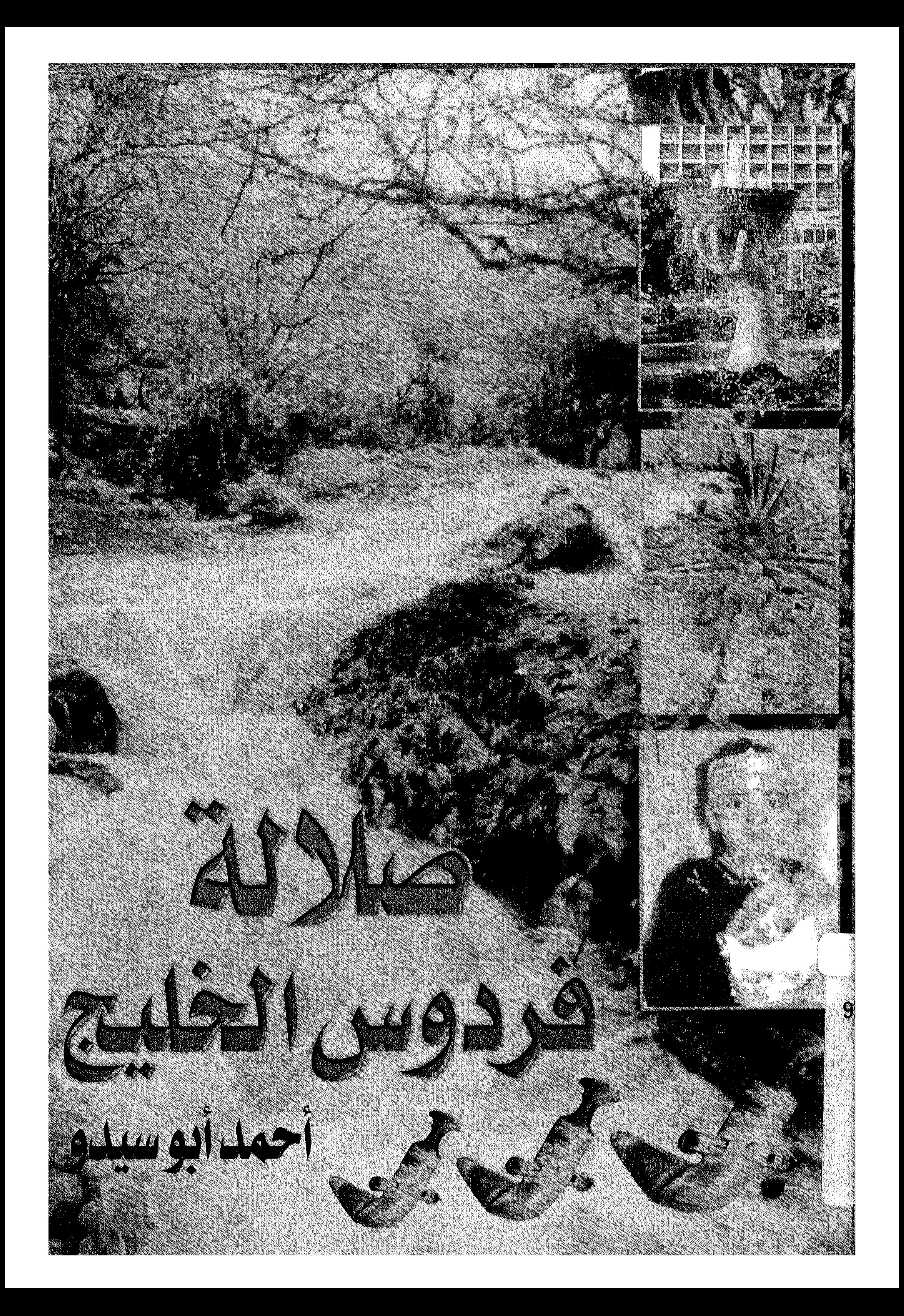

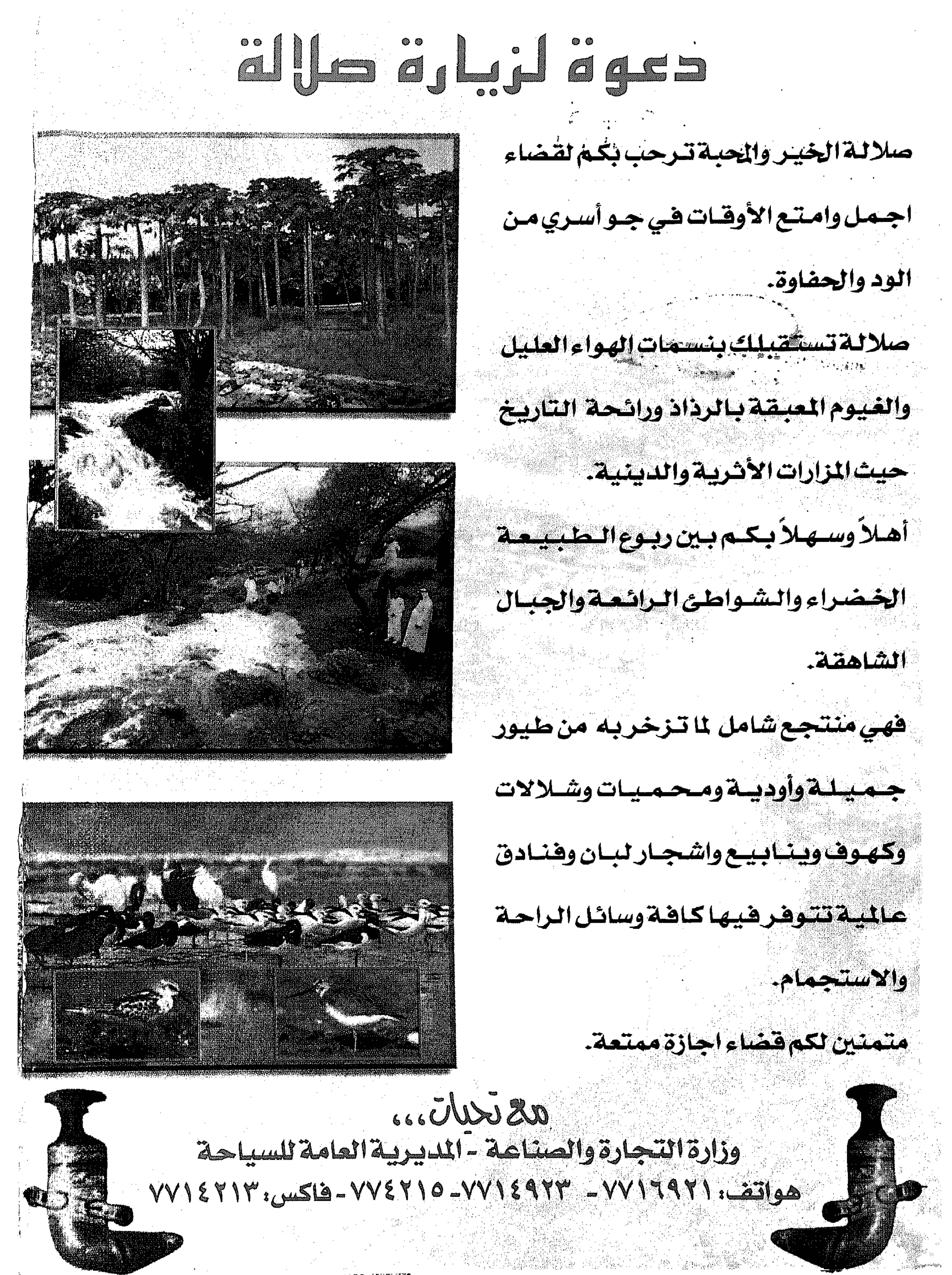

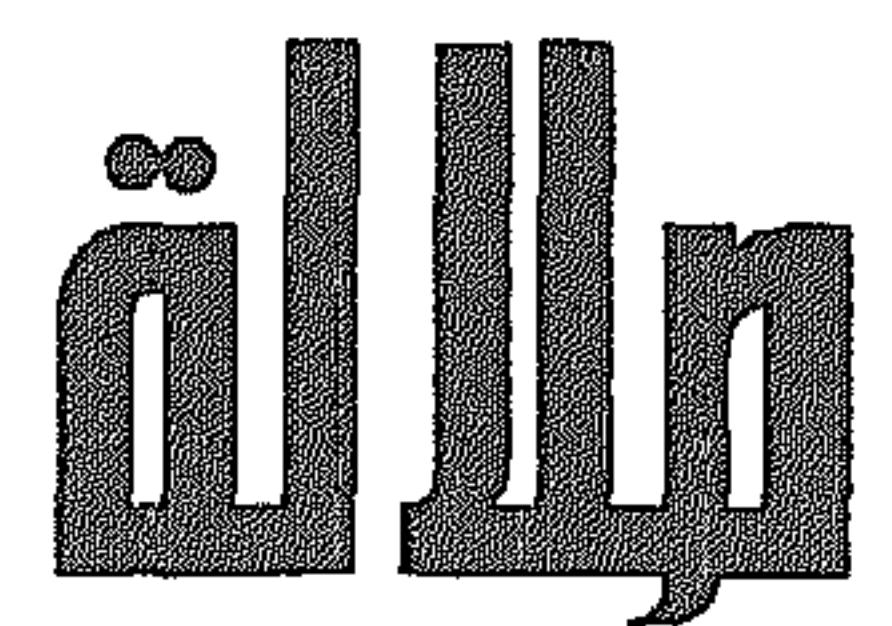

 $\sim$ 

 $\sim 10^{-10}$  km  $^{-1}$ 

the contract of the contract of the contract of the contract of the contract of the contract of

the contract of the contract of the contract of

 $\mathcal{L}(\mathcal{L}^{\mathcal{L}})$  and  $\mathcal{L}^{\mathcal{L}}$  and  $\mathcal{L}^{\mathcal{L}}$ 

 $\mathcal{O}(\mathcal{O}(\log n))$ 

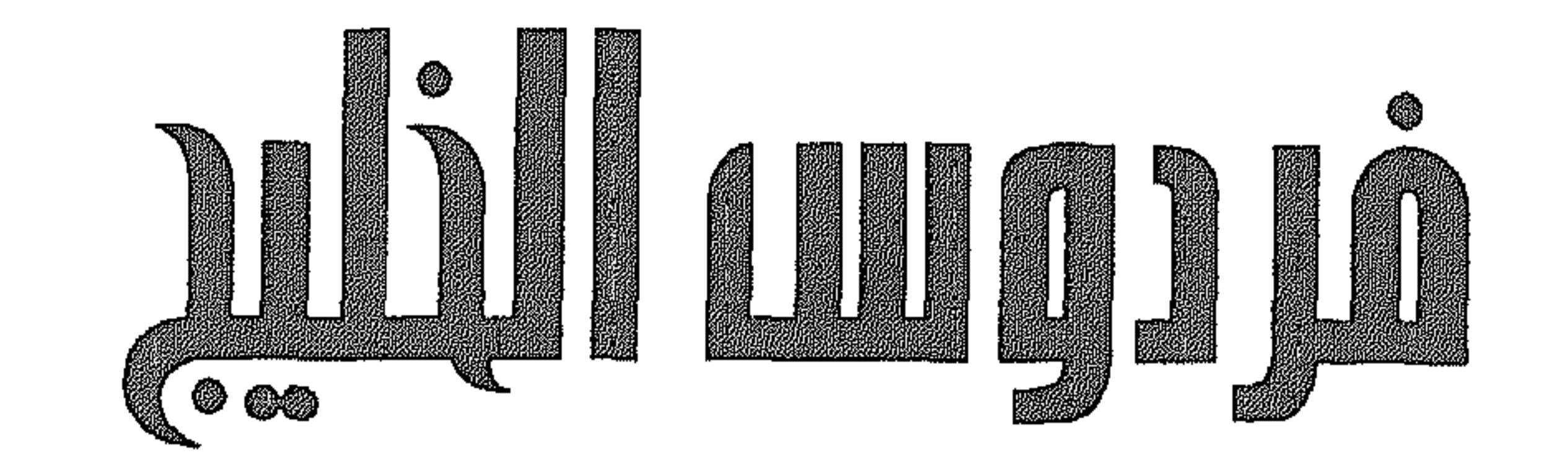

أحمد أبو سيدو

حقوق الطبع محفوظة للمؤلف رقم الايداع ١/٧٤ ٢٠٠ وزارة الإعلام-سلطنة عمان

the contract of the contract of the contract of the contract of the contract of the contract of the contract of

 $\mathcal{L}^{\mathcal{L}}(x)$  and  $\mathcal{L}^{\mathcal{L}}(x)$  are the set of the set of the set of the set of  $\mathcal{L}^{\mathcal{L}}(x)$ 

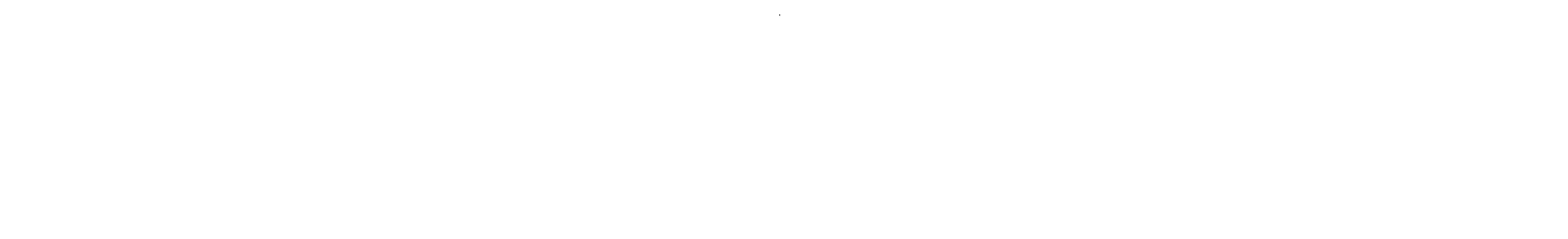

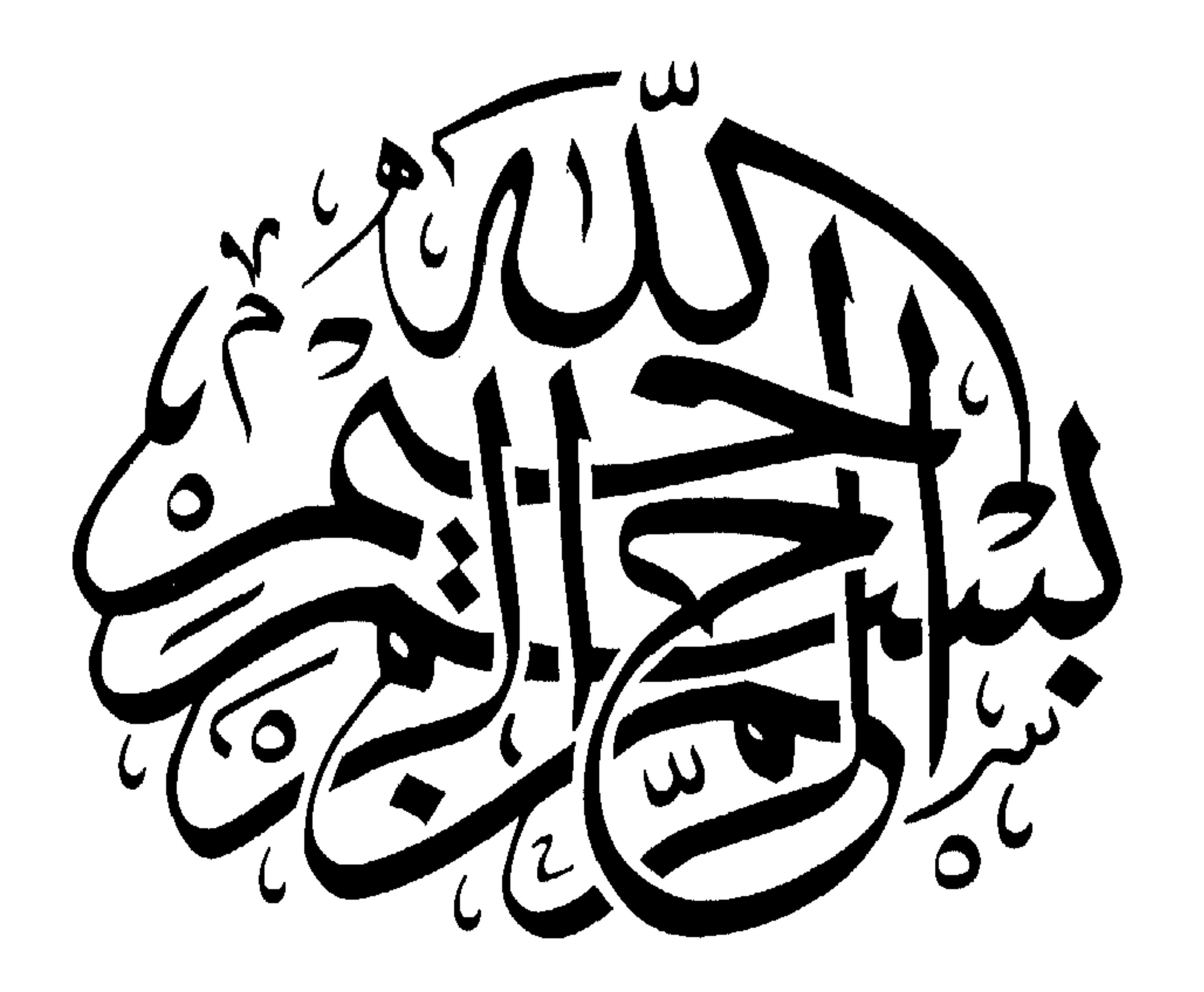

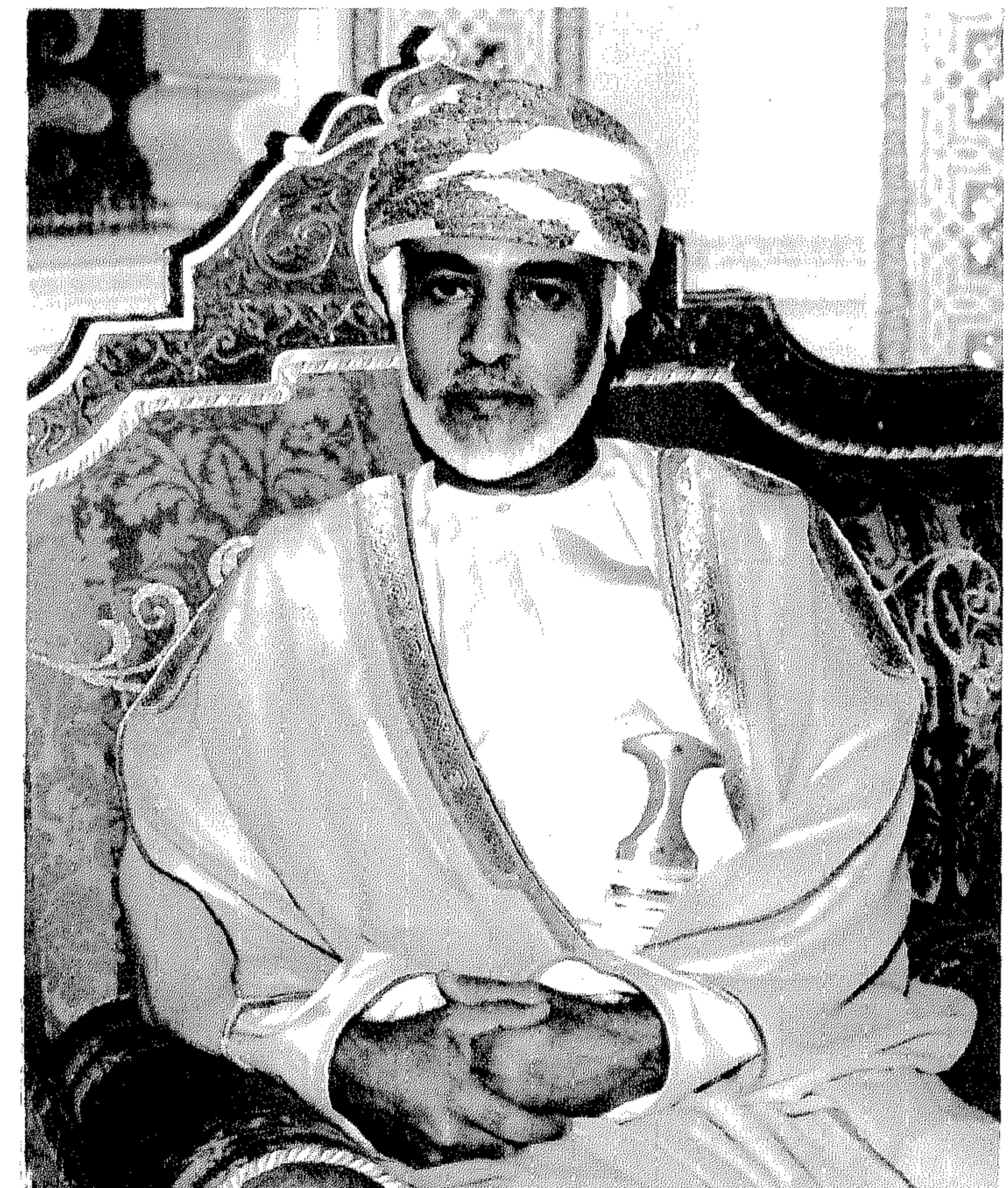

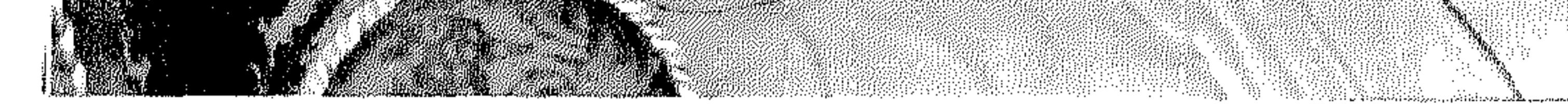

السلطان قابوس بن سعيرد المعظم لافرطه الله

## $|2|$

يشـرفني ويسعدني أن أرفع الى المقام السـامي لحضـرة صاحب الجـلالة السلطان قابوس بن سعيد المفدى حفظه الله ورعاه. هذا الجـهـد المـتـواضـع كـأول كـتـاب تاريخـي ثقـافي سـيـاحي اجــتـمـاعي

متخصص بولاية صلالة، لما حققه من معجزة ساطعة تضيء جبين التاريخ في زمن قياسـي وإبداع متميز، قل ما تجود به الـحضـارات فصـاغ بهذه الإنجازات قلادة النهضية العمانية التي انطلقت مع فجر ٢٣ يوليو ١٩٧٠، فكانت ملحمة من ملاحم العصر، تواصلت مع تاريخ عريق لرسم مستقبل زاهر لعمان المستقبل.

آملا أن يلقى القبول.

أحمد أبو سيدو

the contract of the contract of the contract of the contract of the contract of

the control of the control of the con-

the contract of the contract of the contract of the the contract of the contract of the contract of the contract of the contract of

the contract of the contract of the contract of the contract of the contract of

«إننا نؤكد على ضرورة منح السياحة أولوية في برامج التنمية المستقبلية، فهذا القطاع يتميز بإمكانات كبيرة للنمو والإسلهام الفعال في تحقيق

جلالة السلطان قابوس

السياحة في منظور

the contract of the contract of the contract of the contract of the contract of

 $\mathcal{L}(\mathcal{L})$  and  $\mathcal{L}(\mathcal{L})$  .

 $\mathcal{F}^{\mathcal{A}}$ 

 $-\wedge -$ 

and the contract of the contract

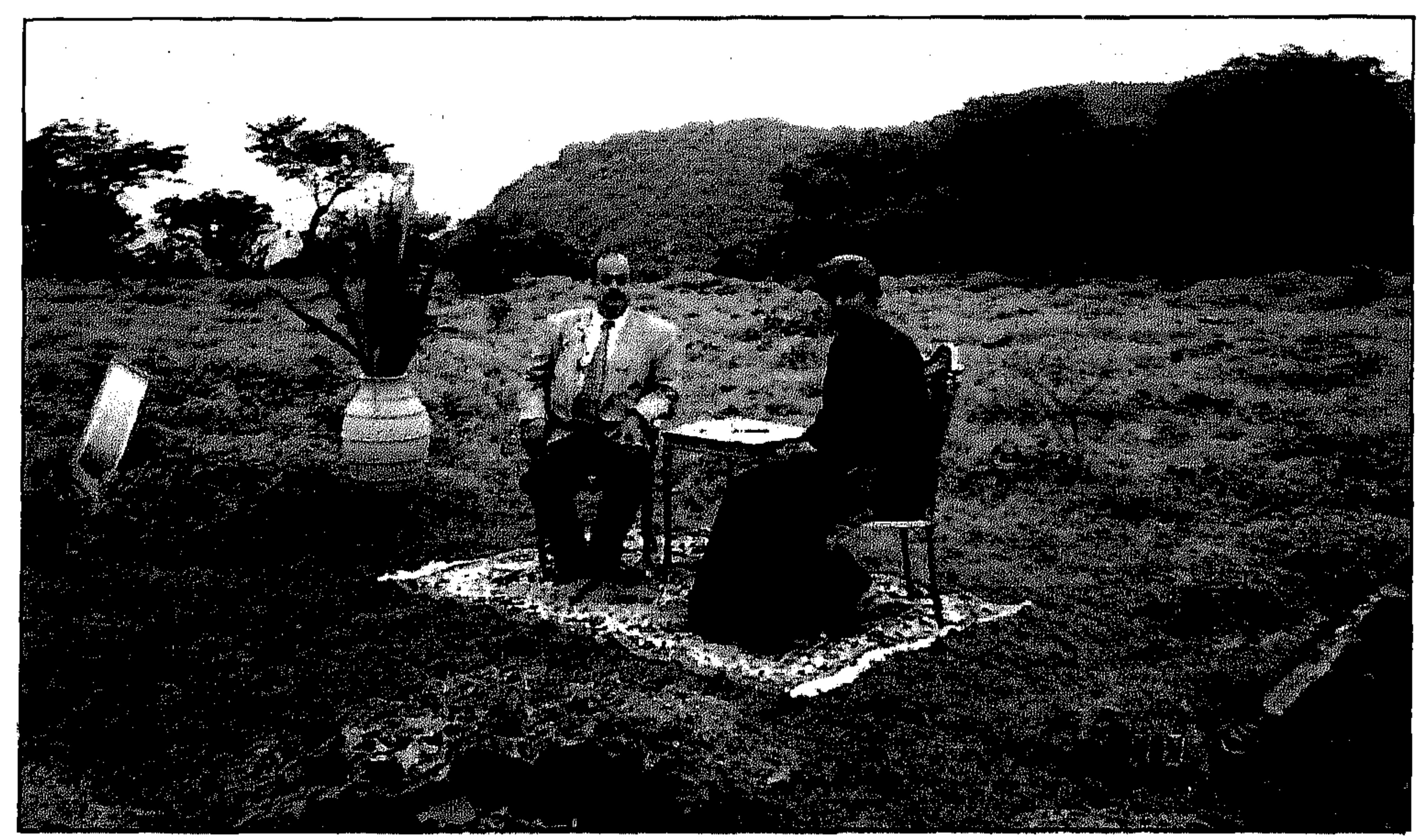

الحلم الحقيقي<br>صلالة فردوس الخليج

حلمت أنني في جنة سلطنة عمان «صـلالة» الأصـالة والـعراقة حـيث تزدان بأجمل المناظر الطبيعية والجبال المكسوة بالأشجار الخضراء والساحل المتع مع رذاذ المطر الذي يتساقط على المنطقة في هذه الفترة من العـام، مما ينعكس على الطبيعة وعلى الناس الذين يعيشون عليها، فتأثروا بجمال الطبيعة، فأصبحوا أكثر جمالا بأخلاقهم، وطيبتهم، وحسن استقبالهم للضيوف وحسن تعاملهم مع الآخرين. لذلك فهم الأكثر حظا من سواهم ممن يعيشون في منطقة الخليج.

 $-9-$ 

عشت أحلى أيام السـيـاحة في هـذا الـحلم المتـميـز لأنـي كنت في واحـة غنيـة بالزهور والنباتات الخضراء في صورة يعجز عن وصفها اللسان ولا تسعفني المفردات في شــرحـهـا، حـيث تنمـو النـبـاتات الصــغـيـرة ذات الأزهار الـجـمـيلة والبذور الصغيرة فتحيل المنطقة واحة خضراء. وتتحول الجبـال بفعل الأمطار الى شـلالات مائية متدفقة تندفع على جنبات الصــخـور في اتـجاه الـهـضـــاب الـجـافة والوديان المنـخفـضــة حيث تـجـري الميـاه

حلم رائع رغمشعوري يقصب اللدة لما عايشته من طبيعة سلحبرة وأماكن

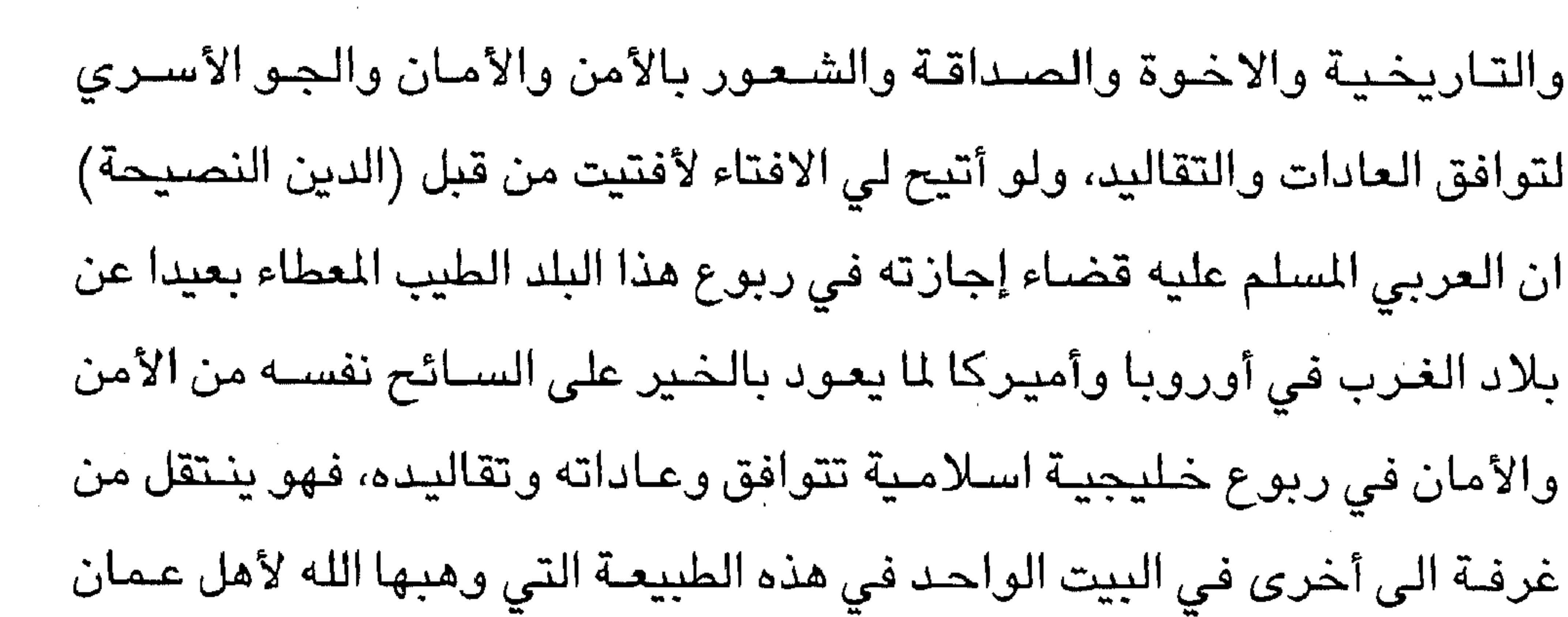

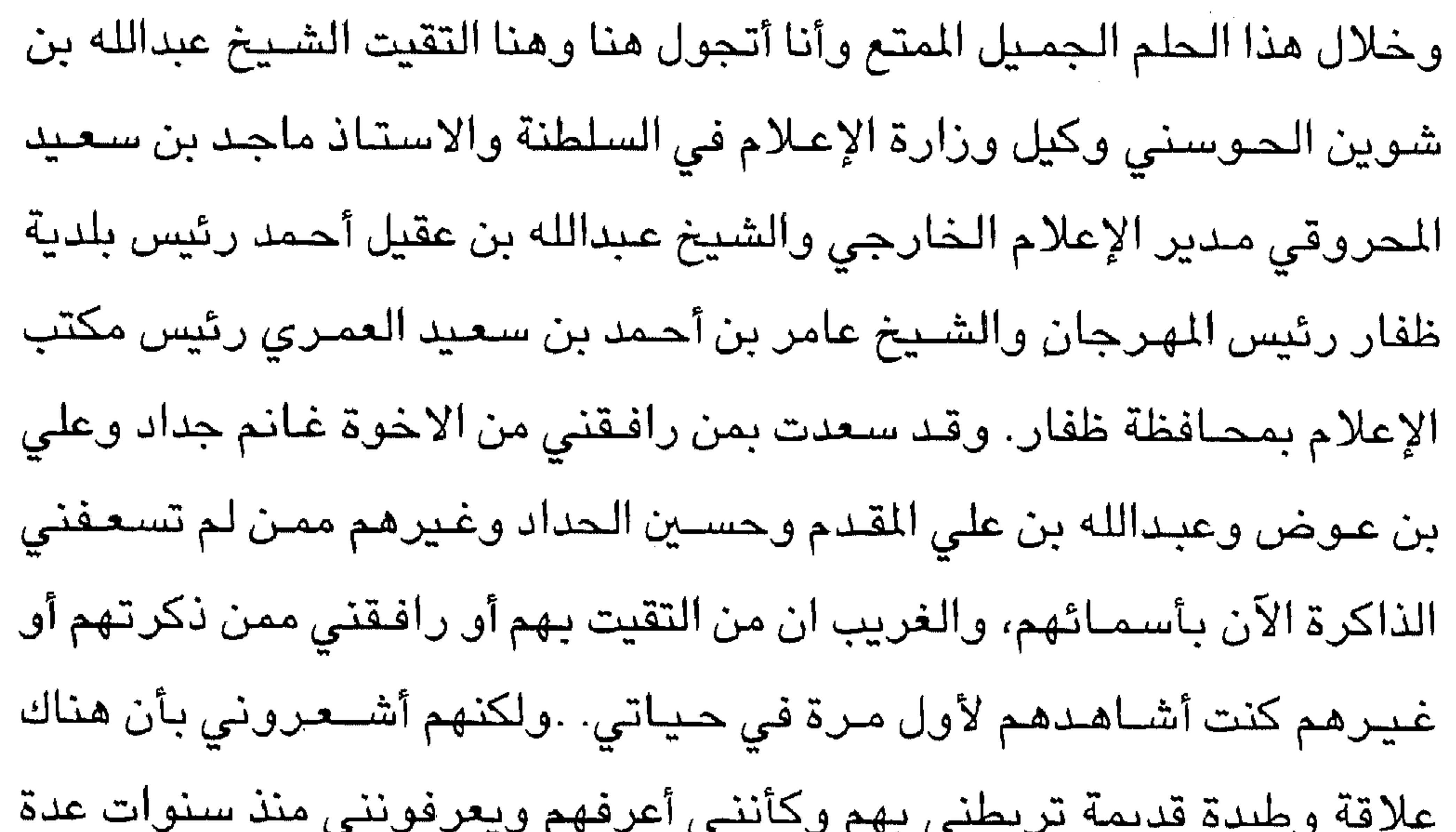

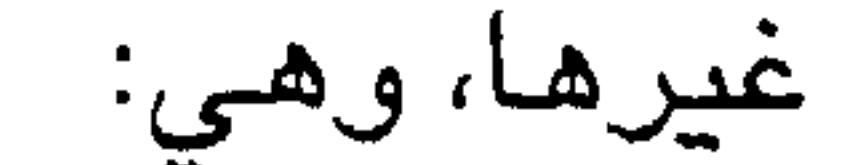

شاءت الأقدار ان تحظى صلالة... بهذه المنح الإلهية الثلاث التي ميزتها عن

جنة عمان

صلالة... المحظوظة

حضور تاريخي عريق هائل... وموقع جغرافي فريد.. وإطلالة عصرية لنهضة عمانية شاملة.

حظها الأول: يكمن في حضــورهـا التــاريخي الذي يجســد عـراقـة الـحضــارة التي عاشتها صلالة وتواصلها مع حضارات العالم القديم قبل أكثر من ٧ آلاف سنة، فقد تحركت من أجلها القوافل التجارية متخطية الصعاب، ومتحدية المعوقات والعراقيل في مسـارات شاقـة من ظفار الى العـراق والشام ومـصـر، حتى غزة موطني ومسقط رأسي على الساحل الفلسطيني الذي يوصلــها الى

روما القديمة.

 $\bullet$ 

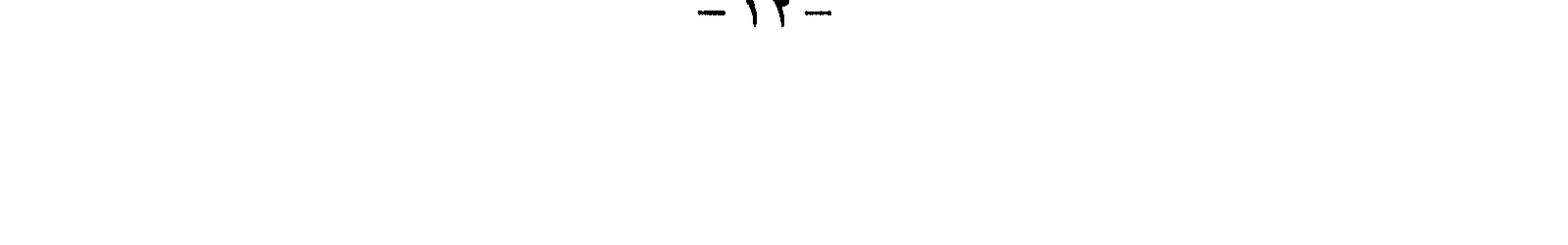

وتستحقها.. وكان هذا دافعي للبحث والتنقيب في بطون الكتب التاريخية والجغرافية والتراثية لقراءة هذه المنطقة وإعداد هذا الكتاب من خلال جولاتي ولقـاءاتي مـع المسـؤولين وكافـة الناس، والذي أرجـو أن يحقـق الـهدف الســامي

لذلك.. كانت صلالة محظوظة بهذه المنح الربانية الفريدة التي شـعرت بها..

وانطلاقة عمانية جديدة وعصر نهضة شمل مختلف نواحي الحياة.

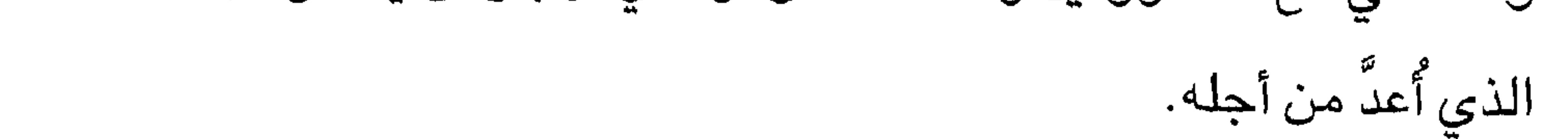

أحمد أبو سيدو

the contract of the contract of the contract of the contract of the contract of the contract of the state of the contract

 $\mathcal{L}^{\mathcal{L}}$  and  $\mathcal{L}^{\mathcal{L}}$  and  $\mathcal{L}^{\mathcal{L}}$ 

 $\lambda$   $\mu$   $-$ 

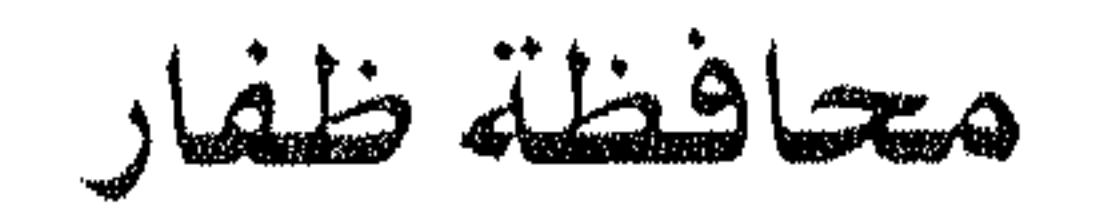

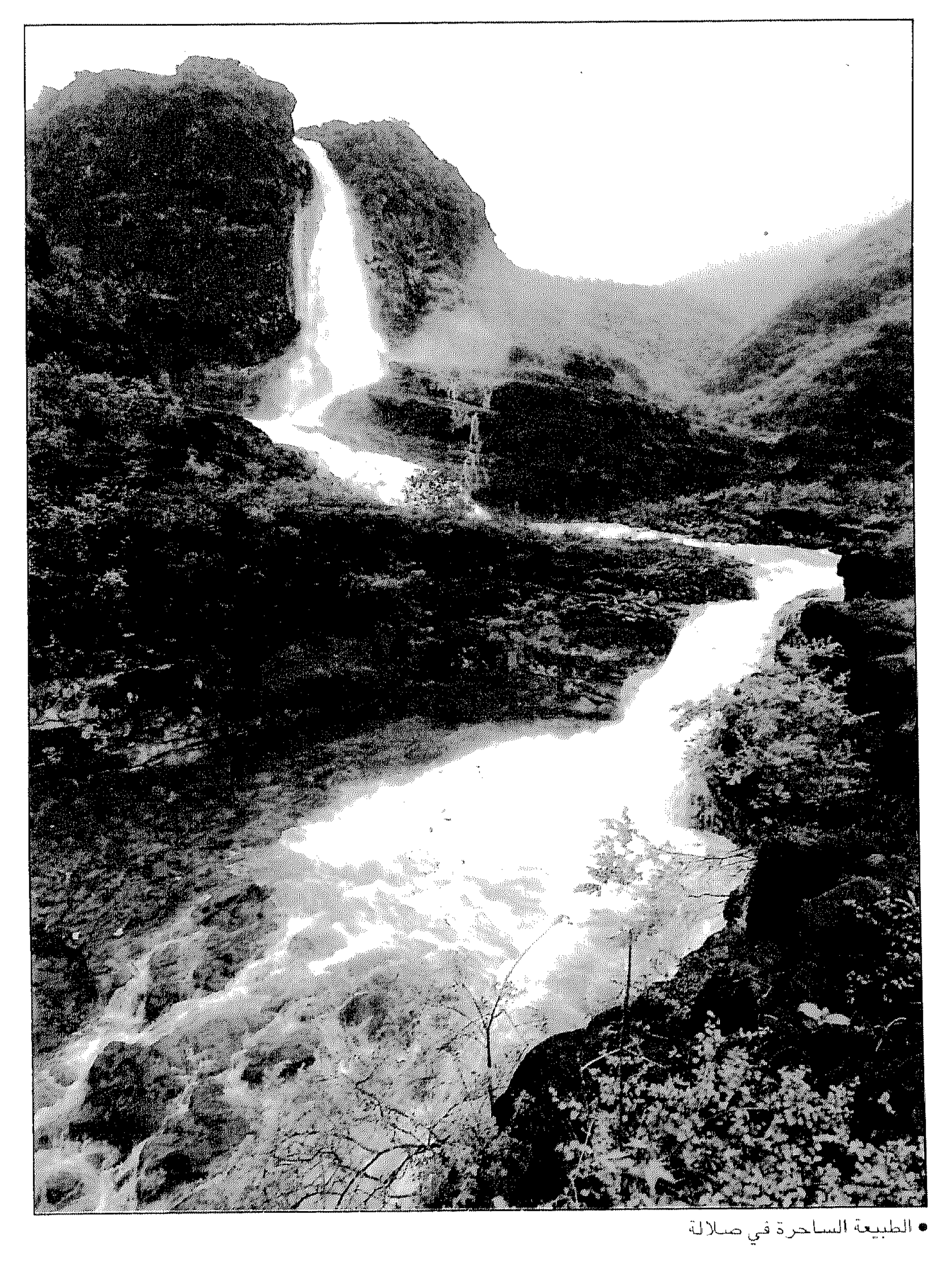

 $-1$ 

تقع مـحـافظة ظـفـار – في اقـصـى جنوب سلطنــة عـمـان، تـحـدهـا من الشــرق سبهبول عمان الوسطى التي تشيمل جدة الحراسيس ومن الغرب الجميهورية اليمنية ومن الشمال الملكة العربية السعودية (صحراء الربع الخالي) ومن الجنوب بحر العرب وقبالة ساحلها تقع جزر الحلانيات وتقدر مساحة ظفار بحوالي ٠٠٠.٠٠٠ كم مربع (مئة ألف كيلو متر مربع)، وتشكل بذلك ثلث

الموقع الجغرافي:

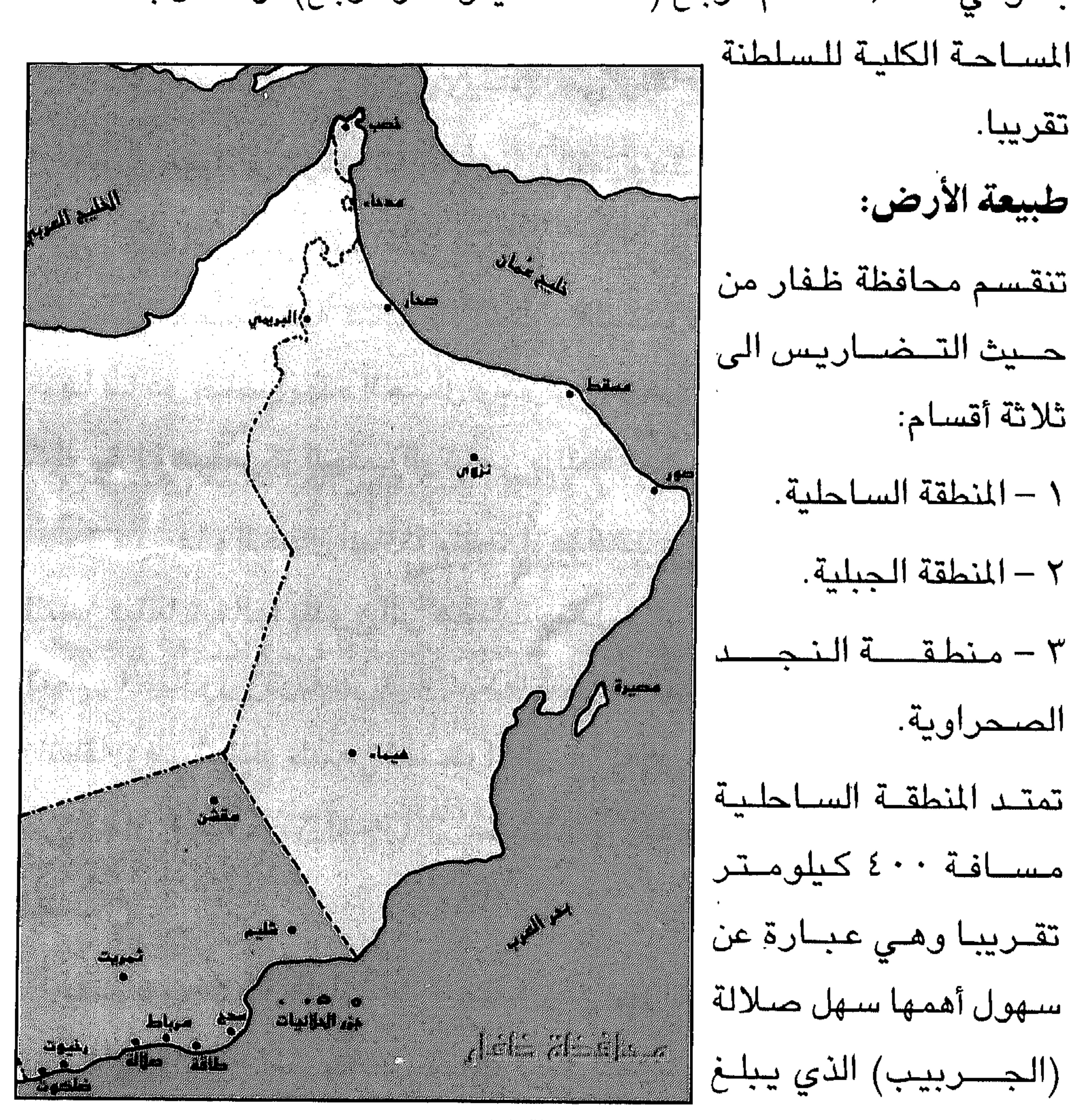

• خارطة محافظة ظفار

 $\mathcal{F}$  , and the set of the set of the set of the set of the set of the set of the set of the set of the set of the set of the set of the set of the set of the set of the set of the set of the set of the set of the set *Profit Committee Committee Committee Committee Committee Committee Committee Committee Committee Committee Committee* 

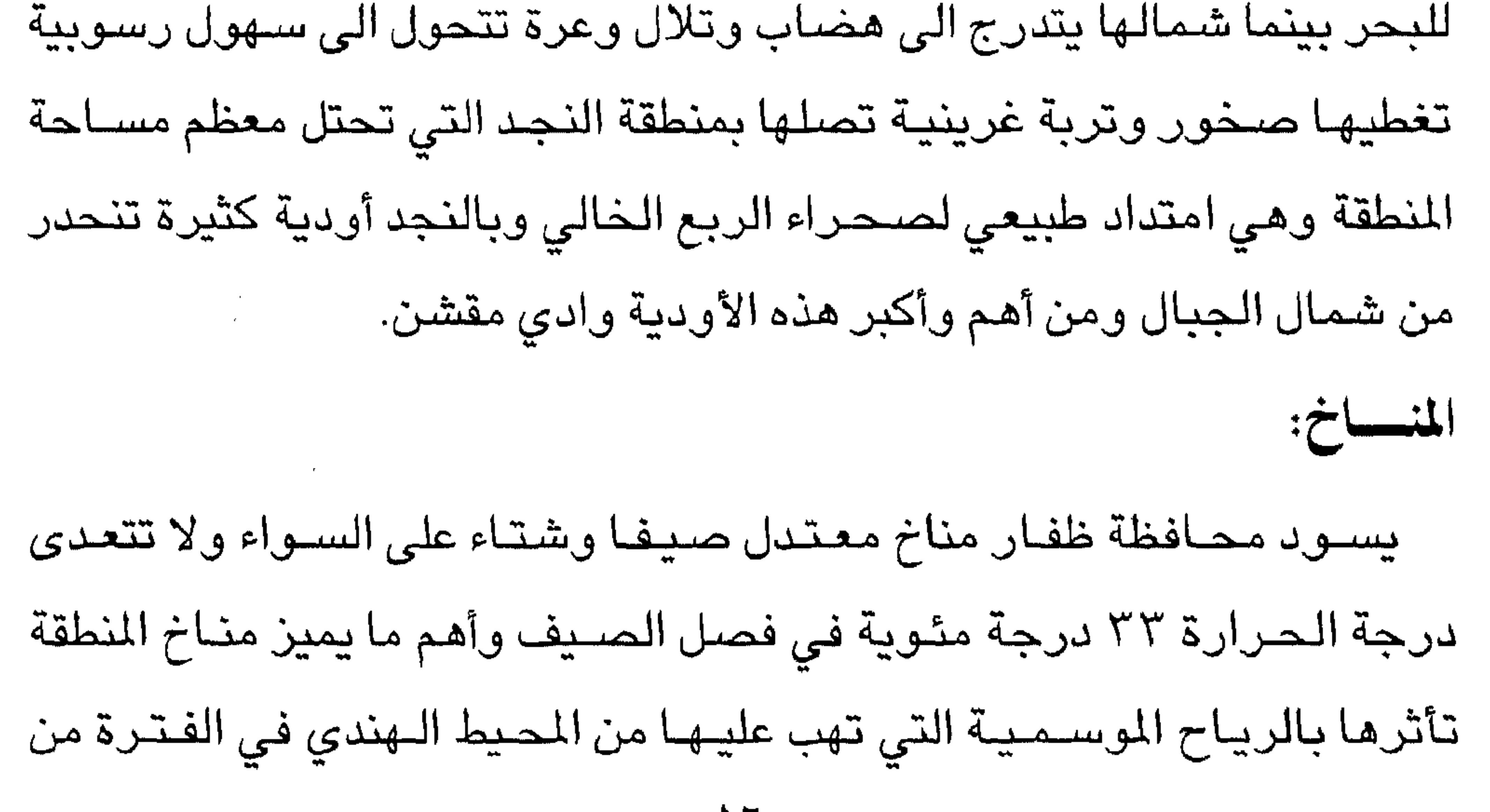

 $-17-$ 

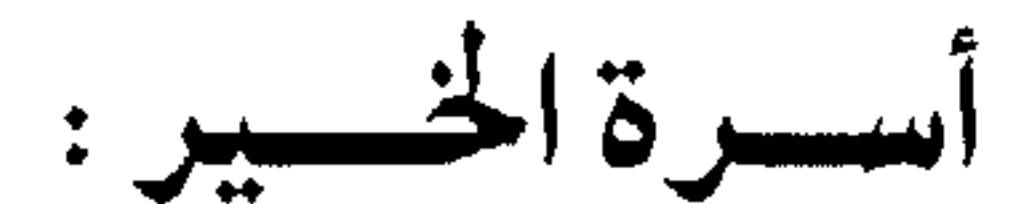

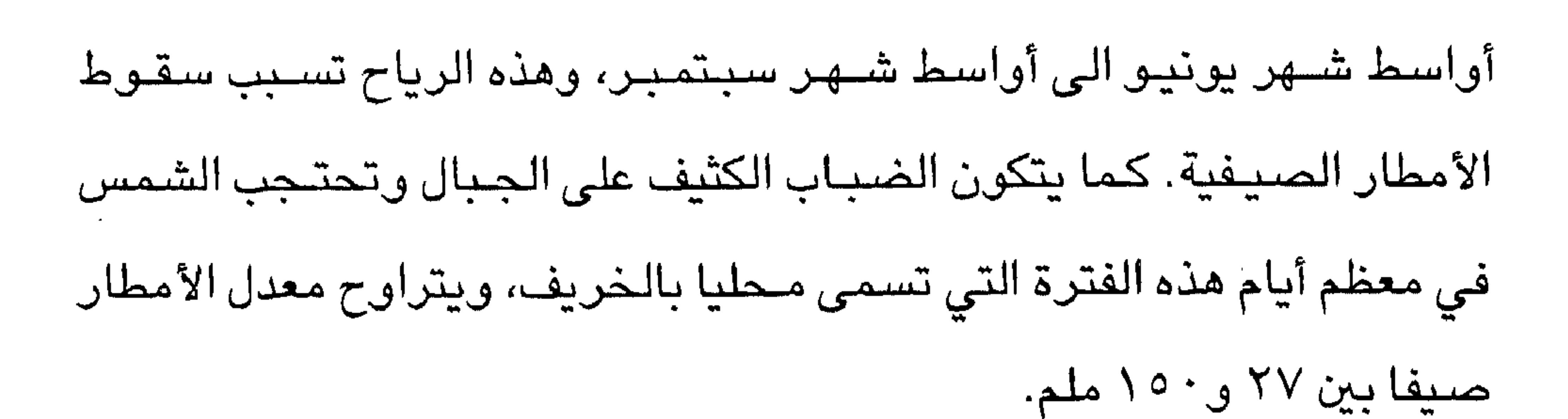

في عام ١٦٥٠م حقق اليعاربة انتصارهم التاريخي على البرتغاليين وبعدهم بدأ عـهد البوسـعيديين الذين أسس دولتـهم الإمـام أحـمـد بن سـعـيـد (١٧٤٤ - ١٧٧٥م)، وينحسدر من هذه الأسرة حيضيرة صباحب الجبلالة السلطان قابوس بن سعيد المعظم الذي تولى مقاليد الحكم سنة ١٩٧٠م. السكــان: يبلغ عدد سكان محافظة ظفار حوالي مئتين وستة عشر ألف نسمة وينقسمون الى ثلاث مجموعات رئيسية حسب المناطق كالتالي:

 $\sqrt{V}$ 

يمكن ان تتميز المحافظة بثلاثة أنواع من النباتات حسب المناطق التالية: • منطقة السهل الساحلى: معظم أشـجارها ونبـاتاتها مـروية وأهمهـا جوز الهند (النارجيل) والموز والفيفاي (الباباي) بالاضافة الى أنواع أخرى من الفاكلهة والخضيراوات والحبوب وتزداد هذه المنطقة اخضيرارا بنمق

الحياة النباتية:

محليا).

• منطقة النجد: وهي منطقة جافة معظم أشجارها صحراوية مثل البلسم وأشـجار السـمر الشـوكية والنخيل والغاف الذي ينمو بكثافة في وادي مقشـن.

الحياة البرية:

تستنوطن مـحافظة ظفـار بعض الحـيوانات البرية كـالقـنفـذ (أبو شـوك) والذئاب والضباع والنمس ذو الذيل الأبيض وحيوان السنور الشبيه بالقطط والأرانب البرية وحيوان الوبر الشبيه بالأرانب وأنواع كثيرة من الثعالب والنمر العربي – بالاضافة الى الغزلان والريم وأنواع من الوعول.

توجد بها أنواع كثيرة من الأسـمـاك وبكمـيات كبـيرة أهمـهـا سمك السـردين والصــافي والكنعـد والسـهـوة وأنواع الـجـراجيـر كـما أن هناك صــيد الشـارخـة

تزخر شواطئ المحافظة التي تمتد ٤٠٠ كم تقريبا بثروة سمكية هائلة حيث

الحياة البحرية:

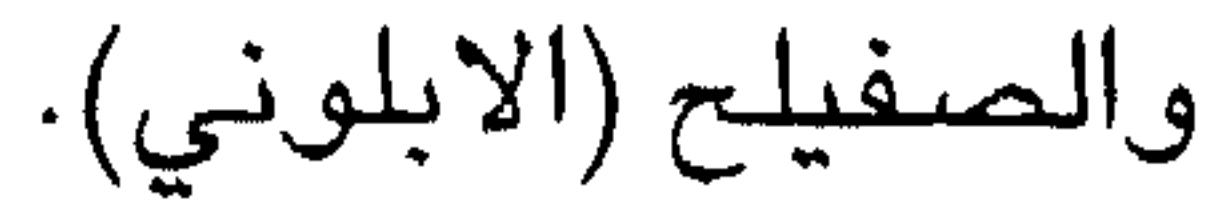

 $\bullet$ 

\*\*\*

 $\mathcal{L}(\mathcal{A})$  and  $\mathcal{A}(\mathcal{A})$ 

 $\sim 10^{-1}$ 

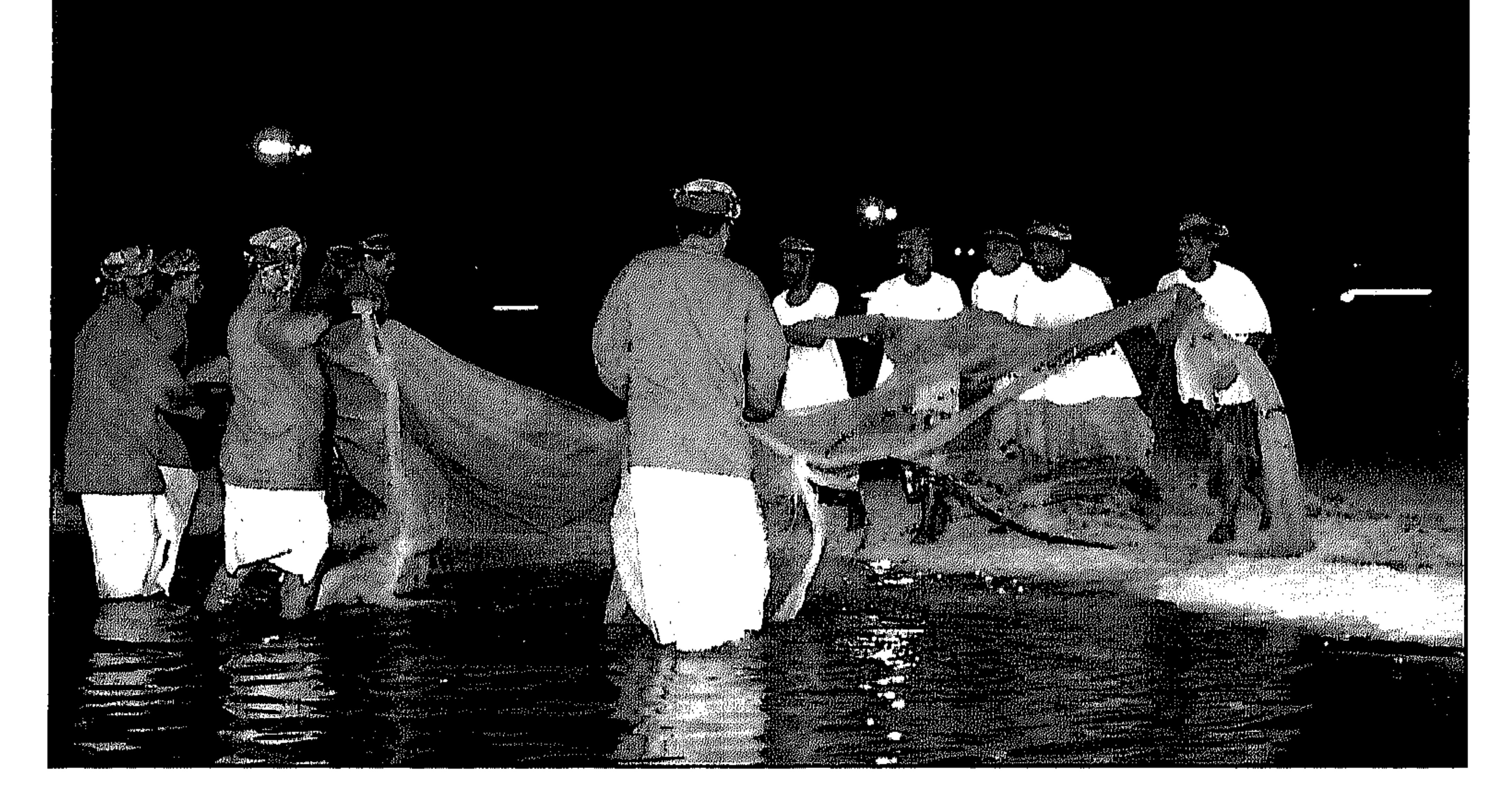

 $-19-$ 

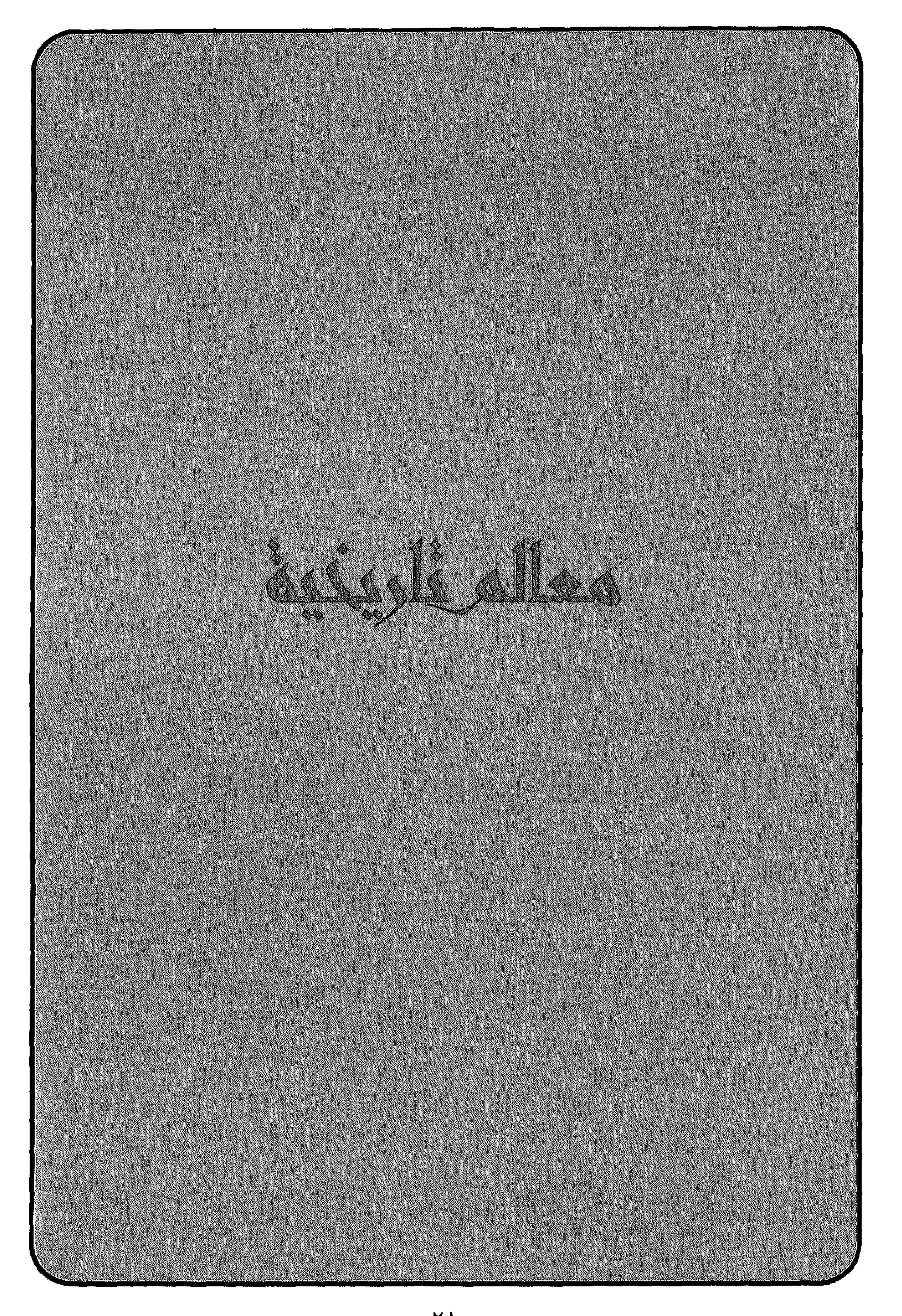

يعتبر موقع خور روري (سمهرم) أحد المعالم التاريخية والأثرية في

ظفار قبل المبلاد

معالم تاريخية

محافظة ظفار، يحظى باهتمام من الجلهات المعنية كوزارة التراث القلومي والثقافة واللجنة الوطنية للإشـراف على مسح الاثار في السلطنة بقصد تقديم المعلومة الوافية للدارس والسائح أو الزائر.

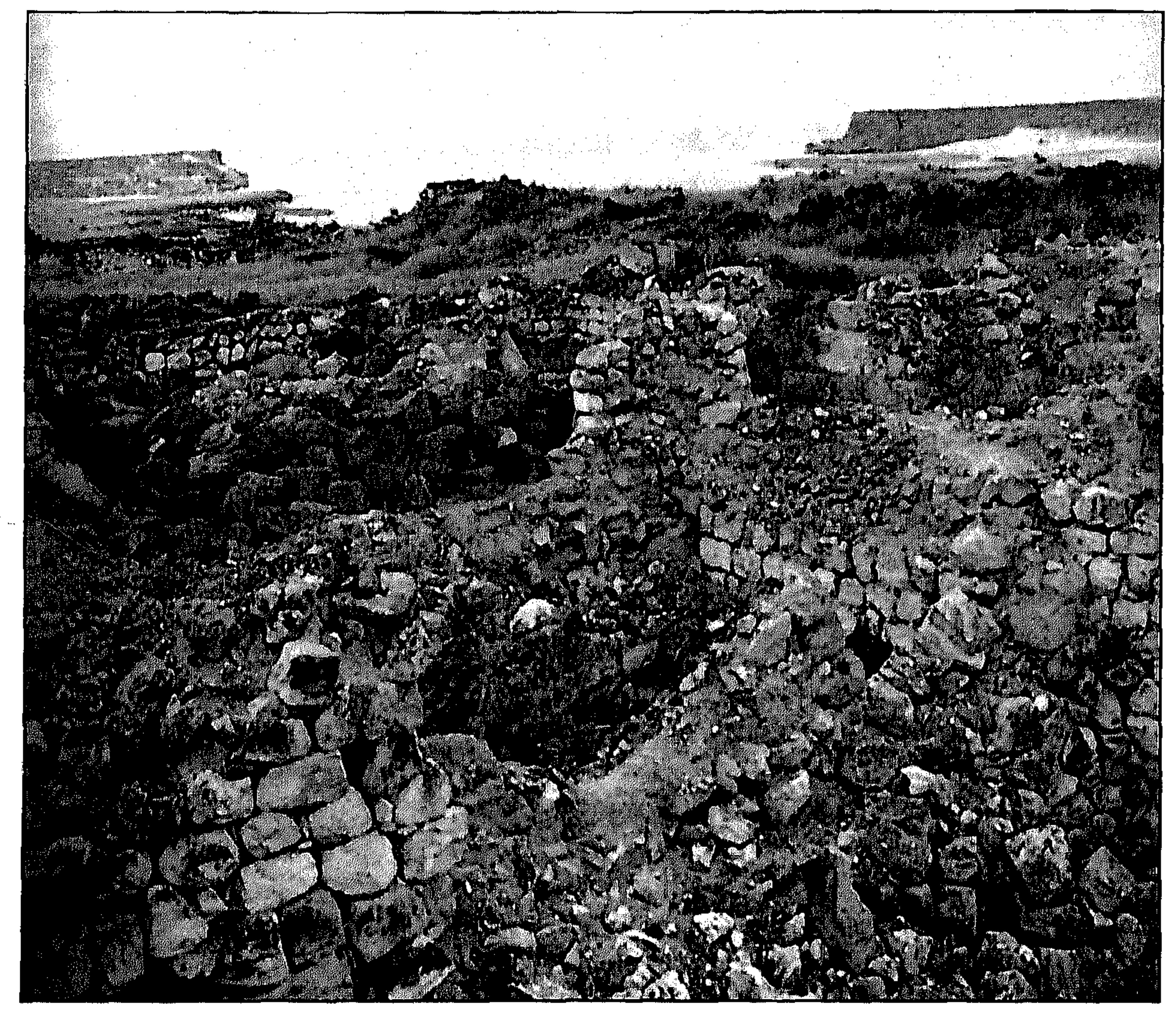

• آثار حضبارات ظفار التاريخية

 $\sim 10^{-10}$  m  $^{-1}$ 

وما زالت آثار الموقع ماثلة على قمة ترتفع ١٠ أمتار عن سطح البحر عند

وتقوم حاليا اللجنة الوطنية للإشراف على مسح الآثار في السلطنة بالتعاون مع البعثة الايطالية من جامعة بيزا، بدراسة الموقع كمعلم أثري لعب دورا بارزا في الحضارات القديمة، ويقع ميناء خور روري (سمـهرم) في الناحية الشـرقية لمدينة طاقة ويبعد عن مدينة صلالة حوالى ٣٠ كيلومترا الى الشرق.

القرا ترقى الى مطلع العصـر الـحجـري، كمـا تم الكشف عن كـميات كـثيـرة من الحجارة الصوانية وأدلة حول مواقع صيد ونشاط تربية المواشي (حجارة لربط الدواب) تعـود الى الفتـرة عينهـا في المنطقـة المتـدة من الطرف الشمـالي للنجد الى الوديان في اتجاه صحراء الربع الخالى. وقد أكدت البعثة الايطالية انه من عصر البرونز وحتى الفترة الكلاسـيكية اكتظت المنطقة الساحلية بالسكان وقامت اتصالات بين البحر والصحراء، ولقد تم الكشف في الطرف الجنوبي للنجد عن قرية تعـود الى ما قبل التـاريخ فيـها بقايا من سمهرم (فخاريات أصـداف بحرية وأدلة من العصر الحجري) تشكل برهانا قيما على وجود اتصالات تجارية ودرب قوافل.

تشير المصادر الى ان تجارة اللبان والبخور ازدهرت في القرن الأول قبل الميلاد وكان معظمها يجري عن طريق البحر، فكانت السنفن الرومانية ذات الطاقم الإغريقي تنقل البخور واللبان، وتشير المصادر الإغريقية الى ان مسخا (سيمهرم) كانت أحد المرافئ الأساسية لتجارة البخور واللبان ومحطة استقرارها وتعالمندوث المندوق المسارقة قرار ارمارها الملاط المندوق وسارق والمراقصة

طريق البخور:

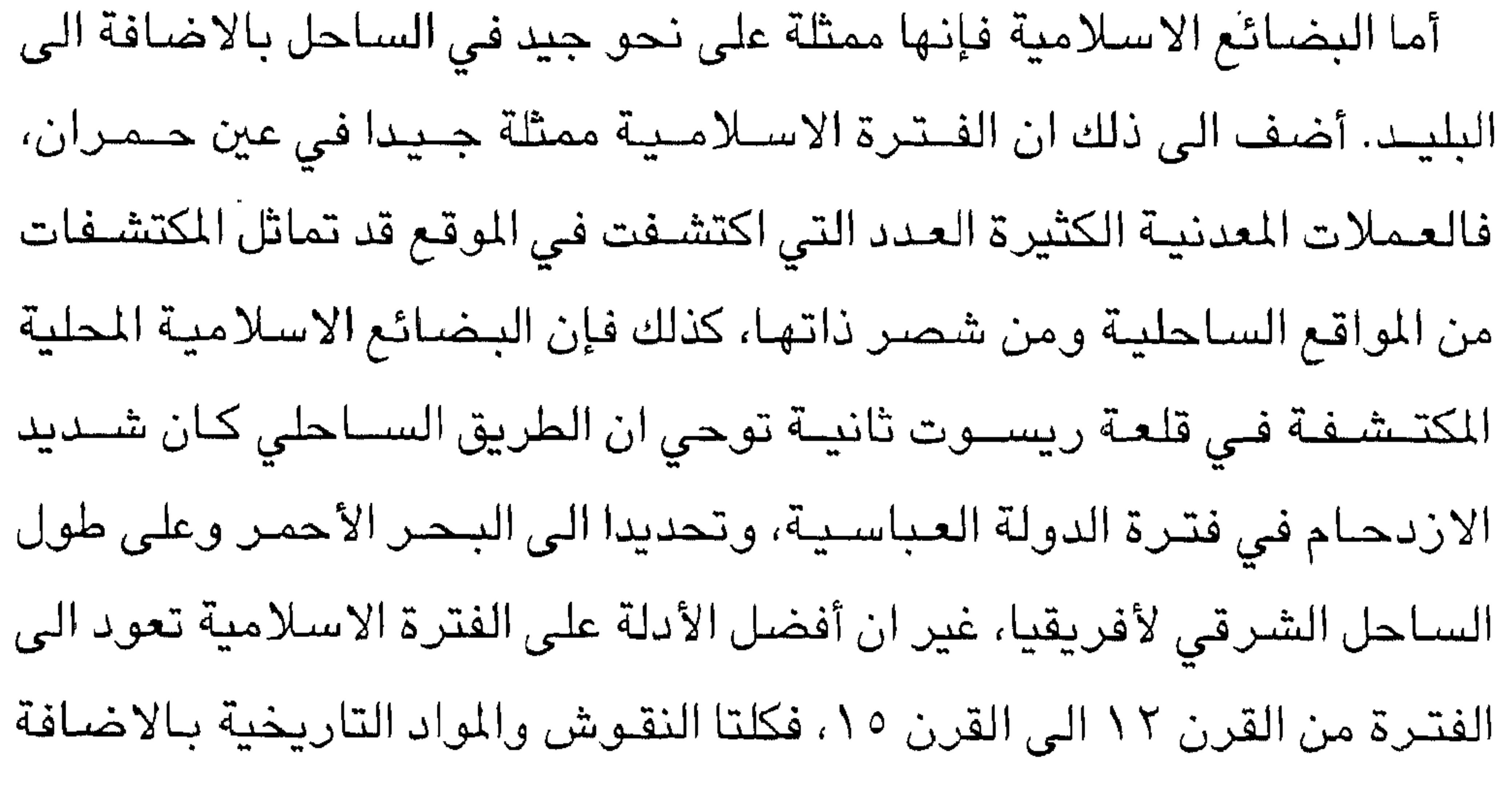

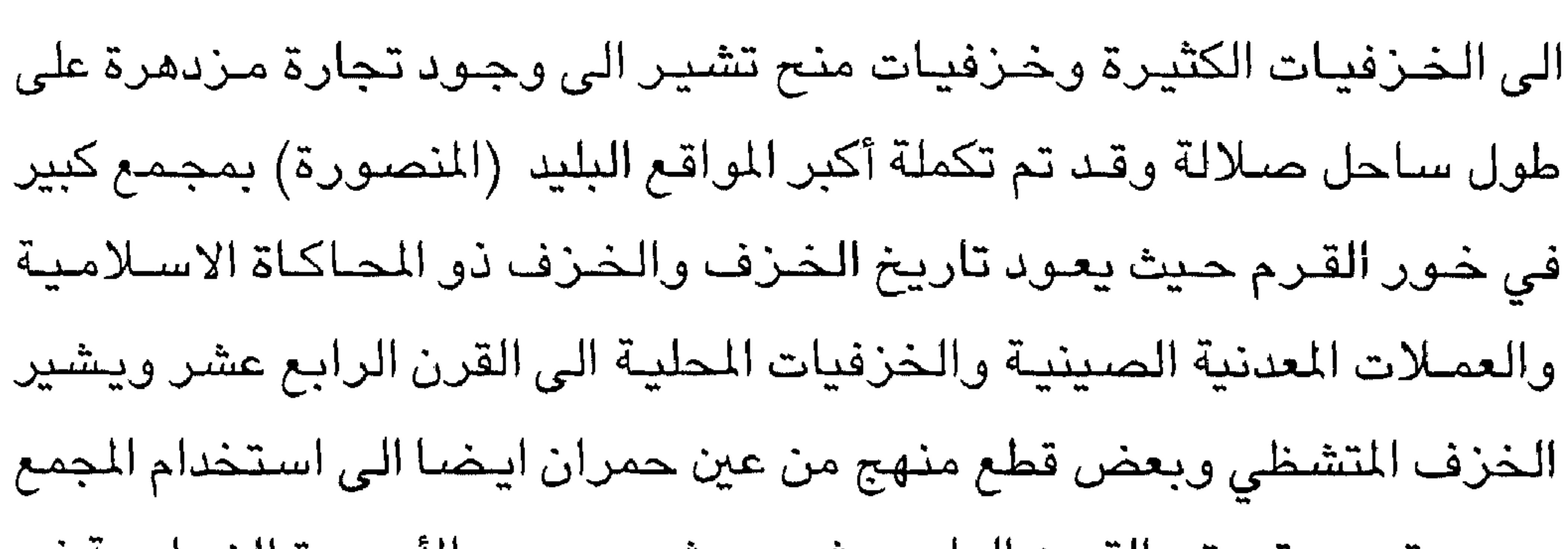

بصورة جيدة حتى القرن الرابع عشـر ويشير وجود الأسورة الزجاجية فى عين حمران ومـثيلاتها في شصـر الى روابـط تجارية مـع مناطق الداخل وكذلك الساحل، وقد استمرت هذه الروابط حتى القرن الخامس عشر. تم هجر مـوقع عين حمـران مبـاشـرة بعد أفـول شمس القـرن الـخامس عـشـر كمـا هو الحال فـي معظم المدن والموانـئ في الســهل الســاحلي، يعـتبـر وصــول البرتغاليين غالبا السبب الرئيسي وراء انهيار شبكة التجارة العربية التي تربط الشرق الأفريقي وجنوب الجزيرة العربية وغرب الهند والصين. ٧٠٠٠ عام من التواصل الحضاري: تزخسر السلطنة بالمواقع الأثرية

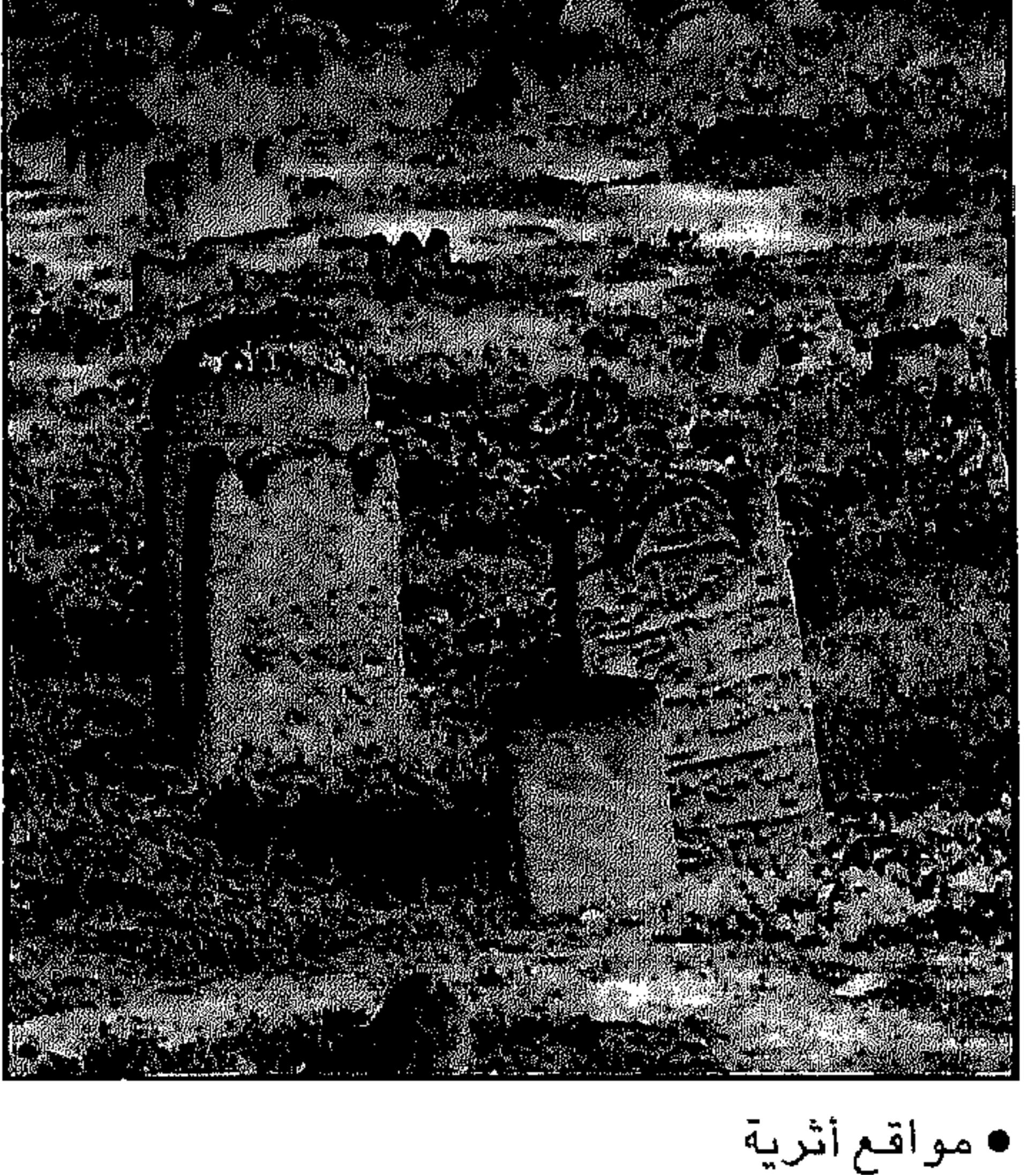

المنتسشيرة فيى كل مناطق البلاد، والتي تحكي تاريخاً وأمجاداً من الرخاء المادى والحـضــاري في هذا الجــزء من العــالم، الذي ساهم بدور ريادي في الحـضـارة الإنسانية منذ الألف الخامس قبل الملاد تقريباً. فالدراسات والتنقيبات الأثرية فى محافظة ظفار وتحديداً في مواقع روري ا

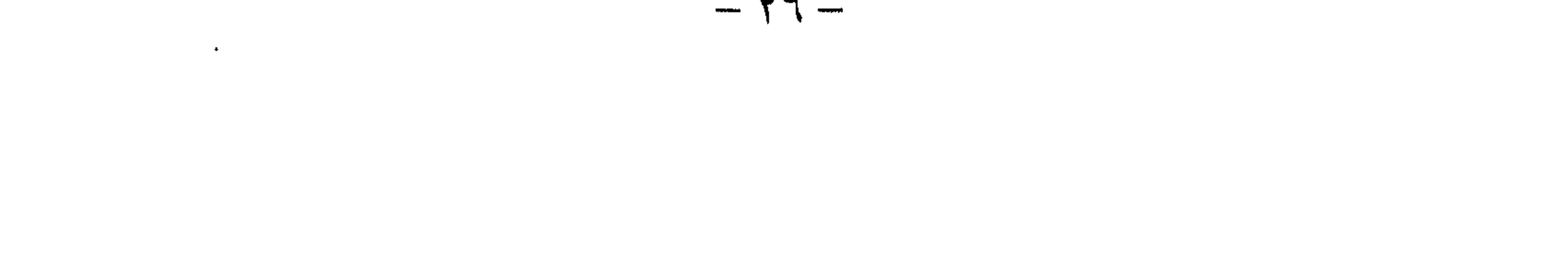

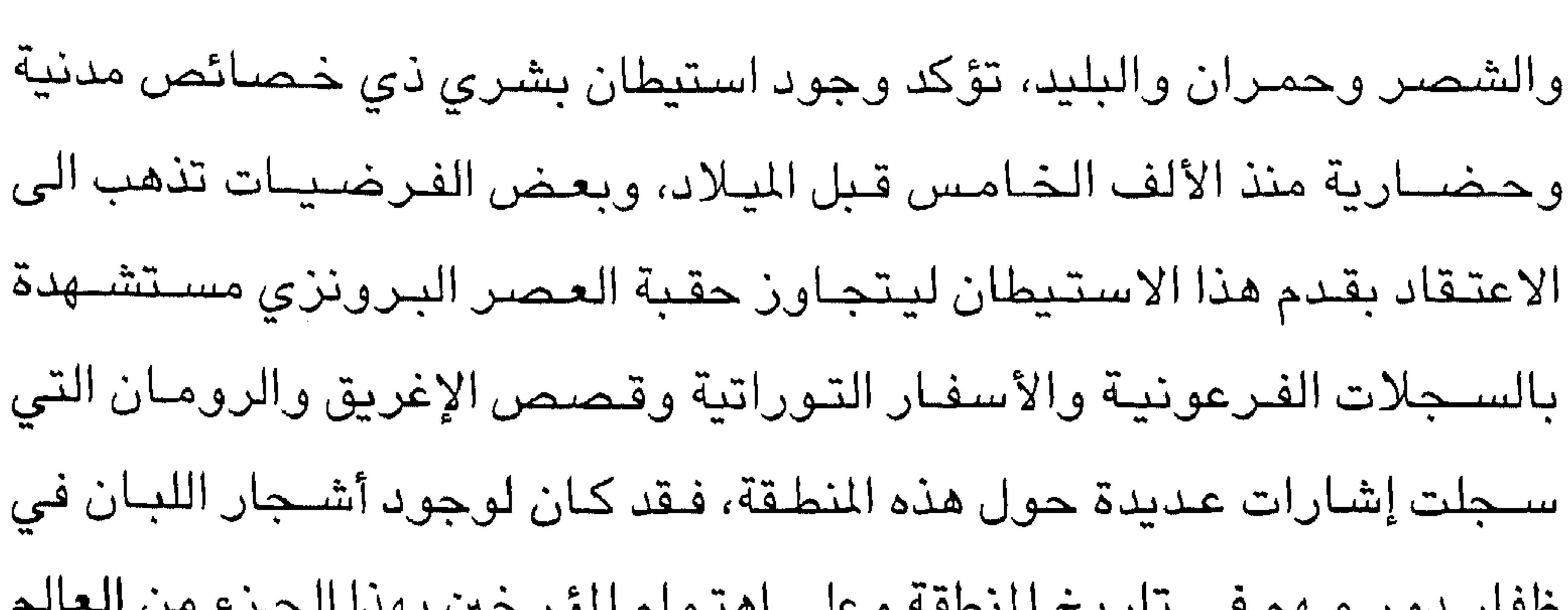

ويعود اهتمام العالم القديم بهذا الجزء الجغرافي في المقام الأول الى انتاجه وتصديره لأهم سـلعة تجارية في ذلك الوقت وهي اللبان، فهذه المادة العطرية المقدسة كانت تستخدم في المعابد وفي المناسبات الدينية بكثرة لذا فإن هذا الاهتمام دافعه الرغبة الشديدة فى معرفة المنطقة التى تنتج وتحتكر هذا التــجـارة الـرائدة من هنا بدأ المؤرخـون والرحــالة في تســجـيل مـلاحـظاتهم وفرضياتهم عن تلك السلعة والمناطق التي تنتجها والأقوام التي تحتكر إنتاجها الى درجة أن بعض تلك الملاحظات كانت تعتمد على الأساطير والخرافات والخيالات الجامحة.

وكـان أول من أشــار الى مـوطن اللبـان في جنوب الجـزيرة العـربيـة بشـيء من الموضىوعية هو المؤرخ الشـــهير هيـرودوت الذي ذكر أن أشـجــار اللبان مـوطنها جنوب الجزيرة العربية، ولكنه لم يحدد بالضـبط مواقع إنتاج اللبان ثم جاء من بعده العديد من المؤرخين والرحالة الذين استعانوا بتلك الملاحظات ليؤكدوا ان ظفـار هـي موقـع إنتـاج اللبان فـي الـعالـم القـديـم، فكان هـؤلاء أكثـر تـحديدا ودقـة فـجاءت أوصــافــهم مـتطابقـة ودقيـقـة ولا تترك مـجـالا للشك في ان ظفـار هي

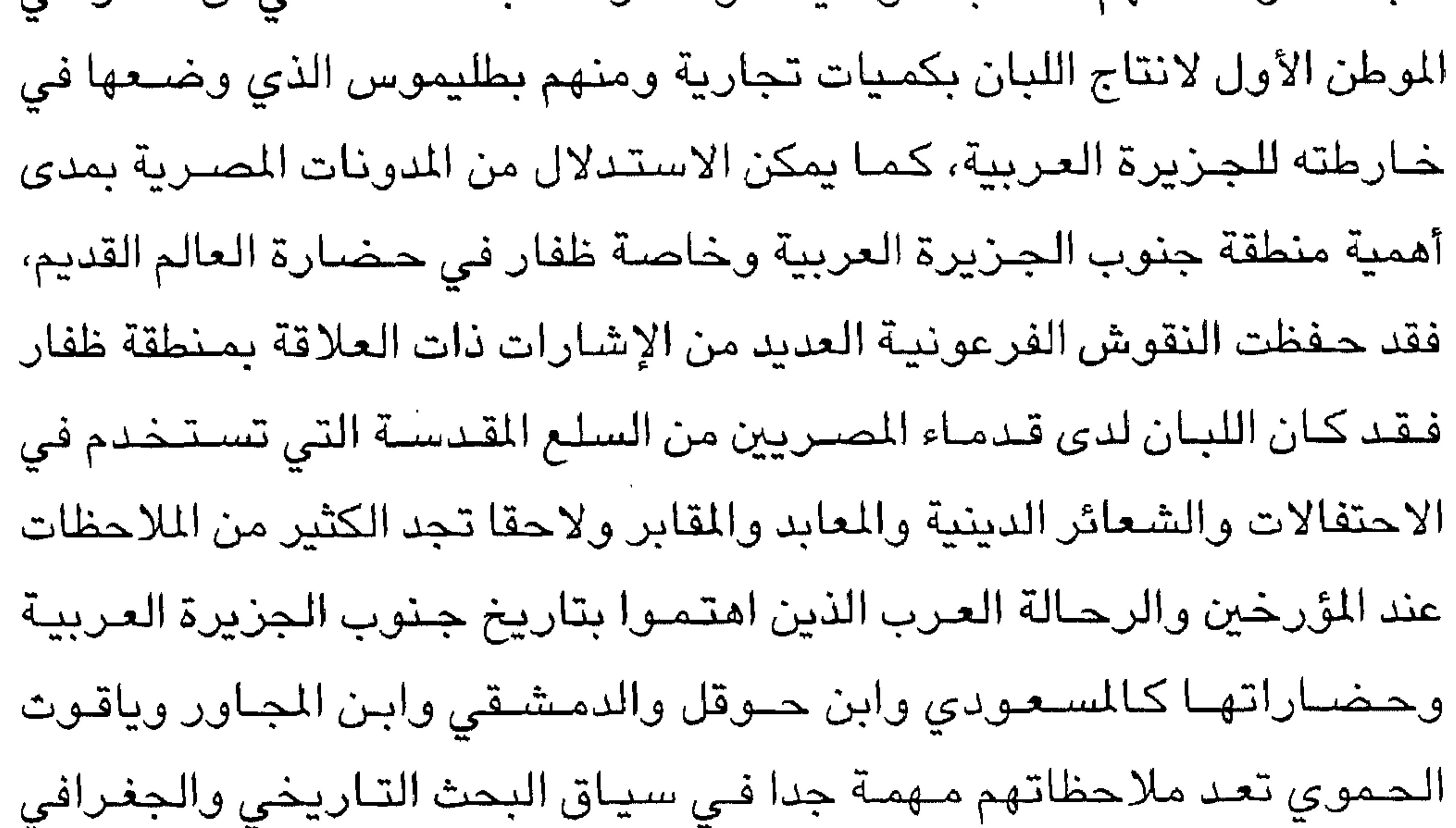

لحضارات جنوب الجزيرة العربية ومنها حضارات ظفار. حضارات ظفار:

من الإشارات الماضية يمكن القول ان هذه المنطقة كانت في قلب أحداث العالم منذ ما يزيد على ٧٠٠٠ سنة فهي منطقة استيطان بشري واستقرار حضاري استمدت مقومات استمراريتها وازدهارها من رواج وقيمة السلعة التي ينتجهـا، واليوم لدى علماء الاثار والباحثين اعتقاد لا يقبل الشك فى قيمة المنطقة من الناحية التاريخية والأثرية، وإلا فلن تشبهد هذا التسابق غير العادي على مسـتوى الأفراد والمؤسسـات الأكاديمية والبحثية في الغـرب للتنقيب عن

سباق علمي عالمي:

آثار المنطقة وإجراء الدراسات، بل والقيام بأطروحات للحصول على درجات علمية في تاريخ وآثار ظفار،هذا السبـاق بدأ مستـهدفا في أوائل القـرن التاسـع عشر لأسباب دينية واستعمارية وتنافسية، ومن تلك الأسباب البحث عن مدينة إرم التي يعتقد بأنها مدفونة في رمال الربع الخالي.

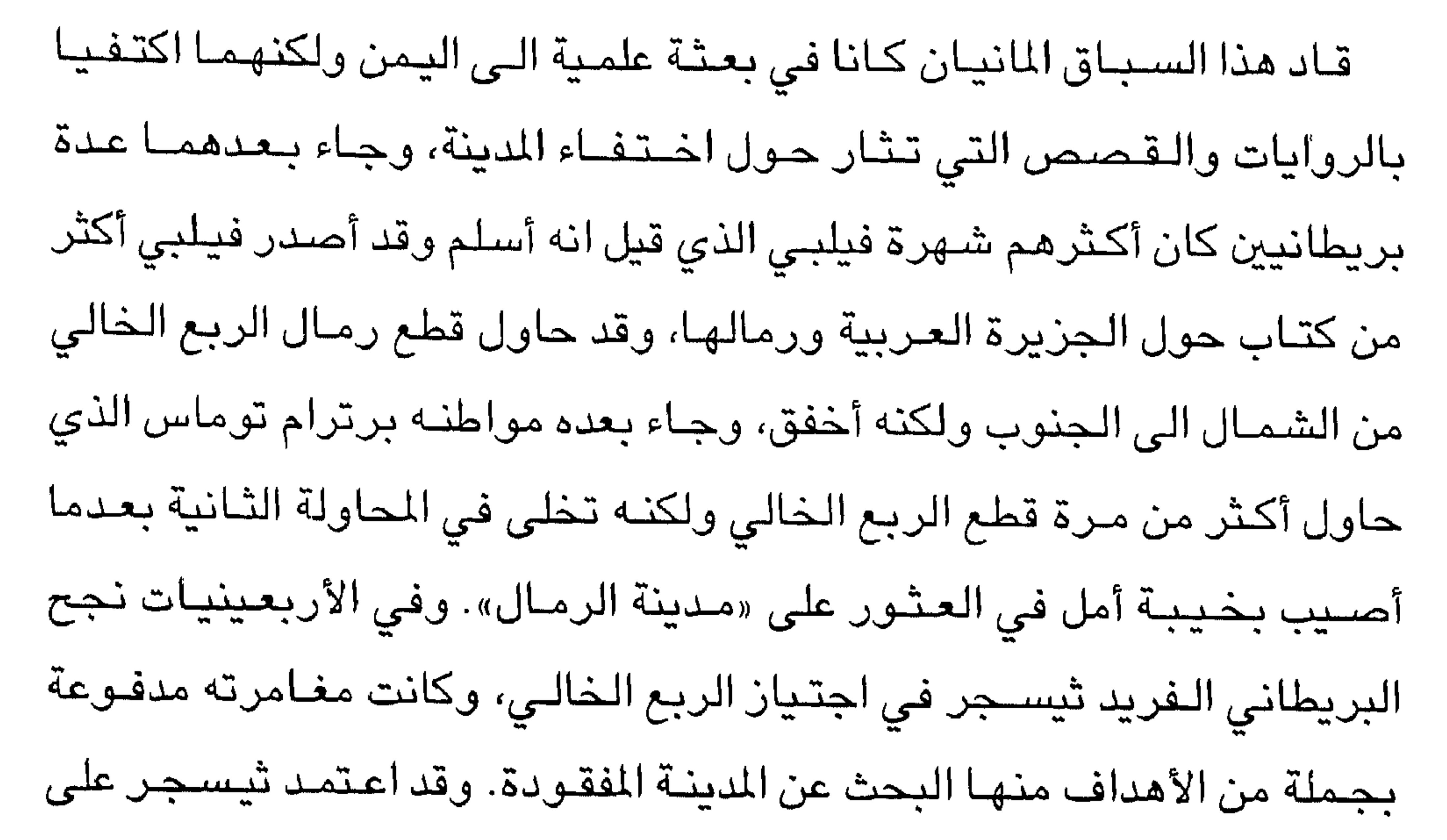

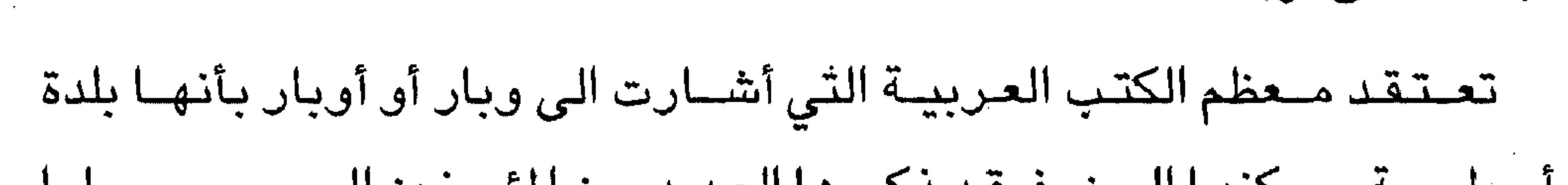

متعاقبة، بعد ذلك ومنذ مطلع السبعينات زارت المنطقة بعثات بريطانية من جامعة دارهم وبعثات إيطالية وأميركية وألمانية منها بعثة ترانس اريبيا التي تجري حفرياتها منذ عام ١٩٩٠م. البحث عن أوبار:

أسطورية يسكنها الجن، فـقد ذكـرها العديد مـن المؤرخين العـرب وســجلوا ملاحظات أغلبها ذات طابع أسطوري ربما يكون استند فيها على الروايات المتناقلة من جيل الى آخر، فذكرها النســابة العُماني الـعوتبي في القرن الـخامس الهجري بأنها من منازل بني سام وأنها كانت أخصب بلاد العرب. وقال عنها ابن منظور «وبار أرض كانت في محال عاد بين اليمن ورمال يبرين أو جبرين، فلما هلكت عاد أورث الله ديارهم الجن فلا يتقاربها أحد من الناس». وذكرها ياقوت الحموي بأنها كانت أكثر الأرضين خيرا وخصبا وأكثرها مياها وشجرا وتمرا، فكثرت بها القبائل حتى شحنت بها أرضيهم وعظمت أموالهم فأثروا وبطروا وطغوا.

the control of the control of the

the contract of the contract of the contract of the contract of the contract of the contract of the contract of the contract of the contract of the contract of

and the state of the state

the contract of the contract of the contract of

the contract of the contract of the contract of the

البلاد أو البليد أو ظفـار كلـها تسميات لموقـع تاريخـى مـهم فـي مدينة صـلالة ، لعب دورا كبيرا في تاريخ المنطقة، ففي هذا الموقع تجثم أطلال أكبر مدن ظفار عمرانا وسكانا وكانت هذه المدينة محورا لفصول من تاريخ النطقة السـياسية والاقتصادية والاجتماعية، ومن المرجح عند العديد من المصادر التاريخية ان

البليسما:

تكون هذه المدينة التي أسسها الحبـوضـيون في عام ٦١٨ هــ قامت على أنقاض مدينة أخرى، وهـذا هو النمط السـائد في كثـيـر من المدن الـعُمـانيـة التـاريخيـة، والمدينة كما تشير المصادر كثيرة المساجد والأسواق والقصور، كان سكانها يعتمدون على التجارة والزراعة، وقد تعاقب على حكم المدينة كثير من الأسر وكانت لها روابط وعلاقات تجارية مع موانئ اليمن وعُمان. وتؤكد معظم المصادر التاريخية ان المدينة تعود إلى بداية العصر الاسلامي وقد ذكرها المؤرخون العرب بأنها أكبر موانئ العرب في جنوب الجزيرة

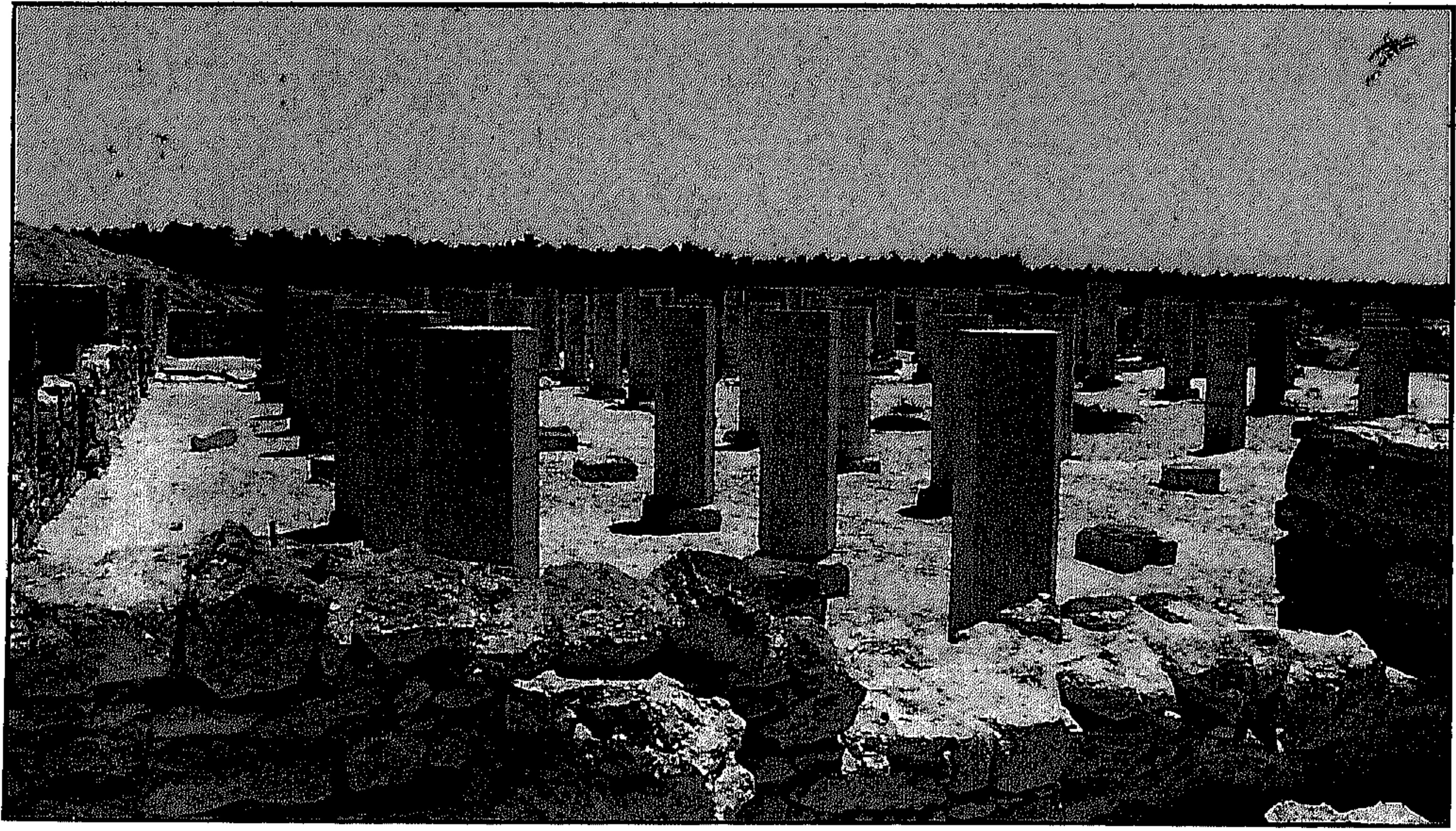

• منطقة البليد الأثرية

المهم وقـامت بتسـوير الموقـع كمـا أشـرفت على البعـثـات الأثرية التي نقـبت في الموقع وحاليا تقوم وزارة الإعلام بالتعاون مع بعثة من جامعة أخن الألمانية بدراسة الموقع لاستغلاله في السياحة. \*\*\*

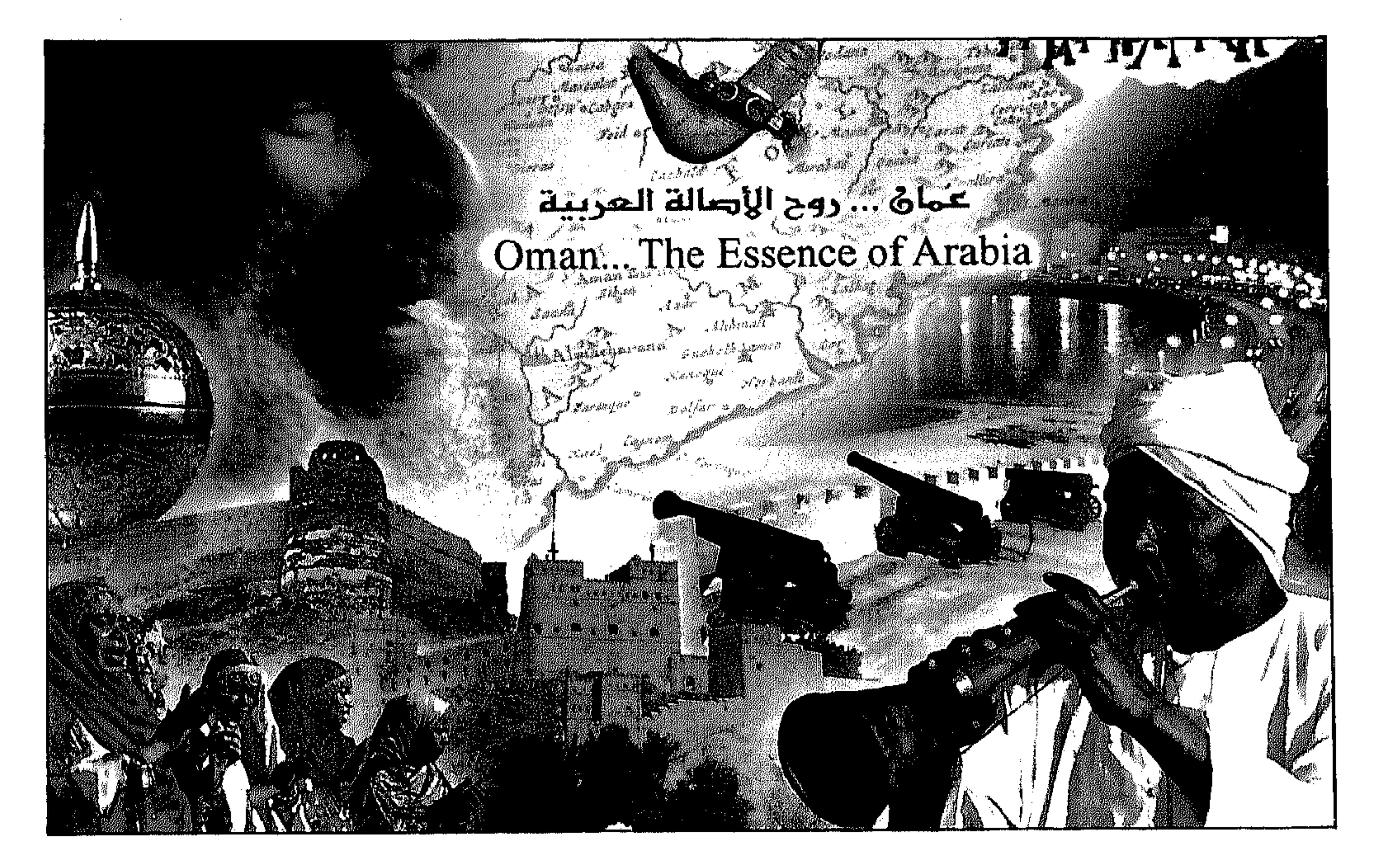

إضاءات من ولايات محافظة ظفار

طاقة:

على الشـريط السـاحلي لمحافظة ظفار تتـخذ ولاية طـاقة موقـعهـا متـوسطة ولايتي صــلالة ومـربـاط، وهي تطل – جنوباً على بحــر العـرب، ومن الشـمـال تتصل بذهبون وبربزوم، تبعد ٣٠ كيلومترا عن مدينة صلالة.

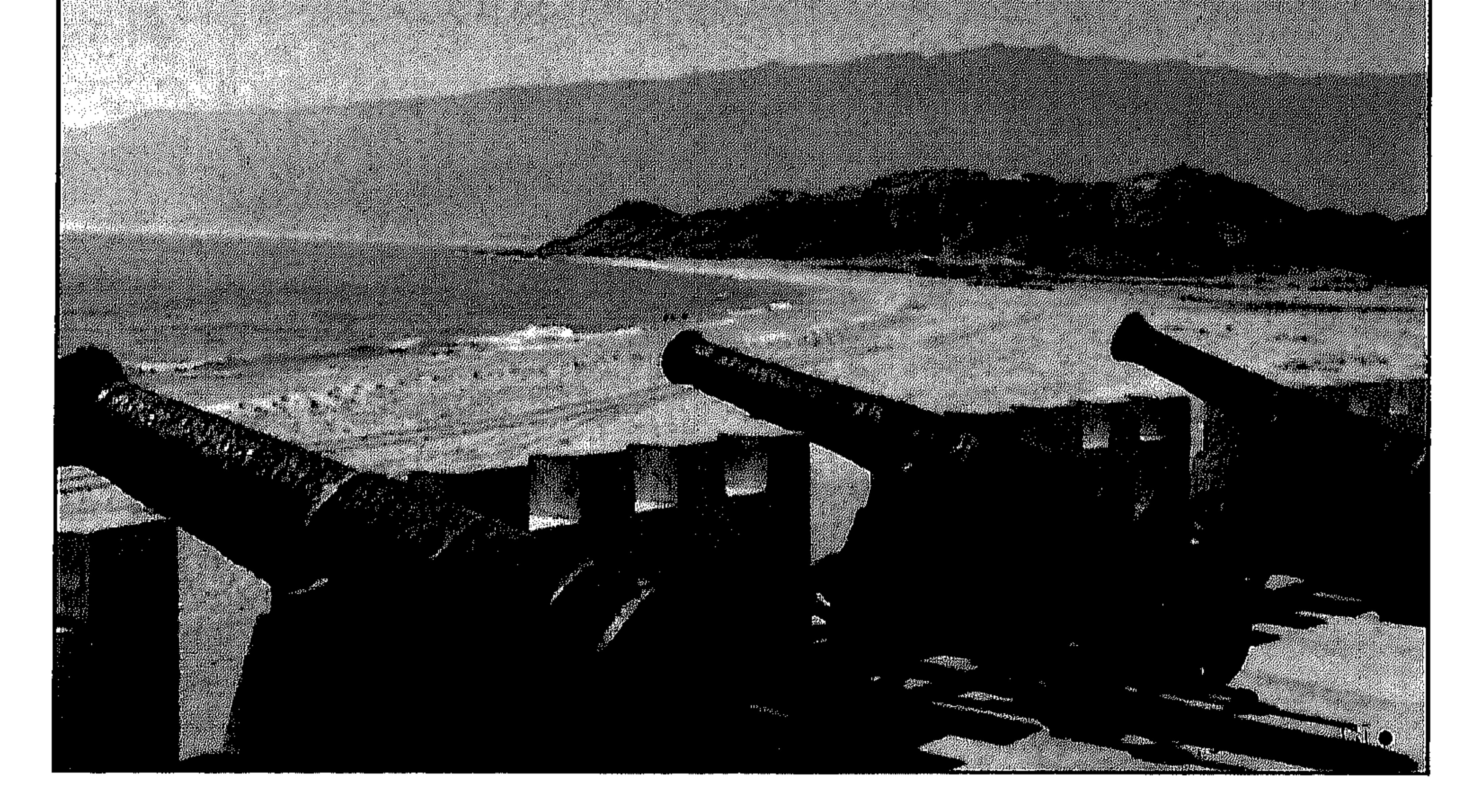

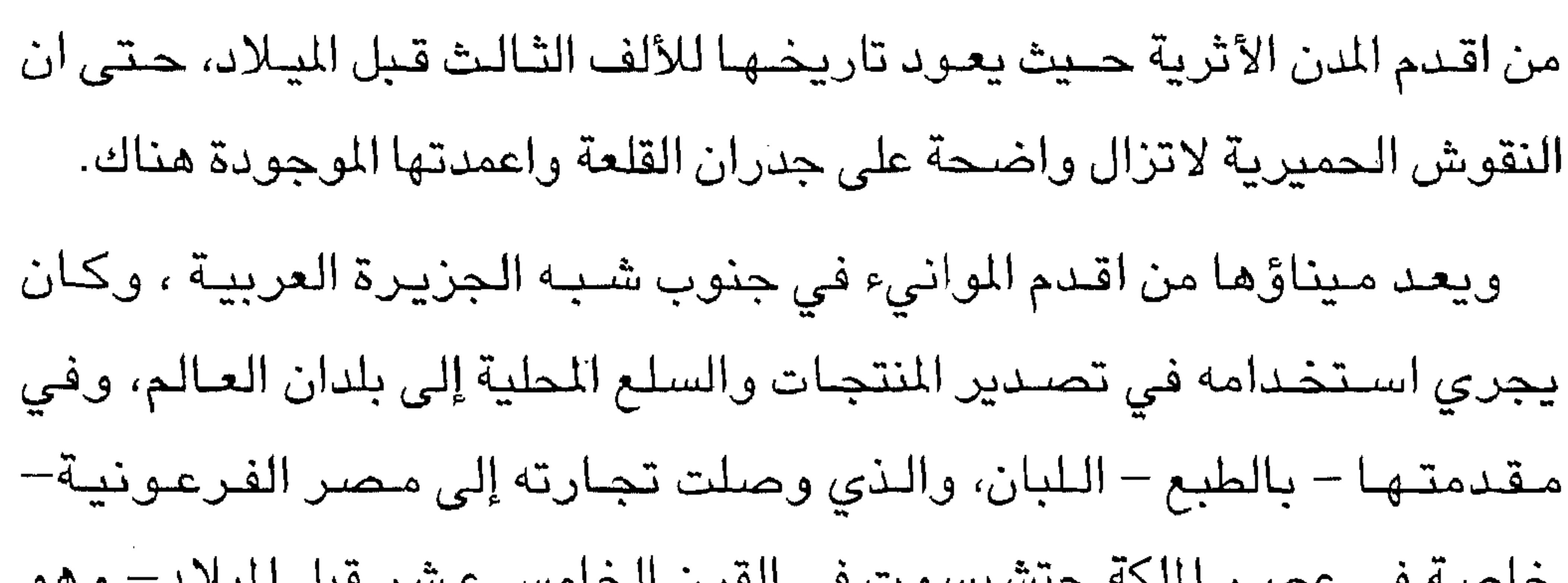

مئة كيلومتر عنها. ومرباط واحدة من المدن القديمة التي قامت على شـاطئ بحر الـعرب واحتلت مكانة عاليـة في عهد تجـارة اللبان، إذ كـانت مركـزا مـهـما لتصدير هذه المادة الغنية الى أطراف العالم المختلفة.. ولم تزل معالم ذلك المجد الغابر شـاهدا عليه حتى الآن.. ومدينـة مرباط الحديثة واحدة من المدن الرائعة في محافظة ظفار وتشهد إعمارا هائلا.

أهسم المعسالم:

تعتبر قلعة مرباط من أهم المعالم الأثرية القيمة، والحي القديم للمدينة شاهد آخر من شواهد الازدهار وهناك مزارات دينية وتاريخية تؤكد عراقة الدينة.
ومـرباط من الأمـاكن التي يقـصـدها السـياح نظرا لـتمـيـزها.. وتأتي شـواطئ الولاية في مقدمة المزارات فضلا عن عيون المياه المنتشرة في أنحاء عديدة منها. تشتهر مدينة مرباط بالخلجان الرائعة والجبال الشاهقة التى ظلت تثري المدينة في كل عصــر وجبال سـمـحال (سـمحـان) الشـّامـخ واحد من جبـال ظفار الشهيرة وهو من مصبادر الجذب الكبرى.

تنتشر فـي الولاية القرى والمناطق السكانية التي تضـفـي روعة ووداعة على زائرها وسكانها و«جينو» واحدة من القرى الجذابة الشهيرة بطيورها البحرية وسلاحفها التي تمخر العباب وتستريح على شواطئ ناعمة في تجانس غريب من الطبيعــة الـخلابـة بحكم تواجد مرباط في مدار المطر الذي يغسـل الشـجيرات ويغمرها من يونيو الى سبتمبر من كل عام، وهذا يجـعل من مرباط واحدة من أغنى الولايات بقطعان الماشية.  $\cdot$ .  $\tau$ ولاية سداح إحدى الولايات المهمة في محافظة ظـفا رفهي غنية بثروة سمكية متنوعة ويأتي انتاجيها من الأسماك بأكثر من ٥٠٪ من الانتاج السيمكي وهي

 $\Gamma$  0  $-$ 

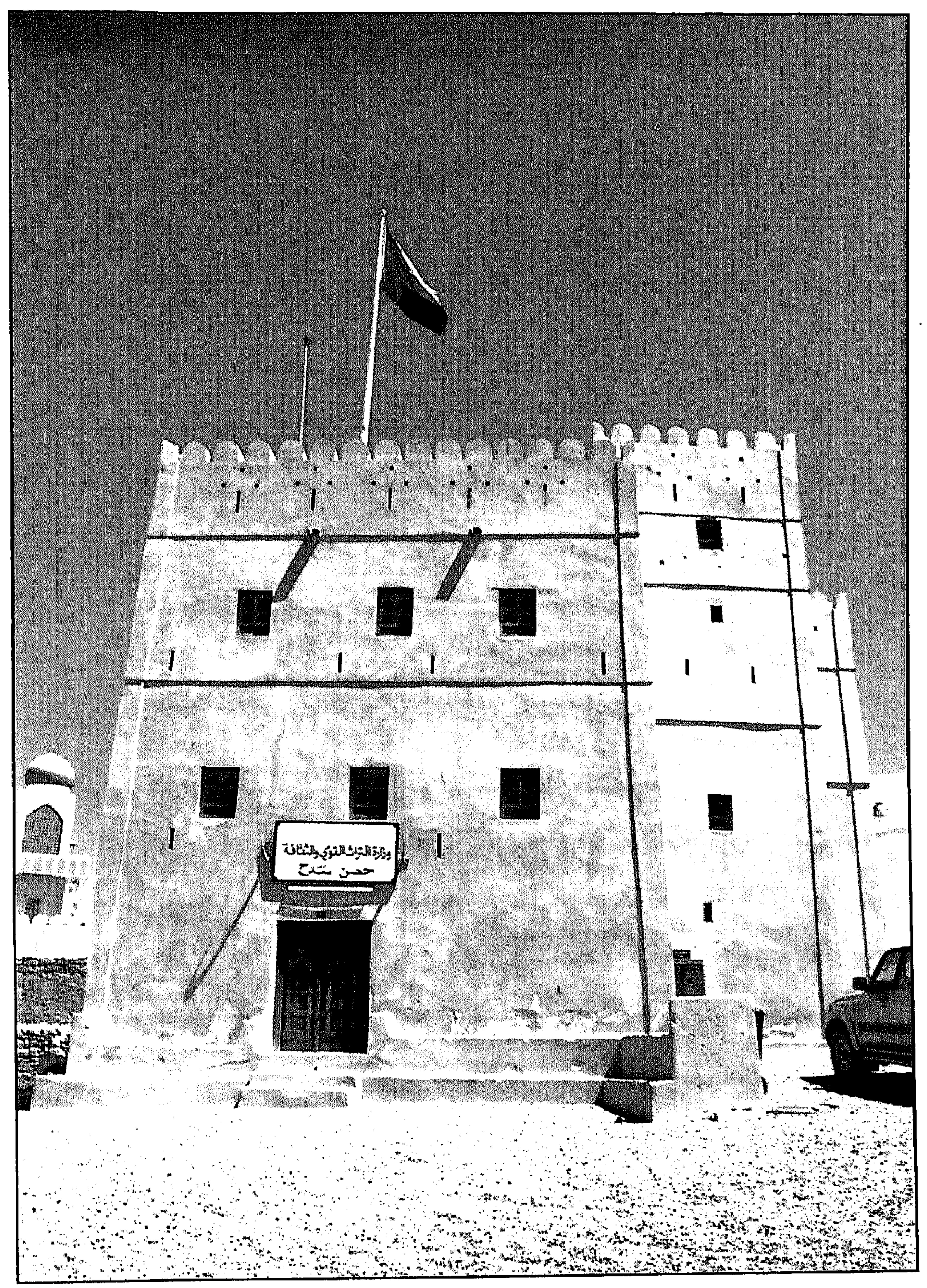

 $\mathbb{C}^{\text{unif}}$  حصين سد

 $\mathcal{L}_{\mathcal{A}}$  and  $\mathcal{L}_{\mathcal{A}}$  and  $\mathcal{L}_{\mathcal{A}}$  and  $\mathcal{L}_{\mathcal{A}}$ and the company of

و تمثل المنطقة الشرقية إحدى المنابع الرئيسية للفنون التقليدية في محافظة ظفار.

الذي يعزي اليه الهام الشعراء المحليين بألحان ريفية رائعة ويقال ان هذا الجبل الذي يشكل رأسـا صـخـريا يعـمل على تخليق الألحـان من خلال تدافـع الأمـواج في الشــقــوق والكهـوف البــحـرية فـتـخــرج عندها بعض الأصــوات الـتي تلهم الشعراء بعض الألحان.

مقشدن:

تأتي ولاية مقشن في طليعة ولايات النجد ويأتي مركزها الإداري المقام على شكل تحفة فنية رائعة في طليعة المراكز بخدماته المتميزة التي يقدمها للسكان وسـيكون بإمكان الزائر الاستـمتاع بالعديد من المناظر الرائعة في ولاية مقشن كالرمال الناعمة والغدران وقطعان الجمال التي تشكل منظرا خلابا مع تقاطع الصحراء والظلال. المزيونسسة:

الرحلة الى المزيونة لا تخلو من متعة، فـالطريق على قدر من الصـيانة وعلى

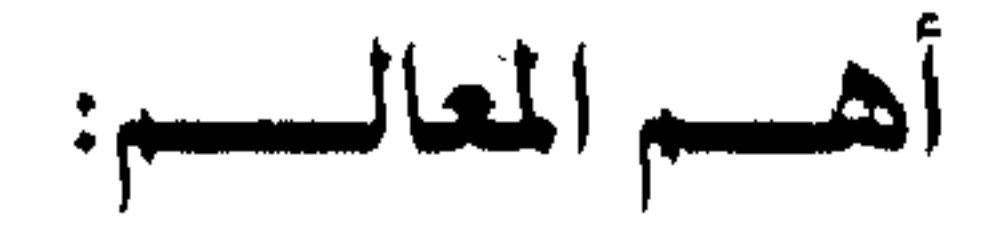

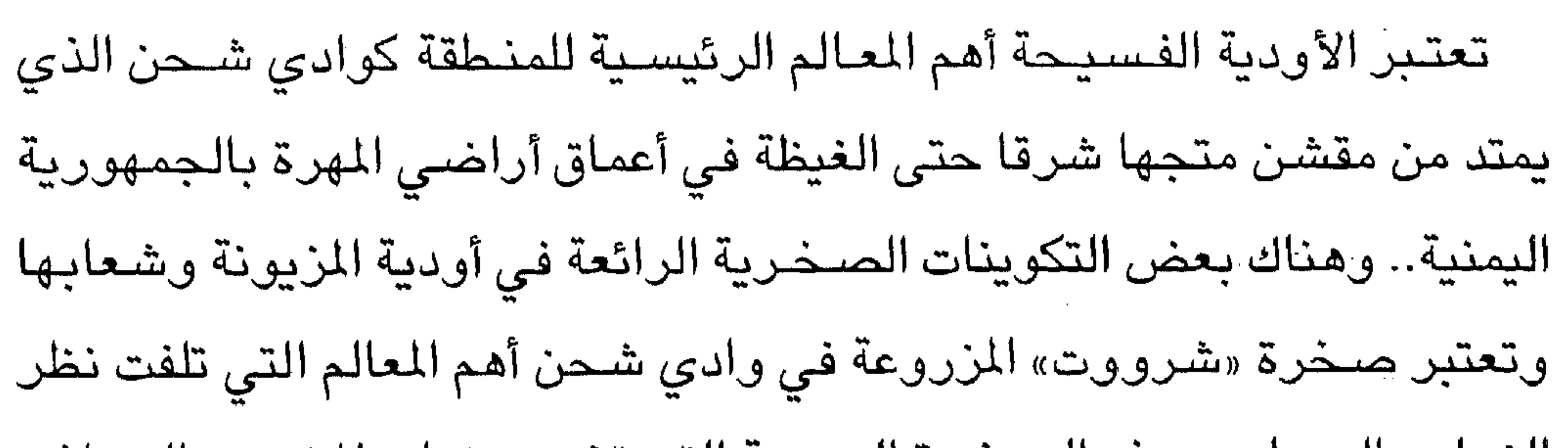

الزوار والسياح، وهذه الصخرة العجيبة التي تشجر نبات المشروم العملاق وكانت هذه الصـخرة من أهم مقاصـد البدو وقوافل المسـافرين للاحتمـاء بظلها الوارف من حرارة الشبمس، وهناك بعض المناطق الجذابة في المنطقة يمكن للزائر الاستمتاع بها.

ضلكــــوت:

تعستبر ولاية ضلكوت من الولايات الســاحـرة في مــجـمل تشكيلـهـا وتضاريسها المتيزة، حيث تقع في جيب ساحلي يستأنس بغطاء نباتى خلاب

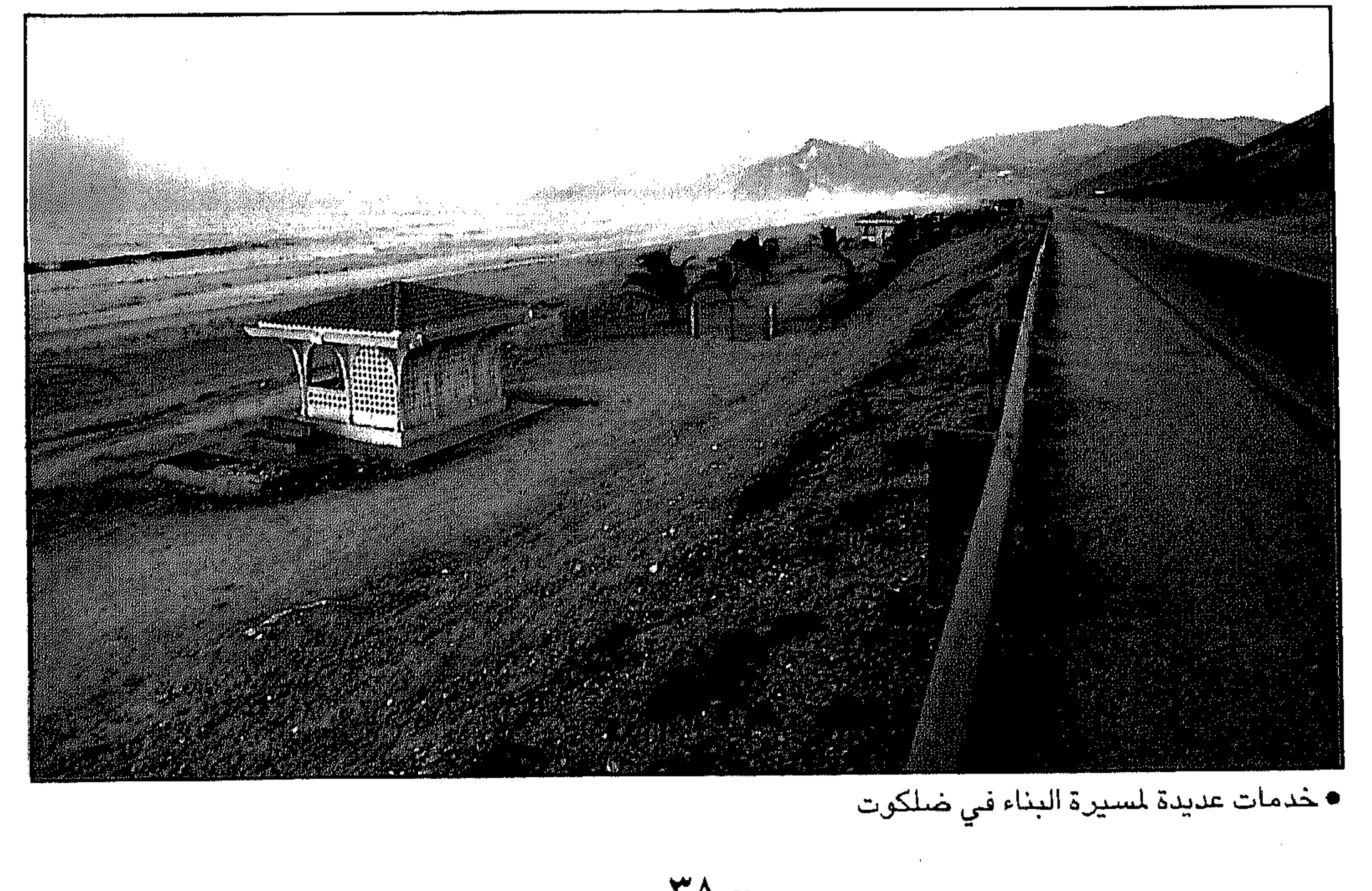

٣٨

بينما تنحدر من مرتفعاتها أودية عميقة تجعل منها أجمل المزارات وواحدة من الأماكن التي ترشح لسياحة الكهوف والمفارقات العجيبة. ضلكوت المدينة: تقع مدينة ضلكوت في أقصى الغرب للسلطنة وتبعد قرابة المئة والستين كيلومترا من مدينة صىلالة وترتبط معها بطريق معبد حديث على الرغم من وعورة المناطق التي يشقها، حيث يمر بأودية عميقة كوادي (أقيشان) ويتعرج صعودا وهبوطا في قـمـم الـجبال الشـاهـقة التي تقف حارســا أمينا على شـواطئ بحر العرب الغربية ويعتبر رأس ساجر إحدى هذه القمم التى يشار اليها بالبنان في علوه وشـموخه المعانق للسحب التي تمخر الـعباب. ويعبر الطريق الســهول والمنحدرات مـارا بأجدروت وايرديت ومـذهوب ليـصل به الى وادي (صبيق) العميق وهو الوادي الذي تحدى بوعورته الناس طويلا ولكنـه انكسر أمام آلة التنمية أخيرا وعلى الرغم من وعورته إلا أنه عمل على ربط ولاية ضلكوت كلها ببقية البلاد منذ أن افتتح للاستخدام قبل بضع سنوات قليلة. يبلغ عدد سكان ولاية ضلكوت مـا يزيد علـى ثلاثة آلاف نســمـة ويسكن

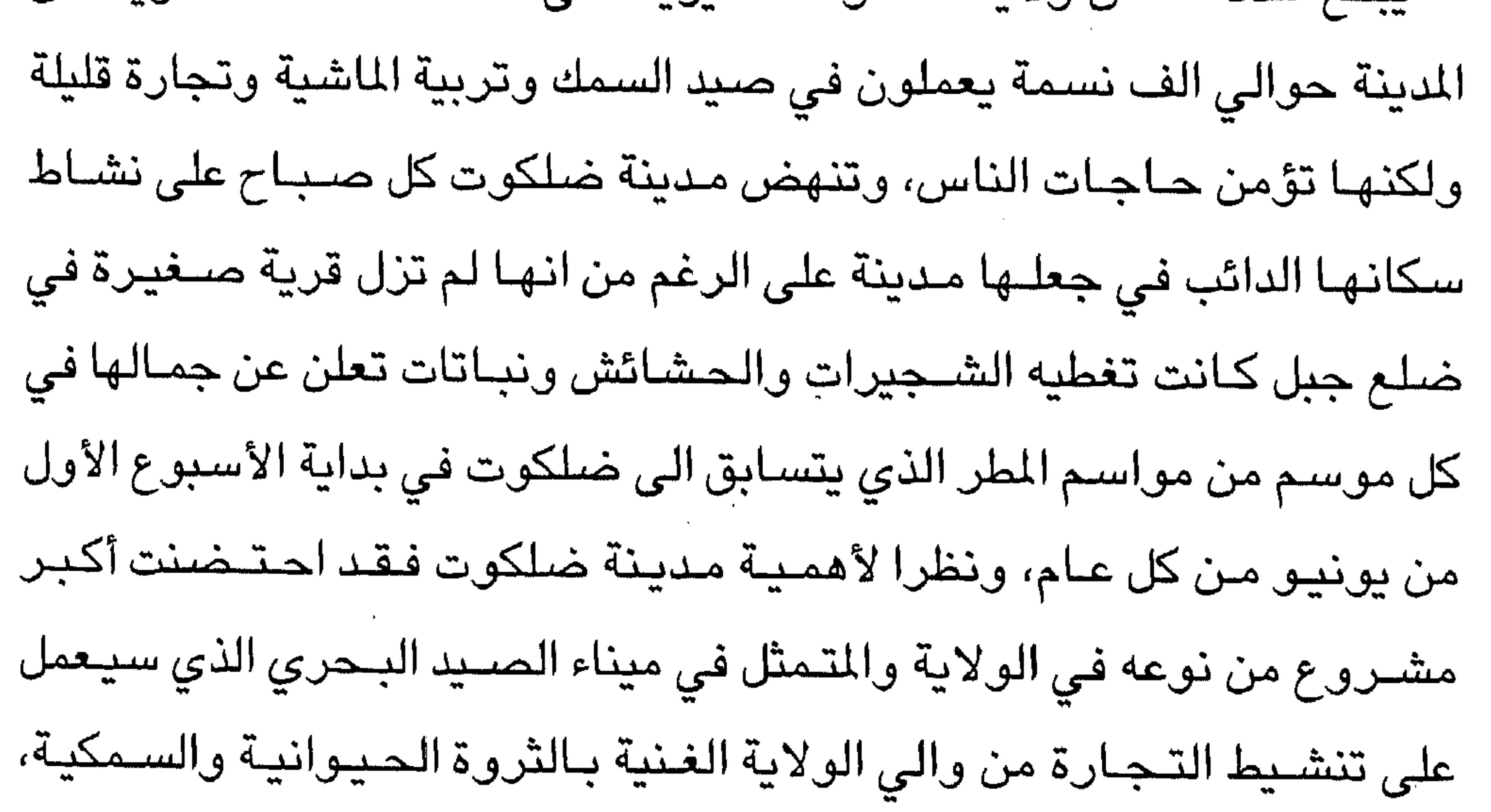

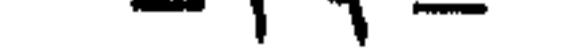

تتميز ولاية ضلكوت بمرتفعات حالة تبعث على البهجة والاسترخاء وتأتي مرتفعات حـفوف في ذروة هذا الجمال الأخاذ، فهذه المرتفعـات تنبسط كسقف عـال فوق مـدينة ضلكوت ويمتد من شـمـاله كبـساط أخـضـر تحـفه من جنبـاته المختلفة أشيجار معمرة وأخرى تتباهى ببعلوها فوق هذا البسياط الأخضين وهناك أيضا مرتفعات مثل جبال (ديم) وصرفيت وهذه المرتفعات الشاهقة في

شريان وعيون صغيرة أخرى تنبعث من الشاطئ حتى تصل الى خرفوت.

رخپوت..

يمكن القول: إن مدينة رخيوت تحفة رائعة من تحف الرجال الذين وضعوها في هذه القصبة لوادي رخيوت، أمـا كيف تم اختـيار هذا المكان فـتلك حكاية لا تريد فلسفة ولا تريد تفسيرا معقدا، فقد خطط المؤسسون الأوائل هذه المدينة بين جبلين عظيمين ليحرسـاهـا، ووجود عين ماء عذب في قـصـبـة الوادي السـبب الوجيه الآخر لإقامة مدينة هنا وامتدت هذه المدينة العظيمة لتضرب الآفاق بشهرتها وتجارتها أيضا.

 $-5 -$ 

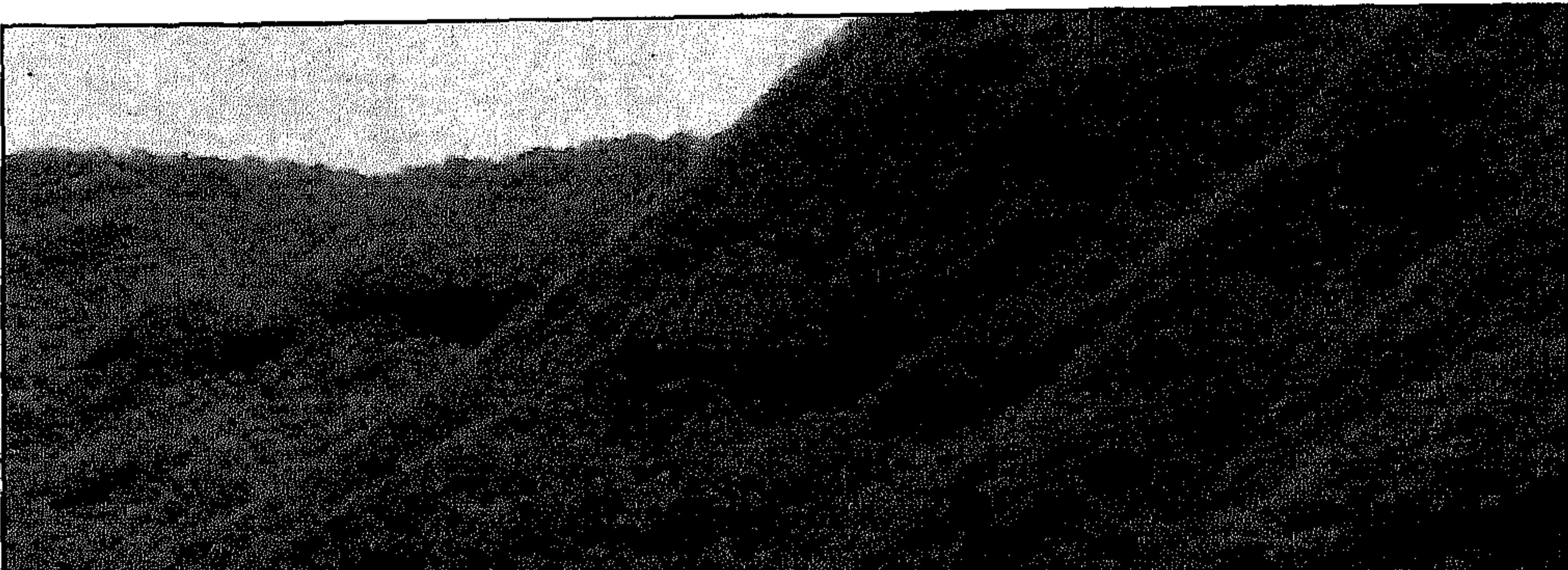

**The Street Street Avenue** 

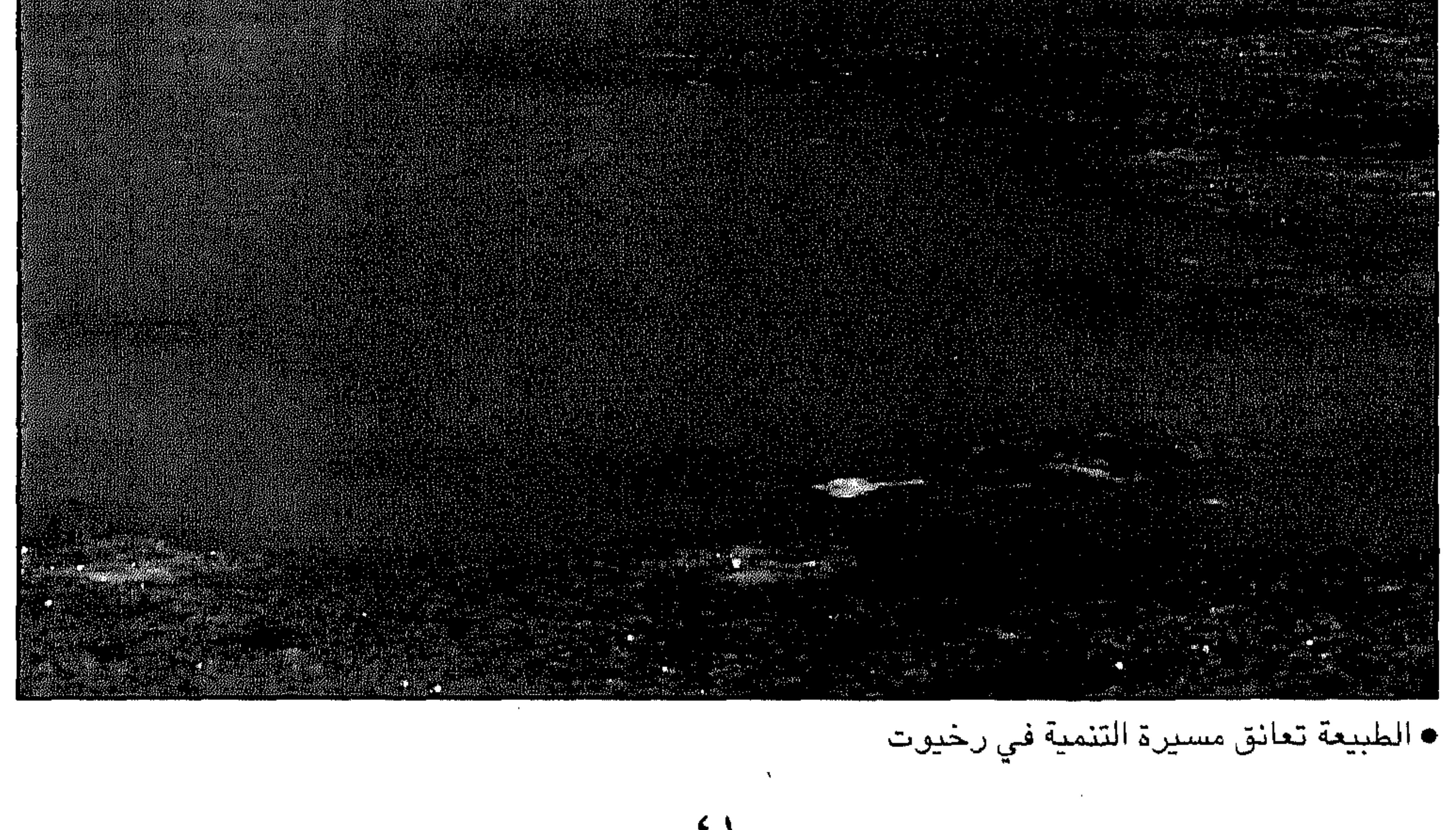

 $-$  {  $\setminus$  $\overline{\phantom{0}}$  $\sim 100$  M  $_{\odot}$ 

لقد كانت رخيوت فيما مضىى مدينة مزدهرة يقصدها التجار من الهند والسند وأفريقيا وكانت واحدة من محطات تجارة اللبان في ظفار وكانت تجتذب اليـهـا الناس من المناطق المجـاورة الى حد ان تنافس مـدينة صــلالة فى ذلك الزمان. وبقيت مدينة رخيوت ردحا من الزمن في ظل ذلك الازدهار ترعى من قبل مـؤسسـيها الذين أقـاموا هذه الولاية العـريقة، وامتـدت تجارة رخـيوت

في عهدهم الى مدن الهند وساحل اليمن ومصــر وأفريقيا وغيرها من الأمصـار ولا تزال شــواهد ذلك الازدهار باقـيـة فـي أطلال المدينة التـى زحف العـمــران الحديث اليها من جنباتها المختلفة على الرغم من أن مدينة رخيوت لا ترتبط بالولايات الأخرى بطريق معبد الاانها تتواصل معها بطريق يغرى الرحالة والمغامرين والمسافىرين الذين ينشدون الرحلات المتتعة في جبال رائعة ومنحدرات جميلة، وهناك طريق معبد في طور التنفيذ حالياً.

\*\*\*

the contract of the contract of the contract of the contract of the contract of the contract of the contract of the contract of the contract of the contract of the contract of

the contract of the contract of the contract of the contract of the contract of

the contract of the contract of the contract of the contract of the contract of

 $-21-$ 

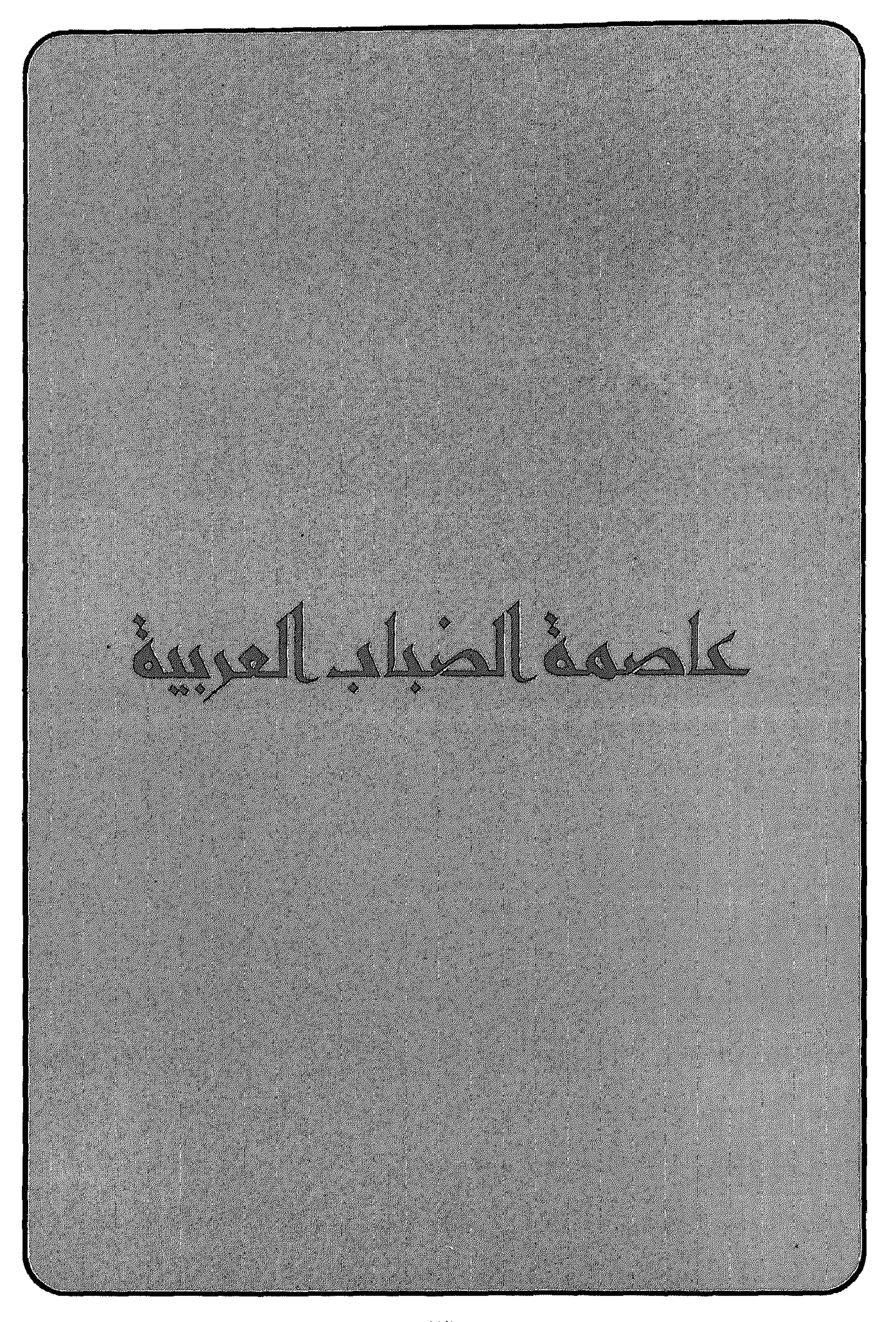

 $\sim$   $\sim$ 

 $\mathcal{L}_{\mathcal{A}}$  and  $\mathcal{L}_{\mathcal{A}}$  are the set of the set of the set of  $\mathcal{L}_{\mathcal{A}}$ 

## عاصمة الضباب العربية

ولاية صلالة

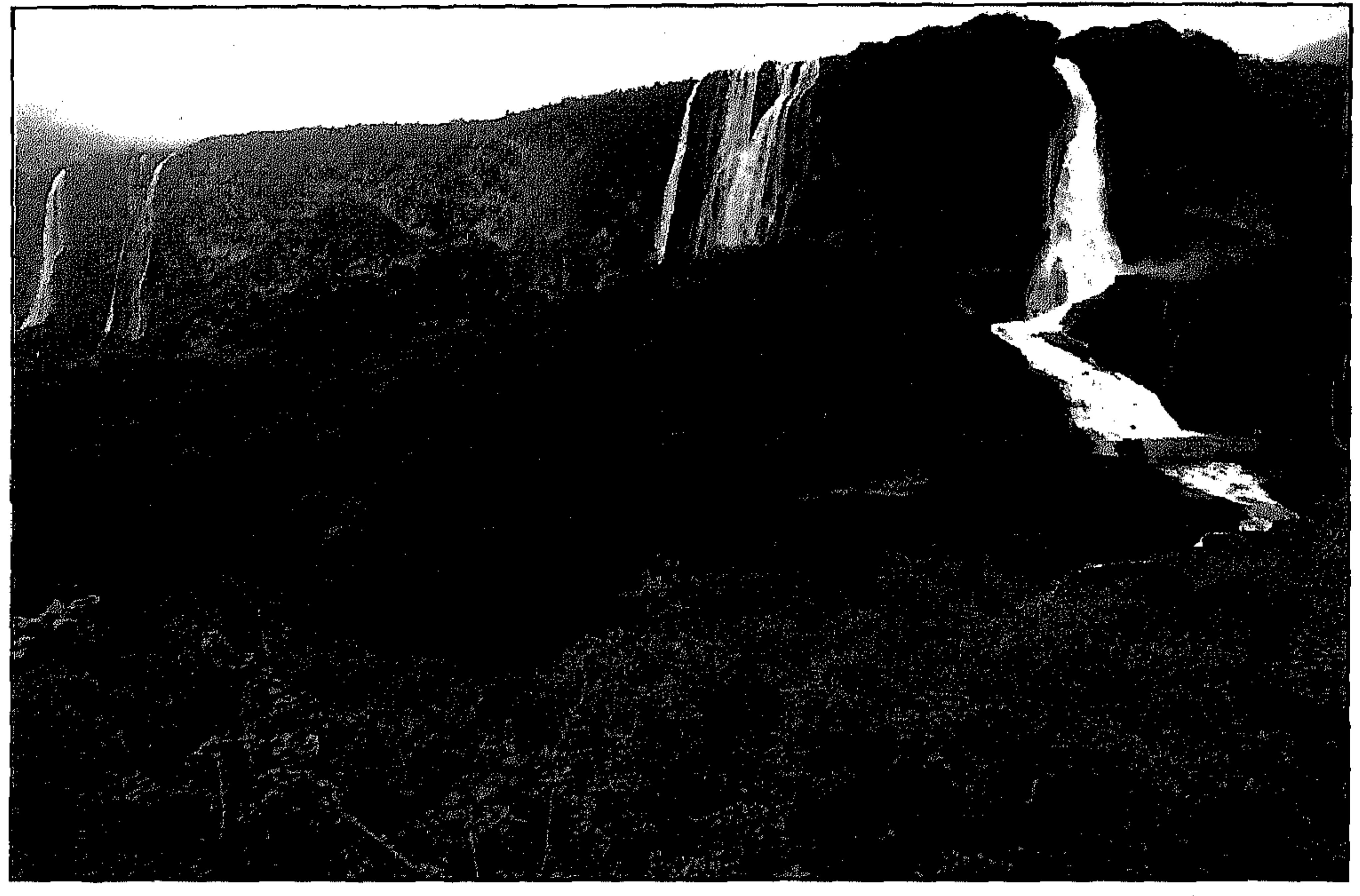

• الطبيعة تتألق بجمالها والخضىرة تكسو جبالها الشامخة

تستقبل محافظة ظفار موسم الخريف الذي يصىادف الحادي والعشـرين

 $\frac{1}{2}$   $\frac{1}{2}$   $21 - 21$  $\mathbb{R}^n$  is a set of  $\mathbb{R}^n$  in the set of  $\mathbb{R}^n$  is the set of  $\mathbb{R}^n$  $\mathbb{R}$ 

 $-60-$ 

وتتميز مجافظة ظفار بالمناظر الطبيعية الخلابة ومواقع التراث التاريخي والمناطق الريفية ذات المناظر السـاحرة والعيون العذبة التي تجري على مدار السنة والأودية التي تنحدر معظمها من الجبال وأهمها وادي دربات الذي يعد من أجمل الأودية في المحافظة حيث يزداد جمالا في موسم الخريف وتتحول المياه المنحدرة من الجبال الى شلالات تتساقط من ارتفاع مئات الأقدام.

وتعتبر محافظة ظفار من أكثر المناطق في السلطنة والجزيرة العربية اعتدالا في الطقس وجمـالا في الطبيعـة حيث تعـانق الجبـال البـحر في أجـمل صورة طبيعية، بالاضافة الى الخضرة الدائمة والطبيعية الخلابة وكثرة العيون العذبة التي تجري على مدار السنة وتتكاثر حولها الأشجار والأعشاب الخضراء. ويمكن للقادمين الى محافظة ظفار عن طريق البر ان يسلكوا الطريق البري الذي يربط مستقط بمدينة صلالة والذي يبدأ بالانعطاف الى جبهة الجنوب ابتـداء من دوار فــرق بولاية نزوى مــرورا بولايتي ادم وهيـمــا والعــديد من الاســتراحـات السـيـاحيـة التي تخـدم المسافـرين في كل من ادم والغـابة وهيمـا والغافتين وقتبيت وثمريت وصولا الى صلالة. وتتمتع الاستراحات السياحية بجميع أنواع الخدمات التى يحتاجها المسافر مثل خدمات الايواء وخدمات المطاعم ومحطات الوقود ومراكز تصليح السيارات وصيانة السيارات وخدمات الاتصالات الهاتفية وتوفر خدمة الهـاتف النقـال في جمـيع الاسـتراحـات التي تخـدم المسـافريـن، بالاضـافـة الى أجزاء لا بأس بها من الطريق البري. ويمكن للسائح ان يعيش لساعات حياة الصحراء وهو يقطع الطريق

بسيارته ابتداء من ولاية ادم وحتى ولاية ثمريت وان يتمتع بمنظر الصحاري

وتكويناتها الطبيعية وكثبانها الرملية الناعمة، ولكن ما أن يصل الى جبال ظفار التي تحتضن مدينة صلالة حتى تهب عليه نسمات الخريف الباردة وتتساقط عليه نسيمات الخريف البياردة وتتساقط علييه زخات المطر اللطيف ورذاذها المنعش لـتنقل الســـائح من طقس صـــحـراوي جــاف الى طقس خــريفي مــاطر ينخفض معه مؤشر قياس درجة الحرارة الى أقل من عشرين درجة مئوية فى

تلك الجبال التى يلفها الضنباب وتكسوها الخضرة، حيث تشتهر محافظة ظفار في مـوسـم الخريـف بين شـهـري يونيـو وسـبـتـمبـر بانتـشـار الضبـاب والرذاذ وسقوط الأمطار الصيفية فتكسو المنطقة خضىرة وتزيدها بهاء وروعة.

\*\*\*

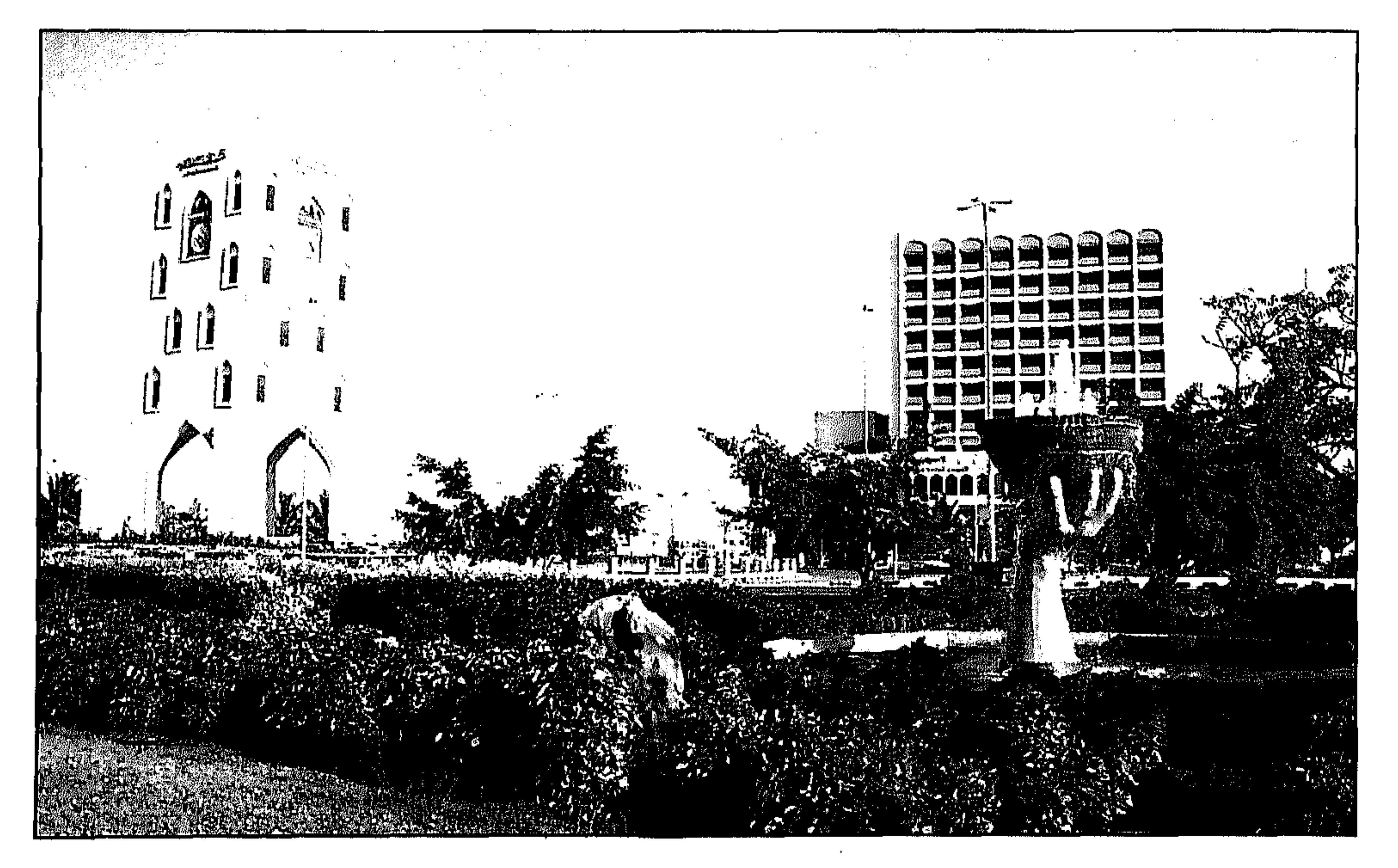

• صلالة النهضة ترفع يد الكرم والترحيب

- ۶ V -

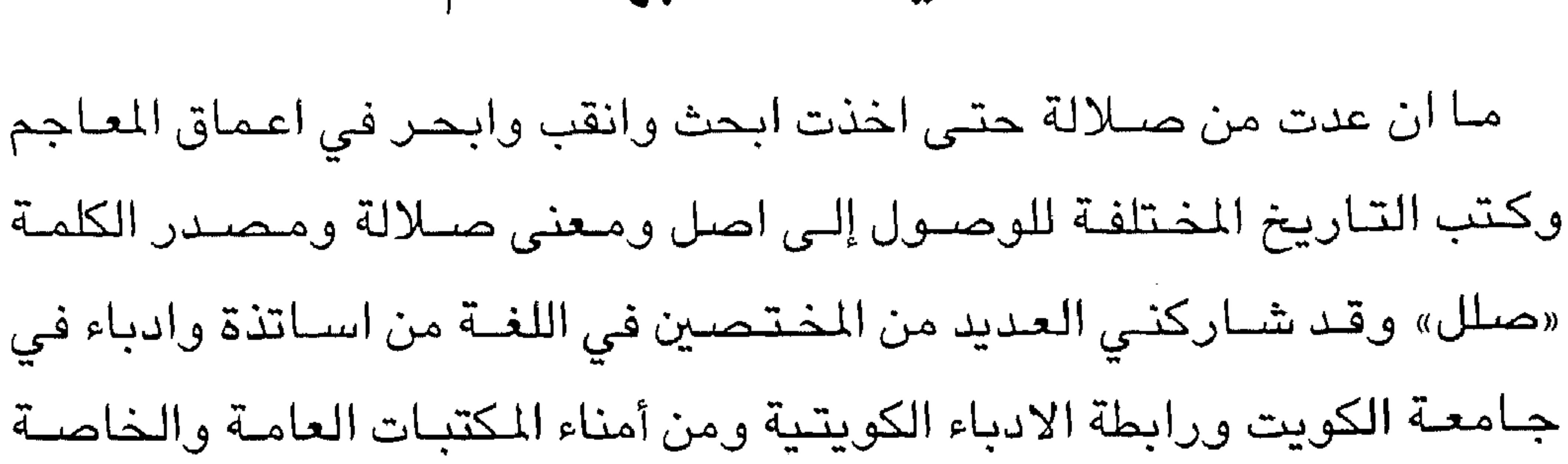

لماذا سميت صلالة بهذا الاسم

وكلية الآداب وقد وجدت العديد من المعاني، ولكنها لا تتوافق وطبيعة ومناخ المنطقة الاانني توصلت الى هذه المعاني الدقيقة والتي تتوافق تماماً مع طبيعة وجغرافية ومناخ صلالة فكانت هذه المعاني والاصول: صلالة: «تعني المطر القليل المتفرق»، وهذا ما يشعر به كل زائر لهذه المنطقة بالفعل. وكذلك: «الماء المصـفى» وهذا ايضـاً معنى اكيد للمياه الصـافـية التي يراهـا الزائر

لعيون وشلالات صلالة الصافية.

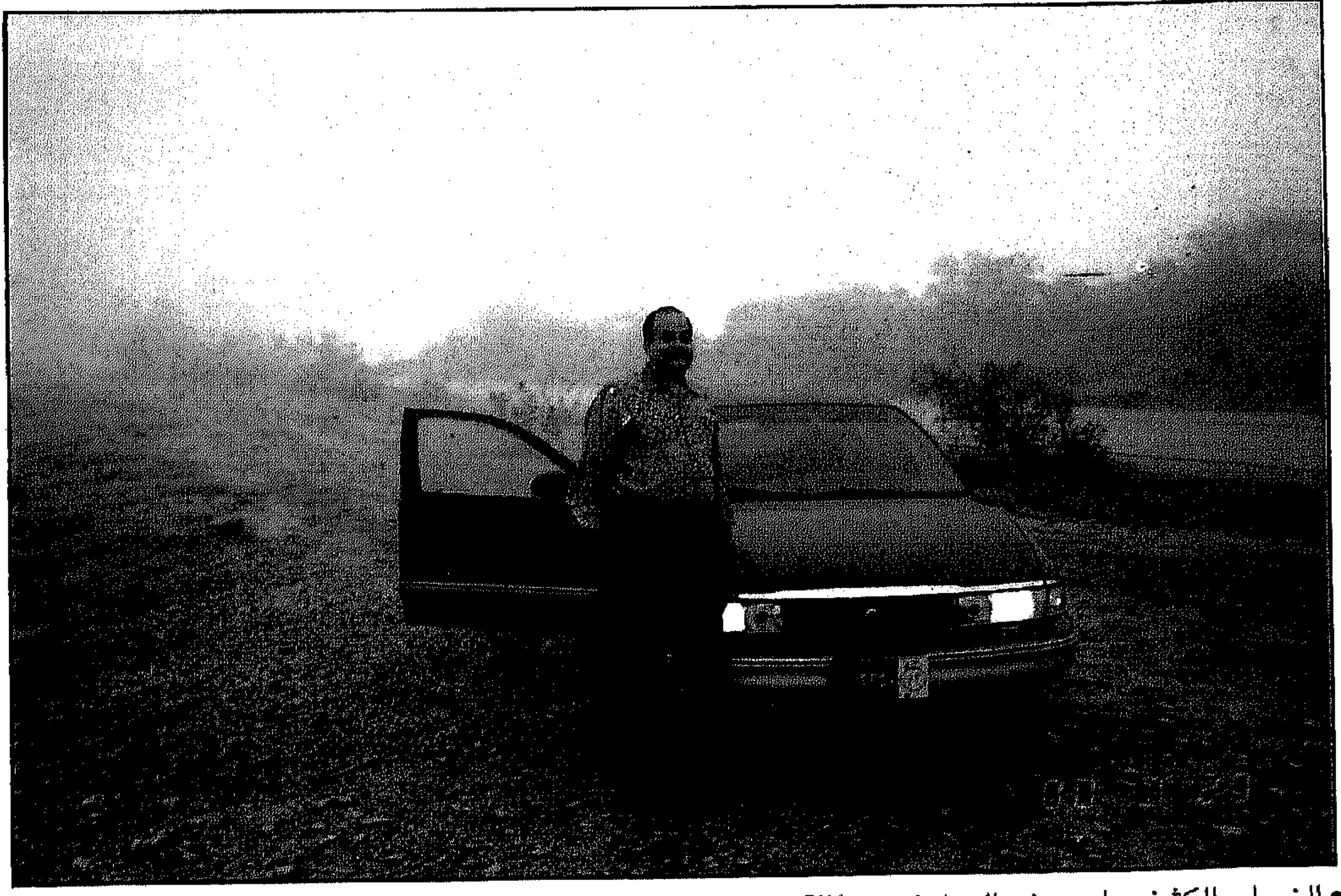

• الضباب الكثيف على سفح الجبل في صلالة

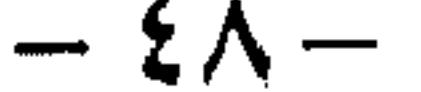

والصلالة: عين «الناء الندي الندي لاني ونلقىرالة: عين مدالتر و المصلالة: عين مللاو انقلى تى تفري اُنئىن و. المصلال: جسمع صلة وهي الأرض التي اصـلېها الملر بين ارضين لم والصـلال: جسمع صلة وهي الأرض التي اصـلېها الملر بين ارضين لم واحيرا اصلال، جسمع مىلة وهي الأرض ألاتي اتاتر) والتراب لدية خالا موسم المخريف حيت الامشاب والندية الأعشاب والتراب لديث مىدالاتاريغ والالعة، وقد تم استخراج فنه للاطاني من عدة مدالعاتا يزات والتارية فالالاتو في تلانفية، وقد تم استخراج فنه للاطاتي من عدة معاجها، والكتب التراث والتارية فاللغة، وقد تم استخراج فنه للاط
$$
\frac{2}{\pi}
$$
 المصاءي من عدة معاجها، والكتب التراث والتارية فاللغة، وقد تم استخراج فنه لاهسه المطابعه والكتب التراثي، و بالحجم الوسین، و للفجلا، وڭيىر المواعله من قىر لابعا جم دنها على أرطصية الأدارية لحافظة فلفار، تتمل من ألاطقة. و\tتالقـعش ولاية صلالة على بحر، وجن المزبا جمريات ولاية ملالة تارياز، في يلاغا و جعيف – قيرون حيرتي – زيلك المشعاد لاتق. ويلت ملالات والبخون ازاتر المنابات وللاتىل ولاية صلالة تاراتا يفوا مي، طيطام – غدو – حجيف- قيرون حيرتي - زيلك سكان ولاية صلالة تارياز، في المطابع، و تبط م. ملاق قىر لابق يلانة فلشىل ولارى تاران جمىع وىن الخري، و تبط مىق ترابية لحافغة فلناتىر قىر لابقىك مىد قىر لابق يلان قىللاق للاسام تالطجىر، وتبعه ولايت مىرالاتىن والبلاية، وقىر خىلرىق يلا

 $\sigma_{\rm{eff}}$ 

 $-29 \bullet$  .

مستمرة للوصىول الى تحديد دقيق للعـصـور التاريخية لتلك الحضـارات. والتي من بينهـا حضــارة (المنجويين) في منطقـة (البليد) مـا بين القرنـين الثاني عـشـر والســادس عـشـر الميـلاديين حـيث تدل الاثار علـى وجود نشــاط تجـاري واسـع للتصدير والاستيراد، فكان اللبان والخيول العربية الأصيلة وبعض التوابل والمنتجات الـزراعيـة الأخرى الـتي تشتـهـر بها صــلالة من أهم الصــادرات الى

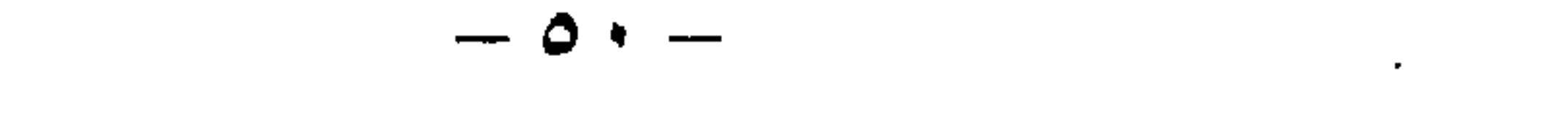

المطار والميناء:

 $\frac{1}{2}$   $\frac{1}{2}$   $\frac{1}{2}$   $\frac{1}{2}$   $\frac{1}{2}$   $\frac{1}{2}$   $\frac{1}{2}$   $\frac{1}{2}$   $\frac{1}{2}$   $\frac{1}{2}$   $\frac{1}{2}$   $\frac{1}{2}$  $A = \frac{1}{2}$  $\sim$  1000  $\pm$  1000  $\pm$ **Contract Administration Contract Administration** 

 $-0$  )  $\mathcal{L}(\mathcal{L}^{\mathcal{L}})$  and  $\mathcal{L}(\mathcal{L}^{\mathcal{L}})$  and  $\mathcal{L}(\mathcal{L}^{\mathcal{L}})$ 

 $\mathcal{L}(\mathcal{L}(\mathcal{L}))$  and  $\mathcal{L}(\mathcal{L}(\mathcal{L}))$  . The contribution of the contribution of  $\mathcal{L}(\mathcal{L})$ 

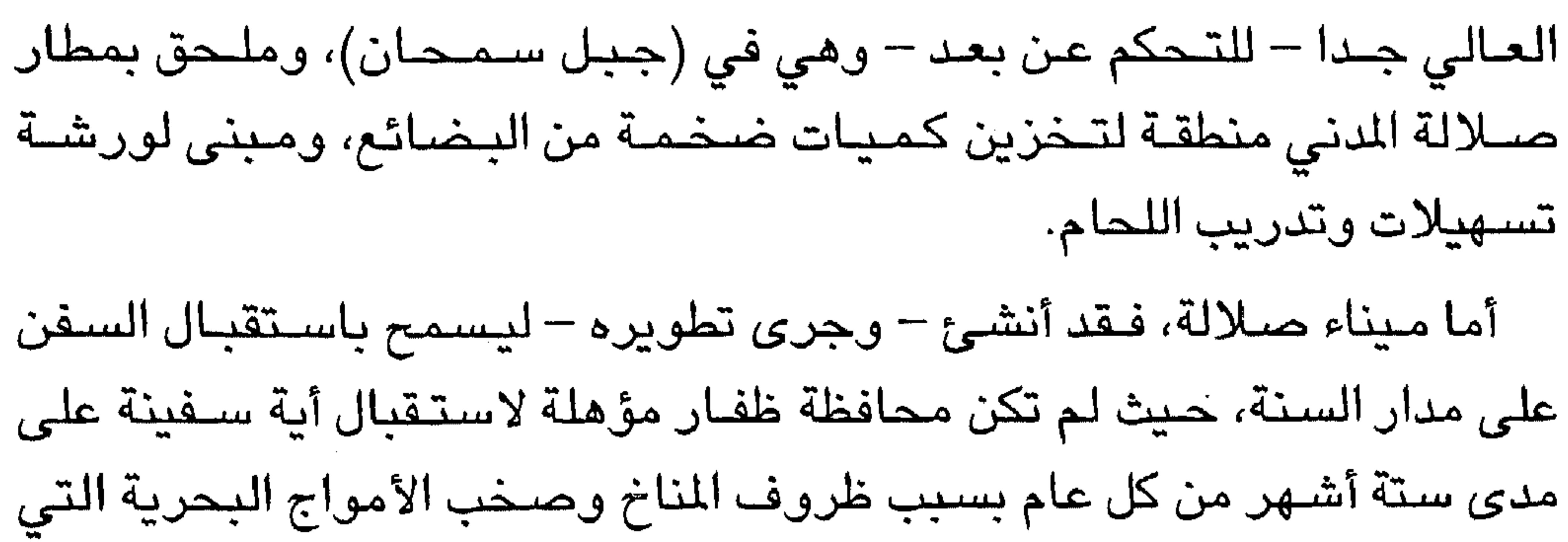

كانت تحول دون وصول السفن الى الشاطئ. ومدينة صـلالة هي المقـر الرسـمي لمكـتب وزير الدولة ومحـافظ ظفار، حـيث تتركز مسؤولية ادارة شؤون المحافظة، بولاياتها التسع، فضلا عن نياباتها المتحددة، وذلك كله في اطار من الانسـجـام المحكم لنـظام الادارة المحليـة الذي تتميز به سلطنة عمان، والذي يتميز ايضا بالحضور القوى للخدمات الحكومية عند أصغر نقطة في البلاد بما يضمن تلبية الاحتياجات الضـرورية للمواطنين ومتابعة شؤونهم أولا بأول.

\*\*\*

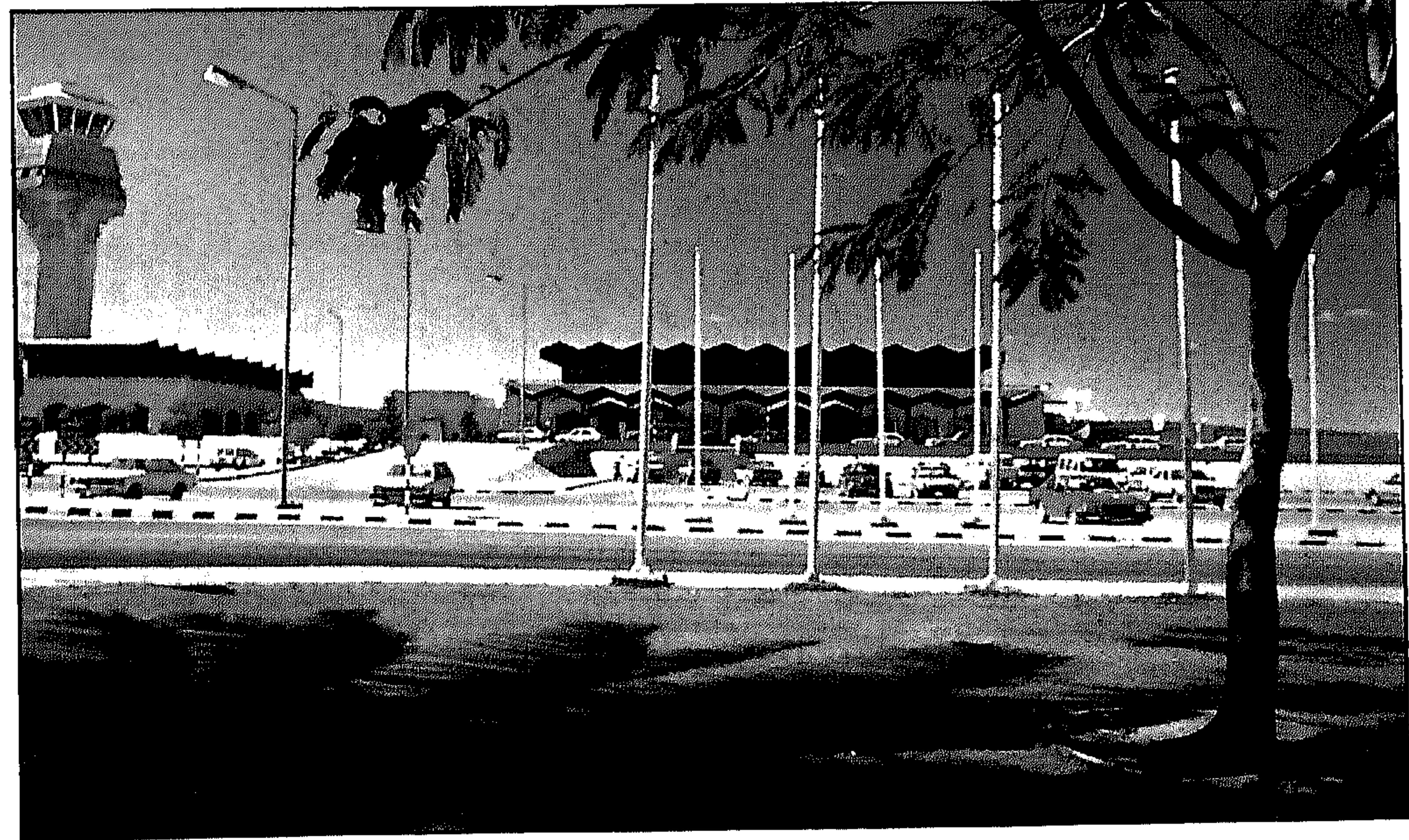

● مطار صـلالة

لماذا يتوجه السباح إلى صلالة؟

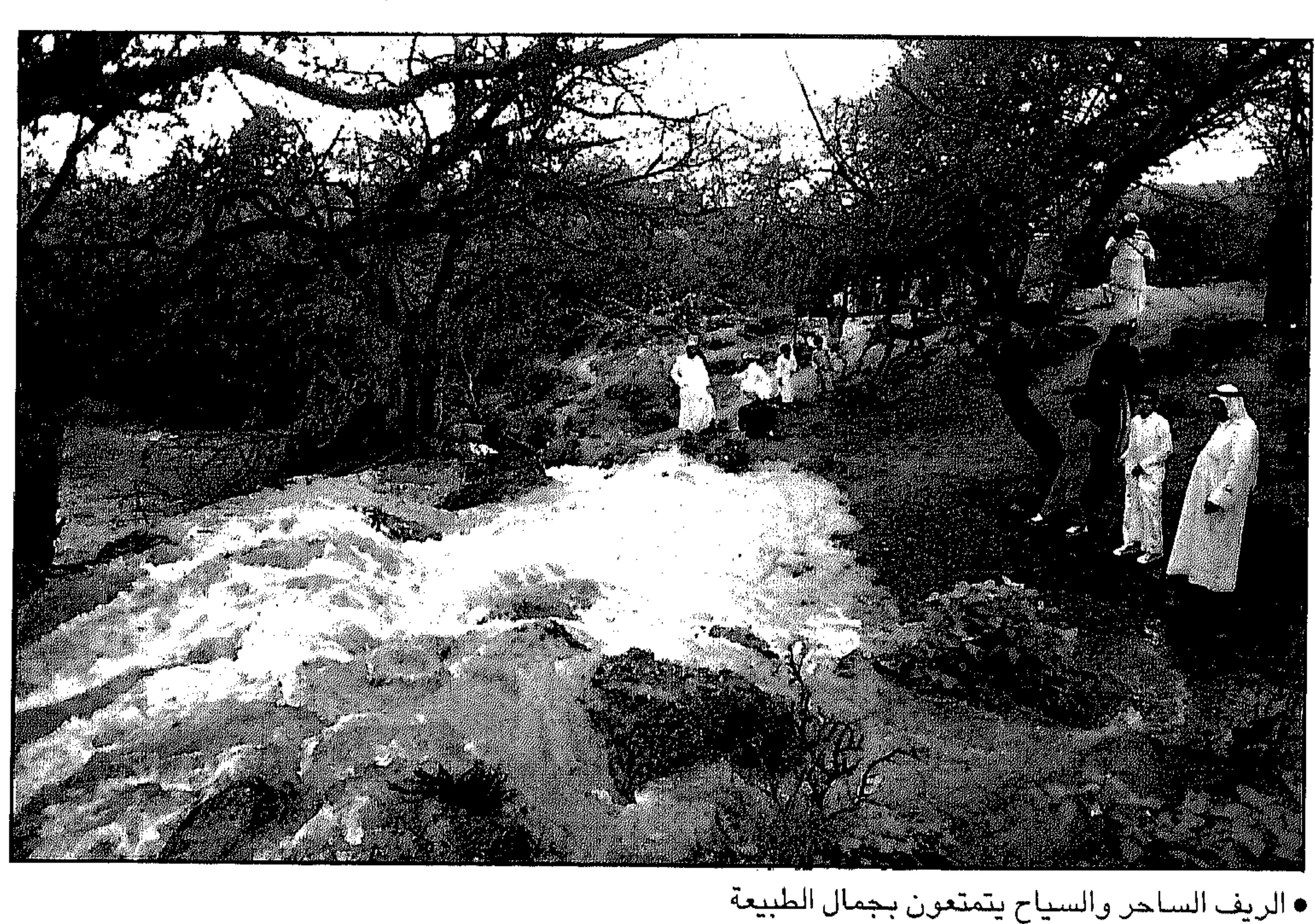

ظفار من هذه العناصين: بعدان أصبحت السياحة مشكلة ومعاناة من قبل العديد من الأسـر الإسلامية والعربية لما تواجهه هذه الأسر من مشكلات أمنية وهموم أخلاقية لا يود الآباء والأمهات أن يعرضوا أولادهم لمشاهدتها أو التعرف

الالاقت من السيخ من متحليف مدامق السيطية ودون مجلس البيعاون الحسيجي للاستمتاع بالمناخ الاستثنائي والطبيعة المتفردة جانب ذلك، هناك عناصر جذب سياحـي تفرض توجه السيـاح العرب بشكل عام والخليجـين بشكل خاص ال*ي* 

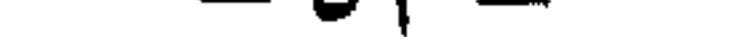

عليها بهذا الأسلوب اللاأخلاقي الذي يتنافى مع تعـالـيم الدين الإســلامى الحنيف وعساداتنا العربية الأصبيلة، فقد بدأت هذه الأسـر في البحث عن منتجعات وأماكن محافظة يتمتع فيها جميع أفراد الأسرة بالأمن والأمان وفي جو عربي وإسلامي يتوافق وعادات الأسـر وتقـاليدها العريقـة فـإن صبلالة هي الملاذ الأنسب والأفضل.

٢ – اختلفت في الآونة الأخيرة نوعية السائح وتوجهه وأسلوب تفكيره ونظرته للسياحة.

وقد كانت الدول الأوروبية ودول شرق آسيا توفير كافية الإمكانات لاستقطاب نوعيات معينة من الشباب والرجال في صنناعة سـياحية لا تتوافق ووجهات نظر السائح الخليجى والعربى الحالى الذي يسعى للراحة والاستجمام والهدوء والأمن والأمان فى جو شـاعري بين أحضـان الطبـيعة الخلابة وسحرها الجذاب لقضاء فترة زمنية يستريح خلالها من عناء العمل بعيدا عن الضيوضياء والهيموم وللترفيه عن نفسيه وأهله وأبنائه الترفيه البريء والألعاب المسلية المقيدة وسط الجنان والطيور المغردة تحت رذاذ

المطر، وهذه الأجواء تتوافر في صلالة.

الجو الأوروبي الضبابي الذي تنعم به صلالة يتوافر على بعد مسافات قصيرة  $\mathbf{m}-\mathbf{r}$ وضئمن أسترة الخليج الواحدة فخلال فترة زمنية قصيرة تحط الطائرة في صلالة دون اجراءات الفيز والسفر واحتمالات الغاء الحجوزات وغيرها. ٤- ما يتم انفاقه في صلالة خلال فترة الإجازة لا تقدر ولا تعادل ربع المبلغ الذي يمكن ان ينفقه في أي دولة أوروبيـة، اضـافة الى ان هذا الانفاق يتم في دولة عربية وتحريك وتشجيع لاقتصاد يعود بالفائدة على منطقة الخليج «فالأقربون أولى بالمعروف».

 $-$  0 {  $-$ 

٥ – المواطن العربي أو الخليجي اذا مـا قضـى إجـازته الصيـفيـة في صـلالة فـإنه ينتقل من غرفة الى أخرى في البيت الـواحد حيث لا يتعرض لشكلات اللغة والتنقل. اضافة الى التعامل مع اخوة وأهل يتمتعون بالطيبة وبالحب لإخوانهم وأهلهم. ٦ – تتوافر في صــلالة عناصــر جذب ســياحـية وثقـافـية أخـرى، فهناك عناصــر

جذب سـياحـية وثقافـية أخـرى فهناك أضـرحـة قبـر النبي أيوب والنبي هود ودحقة ناقة صبالح وضبريح النبي عمران. اضبافة الى آثار تاريخية مثل البليد وميناء سمهرم التاريخي والمجموعات الأثرية في منطقة المغسيل وقلعة حمران وغيرها من المواقع الأثرية. ٧ – تتمتع عمـان بمواقع ومقومـات سياحية تجـعل منها وجـهة سياحيـة دائمة وعلى مدى أشهر العام فما بين البحر والسهل والجبل، تحاور وتناغم حميم ومدهش وبين الشواطئ اللإزوردية الناعمة على طول ١٧٠٠ كم فمن سهل منبسط تتخلله غابات النخيل ومزارع الليمون ومانجو ومراعي خضراء الى حروف وجروف وتشكيلات السلاسل الجبلية التى تطوق خاصىرة البلاد الى القلاع والحصون المزروعة علامات على تاريخ يحتقن بالأحداث والوقائع الجسام والتحولات الكبرى الى المشارب المختلفة والمتنوعة لأنماط الحياة الإنسانية.

\*\*\*

 $-$  00  $-$ 

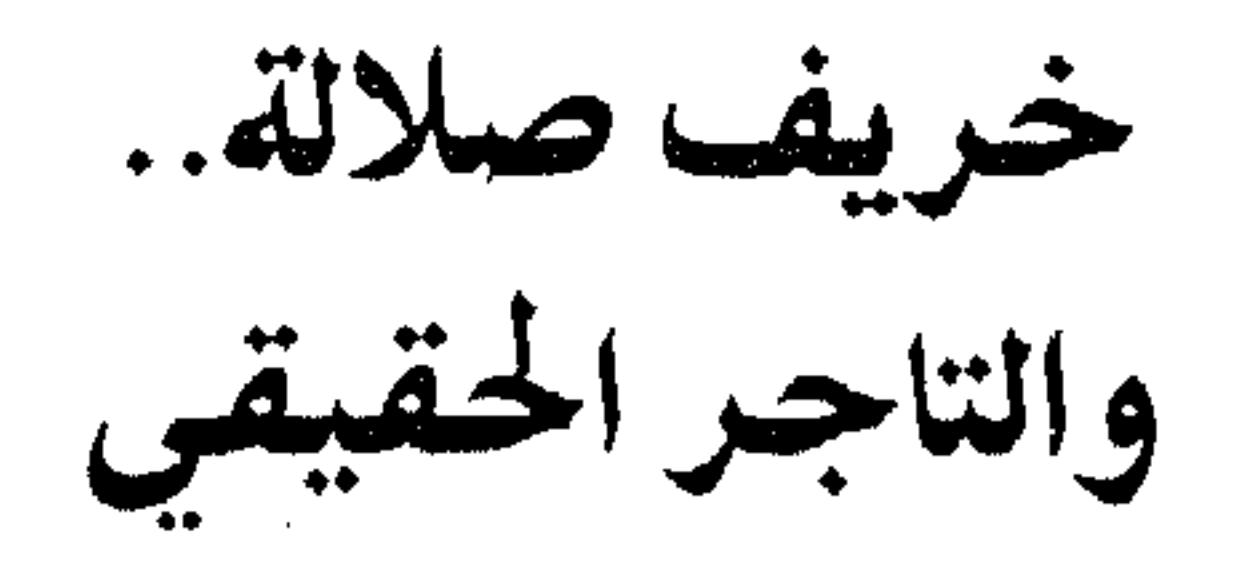

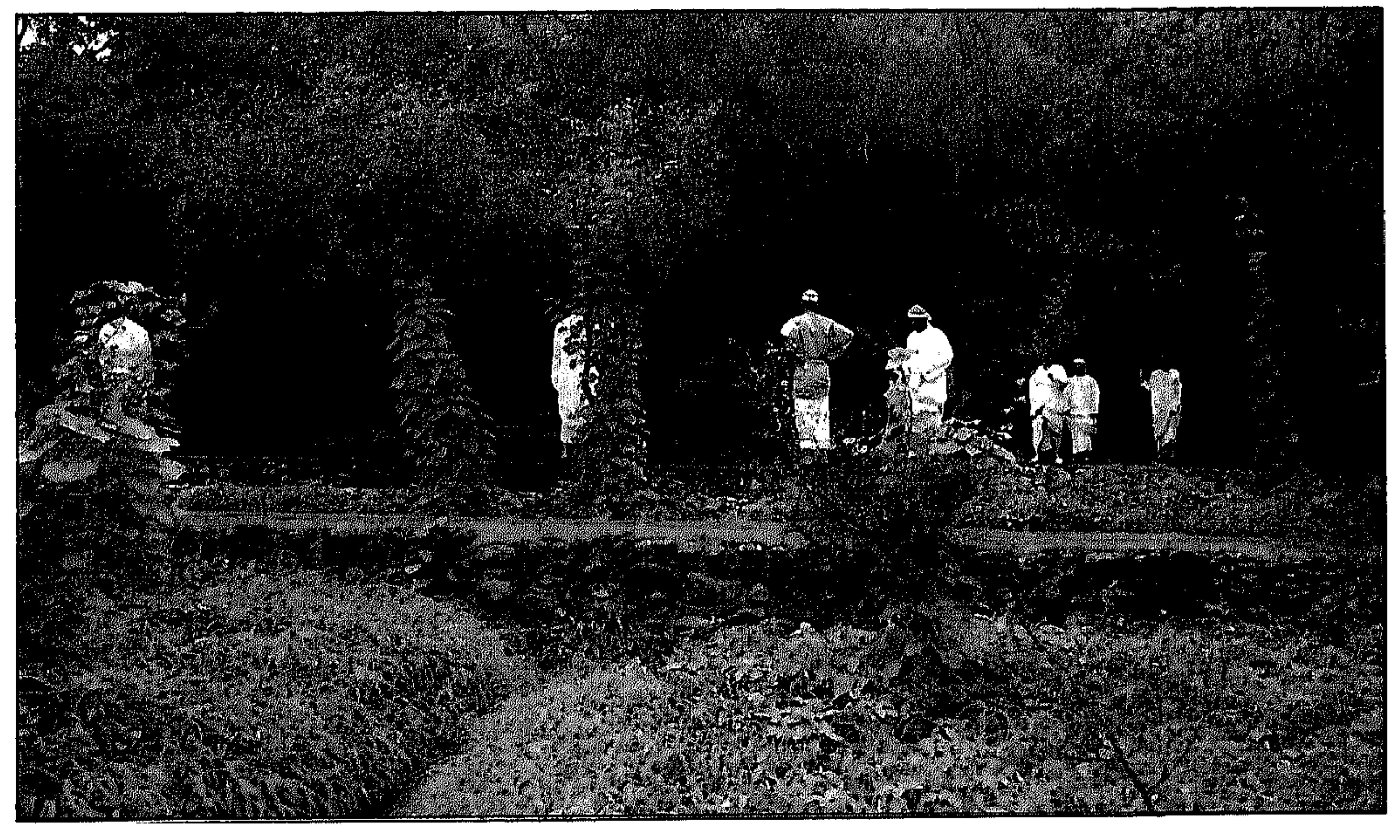

• الخضرة والماء وسياحة متميزة

وقد اسـتمـعت الى هذه الرواية من احـد الاخوة خـلال سـهـراتنا في المتنزه

 $-07-$ 

التاجر. فرد عليه التباجر ان التباجير هو «اللوب» واللوب هو السبهل البواقع عند

منحدرات سلسلة جبال اتين الى الشمال من مدينة عوقد.

فقال التاجر مخاطبا القروي: أنا لست تاجرا. استغرب الرجل من كلام

 $\mathcal{L}^{\mathcal{L}}(\mathcal{L}^{\mathcal{L}}(\mathcal{L}^{\mathcal{L$ 

وقال القروي: كيف ان التاجر هو «اللوب» وأنت صاحب المحل التجاري الذي

 $\circ \vee$ 

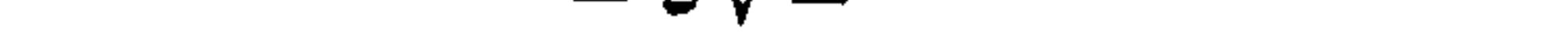

the contract of the contract of the

تشكل قطعان الابل في فصل الخريف في السـهول إحدى الروائع التي ينتظرها محبو التصوير في رحلات الذهاب والعودة من المراعى. وهكذا يعد سـهل اللوب في اتين من أنشط المواقـع السـيـاحية في ظفار بسـبب العديد من العوامل والخدمات اضافة الى توسطه وقربه من المدينة وانفراده بالعديد من السمات التي هيأته لاستقطاب مجموعات السياح من كل مكان، فلا يأتي سـائح الى ظفار دون ان يتـجـول في مرتفـعات اتين ويريـح عينيـه بالنظر الى تلك المروج الخضراء الجميلة وهنا نقول ان اللوب لا يزال تاجرا كما قـال تاجرنا الحكيم. النعمة الإلهية: وهذه الظاهرة المناخية التي تتميز بها ظفار هيأت للسكان الكثير من سبل الرزق بالرغم من اختلاف الأزمنة والوسـائل إلا أن الخريف نعمـة تتـجدد وعوائده وفوائده على ابناء هذه المنطقة بشكل خاص وعلى أولئك القادمين الى هذه المنطقة هربا من حرارة الصيف الحارقة.

فالخريف هورتلك النعمة الالهية التي حيبا الله بها مجافظة ظفار حيث تتحدد

وفصل الخريف يبدأ فلكيا من الحادي والعشرين من شهر يونيو وينتهى في الحادي والحشرين من شهر سبتمبر من كل عام حيث يمتد ثلاثة أشهر كـاملة وهو سبـعة نجـوم في الـحـسـاب الفلكي وكل نـجـم يتكون من ثلاثة عشــر يوما والنجم الأوسط في فصل الخريف يتكون من أربعة عشير يوما، وهكذا تكون أعداد نجوم بقية الفصول.

حيث تهب نسمات الخريف أواخر يونيو ليتغير الطقس من الحار نسبيا إلى معتدل بارد بسبب الرياح الموسمية التي تهب من بحر العرب والمحيط الهندي مبشرة بقدوم فصل الخير والرخاء. ويستقبله السكان منذ القدم بالأفراح والأناشيد الترحيبية خاصة من قبل زراع الذرة في الريف حيث تأتي معه تباشير السعة والرزق بالرغم من ان تلك الطقوس انتهت حاليا الا ان الابتهاج بمقدم فصل الخريف له سحره وايقاعه البهيج في النفوس. وفي الخريف لا يتـوقف التـغـيـير علـى الطقس، فـقط، بل ان البــحر يهـيج

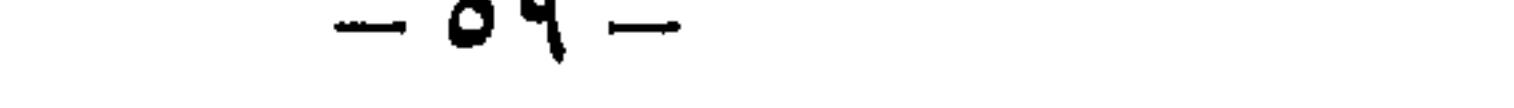

وتبدأ في استقبال البقادمين من الخبارج بواسطة الطرق البحرية من أجل التجارة وفي ذروة الموسم تكون المنتجات الزراعية الحقلية والحيوانية خاصة السيمن جاهزة للتصيدير حتى أسميك الصيافي المجففة والتي يكون صيادو جزر الحلانيات قد أعدوها وجمعوها خلال فصل الخريف، وهكذا ينشط التبادل التجارى قديما.

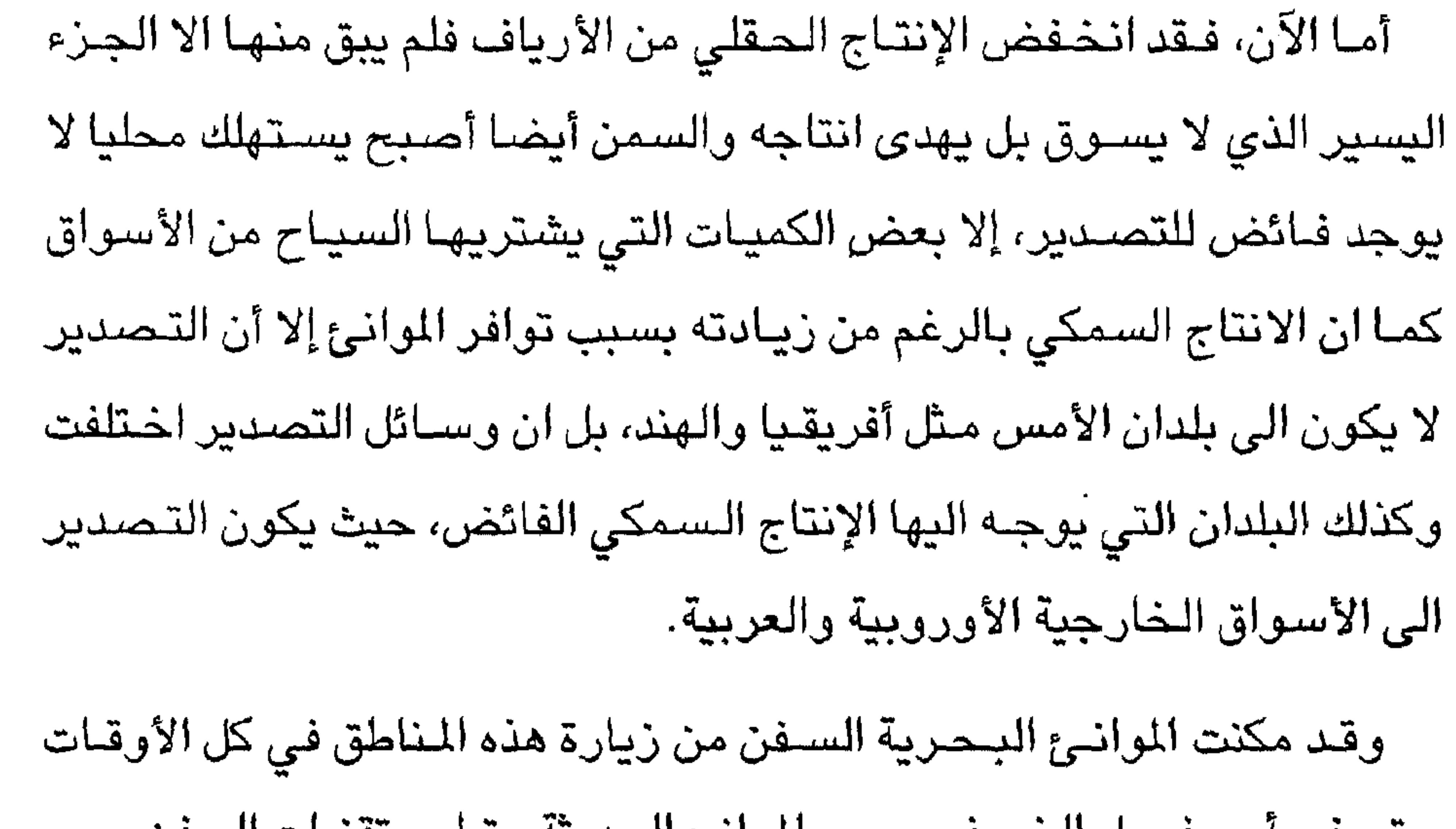

حتى في أوج فضل الحريف بسبب المواتئ الحديثة وتطور تفنيات السفن. ، وعندمـا تشد الرحـال في أي مطارات دول الخليج الـعرية الى ظفـار في أوج فـصل الصـيف، فـإن المرء يتـسـاءل هل يمكن ان يجلس خـارج نطاق المكيف أو حتى يمكن أن يقل هذا الوهج الملتهب وهذه الرمضاء. ان السـافر يعرف أنه سوف يكون هناك فرق وإلا فلن يسافر أبدا. وما أن يخسرج القادم للوهلة الأولى من الطائرة حتى يدرك أنه انتتقل الى زمن غير الذي كان فيه قبل سـويعات من الإقـلاع وسـوف يرى تمرد المنطقـة الجميلة علي ذلك المناخ الملتهب الذي أتى منه.  $-7$   $-$ 

## وعندما نتأمل وننظر الى عالم هذه الحديقة الهائلة والمتنوعة سترى قرى

جميلة متناثرة على سفوح الجبال هنا وهناك وشلالات المياه المتدفقة من أعالى الجبال الى قيعان الأودية، حيث تبعثر الرياح بعض رذاذها في الهواء ليشبع الجو برائحة الأمطار والخضرة وحتى الجبال والصخور الصلبة لا تبدو صماء في الخريف بعد ان اكتست برداء الطبيعة التألقة.

\*\*\*

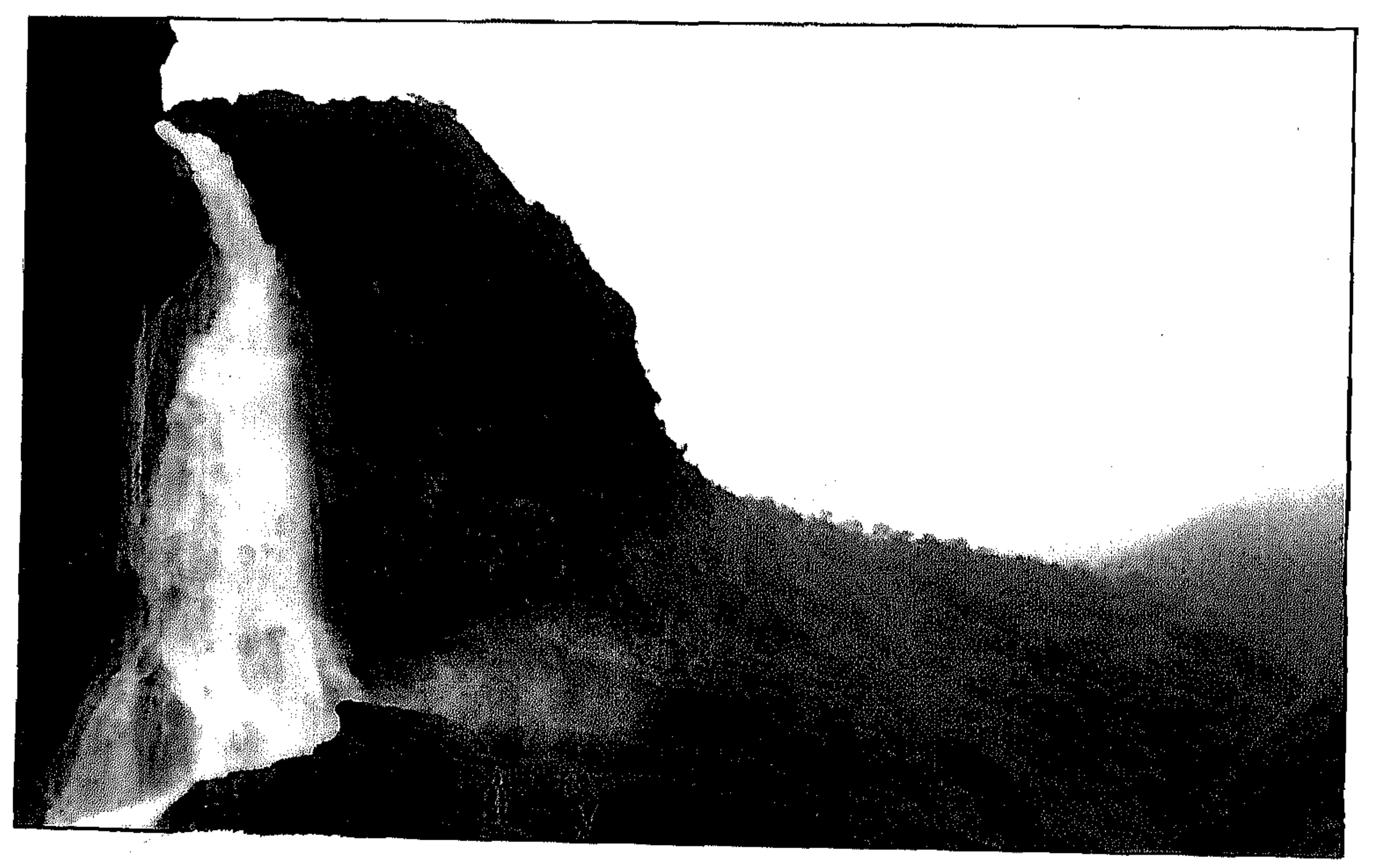

the contract of the contract of the contract of the

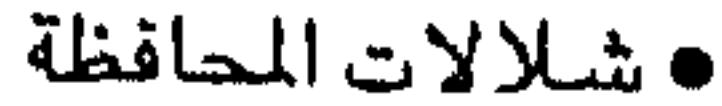

المهام والمناول المراكب

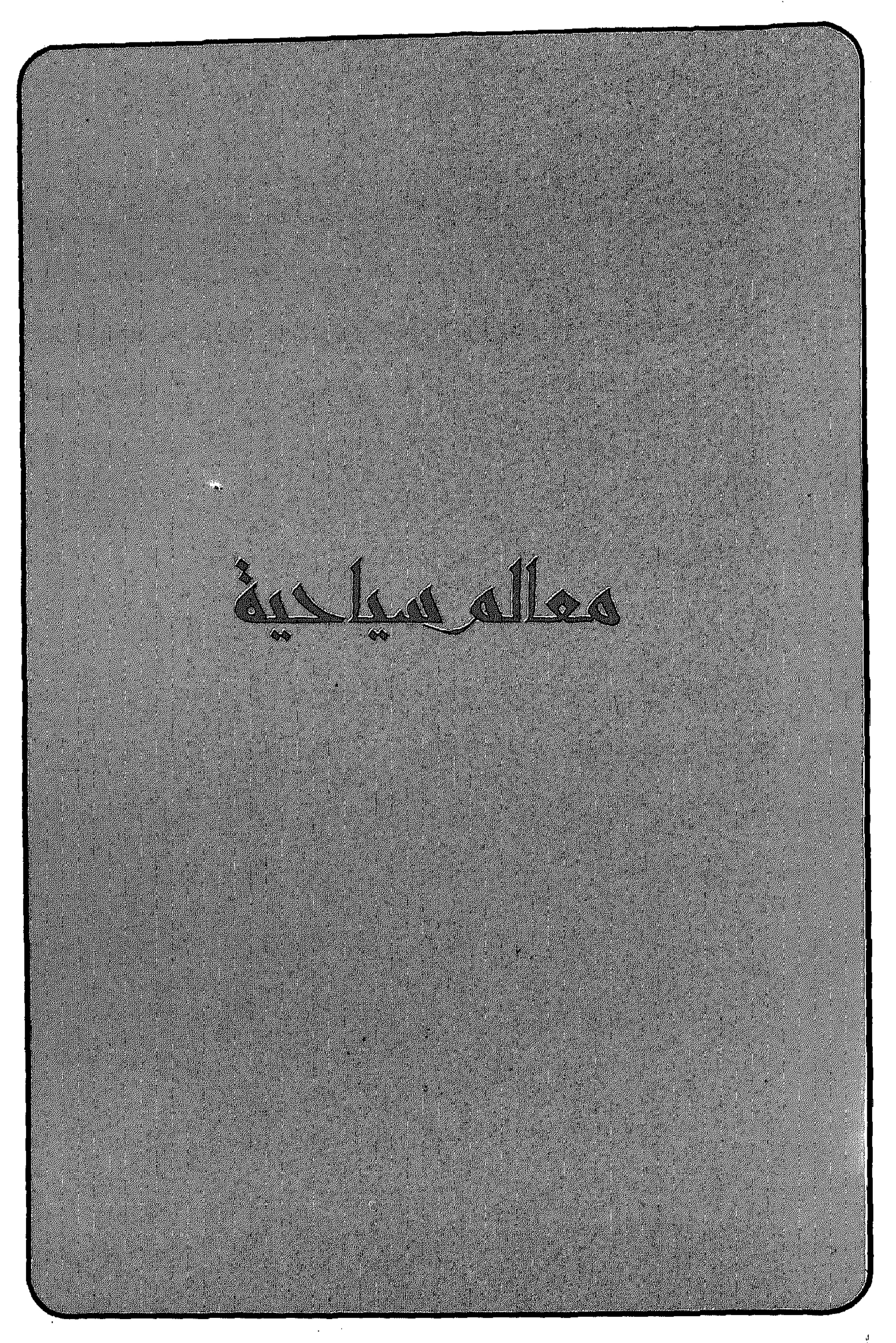

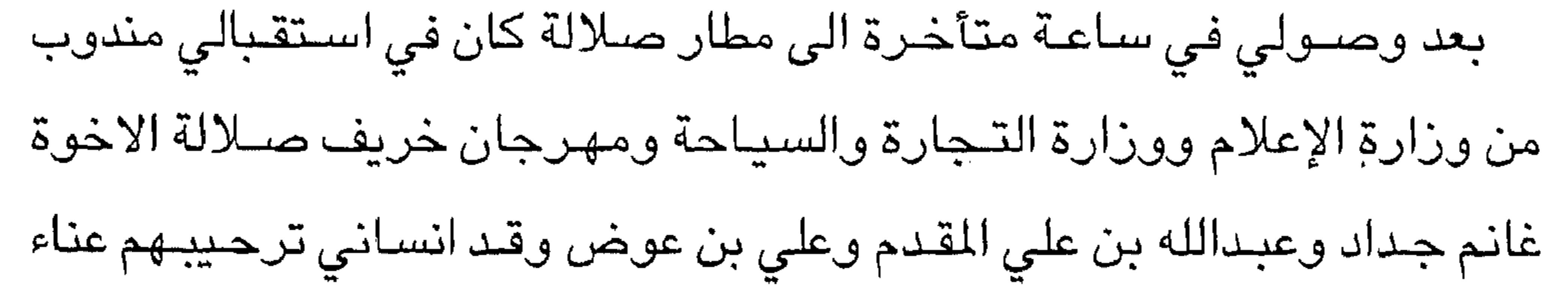

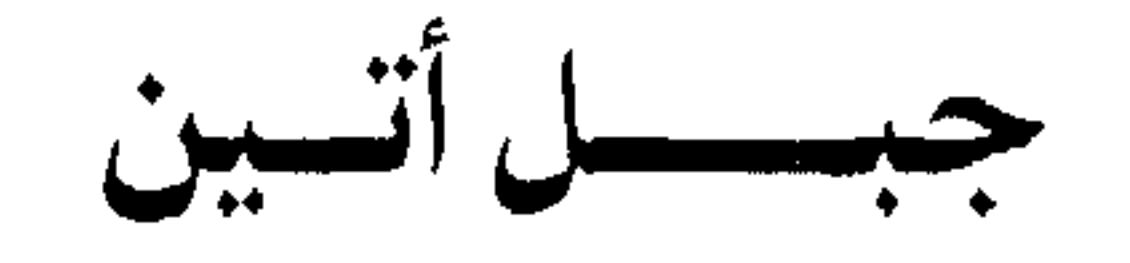

السفر الذي استغرق طوال اليوم من الكويت الى دبي ثم مسقط ثم صلالة، وبعد ان وصلت الى غــرفـتي بفندق الهـولدي أن تمنوا لـي ليلة مــريحـة... وقــال الأخ عبدالله: غداً .. عفواً اليوم الجمعة – اصبحت الساعة بعد منتصف الليل – يوم راحة... وبعد الظهر يمكنك التجول مع المرافق في ارجاء صلالة. قلت له: انني من اعداء النوم، وانا على استعداد لمرافقتكم في الثامنة صبـاحاً إلى اي مكان وبالفعل... مع زقزقة العصـافير في صـبـاح اليوم الاول كنت مع مرافقي في السيـارة نتجه الى جبل أتين، وقلت زقزقة العصـافـير ولم اقل اشـراقة الشمس حيث لم ار الشمس طوال فترة وجـودي في صـلالة سـوى سـاعـات تعد

 $70-$ 

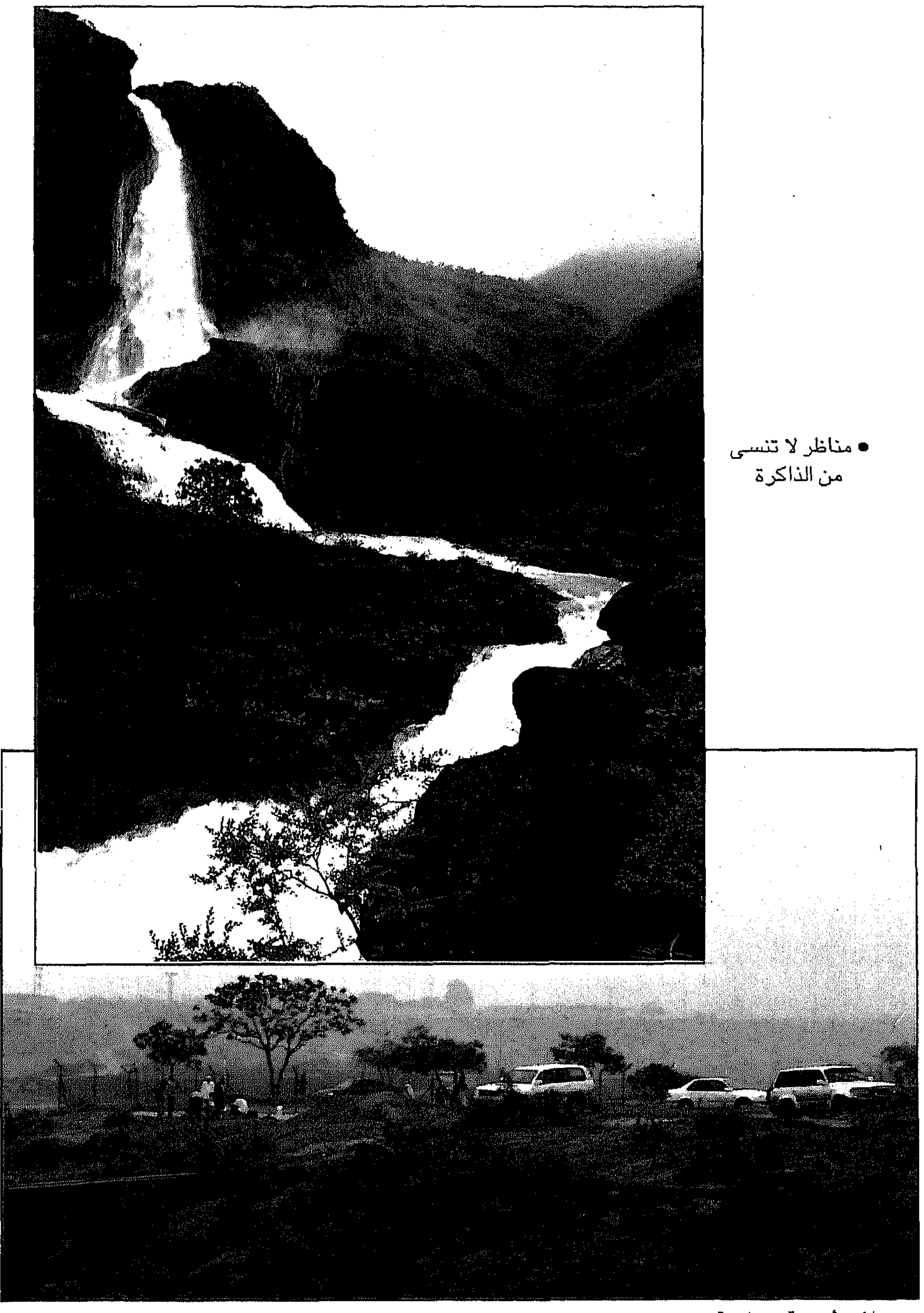

• رحلات أسرية سياحية منميزة

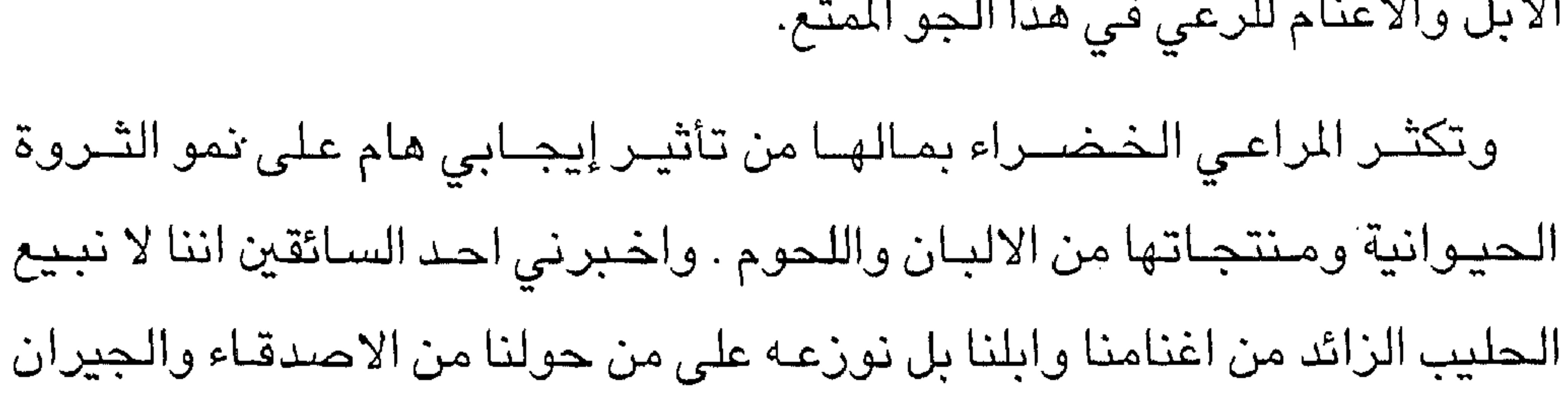

من الاعشاب التي يتـخذ الاهالي من فروعهـا سـقوفاً لمنازلـهم وتتـجول قطعان من الابل والاغنام للرعي في هذا الجو المتع.

والاهل.. وعيب علينا ان نبيع الفائض من الحليب!!

واتابع السير واطلب من قائد السيارة ان يتوقف بين فترة واخرى لأترجل وانظر وامتع نـفسـي وروحي وعيني بهـذه المناظر الـخلابة التي تـضـاهـي اي مكان في أوروبا وارى الاكواخ من الشينكو وفروع الاشجار الصالحة للاقامة وقت اعتدال الظروف المناخية واستقرار المعيشة لمثل هؤلاء الرعاة واهل الريف. ورغم وعورة المناطق الجبلية في جبل أتين التي قد يصل ارتفاعها الى ٣ آلاف قدم الا انها حظيت بشـبكة واسـعة من الطرق التي تتنوع في درجاتهـا بين المـهدة والمعبدة لتسهيل عمليات الاتصال والربط بين السهل والجبل، وكافة الانحاء

الجبلية.

ومن المواقع التاريخية الهامة على قمة جبل اتين ما يعرف بضريح النبي ايوب عليه السلام وبجانبه البقايا الاثرية في هذا الموقع.. ولزيارة هذا الضريح قصة اخرى.

\*\*\*

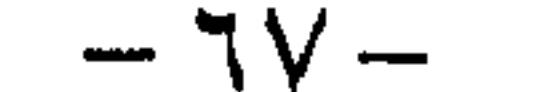

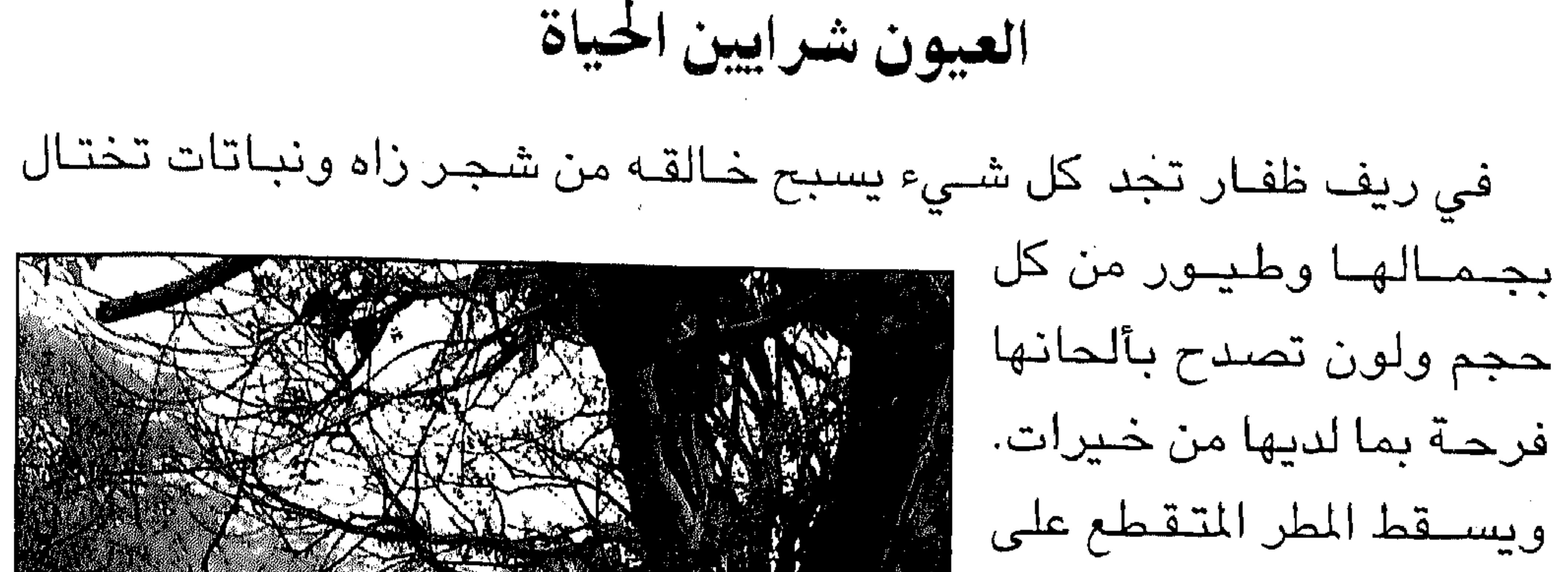

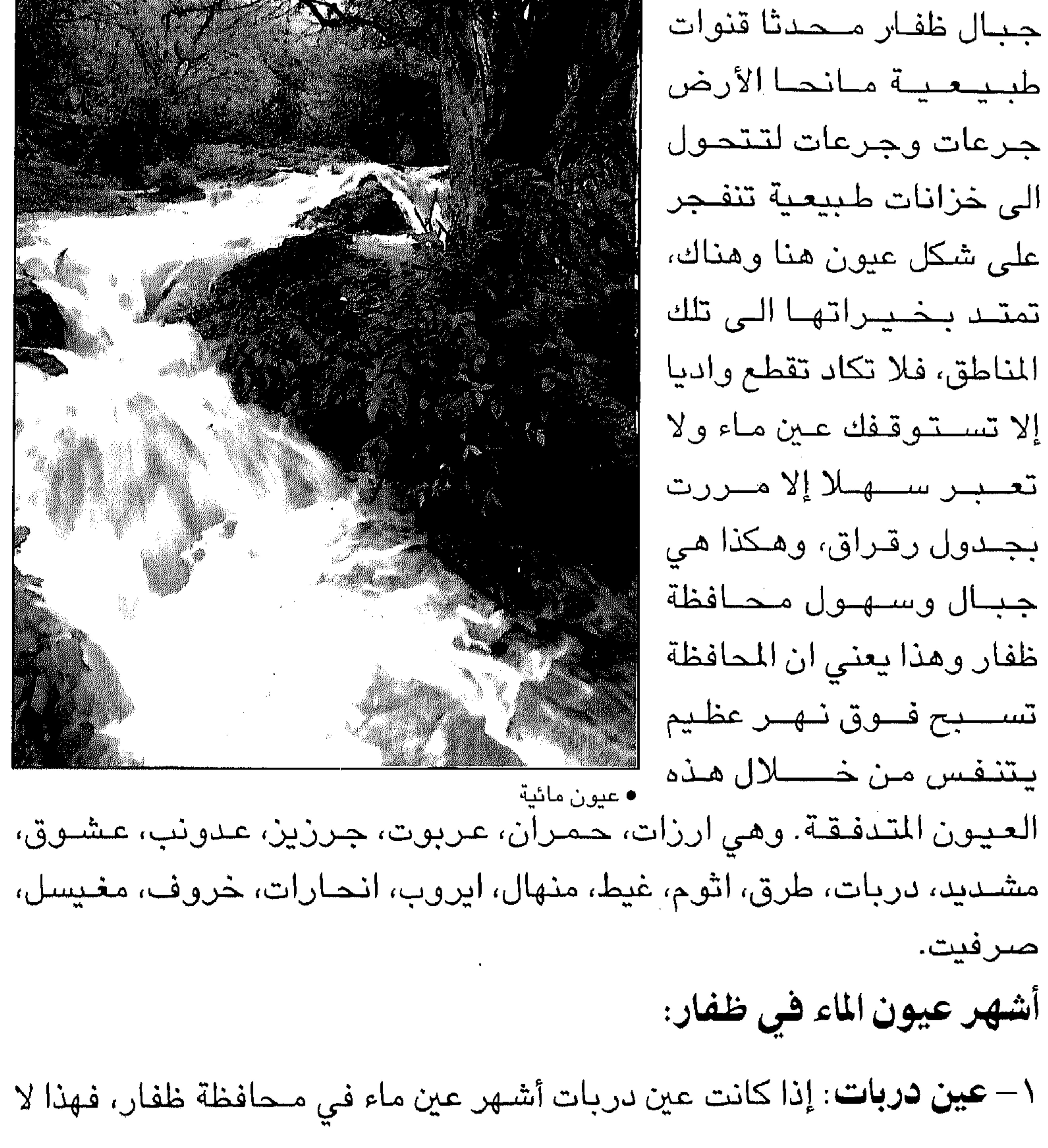

 $7 \wedge -$ 

يعني انها الوحيدة من حيث الجمال والروعة والتدفق الغني ولكن تبسقى دربات المتسفيردة دون كل العيبون بشـــلالاتـهــا التي تـتــدفق

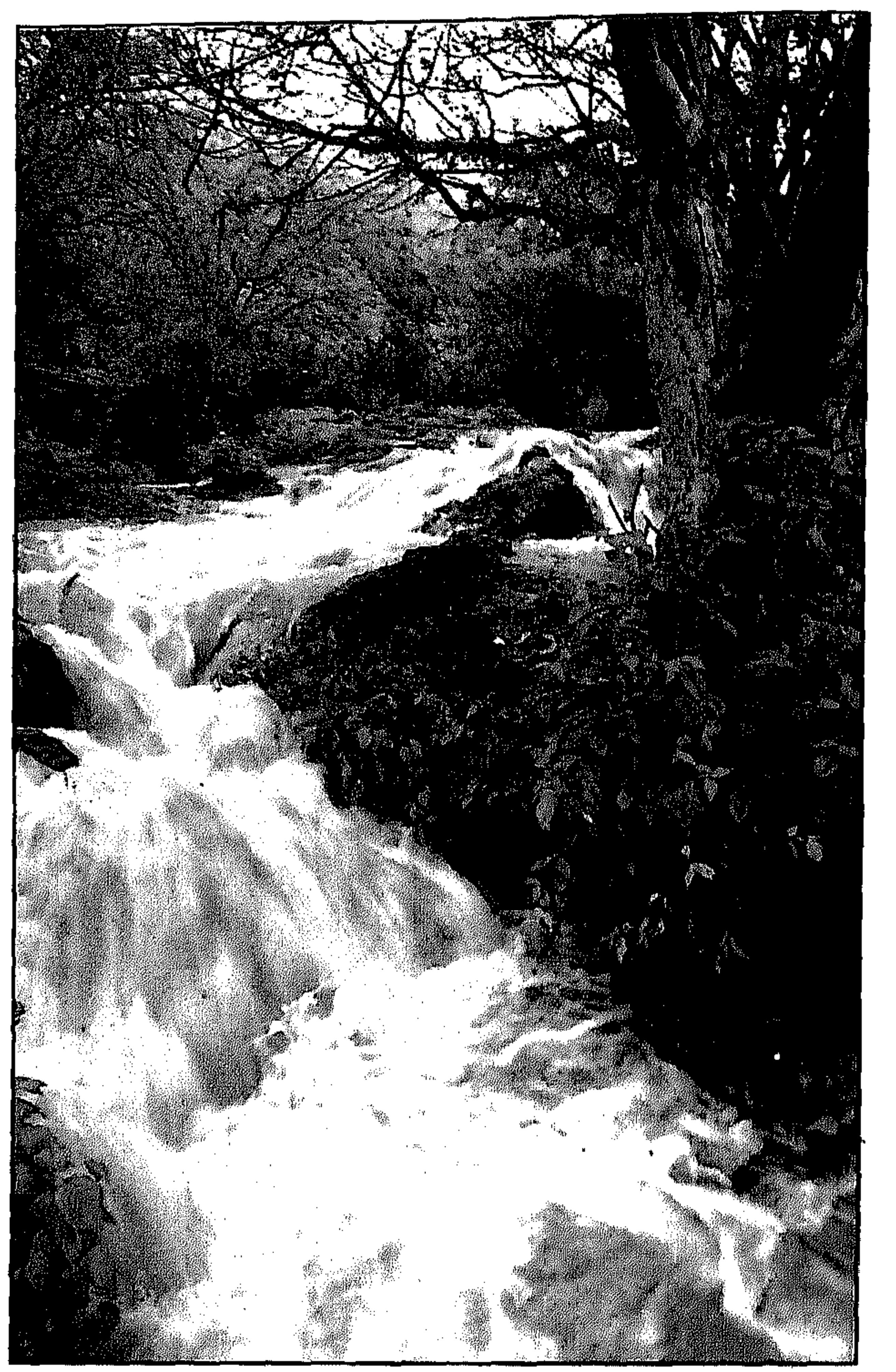

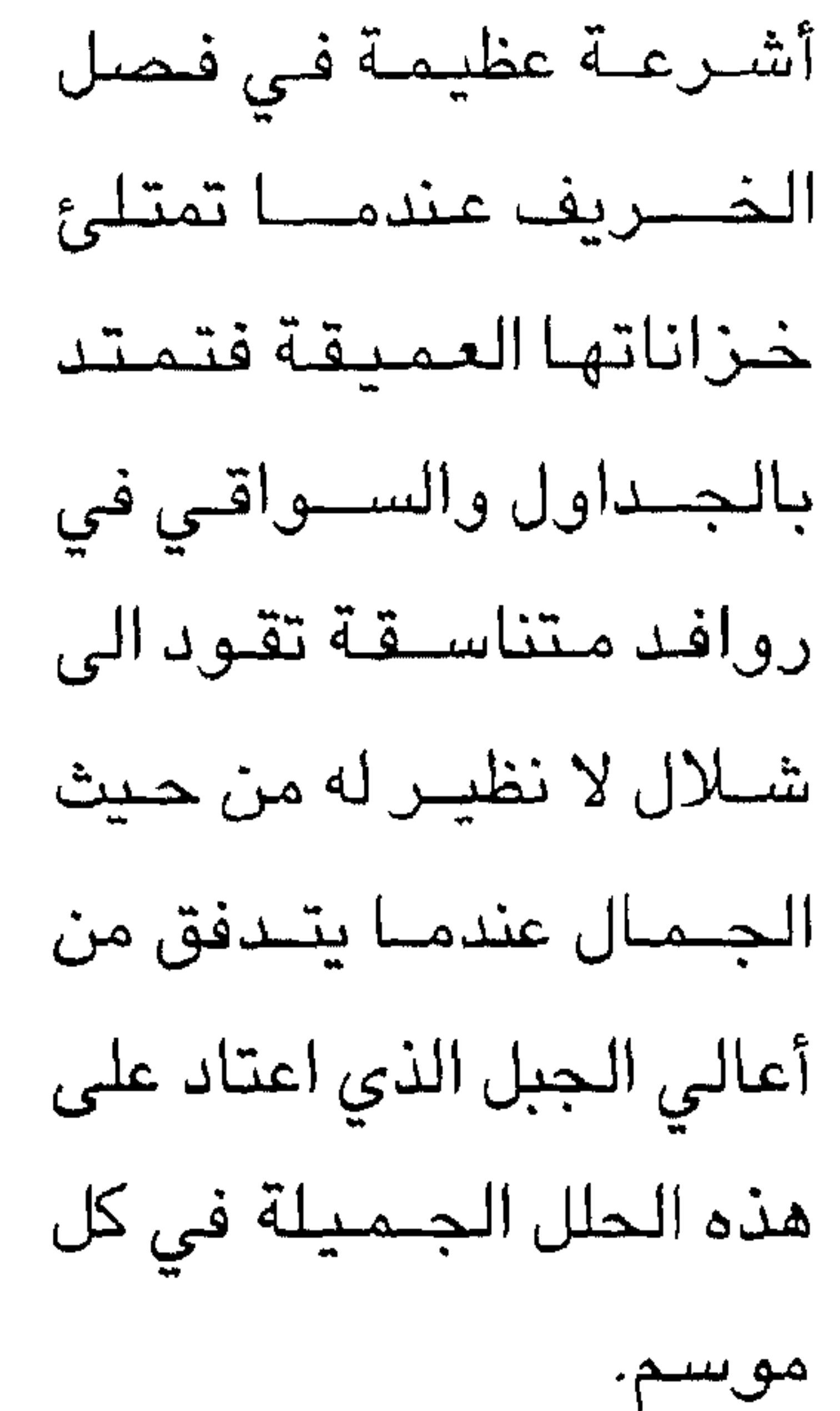

وقد اكتسبت عين دربات شهرتها لأسباب عديدة أهمـها شلالاتها العملاقة المنحدرة من أعلى الجبل. تأتى هذه الأسباب لسهولة ويسر الوصول اليها، إذ إنها لا تبعد عن مدينة صلالة سوى ٤٠ كيلومترا. ٢ – عين رزات: وهي تختص بطريق معبد مريح يوضح جميع التفاصيل والإرشادات الدالة اليها، وعند الوصول اليها فإنك تستمتع بحديقة جميلة ومرتبة ومنسقة تحت إشراف ديوان البلاط السلطاني.

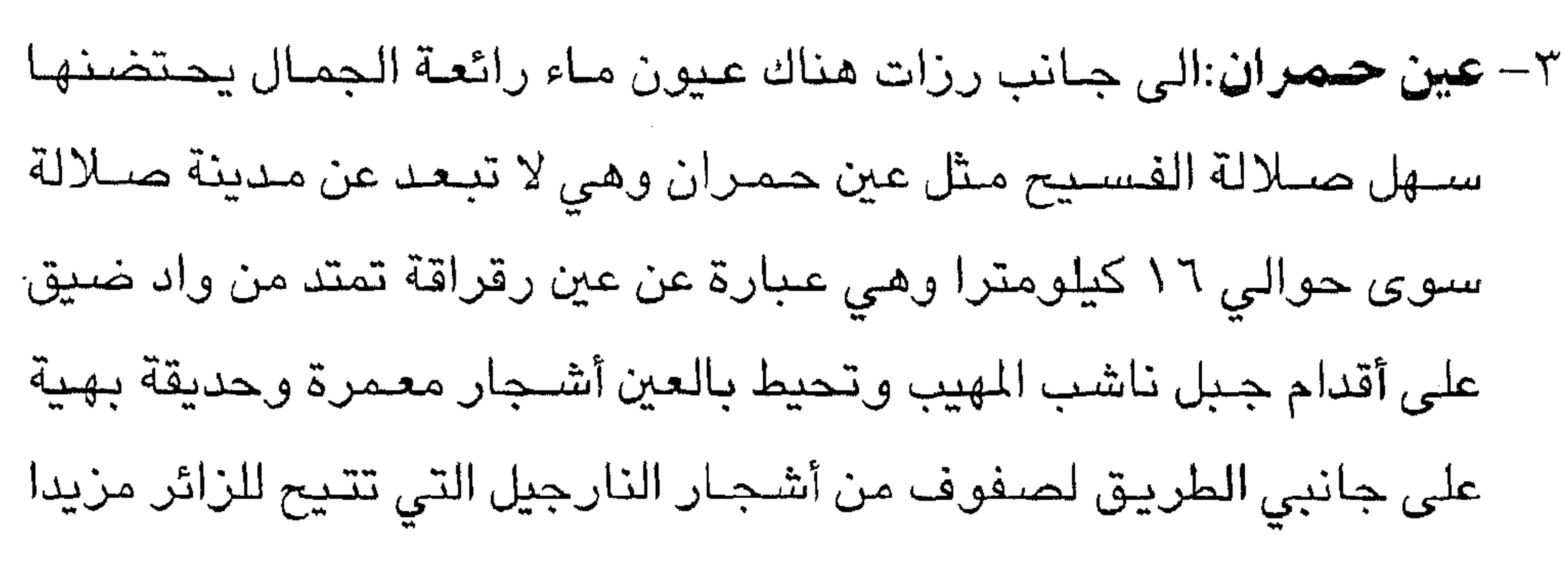

من المتعة والخيال، بينما تتيح الجبال المحيطة بالعين مـزيدا من الهدوء والجمال.

٤ – **عين جرزيز**: ويضـم سـهل صـلالة أيضـا عين ماء لا تقل شــهرة عما ذكرنا من قبل فـعلى مسـافة قـريبة من سـهل اتين تنبثق عين مـاء جرزيز وهى من العيون التى كانت فيما مضىي تروي مناطق شاسعة من الجبل والمدينة وما يمين هذه العين انبها تتدفق من بطن واد عميق يشق جبلين شق السكين لجسم صلب وعلى جانبيه غابة لا تنتهي من الشجيرات والأحراش وهو سىر جمال هذه المنطقة التي تبهر الزائر وتدعوه لتكرار زياراته للمكان وللوصول الى هذه العين يمكن الاستفادة من الارشادات الدالة اليها وذلك
ومنحدراتها المكسوة بكل جميل من مختلف الأشجار والنباتات التي تتنافس هي الأخـرى في تشكيلـة الزهور والورد وما يـحيط بهـا من طيـور وفراشات بديعة الجمال بينما تجمع هذه العين كل هذا الحضور فى قصبة تقود في النهاية الى واد واحد بعد ان خلف وراءه عين صحنوت التي قلما تتكرر. الى جـانب كل هذه العـيون هناك مـئات الـعـيـون التى تنتشـر في كل

مكان يصعب حصىرها.

الشسواطسسئ:

تتمتع محافظة ظفار بشواطئ جذابة وغنية بطبيعتها الميزة حيث توجد الكهوف والمداخل المعرجة والخيران المزدحمة بالطيور، ففي شمال المحافظة يوجد خور أركحل الذي يزدحم بالاف من طيور الفلامنجو والطيور البحرية الأخرى خصوصيا خلال فصل الشتاء وخور سينور بالاضافة الى شواطئ الشــويمية التي تريح الـنفس وتدعو زوارها إلى مـزيد من الاسـتكشاف أمـا في

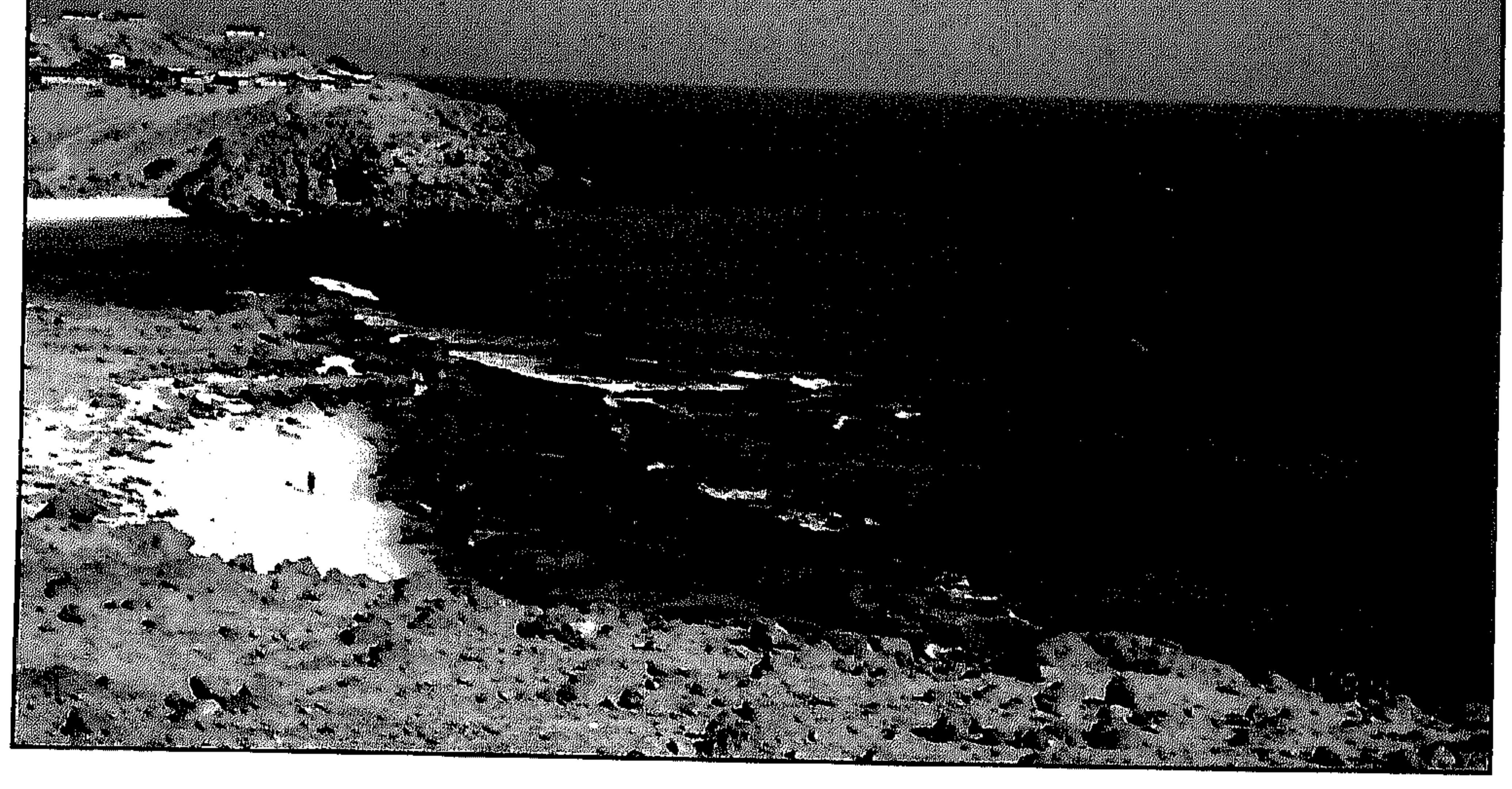

**•** شـواطئ ظفار

and the state

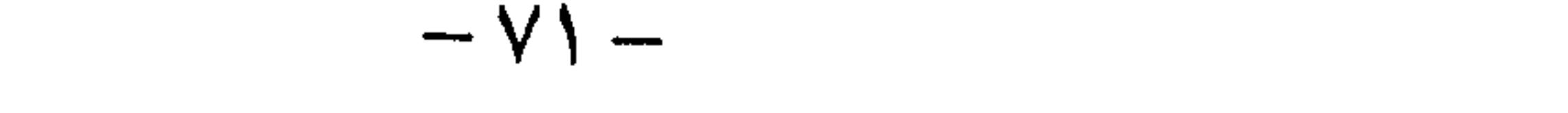

جنوبها فتتميز المحافظة من صلالة وحتى مرباط بشواطئها الجميلة وأهمها – شواطئ القرام، خور صــلالة، خور البليد، خـور الدهاريز، خور صــولى، خور اثيب وخبور روري وشواطئ مرباط الى جانب بعض الشبواطئ القريبة غرب صلالة مثل شواطئ ريسـوت والمغسيل المعروفة بهدوئها وصفـاء رمالها وجمال طبيعتها ويمكن الوصىول الى هذه الشواطئ بالسيارة لتوفر الطرق المعبدة.

وتزخر شواطئء ظفار بثروة سىمكية هائلة نظرا لإطلالها على البحار المفتوحة – بحر الـعرب والمحيط الـهندي– وفي مـقدمتـها سـمك السـردين الذي يستخدمه الاهالي علفـا للحيوان وسمـاداً للمزروعات إلى جـانب كونه من أهم الاسماك الغنية بالبروتين والفوسفور، وهي غذاء مرغوب للانسان. كما توجد انواع اخرى وفيرة – ومتعددة – من الأسـماك الـتي اصبـحت تشكل – الان – واحــدة من مـصــادر الدخل القــومي للسـلطنـة، وربما جـاء في مقدمتها (الشارخة والصفيلح والروبيان).

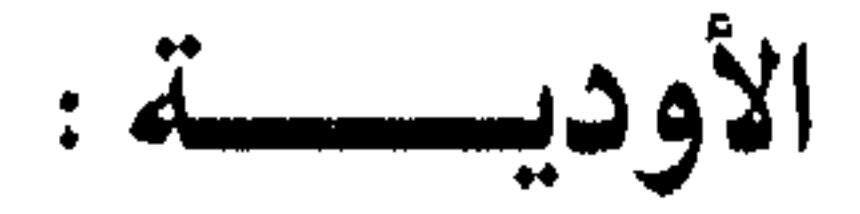

١ – وادي دربات: الذي يشق طريقه بين التلال والهضباب الى أن يصل الى خور

روري وينتـهي في البحـر ويعـد وادي دربات من أجمل الأودية في المحـافظة

ويزداد جمالا في بعض مـواسـم الـخـريف حيـث تتحـول ميـاهـه المنحـدرة من

الجبال الى شلالات تتساقط من ارتفاع يبلغ حوالي ١٠٠٠ قدم.

٢ – **وادي انضار**: يقع الى الشــرق من شــريت وهو من الأودية الضــاربة فـي القـدم،

فهو أحد مراكز تجارة اللـبان الذي كان تمر به القوافل التجارية وعلى طول هذا

الوادي يمكننا مشــاهدة العديد من البـقايا الأثرية كمـا تنتشر فـيه أشـجـار اللبان بكثرة وقد كانت واحة انضار المجاورة للوادي من أهم مناطق تجميع اللبان. ٣ – **وادي مقشن**: يسيل من المنحدرات الشمالية لـجـبال ظفار باتجاه الصـحراء وهو من أكبـر الأودية، ولغزارة الميـاه التي تجري فـيه فـقد نمت عليـه أعداد كبيرة من أشــجار الغـاف كمـا يحتـضـن بجوفـه ميـاه عذبة اسـتغلت كـآبار يستسقى منها البدو مما جعله أكثر مناطق الصحراء حيوية.

٤ – وادي عـدونب ونعـار: يقـعـان علـى مـقـربة من ريســوت بالاضـافــة الى مناظرهما الطبيعية الجميلة، تكثر فيهما أشجار اللبان ولقرب موقعهما من ولاية صلالة فيعتبران مزارا للتعرف على شجرة اللبان.

آكبر كهوف العالم:

تضم المسافظة العلديد من الكهلوف منها: طبق، ثروت، اخارت، حلزتوم، شيماع، مشلول، اصبير، طيوي اعتير.

وكهف طيــق في محافظة ظفار يعد من أكـــبر الكهــوف المكتشفــــة على

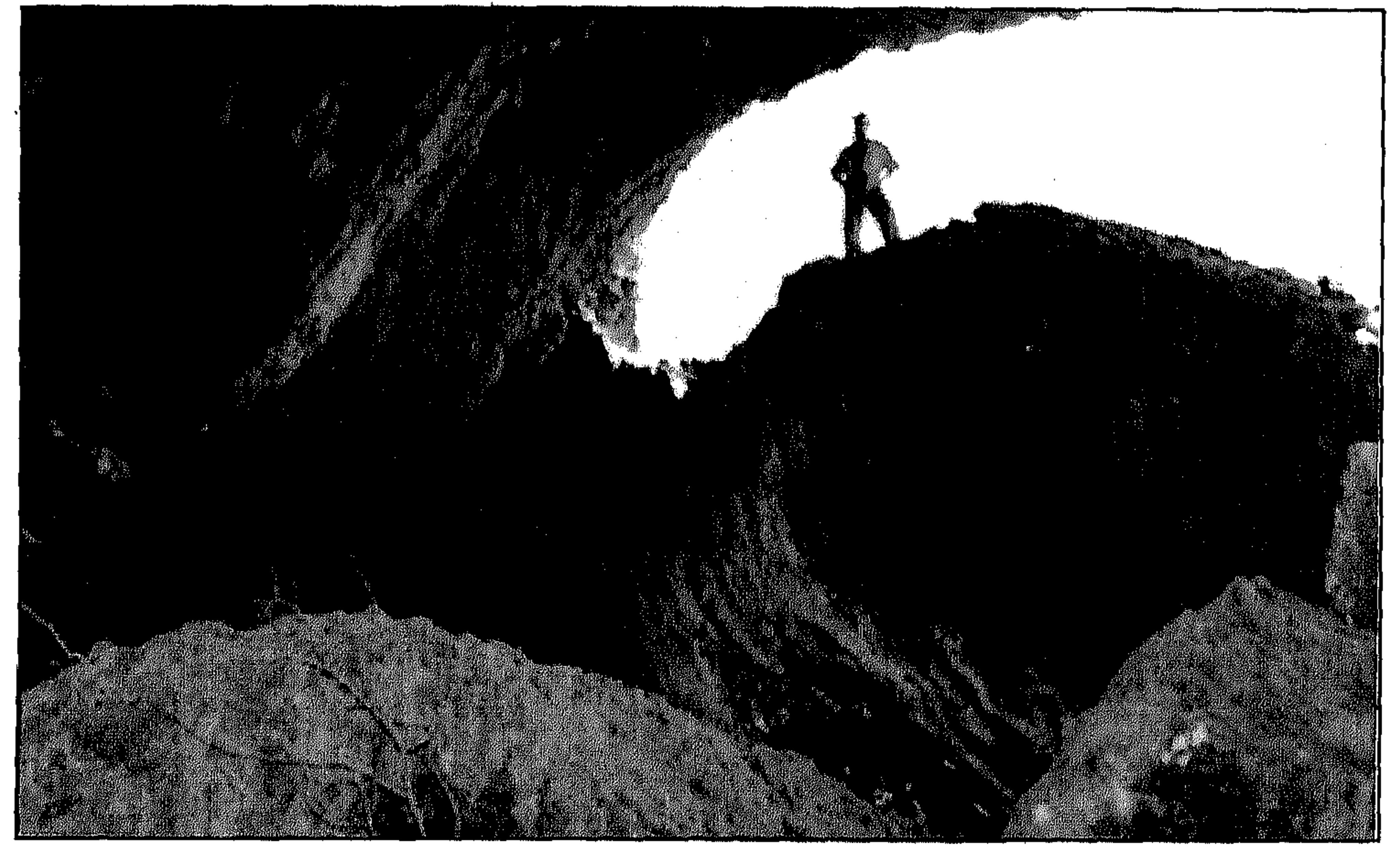

● كهف طيق

مستوى العالم كان يعرف لدى السكان المحليين منذ القدم. فقد استخدم كمورد ماء يلجأ اليه الناس رغم صعـوبة الوصـول الى المكان السـحيق الذي يوجـد به الماء في قاعدة الحفرة الضخمة. ونادرا ما كانت تسقى الأبل من ذلك الماء لأن الطريق وعر وخطير جدا، ومع ذلك كان الرعـاة يخـاطرون في سنوات الجـدب في الماضـي بإنزال حـيـواناتهم التي توشك على الموت من العطش بعد الترحال الطويل. ويحكي أحد الرعاة انه في سنة من السنوات غامر بإنزال مجموعة من الابل لورود الماء في طيق وكان ذلك الحذث مثار حديث الناس لوقت طويل، بل ان الراعي نفسه قـال: كنا ندرك حجم الخطر الـحقيقـي الذي يحيق بنا وهذا ما أدى بالعديد من الناس في ذلك اليوم الـذي أتذكره جيدا الى ترك أعمالهم ومـرافقتنا لتقديم المساعدة في إخراج الابل من قعر الكهف وكان الطلوع بمثابة معجزة. وعندما نعرف اليوم ان عمق تلك الحفرة ٢٥٠ مترا وقطر مقطعها أكثر من كيلومتر فإنه يمكن تصور حقيقة تلك المخاطر التي كان يتكبدها الناس في الماضي.

عن كهف طيق.

٧٤

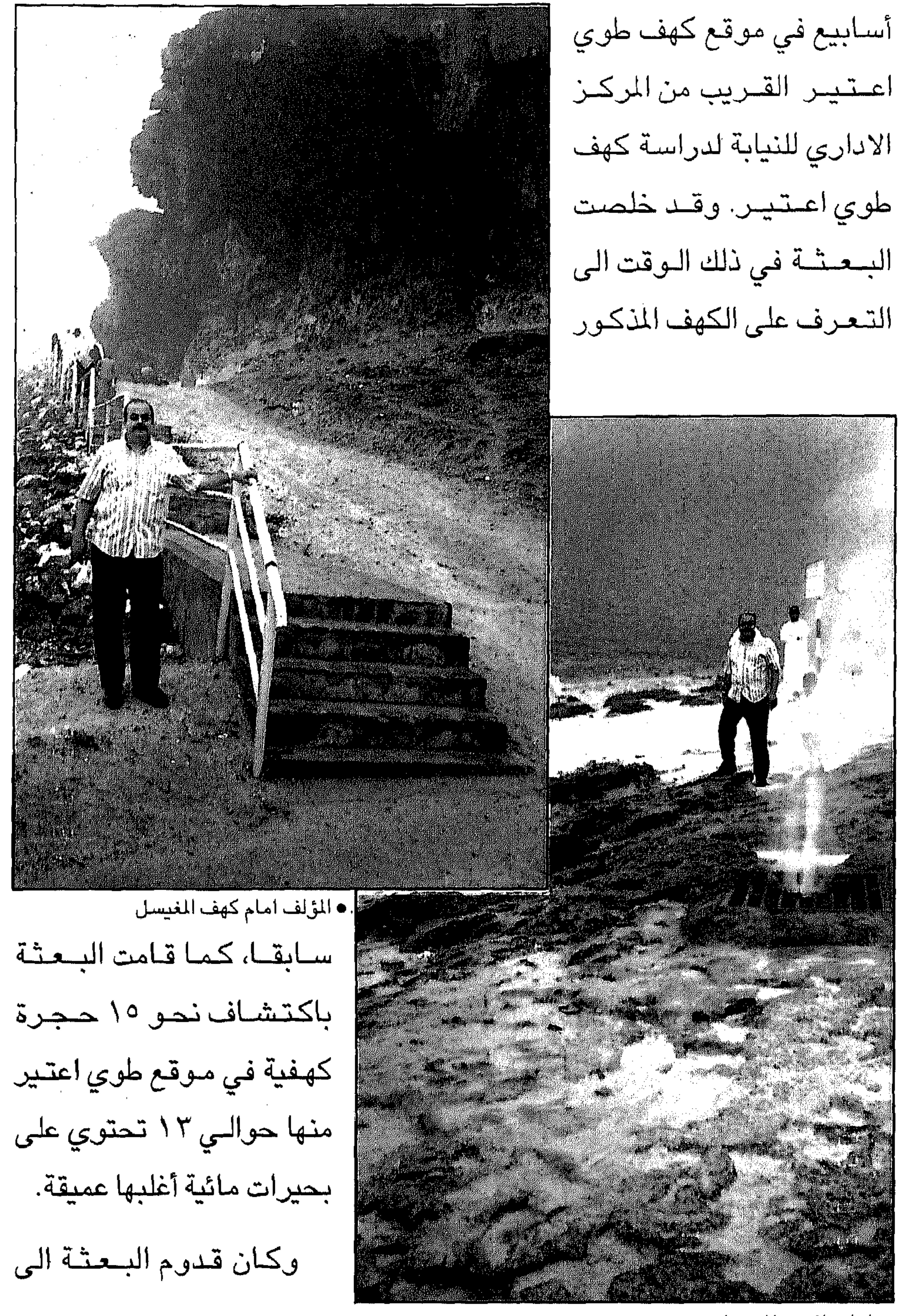

• امام نافورة المغيسل

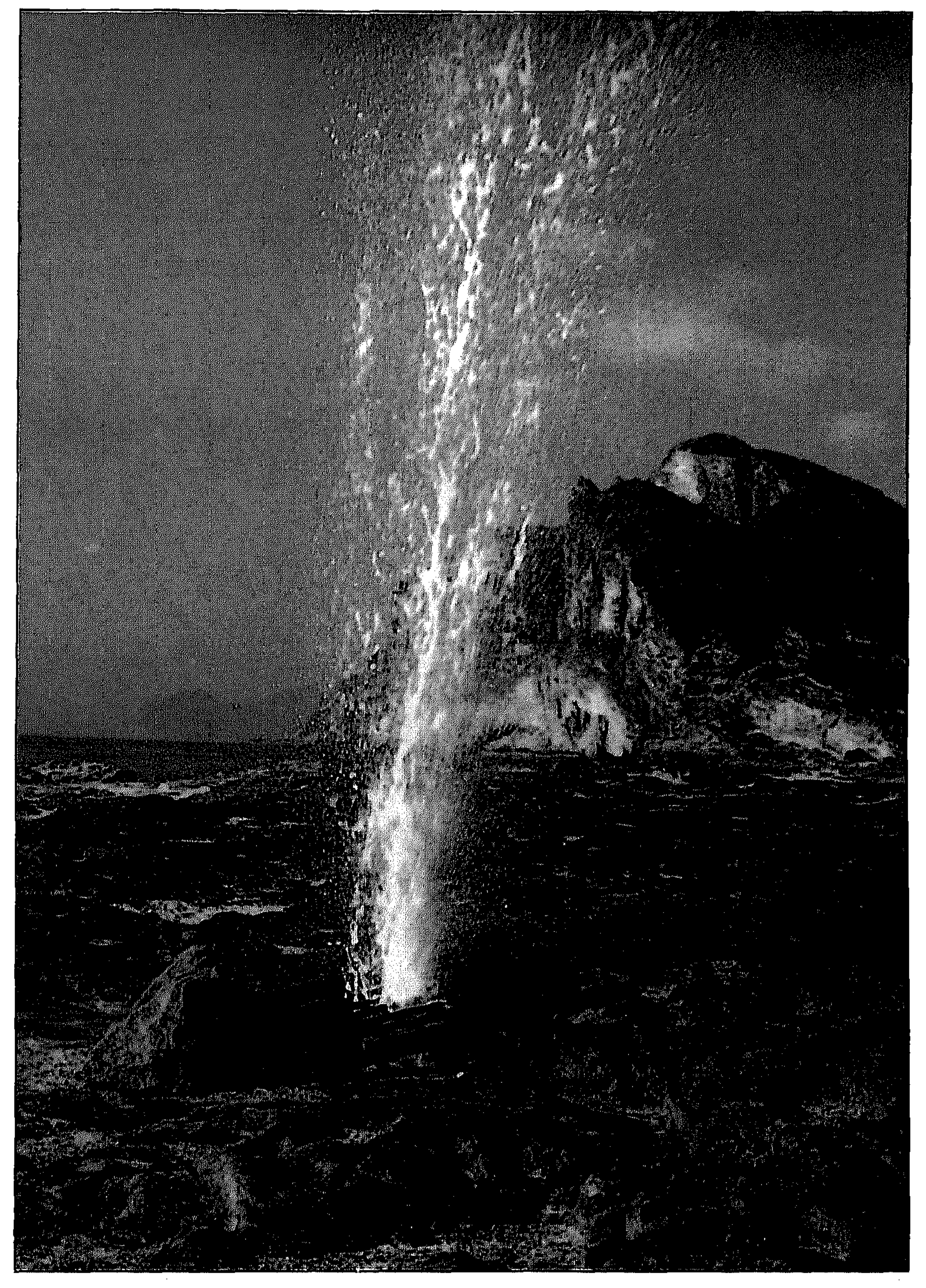

 $\sim 100$ 

• المياه تتدفق من نافورة طبيعية تتجلى قدرة الخالق في منطقة المغيسل

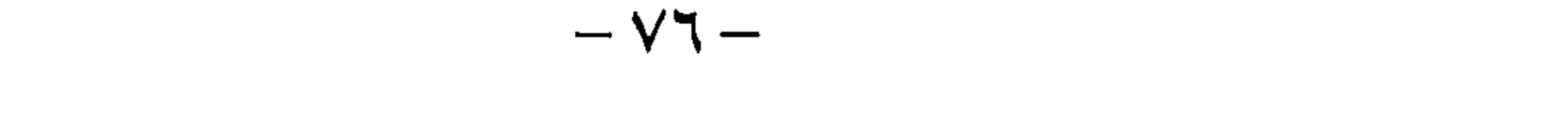

عمـان بتـرتيب من وزارة الإعلام كـما ابلغني احـد المسؤؤلين في الـوزارة وكان من ضمن الاشتراطات التي حددت للبعثة في حال جمع عينات ضرورة اشراك جامعة السلطان قابوس في تبادل المعلومات والعينات. وهذه الكهـوف ليـست الوحـيدة فـي مـحـافظة ظفـار، بل ان أغلـب مناطق محافظة ظفار بها كهوف كبيرة جدا يعرفها السكان المحليون وبعضها

استخدمت لفـترات طويلة وفي مـعظمها مـوارد مائيـة وبعضـها يمكن ان يلعب دورا مهما في سياحة المغامرة للذين يرغبون في المتعة والإثارة كذلك فإن بعض الكهوف مثل طوي اعتير يمكن ان تكون موقعا مميزا للذين يحبون

مراقبة الطيور.

هذه الكهوف إذا لم تتضـافر الجـهود لتسويقـها سـياحـيا سوف تـبقى كـما

كانت في الماضني.

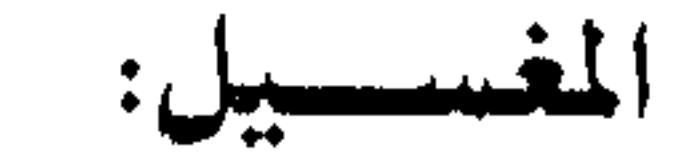

بعد ظهر يوم ممتع وجميل سألني الاخ غانم جداد من وزارة الاعلام ألم

– VV –

لقد كان شق هذا الجبل نوعاً من التحدي الميز والمهمة شبه المستحيلة. وقد وصلنا الى ما يسمى شاطيء المغسيل غرب صلالـة. وتشتهر المغسيل بشواطئها ذات الرمال الفضية الناعمة ويمكن للمشاهد ان يرى النوافير التي تخترج من بين الصنخور والمنحوثة لترتفع الى عنان السماء في منظر خلاب وممتع لا مثيل له.

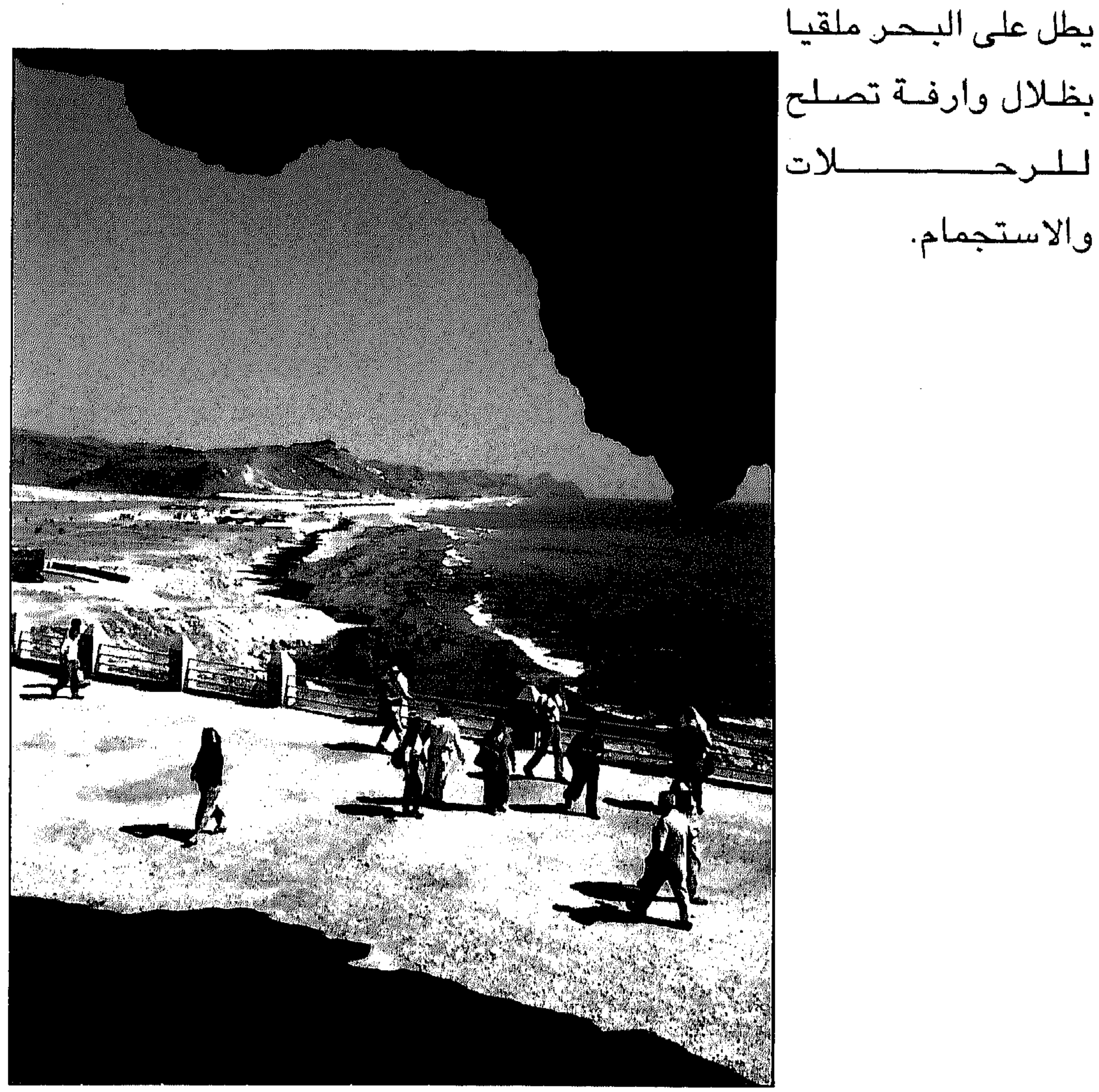

والاستجمام.

كسر حصصصارت

يطل على البـحـن ملقيـا

ويطل الشاطيء على بعض المواقع الاثرية وكهف «المارنيف» الضخمة الذي

● الكهف يطل على البحر

 $-\sqrt{\lambda - \lambda}$ 

## الحدائق والمتنزهات العامة:

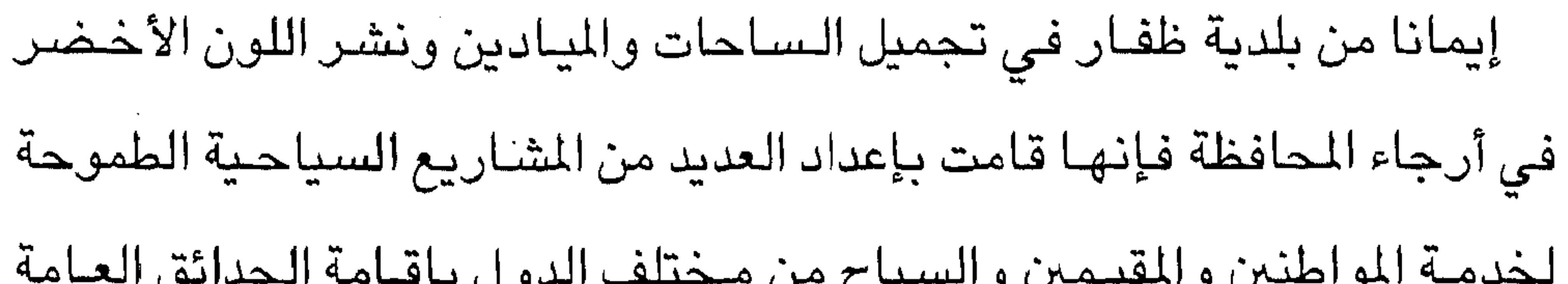

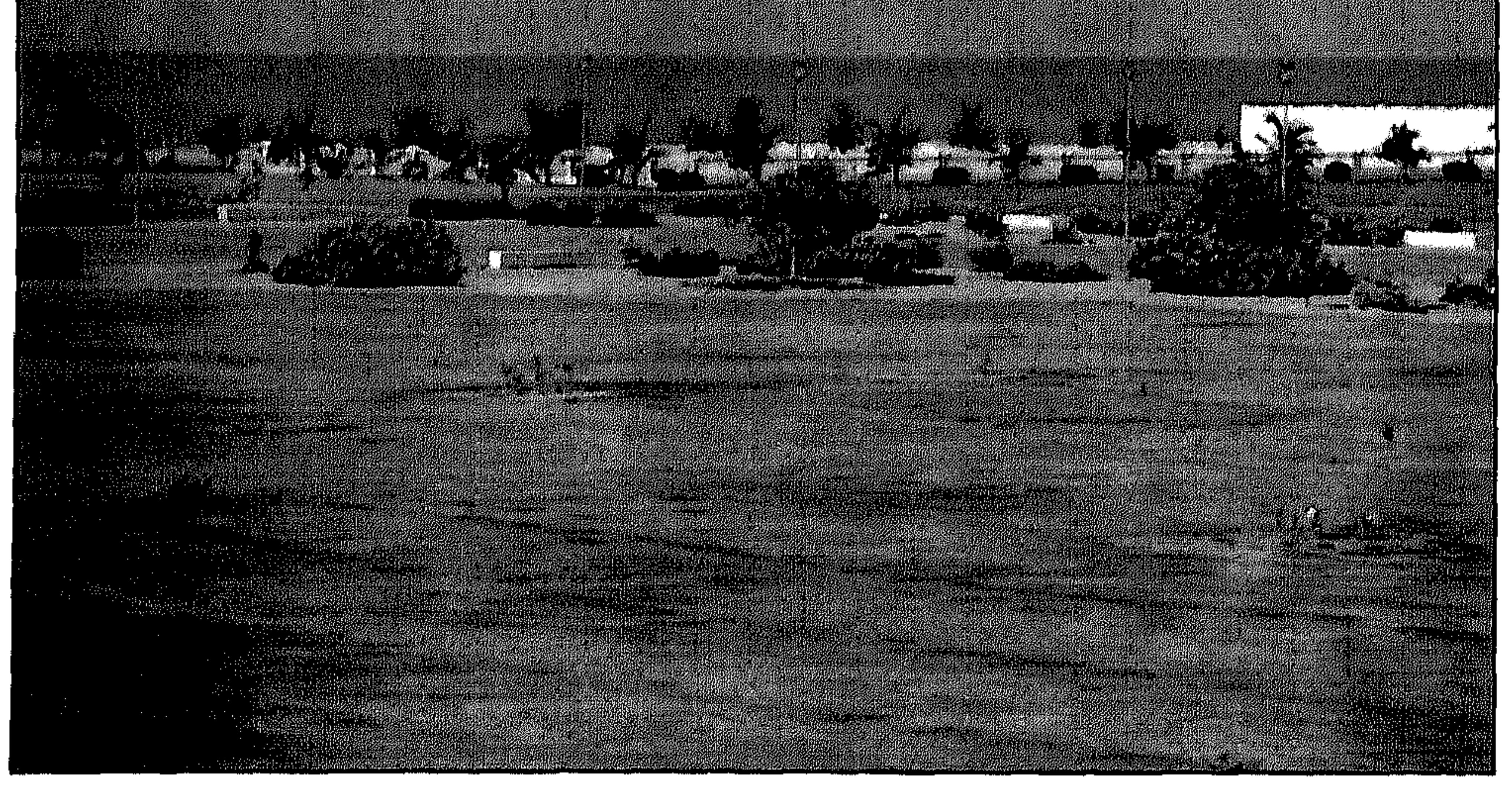

● حديقة الدهارين

 $- V9 -$ 

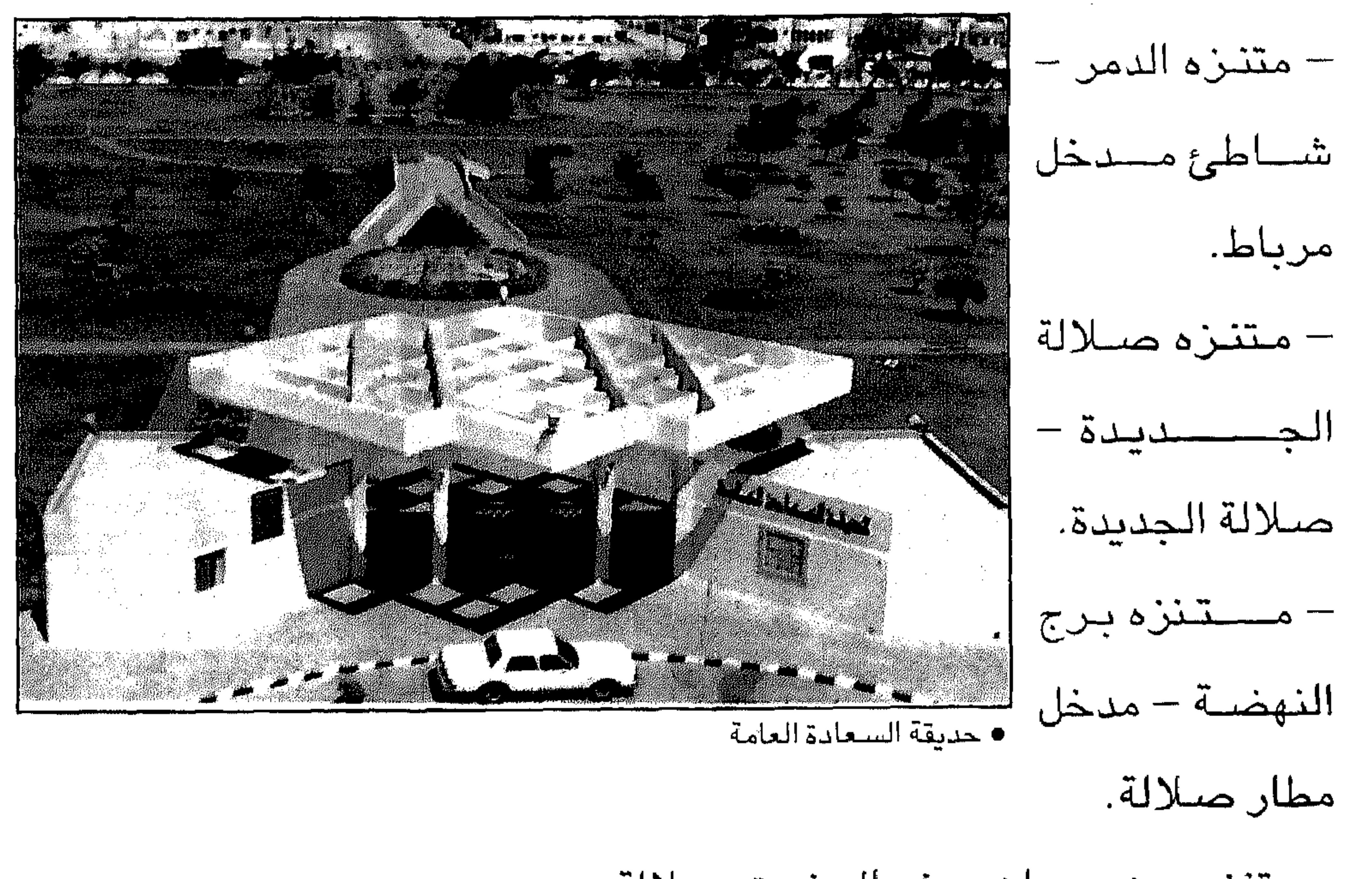

– متنزه عين حمران – شمال شرق صلالة. – متنزه عين رزات – قرب عين رزات الطبيعية.

– متنزه شارع الرباط.

- متنزه المعتزة - شارع السلام.

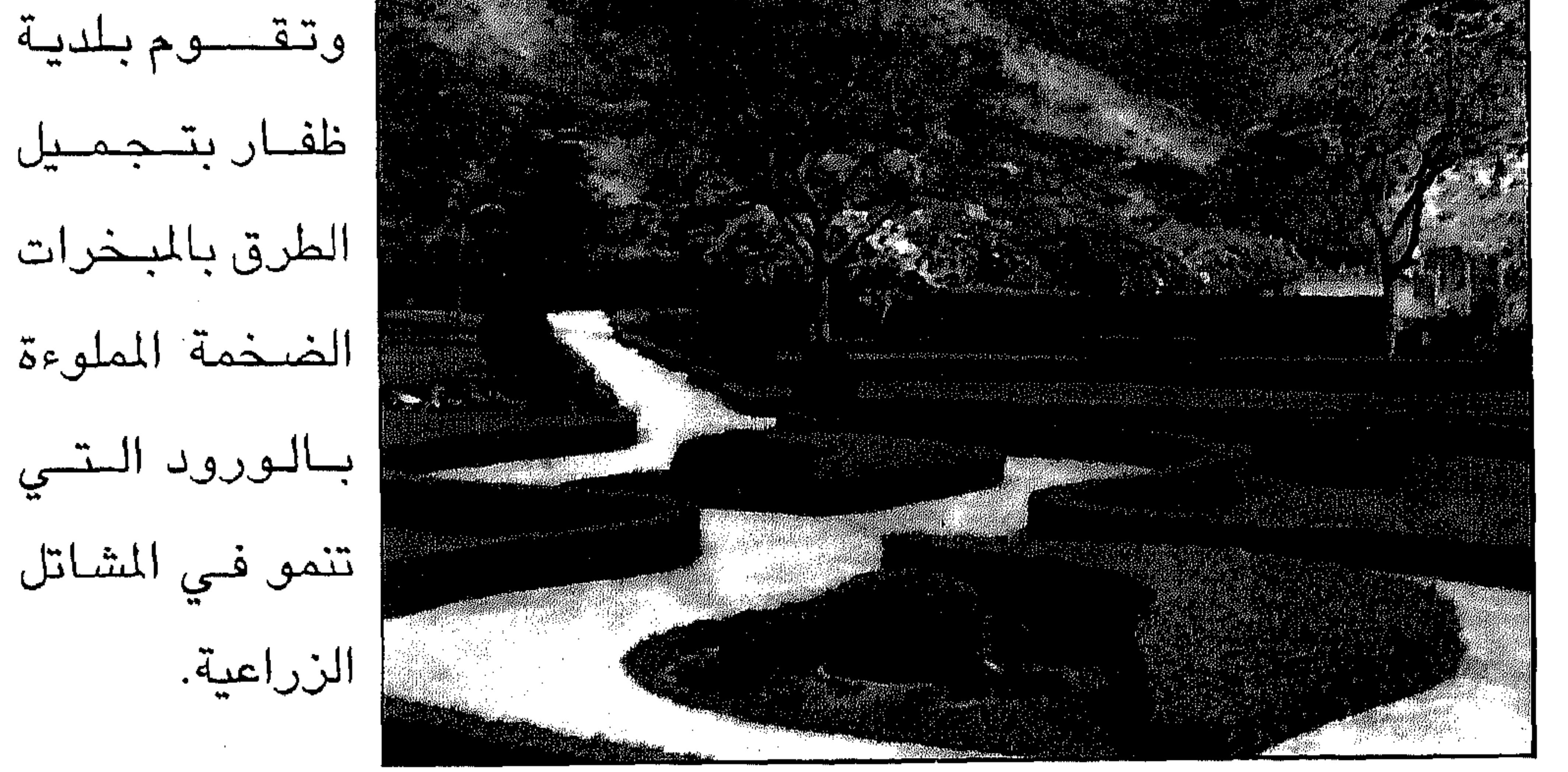

● متنزة عين ارزات

 $-\wedge$   $-$ 

والدول الخليجية والعربية أيضا.

مخيمات البر والربيع والخريف مظهر من مظاهر الترويح والاسترخاء وعودة الإنسان الى حياة الفطرة والانطلاقة والفضاء دون قيود أو روابط بعيدا عن ضــوضـاء المدينة وتلوثها، هذه المظاهر منتشــرة في معظم دول العالم

مخيمات سهل اتين:

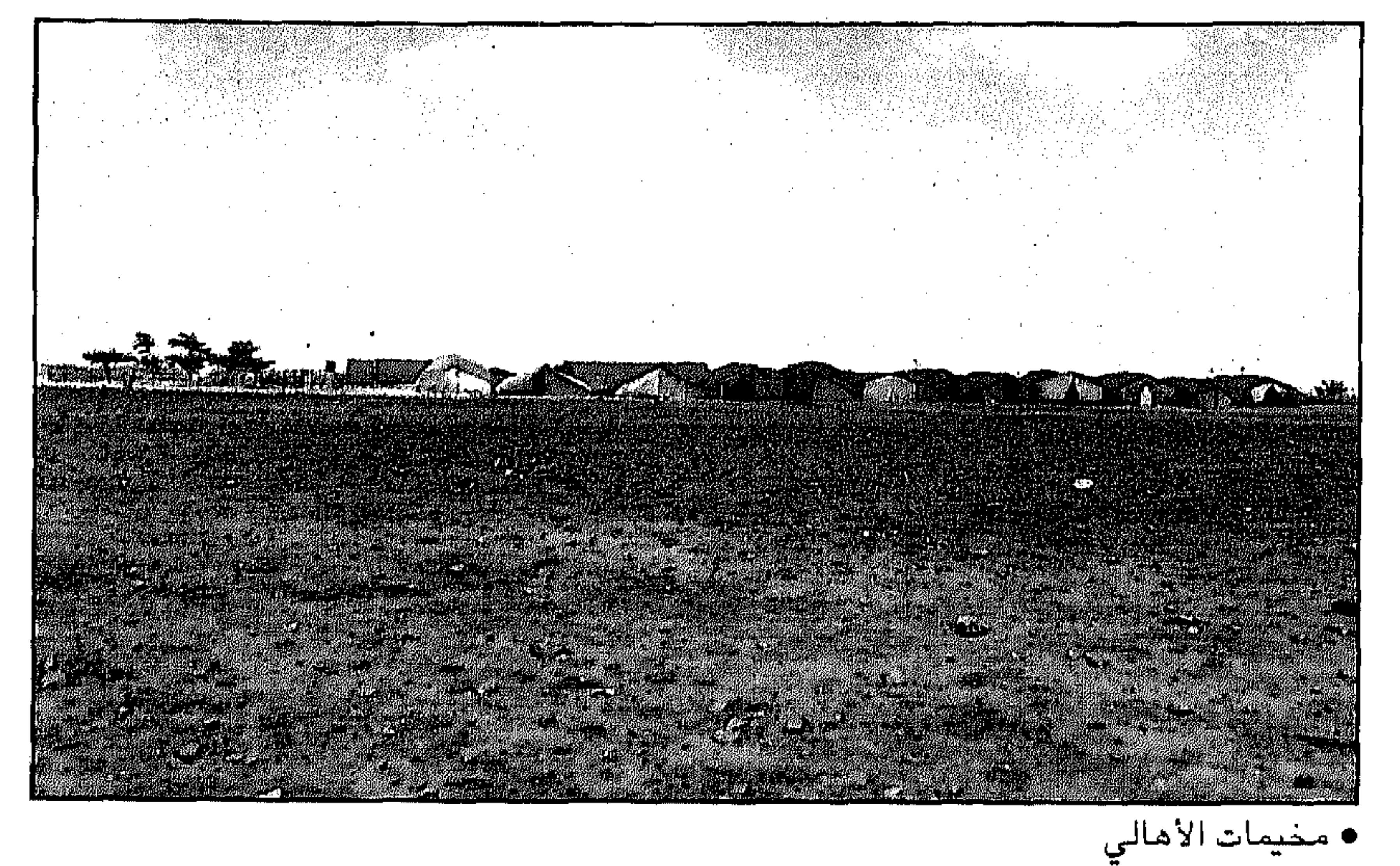

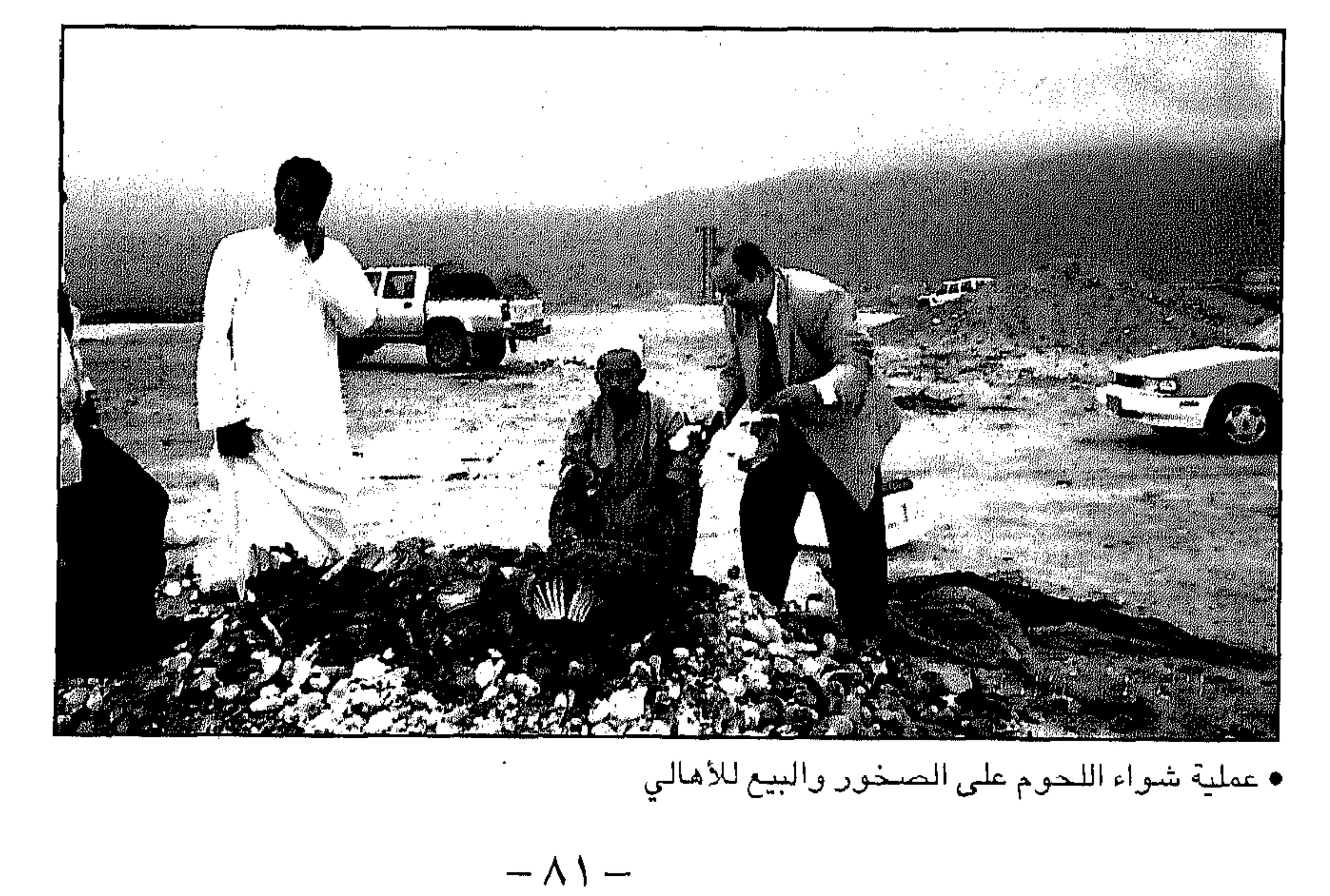

 $\sim 100$ the control of the control of the con-

معاودة الاتصال بالبر والتحرر من قيود الأبواب المغلقة والأزقة الضيقة، حيث ان الغالبية الساحقة لسكان المدينة ابناء جبل وصحراء، فهم يمارسون حياتهم القديمة.. ولكن بطريقة أخرى، هي أقـرب الى تقديم أنفسـهم الى المكان مـجدداً اعترافا بحقه عليهم. وتعد السهول الفسيحة المحيطة بصلالة من أهم المناطق التي ترتاد باستمرار طلبا للهدوء والأستجمام ويعتبر سهل اتين من أهم المتنزهات ولكنه يشهد زحاما خلال هذا الموسم. وفي هذا الوقت من الســنة ينزل سكان الـجـبـال الى الســهول حـاملين مــعـهم

 $\hat{\pi}$  of  $-55$  in the  $5$  code decision  $\sqrt{115}$  $111$ 

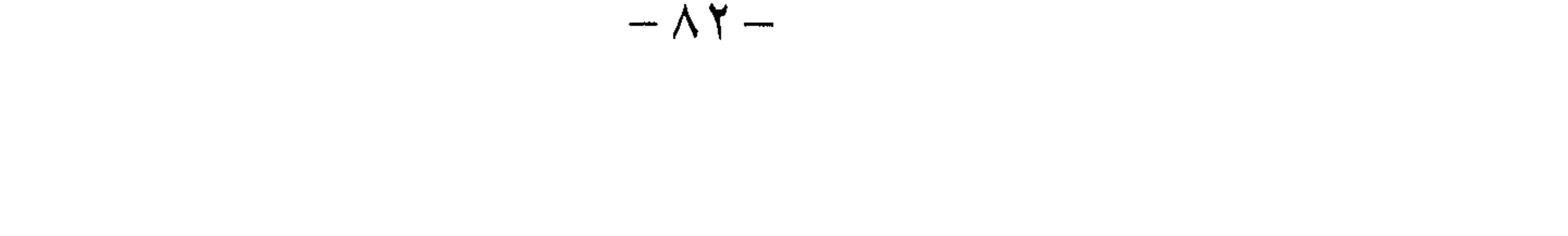

إن البيئة الطبيعية في محافظة ظفار، هي أكثر بيئات السلطنة تدرجا وتنوعا في مكوناتها الطبوغرافية والمناخية والايكولوجية، وهي أكثر بيئات شـبه الجزيرة العربية إثارة لاهتمام المنظمات الدولية والهيئات العلمية لصون

المحميات الطبيعة

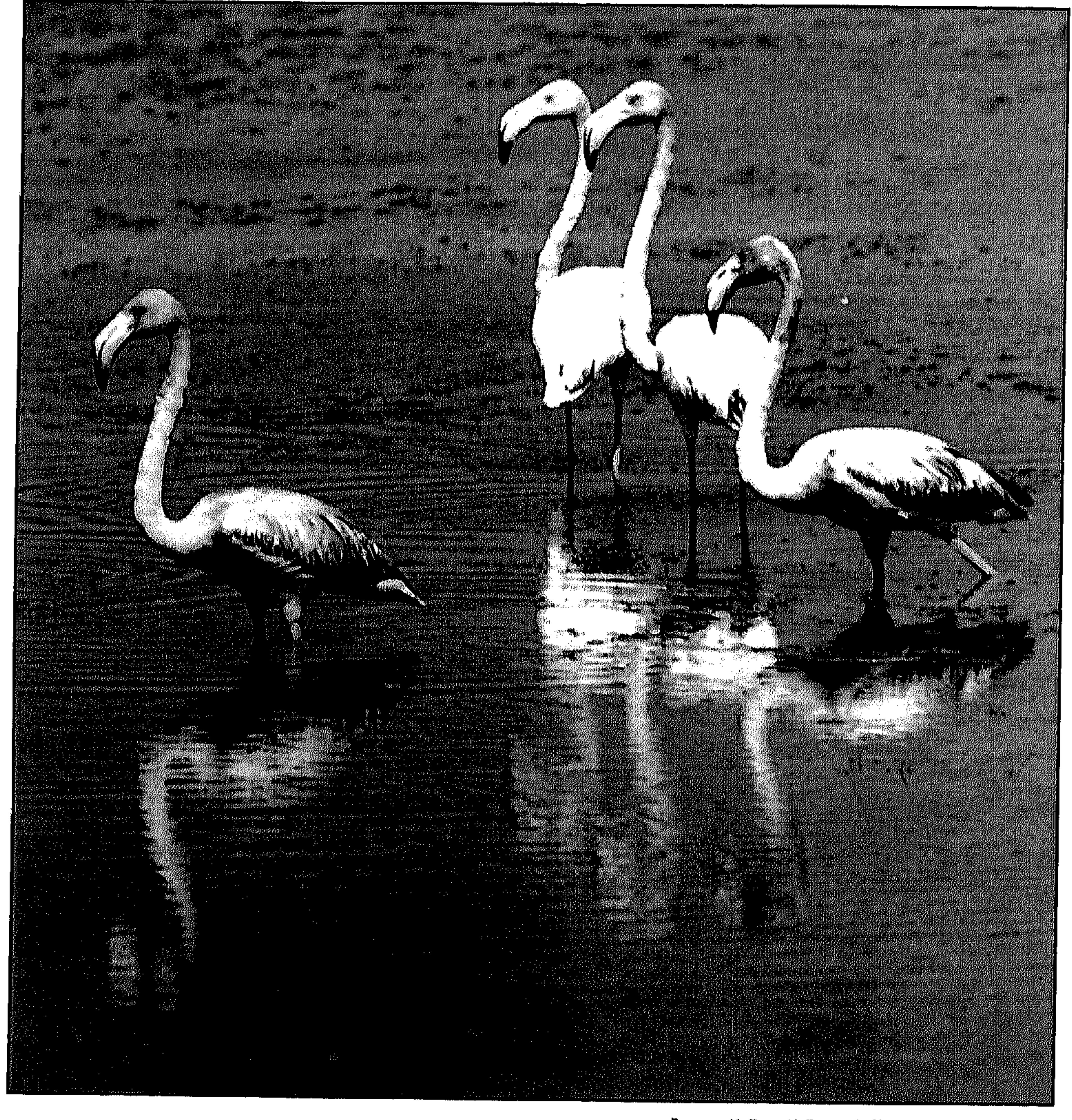

• إحدى الحميات الطبيعية للبيئة البحرية

 $-\wedge \check{r}$  - $\alpha$  ,  $\alpha$  ,  $\alpha$  ,  $\alpha$  ,  $\alpha$ **Contract Contract** the control of the control of the

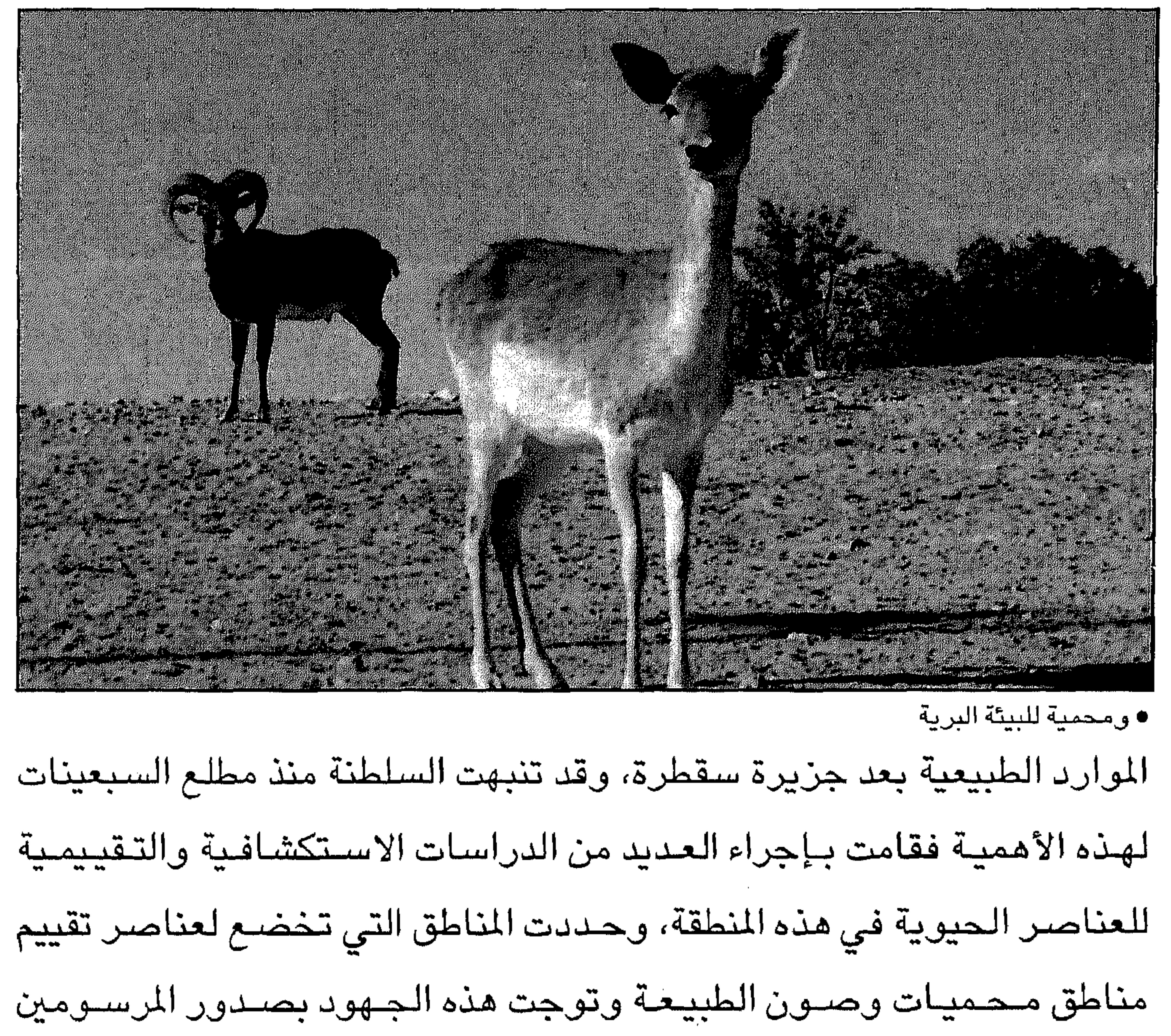

المائية الدقيقة والنباتات، وقد أجريت لهذه الخيران دراسات عدة لتوفير

 $-\lambda \xi$  - $\mathcal{L}(\mathcal{O}_\mathcal{O})$  . The set of  $\mathcal{O}_\mathcal{O}$  $\mathcal{O}(\mathcal{O}(\log n))$  . We have  $\mathcal{O}(\log n)$ 

طاقه، محميه حوروري).

محمية خو روري:

وتعد محمية خوروري أكبر هذه الحميات حيث يبلغ طول الخور حوالي ٣ كيلومترات ومساحته ٤٥ هكتارا ويحظى بسيلان قوي ونشاط نسبي للمياه العذبة ويعيش في هذه المحميات حوالى ٣٠ نوعا من الأسـماك أكثرها وفـرة سمك العنوب، كما توفر بيئة الخيران الملاذات الآمنة لأنواع عديدة من الطيور كالفلمنجو وأبو منجل ذو الريش، الأسود اللامع وطيور الفرة السوداء والبلشون (مـالك الحزين وابن الماء)، وهذه الخيران تجتذب سنويا الآلاف من الطيور المهاجرة، وقد رصد في خـور روري منذ عام ١٩٧٥م (١٨٦) نوعـا مخـتلفا من الطيـور وفي عام

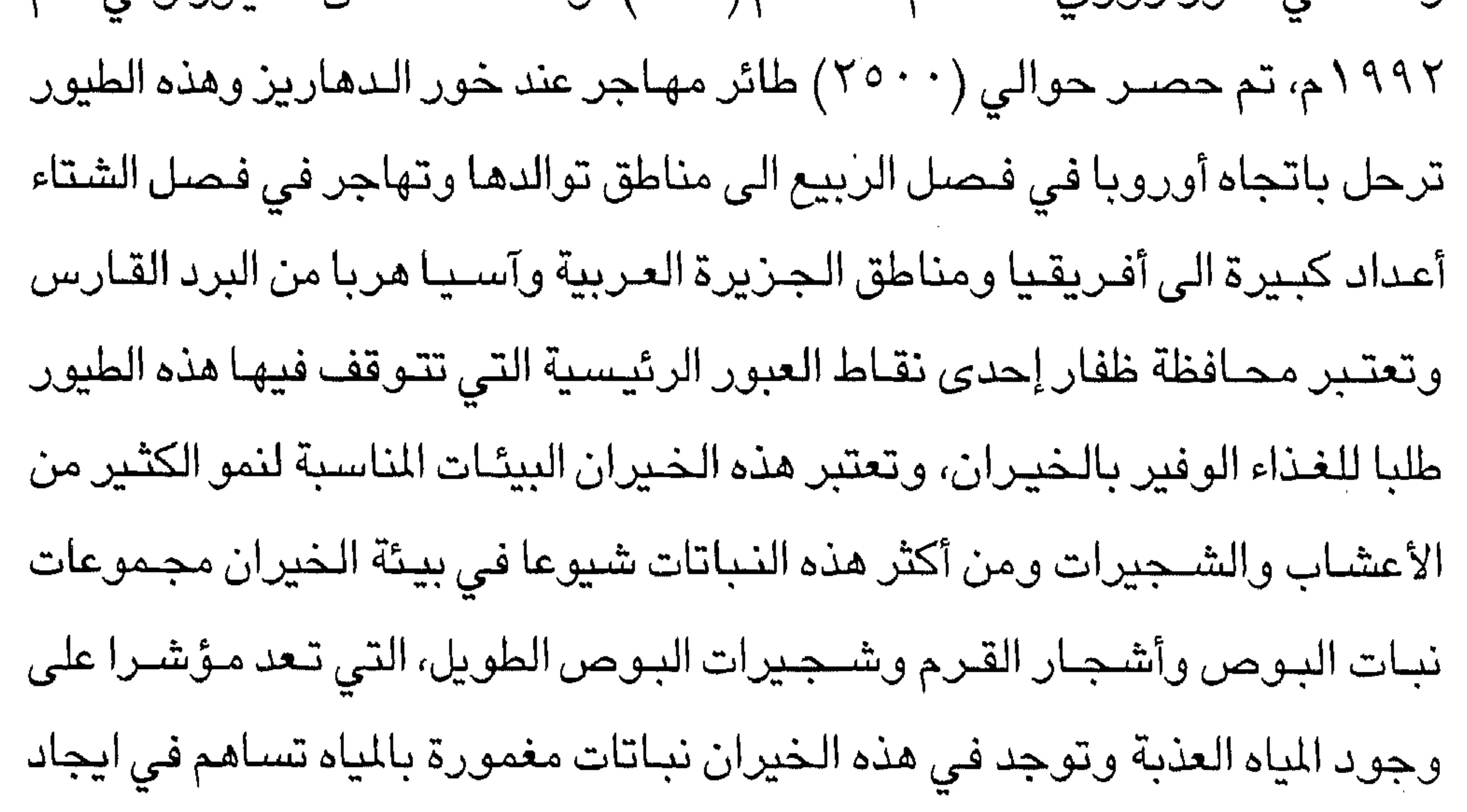

بيئة غنية ومتنوعة من الأحياء المائية اللافقارية كالقشريات والحشرات، وظلت هذه الخيران تتعرض للاستخدام البشري كالصيد واستخدام مياه الخيران في سقى المواشي وفي استخدام النباتات التي تنمو في هذه الخيران كعلف للحيوانات وفي فترة المد الـعمـراني تعـرضت هذه الأخوار للـتلوث والتغيـر في نمط وشكل مصارف المياه.

اسود سمحان:

. في سـمـحـان الذي يعلو بنتـوءاته الـصـخـرية فـي بعض الأمـاكن ليـصـل الى ارتفاع (٤) الاف قدم تتكون الصخور الرسوبية والجيرية عند المنحدرات الشمالية وطبقاته الجرانيتية في القاعدة وفي القمة تتنوع الحياة الفطرية وينفرد جبل سمحان اضافة الى مكوناته الجيولوجية بالكثير من الدورات الوراثية الحيوية لبعض الحيوانات البرية والطيور النادرة على مستوى الجزيرة العربية ومن تلك الحيوانات الفهود والنمور والذئاب والوشق، وقد أكد السكان المحليون رؤيتهم للأسود في هذه المناطق، ولكن لم يتم تأكيد ذلك من مصـادر رسمية أو مصـادر علمية ويعيش في هذه السـلسلة أنواع عديدة من

 $\cdots$ 

## الطبيعة في السلطنة منها جبل القمر من الناطق المهمة جدا وذات القيمة البارزة من حيث المناظر الطبيعية الجميلة فـهو يتربع على عـرش الجمال الطبـيعي في محافظة ظفار. وللحفاظ على هذه المناطق قامت المديرية العامة للبيئة بمحافظة ظفار بإعداد وتجهيز فريق من موظفيها للعمل على مراقبة الحياة الفطرية في المحافظة

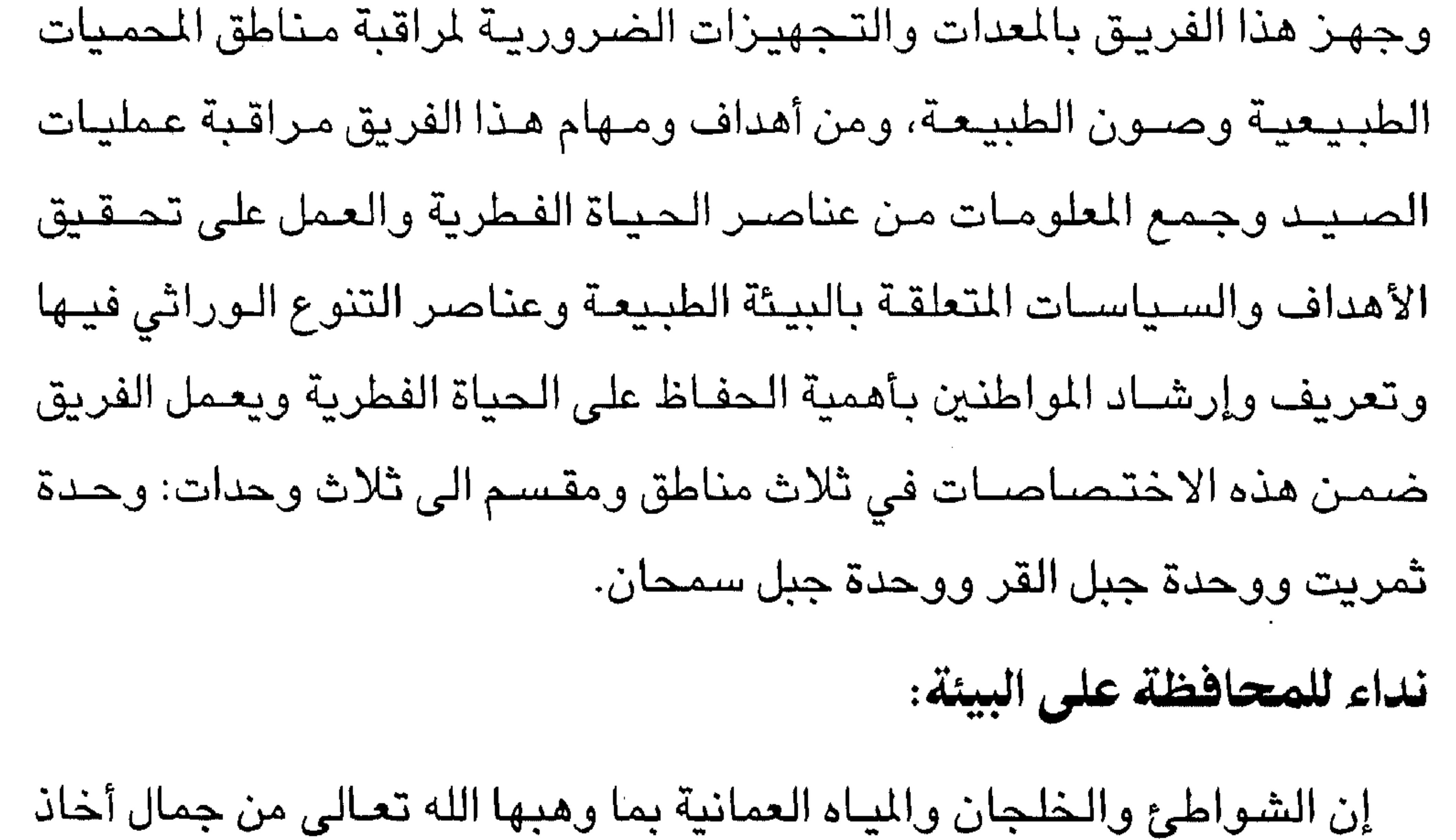

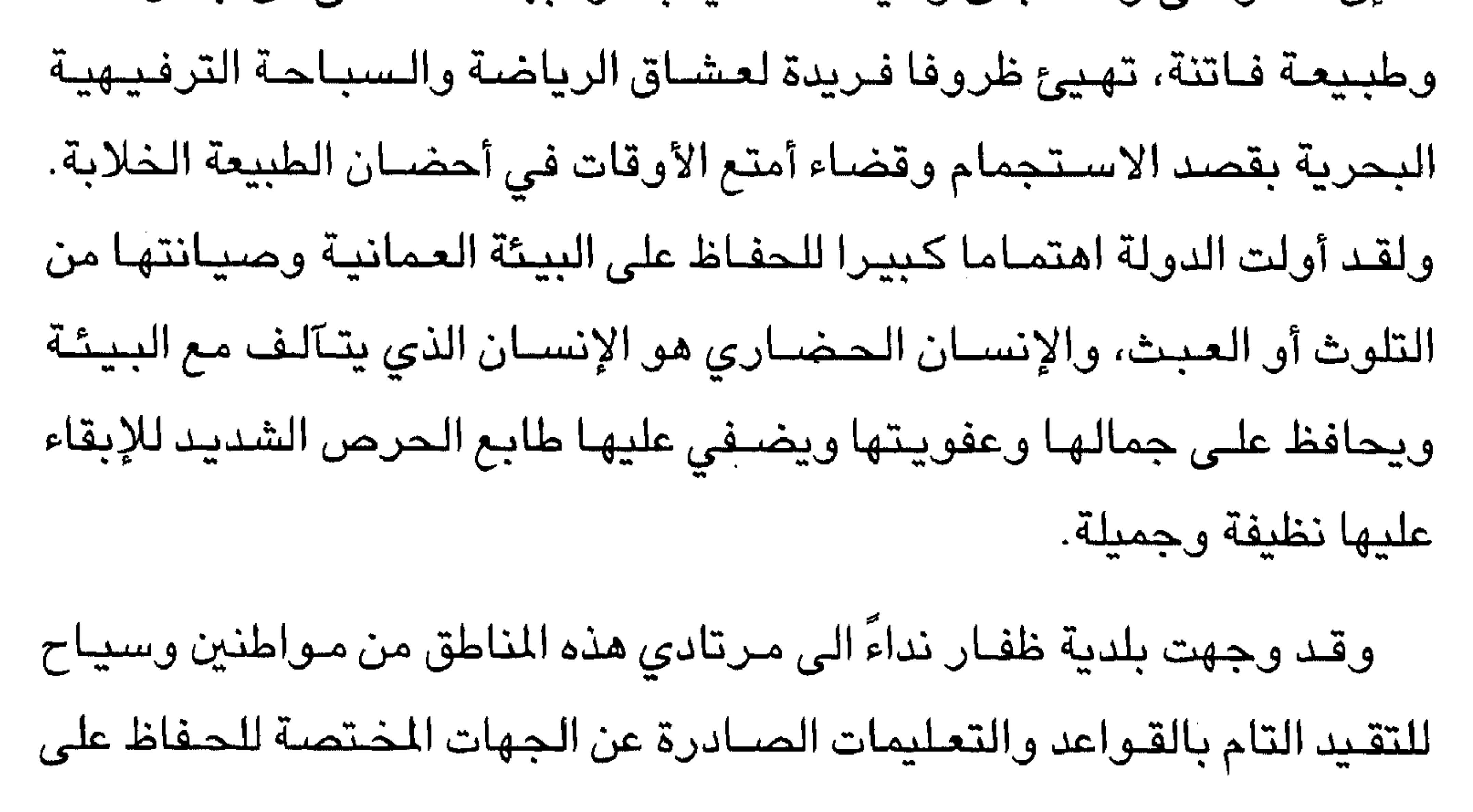

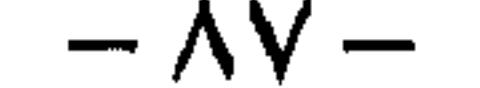

the contract of the contract of the contract of

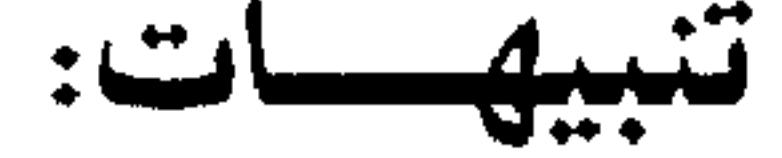

تتيح الشـواطئ العمانية فرصا لا مـثيل لها لمشاهدة السلاحف في أمـاكنها وبيئتها الطبيعية، وهذه الشـواطئ مفتـوحة للجميع للاسـتمتـاع بمشـاهدة تلك السلاحف بطريقة لا تسبب مضايقتها، أو إتلاف مخابئها الطبيعية بالشواطئ، فقد وجهت للسياح والمواطنين تنبيهات لمراعاة ما يلي:

– التقيد بأقل قدر من الحركة على طول الشاطئ أثناء مراقبة السلاحف.

– يمكن الاقتـراب من السلاحف من الخلف فـقط بهدوء عند انتـهائها من إقـامة

مخابئها وشروعها في إلقاء البيض.

 $-\wedge\wedge-$ 

- يرجى من هواة التصــويـر الفـوتوغـرافي الالتـزام بتـركـيـز ضــوء الكامـيـرا «الفلاش» نحو الأرض وتصوير السلاحف بعد خروجها من مخابئها فقط.
- مخابئ السلاحف عند الشاطئ ويمنع إشعال النيران لأي سبب وكذلك إضاءة الفوانيس على اختلافها.
- تحاشي استخدام المصابيح الكهربائية أو أي أضـواء أخرى تسلط نحـو

– إذا ضلت إحدى السلاحف طريقها باتجاه الخيم الذي تقيم فيه،فيرجى خفض الأنوار والنيران ومساعدتها وذلك بتوجيهها الى الطريق الصحيح نحو الشاطئ. and the company of

\*\*\*

 $\mathbf{E} = \mathbf{E} \mathbf{E} \mathbf$ 

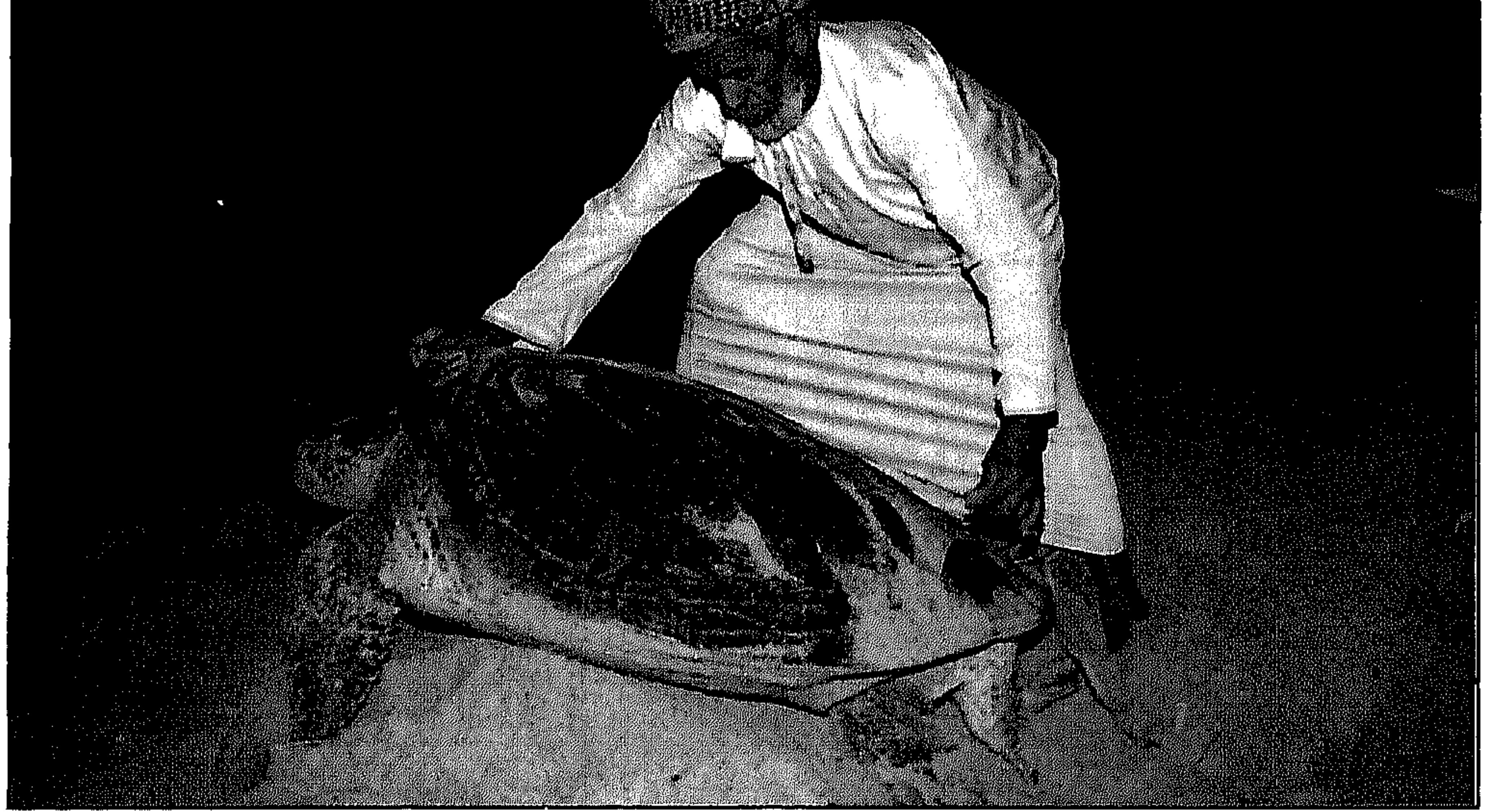

 $\mathcal{L}_{\text{max}}$  and  $\mathcal{L}_{\text{max}}$  and  $\mathcal{L}_{\text{max}}$ the contract of the contract of

المركز الثقافي في صلالة

لقد قمت بتـخصـيص يوم لزيارة المركـز الثقـافي والتـعرف على مـحتـوياته التاريخية النادرة وقد وجدت كل ترحاب من مسـؤولي المركـز وقـدمت لي َ معلومات هامة فيما يلى اختصار لها:

بدأت أول مراحل إنشاء المركز الثقافي بوضع صاحب السمو السيد فيصل بن على بن فيصل آل سعيد، وزير التراث القومي والثقافة حـجر أسـاسـه وذلك في عام ١٩٨٠م، وبـعد وضـع حجـر الأسـاس أوكلت أعـمال التـصـميـم الى أحد بيوت الخبرة في هذا المجال، وقد روعي في أعمال التصــميم الحـفـاظ على الطراز المعمـاري العُماني المميـز مع عـدم الإخـلال بالوظيـفة الفنـية والعـمليـة للمبني وبعد الانتهاء من أعمال التصـميم أسند التنفـيذ الى إحدى الشـركـات المحلية الكبرى المتخصصة في مجال البناء والمقاولات.

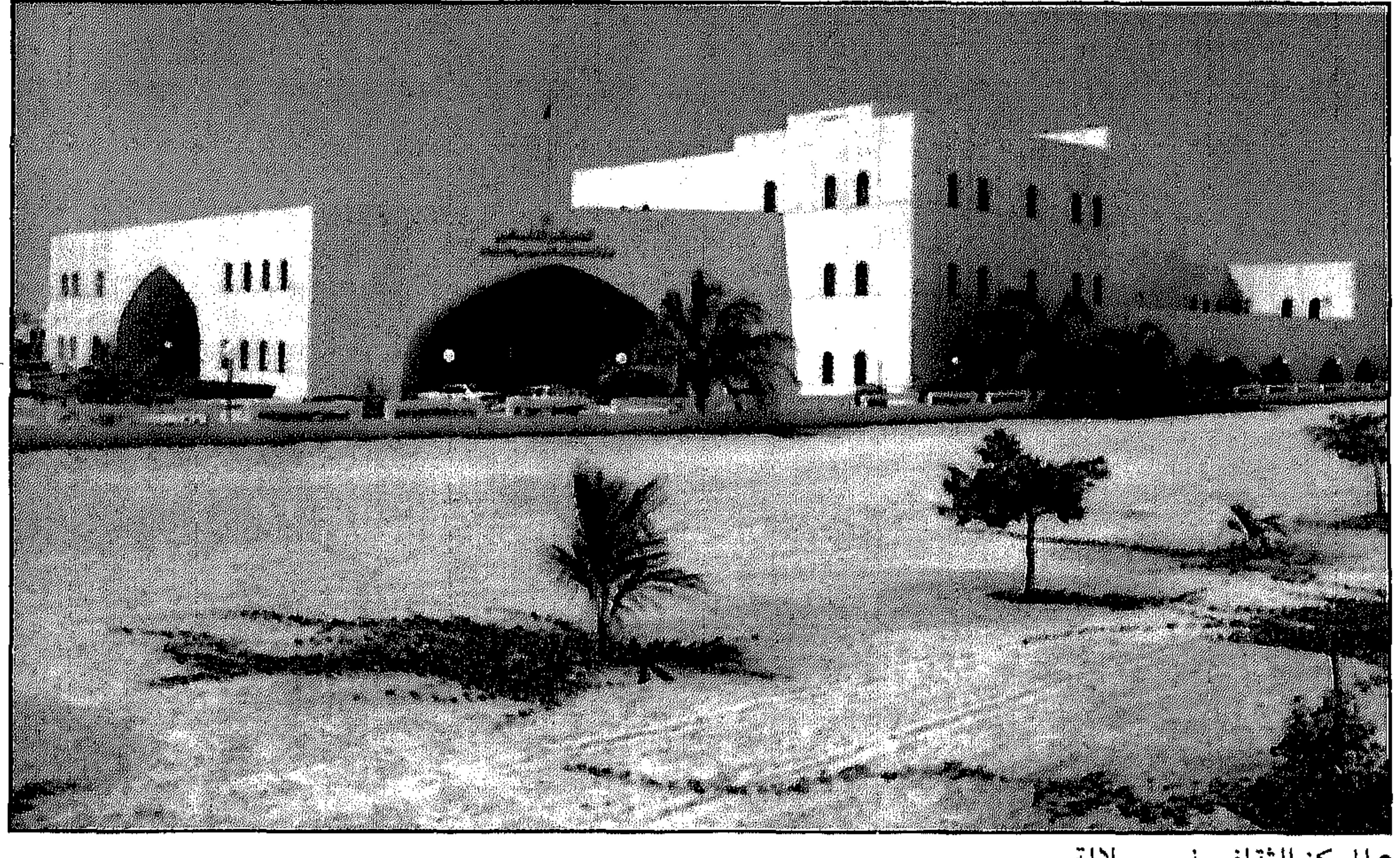

• المركز الثقافي في صلالة

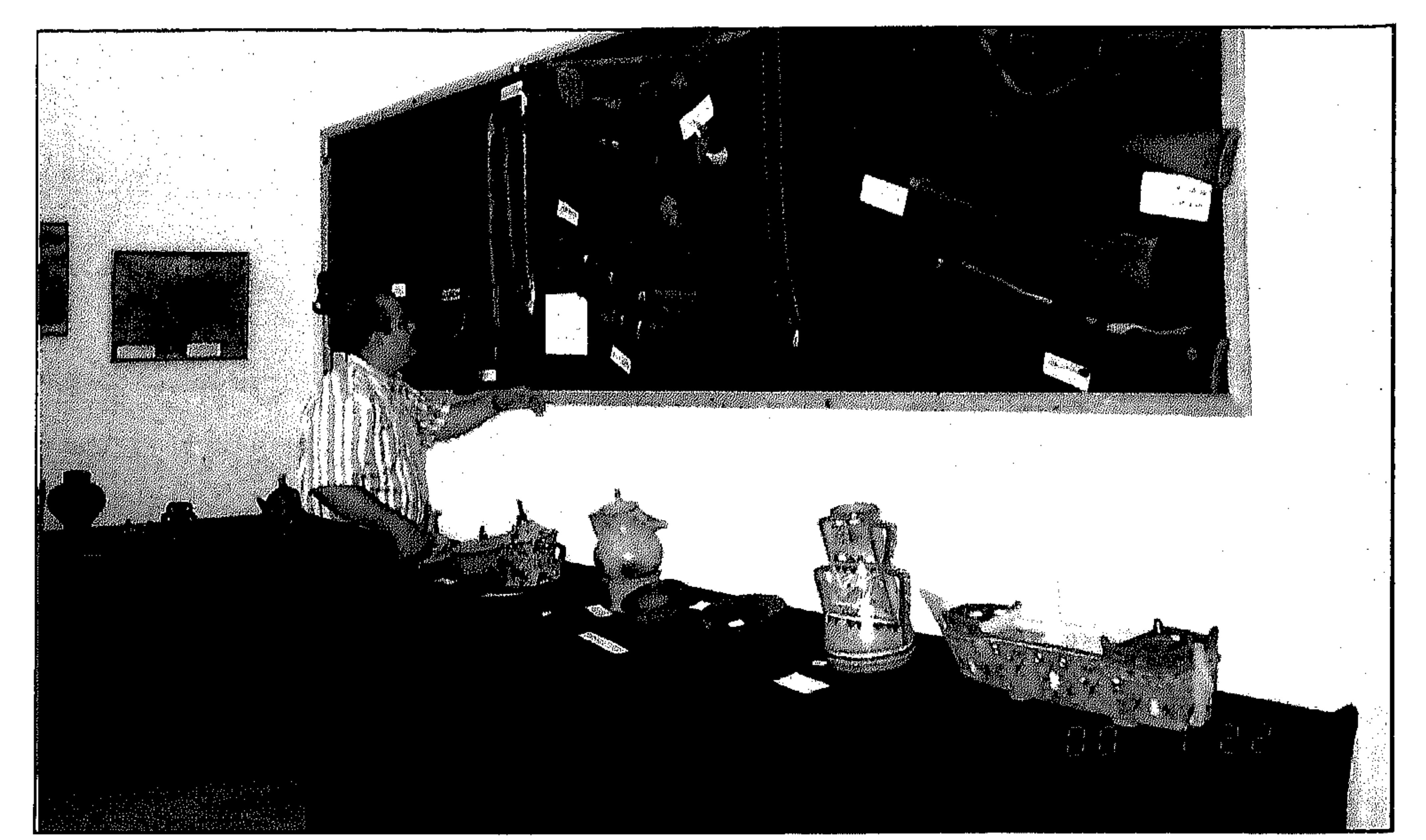

المواقع الأثرية من خلال القيام ببعض التنقيبات الأثرية والتنسيق مع الجهات المختصـة في الوزارة حـول القـيـام ببـعض التنقيبـات الأثرية والـتنسـيق مـع الجملية المتحتوم قفاله ذارة حمليه نمالأه مدمفر هذا الخر  $\overline{1}$  $\overline{2}$  $\overline{3}$ 

تقوم الدائرة بالبحث عن آثار المحافظة ومحاولة إماطة اللثام عن مكنون

البحث عن الأثار :

● متابعة بعض محتويات المركز الثقافي في صلالة

the control of the control of the

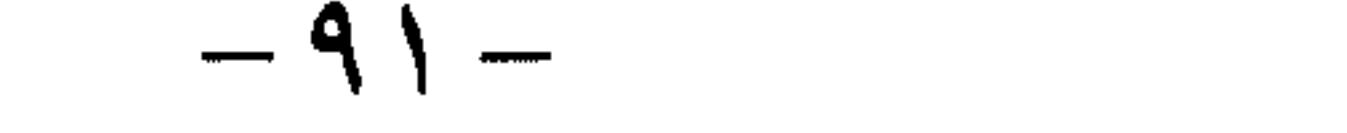

بحصر المواقع الأثرية في المحافظة ومحاولة التعريف به وذلك عن طريق جمع المعلومات والبيانات عنها ونظرا لأهمية هذه المواقع التاريخية فقد تم تسوير الأهم منها.  $\mathcal{L}(\mathcal{L}(\mathcal{$ 

جمع النقوش والتحف:

تسعى الدائرة لجمع التحف والعثور على النقوش من مصـادرها المختلفـة

حيث استطاعت جمع عدد من هذه المواد أبرزهـا النقوش والتـحف التي خلفهـا فريق المؤسسة الأميركية لدراسة الإنسـان الذي قاده الأثري الأمـيركي وندل فـيلبس هذا الفـريق الذي نقب في مـوقـع خـور روري (سمـهـرم) الشــهيـرة في فترات متقطعة في المدة المتدة من ١٩٥٢ - ١٩٦٢، هذه المواد البالغ عددها أكثر من تسعين قطعة شملت أدوات حجرية متعددة الاستخدامات، وشملت أيضــا العديد من النقـوش بالقلم المسند.. اضــافة الـى هذه الكنون جمـعت بعض النقوش من مواقع عدة بالمافظة.

جمع وحفظ المخطوطات والوثائق التاريخية:

تعد الوثائق والمخطوطات من أهم المصادر الأولية للتاريخ البشري وللحضارة الإنسـانية، فـمن خلال هـذه المخطوطات وتلك الوثائق يسـتطيع البـاحث قـيـاس المدى الحضـاري والعلمي الذي وصلت اليه أية أمـة من الأمم أو شعب من الشعوب، لذا فإن الاهتمـام بجمع الوثائق والمخطوطات وحفظهمـا يعد من الأعمـال المهمـة والبارزة لأي مجتمع من المجتمعات.. ومن هنا فقد سعت الدائرة من خلال قسم المخطوطات والوثائق للبحث عن وثائق المحافظة ومخطوطاتها ونجحت في الحصول على بعض منها حفظت بعناية لدى الدائرة بالمركز.

عرف العمانيون نظام الدفاع المحصن منذ أقدم العصور. لذا نجدهم قد أولوا القلاع والحصون والأبراج اهتماما كبيرا نتج عنه انشاء المئات منها على امتداد الرقعة العمـانية.. ولم يقتصـر دور القلاع والحصون على الجوانب الدفاعية والحربية، بل تعدى هذا الدور لتصبح مراكز لإدارة شؤون الولاية ولذا نجد

القلاع والحصبون:

العمـانيين قد أبدعـوا فـي تشـييد هذه المباني وتجـميلها حـتى غدت مـعالم بارزة تصور الفن المعماري البديع الذي وصلوا اليه.

الحرف الوطنية:

تشتهر محافظة ظفار بصناعات بيئية تقليدية ذات طابع متميز جذبت اهتمام زائري المحافظة حيث شيملت هذه الصناعات أنواعا عديدة من التحف الثمينة والحرف البديعة التي ظلت صامدة عبر العصور التاريخية الطويلة.

دائرة المتاحف:

لم تدخــر دائرة المتــاحف بالمركــز الثــقـافي – بـالتنســـيق مـع دوائر المركــز

 $\mathbf{H}$ 

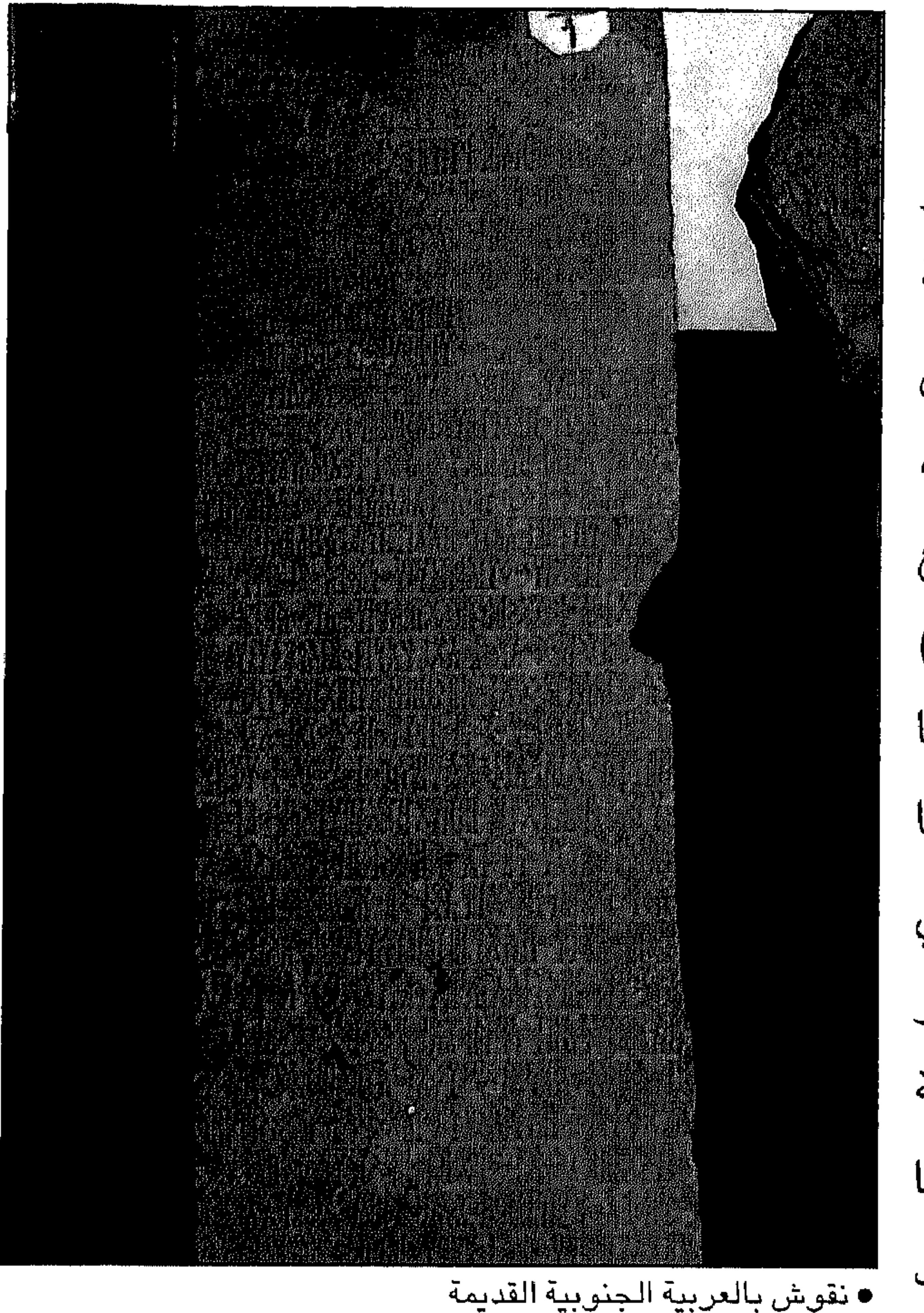

النقوش والأدوات الحجرية: أول مسا يلفت انتبهاه زائر المتحف تلك النقوش الكتابية بالعسربية الجنوبيسة التي 

والتي عشر عليها في موقع خصور روري (سمهرم) والتــي لـم تتــم فك رمـــــوزهـا الى وقستنا الراهن، وأيضا هناك بعض النقسوش التي عثر عليها في وادي نظور الواقع جنوب شسرق ولاية تمسريت والتسي يرجح انهسا كانت بقايا رموز لكتابات

 $-95 \sim 10^{-11}$ 

من خـلال جودة النقـد المسكوك ودرجة نقـائه، كـذلك من حيث توافـره بكميـات كبيرة.. وهي دليل ايضــا على دقـة وبراعـة الصناعـة من خـلال اتـقـان السك والضئرب.. وهي دليل قوي على العلاقات الاقتصادية بين الشعوب والدول فأينمـا وجدت عملة لبلـد ما في بلد آخر فـهي دلالة واضـحة على وجـود صـلات متشابهة ما بين هذين البلدين.. ومن هنا فوجود مسكوكات ذات دلالات خاصة في أي متحف تعتبر من كنوز ذلك التـحف وعلامـة مميـزة فيـه، وفي متـحف

الفخصصاريات:

توجد بالمتحف تشكيلة متنوعة من الفخاريات القديمة والحديثة، فبعض هذه الفـخاريات يمتـد تاريخهـا الى فتـرات زمنيـة بعيـدة كتلك الـجـرة التي عثـر عليها على شكل أجـزاء متناثرة في ميناء ريسـوت أثناء عمليـات تعمـيق الميناء عام ١٩٧٩م وقد تم تجميعها بعد ذلك بالمركز.. كذلك هناك بعض الفخاريات التي يعود بها الزمن الى أكثر من مئة عام أو يزيد اضافة الى وجود بعض قطع الفخار من العصـر الاسـلامي الوسـيط عثر عليها في البليد.

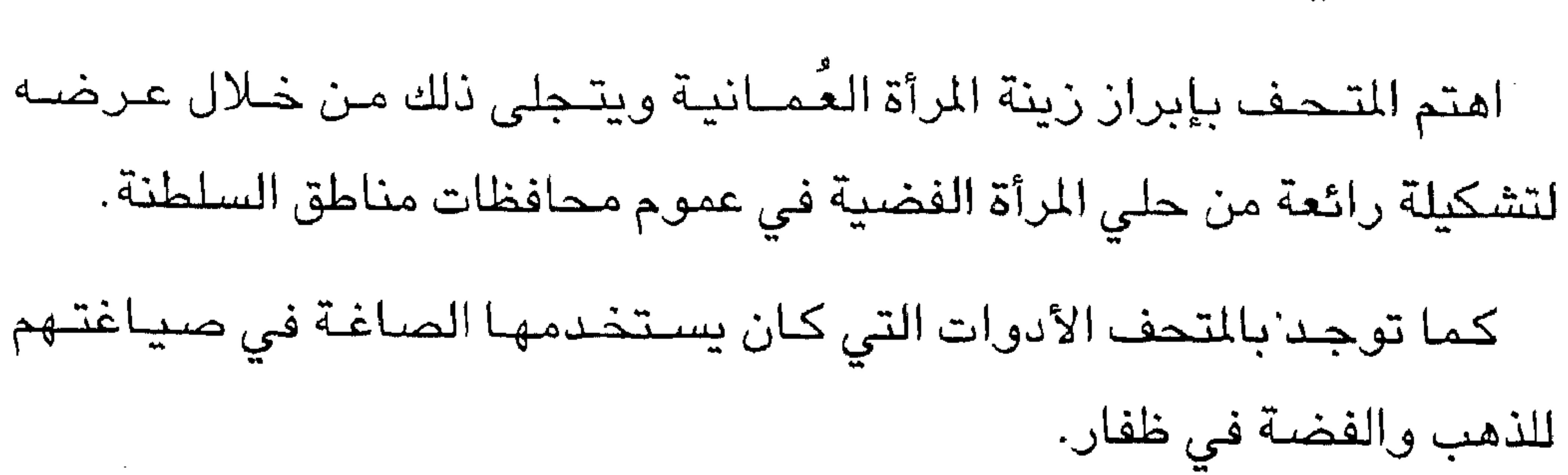

الفضعسمبات:

الأسلحة التقليدية:

يعد اهتمام الرجل العُماني بألسـلاح وحرصه على اقتنائه عـلامة بارزة في مسيرة حياته، فبالاضافة الى كونه رمزا لرجولته وشجاعته، فإنه بهذا السيلاح يدافع عن عرضيه وأرضه وبه يقف في وجه الغزاة الطامعين، كما ان هذا السلاح يعينه في حياته الميشية من خلال استخدامه له في الصيد والقنص. ويعرض المتحف في جناح الأسلحة نماذج شتى من الأسلحة التقليدية ابتداء من السيف والرمح ومرورا بالعصبي والخنجر والترس وانتهاء بتشكيلة واسعة من الأسلـحة النارية التقليدية التي عم استخدامـها في مختلف

مناطق السلطنة.

نماذج من السفن الشراعية:

ركوب البحر وتحمل أخطاره وقسىوته وكذلك جني خيراته وطيباته رافقت الإنسان العُماني عبر تاريخه الطويل مما أحدث نوعـا من العلاقة المتينة بين هذا الانسان والبحر فاهتم بتطوير وسائل الانتقال فيه مما نجم عنه براعة الصانع العصاني في هذا المضـمـار وبـراعـة البـحـار الـعـمـانى فى ركـوب هـذه الوســائل والوصول بها الى أقصى أصقاع الدنيا.. لذا فإن التاريخ البحري العماني حافل بالأمجاد وبالأحداث، وتبقى هذه العلاقة وطيدة بين العماني والبحر.

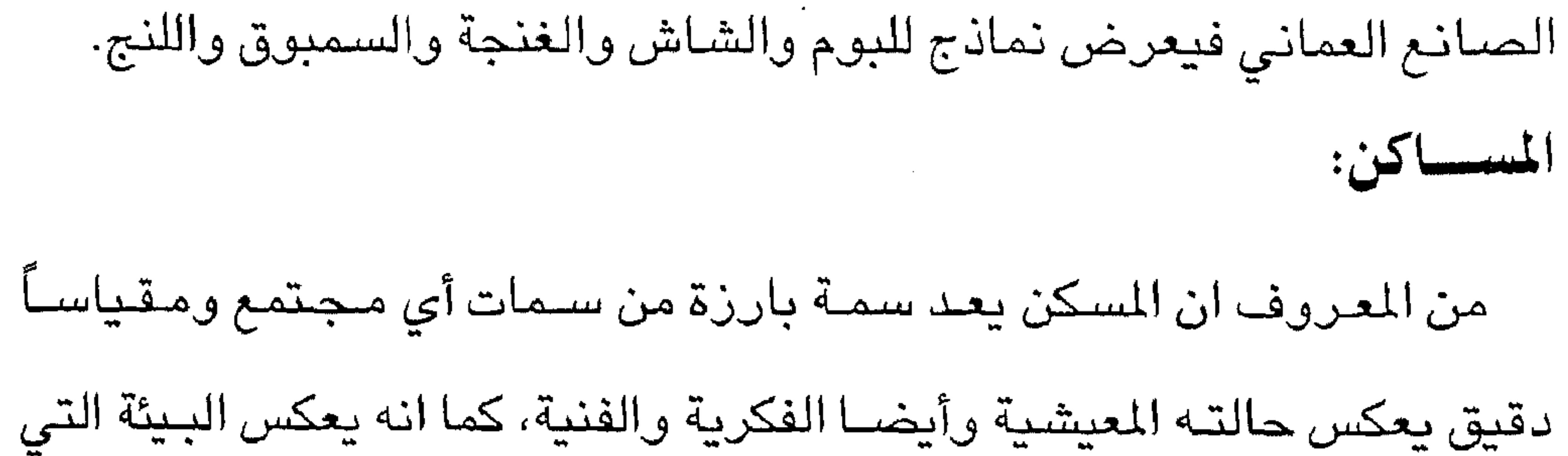

ويعرض المتحف مجموعة مجسمات لختلف أنواع المراكب التي أبدعها

نشأ فيها وللدلالات العميقة التي يعكسها المسكن على سكانه قام المتحف بعرض نماذج من المساكن التقليدية في ظفار قديما شملت مجسـما لمسكن من المدينة ومسكنا من الريف عبارة عن الجوخ الريفي التقليدي المعروف محليا به (الرجمة) أو (ستريت)، بالاضافة الى الخيمة التقليدية لسكان النجد وهي عبارة عن بيت من الشعر. الصناديق (المناديس): يزين المتحف أنواع عدة من الصناديق الخشبية المشـهورة (بالمناديس) ذات

أحجام مختلفة رائعة التشكيل دقيقة الصنع.

اللبسسان:

احتل اللبان الظفاري مكانة كبيرة في التاريخ خاصة القديم وارتبط اسم ظفار به وارتبط اسـمـه أيضـا بهـا.. وكـان أحد الركـائز الأسـاسـيـة لتطويرهـا وشبهرتها وازدهارها ولأهمية هذا الموضىوع التاريخي يقوم المتحف بعرض عينات من مختلف أصناف اللبان كذلك يعرض الأدوات المستخدمة في انتاجه، بالاضافة الى صورة بارزة ومعبرة عن هذه الشجرة الطيبة.

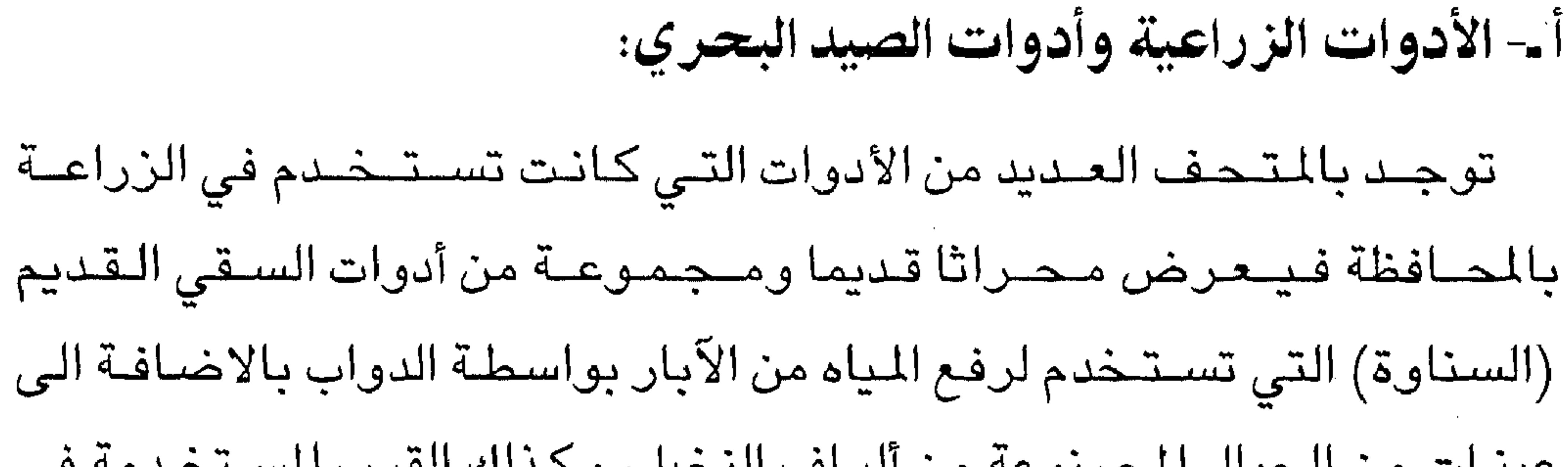

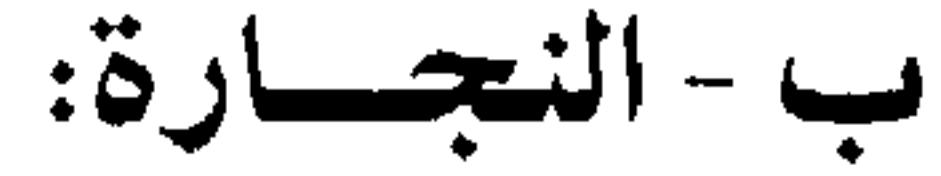

الحرف التقليدية:

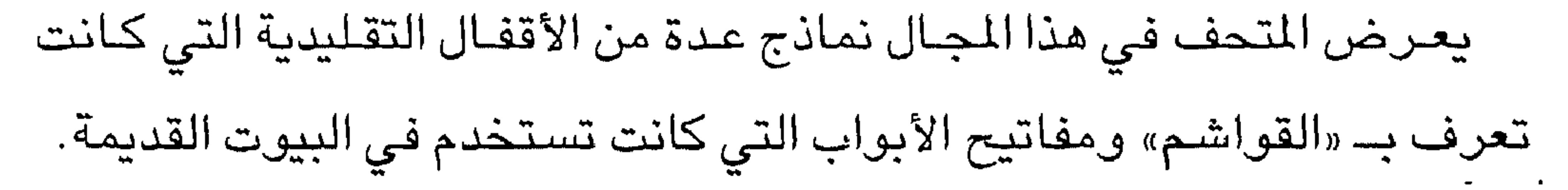

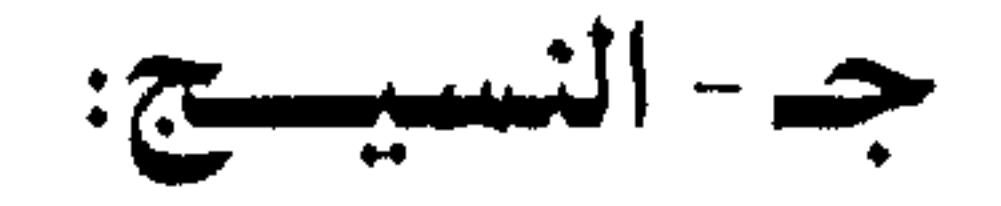

وفي هذا الجــانب يعـرض المتــحف أدوات حلج ونسـج الـقطن مـثل (المحلـجـة) وبعض الخيـوط القطنية التي تم نسـجها بواسطة هـذه الأدوات كما يقـوم المتحف بعرض تشكيلة جميلة وأنيقة لمختلف أزياء محافظات ومناطق السلطنة. د - أدوات تحميل الابل: لأهمية الابل في حياة المجتمع الظفاري قبل سنوات النهضة يقـوم المتحف بعرض العديد من الأدوات التي كانت تستخدم لتحميل الأثقال على ظهور الابل مثل:

السواطر: وهي عبارة عن أكياس من السعف لحمل الطين والأحـجار وغـيرها

 $-9$   $-$ 

من الأحمال.

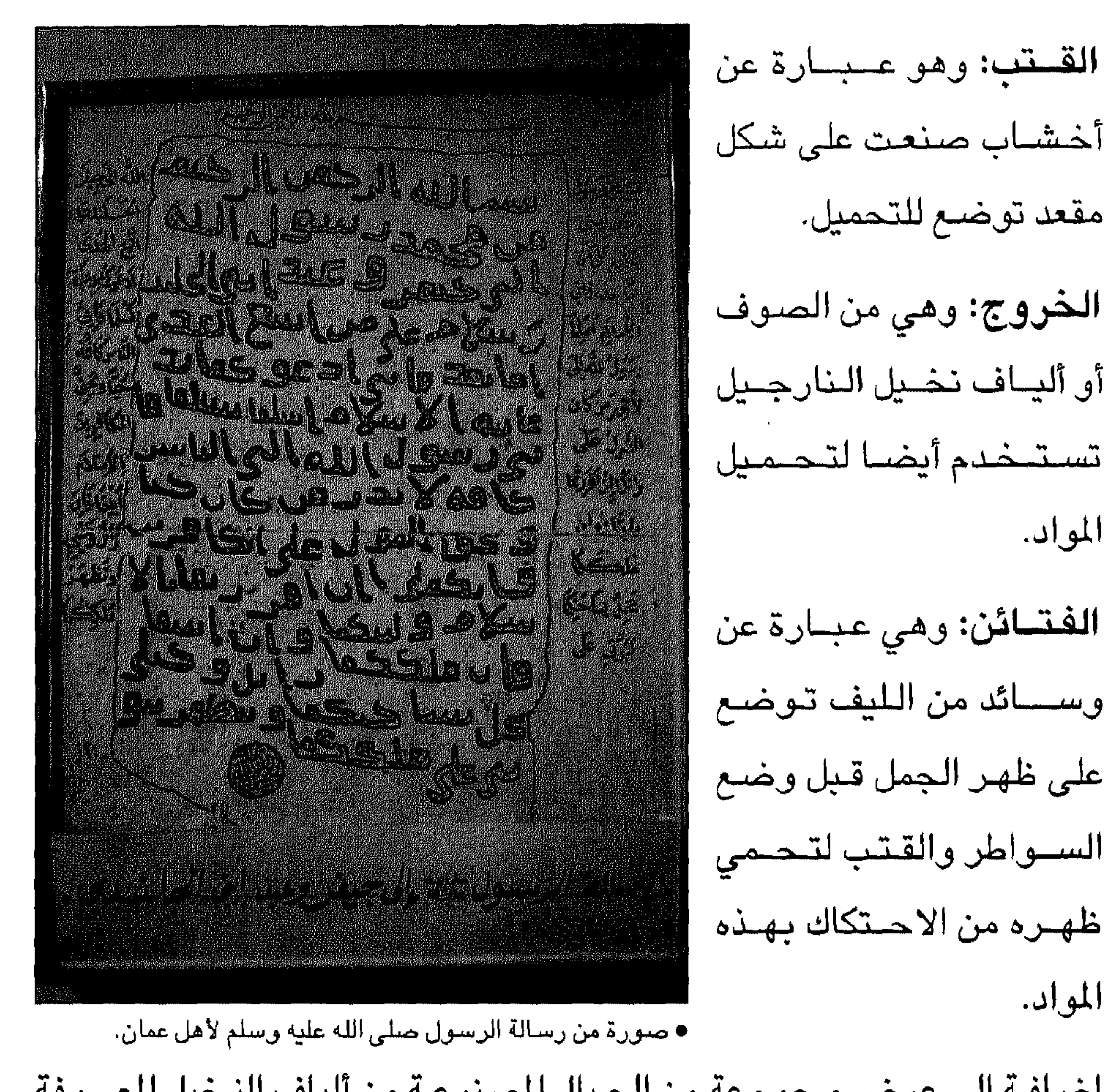

اضافـة الـى عرض مـجمـوعة من الـحـبال المصنوعـة من ألياف النـخيل المعـروفة

يعرض المتحف في هذا الجانب إحدى أهم الوثائق الاسلامية وهي عبارة عن

صبورة لرسالة الرسبول صلى الله عليه وسلم الى عبد وجيفر ابني الجلندي

ملكي عمان يدعوهما وقومهما لدخول الاسلام، كذلك يعرض المتحف عددا من

صبور المخطوطات العبانية التي تتناول مختلف العلوم والفنون مثل الفقه

بحبال (الكمبار).

المخطوطات والوثائق:

والأدب والتاريخ والفلك والطب.. الخ.

 $-99-$ 

في هذا الجـانـب يعـرض المتـحف صـورا لـعـدد من سـلاطين الأسـرة المالكة الذين تعاقبوا على حكم عُمان.. وقد وضعت هذه الصور في مكان بارز من المتحف. متحف التاريخ الطبيعي: كما أسلفنا يحوي متحف المركز الثقافي نواة لمتحف التاريخ الطبيعي

صبور الأسرة المالكة:

اناسلید الحدید اصلاحہ الی م الصخور في البيئة المطية. ٢ - الكائنات البحرية: يعرض المتحف في هذا الجانب العديد من الصدف والمحار وبقايا عظام أسساك ودرع سللاحف وأهم هذه العظام بقايا عظام أحد الحيتان الضخمة وهو من فصيلة الحوت الأزرق المعروف محليا بـ «الشيحطمة) أو (حوت العنبر) الذي عثر عليه جانحا بشاطئ مدينة مرباط. كذلك تعرض بالمتحف عينة من الرخويات (الصفيلح)، مع صدفها محفوظة في محلول خاص.

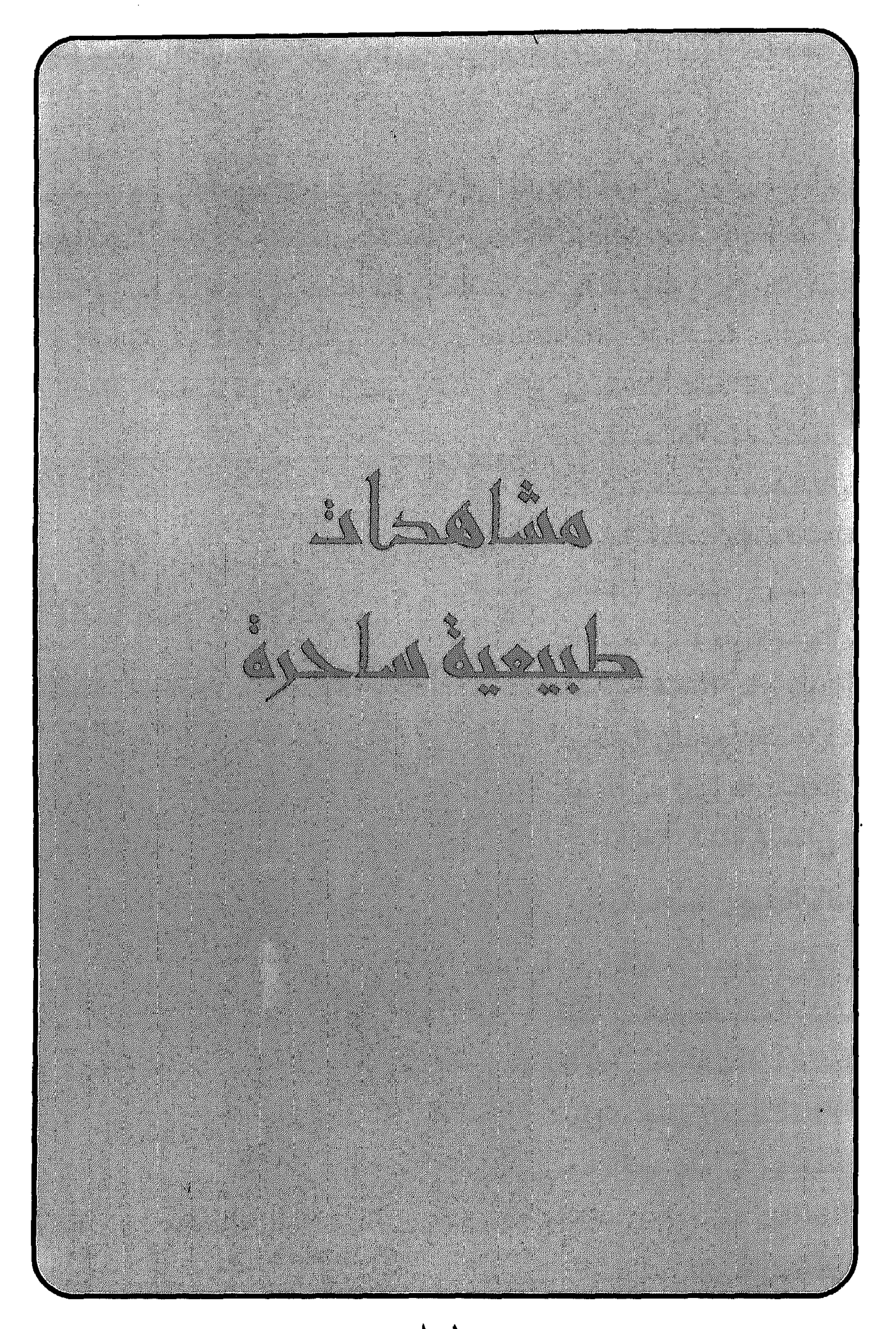

 $\mathbf{F} = \mathbf{F} \cdot \mathbf{F} = \mathbf{F} \cdot \mathbf{F}$  and the set of  $\mathbf{F} \cdot \mathbf{F} = \mathbf{F} \cdot \mathbf{F}$ 

 $\label{eq:2.1} \frac{1}{2} \sum_{i=1}^n \frac{1}{2} \sum_{i=1}^n \frac{1}{2} \sum_{i=1}^n \frac{1}{2} \sum_{i=1}^n \frac{1}{2} \sum_{i=1}^n \frac{1}{2} \sum_{i=1}^n \frac{1}{2} \sum_{i=1}^n \frac{1}{2} \sum_{i=1}^n \frac{1}{2} \sum_{i=1}^n \frac{1}{2} \sum_{i=1}^n \frac{1}{2} \sum_{i=1}^n \frac{1}{2} \sum_{i=1}^n \frac{1}{2} \sum_{i=1}^n \frac{$ 

استعرض في الصـفحات التـاليـة بعض المشـاهد الطبيعية الساحرة والتي توجب على الباحث تناولها لما تتميز به المنطقة من مناظر خلابة ومشاهدات لا يمكن تصسور وجسودها في هذه المنطقة، وقلد علدت إلى بعض المراجع والكتب

مشاهدات طبيعية ساحرة

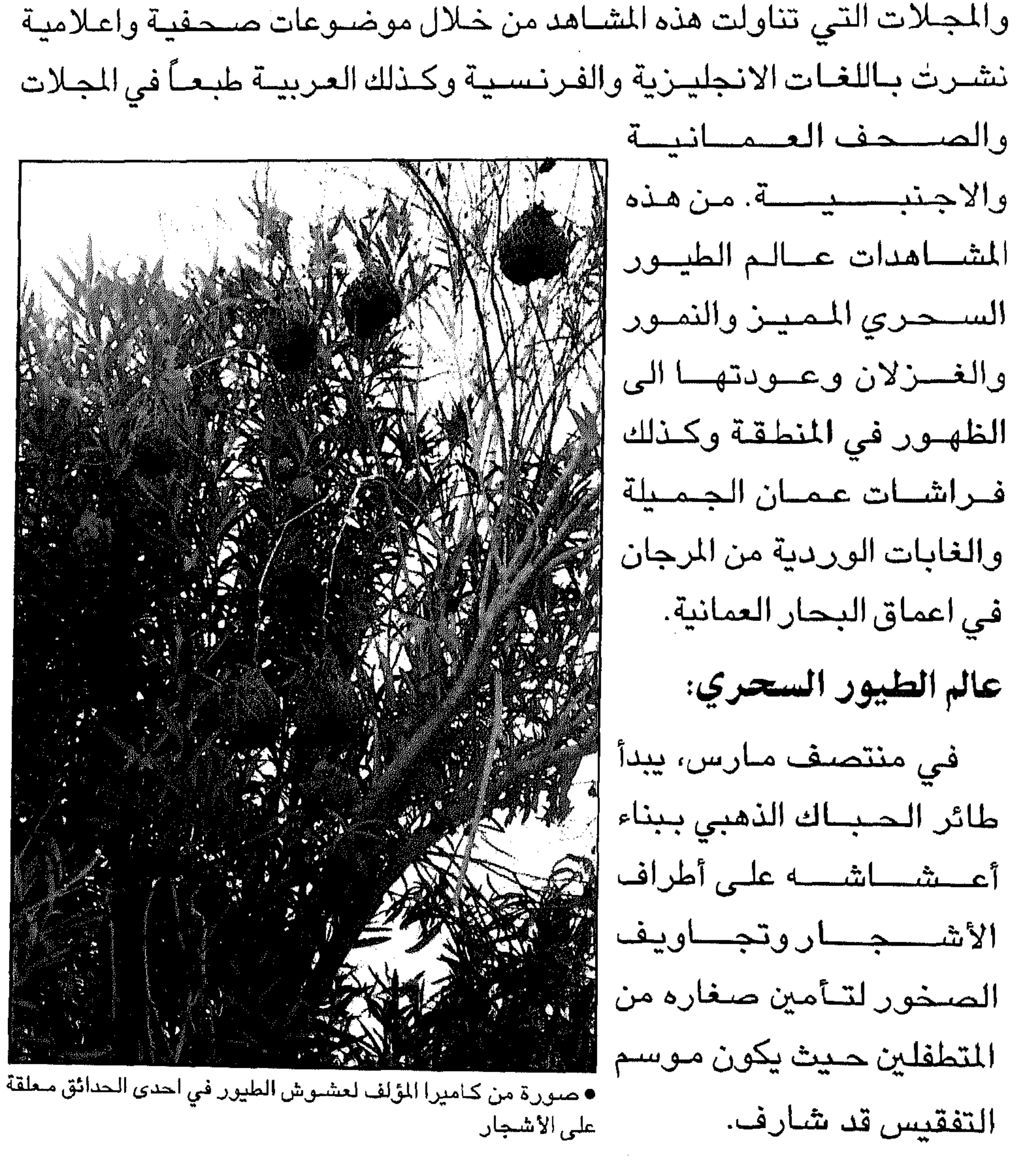

هذا الطائر الصغير الماهر في صناعة العش من النباتات وسيقان الشجيرات هو واحد مـن ٢٠٤ نوعا من الطيـور المستـوطنة في السلطنة أو التي تمر بها طلبا للقوت والاستراحة من عناء المسافات فـي طريق الـهجرة أو العودة خاصة الطيور القادمة من شمال أوروبا والقطب الجنوبي وشرق أفريقيا وجنوبها. فالسلطنة بشكل عام ومحافظة ظفار بشكل خاص تستقبل عشرات الآلاف من الطيور المهاجرة سنويا في المشتى والمصيف وبعض هذه الـطيور نادرة أو

غير متوقعة نظرا لتشابه الظروف المناخية والبيئية للأماكن القادمة منها مع بيئة ظفار وإن كان سلوك بعض أنواع الطيور لا يزال يحير العلماء الذين -يعكفون على دراسة نحو ٨٠٠٠ نوع من الطيور حول العالم. وتعد محافظة ظفار بجزرها وسهولها الساحلية ومروجها وجبالها الشاهقة ووديانها البيئة المثالية لمعظم أنواع الطيور التي تستوطن عمان، بل والمهاجرة إليها، حيث تقدر بعض الدراسات نسبة استحواذ المحافظة من تلك الأنواع بمقدار يتراوح بين ٣٥ - ٤٠٪ منها.

فحزر الحلانيات من أهم المناطق البحيرية العمانية التي تستقطب مجموعة

- 102-

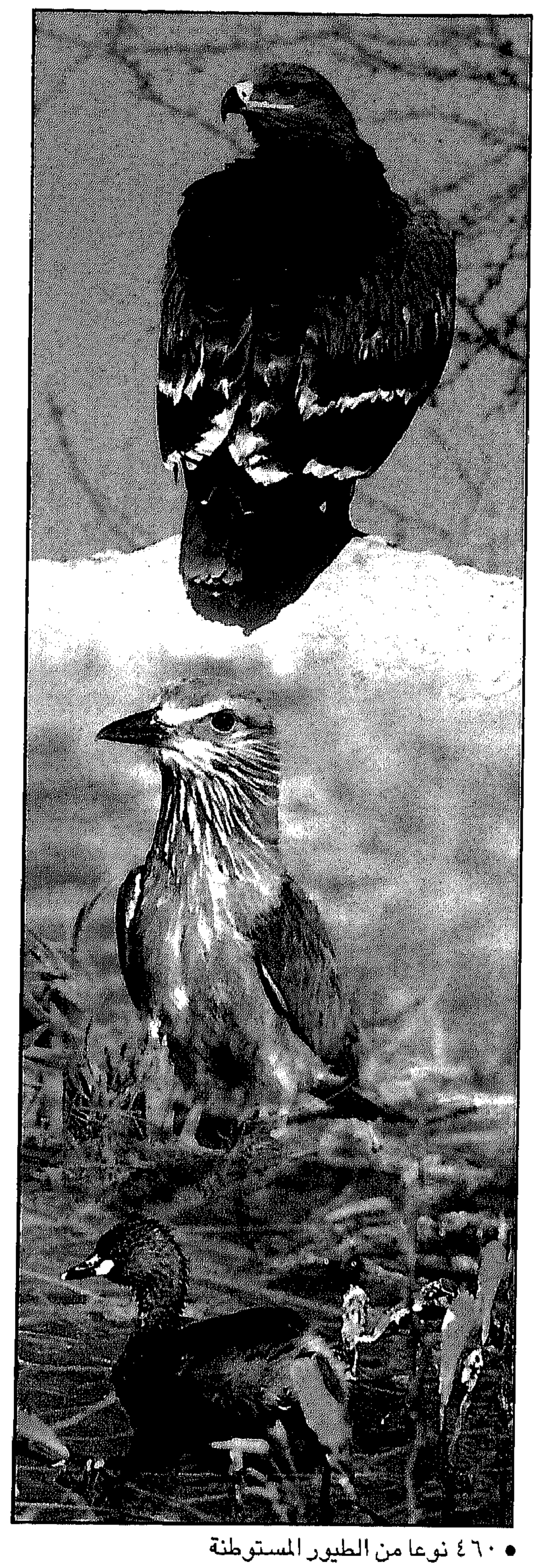

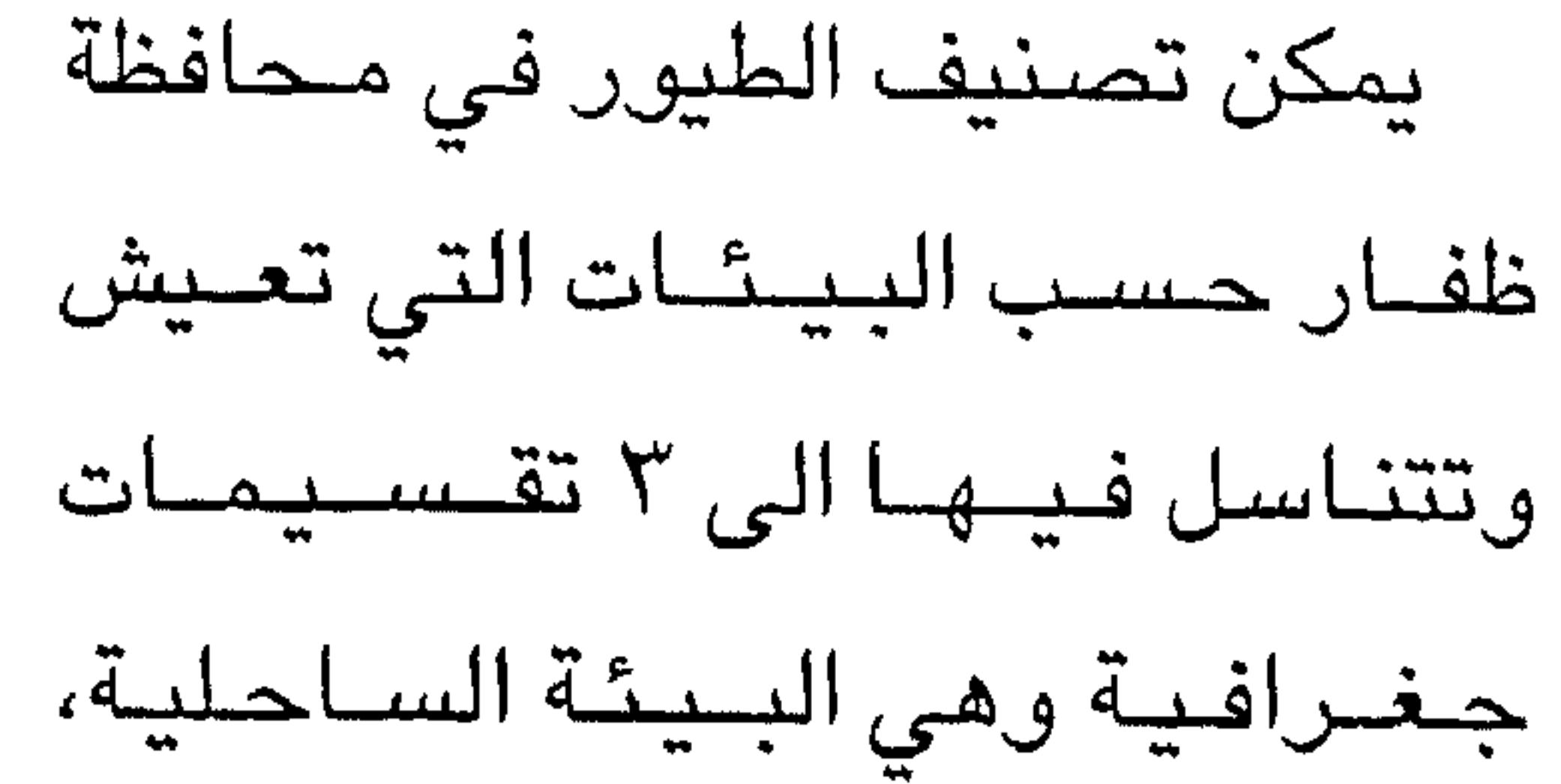

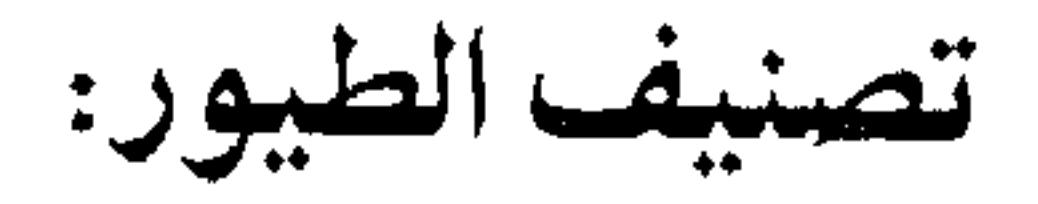

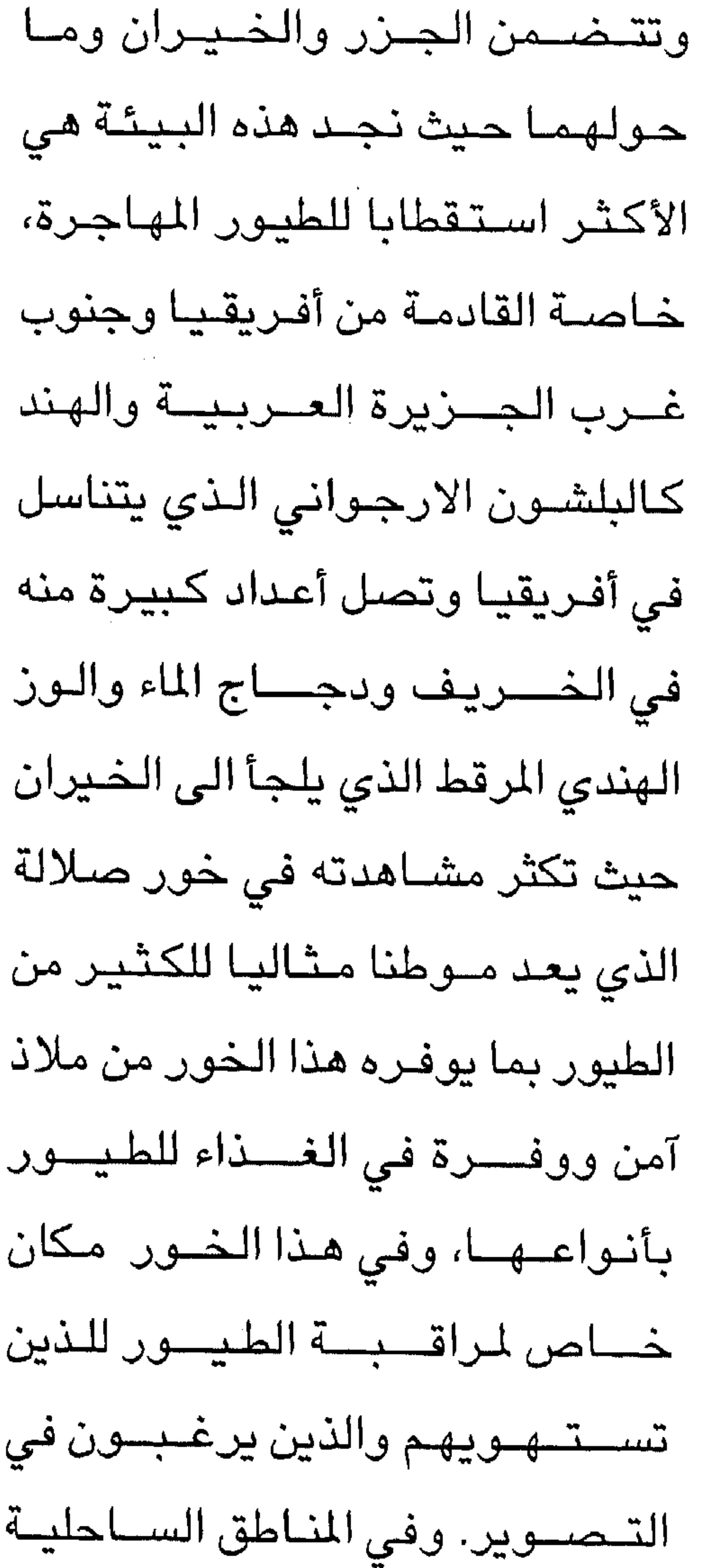

 $-$  \  $\cdot$  o  $-$ 

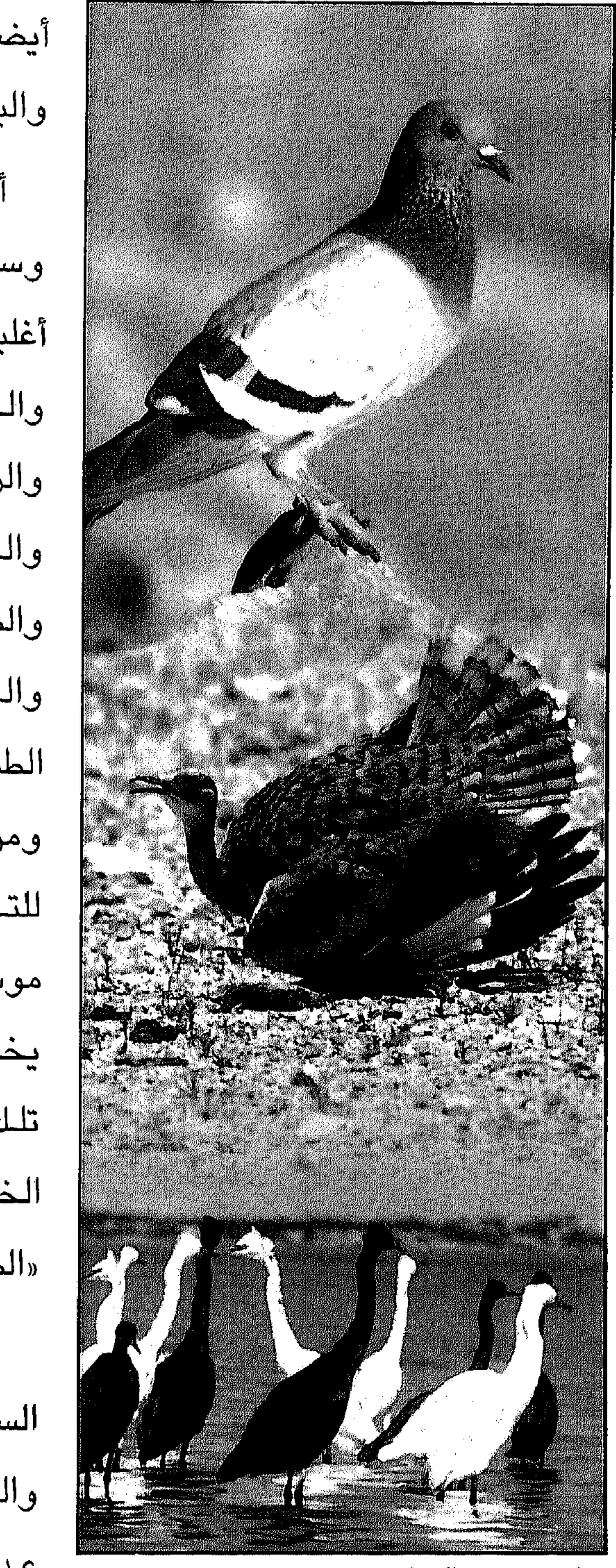

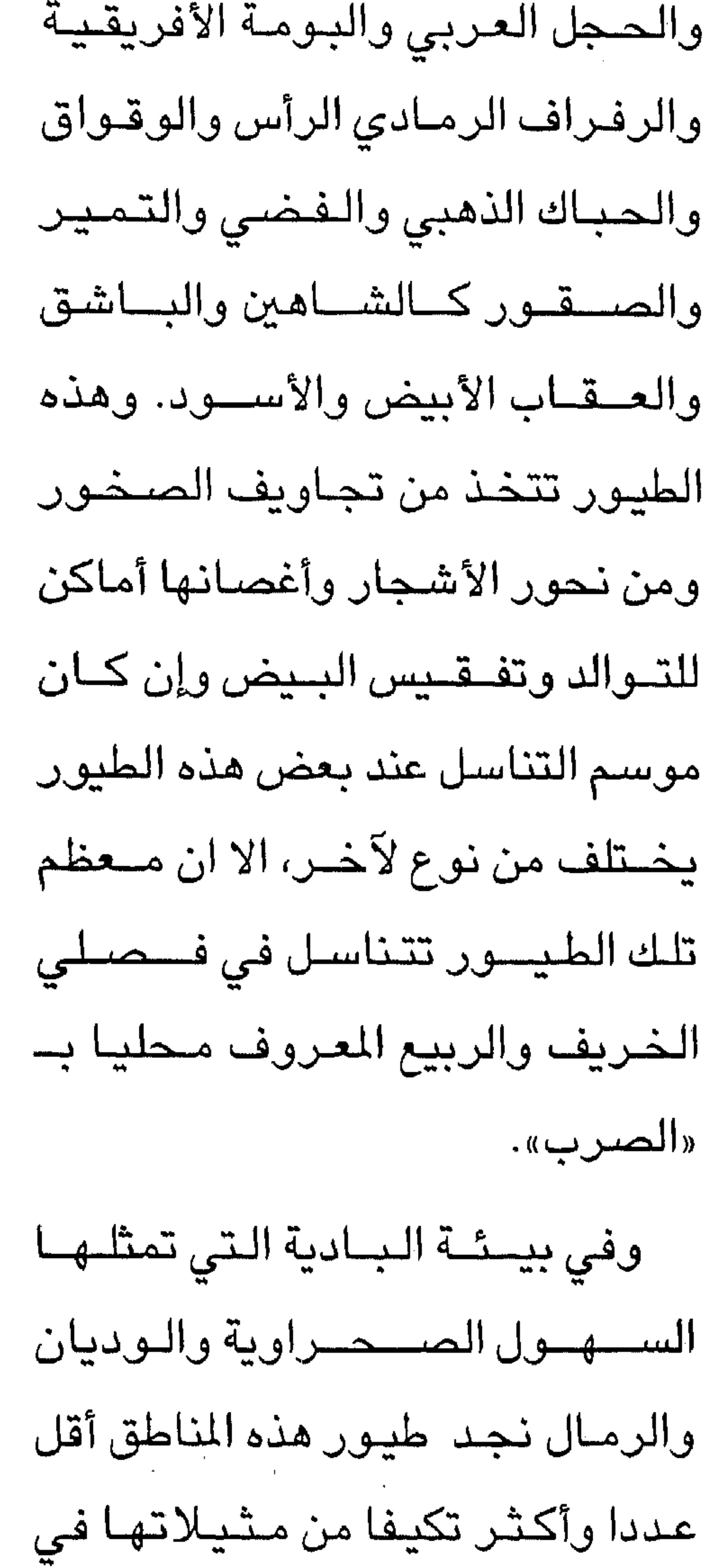

• طيور متعددة البيئات
الأصلية، أو الى مناطق في داخل السلطنة ومن هذه الطيور التي يأتي من ايران والعراق ومن استراليا كالبلشون الذهبي وجلم الماء ذي الأقدام الشـاحبـة وبلشون البقر الذي يهاجر من دول حوض البحر الأبيض المتوسط والبلشون الأرجواني القـادم من أفريقيا وشـرق آسيا، أما مسـتوى الـهجرة الداخلـية فـهى ضعيفة نسبيا حيث معظم الأنواع المتناسلة أوجدت لنفسها بيئات شبه دائمة وإذا حدثت مجرات في بعض المواسم فإن المسافات غالبا تكون قصـيرة وفي نطاق المنطقة نفسها. ويتنـــاسـل في مـــحــــافظة ظـفـــار حــوالي ٢٠ نوعـــا من الـطيــور ذات الأصـل الأفـريقي كالنسـر السـوداني والكروان والبومـة الأفـريقيـة والتـميـر الـحبـشي

 $-1.1 - 1$ 

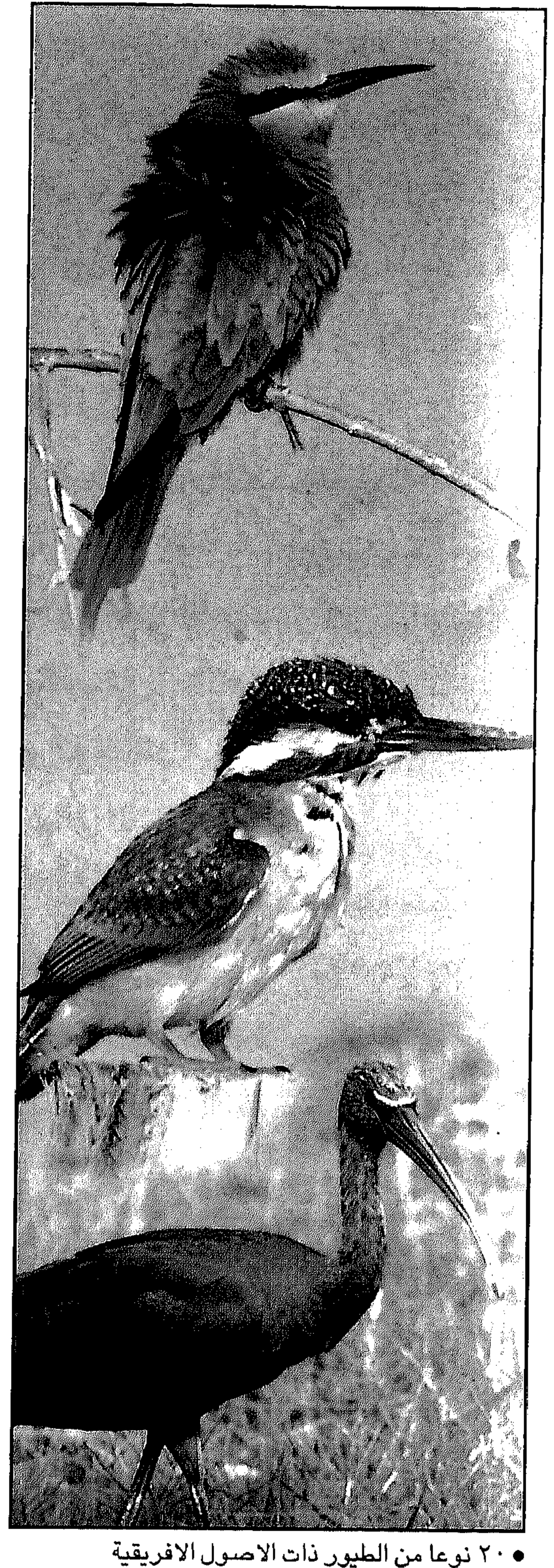

من أسرار هذا العالم ومن تلك المواقع نقترح عيون المياه كدربات وحمران ورزات وحفسة إذابة طوي اعتبير المعسروفية بكهف «طوي اعتيب» وشـــواطـئ قـــرية حــذو في مــــرباط واخوار صطلالة وخصور المغسسيل وبعض المناطق في محمدية جبل ســمـحــان. وقله جــهـزت بعض هذه المواقع بأماكن خاصة لمراقبة الطيور والتصوير مثل محمية جبل سمحان وخور صلالة وخور المغسيل. الطيور المهاجرة : احتوت آخر قائمة تم وضعها عن

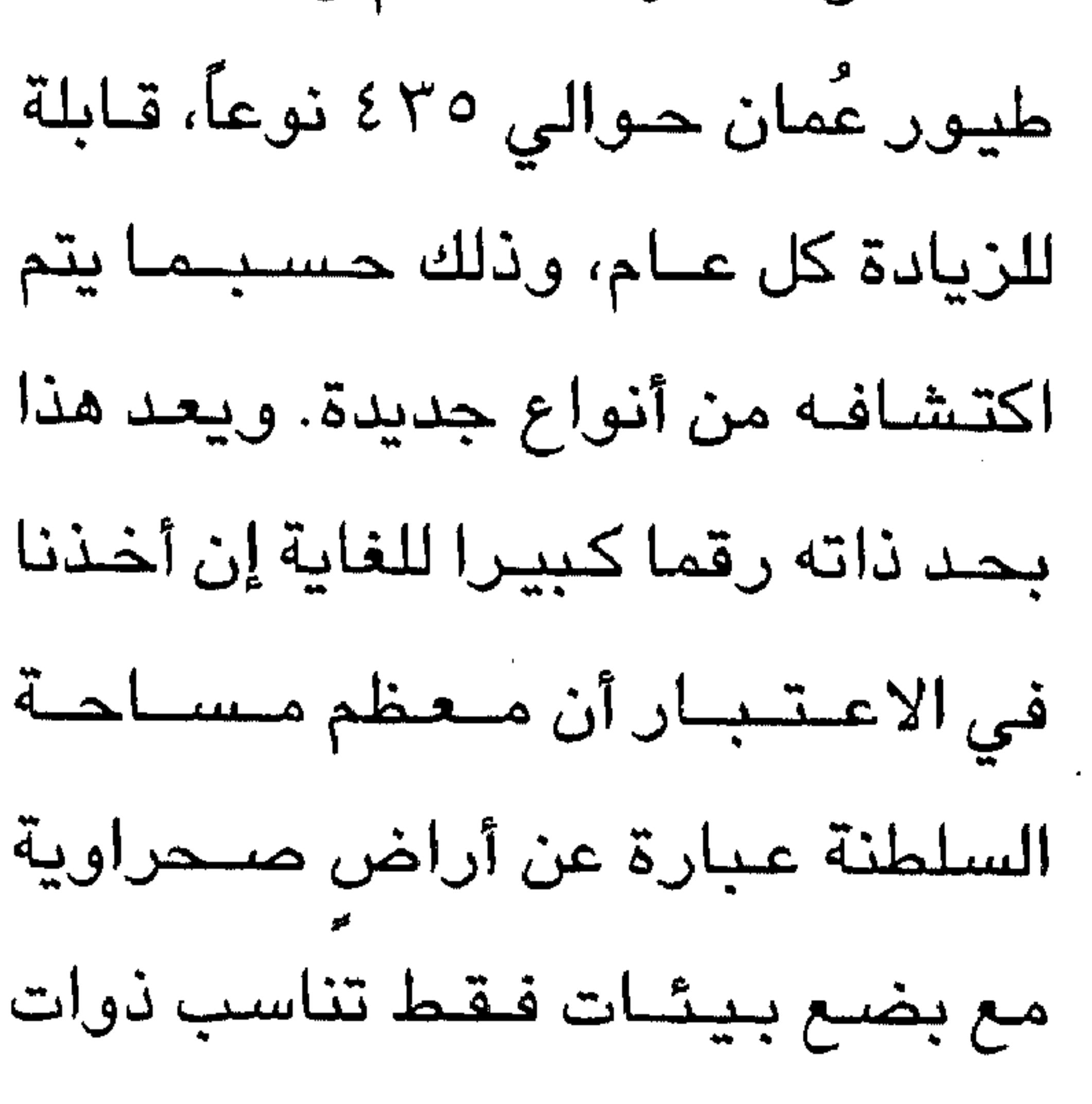

الريش..

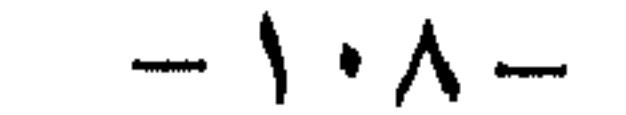

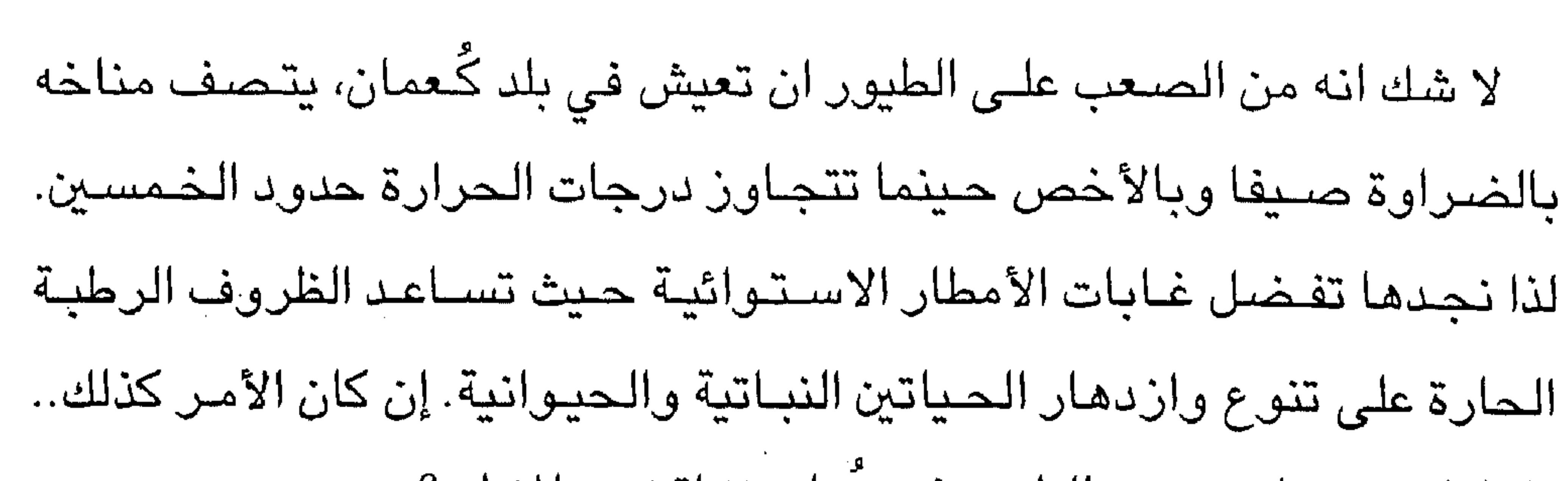

ومن هذه المناطق محافظة ظفار...

أمضت هذه الطيور، ومن ضىمنها طائر المخوض، صيغا مشمسا طول ساعات اليوم وتمتعت بغذاء وفير في شمال منطقة القطب الشمالي، وفي الخريف، عندما يتقاصر ضوء النبهار سريعا وتبدأ البرك والمروج بالتجمد هناك، يشح الغذاء، وتتجمع الطيور في أسـراب ضخمـة لبدء الرحلة نحو الجنوب. تتـحرك الطيور الكبيرة أولا، بينما تتخلف الفراخ الصغيرة التي تفرخت في ذلك العام عن الركب لضعفها لتهاجر لاحقا. ولا يزال سر معرفة الطيور الصغيرة خط سير أول رحلاتها الى الجنوب دون الطيور الكبيرة لغزا محيرا فى نظام هجرة الطيور.

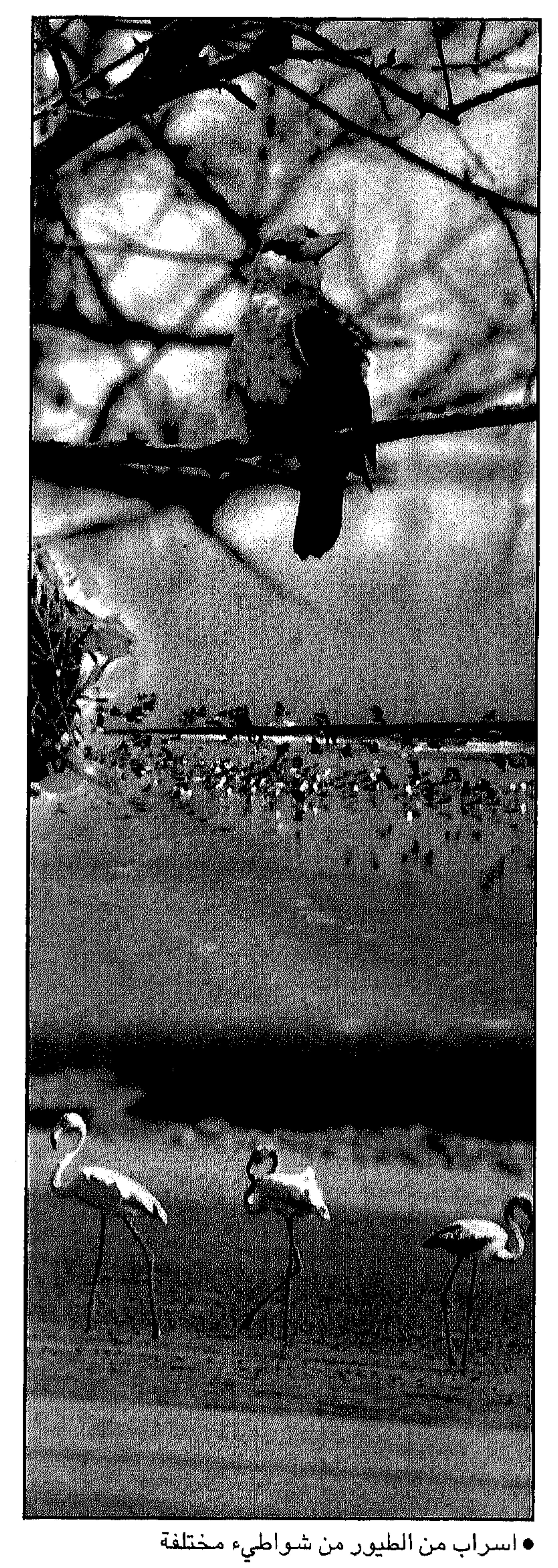

وفي عُمان، تحط أسراب الطيور الزائرة هذه رحسالهسا في المناطق الساحلية وخاصة الخيران، وتعتبر سبخـات بر الحكمان أهم المناطق التي تقتات فسها طيور الشـواطئ شتاءً في

شبه الجزيرة العربية كلها. ففي كل شتاء تصل الى عُمان مئات الألاف من الطيور المهاجرة من مناطق تكاثرها على طول محيط القطب الشمالي على بعد أكثر من ٥ آلاف كيلومتر. طيور أوروبا وآسيا: ولكن، لا تفد كل الطيور الى عٌمان من مناطق بعيدة كالقطب الشمالى، فطريمر النورس والخرشنة تصارمن

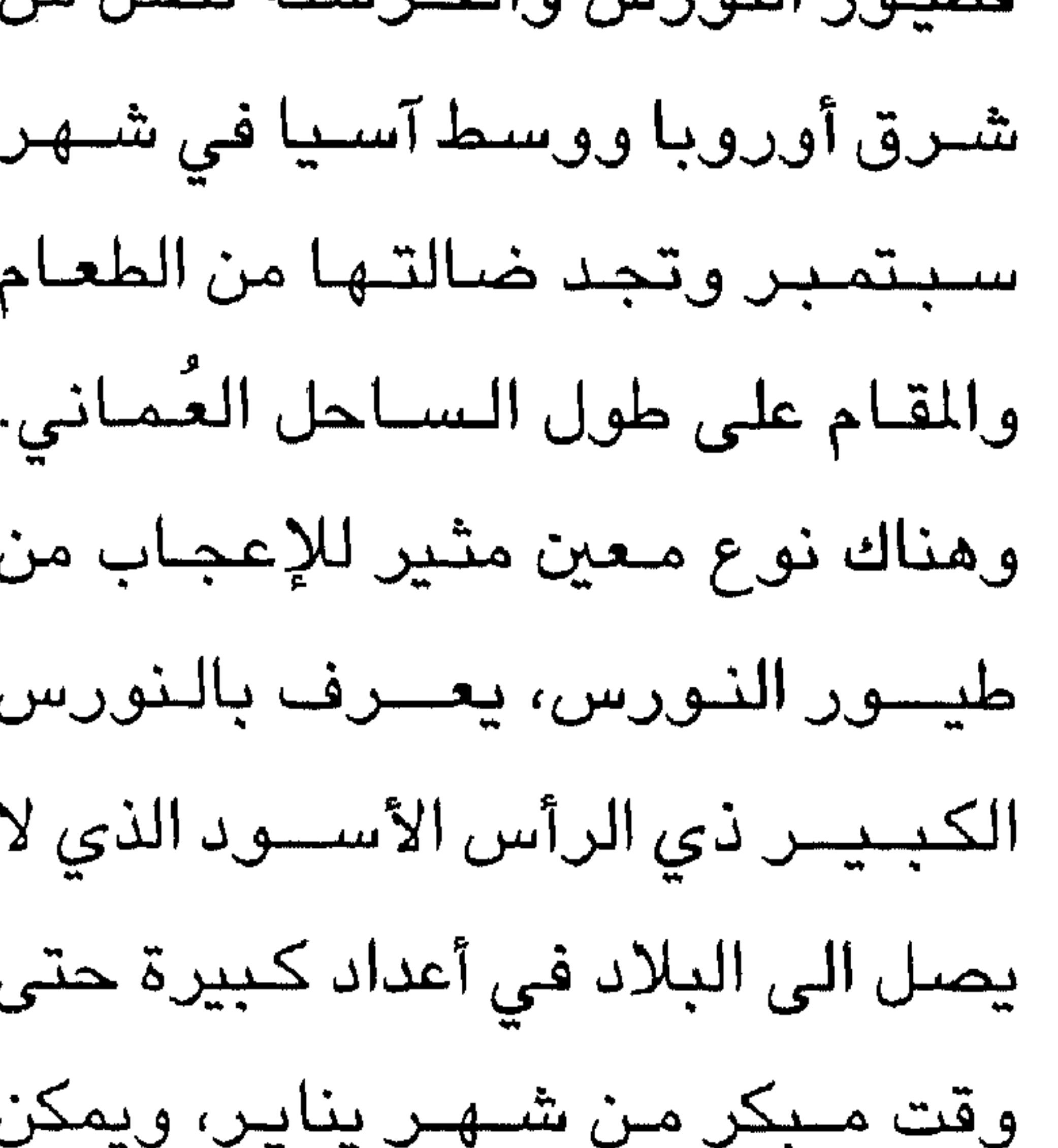

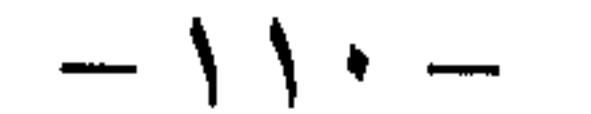

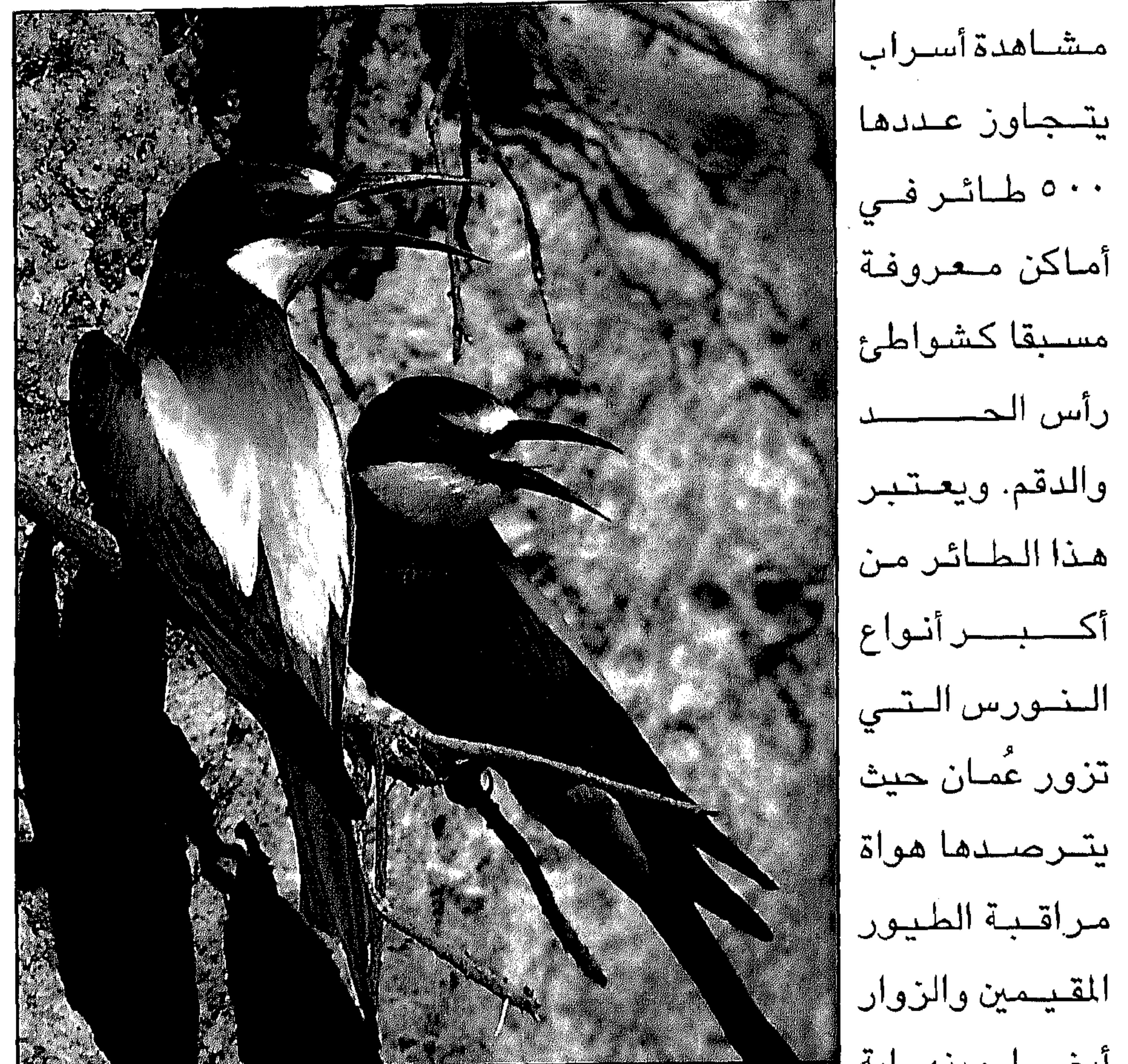

شهر مارس تغادر معظم طيور النورس الكبيرة ذات الرأس الأسود مرة أخرى إلى مناطق تكاثرها في بحر قزوين. وفي آخر أسبـوع من شـهر مارس، يمكن سمـاع زقزقة مألوفـة معلنة قدوم زوار الصيف الى عُمان. إنهاأصوات نوعين من طيور الخضيراء أو «آكلة النحل»: الخضيراء زرقاء الخد والخضيراء الأوروبية وهما في طريق عودتهما من مـلاذهمـا الشـتـوي في شـرق أفريـقيـا وجنوبـهـا. ويمكن رؤية هذه الطيـور وسماع أصواتها في مناطق السلطنة كافة. ويواصل الكثير منها الهجرة الى

and the company of

and the state of the state

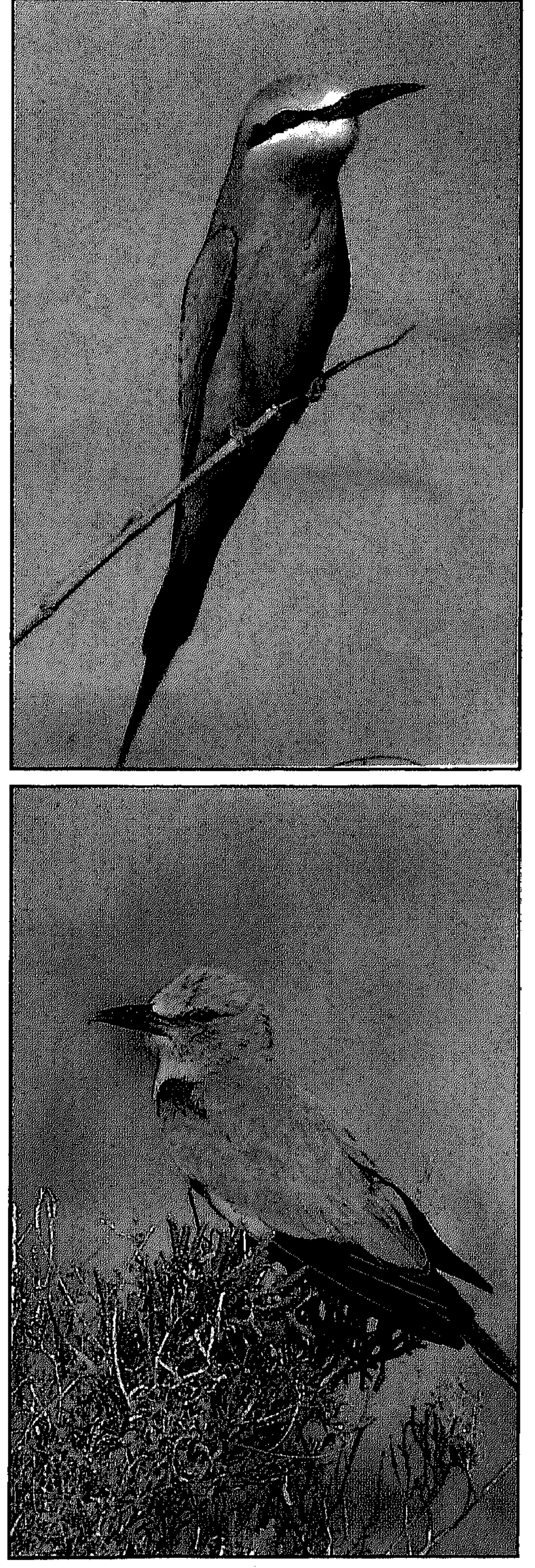

 $\mathcal{L}^{\mathcal{L}}$  and  $\mathcal{L}^{\mathcal{L}}$ 

مناطق أبعد في الشمـال. ويذكر ان لهذه الطيور تجمعات معروفة تتكاثر فيها على طول ساحل الباطنة الشمالي من حدود دولة الإمارات العربية المتحدة وحتى ولاية المسنعة. وتقتات هذه

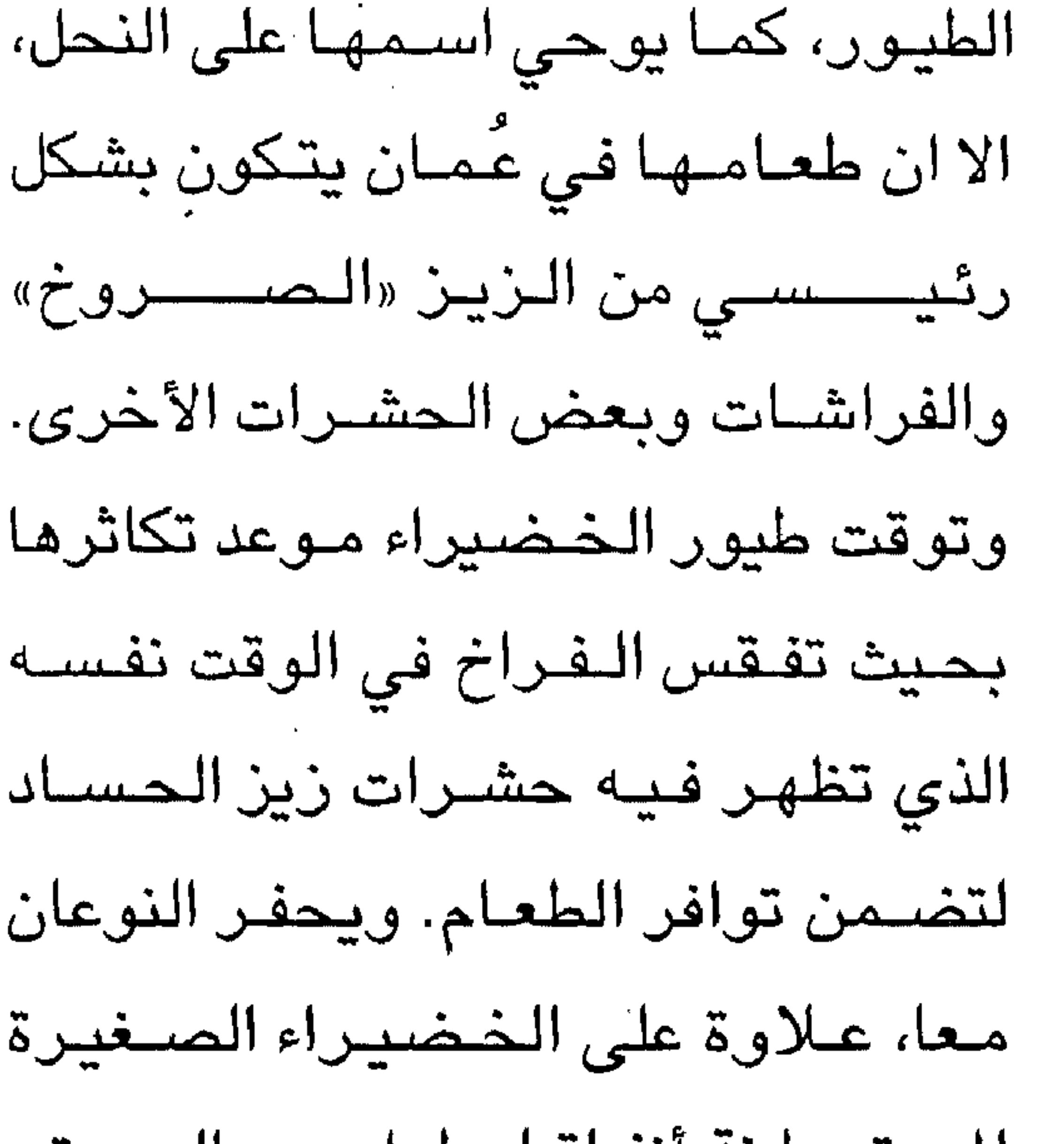

المستوطنة انفاقنا بطول حنوالى متنز واحد في ضعفاف الوديان الرملية، أو فـي الأراضـي المسطـدــــة فـي حــــالـة الخضيراء زرقاء الخد، ويوفر نهاية النفق ملاذا آمنا للفراخ. طيور أفريقية:

تصسل الى ظفسار في فسصل الربيع أنواع قليلة من الطيسور قسادمشة من

and the state of

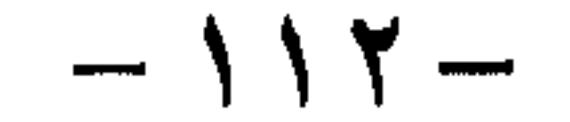

أفريقيا، من بينها أنواع زاهية الألوان مثل الوقواق والرفراف رمادي الرأس والحمامة صهواء البطن. ويمكن سماع صحوت نداء وقواق الديرك أو الأخضس الظهر المميز «دي – دي- ديدرك» طوال

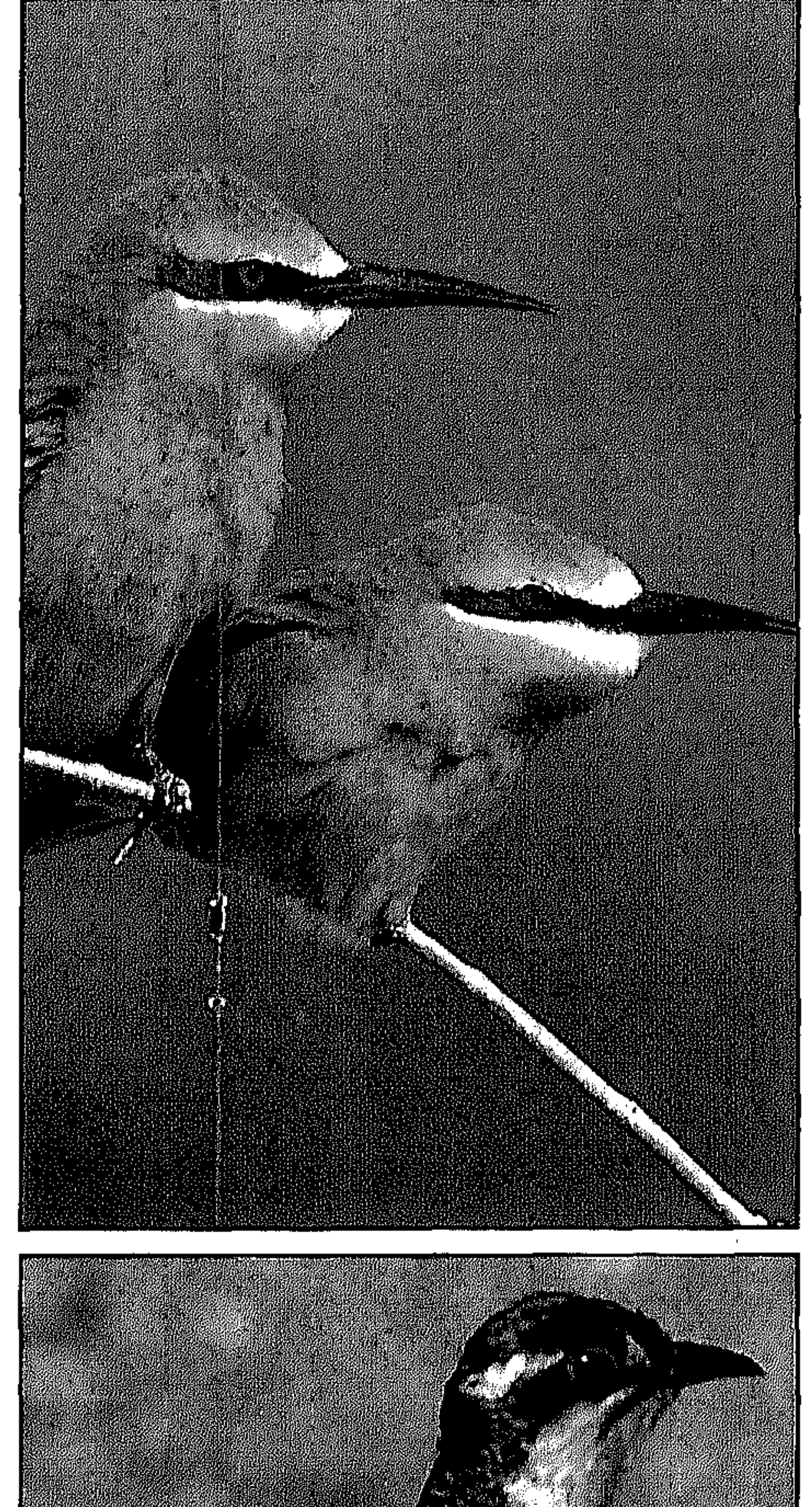

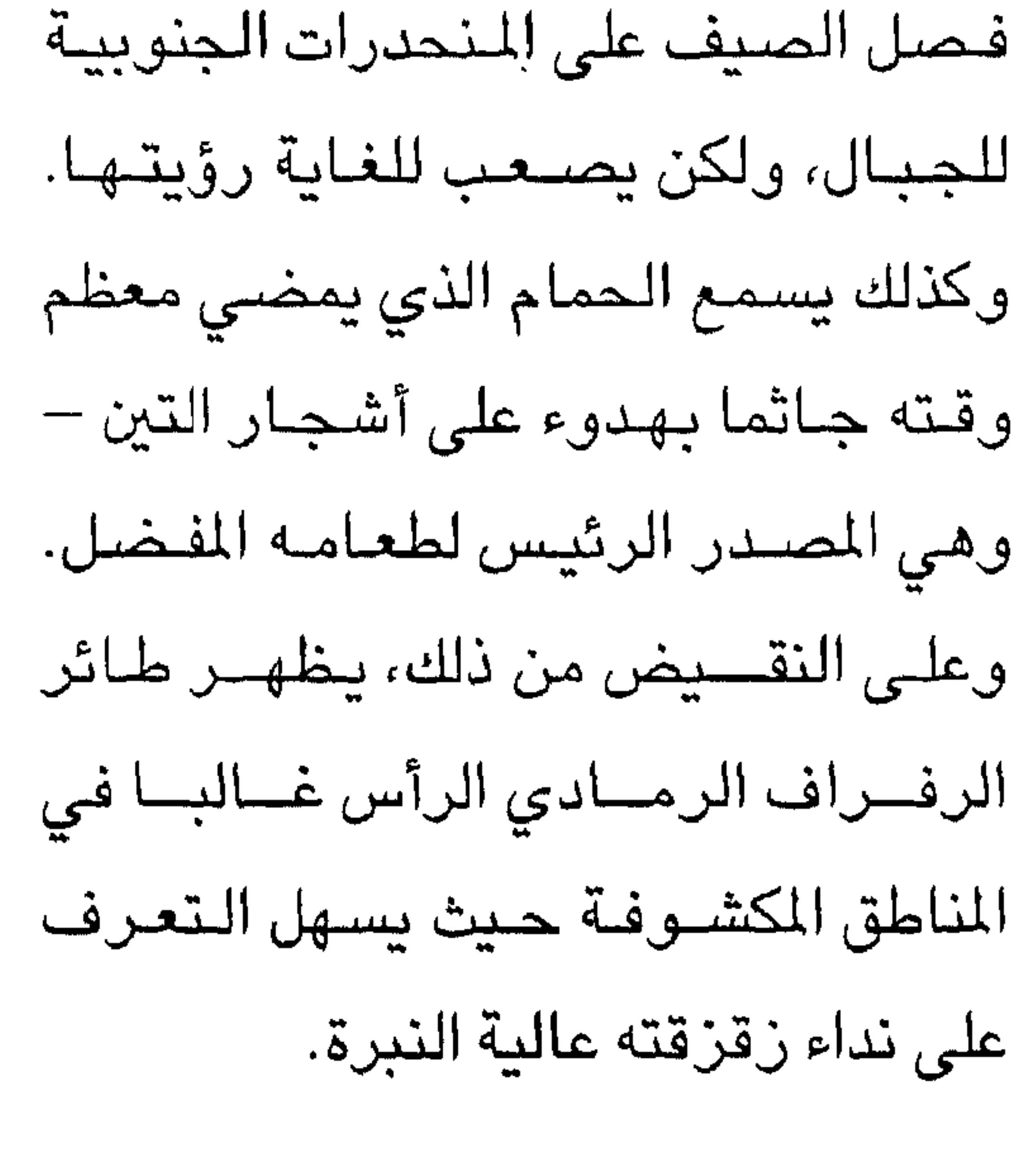

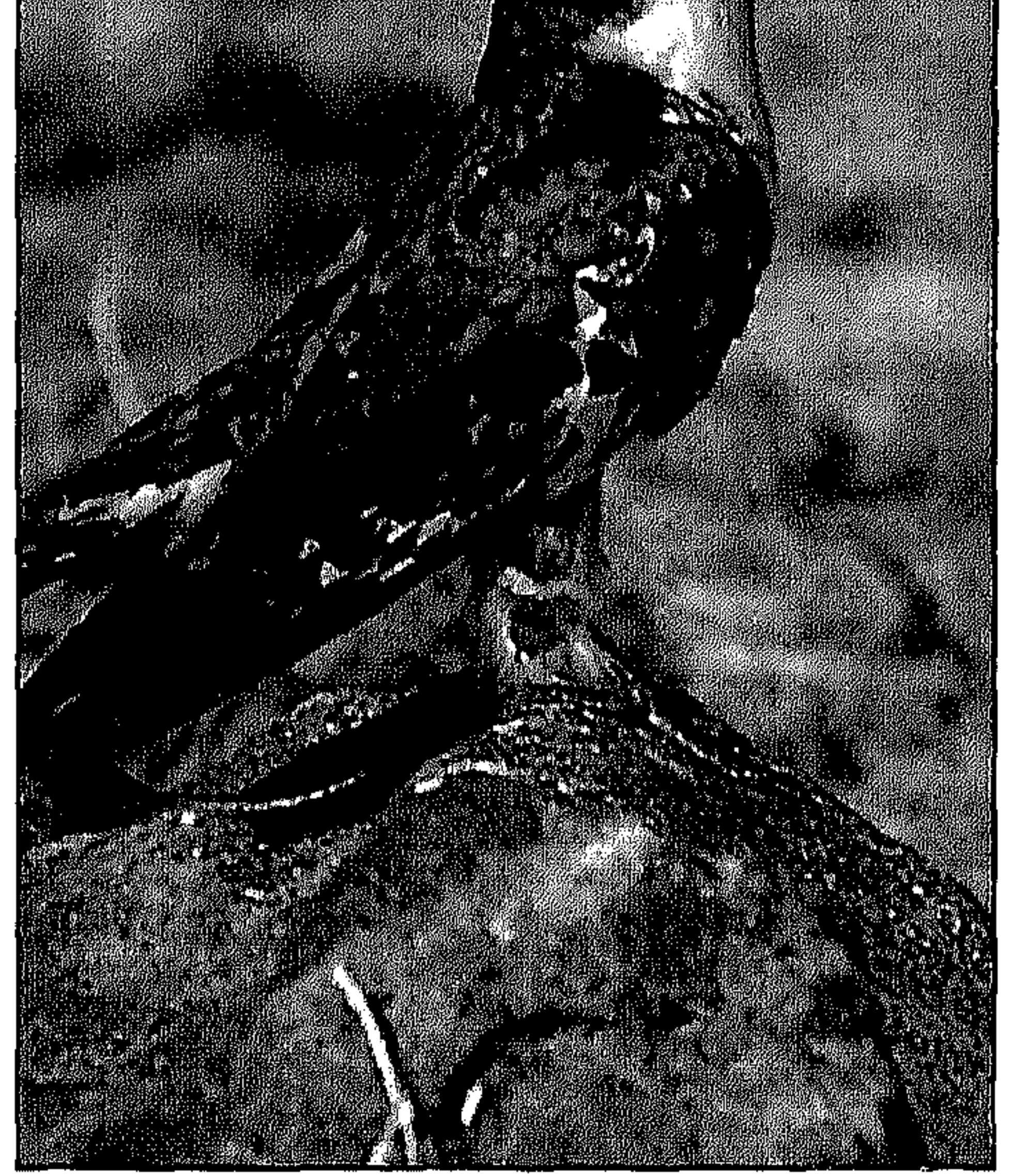

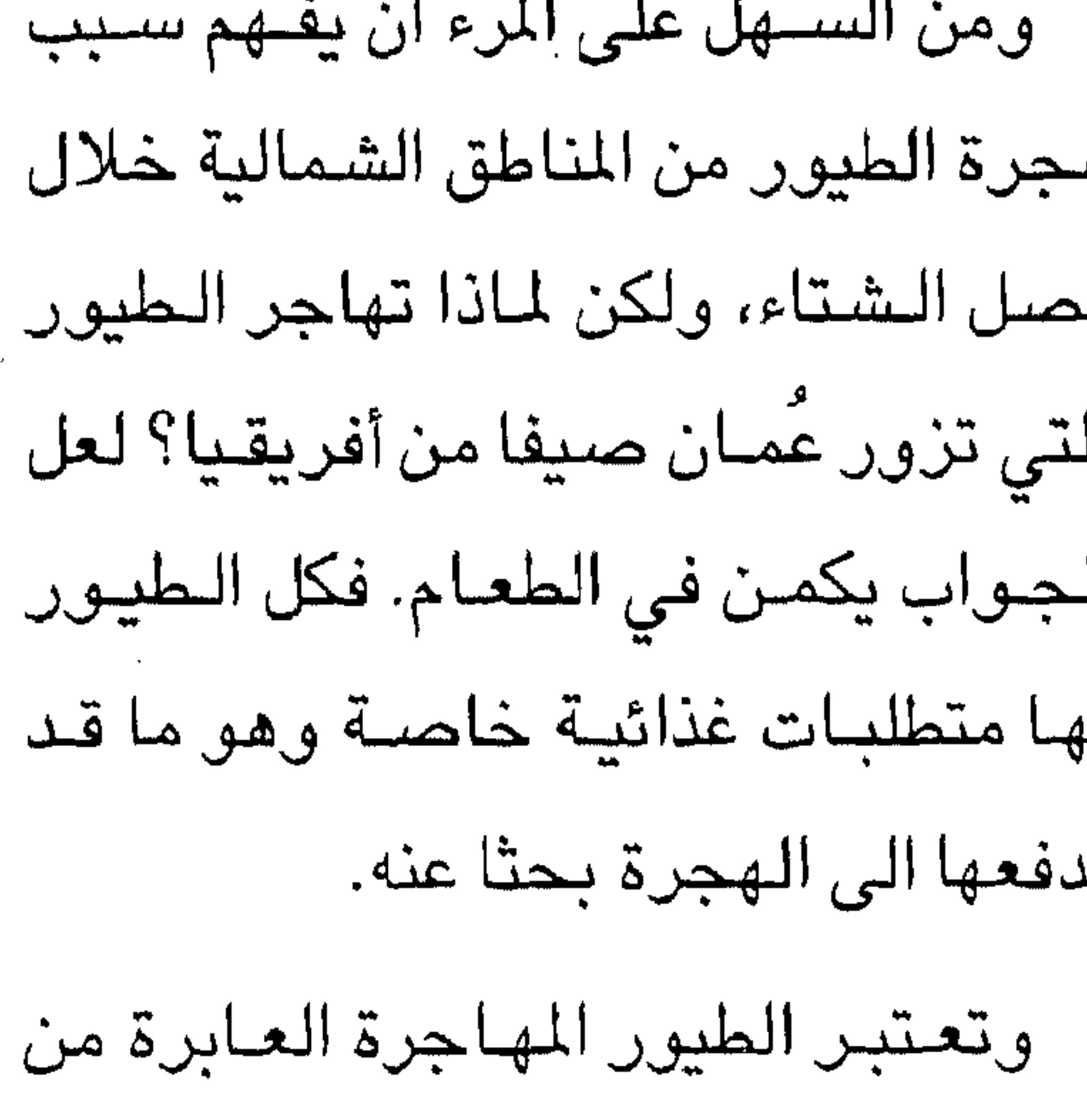

 $\mathbf{L} = \mathbf{L} \mathbf{L}$  and  $\mathbf{L} = \mathbf{L} \mathbf{L}$ 

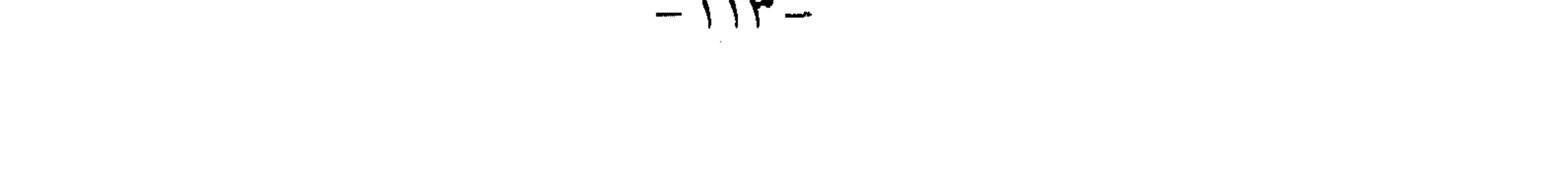

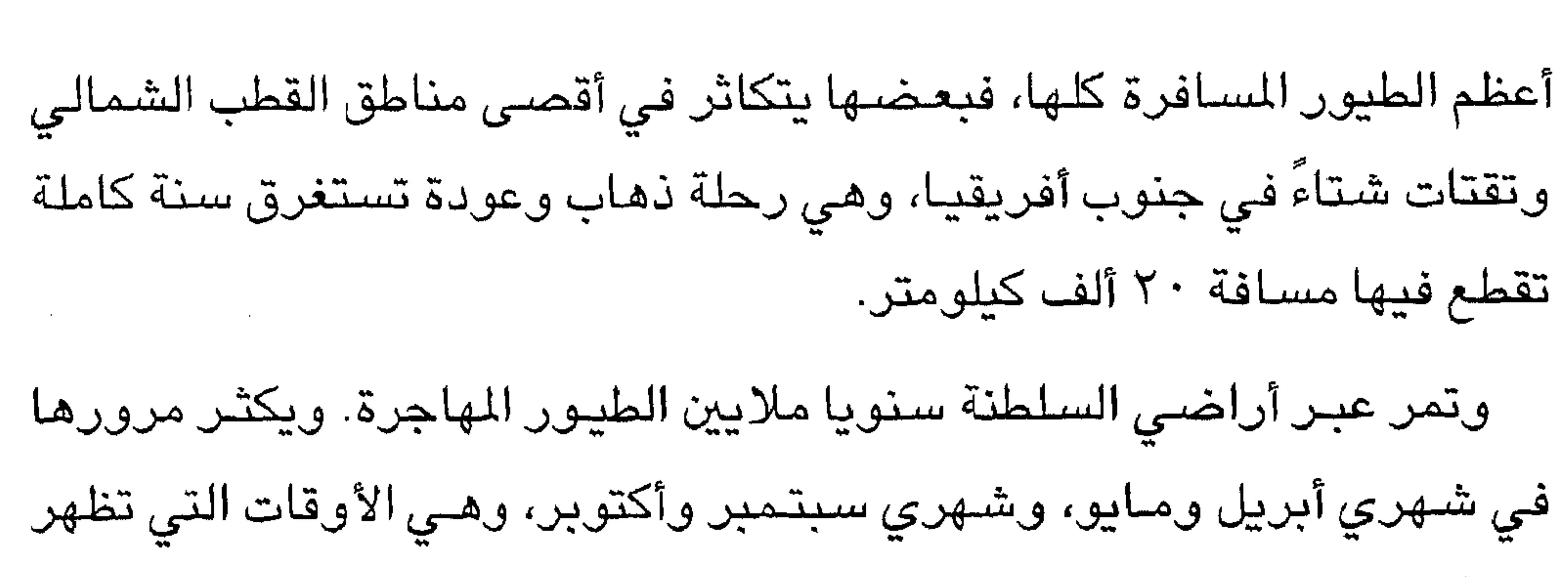

 $-115 -$ 

 $\sim 100$  km s  $^{-1}$ 

بحلول منتصف مايو، تصاب الطيور بالضجر وتستعد لرحلة العودة بأسىراب كبيرة، وتتحرك عند غروب الشـمس الى قمم الأشـجـار والأجمـات وتطير من هناك خـلال الليل فـقط، حـيث تقطع حـوالي ٧٠٠ كـيلومـتر في كل ليلة. وفي الذهار تهبط الى الأرض للتزود بما يتوافر من طعام وشراب مع أنها

رحلة العسودة:

 $-110-$ 

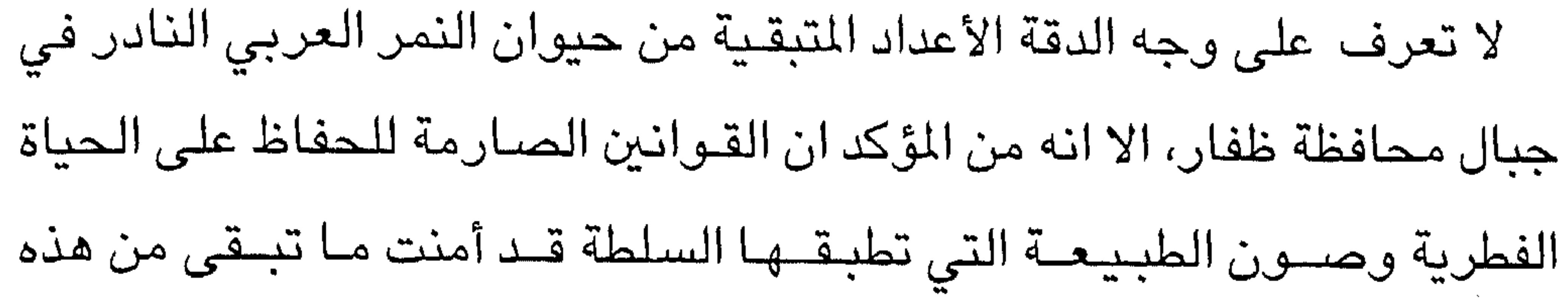

النمور والغزلان تعود للظهور

الحيوانات وغيرها من الأحياء الفطرية من خلال مـا يعرف بالمحميات الطبيعية ومواقع صون الطبيعة. يندرج هذا الحـيوان تحت فـصـيلة القطط، وهو قـوي البنيـة وأصــغـر من «تشيتا» الأفريقي والنمور الآسيوية، ولكنه أكثر ضىراوة ويبلغ ارتفاعه حوالي « ٦٠» سنتيمـتـرا وطول جســمـه حوالي مـتـر ونصـف المتـر، ونادرا ما يشــاهد خلال ساعات النهار ما عدا في منطقة جبل سـمـحـان عندما تـشتـد حـرارة الظهيرة ربما صادفه المرء أمام أماكن ايوائه إذا كان لديه منظار مقرب لكن

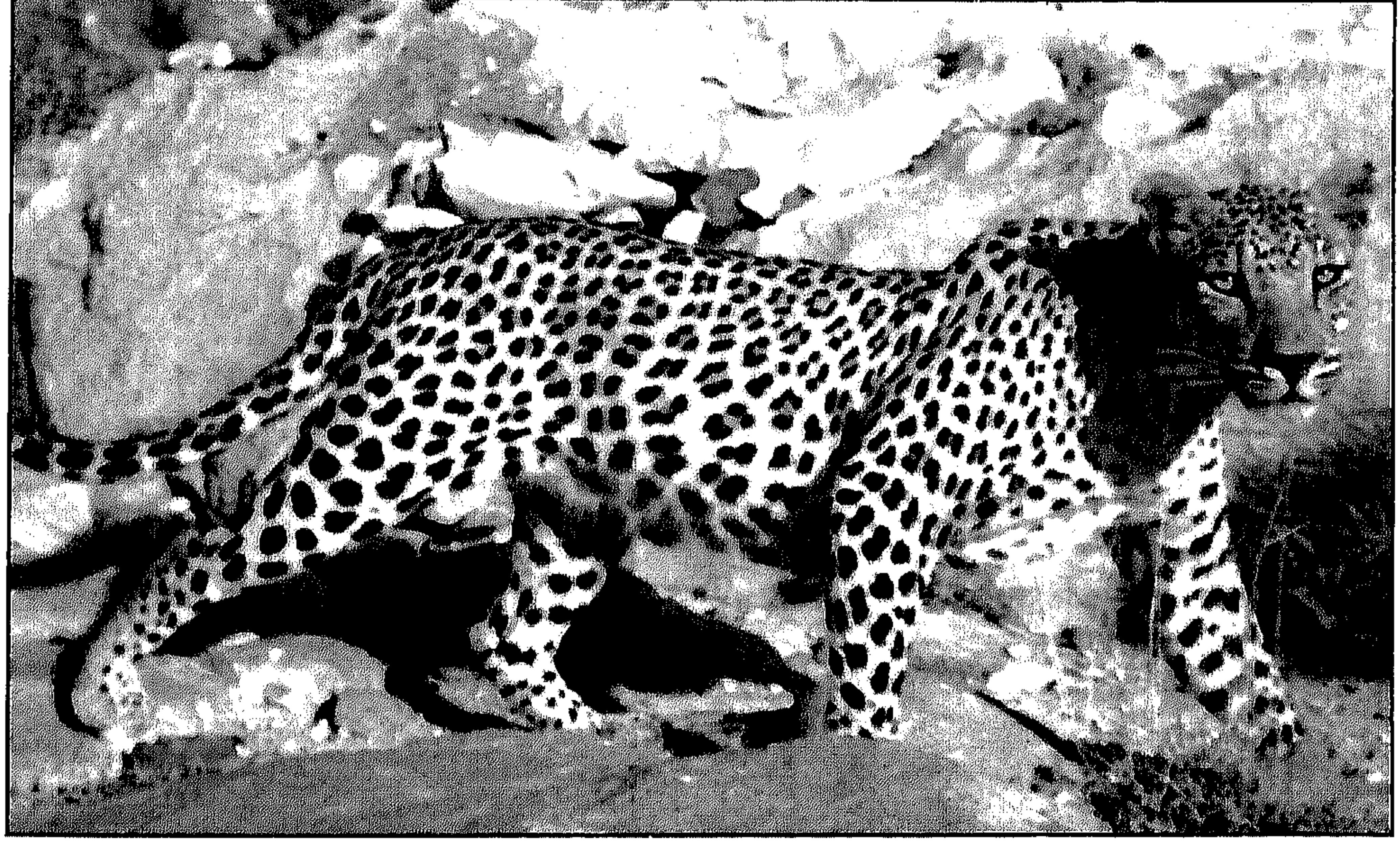

• نمور عربية نادرة في المحافظة

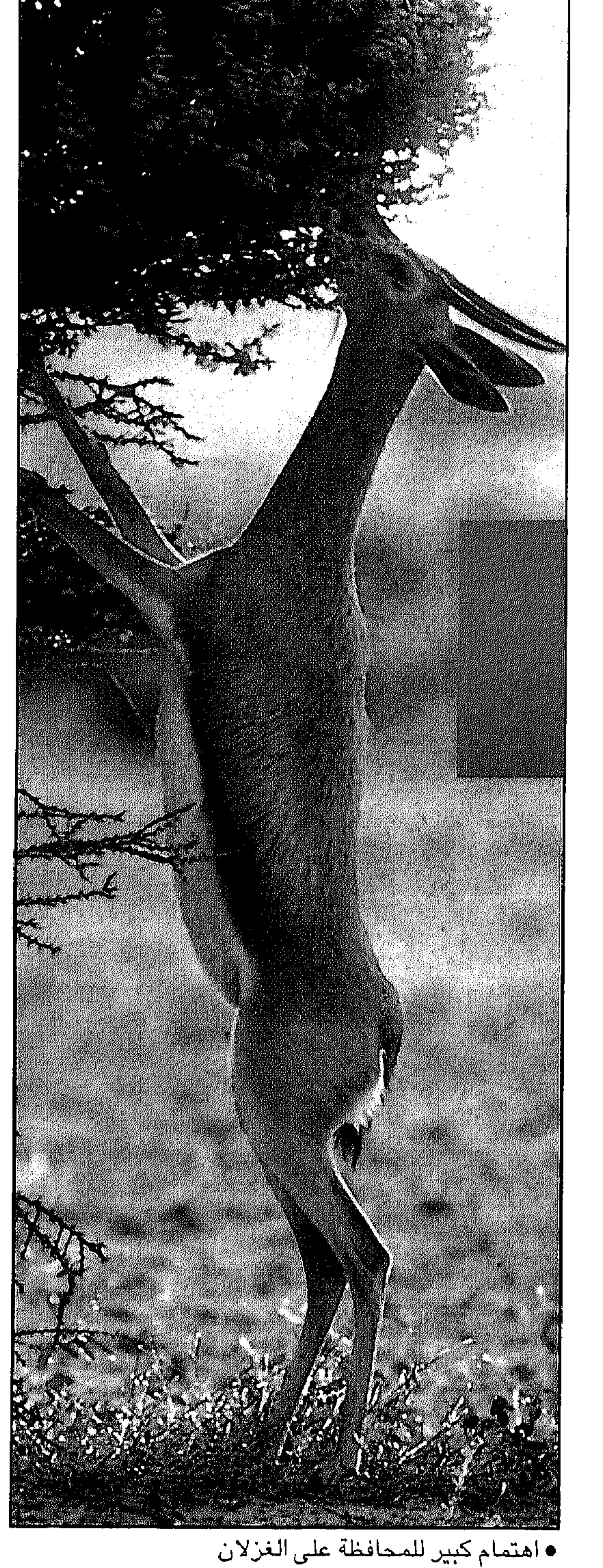

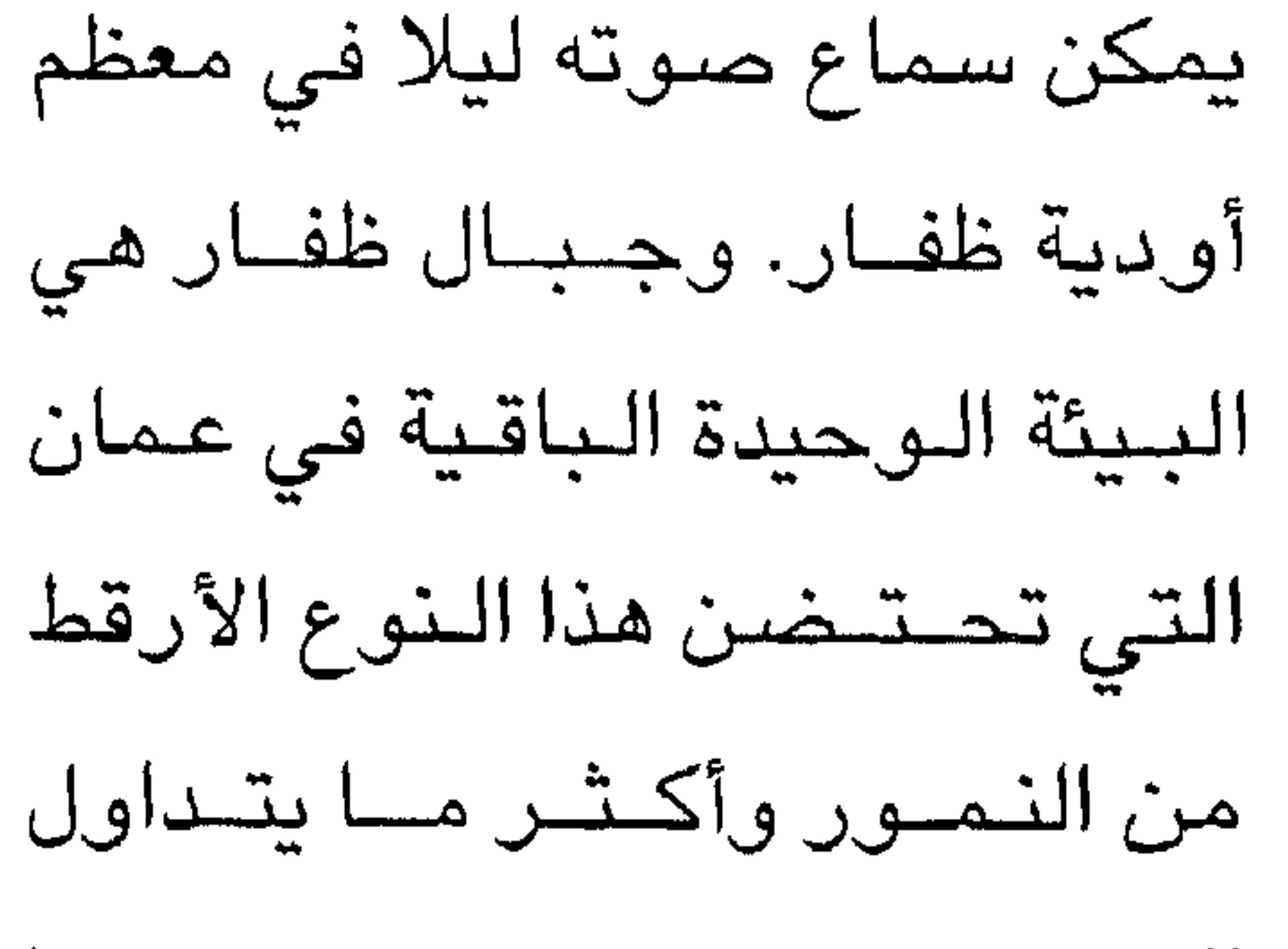

السكان المطيون قــصــصــا وروايات ارتبطت بحسوادث فى الماضي تعرض لها قلة من الناس خطصة فى منطقة صلوت التى كانت تكثر فيها النمور قبل ما يزيد على ثلاثة عقصود قسبل ان تتعرض لمخاطر الإبادة على أيدى الإنسان، وتطرد مـن أجزاء كبـيرة من بيئتها الطبيعية في المحافظة

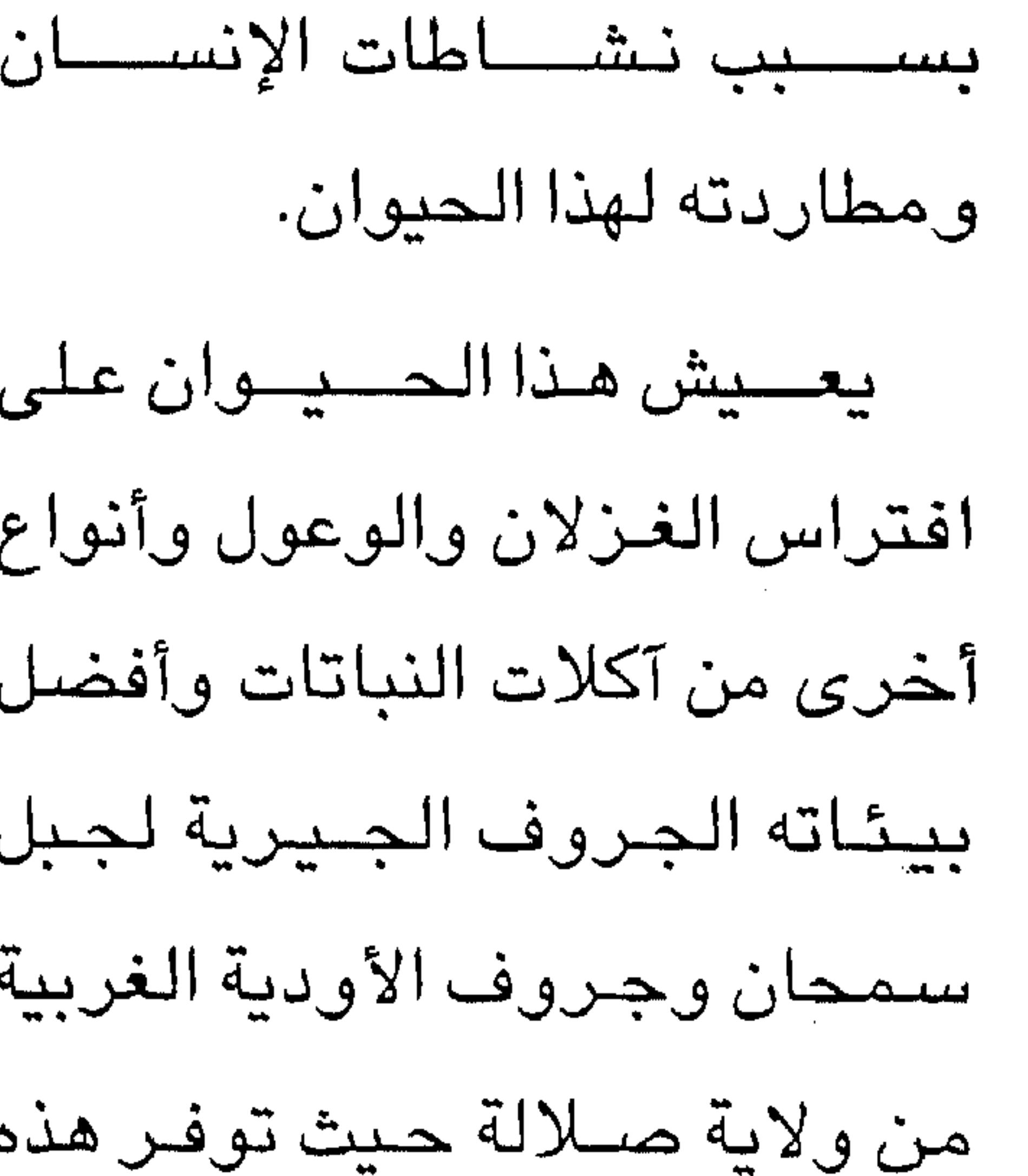

 $-11V$ and the state of

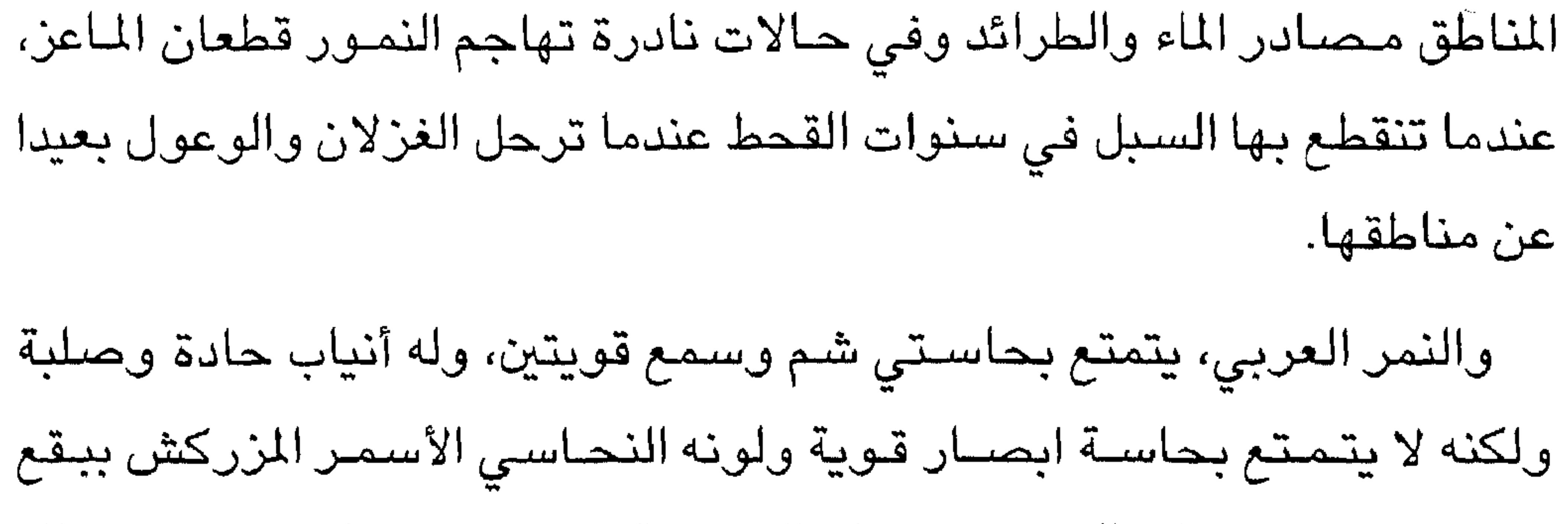

 $\mathbf{H} \times \mathbf{H} \longrightarrow \mathbf{H} \longrightarrow \mathbf{$  $\mathbf{H}$  and  $\mathbf{H}$ 

 $-11A-$ 

فربما تصادف مجموعة صغيرة من الغزلان لا تتعدى العائلة الواحدة تعبر الطريق في مناطق ظفار وحينها ستدرك انها لم تعد تجفل من الغرباء. ولتوفير الحماية لهذه الحيوانات النادرة فقط قامت الجهات الحكومية المعنية كوزارة البلديات الاقليمية والبيئة ومكتب مستشار حفظ البيئة في ديوان البلاط السلطاني بتشديد الحراسة على هذه المحميات وإجراء العديد من الدراسات الميدانية خاصــة محمـية جبل سـمحان التي يـوجد بها النمـر العربي فهذه المناطق تقع تحت المراقبة الدائمة من قبل مراقبي البيئة الذين زودوا بكل التجهيزات الضرورية للعمل على مدار الساعة لتأمين هذه الحيوانات، ومنع الزوار من صيد هذه الحيوانات. لقد أبدى حضىرة صاحب الجلالة السلطان قابوس بن سعيد المظم يحفظه الله، اهتمـاما كبـيرا للمـحافظة على البيئة العمـانية وما تـتمتع به من حيوانات أليفة تجوب البراري والسهول وذلك بتجميع قطعان الغزلان وحمايتها من الانقراض بتوفير الحماية اللازمة لها لتعيش في بيئتها وتجدد تكاثرها. ولقد إستتت القوانين اللان مية لحمياية هذه الجيوانات والطيور النادرة والأسمياك

$$
m = \frac{1}{2}
$$

米米米

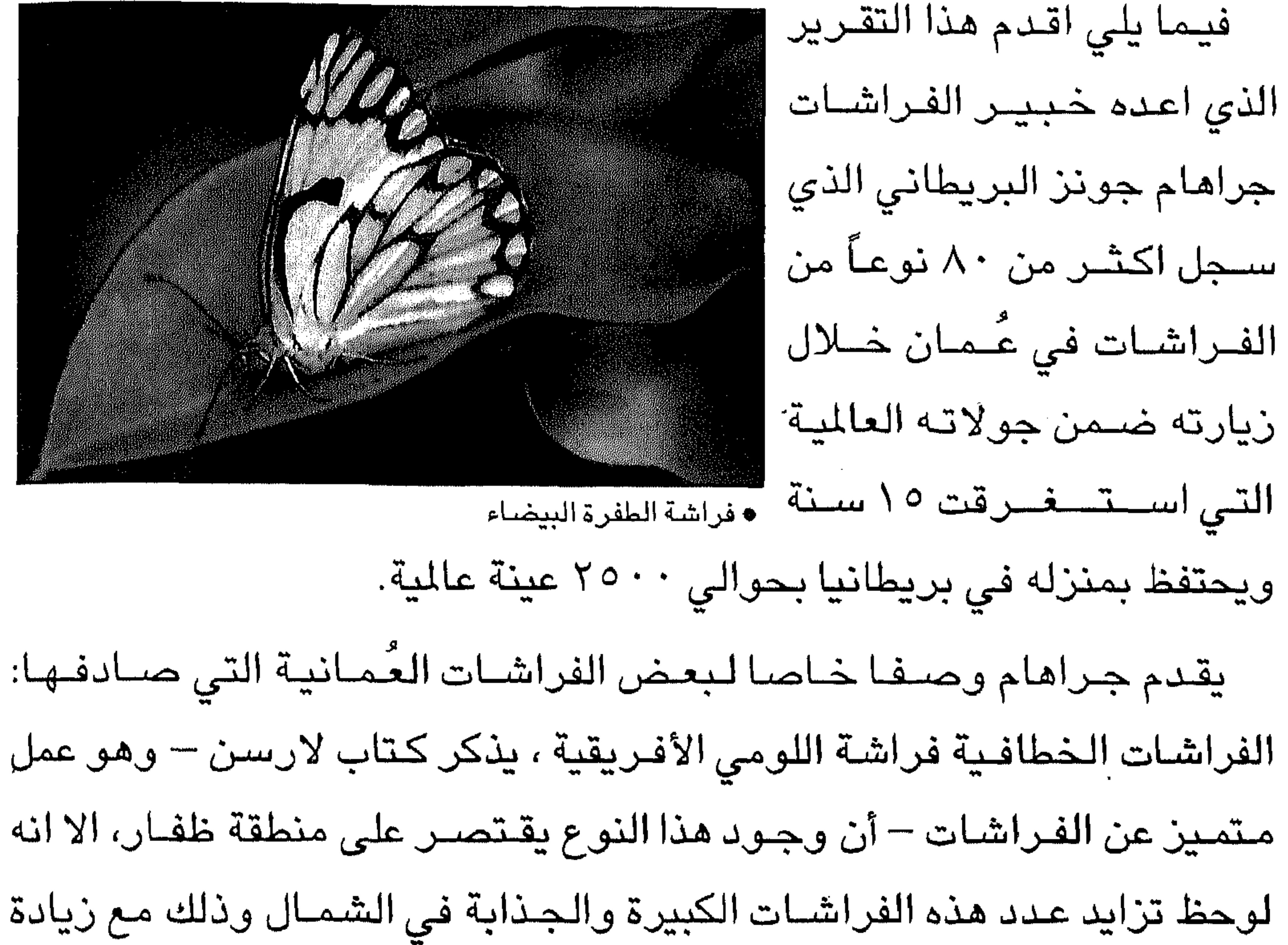

· فراشات عمان

رقعة الأراضـي المزروعة بأشـجار اللومى. فراشة اللومي : قريبة الشبه بفراشة اللومي الأفريقية، وقد أطلق عليها هذا الاسم المناسب «فـراشــة اللــومي» لأن يســاريعــهـا تتــغـذى على أوراق أشــجـار اللومي. ويشـيع انتشـار هذا النوع كثـيرا ويمـكن مشـاهدتها في مـعظم المناطق الشمالية. ويسهل تمييز هذه الفراشة بحجمها الكبير ولون جناحيها الأسود والأبيض مع بقعتين إحداهما حمراء والأخرى زرقاء. الفراشات البيضاء: ومن ضمنها فراشة الصحراء البيضاء، وفراشة المغسل البيضاء وفراشة الطفرة البيضاء. تتشابه جميع هذه الفراشات بعضها مع

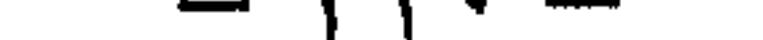

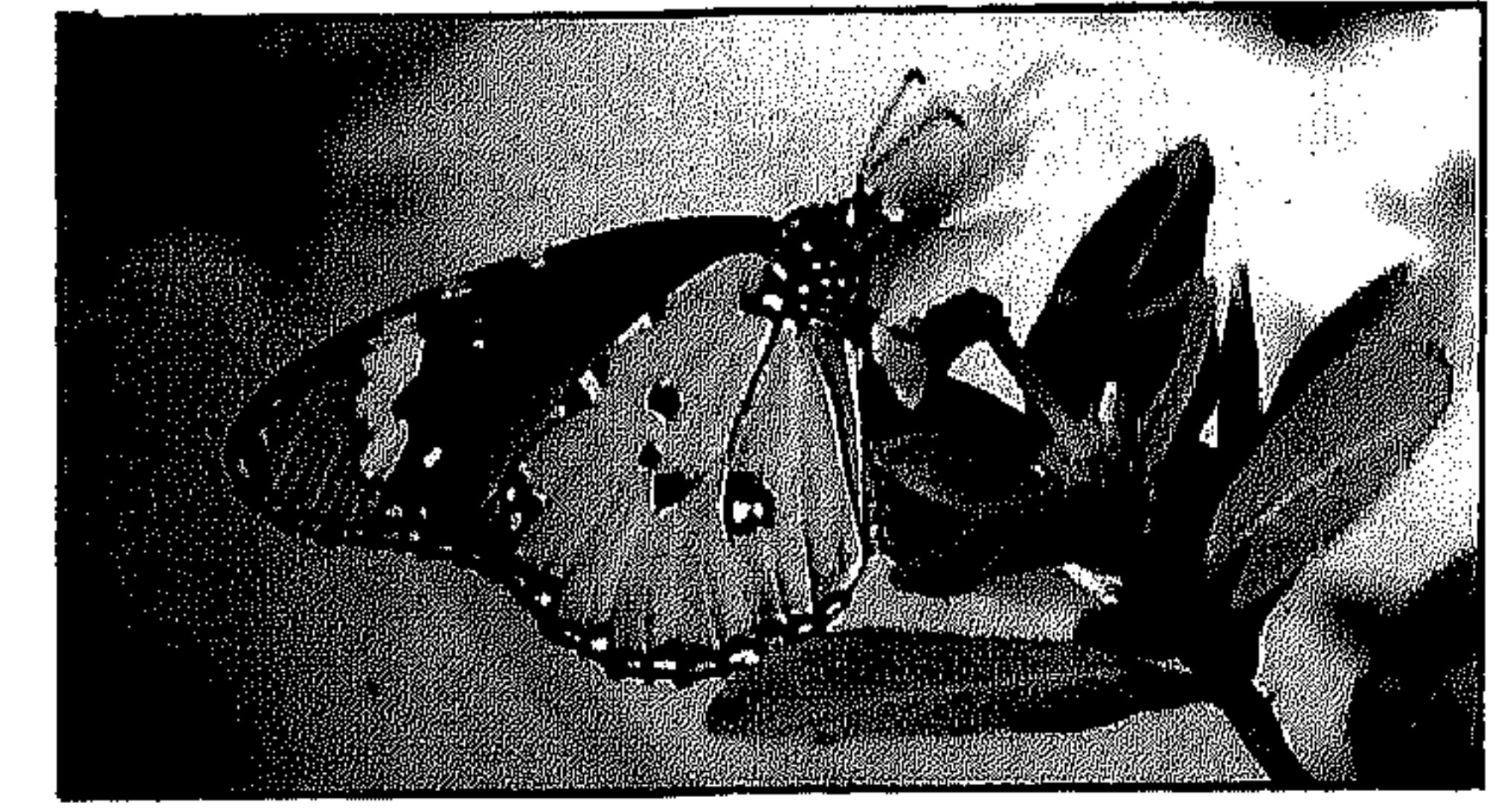

• فراشة النمر

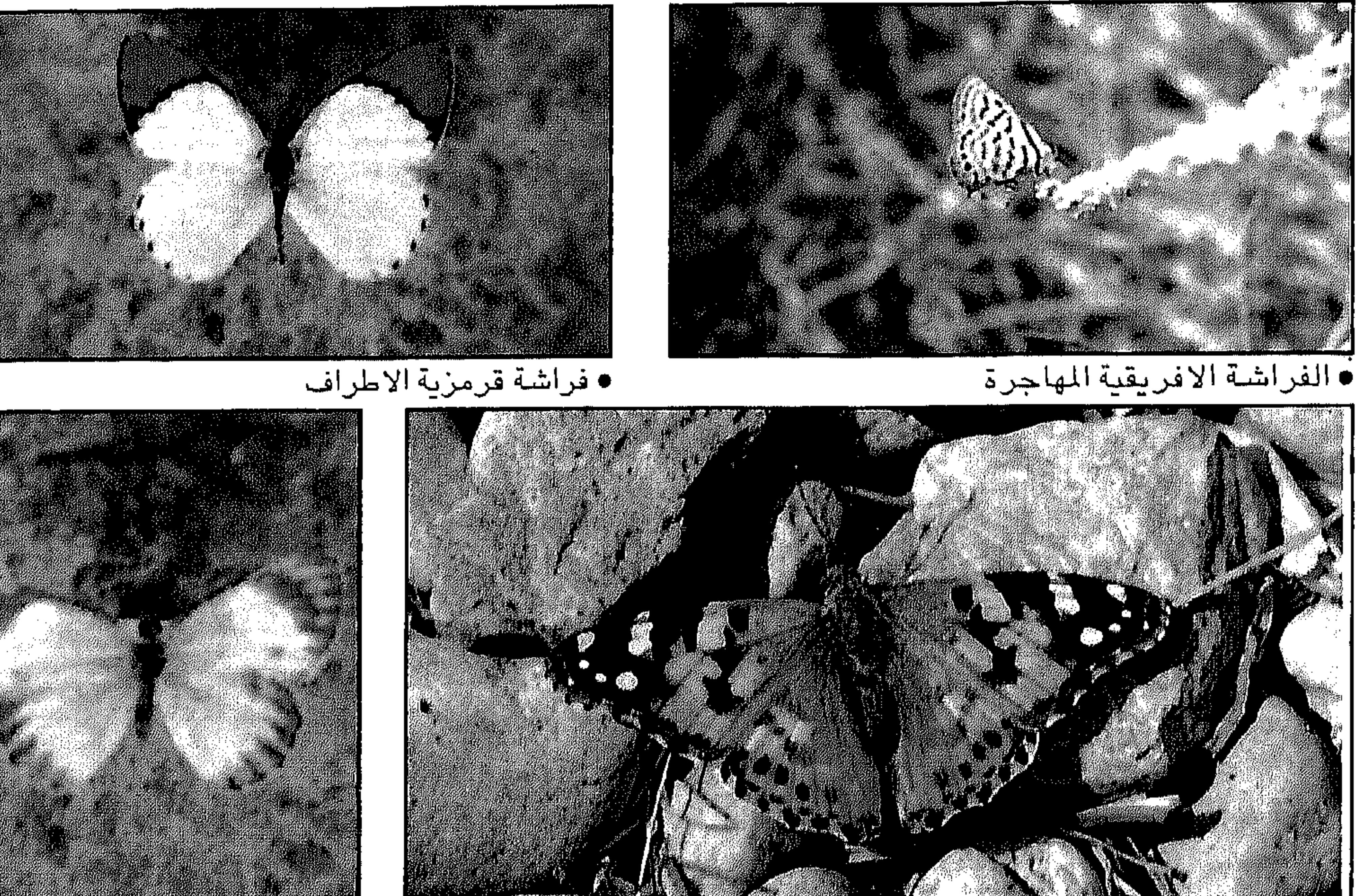

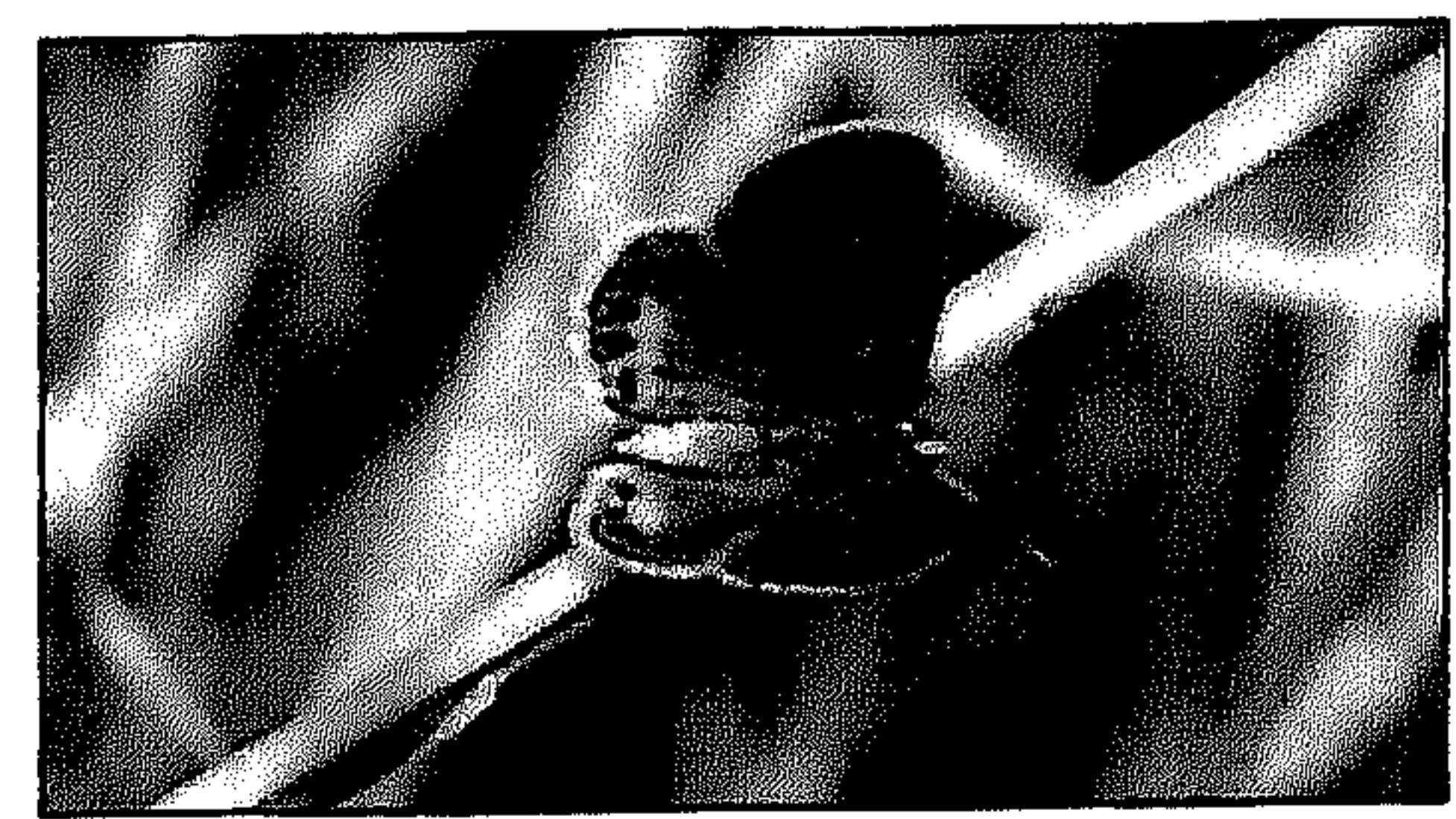

• فراشة العشب الجوهرة

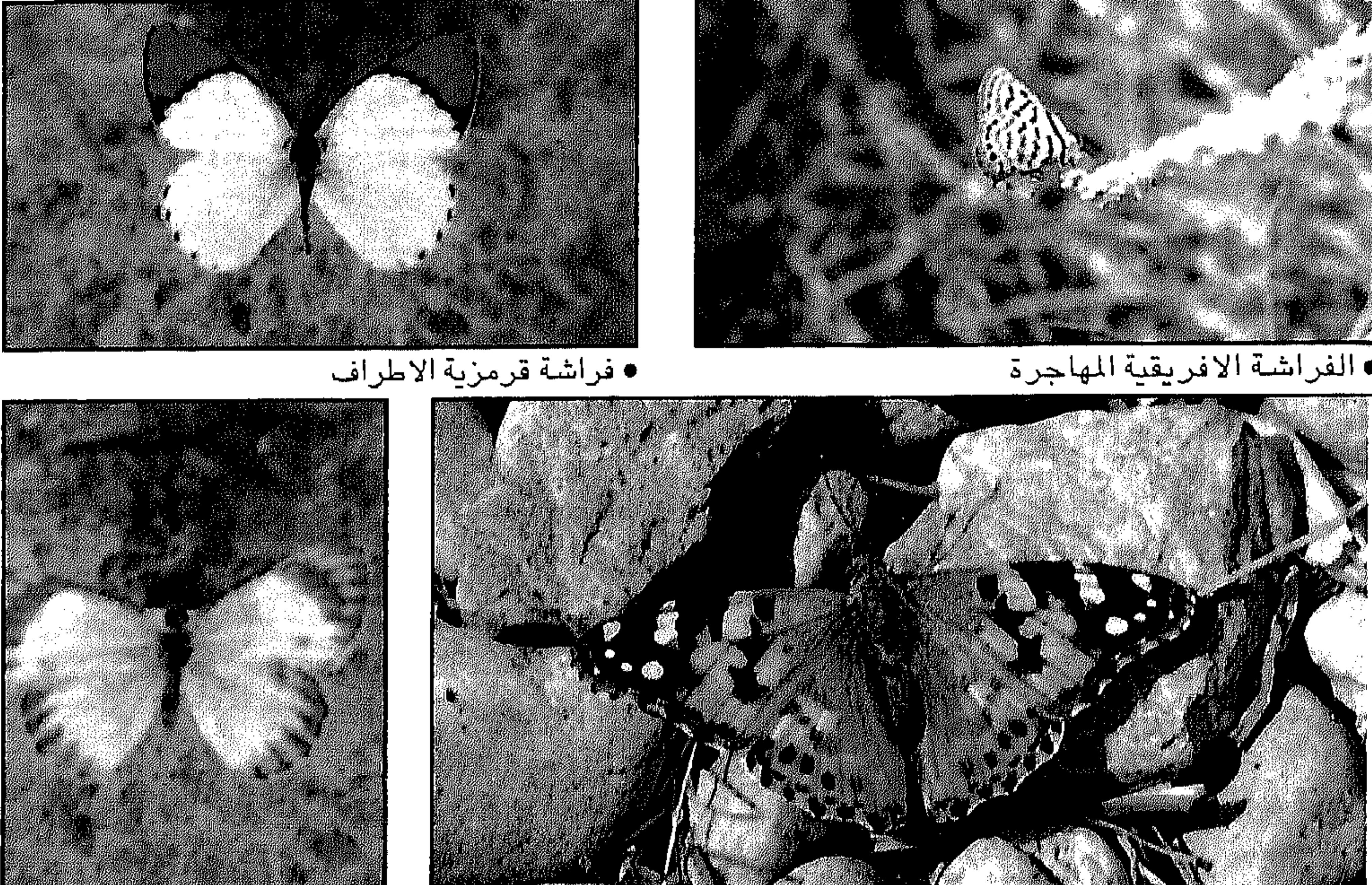

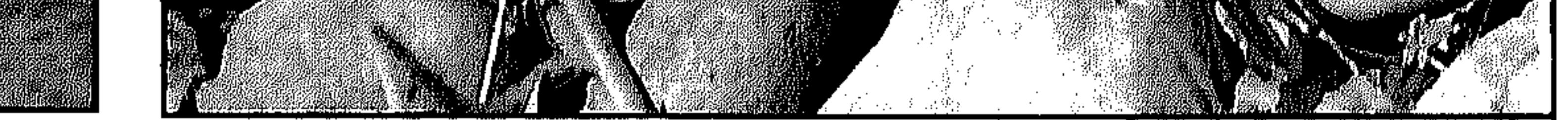

## • الفراشة الكبيرة برتقالية الأطراف

## • فراشة طاووسية السيدة الجميلة

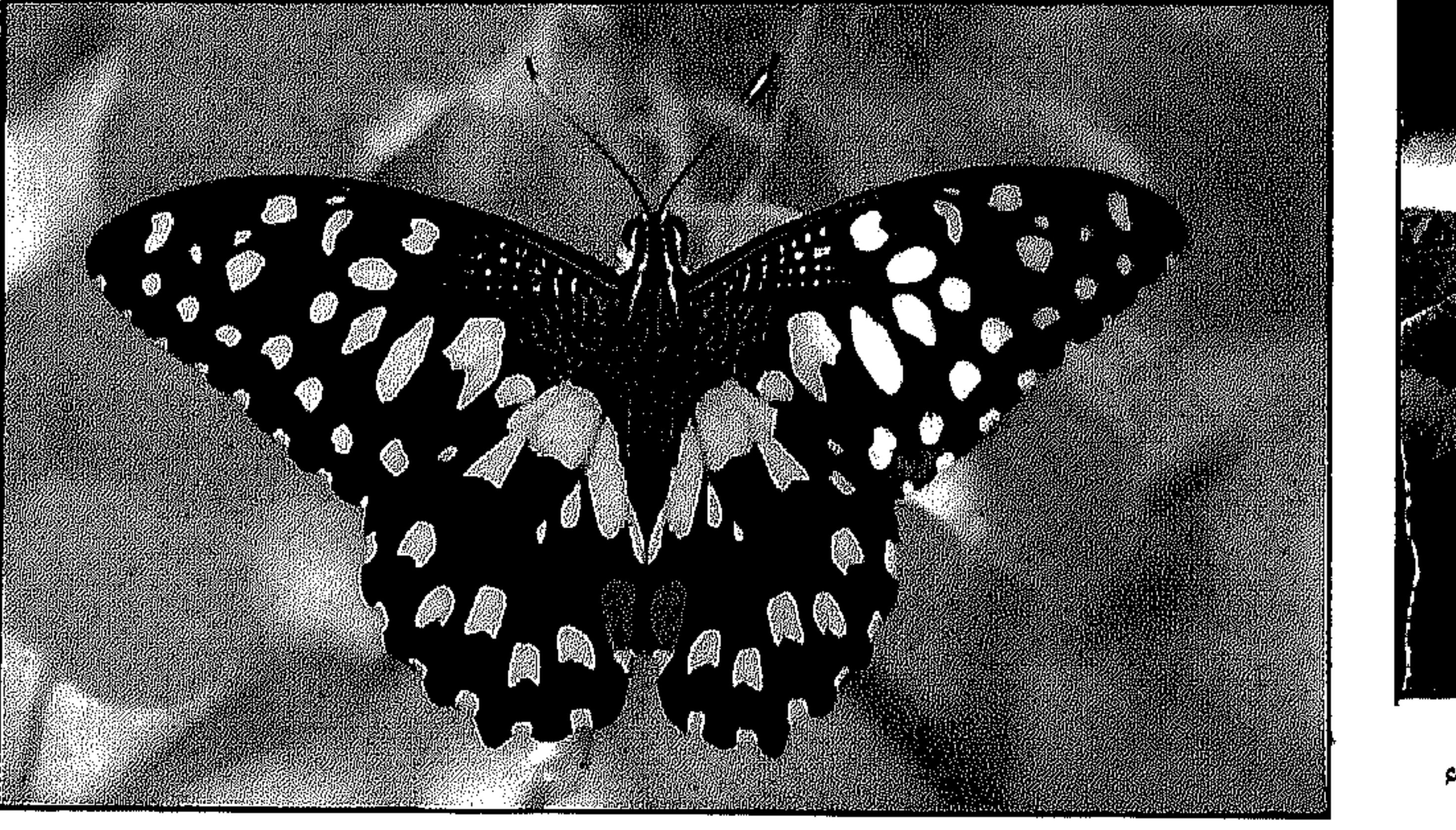

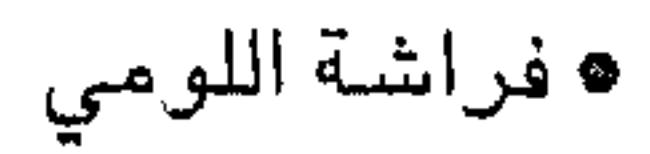

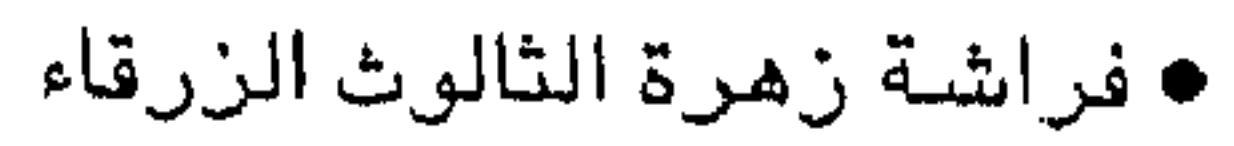

 $-171$ the contract of the contract of the contract of the and the state of

بعض، ويمكن العثور عليها على سفوح جبال الصحراء وفي الوديان. الفراشات سوداء الأطراف: فراشة الصحراء سوداء الأطراف، تتميز هذه الفراشات بصغر حجمها ولونها الأصفر المقلم بالأسود ويوجد هذا النوع بصحبة فراشات المغسل البيضاء المذكورة آنفا.

الفراشات البرتقالية والقرمزية:

الأطراف: بما فيها الفراشة الصحراوية برتقالية الأطراف، والفراشة الكبريتية برتقالية الأطراف، والفراشة البرتقالي معلمة الأطراف والفراشة الكبيرة برتقالية الأطراف، والفراشة قرمزية الأطراف، وحسبما يبدو من أسمائها فإن لأجنحة هذه الفراشات أطرافا حمراء أو برتقالية. وهي بيضاء اللون عادة. الفراشات العربية: ومنها الفراشة العربية ذات البقع الزرقاء،وفراشة السلمون العربية الصغيرة، وتشبه طريقة طيران هذه الفراشات بعضها بعضا لذا بالإمكان تصنيفها في المجموعة نفسها. ولهذه الفـراشـات لونان أسـود وأصـفر في الأعلى، وغـالبا ما تكون صـفراء في الجانب السنفلي منها. وتعد الفراشات العربية نادرة ويتطلب العثور عليها

الكثير من التركيز، خاصة أنها تطير بسرعة وخفة. فراشة السلمون العربية: يسهل التعرف علي هذه الفراشة ذات الجسم المتوسط واللون الوردي الشاحب من حجمها ولونيه الوردي الفاتح المنتظم. ولها أيضا بعض العلامات المحدودة على الجوانب العلوية للأجنحة. وهذه الفراشات غير مسألوفة ولكن يمكن مشاهدتها في الوديان الجافة وعلى ستفوح التثلال الصنغيرة. الفراشة الأفريقية المهاجرة : هذه الفراشة ليست عُمانية الأصل، وإنما تأتي لزيارة البلاد، ورغم ان اسمها يوحي بأنها قادمة من أفريقيا إلا أن شدة جفاف

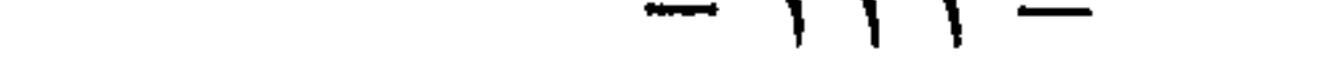

and the state of the state

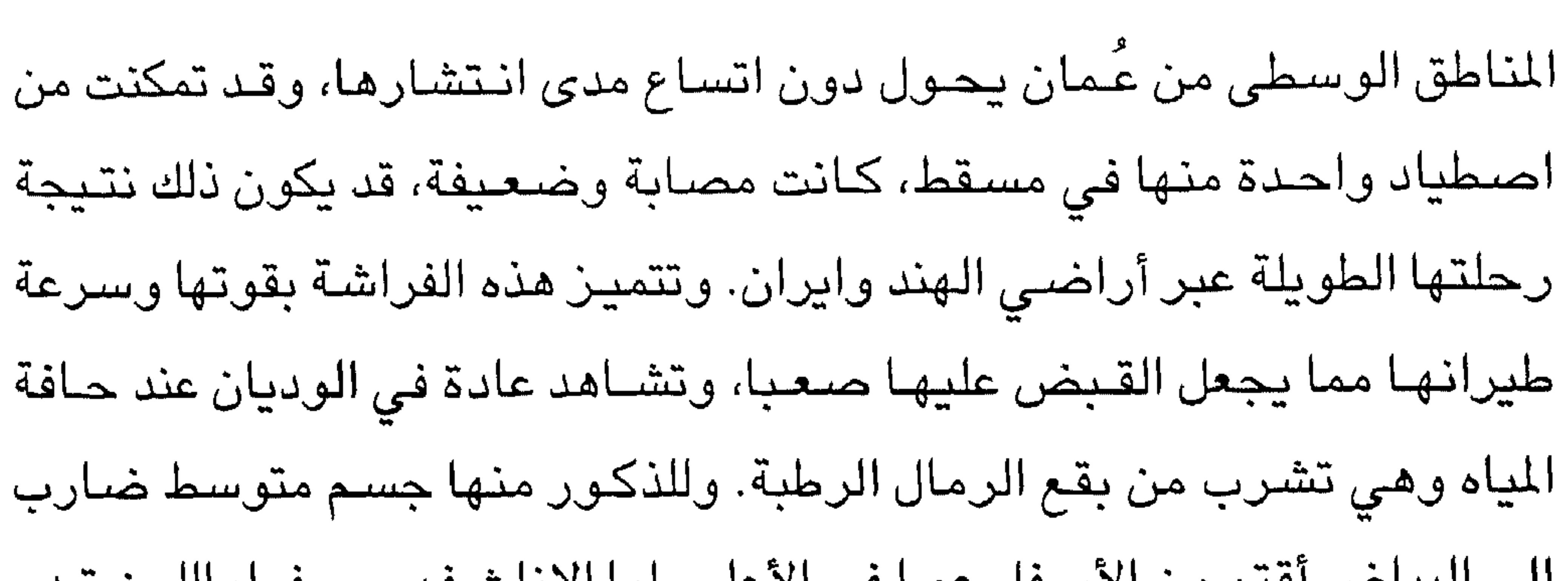

الى البياض أقتم من الأسفل عمـا في الأعلى. اما الإناث فهي صـفراء اللون تبدو وكأنها من فصيلة أخرى تماما.

النمريـــات :

فراشــة النمر الـعادية ، هـي من أكثـر الفراشـات انتـشـارا فـي عُمان.. لـهـا حـجم متوسط ولون برتقالي قاتم مقلم بالأبيض على الجناحين الأماميين وبأطراف سبوداء. والمعروف ان الطيور لا تأكل هذه الفراشة كونها سامة .

الحوريسسات:

and the state of the state

الفراشة التاجية،أنثى هـذه الفراشة الحورية شديدة الشبه بـفراشة النـمر العابس التهريبيز ومذهبه كمالن الأنثر يتطد 

 $-114 -$ 

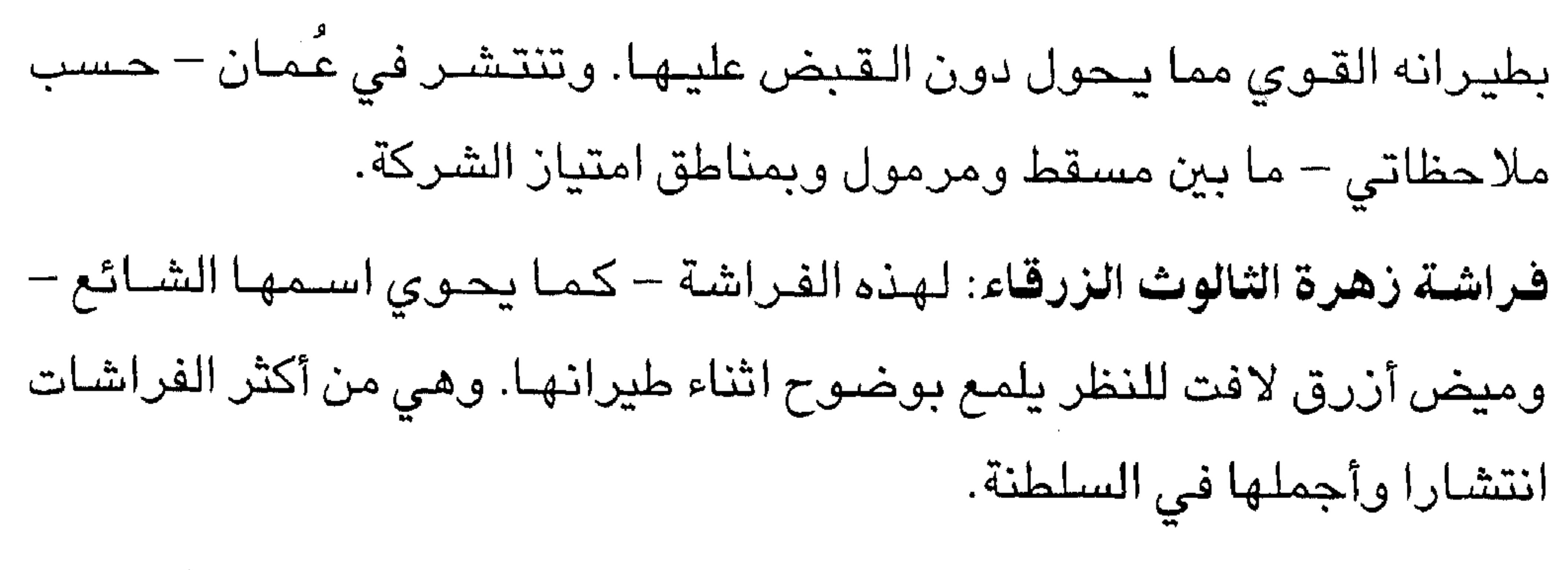

الفراشات الزرقاء: ومن بينها فراشة العشب الزرقاء نظرا لصغر حجمها فإنه يسهل إهمالها وإسقاطها من الحساب. فراشة البازلاء الزرقاء: لهذه الفراشة حجم كبير مقارنة بأفراد فصيلتها ويمكن العثور عليها في مزارع نباتات البازلاء، وتثير هذه الفراشة ذعر المزارعين حيث تشكل يرقاتها خطرا على الثمار والنباتات. الفراشة الزرقاء رصاصية الأهداب: تتمتع هذه الفراشة الأليفة بالطيران حول أشجار السمر. ويسهل التعرف عليها من خلال خطوطها السوداء المقدة وبقع العيون أسفل أجنحتها البنية الفاتحة. فراشية البيحر الأبيض المتوسط المهرجة والفراشية البلقانية المهرجة: هاتان

فراشة الكيوبيد الأفريقية: تتميز هذه الفراشة بكبر حجـمـها بين أفراد فصـيلتها. ولذكرها لون أزرق بنفسـجي صـارخ على الجانب الأعـلى وبقعـتان سـوداوان محاطتان باللون البرتقالي على الجناح الخلفي. فراشة الكيوبيد الصغيرة: هذه الفراشة شديدة الشبه بفراشة الكيوبيد

الأفريقية.

فصيلة الشيقيات: الفراشة البنية الصخرية بيضاء الأطراف، نوع كبير من الفراشات، وهي الوحيدة من هذه الفصـيلة التي شـوهدت في عُمان؟. ولـها لون بني وحواف بيضاء كما يدل عليها اسمها.

\*\*\*

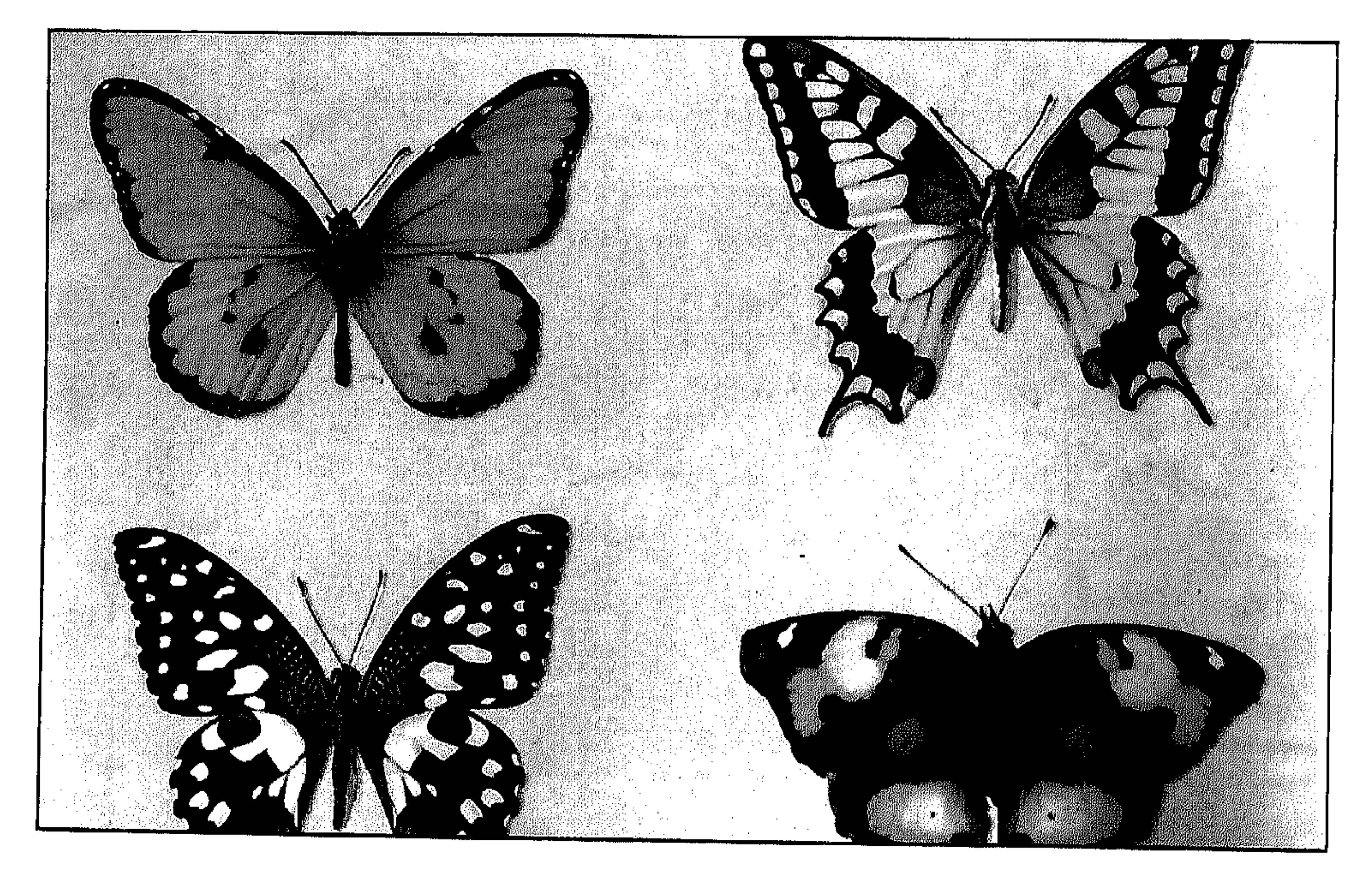

يعـرف اليــوم في الـسلطنة حــوالـي ٧٥ نوعــا من المرجــان، هذه الكـائنات البحرية التي يعتقد الكثير بأنها تكوينات صخرية لا حياة فيها.

المرجان... غابات وردية في البحار مرجان جزر الحلانيات

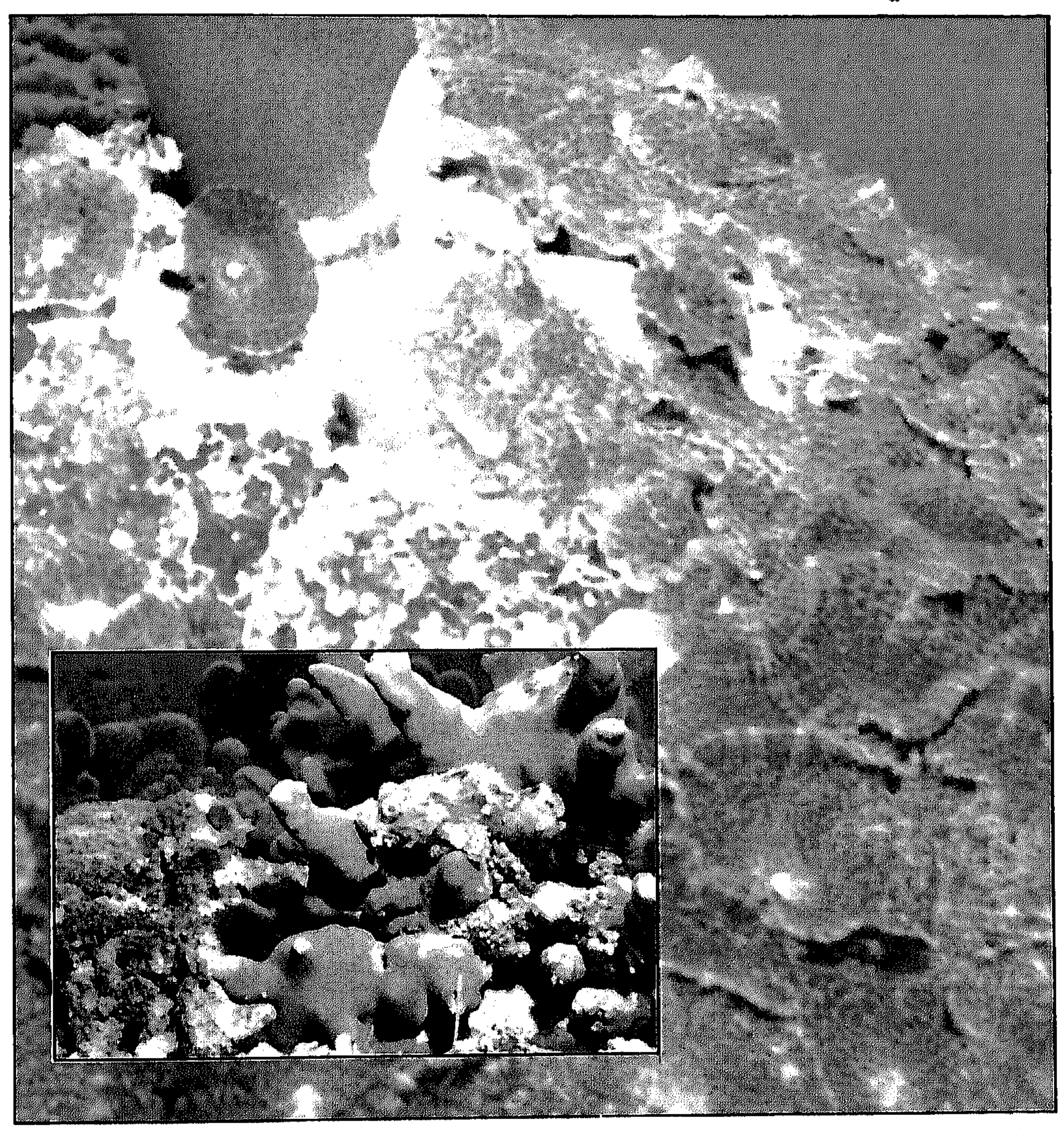

• ٧٥ نوعا من المرجان في السلطنة

فالمرجان حيوانات بحرية دقيقة تقوم بوظائف حيوية للأحياء الفطرية في بيئاتها وهـي تنمو في هياكل صـخرية. ومن أبرز مميزات التـفرد لـهذه الكائنات ذلك التداخل العجيب في النمو مع النباتات الدقيقة. ويتم تكاثر المرجان عبر ما يسمى بب راعم التغذية التي تضع البيض ووسائل التلقيح معا وتطلقهما الى الماء.

وفي وقت الإخصـاب يلتقي البيض بالـسائل المنوي في وقت مـحدد من الـعام وتبدأ دورة الحياة لهذه الكائنات الرائعة.

وكسـائر الكائنات فـإن دورة حيـاة المرجان تبدأ من لحظة امتـزاج الأمشـاج

مرورا بالمراحل المختلفة للنمو وحتى الموت.

فالمرجانات الجديدة تستقر عادة في الأمـاكن الخالية من الهيـاكل الصـخرية داخل البحر ويتجه نموها بأشكال عديدة وهي بهذا التلاحم مع الصخور أو ما يعرف بالالتصاق الأبدي تبدو كأنها صخر جامد لا كائنات حية. ومن الأماكن التي يكثر بها المرجان في السلطنة شبه جزيرة مسندم وجزر

الديمانيات وشواطئ مسقط وجزيرة مصيرة وجزر الحلانيات ومرباط.

وفي مرباط يعتبر شـاطيء (خيصـه رحـا) من الأماكن المهمـة جـدا لنمـو الشعب المرجانية وهو خليج صغير يقع الى الشرق من مدينة مرباط برماله البيضاء الناعمة حيث ينمو المرجان في هذا الخليج على أعماق متنوعة يصل بعضها الى ٣٠ مترا والى القرب من هذا الخليج فإن جزر الحلانيات تشكل البيئة الملائمة لنمو أكثر الشـعب المرجانية تنوعا في السلطنة. فالملاحظ أن أكثر أماكن تواجد المرجان في مناطق السلطنة يقىم على نوع واحد من المرجان عدا جزر الحلانيات ومرد ذلك الى حاجة الشـعب المرجانية الى قواعد صلبة يتكاثر فيها ومياه دافئة وصافية.

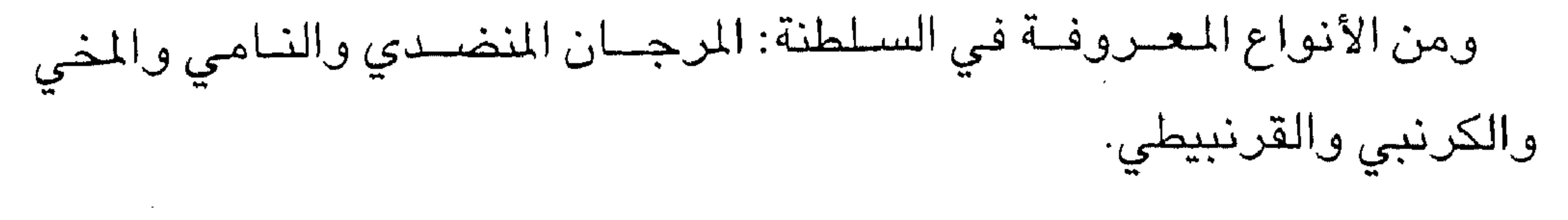

الرمال البيضاء:

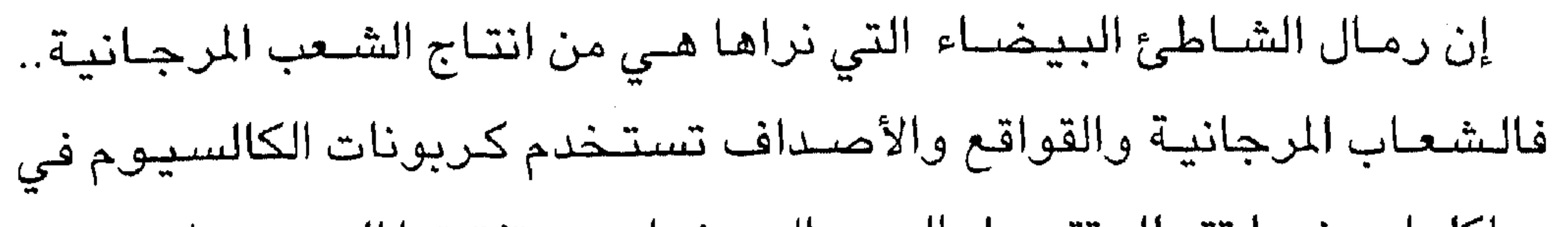

هياكلها وعندما تتحلل تتحول الى رمال بيضاء بعد تفتيتها الى حبيبات دقيقة وتكون الرمال على اليابسة. فالمروف أن الأمـاكن التي يوجد بها رمال نـاعمة يمكن أن تكون بحارها ملاذات وأماكن ملائمة للعديد من أنواع المرجان.

عشاق الغوص:

تجذب عادة الشبعب المرجانية محبي الغوص للتمتع بتلك الغابات المائية الرائعة والأخاذة ولذلك فإن العديد من الدول التي تتوافر بها بيئات مرجانية تستغلها في سياحة الغوص وتتيع،ذلك أمام السياح الراغبين في رؤية الشعب المرجانية، وهذا بدوره يساعد على قيام نشاطات اقتصادية متعددة كإنشاء نوادي الغوص وهذا مـا عمـدت اليه السلطنة في الآونة الآخيـرة عندما ســمحت

بإنشاء نواد للغوص في مختلف مناطق السلطنة.

خبراء السياحة.. واليونسكو.. وأساتذة التاريخ: هذا هو الكنز الذي يجذب السياح من العالم إلى عمان فيما يلي استعرض آراء مجموعة من خبراء السياحة واليونيسكو وأساتذة التاريخ حول تجربة السياحة العمانية ودوافع جذب السياح من العالم الى هذه المنطقة.

«ترتكز تجربة السلطنة فـي مجـال السـيـاحة الثـقـافـية ونجـاحــهـا في جلب الزائرين لعمان على المرتكزات الآتية:

: نجاح السلطنة بتوجيهات من جلالة السلطان المغطم في تجسيد أولا

الأصالة والمعاصىرة وابراز الهوية العمانية في نهضتها الحديثة على أسس من الثوابت التراثية الأصيلة.

ثانيا: إبراز المواقع الأثرية والقلاع والحصون والأسوار التاريخية كمقصد

للسائحين والزائرين.

ثالثــــــا: زيادة عدد المتاحف التي تحــوي المخزون الثقـافي لعمــان الظاهر منه  $\ddot{a}$  the line of the solution of the limit of the limit of the second second the second second second second the second second second second second second second second second second second second second second second

والخدمـات والمحافظة في الوقت نفسه على خصـوصـية كـل مدينة على

نحو متميز.

 $-149-$ 

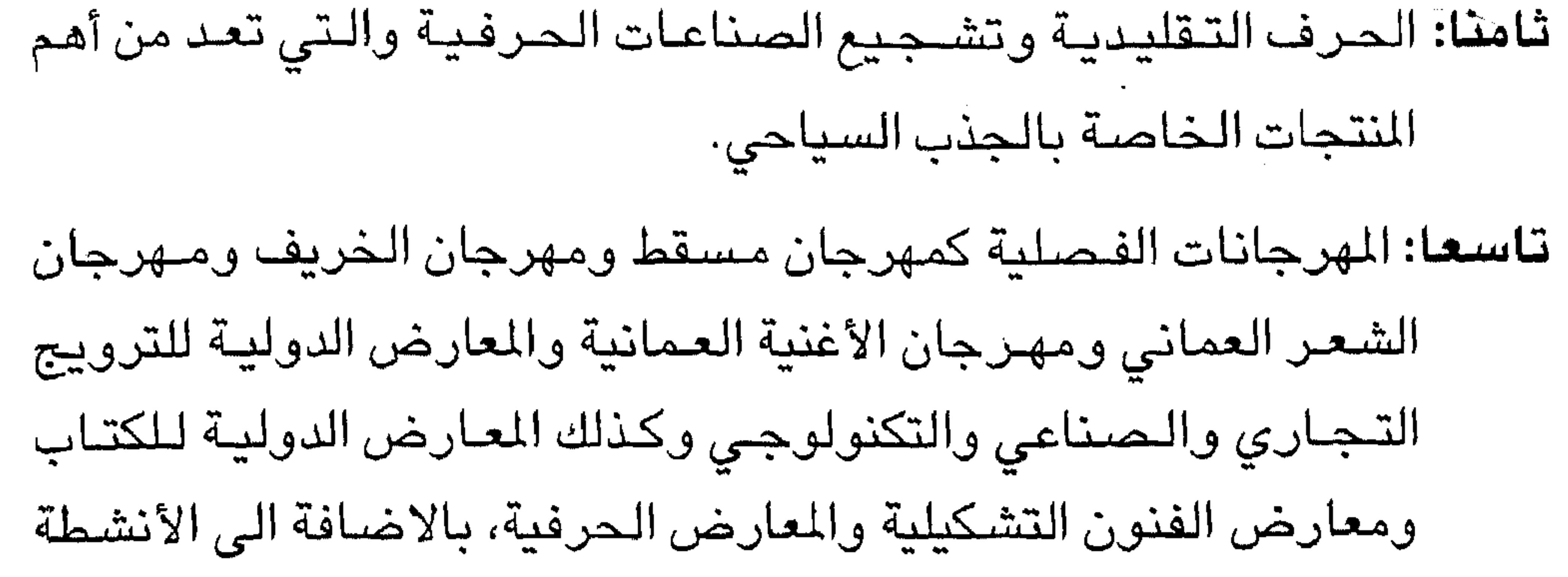

«ان السياحة الـثقافية ليست حدثا عـابرا في حياة الشعوب المتحضرة، فمن لا يسافر الى بلاد أخرى بحثا عن الحقائق فـيها يبقى دون حـركة التاريخ التي تتشكل منها الحضبارات واذا كانت القلاع منهمة فذلك لأنها تدفع بالعقل للبحث عن جذور الأهمية، وإذا كانت المتاحف مهمة فذلك لأنها تختزل الناس في عاداتهم وتقاليدهم وحركة انتقالهم من الفخار الى الإناء الذهبي، والسياحة الثقافية هـي ذات طبيعـة ذهنية على الأخص وهـي السـياحة التي تنشد معرفة أشياء جديدة وأشخاص جدد، كما تنشد الاطلاع على تاريخهم وعاداتهم في نفس الاطار الحقيقي الذي يعيشون فيه.

من الفخار إلى الإناء الذهبي:

الدكتور عصبام بن على الرواس كلية الآداب جامعة السلطان قابوس

النسوية المتميزة التي تقدم الموروث في قالب متجدد عن طبيعة عمان وتضباريسيها الجغرافية وامتداد سواحلها الطويلة وجبالها الشباهقة وصحاريها الواسعة مما أعطى عمان مميزات جمالية ومزايا مناخية وملمحاً قارياً لهذا البلد العريق.

الدكتورة منى حداد

ممثلة اليونسكو في لبنان

the contract of the contract of the contract

والصححاري والشواطئ منظومة بيئية متناسقة بالاضافة الى العيون الطبيعية والصـــخور التي تمثل أحد كنوز التـاريخ الطبـيعي كـمـا تضـم عمـان ثروة حـيوانيـة كالغـزال العربي والنمـر العربي وأنواع الـطيور المهاجـرة والمستـقرة وتتـمتع عـمان بشكل عام بمناخ لطيف شتاء وحار رطب صيفا. والى جانب الثروة الطبيعية الهائلة التي تزخر بلها عمان فإنها تمتك ثروة تاريخيية وثقافية وتراثية عظيمة تتمثل في المواقع الأثرية والقلاع والحصون والمساجد والأسوار التاريخية والمدن الأثرية في مسقط والمدن العمانية بشكل يزيد على • • • ٥ أثر فــتـعكس هذه الآثار مـسـتـوى الرقـي وإبداع الإنسـان العمــاني في الهندسـة والتـصميم المعمـاري الفريد فتخـتزن عمان ثروة تاريخـية هائلة ترجع الى ١٢ الف عام تدل على ماض مجيد كما تتنوع في عمان الصناعات التقليدية كصناعة السيفن والقوارب والفضييات والفخار حيث ينسجم التصيم الفني الرائع مع العرض الجميل لهذه المشخولات الأمر الذي جعل من عمـان كنزا لنمانج فنيـة من الماضىي والحاضر يجذب السياح من مختلف أنحاء العالم. واعتقدان سلطنة عمان ستكون أحد المقاصد السياحية المهمة في السنوات الخمس المقبلة، لما تتمتع به من مقومات سياحية مختلفة ومتنوعة خاصية ان السلطنة من البلدان المهتمة بالبيئة والنظافة وهذا عامل مشجع جدا للسياح ولابد من الارتباط الوثيق بين البيئة والسياحة وفي عدم الاهتمام بأحدهما تدمير للآخر. الدكتور على عمر عبدالله عميد كلية السياحة والفنادق - القاهرة  $-144 -$ 

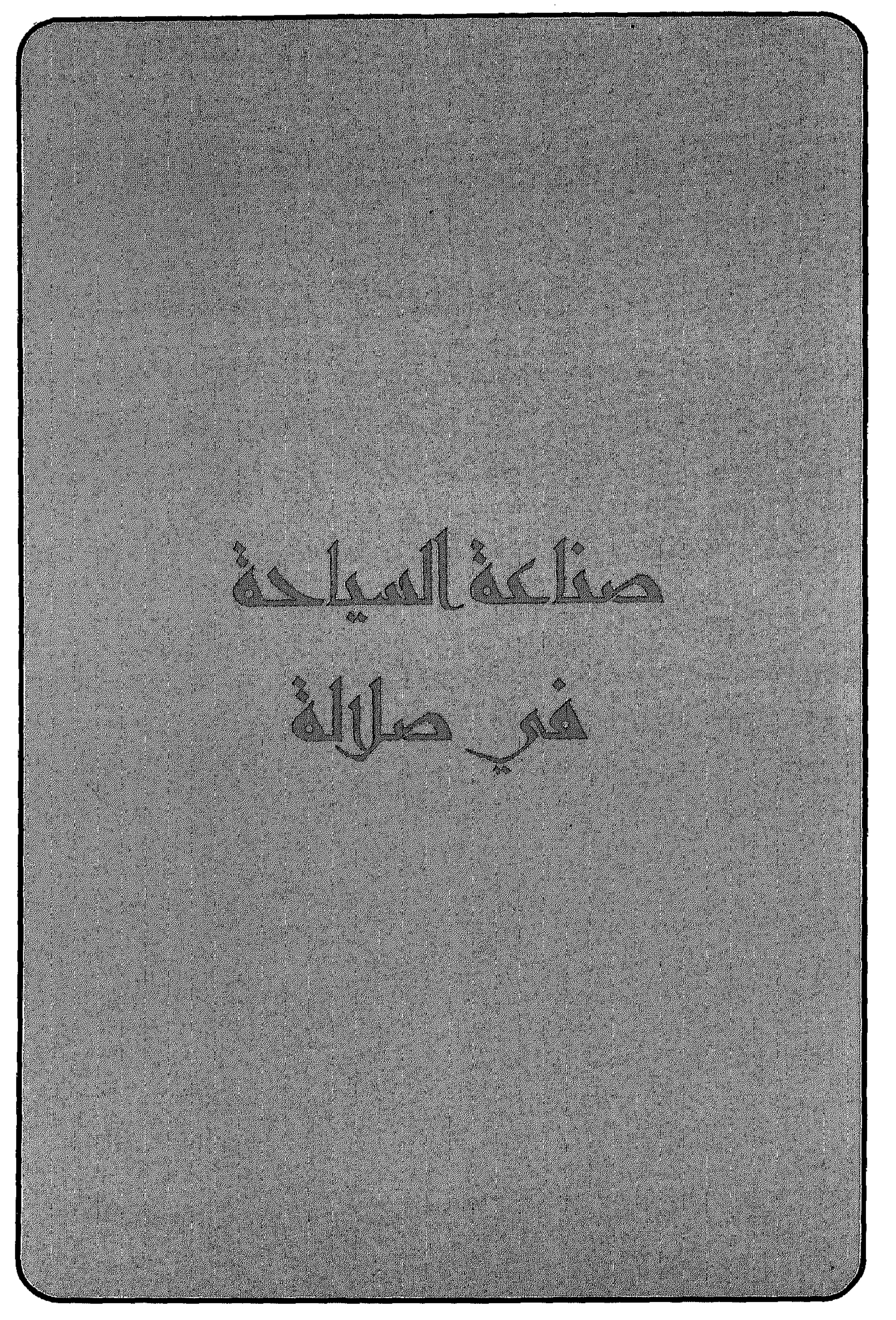

صناعة السياحة شي صلالة

 $\mathcal{L}(\mathcal{L}(\mathcal{L}))$  and  $\mathcal{L}(\mathcal{L}(\mathcal{L}))$  and  $\mathcal{L}(\mathcal{L}(\mathcal{L}))$  . The contribution of  $\mathcal{L}(\mathcal{L})$ 

 $\sim 0.01$ 

 $-140 \label{eq:2} \mathcal{L}_{\text{max}} = \frac{1}{2} \sum_{i=1}^{N} \frac{1}{2} \sum_{i=1}^{N} \frac{1}{2} \sum_{i=1}^{N} \frac{1}{2} \sum_{i=1}^{N} \frac{1}{2} \sum_{i=1}^{N} \frac{1}{2} \sum_{i=1}^{N} \frac{1}{2} \sum_{i=1}^{N} \frac{1}{2} \sum_{i=1}^{N} \frac{1}{2} \sum_{i=1}^{N} \frac{1}{2} \sum_{i=1}^{N} \frac{1}{2} \sum_{i=1}^{N} \frac{1}{2} \sum_{i=1}$ 

 $\sim 100$  m  $^{-1}$ 

 $\sim 10^{-10}$ 

## أهم انجازات محافظة ظفار

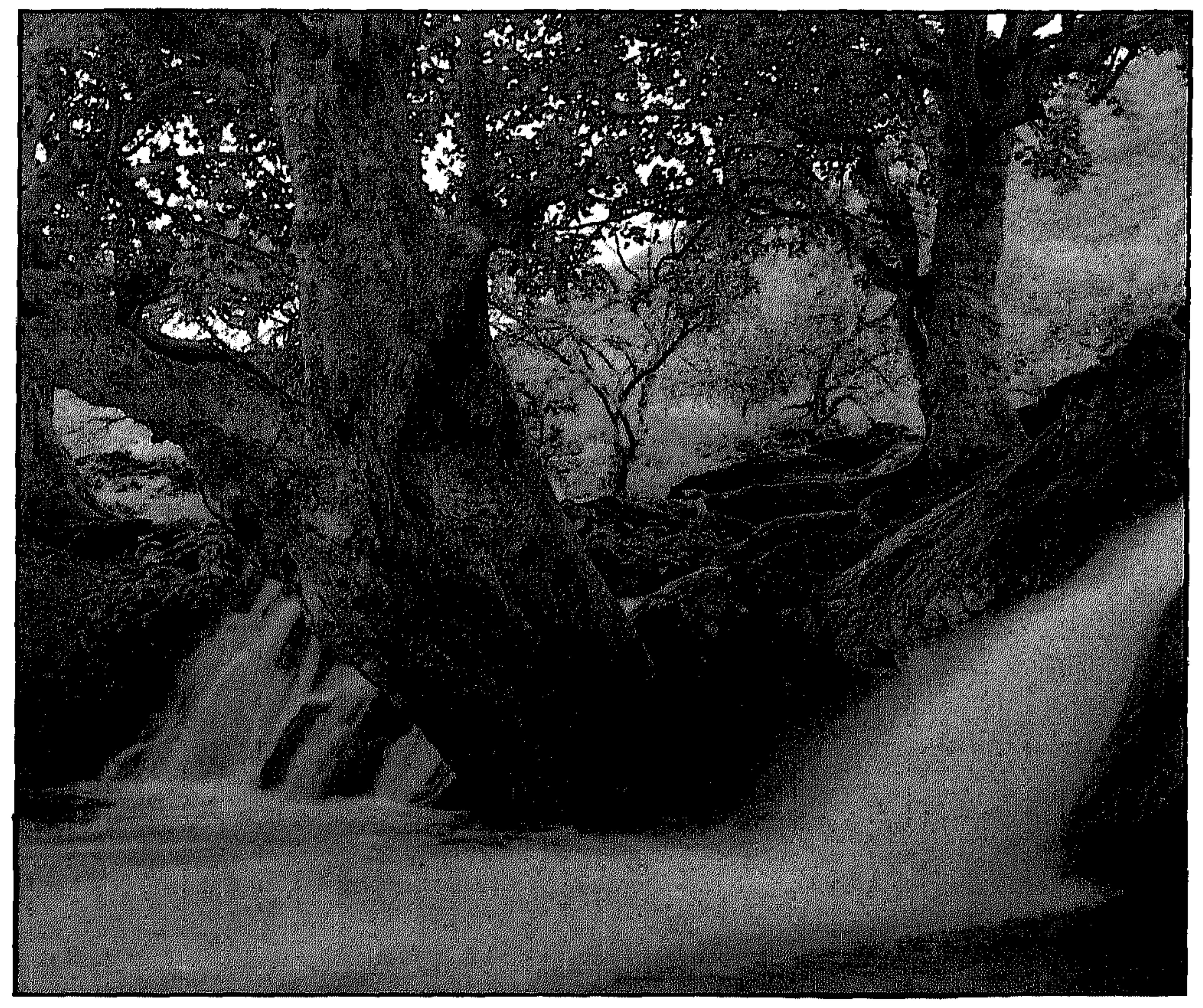

• المياه تتدفق من خلال جذوع اشجار التين الضخمة بعين حمران

كان الإنسـان العمـاني ولا يزال محـور اهتمـام ومحل رعـاية جلالته حـفظه الله منذ اللحظة الأولى لتوليه مقاليد الأمور في سلطنة عمان، وكان التعليم أحد الركائز التي تستند عليها سـياسة جـلالته للارتقـاء بالإنسـان العمـاني، فالتعليم اليوم وصل شأنا نفاخر به في عمان يقود مسار التنمية بهمة بالغة ويوجـهـهــا في الاتجـاه الذي يحـقق طمــوحـاته وطمـوحـات الأجـيــال المقبلـة، فالإنسان العماني يقدر ما هو المستهدف بالتنمية فهو صانعها بعلمه وايمانه

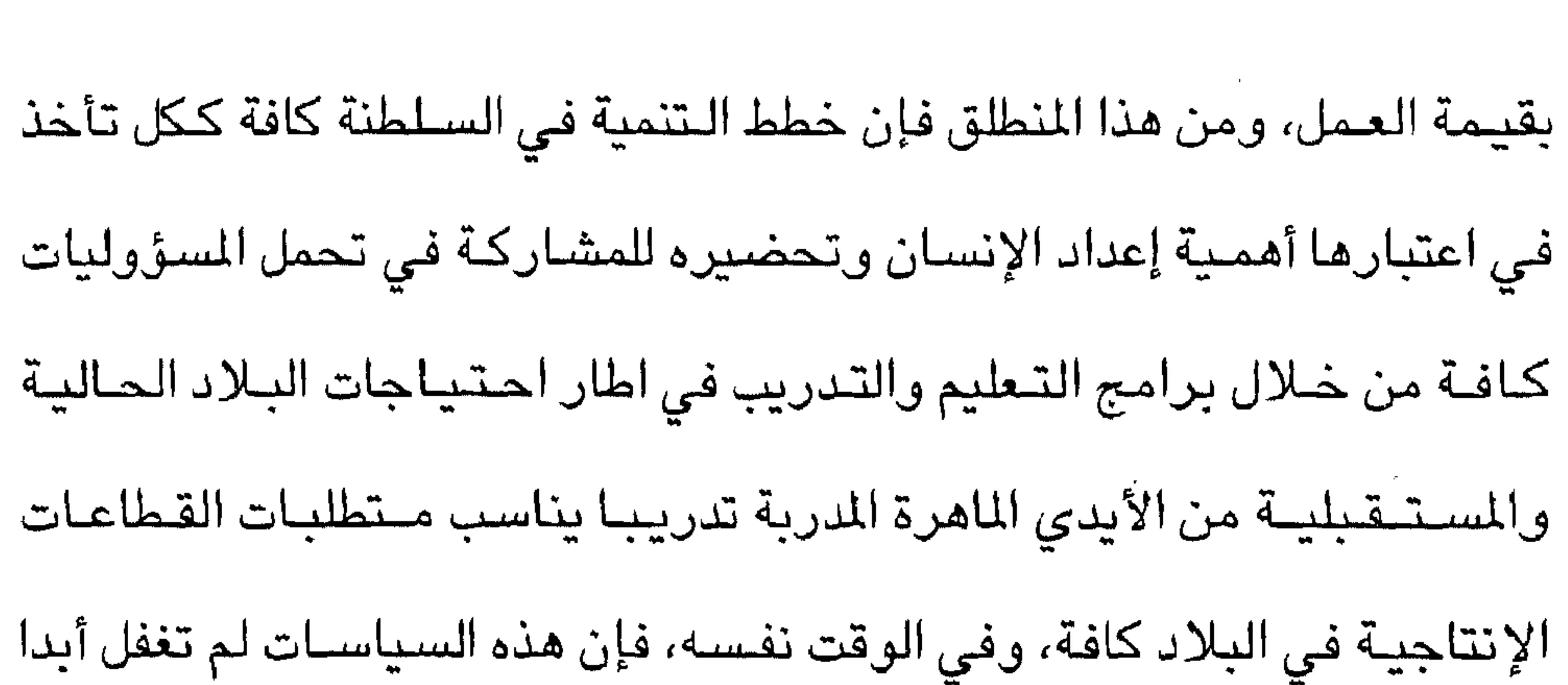

الوســائل التي تعين الإنســان العمـاني على تحـقيق أهدافه ووفـرت له ولا تزال توفـر له مستـويات مـتـقدمـة من الـخـدمات الـضـرورية فـي مـجـالات الإسـكان، الصحية، مياه الشرب والخدمات البلدية وغير ذلك من الخدمات. قبل تولي حضرة صاحب الجلالة السلطان قابوس بن سعيد المعظم لم يكن هناك أي شكل من أشكال البنية الأساسية في المحافظة، والبداية الحقيقية للتنمية في المحافظة لم تبدأ قبل العام ١٩٧٠م، ومنذ ذلك الوقت، فإن الحكومة لم تأل حهدا في توفير البنية الأسباسية ضمن برنامج أولوبات ببدأ بالأهم ثم

لقد شهدت محافظة ظفار كغيرهـا من المحافظات ومناطق السلطنة الأخرى

تطوير التعليم:

بكل قواها لإنجاز ما نتطلع اليه.

بكل ما نستطيع على تحقيق طموحات لا حدود لها، فالجميع يد واحدة تسعى

منذ بزوغ فجر النهضـة المباركة، نهضـة تنموية متوازنة شـملت القطاعات كافة ركزت في خططها التنمـوية الخمسـيـة الأولى على انشـاء الـبنى التـحتـيـة والأساسية فيما اهتمت الخطط الخمسية الأخرى على متطلبات كل مرحلة مستهدفة استيعاد الزيادة في مـعدل النمو السكاني المتسارع وما يحتاجه ذلك من توفير الخدمات المصاحبة، فنجد في كل يوم إنجازا جديدا يصب في مجمل أهدافنا ويحقق بعض طموحاتنا.

ففي مجال المياه تم خلال الخطط الخمسية الثلاث الأخيرة تمديد شبكات

توزيع المياه في كل من المدن والولايات بـأطوال تبلغ في مجملها أكثر من ٦٠٠ كم الى جانب حفر وتطوير العديد من الآبار وشق الطرق الترابية المؤدية الى بعضها وانشاء خزانات مياه واقامة الأعمال الكهروميكانيكية، وتركيب محطة تحلية المياه بطاقة انتاجية ١٠٠ متر مكعب يوما بالمزيونة التي يجري حاليا تعزيز طاقتها الى ١٠٠ متر مكعب يوميا. كما تم حفر ٤٠ بئرا إنتاجية مع أعمالها المدنية فضلا عن صيبانة خزانات

وفي مجـال التعليم كان التطوير كمـا ونوعا حيث انتشـرت المدارس في مدن えにえしょ ビーテレビシー  $\mathbf{A}$   $\mathbf{A}$   $\mathbf{B}$   $\mathbf{C}$  $\cdot$  1c  $\epsilon$   $\epsilon$ ニュート・アイ・シェイ  $\bullet$ 

في خزانات المياه بأخرى حديثة.

الغاطسة، وتوفير الكهرباء لمشروعات مياه دربات، واستبدال أجهزة الكلورين

المياه والخطوط الرئيسية بالمدن واستبدال خزانات وتغيير المولدات والمضخات

الخدمات الصحية:

أما في مجال توفير الخدمات الصحية فقد تمت توسعـة مستشفى السلطان قابوس المركزي في صلالة في عـام ١٩٩٨م ليسـع ٢٨٠ سـريرا بدلا من ٢٢٠ كما بلغ عدد المراكز الصحية حاليا (٢٦) مركزا صحيا و(٤) مستشفيات الى جانب مستشفى تابع للقوات المسلحة وعيادة للعاملين بديوان البلاط السلطاني وعدد كبير من المؤسسات الصحية الخاصة، وإنشاء معهد للتمريض خرج (١١٨) متدربا على خمس دفعات كما أسهمت مخرجات جامعة السلطان

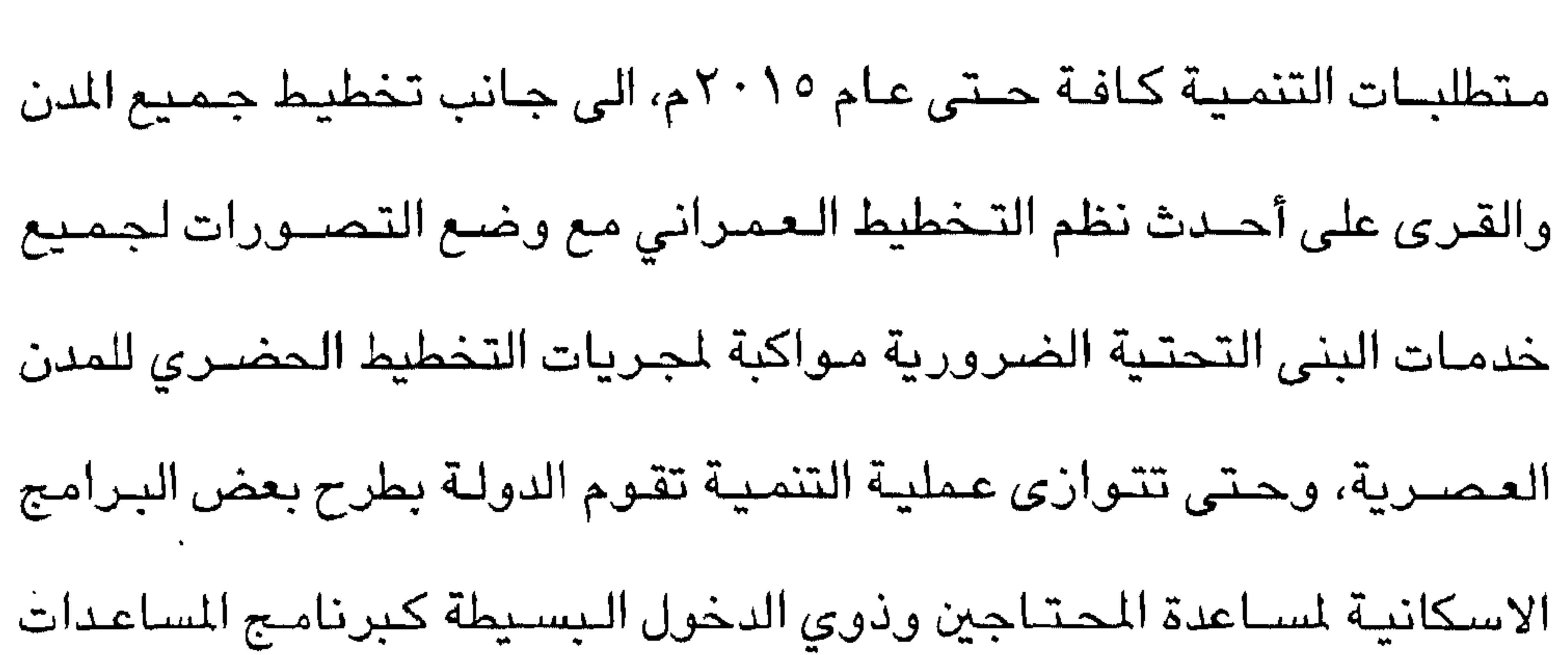

س حدر حزب حرب المستعير با

المنطقة الحرة بالمزيونة من الشـروعـات المهمة لتـطوير الحركة التـجـارية بين

عمـان والجمهورية اليمنية الشـقيقـة حيث زودت هذه المنطقـة بالمرافق اللازمة

كافة، كما ساهمت المنطقة الصناعية بريسوت في إرساء القاعدة الصناعية في

المحافظة بإنشاء العديد من المصانع التي تعتمد على المواد الخام المحلية حيث

بلغ عدد المنشئات التجارية المسجلة في النصف الأول من العام (٥٨٦) منها

(١٢) فردية و(١٧٤) شركات.

البلدية باعتبارها أحد الروافد الأساسية لتطوير وتنمية قطاع السياحة بمحافظة ظفاروذلك بإعداد المشاريع التى تجعل من المنطقة مكانا للجذب

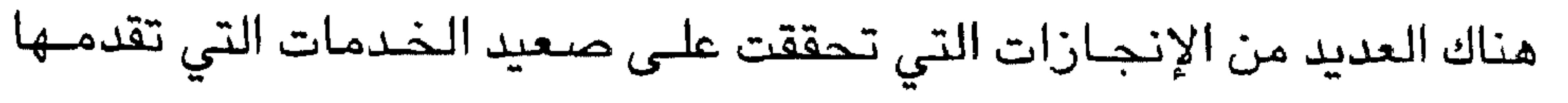

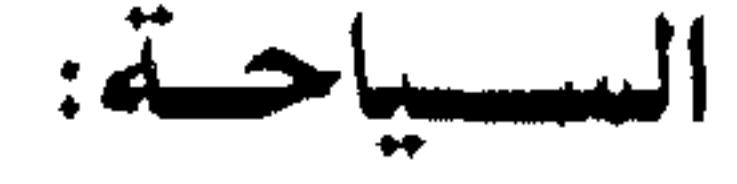

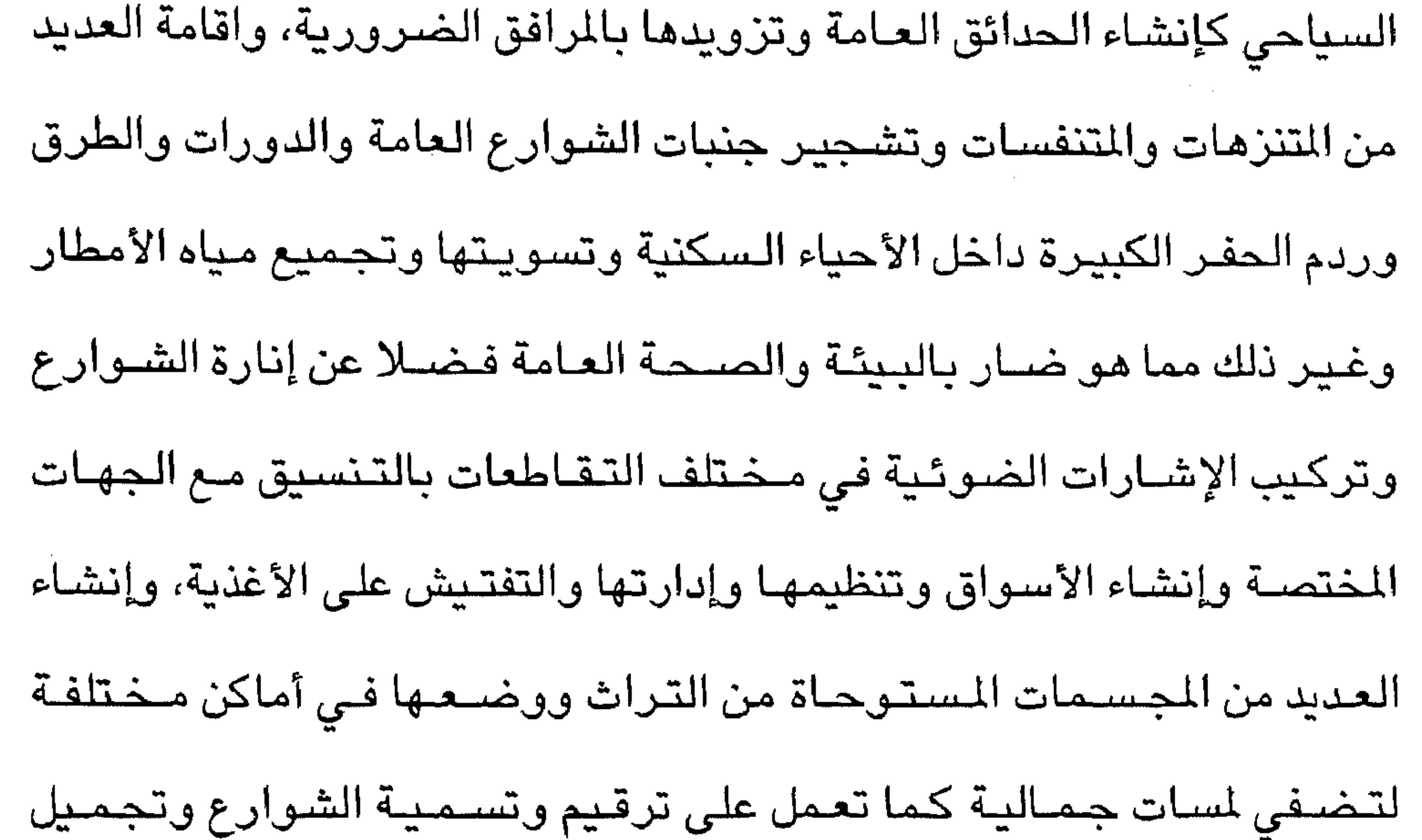

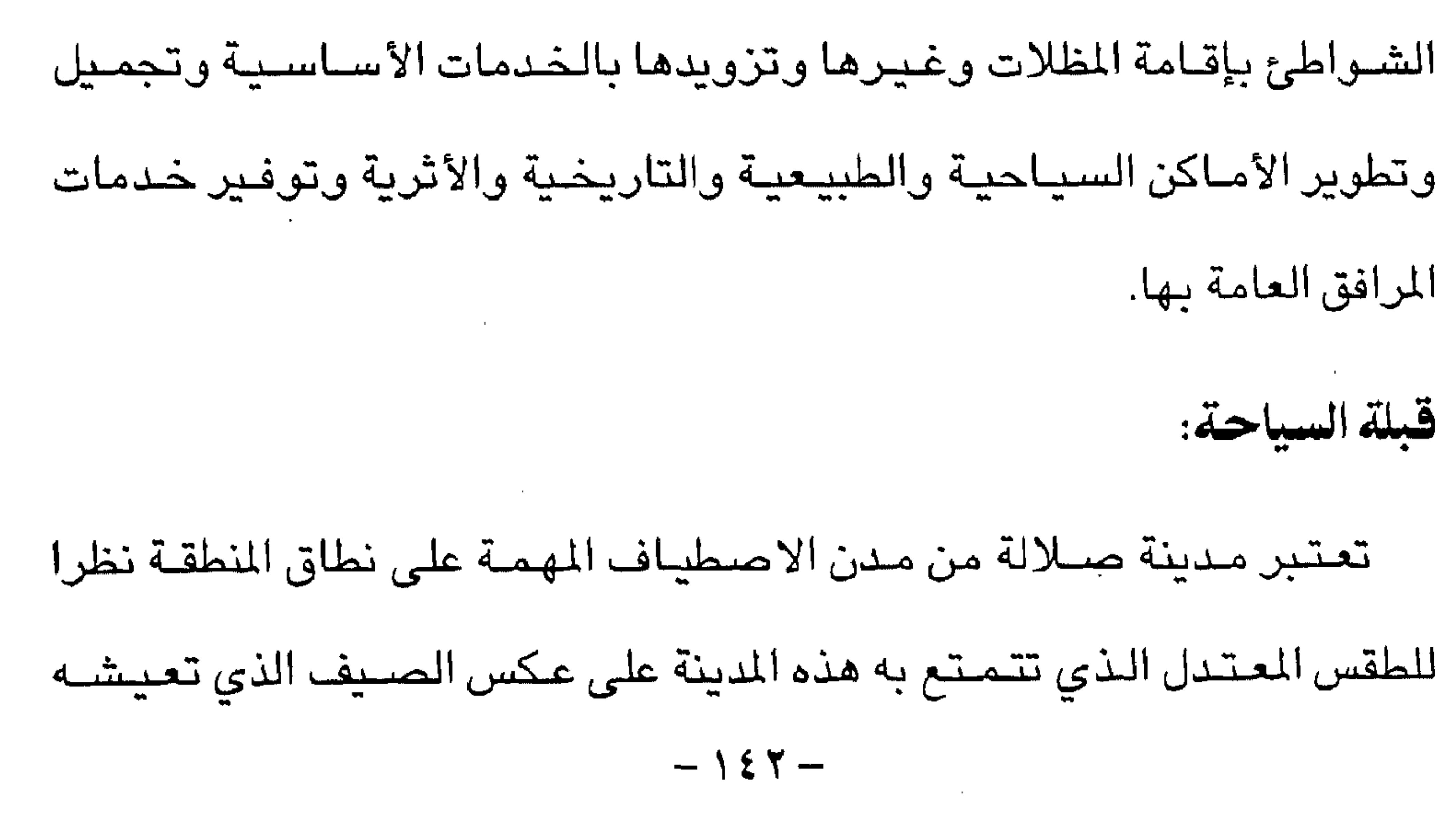
وسقوط المطر على هيئة رذاذ مما تتحول فيه الجبال والسـهول فى معظم أرجاء محافظة ظفار من مرباط شرقا حتى ضلكوت غربا الى واحة خضراء جميلة مما أهلت مدينة صلالة لتكون محط أنظار كل الزوار من مختلف دول الخليج

استخنائي رائع يتحثل فى انخــفـاض درجــات الحـرارة ومـعــدلات الرطوبة

مناطق شبه الجزيرة، ففي هذه الفترة من العام تعيش محافظة ظفار فى طقس

العربي ومن مناطق السلطنة الأخرى نظرا لارتفاع درجات الحرارة ومعدلات

الرطوبة بتلك الطبيعة الأماكن التي يزداد فيها لهيب الصبيف.

هذه المقـومات المناخـية التي تتـمتع بهـا محافـظة ظفار اضـافة الى المقـومات

الطبيعية من اختلال التضاريس بين السهول والوديان والجبال والشواطئ

ناهيك عن المقومات الحضبارية والتاريخية التي جعلت من صلالة منطقة جذب

سياحي، من هنا اتجهت اهتمامات الدولة الى مدينة صىلالة كغيرها من المدن

العمانية الأخرى فامتدت اليها يد التطور في جميع الجالات شـهدت خـلال

السنوات الماضية العديد من المشروعات المهمة التي ساهمت في ايجاد البنية الأسـاسـيـة لصناعـة سـياحـيـة مستـقـبليـة حيث شـملت حـركـة التطور بمدينة صـــلالة ايجــاد شـبكة من الاتصــالات الحديثــة وتطوير النشــاط التـجــاري والاقتصادى.

تطوير الزراعة:

هناك نية لتطوير منتجات الحاصلات الزراعية التى تشتهر بها

الجهد يصب في معين الاهتمام بهذه الحاصلات وتحسين إنتاجيتها كما نوعا بما يمكنها من القدرة على المنافسة الخارجية بما يضمن عائدا اقتصاديا

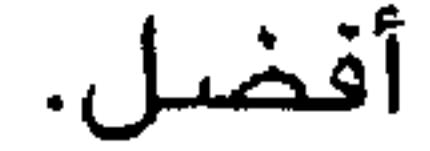

\*\*\*

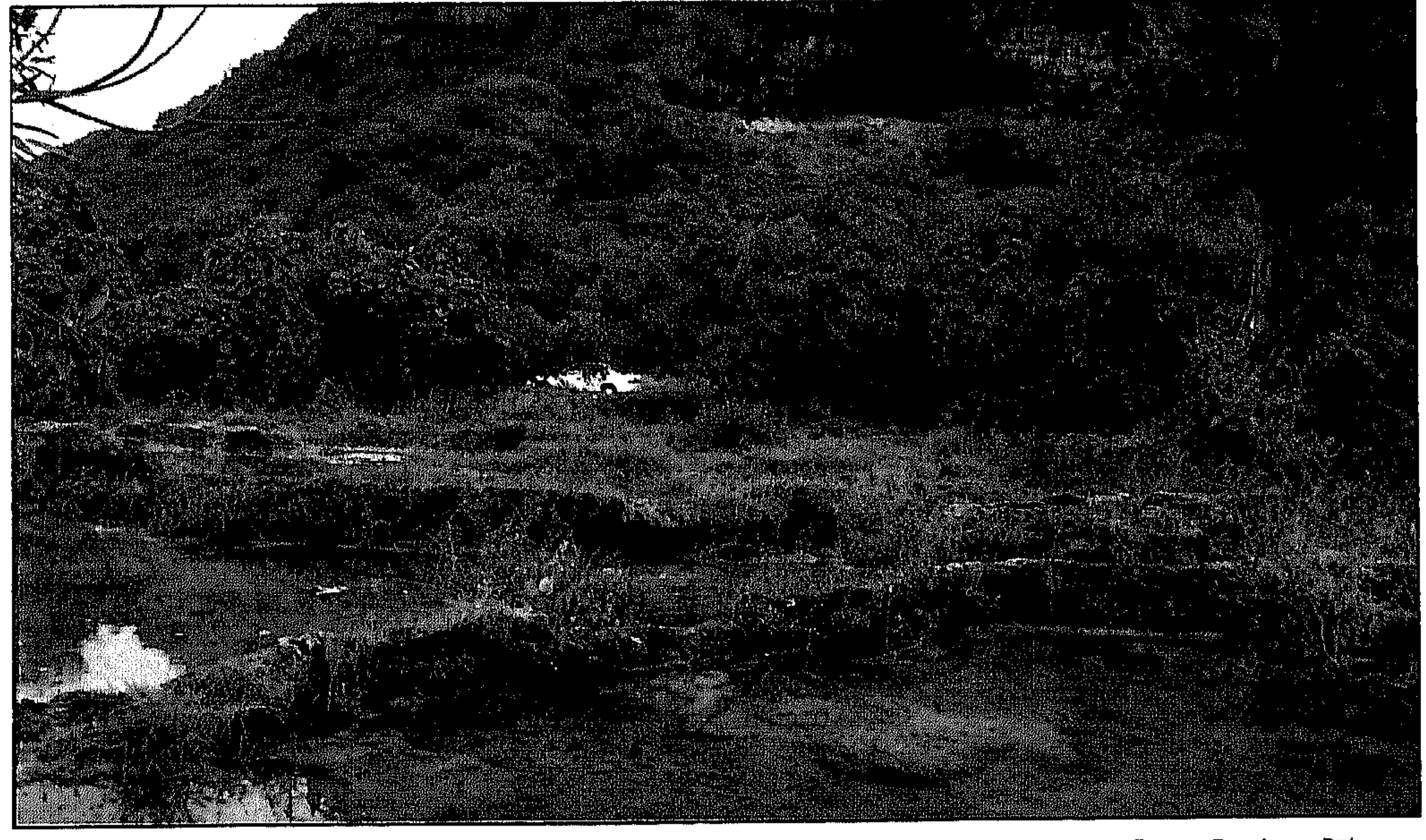

• منطقة سياحية ريفية

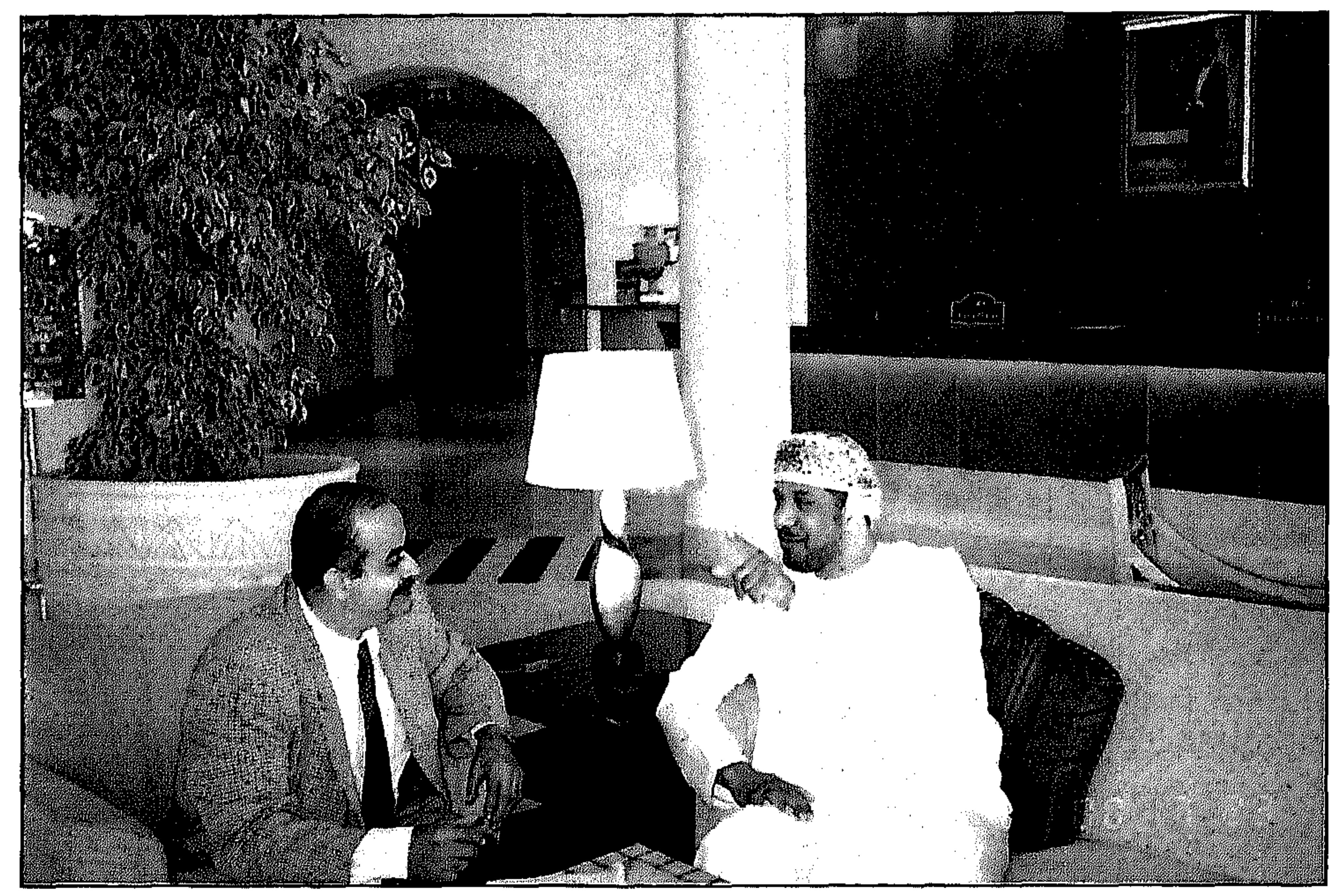

• وكيل وزارة التجارة لشؤون السياحة يتحدث للمؤلف

لقاء وكيل وزارة التجارة لشؤون السياحة سعادة محسن بن خميس البلوشي

• كيف تنظرون الى السياحة وتطويرها في السلطنة؟ – تمثل السياحة في مفهومها العام ثقافة وتاريخ البلد، وما تحتويه وتكتنزه من ثروات طبيعية ومناخية تستطيع من خلالها جذب السائح ومنحه فرصة للاستجمام، وقضاء أوقات ممتعة حسب خطط برنامجه.

تطوير السباحة:

العمل الســياحي يحـرك وينشط ٥٥ مهنة من زراعيـة، صناعيـة وتجارية، وهو ما يماثل العامل الاقتصادي المضاعف. ومن ناحية السياحة في السلطنة فقد تمت معاملتها كقطاع اقتصـادي متكامل مثل الزراعة والصناعة ومن خلال الدراسة والخطط التي تم إعدادها فقد اعتمدت للسياحة خطة لزيادة مساهمتها في الناتج الحلى الإجمالي بألا تقل عن ٢٪ بحلول عام ٢٠٢٠م بدلا من نسبة ١٪ المحققـة حاليا ورغم ان الدراسة الاستراتيجية تفيد بإمكانية بلوغ نسبة ٤٪ من الناتج المحلى الإجمـالي الا ان الوزارة ارتأت فـي برنامج خططهـا التي تم وضـعــهـا لتطوير

 $-127-$ 

تنازلات تجاه البيئة والمجتمع. وحسب المؤثرات الاحصائية فإننا نتوقع ان نصل الى هذه النسبة قبل تك الفترة أي ان نحقق النسبة عام ٢٠٠٥م، اذا ما تم تطبيق الاستراتيجية السياحية للسلطنة وهذا يتطلب بالطبع جهودا متواصلة من القطاعين العام والخاص.

السـياحـة في السلطنة نـسبـة ٣٪ لتكون هدفـاً واقعـياً وذلك تفـاديا لتقـديم أي

وهناك خطة لتطوير أنماط السياحة في السلطنة لتكون بمثابة عناصر جذب سـياحية تتميز بهـا السلطنة كالسبـاقـات البحـرية، زيارة الكهـوف، التسلق الجبلى وسياحة الحوافز.. وغير ذلك من الأنماط السياحية المختلفة، اضافة الى تســهيل دخـول المقيـمين فـي دول مـجلس التـعاون الـخليـجي للـحصــول على تأشيرات دخول للسلطنة من خلال أحد المنافذ مباشرة وهو يمثل خطوة جيدة. نجاح السياحة:

• ما عوامل نجاح السياحة في صلالة؟

– نجـاح أي جـهـد تنموي لتطوير أي قطـاع سـيـاحـي يکمن في وجود عـوامل

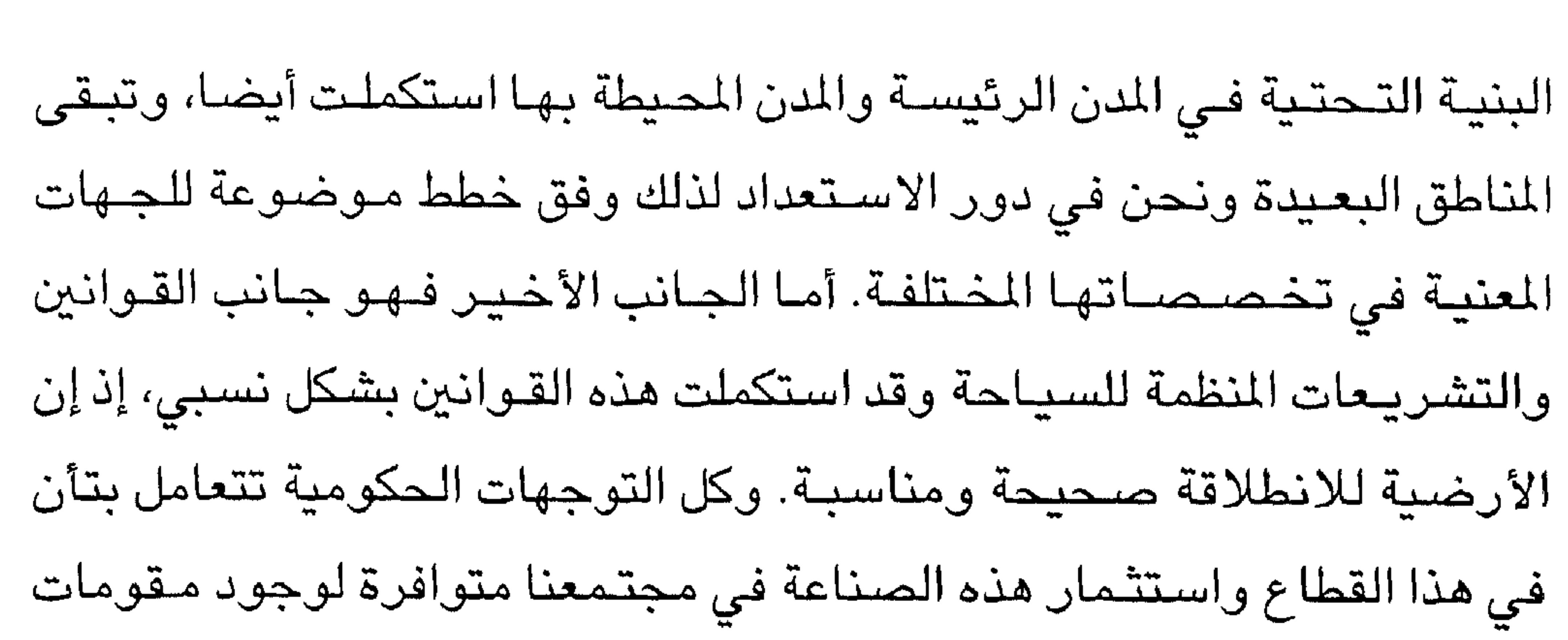

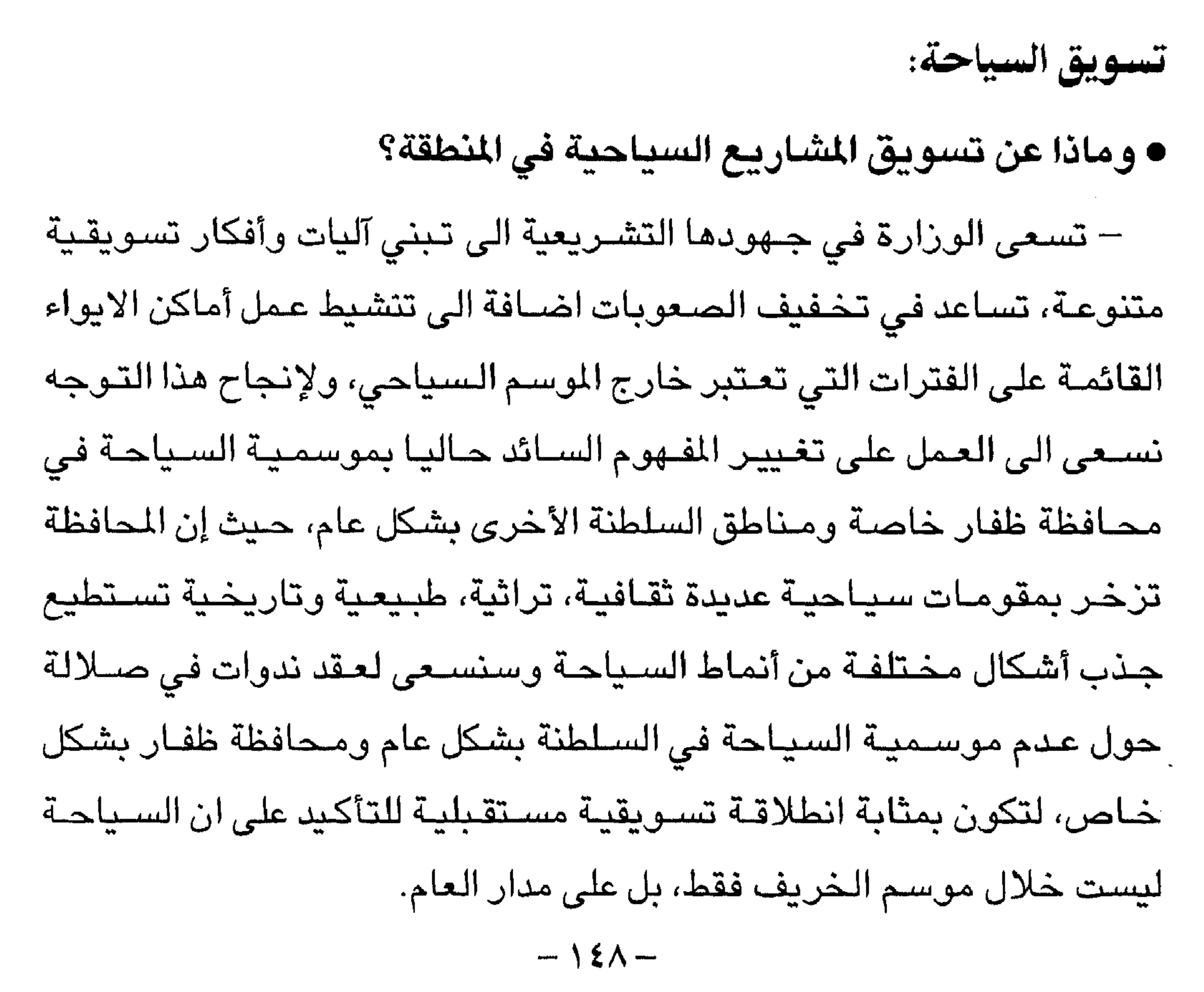

ويتوافق مع الجهود المبذولة في منطقة الخليج لاستقطاب السائح من خارج المنطقة.

والوزارة تسعى لتوظيف هذه المقومات لخلق منتجع ســياحي مـتكامل،

تخصيص المتباريع الحكوميه التي تم إنجازها. وبعد ذلك فتحت الأبواب أمام القطاع الخاص المحلي لطرح الاستثمارات السـياحـيـة بمشـاريـع حالـية ومـقـبلة، وهناك ايضـا استـثـمـار مشـتـرك أجنبي وجهود مشتـركة مـع الـحكومة، ووجود الاستثمارات الأجنبـية فـي غاية الأهمية لأن الاستثمارات ترتبط عادة بالتسويق والتنمية والإدارة في آن واحد، وبذلك تضمن نجاح هذه المشاريع. هناك مشاريع قادمة أوروبية وعربية وخليجية سنعمل على تنفيذها مع التمسك بطبيعة وخصوصية المجتمع وتقاليدنا وتتوافق مع التنمية التي تحقق هذه المشروعات.

تشجيع المستثمر:

• ما وسائل تشجيع المستثمر العربي لجال السياحة؟

– إني أقدم دعوة مـفتوحـة للمـستـثمريـن الـعرب في السلطنة أو الـعـمل مـع الشــركات العـمـانيـة وهـي فـرصـة مـتاحـة لكل مسـتـثمـر عربي حـيث تم توفيـر العديد من الميزات والحوافز.

• هل لنا أن نتعرف الميزات والحوافز؟

– لا شك ان المستثمر الخليجي يتمتـع بالميزات المتوافرة في اطار الاتفـاقية  $-159-$ 

خليجيين أو عربا أو أجانب.

كما ان هناك العديد من المشاريع المطروحة للاستثمار والادارة وتشغيلها وإعادتها للحكومة وهي متاحة لأي مستثمر لخدمة القطاع الخاص والوزارة تعمل على تبسيط الإجراءات وتقديم الدعم وتأجير الأراضـي بأسـعار منـاسـبة على المدى الطويل وطرح مشاريع مدروسة بالتعاون مع الجهات المختصىة لترويج الاستثمار وتنمية الصادرات.

• ما عدد سياح صلالة في العام الماضى ١٩٩٩؟

– في العـام ١٩٩٩ بلغ عدد الـنزلاء السـيـاح ٦٢٥ الف نزيل فنادق عـملوا مليون وثلاثة آلاف ليلة سياحية، وقد وصلت نسبة «التعمين» في نفس العام الى ٣٦٪ في مـوسم الخـريف بلغ عـدد الزوار لصــلالة ١٢٠ الف زائر، وقـد بلغت الزيادة في عدد الزوار من الكويت ما نسبته ١٢٪.

• ما المشاريع السياحية المستقبلية للمنطقة؟

– هناك مـشـروع طمـوح في ظفار عـبارة عن قـرية سـيـاحيـة وهو اسـتـثمـار أجنبي ومحلي، والقرية تقع على مساحة مليون متر مربع، قرية متكاملة تضـم مختلف الأنشطة وكذلك السكن حيث يضم وحدات سكنية (شاليهات)، ملاعب رياضـية، منتـزهـات مائيـة، حدائق، أنديـة صـحـية، وتتـسـع القرية لحـوالى الف

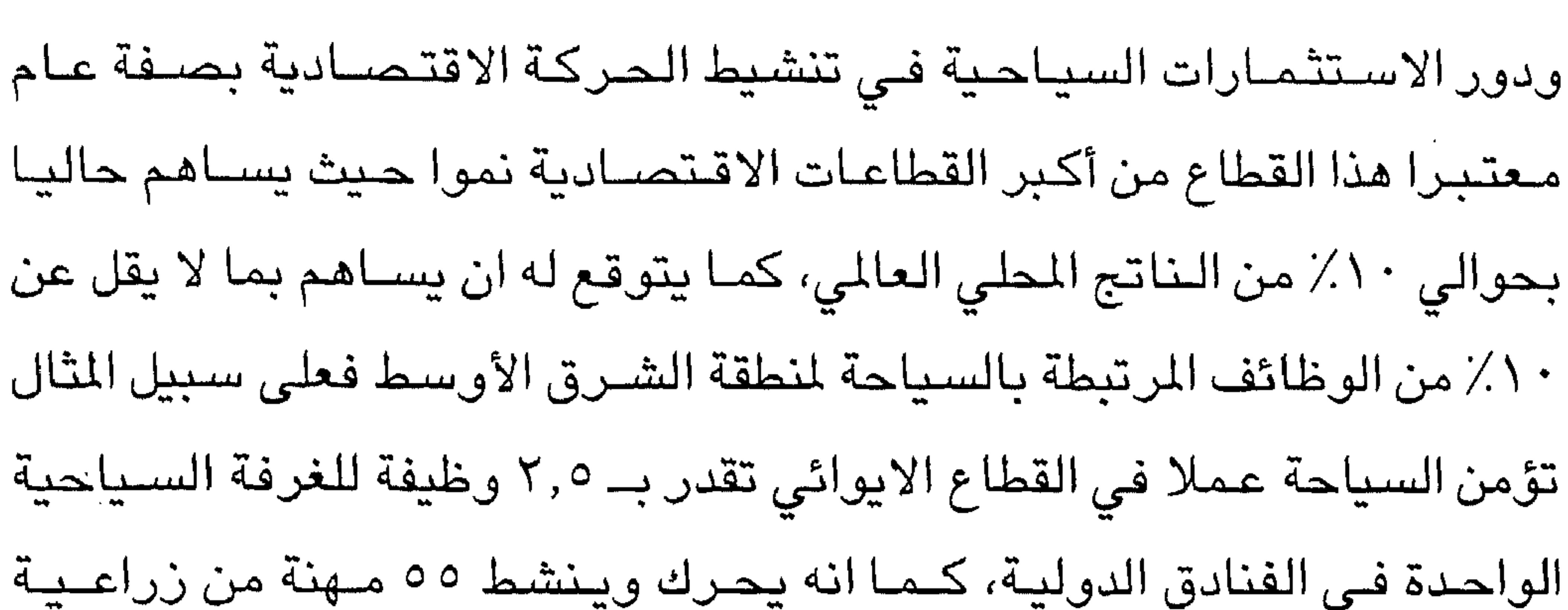

الصادرة من منظمة السياحة العالمية. وهذا يوضح باختصار الى أي مدى يمكن للسياحة ان تلعب دورا أساسـيا في التنمية الاقتصادية للدول اذا ما تم التخطيط لها على أسس سليمة تراعى فيها النواحي الاجتماعية والبيئية لتقليل الاثار السلبية الى أقصى درجة ممكنة. وكأي قطاع اقتصادي آخر، فإن قطاع السـياحة يـتأثر كـثيرا بـالتوجـهات الاقتصادية العالمية التي برزت في شكل التكتلات الاقتصادية الأوروبية والأميركية والآسيوية وأخيرا الشرق أوسطية.

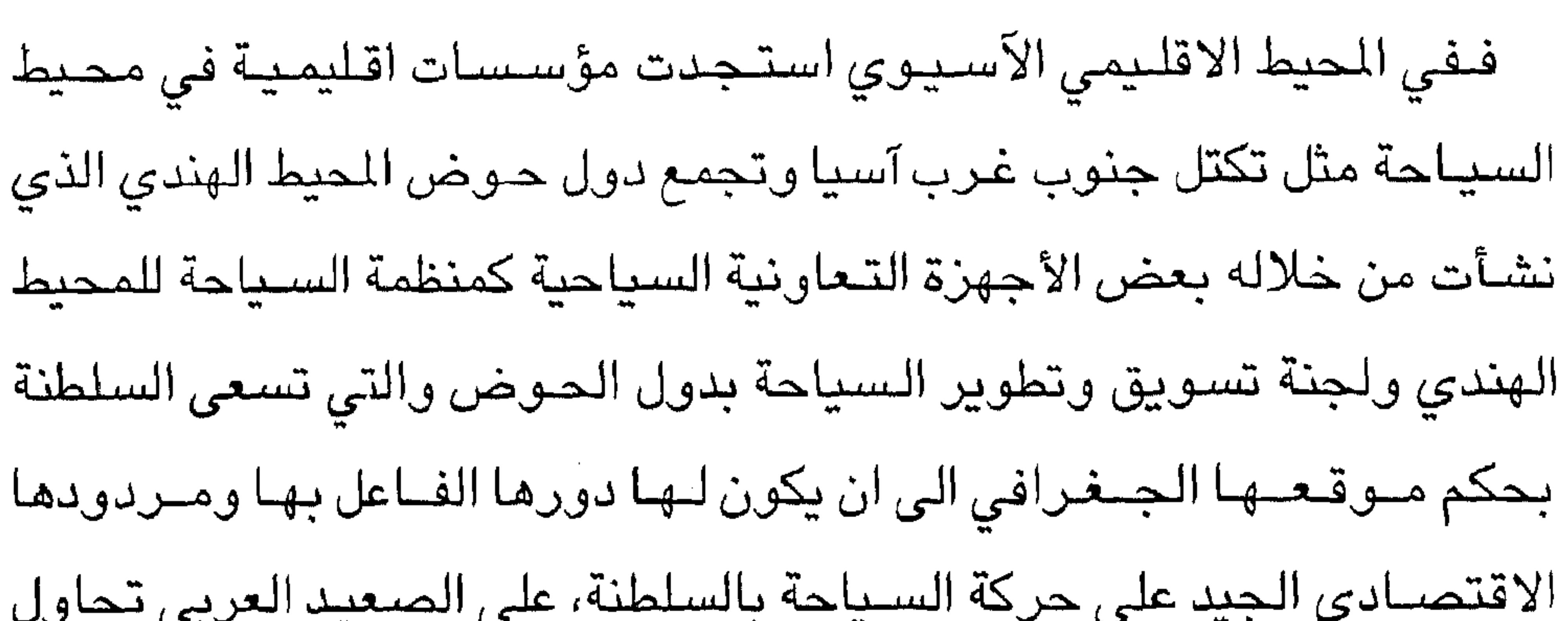

الحكومة تهدف أن تصل نسبة مساهمة السياحة في الناتج المحلي الاجمالي عام ٢٠٢٠ (٢٪) الا انه حسب المؤشرات الاحصـائية فإننا نتوقع ان نصل الى هذه النسبة قبل عام ٢٠٢٠ بمعنى ان نحقق ٢٪ عام ٢٠٠٥ اذا ما تم تطبيق الاستراتيجية السياحية للسلطنة وهذا بالطبع يتطلب جهودا متواصلة من كلا القطاعين العام والخاص.

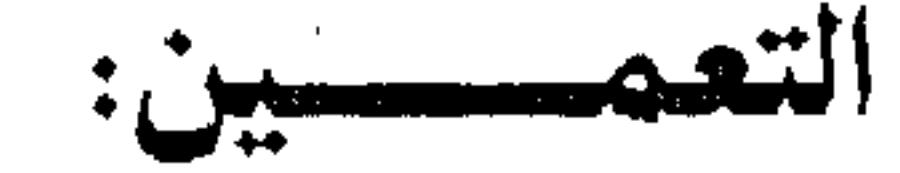

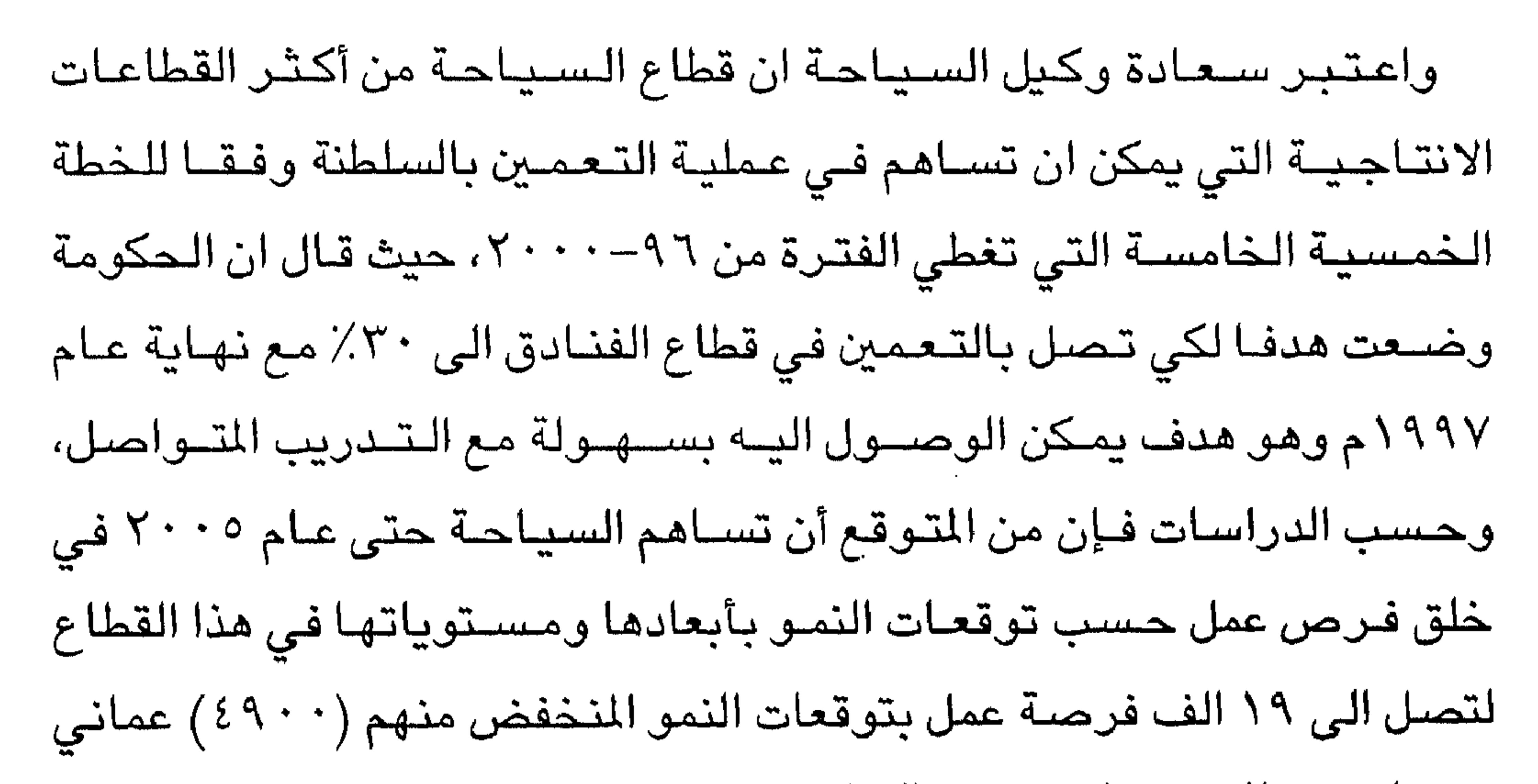

وفي المستوى المتوسط تتوقع الاحصائيات شغل (٤٢٤٠) فرصة عمل مباشرة وغير مباشرة يمكن لحوالي (١٤) الف عماني شغلها.

وفي المستوى الطموح والمرتفع يتوقع ايجاد أكثر من (١٠٠) الف فرصية عمل مـباشــرة وغيـر مباشــرة في قطاع السيـاحة منهـا حوالي ٤٠ الف فـرصـة

عمل للمواطنين.

وأوضيح وكيل وزارة التجارة والصناعة لشؤون السياحة: ان الوزارة تعمل

أيضا على تشجيع استثمارات القطاع الخاص وتفعيل تلك الاستثمارات من خلال تبسيط الاجراءات وتقديم الدعم عن طريق القروض الميسرة وتأجير الأراضـي بأسـعـار مناسـبــة على المدى الطويل بالتنـسـيق مـع وزارة الاسكان، حيث تعكف الـوزارة على إعداد الآليات المناسـبة للعمل بـه وتنفيذه، اضــافة الى العمل على المسـاهمة في جذب الاسـتثـمارات الأجنبية عن طريـق طرح مشـاريع مدروســة للاسـتثمـار والـعمل على ترويجهـا وذلك بالتعاون مـع المركز الـعـماني

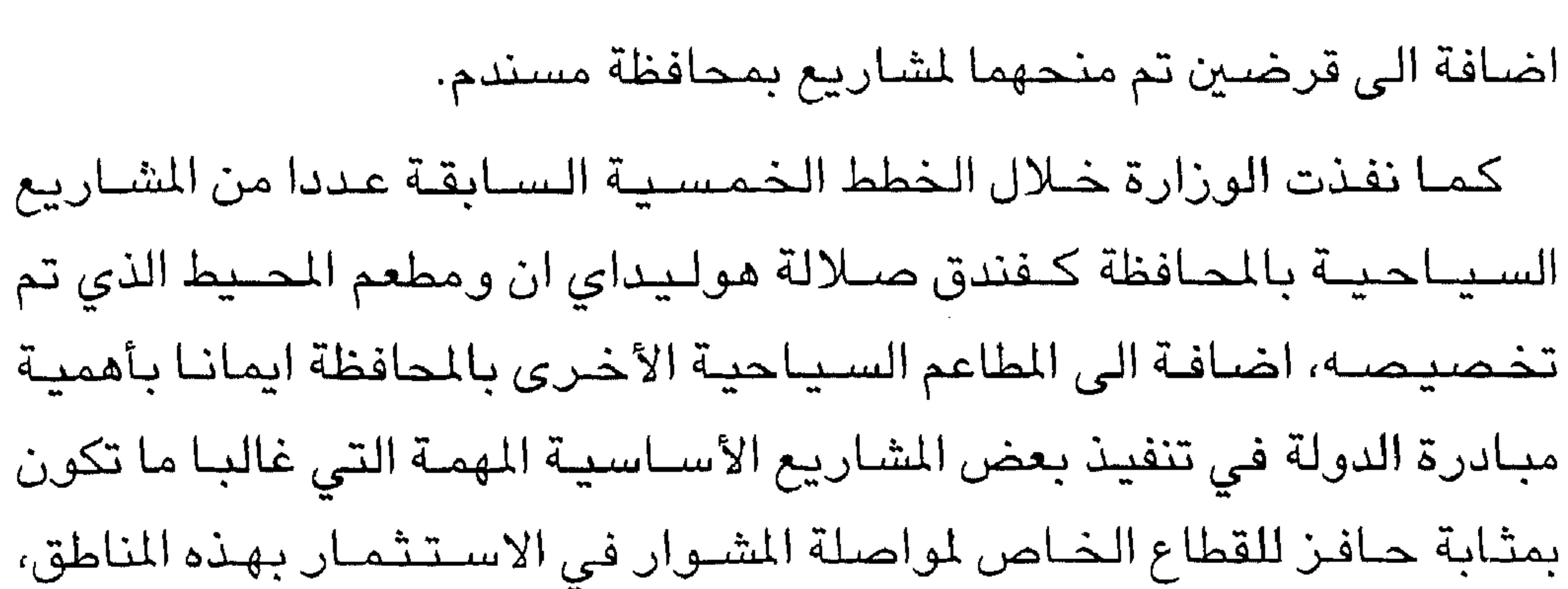

اضافة الى قيام الوزارة خلال السنوات الماضية بتقديم الدعم للقطاع الخاص في ادارة بعض المرافق السـياحـية وتحملها لـسنوات عديدة خسـائر تشـغيلهـا دعما منها لحركة السياحة بالمحافظة. كما أنشأت الوزارة ثلاثة مراكز سياحية في كل من المغسيل واتين ومرباط بتكلفــة بلغت حـوالي ربــع مليـون ريال عـمــاني حـيث تم منح بعـض شــركـات القطاع الخاص من المحافظة ادارة وتشغيل هذه المراكز وذلك بهدف تطوير الخدمة وتوفير الادارة الناجحة التي يمكن ان تساهم في تنشيط هذه المراكز.

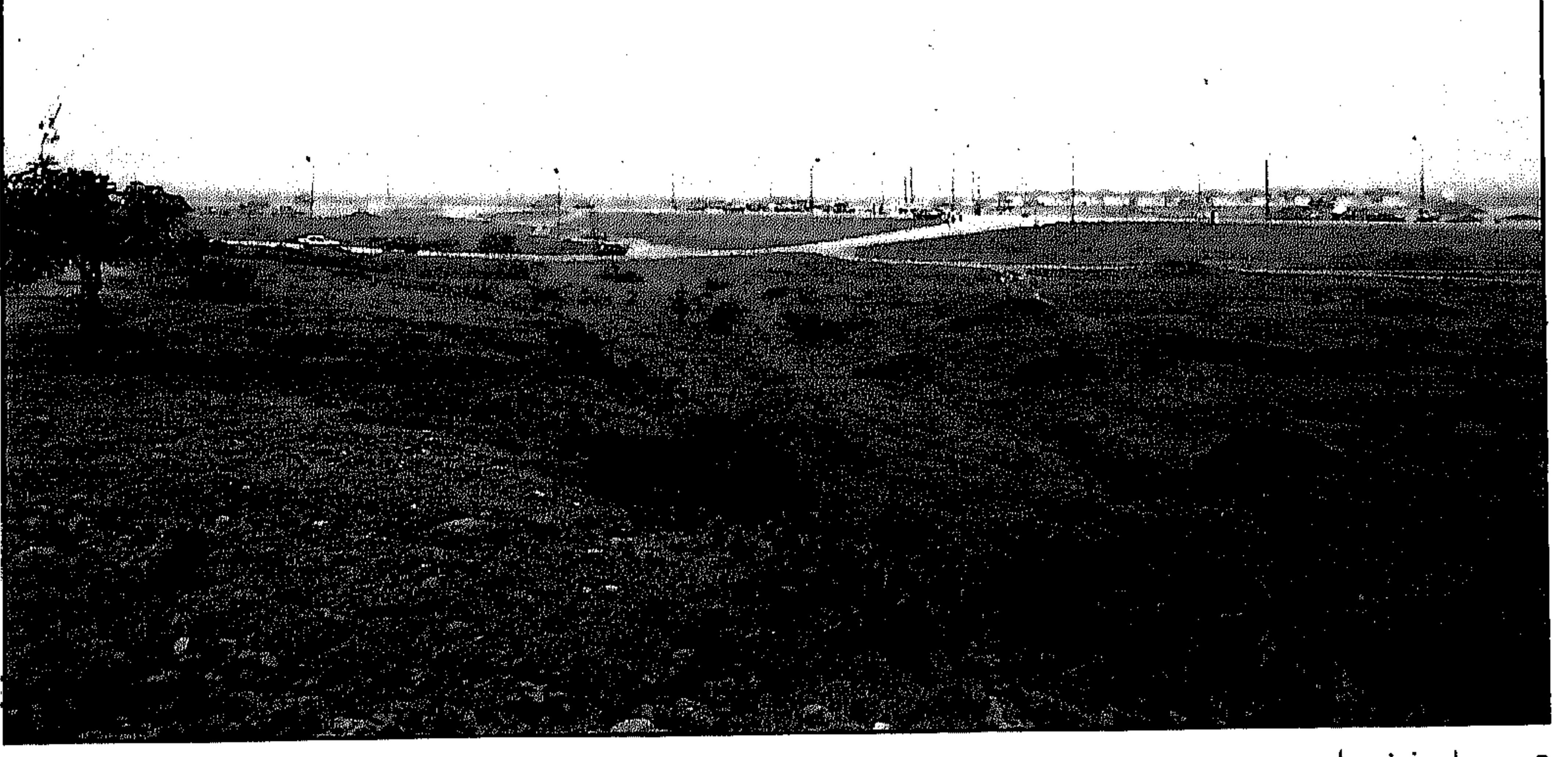

● سـهول خضـراء

## لقاء رئيس بلدية ظفار ورئيس مهرجان خريف صلالة

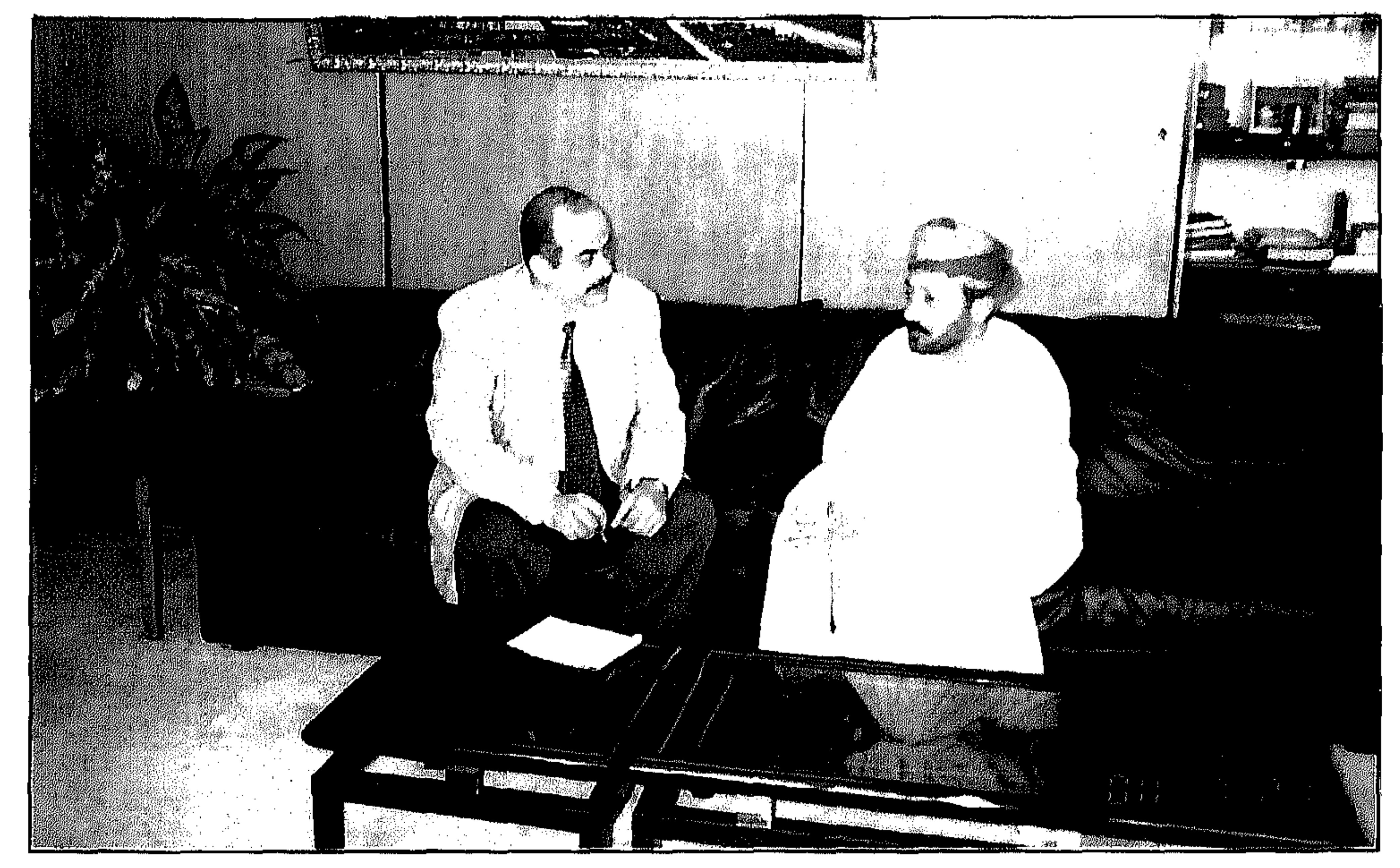

● رئيس البلدية ورئيس مهرجان صلالة يتحدث للمؤلف

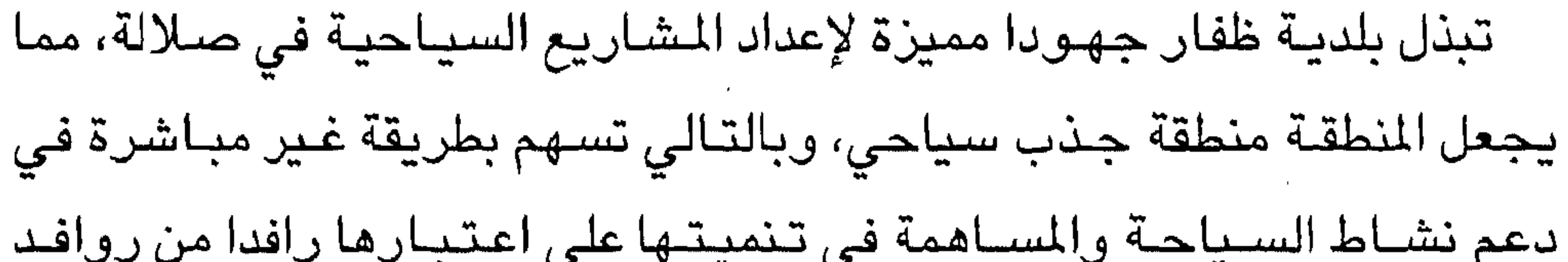

طاقه.

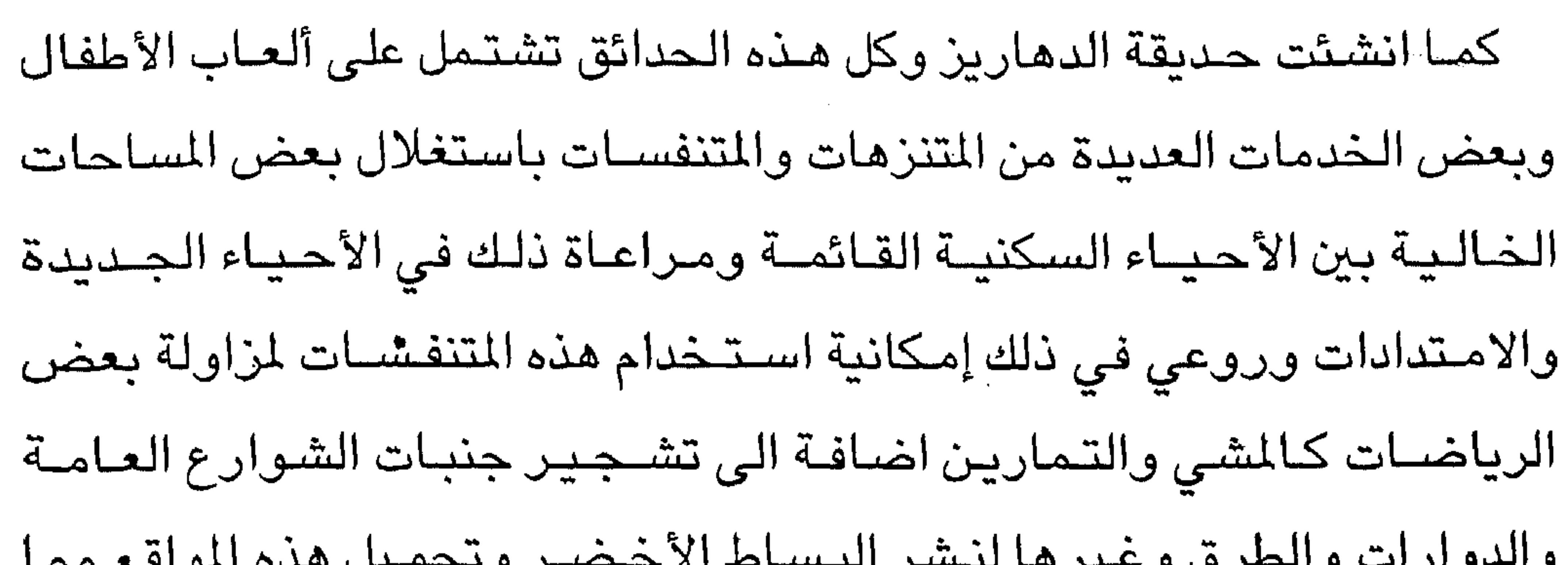

 $-$  \ o  $\wedge$   $-$ 

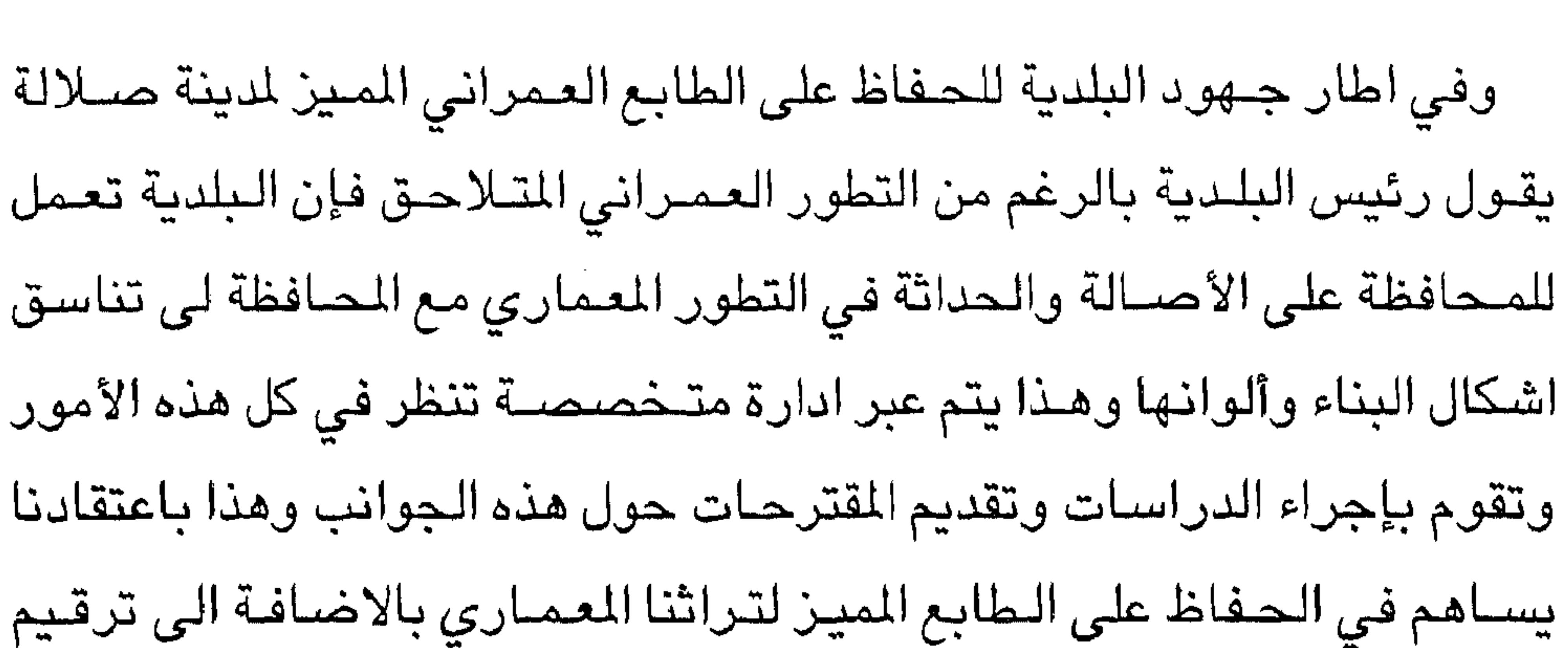

وتسمية الشوارع بمدن المحافظة وأحيائها السكنية بطرق علمية وعملية لخدمة المواطنين والسياح وتسهيل مهمة تحركهم داخل المدن بصورة حضارية توفر لهم الجهد والوقت في التنقل والوصول الى أماكن الخدمات العامة وغيرها. وتجميل الشئواطئ بتنفيذ العديد من المشروعات على امتدادها بإقامة المظلات وغيرها وتزويدها بالخدمات الأساسية وجعلها مكانا مريحا ولائقا للاستجمام خاصية السياح هواة التزلج على الماء ومميارسة رياضية البوارب والســياحــة وغيـرهـم حيـث توجد شــواطئ جمـيلة جـدا ومناسبـة لمارســة هذه الرياضيات على امتداد سواحل المافظة.

كذلك يتم تحميل وتطوير الأماكن السياحية، الطبيعية، التاريخية والأثرية

1 O 7 -

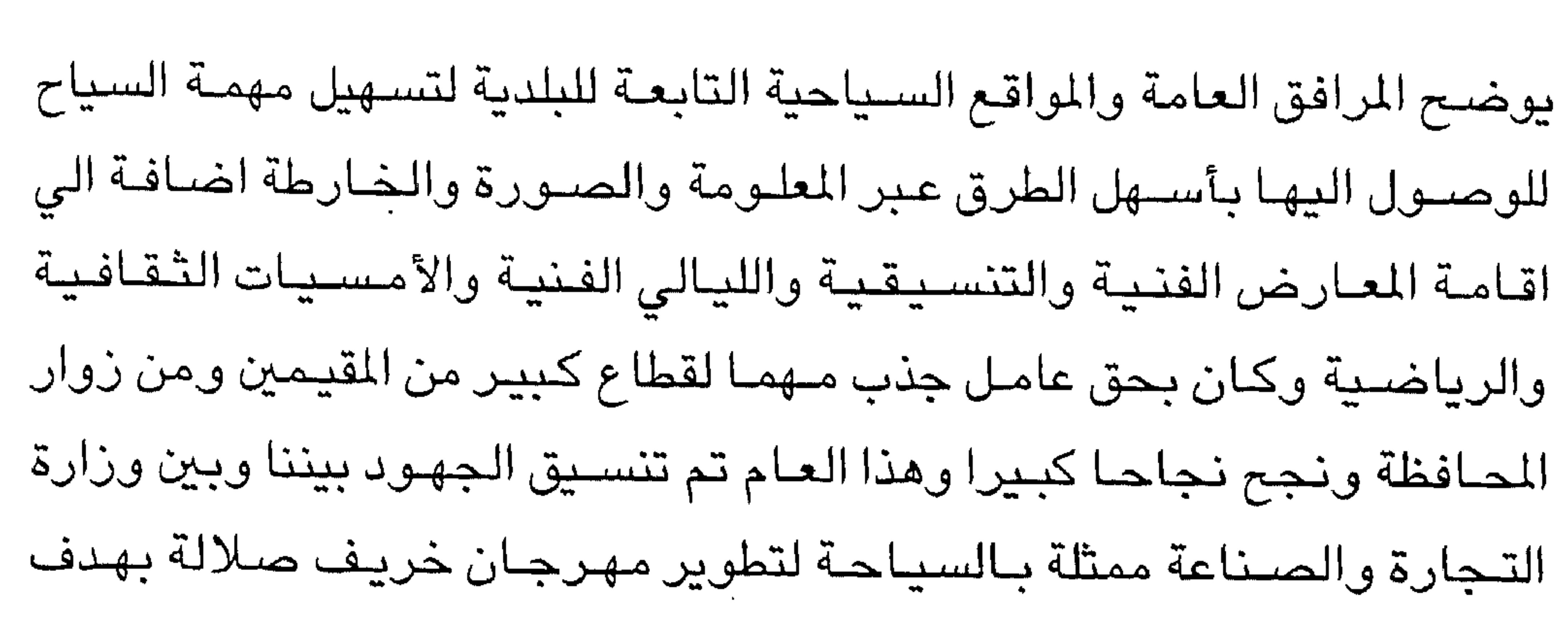

إنعاش الحركة الفنية والثقافية والاقتصادية والسياحية وليكون منتدى ترفيهيا وثقافيا وإعلاميا من شأنه تسويق المنطقة سياحيا وتشجيع وتنشيط حركة السياحة فيها والذي سوف يتواصل للأعوام القادمة. هذا وسوف تواصل البلدية بجـانب ذلك تقديم جـهودها ومسـاعيـهـا لتـضطلع بدورها في التنمية السياحية بالمحافظة من خلال تقديم الخدمات البلدية الموطة بها. مهرجان صلالة:

وعن مهرجان خريف صلالة قال:

– إن المهرجان ينطلق مع تزامن ذكرى وطنية عزيزة وغالية هي ذكرى يوم

وعن تطور البنية التحتية لموقع المهرجان وادخال الجديد سنويا على الأنشطة والفعاليات المختلفة مؤكداان المؤثرات الرقمية والمعطيات توضح التزايد المطرد لأعداد السياح من داخل وخارج البلاد خلال السنوات الماضية وهذا يدفعنا للمنريد من الجهد والعمل لتكريس نجاح المهرجان وجعله قادرا على المنافسة.

وحول وسائل الترويح عن المنطقة قال السيد عبدالله بن عقيل: – إن اللجنة قامت بالترويج للمهرجان منذ يونيو الماضى بالشاركة في أكثر من ملتقى يعنى بالجوانب الاقتصادية والسياحية في المنطقة، وقد أبرزنا هذه الجوانب وسعينا من خلال هذه المعارض وإن كانت متواضعة ولا ترتقى الى مستوى رضانا وطموحنا وعملنا ترويجا إعلانيا فى العديد من المحطات الفضائية العربية والصحف اليومية الواسعة الانتشار.

وعن أهداف المهرجان وعائداته قال:

– ان السائد الآن ان السياحة أصبحت مصدرا اقتصاديا مهما للكثير من

وتزداد الأرقـام، فخلال الثـلاث سنوات الماضـية كانت الأرقـام كالتـالي: في عام ٩٧ كان اجمالي السـياح ٥٦ ألفا وفي العـام التالي ٨٩ ألف سـائح، أما في العام الماضـي فبلـغ ١١٤ ألف سـائح، ونعتقد ان هذا الـغرس بدأ يؤتي ثماره. وعن كلفة المهرجان ومشاركة القطاع الخاص قال السيد عبدالله بن عقيل: – كلفة المهرجان متواضعة قياسا بالمدة الزمنية للفعاليات التى تمتد حوالى

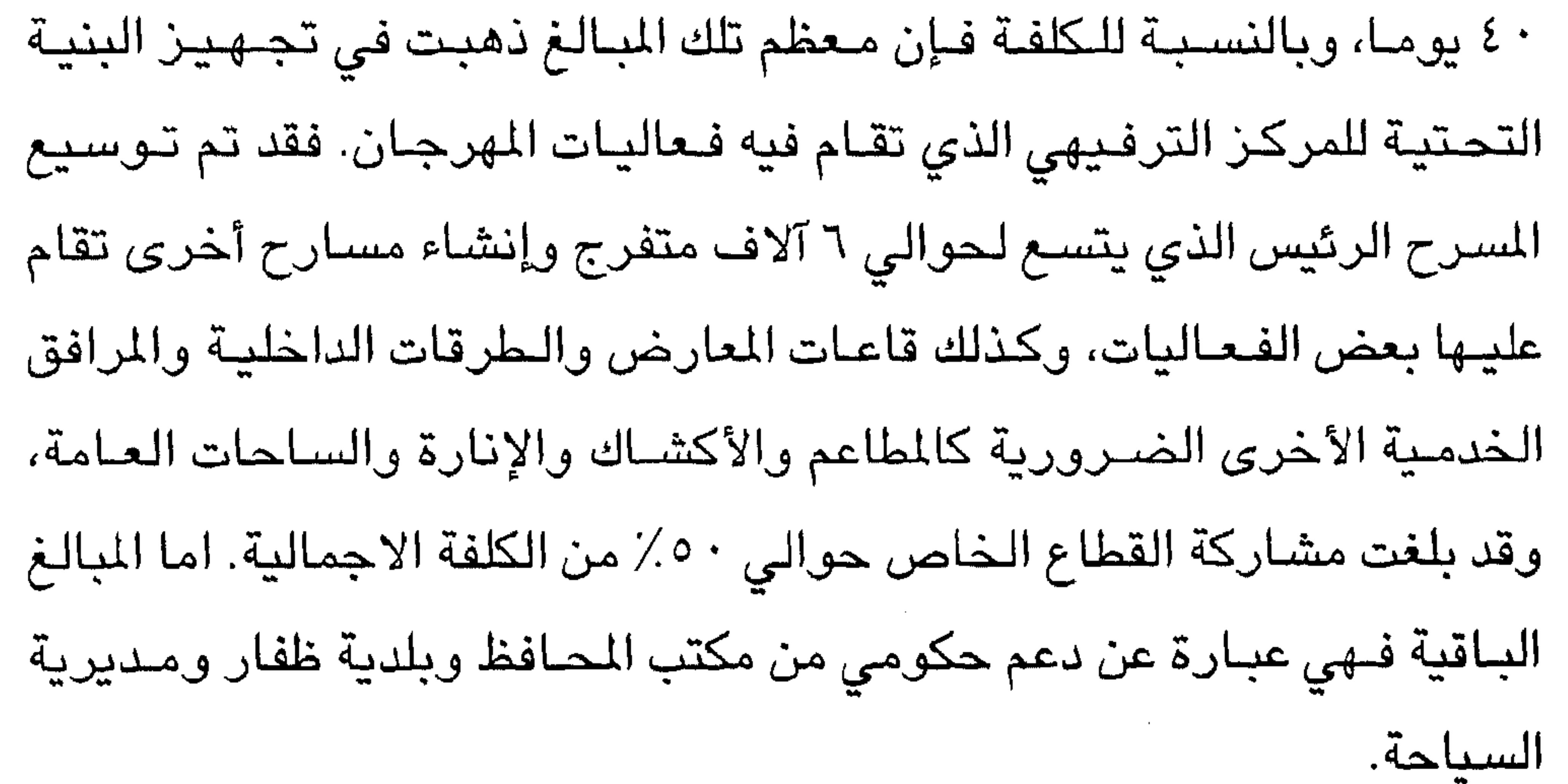

the control of the control of the

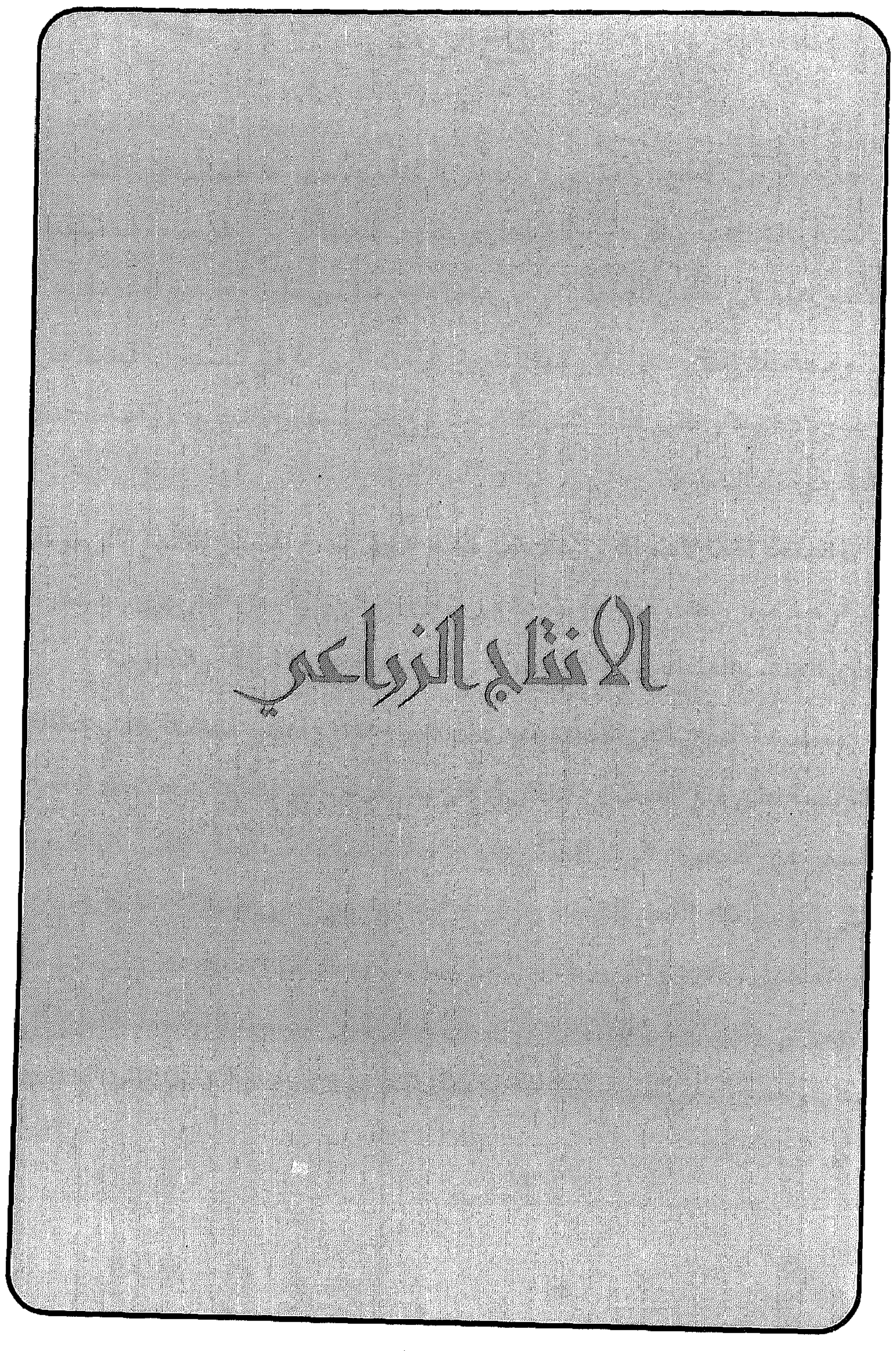

. . .

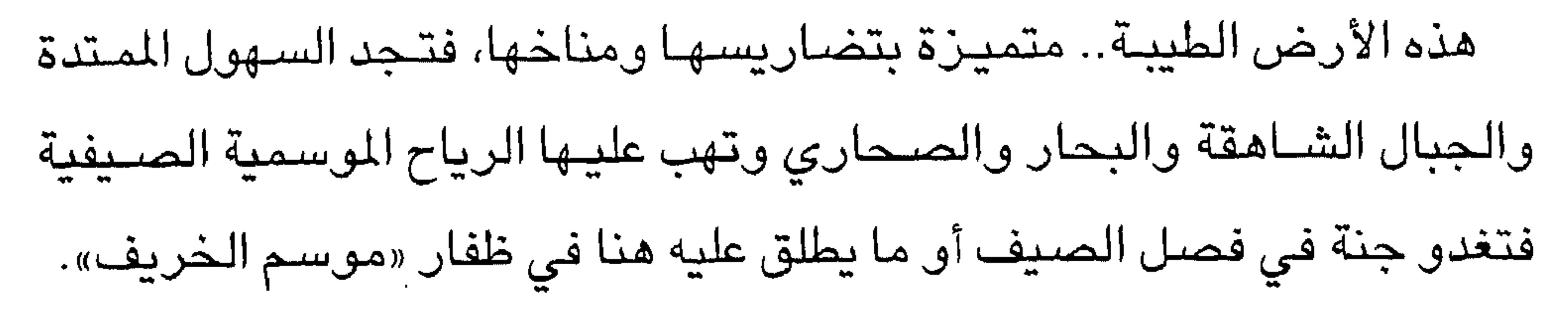

الانتاج الزراعي

the control of the control of the

 $-110-$ 

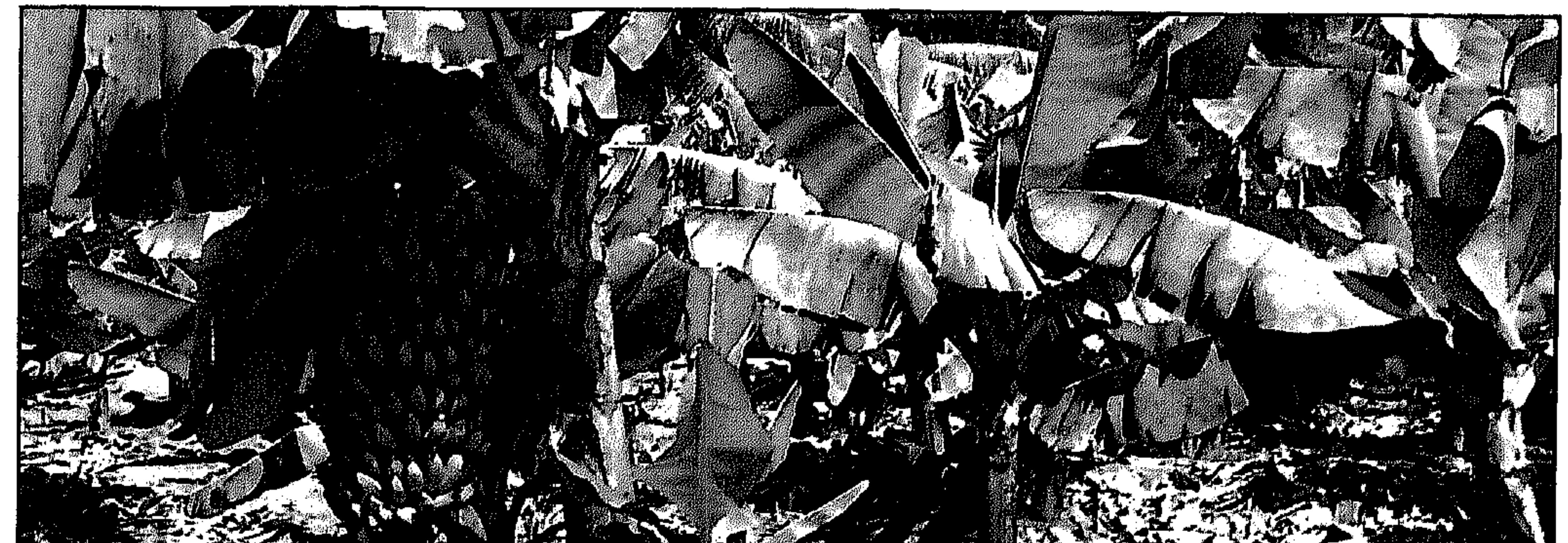

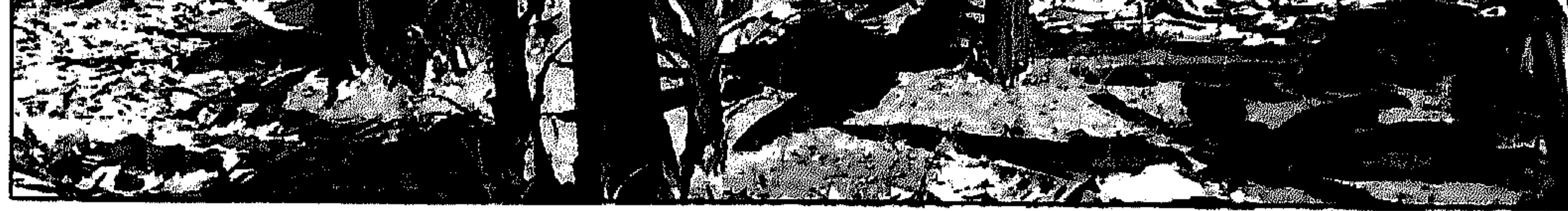

• أشجار الموز الكثيفة في صلالة

المسوز: يعتبر الموز المحصول الأول في محافظة ظفار، حيث يزرع بكثرة في السهول الساحلية، ولتحقيق اكتفاء ذاتي من هذا المحصـول تم اقامة مـصنع لإنضاج الموز يصدر إنتاجه الى خارج محافظة ظفار والدول الجاور. ويقدر عدد أشجار الموز بمئات الالاف.

**نخيل النارجيل:** في هذا السياق سوف نسلط الضوء على شجرة النارجيل من ناحية الوصف واستعمالات النارجيل وأصنافها، ولكن في البداية سـوف

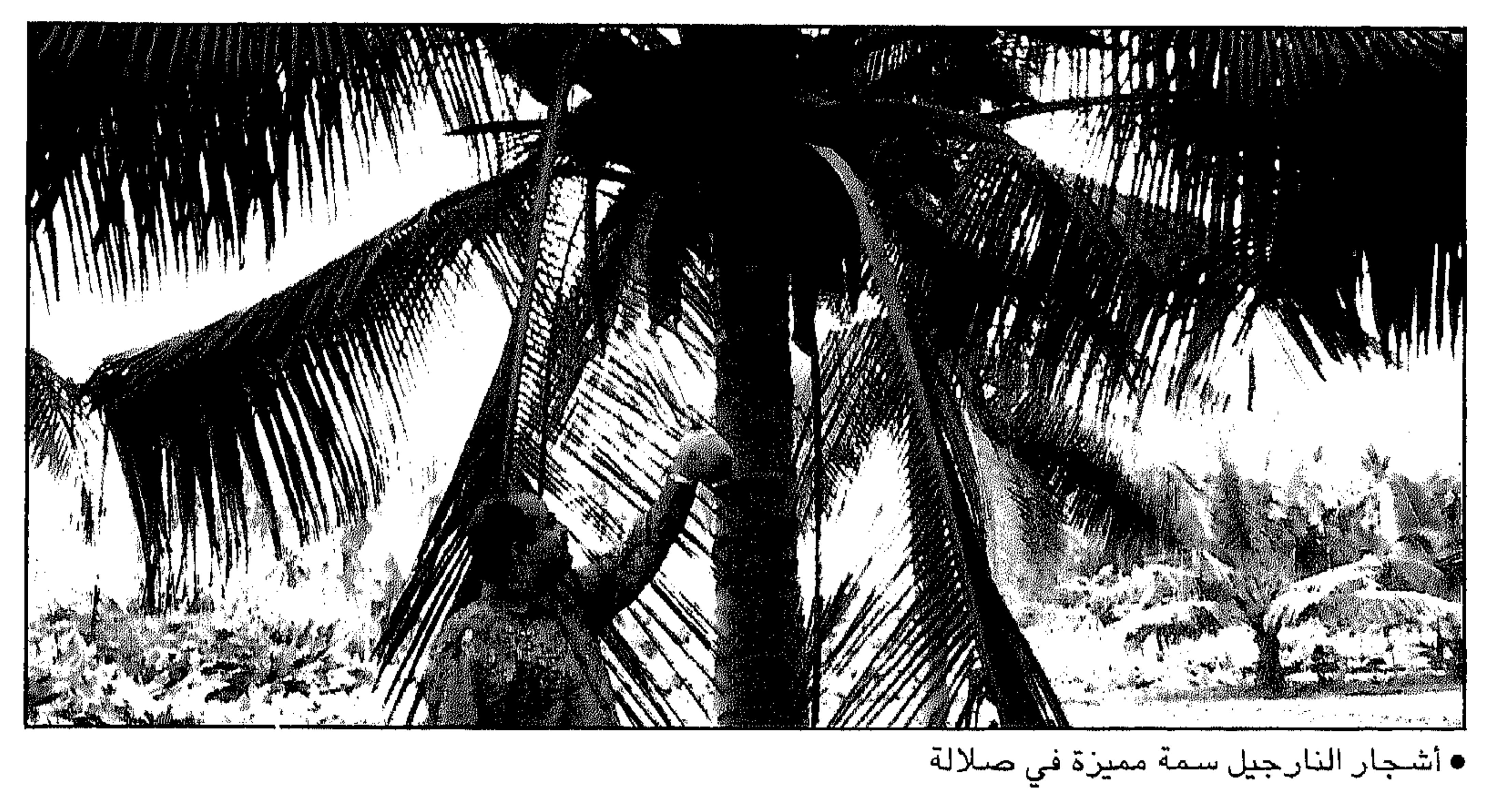

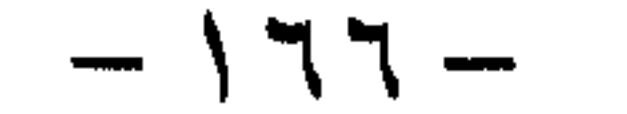

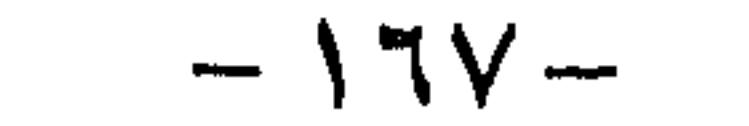

 $\mathbf{1}_{\{1,2,3\}}$  and  $\mathbf{1}_{\{1,3,4\}}$  and  $\mathbf{1}_{\{1,2,3\}}$  and  $\mathbf{1}_{\{1,3,4\}}$  and  $\mathbf{1}_{\{1,2,3\}}$  and  $\mathbf{1}_{\{1,3,4\}}$ 

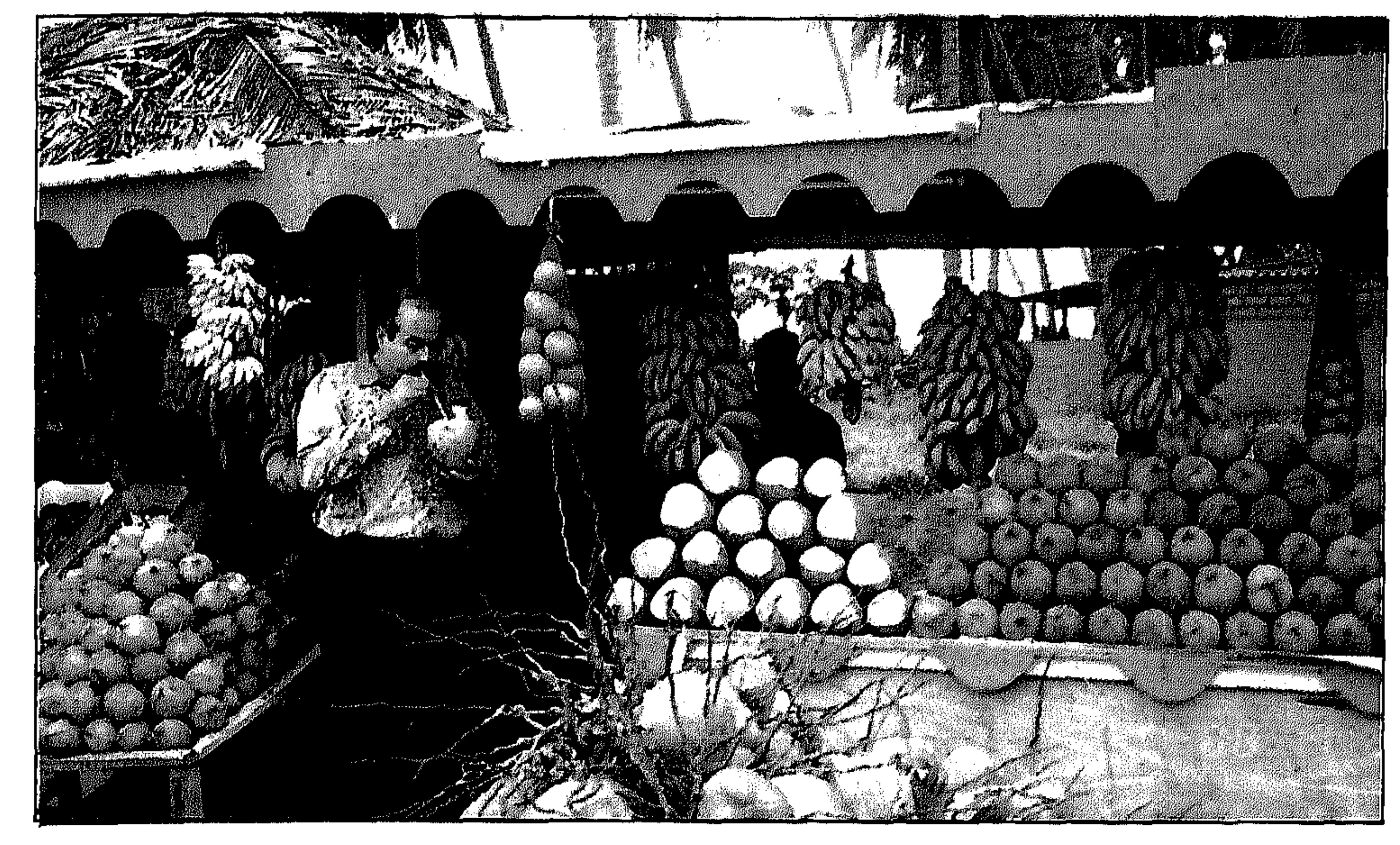

• أكشاك بيع المنتجات الزراعية في صلالة حيث يقدم مشروب النارجيل الصحي

استعمالات النارجيل:

تسمى نخلة النارجيل (شـجرة الـحياة) في البلاد الرئيسيـة لإنتاج النارجيل وذلك لتعدد فوائدها، ففي مرحلة حجم الثمار الكامل تستعمل الثمار في شرب مائها ومعروف ا ن ماء النارجيل من المشروبات المحببة في صلالة وغيرها من  $\mathbf{M}$   $\mathbf{H}$  $\sim 1$ 11

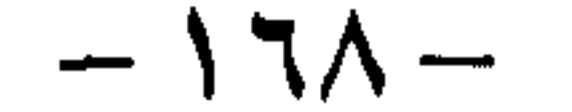

الفيفاي أو الفايفاي هو محصول الفاكهة التجاري الثالث من حيث الأهمية بعد الموز والنارجيل في ظفار وتنتشر زراعته في السلطنة الا انه أكثر تركيز وجـوده ونموه في صــلالة خـاصـة في منـطقة الســهل المسـمي بســهل جـربيب ويعتقدان الموطن الأصلي للفيفاي هو المنطقة الاستوائية بأميركا وكذلك

الفيفاى:

جنوب المكسيك والوصف النباتي للفيفاي هو عبارة عن شجرة مستديمة الخضرة أي لا تسقط أوراقها طوال السنة وهي شجرة نصف خشبية والساق غير متفرع وتنمو الشجرة الى ارتفاع ما بين ١٠ الى ٢٥ قدما واستعمالات الفايفاي متعددة ومهمة منها أنها تستخدم في الأكل الطازج كما يؤكل الشمام لما له من فوائد غذائية، وثمار الفـايفاي غنية بفـيتامـينات (أ، ج) وكذلك (ب، د) وتعالج الفايفاي مرض سوء الهضم وقرحة المعدة وكذلك تساعد في إنضاج اللحـوم وهضـمـها كـما يسـتخـدم لبن الفايفـاي في الـحصـول على بودرة أنزيم البابانين.

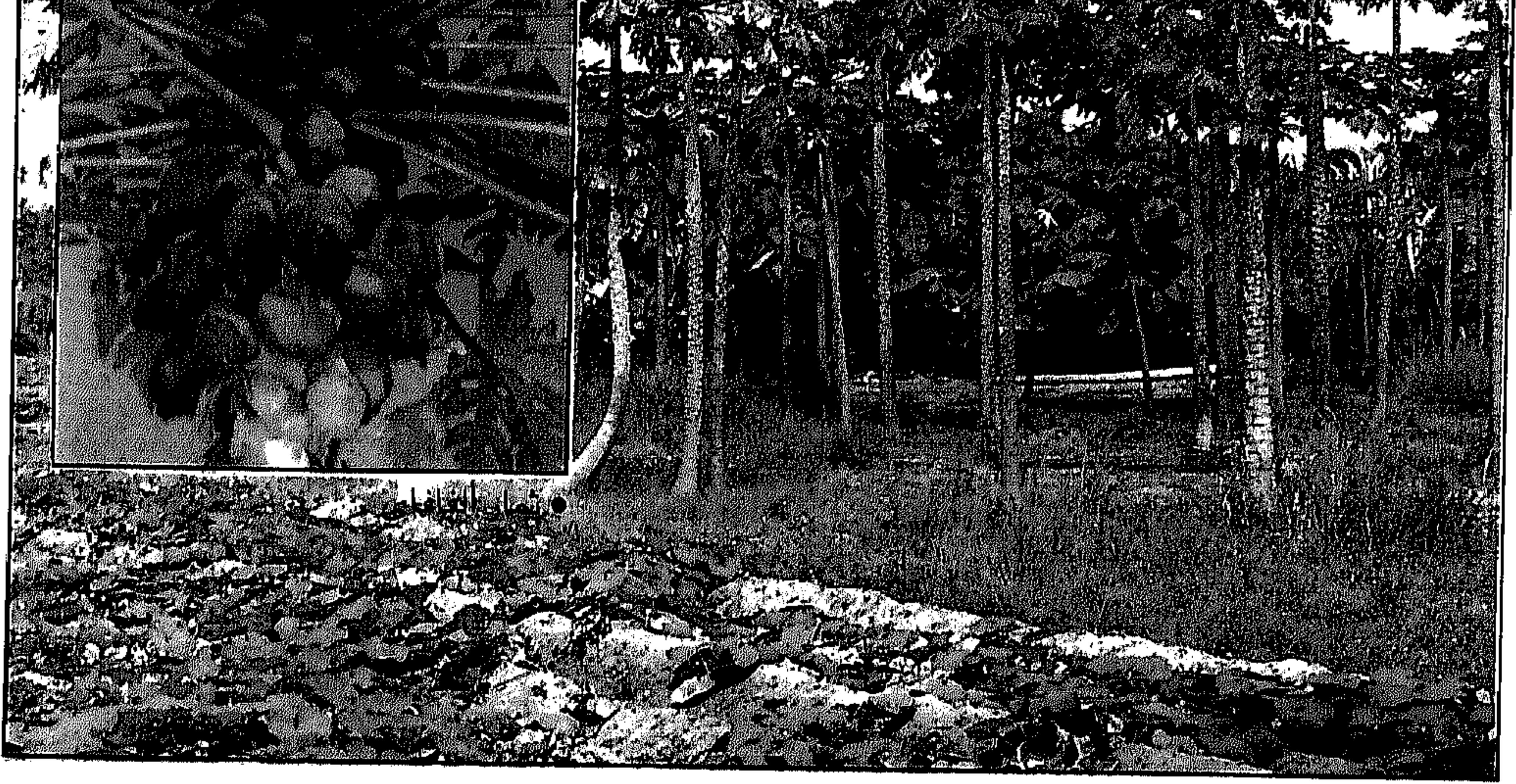

• أشجار الفافاي

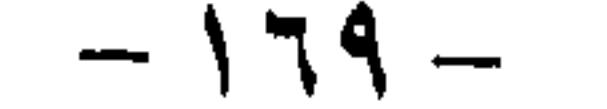

قصبة الشجرة العجيبة

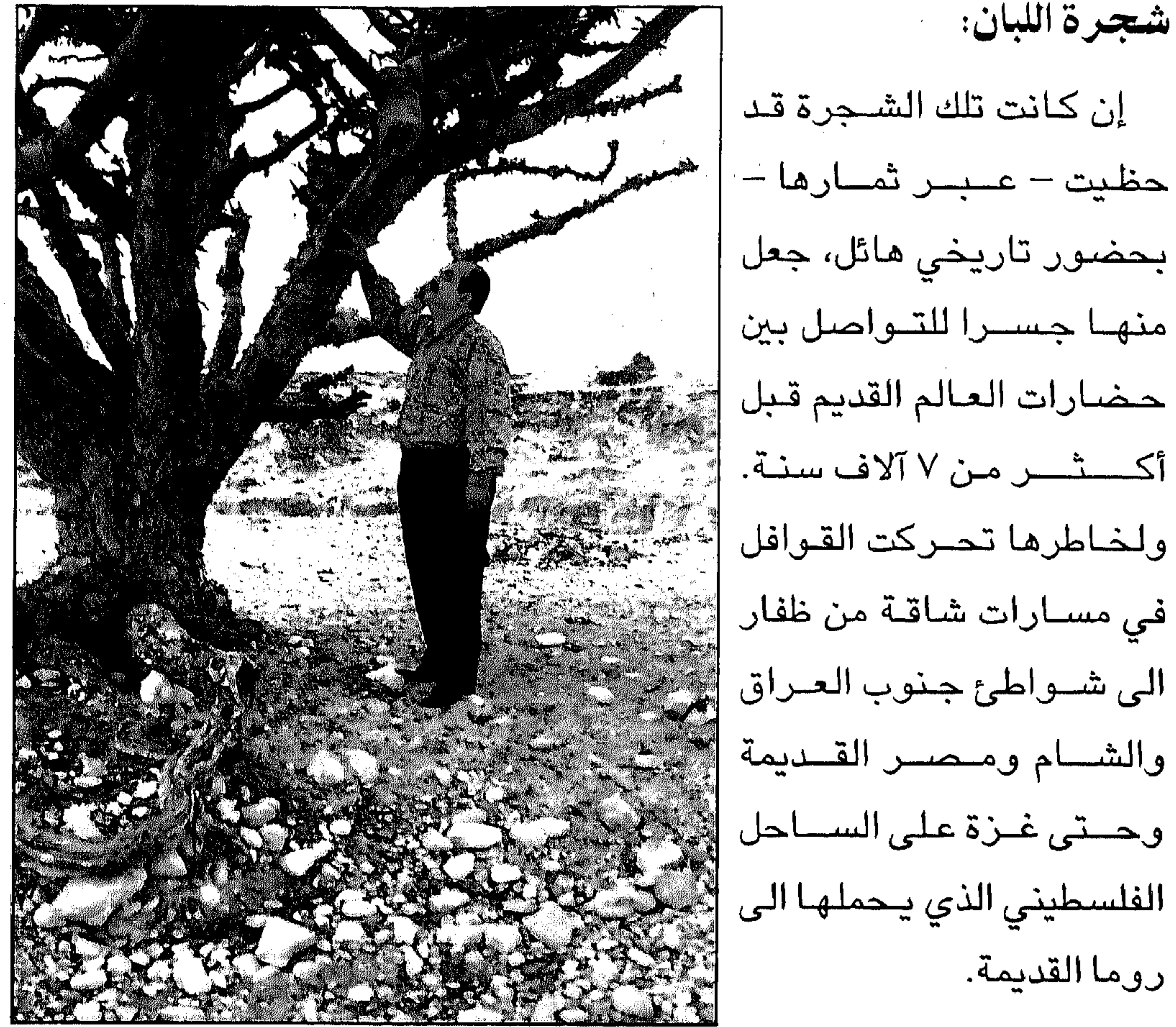

إذا كـــان هذا هو شــــأن •المؤلف امام احدى اشجار اللبان

الشجرة النباتية دائما في صحراء وجبال ظفار، فما قصتها؟

تربة الزراعة:

واصلح أنواع التربة لنمو شجرة اللبان هي التربة الجيرية الكلسـية وهي متوافرة في مناطق وادي نعار وعيدم وعدونب وبالنجد. وأشجـار اللبان تنمو في مجموعات صغيرة وعادة مـا يكون ارتفاع شـجرة اللبان حوالي ثلاثة أمتار وشكلها يشبه الأجمة حيث تتفرع أغصانها فوق سطح الأرض مباشرة

 $-1V$ 

وأوراقها خضراء داكنة تشبه أوراق شجر الزيتون وتنبعث منها رائحة جملة محببة كتلك التي تنبعث من بخـور اللبان، وتزهر الشـجرة بلون جميل يميل الى البياض وتصبح قادرة على العطاء بعد ثماني أو عشر سنوات من زراعتها. وقد قسم اللبان حسب الصادر الجودة الى أربعة أنواع هي:

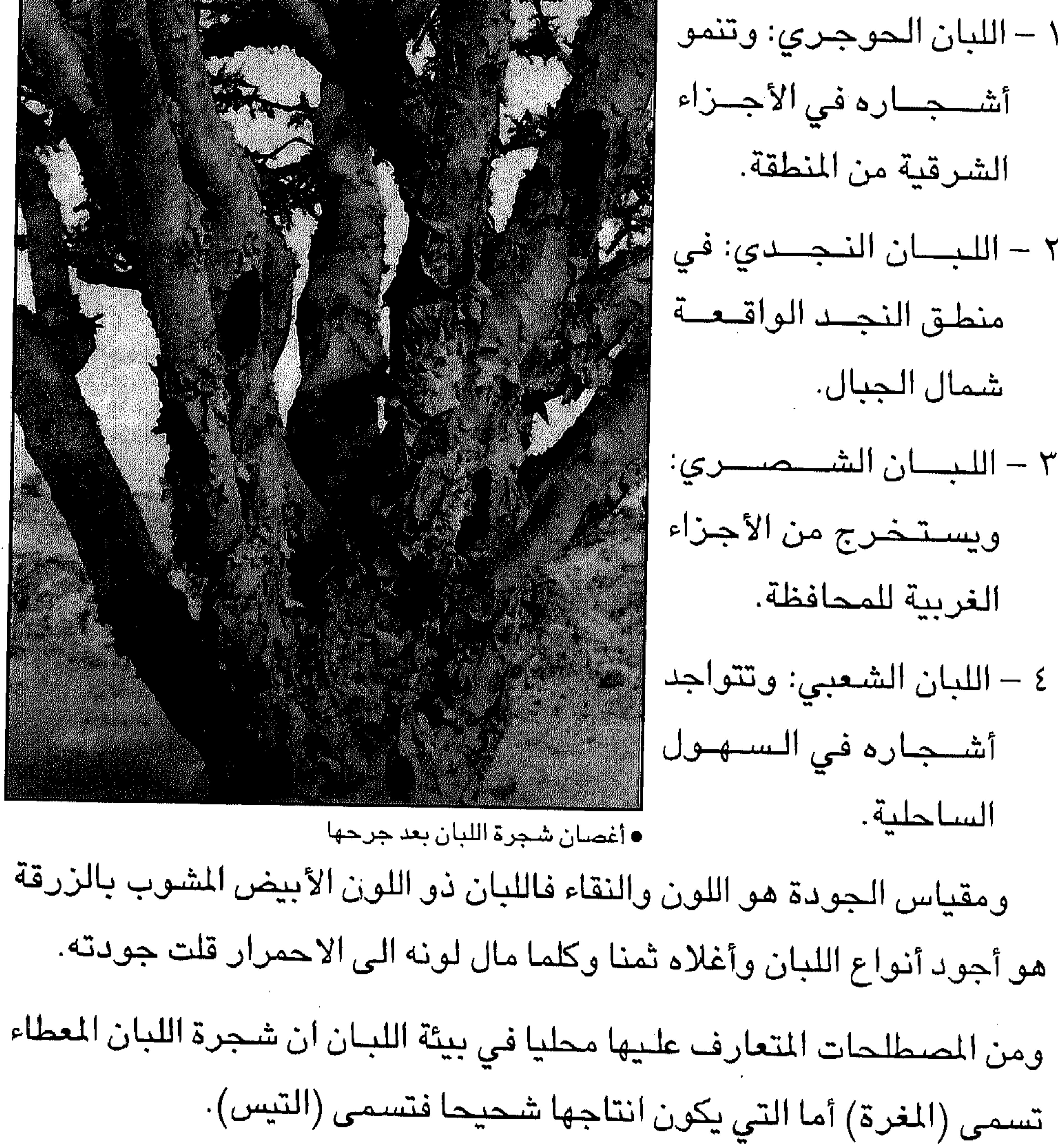

١ - اللبان الحوجري: وتنمو ٢ - اللبسان النجسدي: في ٣ – الليســـان الشــــصــــري:

and the state of the

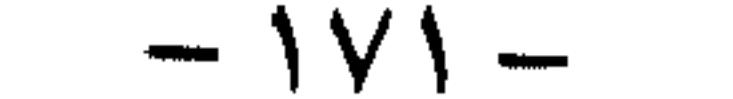

### آهم مراكز تجمع اللبان القديمة:

١ – منطقة حنون: شمال جبال القرا.

٢ - واحة أنضار: شرق ثمريت وقد شيدت القلاع في هذه المنطقة قديما لحماية تجارة اللبان.

٣ – المنطقة المحيطة بواجه اندهور: وتنتج أجود أنواع اللبان.

أما موانئ تصدير اللبان القديمة فأهمها ميناء سمهرم المعروف حاليا بخور روري وقد كانت سمهرم الحصينة مركزا اداريا لمنطقة انتاج اللبان ثم ميناء ظفار (البليد) ويطلق عليها المنصورة وكان هناك اتصىال مباشر بين موانئ التصدير ومناطق التجميع.

وكان تصدير اللبان عن طريقين:

١ – الطريق البري: وهو طريق القـوافل التـجـارية الى اليـمن ومنها الـى مصــر وسىوريا.

٢ – الطريق البحري: عبر المحيط الهندي الى أفريقيا وآسيا.

اللبان عبر الحضارات:

عرف سكان ظفار شجرة اللبان منذ أقدم العصور، ولكن استخدام ثمارها – بشكل واسع لم يبدأ إلا في العصـر الحـجري الحـديث (قـبل حـوالى ٨ آلاف سنة)، فقد سلكت قوافل التجارة المحملة باللبان الظفاري – خلال العصـر الاسلامي – الطريق التي كانت مستخدمة منذ العصــر الـحجري الـحديث، وهي التي أنشئها العرب والرومان مهتدين بنفس الطرق القديمة، وكانت طرقا معبدة يعود تاريخها الى عصور قديمة تتعرض للإهمال بعض الوقت ثم يعاد اصلاحها للاستخدام في أزمان متتالية.

 $-15.7$ and the control of and the state of the

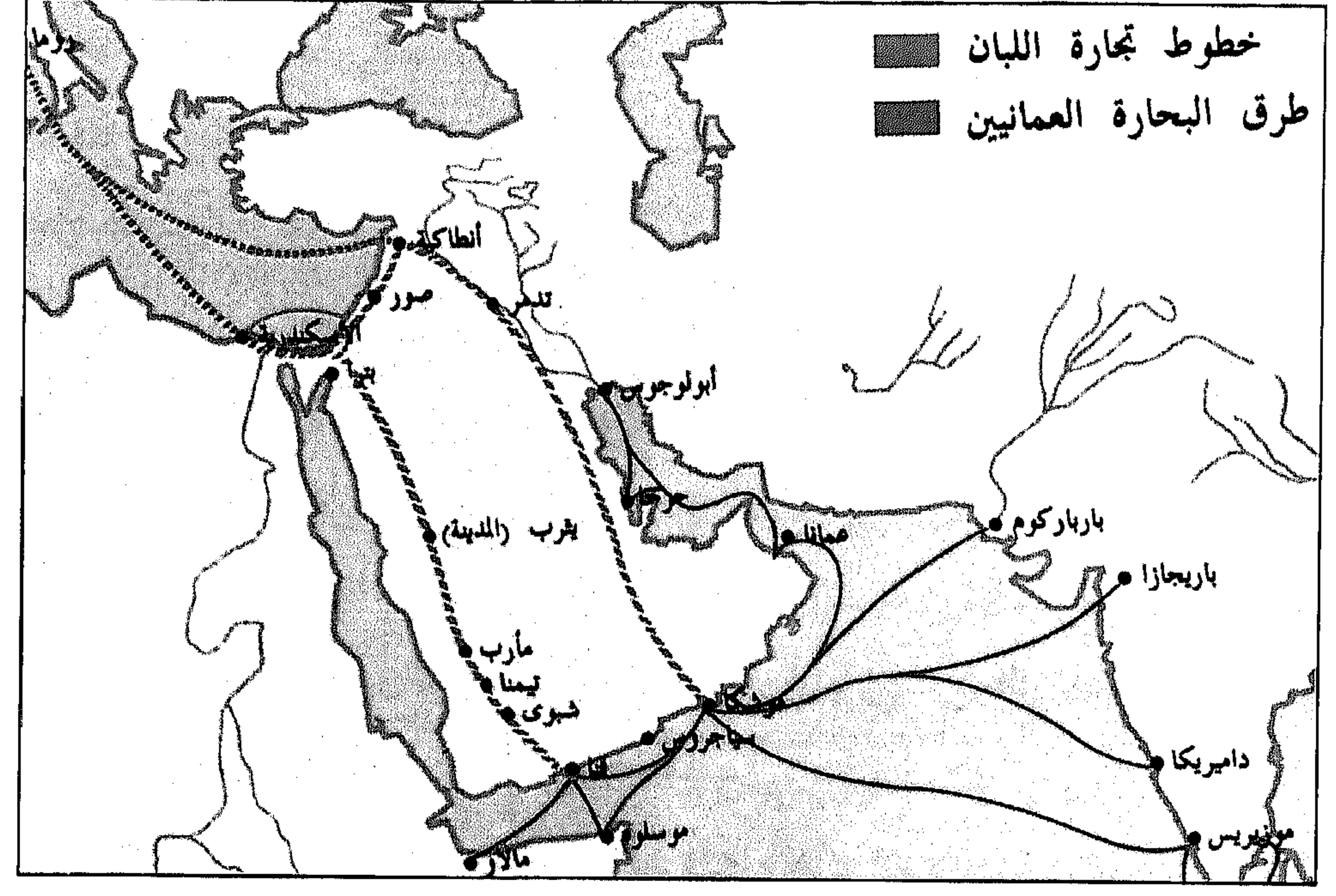

• خطوط تجارة اللبان عبر العصور

وكان للبخور الظفاري دور بارز في النشاط التجاري بين المناطق العربية القديمة من جانب والحضارات المختلفة المحيطة بها من جانب آخر.

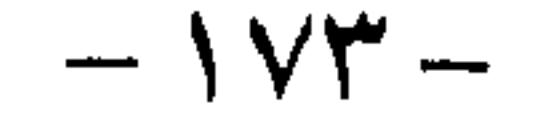

فقد أعقب العصر الحجري الحديث ما يسمونه العصر البر و نزي، وهو الذي يؤكد روابط شرق شبه الجزيرة العربية مع غربها ومع عمـان وبلاد (سومر) في جنوب العراق. ويعـود تاريخ أول النقـوش الكتـابيـة في حـضـارة (سـومـر) الى نحـو العـام ٢٣٠٠ قبل الميلاد، وهي الفترة المعاصرة للعـهد الأخير من العـصـر الحـجري

ويقول البروفيسور يوريس زارينز من جامعة ساوڤوست ميسوري

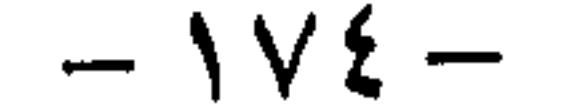

منذ العصر الحجري الحديث. عملية جمع الثمار: في أوائل شـهـر أبريل من كل عام، ومـا ان تميل درجة الـحـرارة الـى الارتفاع حتى يقوم المشتغلون بجمع الثمار (بتجريح) الشـجرة في مـواضـع متـعددة، 

ومناطق الربع الخـالي وظفار، الا انه من المؤكد ان ظفار عـرفت تجارة البـخور

مستدير الشكل.

الضيربة الأولى للشيجرة يسيمونها «التوقيع» ويقصد به كشط القشيرة الخارجية لأعضائها وجذعها، ويتلو هذه الضربة نضـوح سائل لزج حليبي

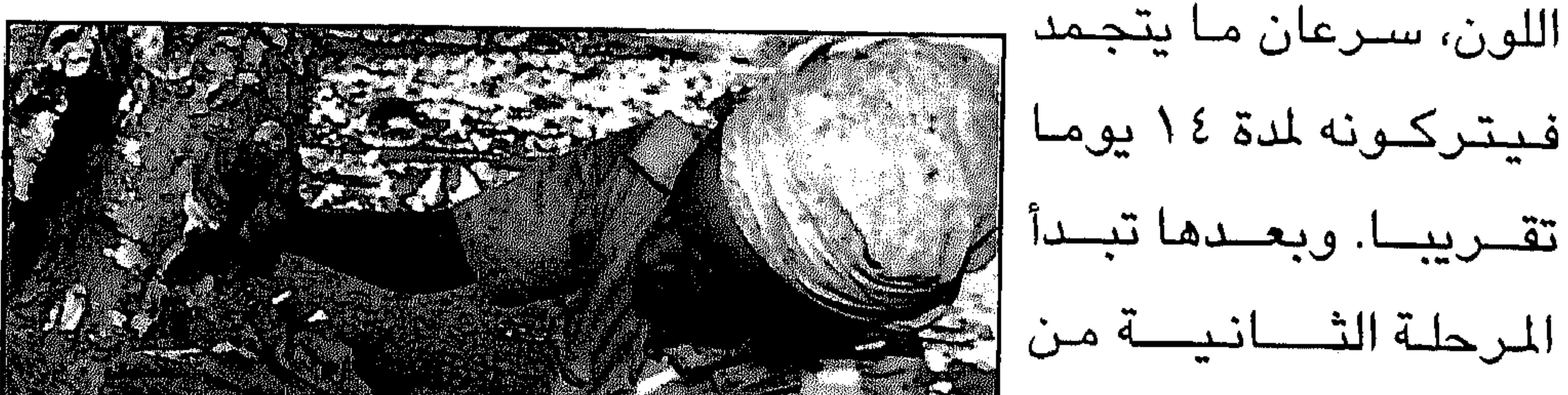

استتخراج الشمار من المواقع المكشسوطة فمى عملية «التوقيع». والسسائل الذي يبنضح يتم كــشطه الى الأرض، •الأيدي المطمة الوفية للشجرة الكريمة وعندما تبدأ عملية التـجريح الثانـية – ثمار درجـة ثانية – حيث ان النوعـية في هذه المرة لا تكون بنفس القدر من جودة المرة الأولى، فضللا عن كون الكمـيات المنتجة منها غير تجارية.

وضرب أشـجار اللبان ليست عملية عشـوائية، وإنما هي بحاجة الى مـهارة فنية خاصة وخبيرة، فقد يؤدي الخطأ في عملية الضرب الى اصابة الشــجرة «بالعقم».. وهكذا فالعامل لا بد أن يحذر من إصابتها في «اللب» وأن تختلف ضرباته من شجرة الى أخرى حسب حجمها. وموسم الحصاد يستمر ثلاثة أشهر، وأحيانا يمتد من أبريل الى أكتوبر من كل عـام، حيث يتم تجـميـع هذه الثمـار بشكل دوري منتظم. وتجـمـع الثمـار في سلة مستديرة من «الخوص» يسمونها باللهجة المحلية «قفير».

عشرة كبلو جرامات تقريبا هو متوسط انتاج الشجرة الواحدة من الـثمار.

وهناك أشجار أخرى تنتج عشرين كيلوجراما، ويصل ما تنتجه محافظة ظفار – في العـام الواحد – الى سـبعـة الاف طن تقريبـا، وهو ما يمكن تقدير قـيمـته المبدئية بحوالي ٣٠ مليون ريال عماني.

استخدامات اللبان التقليدية:

١– سكان محافظة ظفار يستخدمون ثمـارها في ماء الشـرب، حيث يضـعون ثلاثة أو أربعـة فصـوص فـي قدح الماء. ومن المعـتقد انـها تسـاعـد على «الإدرار» كما انها تجعل الماء باردا ونقيا في أوقات الصيف.

 $-1V$ ٦  $-$ 

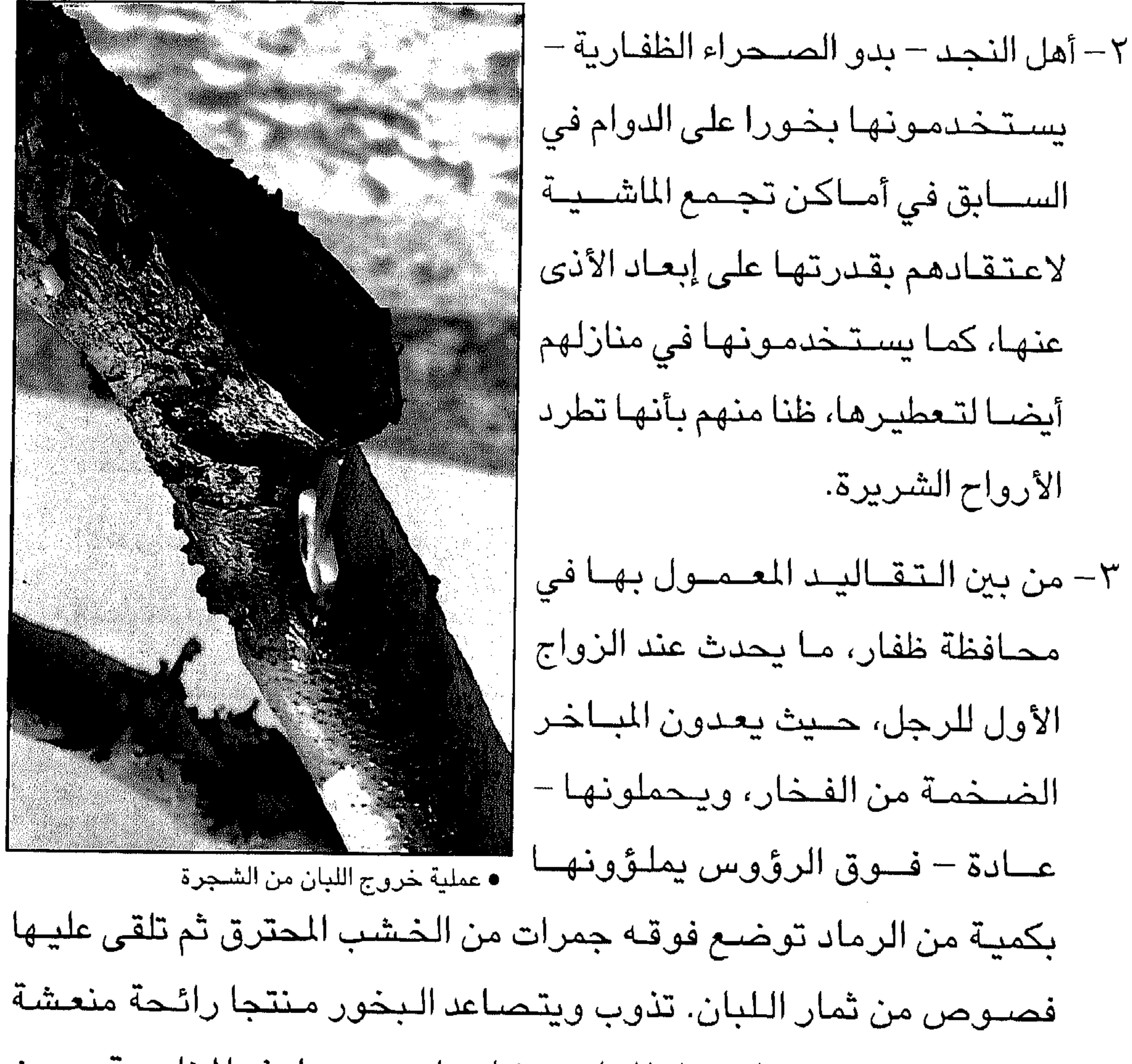

يستخدمونها بخورا على الدوام فى السابق في أمـاكن تجـمع الماشــيـة لاعتقادهم بقدرتها على إبعاد الأذى عنها، كما يستخدمونها فى منازلهم

ومحببة. وعادة ما تحمل المباخر خادمات يدعين لهذه المناسبة، حيث يطلقن الزغاريد خلف زفة «المعرس».

٤ – في حـالات الولادة، هناك اسـتعمـال آخر لثـمـار اللبـان في محـافظة ظفـار، حيث تكون (المبخرة) على مقربة من مهد المولود لاعتقادهم بأنها تعطر الغرفة وتطرد الروائح الكريهة.

٥ – في مدينة صلالة – بمحافظة ظفار أيضــا – جرت العادة بأن إطلاق البخور على باب المنزل – في الـصبـاح البـاكر يجلب السـعـادة للأسـرة طوال ذلك اليوم. وهم يحـرصـون على وجود قـدر من هذه الثمـار في المنزل.. تصـونه

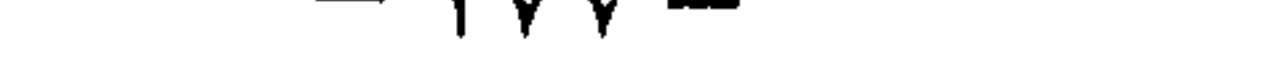

# ١- مـزيد من أسـرار الشـجـرة العـجـيبـة وثمـارهـا المذهـلة يكشف عنهـا المؤرخ (برستد) في كتابه (تاريخ مصـر) حيث يقـول ان كرات من هذه الثـمـرة

استخدامات تاريخية وطبية:

الحشرات السامة من رائحة هذه الثمرة العجيبة.

من الأذى وتدفع عنه المضار من (الهوام) وهو اعتقاد صحيح يعززه نفور

٢– استخدم ثمرة اللبان في بخـور عرش (سليمان بن داوود)، حيث ورد ذكر

كما اهدت بلقيس ملكة سبـأ العديد من الجرار الى سليمان بن داود عليه

السلام.

the control of the control of the

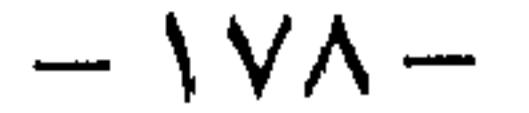
٤ - مـا زال اللبان العـمـاني مطلوبـا. يحـرقـونـه في (الفـاتيكان) والكنائس الرومانية أثناء التجمعات الكبرى لصلواتهم. وهي فكرة تنبع من الاعتقاد السائد لديهم بأن بخوره يطرد الشياطين. ٥ – ذكـر ابن سـينــا انـهـا تداوي جــمـيـع الامـراض مــثل البطن والقـلب والربو وتوقف النزيف الداخلي والخارجي وتعالج اوراق الطحال وآلام المفاصل

كما أن مشروب اللبان الظفاري يزيد من جلاء الذهن وصفائه ويذهب بالنسيان.

٦- يبـقي أن نـضـيف أن دولا صناعـيـة لا زالت تـطلب اللبـان للانتـفـاع به في صناعة الأدوية والزيوت والمساحيق والعطور والشموع الخاصة. كما ان أصحاب بعض العقائد الدينية يتهافتون عليه. وجميعها نقاط مهمة يمكن تنميتها لتـحويل (الشـجرة العجيبة) الى مـصدر من مصـادر الدخل القومى للبـلاد. خاصـة اذا علمنا – تاريخياً – بأن القـوافل البـرية كانت تخـرج من ظفـار مـحملة باللبـان حـتى تصـل الى فلسطين (غـزة) – مـرورا بشـمـالي اليمن – وهيه المنطقة التي كيانوا بطلقون عليها (سلطنة اللبان)، وهي

and the state of the state of

اللبان التجارية.

the control of the control

the control of the control of the con-

شاءت لجنــة التراث العالــي لليونسـكو في اخـتيار «طـريق شـجر اللـبان» في سلطنة عمـان لإدراجها على قـائمة التراث الثـقافي للإنسـانـية، ان تصـنف مكانا to Read and the state of the state of the state of the state of the state of the state of the state of the state of the state of the state of the state of the state of the state of the state of the state of the state of t

«طريق اللبان» رابع موقع عماني على قائمة التراث العالمي لـ «اليونسكو»

ظفار. وتشكل هذه المواقع مجتمعة شهادة فريدة للحضارة العمرانية، المتواصلة منذ العصر الحجري الحديث (النيوليتي) حتى قرون متأخرة. وقد ازدهرت هذه الحضــارة في جنـوب شـبـه الجـزيرة العـربيـة وأقـامت عـلاقـات اقتصادية واجتماعية وثقافية في مناطق كثيرة من البحر الأبيض المتوسط حتى البحر الأحمر، فـالـهند والصـين بفضـل ازدهار شبكة تجـارية عرفت باسـم «طريق اللبان». ويشكل كل من وادي دوكه ووادي حوجر ووادي انـدور، في محافظة ظفار المنطقة الأهم من ناحيــة الوجود الكثـيف والنوعي لشــجر اللبـان ومن هذه

الوديان كان يؤخذ اللبان ليصدر، عبر مرفأ شصر وخور روري ومرفأ البليد على مختلف العصور الى البحر الأحمر فالبحر الأبيض المتوسط من جهة والى الهند والصين من جهة أخرى. وقد اشتهر البخـور العمـاني منذ القدم وذكـره المؤرخ الاغريقي هـيرودوت باسم بخـور «العــربيـة»، وقـال ان العـرب يجـهـدون أنفـسـهم لـلحـصـول على

the contract of the contract of

المقارب والمستحيل والمستقرق والمستحيل والمستحيل والمستحيل والمستحيل والمستحيل والمستحيل والمستحيل والمستحيل والمستحيل والمستحيل والمستحيل والمستحيل والمستحيل والمستحيل والمستحيل والمستحيل والمستحيل والمستحيل والمستحيل والم

 $\mathcal{L}^{\text{max}}_{\text{max}}$  , where  $\mathcal{L}^{\text{max}}_{\text{max}}$ 

 $\mathcal{L}(\mathcal{L})$  and  $\mathcal{L}(\mathcal{L})$  . The set of  $\mathcal{L}(\mathcal{L})$ 

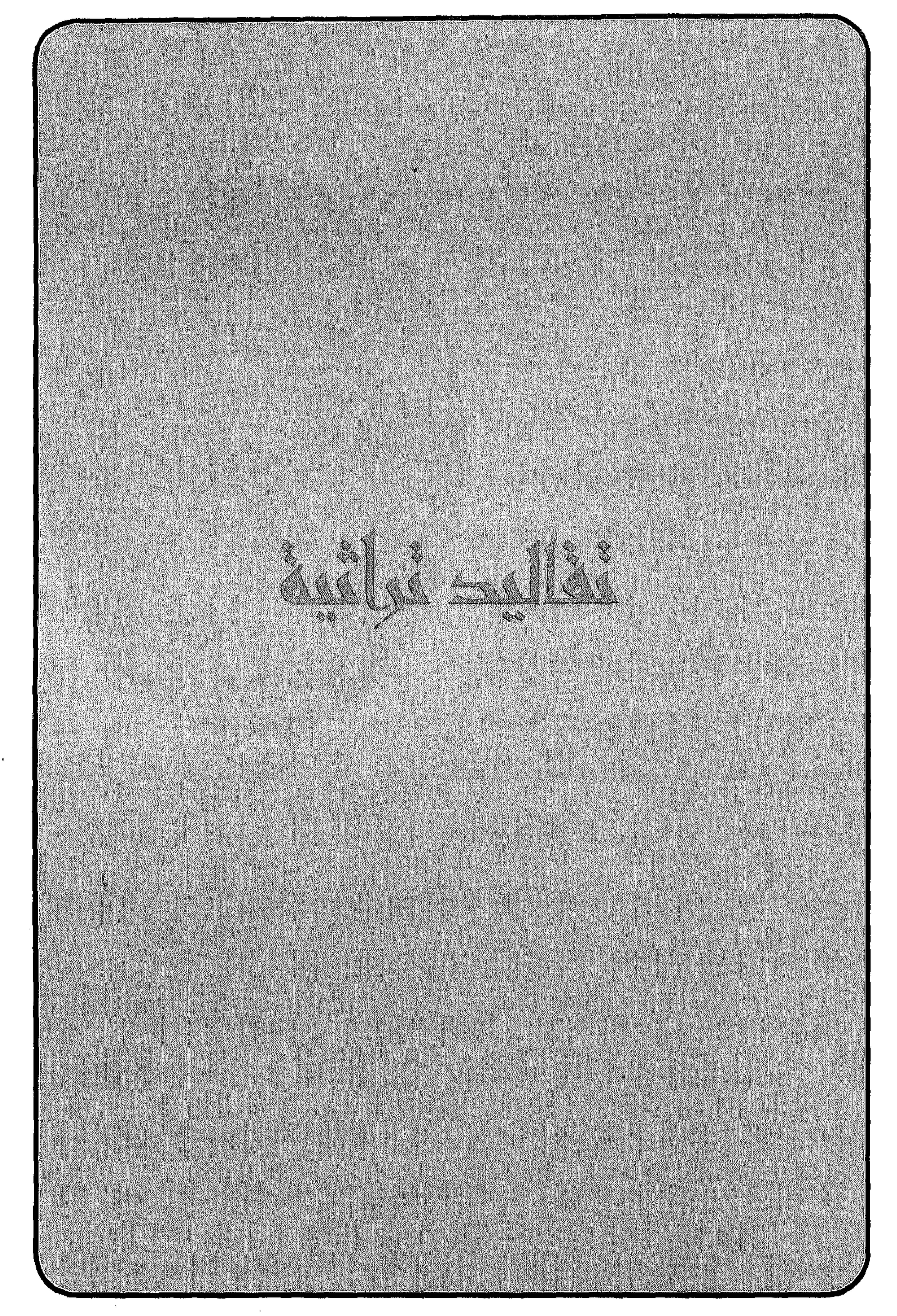

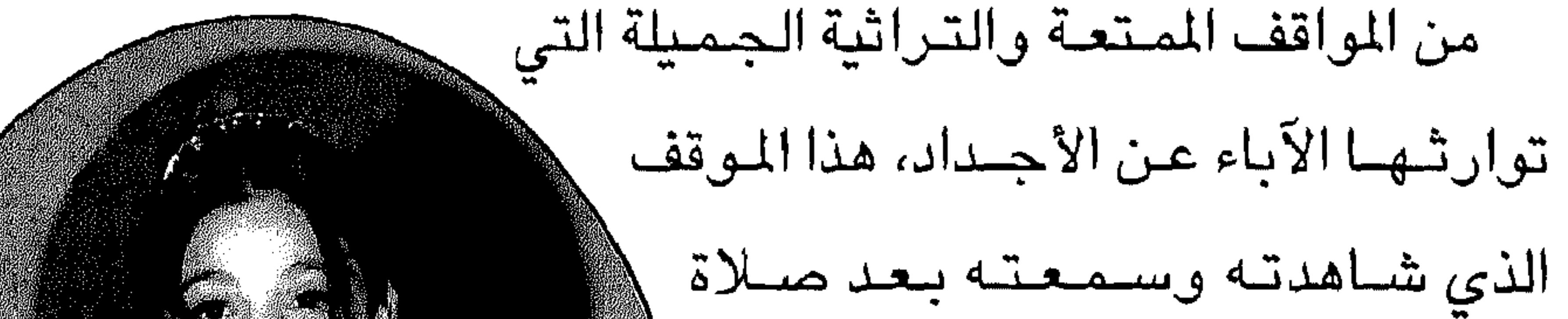

عادات الزواج

والجميع مدعو لحضور هذا الاحتفال».

الجمعة في أحد مساجد صلالة. مما يدل على أصسالة وعراقة هذا الشعب وتعاضده وتماسكه كأسرة واحدة. «يعقد اليوم حفل زفاف (فلان) بن فلان علمي كريمة (فلان) في منزله الكائن في منطقة كذا، والجميع مدعو لحــضـــور هذا الحــفل. يوم الأربعــاء ليلة الخميس يعقد قىران فلان على كريمة فىلان فى منزله الكائن في شارع كذا،

وهذه لفتية كريمة بالغة الأهمية لتلاحم جيميع أبناء المنطقية وهي سنة اتبعوها وتوارثوها جيلا بعد جيل. إن أي وقفة دراسية أو تأملية لاستقراء عادة من العادات أو التقاليد الاجتماعية الموروثة في أي مجتمع من الجتمعات لا شك انها ستعبر بالضرورة عن ملحمة تاريخية من تراث ذلك المجتمع الذي يملك رصيدا كبيرا من هذه التقاليد أو العادات وهو في الواقع تعبير حي عن قيمه وتقاليده. وللشعب العماني عبر تاريخه سجل خالد حافل بالتراث المعبر عن هذا

 $-1\wedge$ o  $-$ 

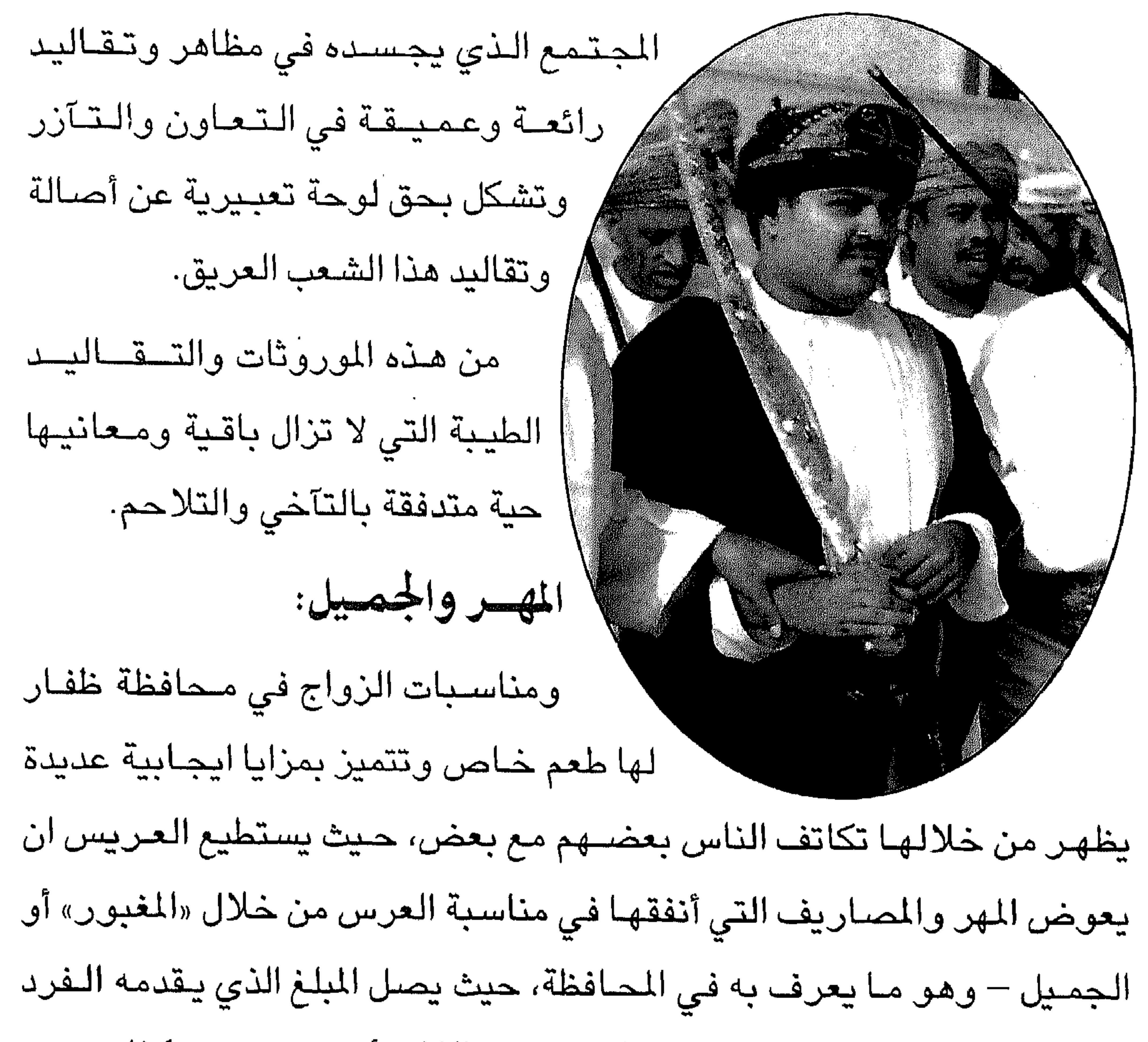

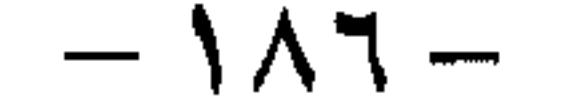

الأقارب ينخفض المهر الى أقل مستوى له حيث لا يتجاوز عند بعض العائلات الف ريال عـمـاني، كـمـا تـتم مـراعـاة ظروف العـريس المادية التي تؤخــذ في الاعتبار من قبل أهالي العروس عند تحديد المهر. هراحل الخطبة: وتبدأ مراحل الخطبة بذهاب الشاب وبعض أهله وأقاربه الى بيت والد البنت

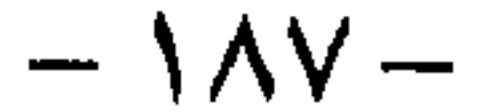

ويتم عقد القران أو «العقد» عادة في المساجد وأحيانا في بيت أهل العروس ويحضره عدد كبير من الناس وتوزع فيه الحلوى والقهوة وترش العطور على الحضور، ويقومون بعد الانتهاء من مراسم العقد بتهنئة العريس ومصافحته واحدا تلو الآخر وسط رائحة اللبان والبخور التي تملأ جو المسجد أو البيت

العقد والزفة:

الذي يتم فيه العقد.

وبعد عقد القران تقام رقصات الهبوت حيث يتوسط العريس وهو يحمل السيف أو البندقية الصف الأمامي الذي يتكون من الشيوخ والوجهاء.

ويسير الجميع وهم يرددون أغاني الفرح ومن خلفهم ترتفع أصوات الطبـول والأغـاني التي تؤديهـا الفرق الشـعبـية من الرجـال والنسـاء، يحـملن المجامر «المباخر» الكبيرة التي ترتفع منها رائحة البخور واللبان لتتوج جو

الفرحة والبهجة الذي يعم الجميع.

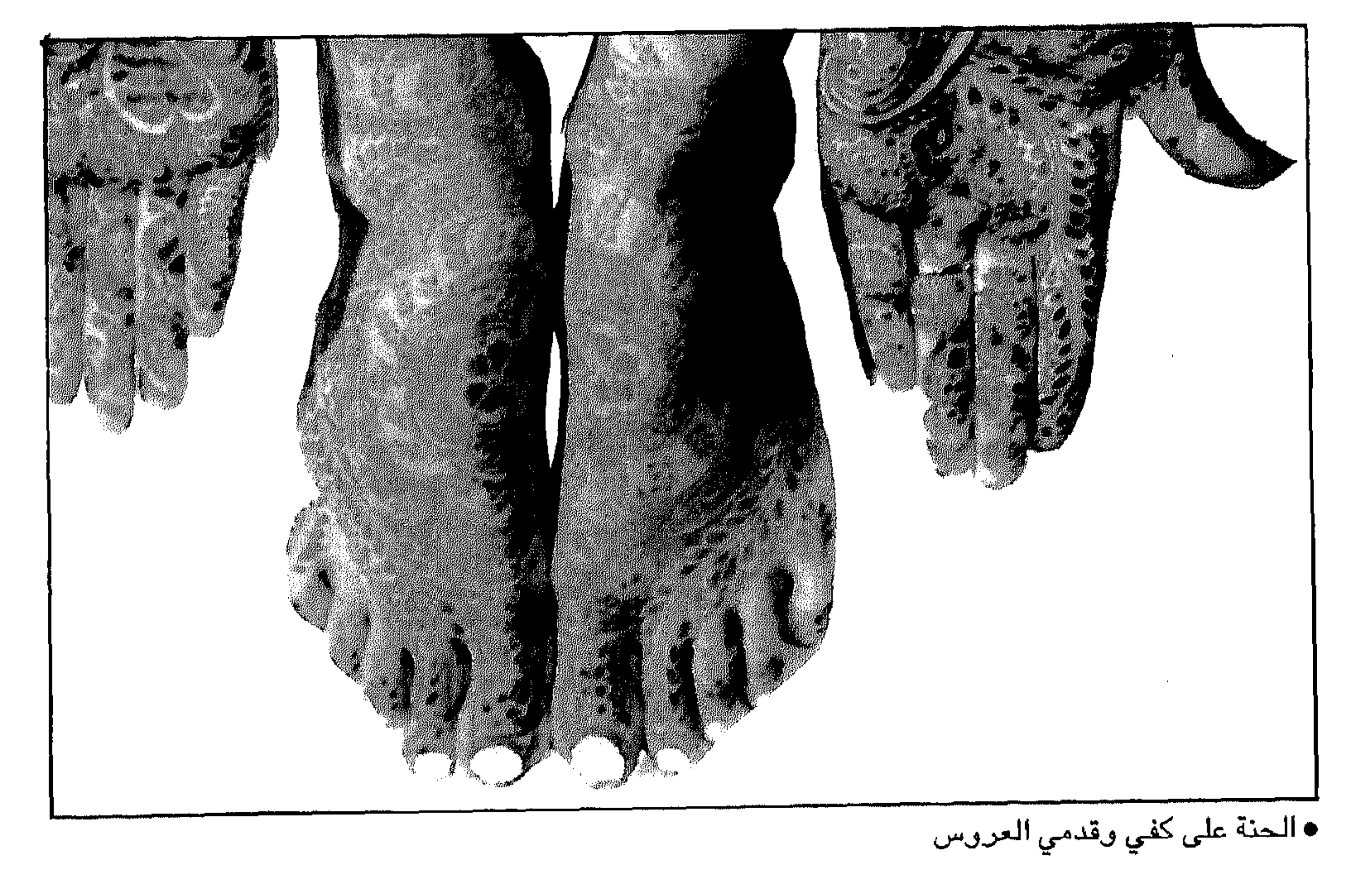

 $-$  \  $\wedge\wedge-$ 

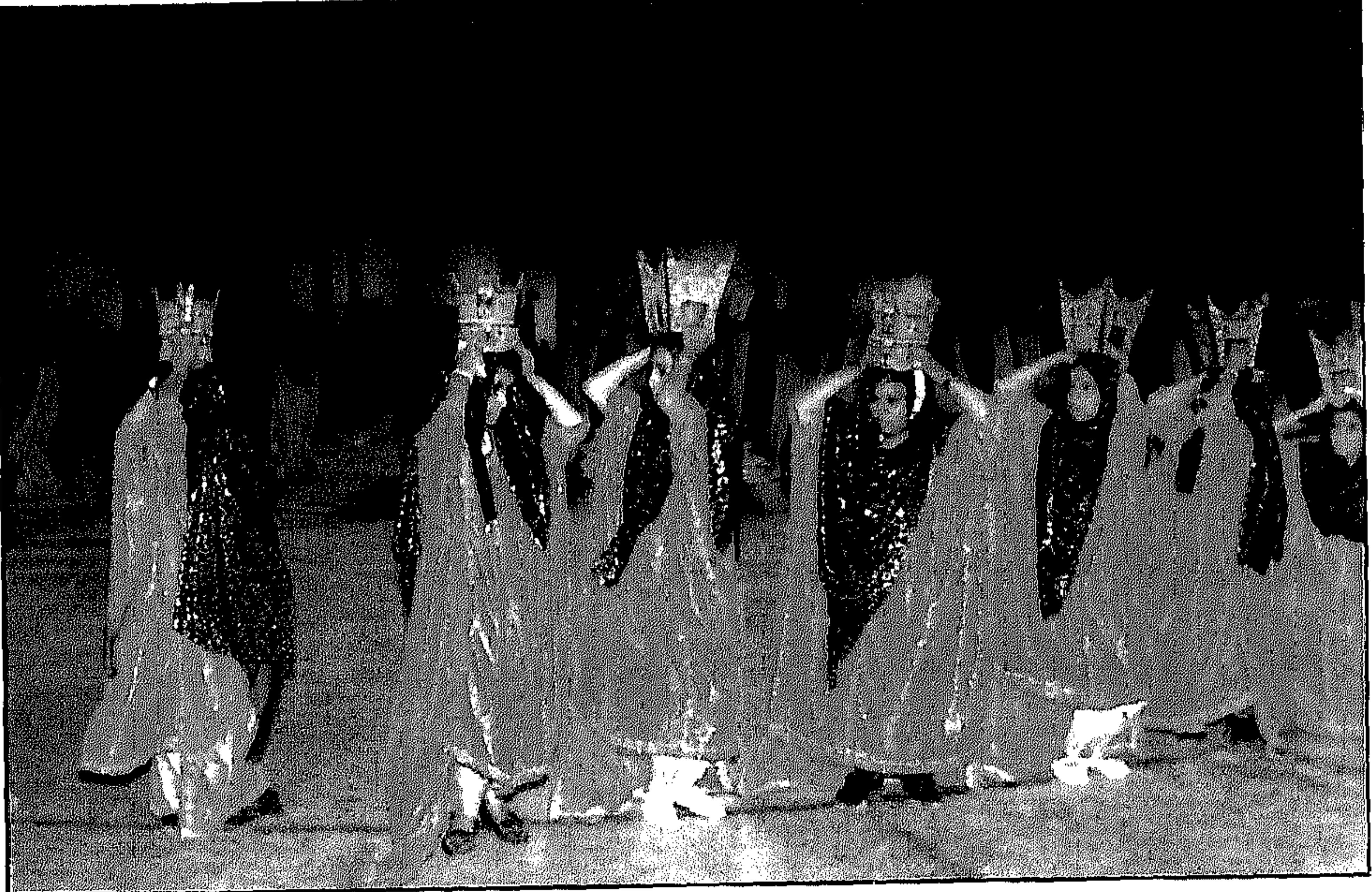

• حمل المباخر والبخور في الاحتفال

وفي مساء يوم العقد يقام احتفال فني ساهر يحييه عدد من الفرق الشعبية ومن فناني المحافظة على أنغام الأغاني والألحان كما تؤدي في الحفل رقصات «البرعة» و«الشرح» التي تشتهر بها المحافظة، ويحرص الكثير من الناس على حضىور هذه السهرات لتأدية رقصيات البرعة التي توضيع خلالها

النتـود عـلى الذي يقـوم بالبـرعـة والتي غـالبــا مـا يؤديهـا اثنان أو أكـثـر وهم يحملون الخناجر في أيديهم، وعندما يقـوم العريس لتأديـة البرعة تنهـال عليه النتسور بغزارة من معظم الحاضرين الذين يحرصون دائما على تنقيط العريس ومشاركته أفراحه وبعد انتهاء السهرة يتقاسم الفنانون هذه النقوط فيما بينهم والتي تصل أحيانا الى أكثر من الفي ريال. كما تقام لمناسبة الزواج سبهرة خياصية للنساء وهو ميا يعرف في المحافظة بـ «طبل النسياء» وتحضيره أعداد كبيرة منهن،وتجري غالبا فىوق أسطح المنازل بعد إنارتها وتسويرها بِقطع القماش التي تحجب الرؤية، وهي تقام يوم الدخلة.

 $-114-$ 

و**يأتي الـعــريس الى بي**ت أهل العــروس وسط فــرحــة «الــهــبـوت» والمدار وبمصاحبة فرق موسيقية شعبية لها نغم معين خاص بهذه المناسبات، كما توجد خلف هذه الفرق نساء يحملن البخور واللبان والمجامر الكبيرة والمراوح. وليمة العرس:

تذبح الذبائح وتتقام وليمة كبيرة يتناول خلالها المدعوون طعام الغداء

وليمة يقيمها على شرف الخالة «الأم» وتسمى ذبيحة الخالة.

المصابحسة:

من عادات الزواج أيضــا في محافظة ظفـار «المصابحة» وتسـتمر أحـيانا لمدة ثلاثة أيام وربما أكثر حيث يقوم المريس بعدها بتقديم الهدية لعروسه وهي بيت العـريس لتـهنئتـه ومـباركته ويتم خـلال المصـابحة تـناول «الفواكـه» التي تشتمل على القـهوة والحلوى والفواكه وخبز الكعك والرقـيق اضـافة الى تقديم النقوط للعريس.

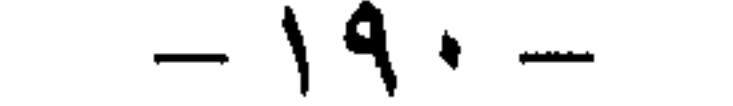

وبعد أسبوع من الزفاف تخرج العروس لزيارة أهلها محملة بالهدايا المختلفية التي يقوم أهل العروس بتوزيعها على أقاربهم والجيران وذلك للإشـهار بأن العـروس وصلت الى بيت أهلها، وتقضـي عند الأهل فتـرة أسبوع أو أقل تعود بعدها الى بيت الزوجية لتبدأ حياتها الجديدة في بيت زوجها.

\*\*\*

 $\sigma$  .

the contract of the contract of the contract of the contract of

 $\bullet$ 

 $-191-$ 

the contract of the contract of the contract of the contract of the contract of

the contract of the contract of the contract of the contract of

the contract of the contract of the contract of the contract of the contract of

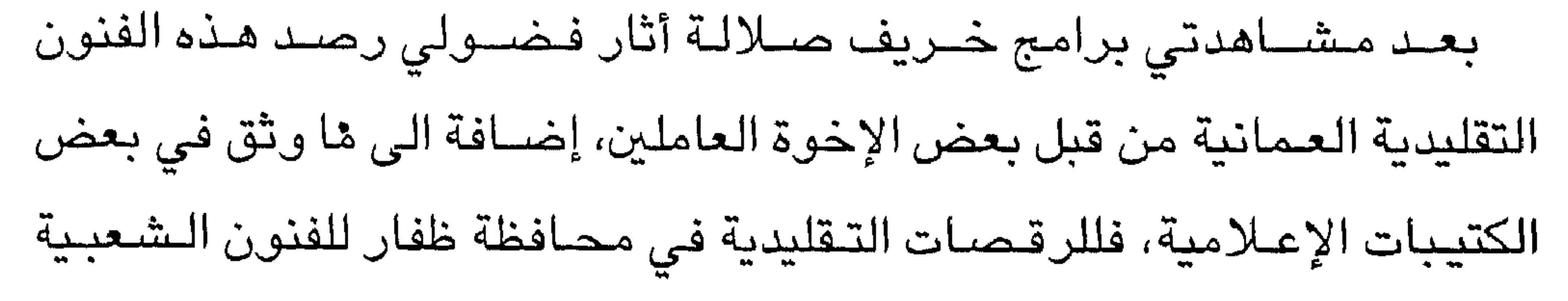

الفنون التقليدية

التقليدية في المحافظة مذاق خاص يرتبط ارتباطا وثيقا بظاهرتين تاريخيتين، ازدواج اللغة فـي المحافظة حـيث يتكلم أهل الجنوب اللغـة العـربيـة واللـهجـة الجبالية وتميز كل موقع من مواقع التـجمع السكاني بـتقاليد مـتوارثة وتمسكهم بالكثير من هذه التقاليد المستحبة وتختص الفنون التقليدية في هذه المنطقة بأنماط لا توجد في غيرها من المناطق، وأهم هذه الرقصات:

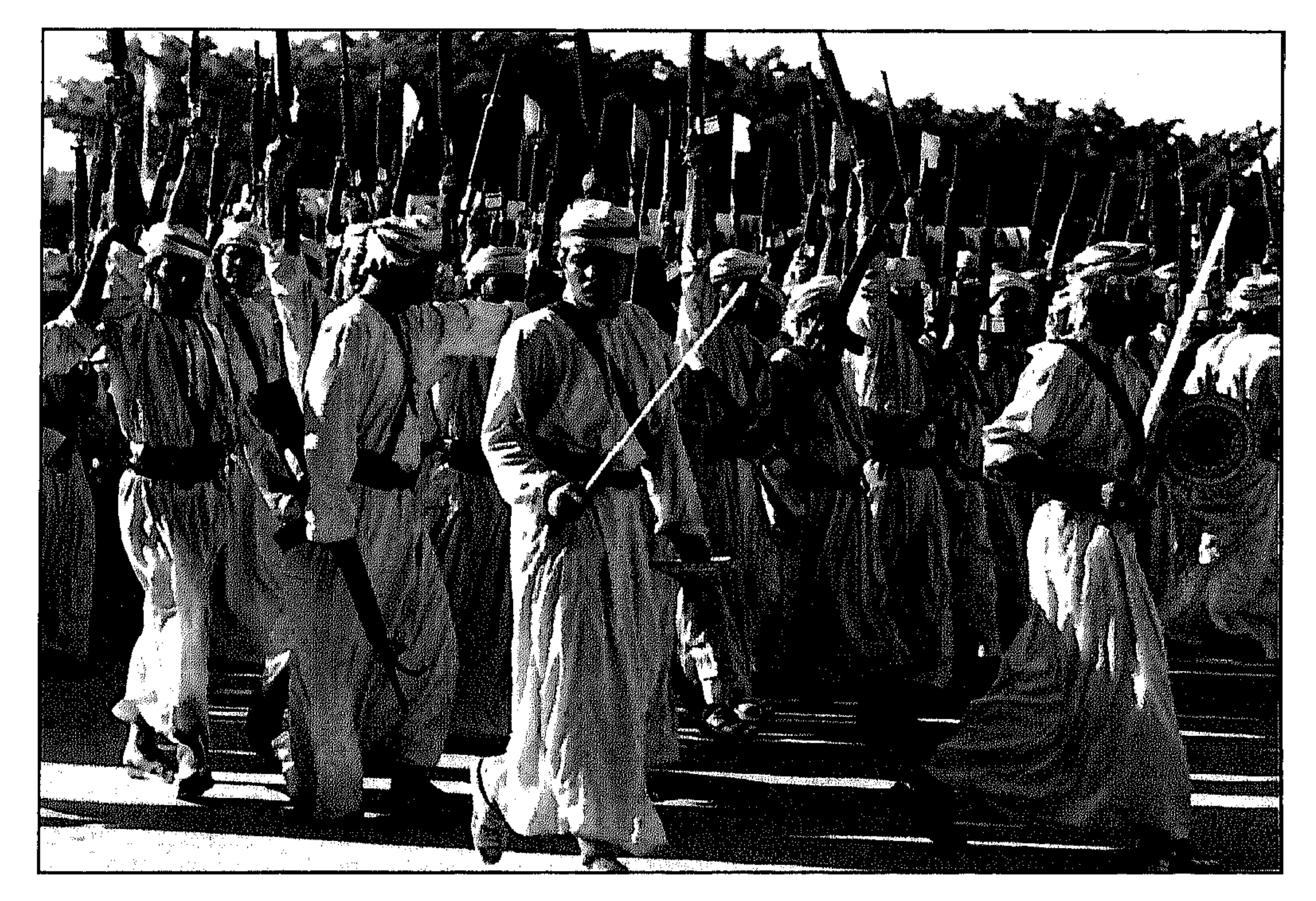

● رقص الهبوت

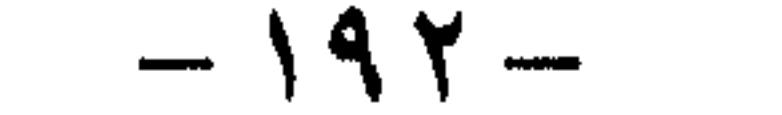

يصطف المشـاركـون في صفـوف قصـيرة مسـتعرضـة يتلو الواحد منهم الآخر، في نظام متــقن ويحـمل المشــاركـون ســلاحــهم أو ســـيـوفـاً أو خناجـر ويرددون بعض الأشعار التي تتلاءم مع هذه المناسبة وتقام هذه الرقصة في الأعياد والمناسبات الخاصة كالأعراس.

 $: \mathbb{Z} \rightarrow \mathbb{R}$ 

البرعسسة:

وهي فن مرح الشباب في المحافظة يؤديهـا اثنان سويا وقد أمسك كل منهما في يده خنجره بينما يده اليسرى تمسك دشداشته عند الوسط ثابتة لا تتحرك ويتحرك اللاعبان حركة انسجامية متواضعة بارتفاع القدمين عن الأرض مسـافة مرمـوقة ويدور كل منهـما حول نفـسه دورة كاملة علـى أنغام الطبل أو

الموسيقى.

الشـــرح:

يشتق هذا الفن من اسـمه «الانشـراح»، وفـيه يقوم رجلان باللعب في حـركة

الربويـــــة:

فن من الفنـون المميـزة في المحـافظة يصـطف أربعــة مـشــاركين من الرجـال مقابل أربعة نسوة من الراقصات وعلى نغم الغناء وإيقاع الطبول يتحرك

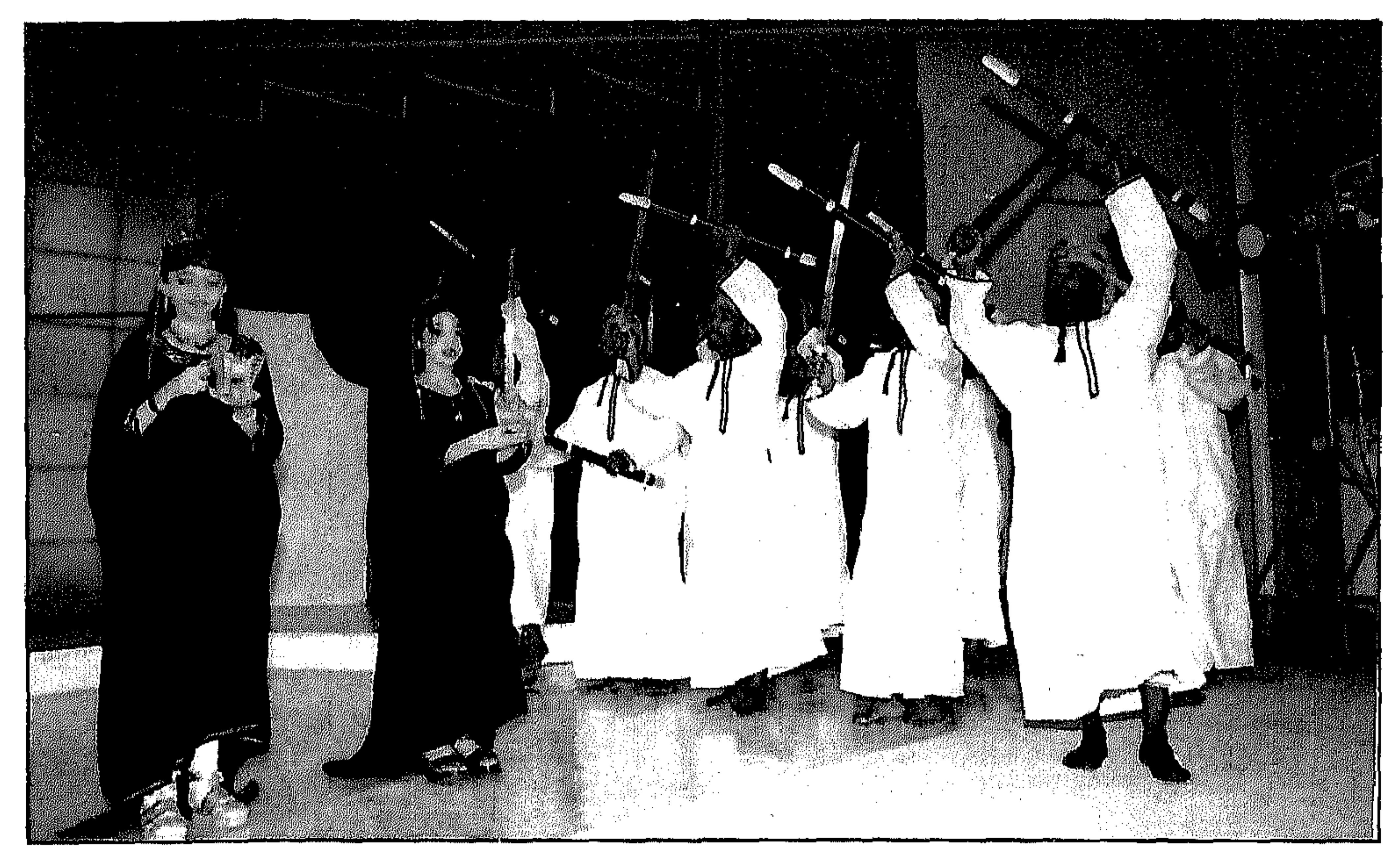

• رقصة أخرى الصُفان الواحد تجـاه الآخر، بحيث تمر المرأة من بين رجلين ويمر رجل من بين امرأتين، وكل منهم يلتف حول نفسه ليتهيأ للمرور مرة أخرى في المسافة التي تفصل بين كل اثنين من جنس واحد الطبول المستخدمة في هذه الرقصية الطبل الجـغبـوب، الطبل الواقف، الـطبل الرحمـاني، الطبل الـكاسـر، يصــاحب الايقـاع

تصفيق وزغاريد.

رقصة الزنوج:

من الرقصــات التي تـختص في المناسـبات والأعيـاد والأعراس.. وهي تؤدى جماعية ينقسم النساء والرجال والأولاد على مجموعتين منفصلتين متباينتين والواحدة منهمـا تغني دون طبل والأخـرى تدق الإيقـاع وتغـني وترقص على

ايقاعه.

 $-192-$ 

تؤدى فى الأعراس والمناسبات العامة وهي خاصة بذوي البشرة السمراء ويشترك فيها الرجال والنساء والأطفال.. ويتوسط المشاركون مـجموعة من الإيقاعـيين يغنون ويرقصــون على موجات الى الأمـام تارة والى الخلف تارة أخرى وهم يرفعون العصـي والسـيوف والنساء يقمن برفع الأيدي ويدفعنهن

المصطلعان:

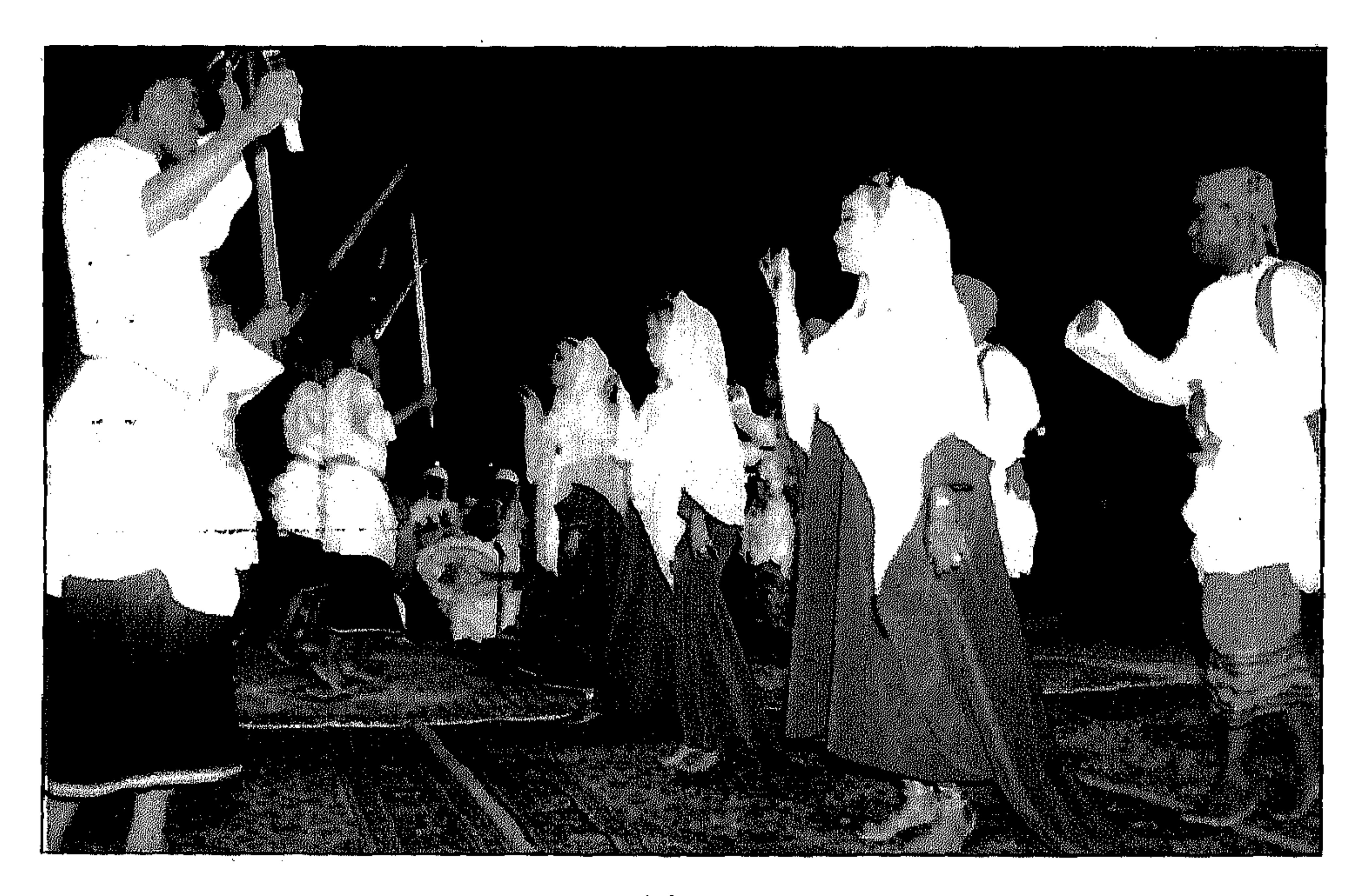

وهي فن من فنون أهـل البحـر في مـحـافظة ظفـار وهي تحـتفل بقدوم المسافرين أو في الأعياد أو مناسـبات الأعراس ويدق الطبل أو الايقاع الكاسـر أو الرحمـانـي فـي ايقاع نشــيط من نقرتين والكل يغني أهازيج الفـرح بالعودة وتشارك الفتيات الصغار من بنات البحارة برقص الشبانية وقد لبست كل

الشبانيسسة:

في حركة شامخة.

وهي فن من فنـون مـحـافظة ظفـار المعـروفـة بين نسـاء المحـافظة تقـام في الأعراس والمناسبات الخاصة في المنازل.. وتقوم اثنتان من النساء باللعب على

### رقصة النساء (الطبل):

مفردا أو اثنتان مع بعضهما على الايقاع.

فتاة الزي الظفاري التقليدي وتحلت بالذهب وترقص البنات رقصا جماعيا أو

الايقاع يصاحبها غناء جميل يشير الى تلك المناسبة وتقوم الحاضرات بالتصفيق والترديد على أنغام الطبل وهو ما أطلق على اسمه. أحمسه الكسسبير: فن من فنون التقـاليد المتوارثة تقـام في أوقات مـحددة.. يـخـرج أهل الطريقة وينتظمون في صــفين مسـتعــرضـين ويسـيرون في مــوكب أفراد الصـف الـخلفى

- يحملون الدفوف بينما ينشد أفراد الصف الآخر الأمامي شعرا صىوفيا يغنونه
- 
- على لحن قديم مأثور ويحمل بعض المشـاركين المجامر (المباخر) ويمرون على
- المشــاركين فــي الموكب ليبـخــروهم بالبـخـور المحــروق تبـاركـا ثم يـقـوم أحـد

\*\*\*

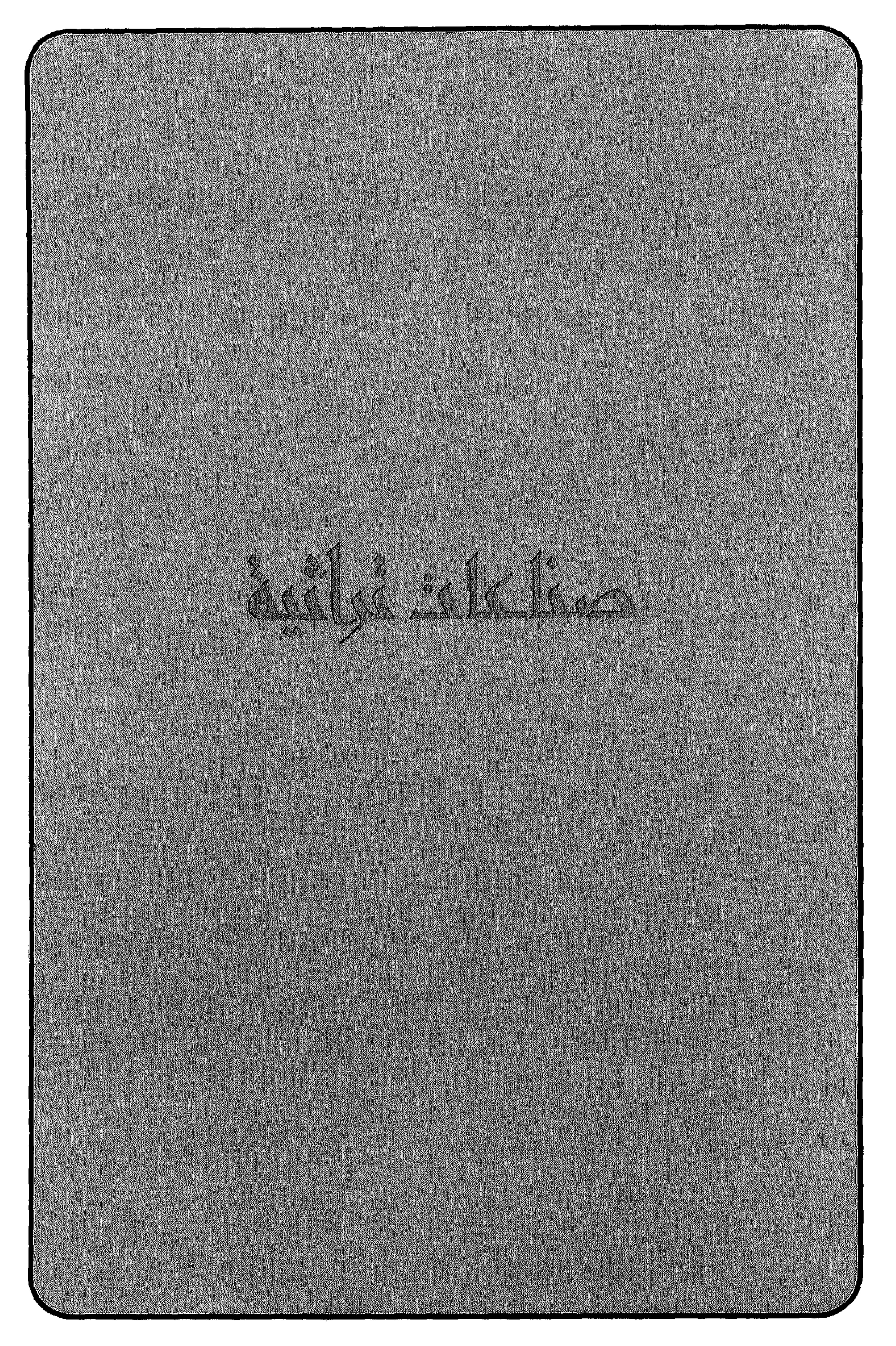

يجمع صناع البخور في محافظة ظفار على أهمية ابتكار خلطات عطرية جديدة تدخل فى صناعة البخور إرضاء للأذواق وحفاظا على التمايز فى المحافظة على روح وتقاليد هذه الصناعة التي تعرفها المنطقة منذ آلاف السنين.

صهناعة السخور...

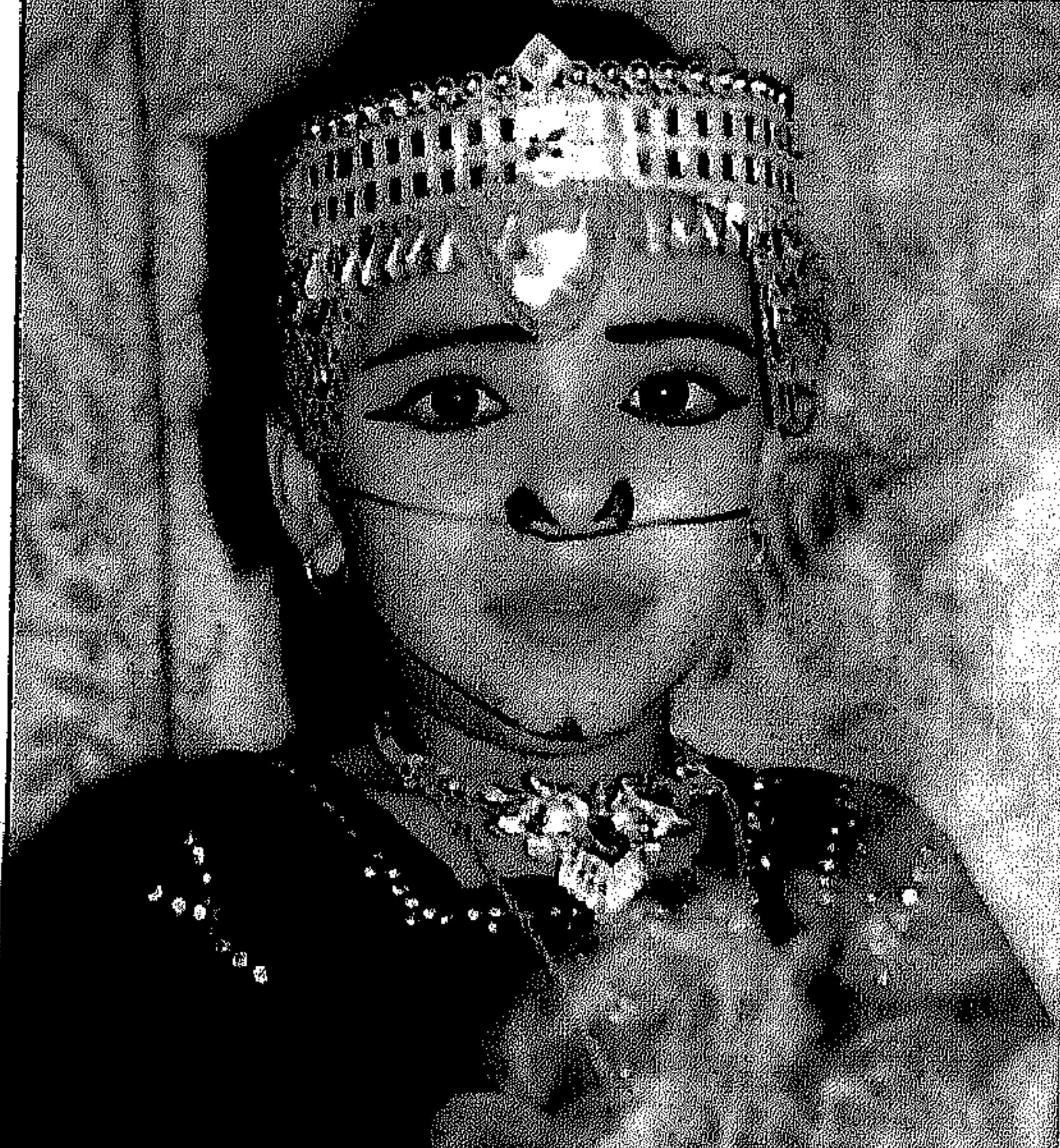

واليسوم فسإن هذه الصنناعية تشهد تنافسا تجاريا على نطاق واسع بعدما اتجه قطاع من العسال الأسيويين الى انتاج كسيات تجارية من البخور رخصيصصعة التسمن والملبى لاحتياجات السياح من الهدايا العطرية.. والمقسمون الذين ليس بمقدورهم دفع مبالغ باهظة ثمنا لنوع جسيد من البخصور الذي تنتجه نساء محترفات فى صناعة البخور يحتفظن بأسرار الصنعة ومكوناتها ويورثن هذه المهنة للأجيال الجديدة، فصانعة كأم أحمد مثلا ابتكرت مؤخرا خلطة اسـمتها (دخون الشـاي) وهي عـادة توجه انتـاجـهـا للطلبـيـات الخـاصـة كـمناسـبـات الأعراس والإهداء وتتوقع لهذه الخلطة الجديدة ان تلقى رواجا كبيرا

## لكن هناك خلطاً بين صـناعة الدخـون (البخـور) وبين البـخور الـخـالص الذي لا

الحرفة، فالبخور ارتبط تاريخيا بهذه المنطقة كونها تحوي أفضل أنواع اللبان.

جوهر الصنعة الذي يعرفه الصناع وحدهم ويعد من أسـرار استمـرارية هذه

والقطرة والمخمرة والكيكة والعروس وغيرها، فالمسميات وان اختلفت يبقى

كسابقاتها من الخلطات التي انتجتها في الماضي مثل دخون العود والهيل

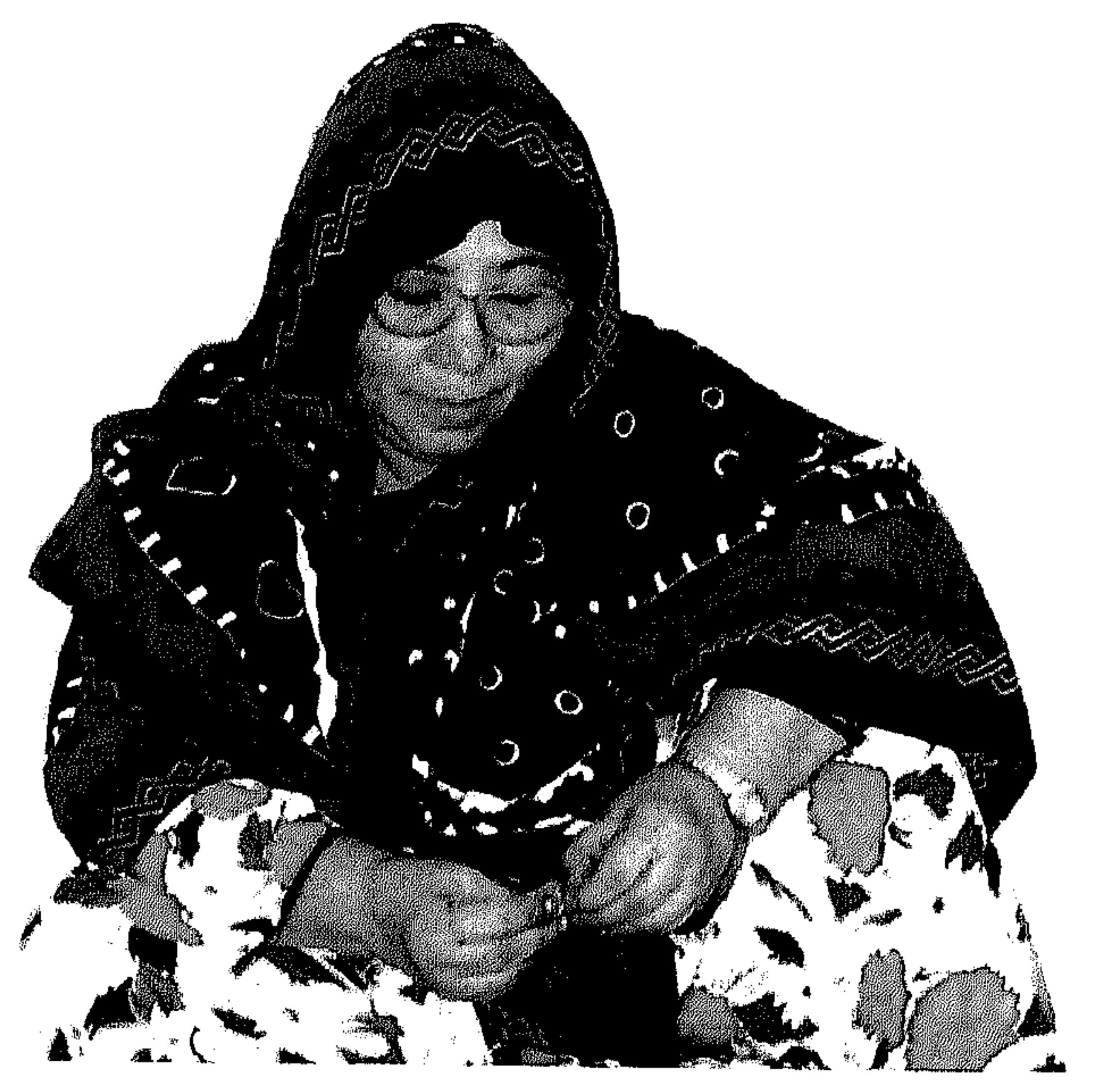

الزبون يبحث عن بضاعة رخيصة، لكن البخور الأصلى مكلف والمكونات التي

إحدى صانعات البخور التي تعمل في هذه المهنة منذ نحو ٥٠ عاما تقول ان

الخلطة الخاصة:

الدخون في صلالة.

يدخل الى صناعته اللبان، بل ان اللبان يفسد الدخون، كما تقول صانعات

تستخدم فيه مكونات اضافية فقط يعتمد على مادة اللبان، فالدخون عادة لا

• صانعة بخور تجهز احدى الخلطات

 $-\nabla \cdot \mathbf{v} =$ 

and the state of the state

and the state of

الأشــجـار وهذه العطور لا تدخل في صنـاعة الـبخـور ولكن لــها اسـتخدامـات عديدة مثل تبخير الماء وعلاج بعض الأمراض كسوء الهضم أوفى بعض الطقوس والتنقاليد القديمة الموروثة حيث لا يخلو منه أي بيت في ظفار بل عمان کلها. من هذه الروائح العطرية سواء لأغراض التطيب أو للاستخدامات الأخرى، وهناك حاليا اتجاه لاستخراج دهون عطرية من اللبان لختلف الاستخدامات وقد نشاهد في الأسواق قريبا أنواعا من العطور والبخور التي تعتمد كليا على اللبان.

أنواع البخور:

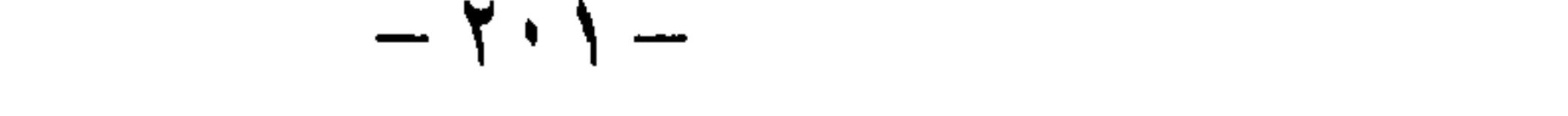

في مجـال العمـالة الوافدة فإن آسـعاره رخيصـة لا تتجـاوز (٢) ريالات ولكنه نوع شائع واستطاع أن يؤثر بشكل أو بآخر على الصناعة الأصلية.

\*\*\*

 $\mathbf{A}$  and  $\mathbf{A}$  are all the set of the set of the set of the set of the set of the set of the set of the set of the set of the set of the set of the set of the set of the set of the set of the set of the set of the

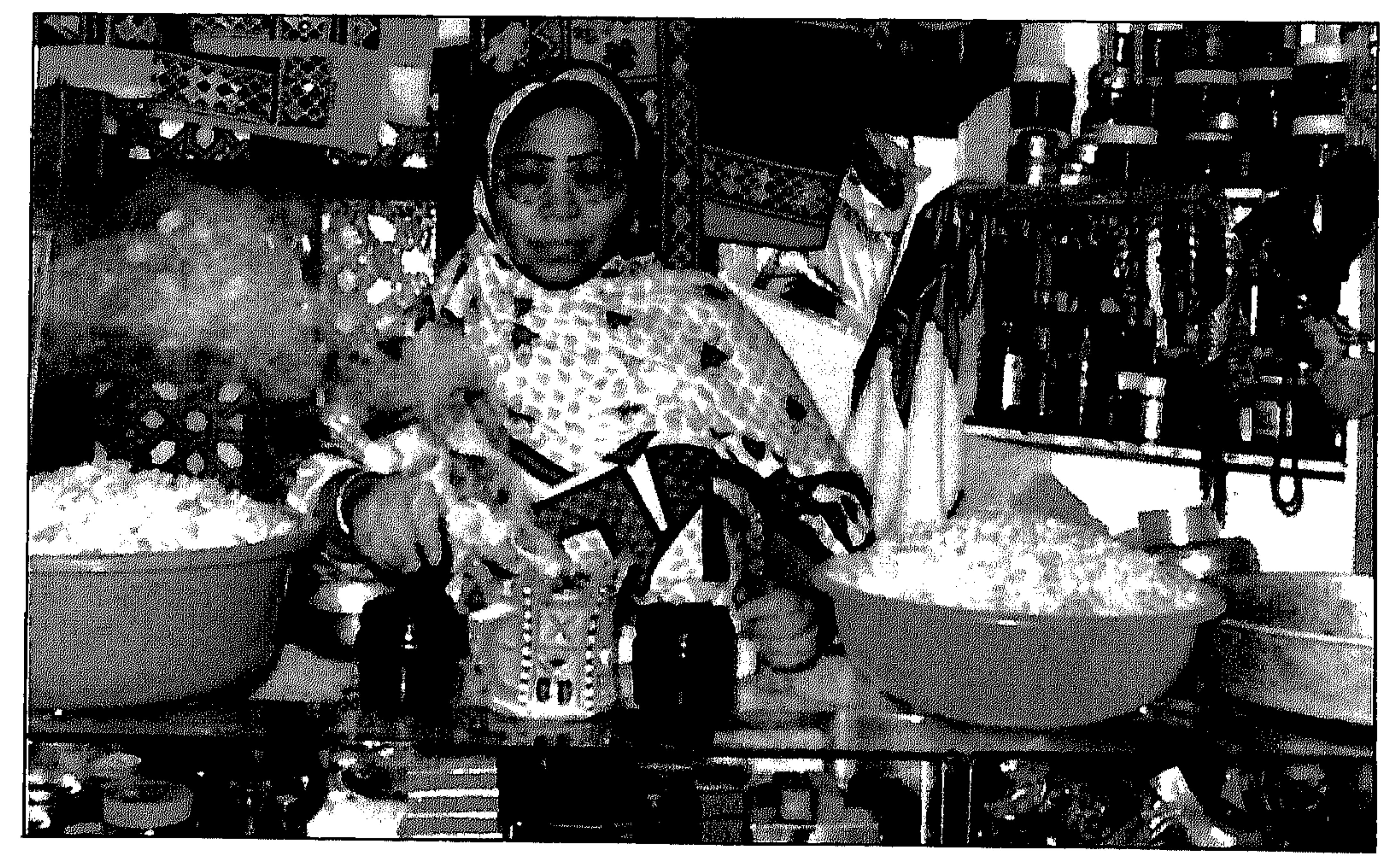

• مبناغة البخور

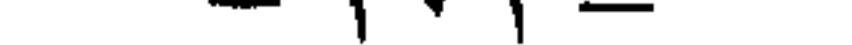

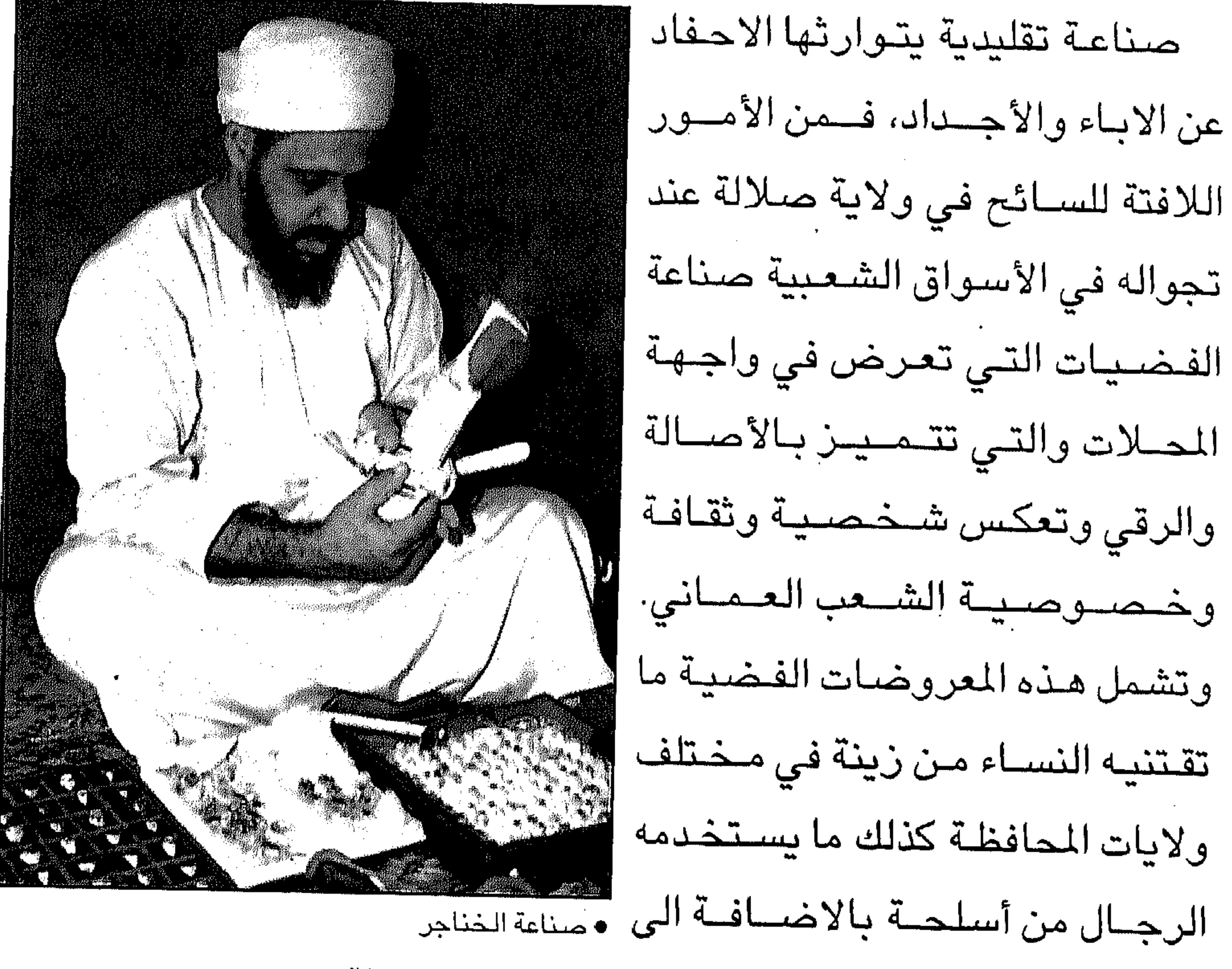

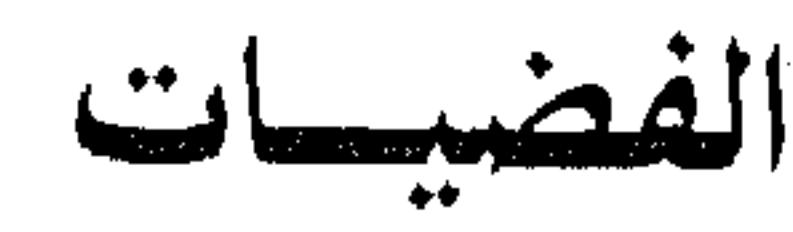

الفضيحات

الفضيات التي تعرض في واجهة المصلات والتبي تتحييز بالأصبالة والرقي وتعكس شخصية وثقافة وخصوصية الشعب العمانى. وتشمل هذه المعروضات الفضية ما تقتنيه النساء من زينة في مختلف ولايات المحافظة كذلك ما يستخدمه

 $21 - 21$ 

**Contract Contract** 

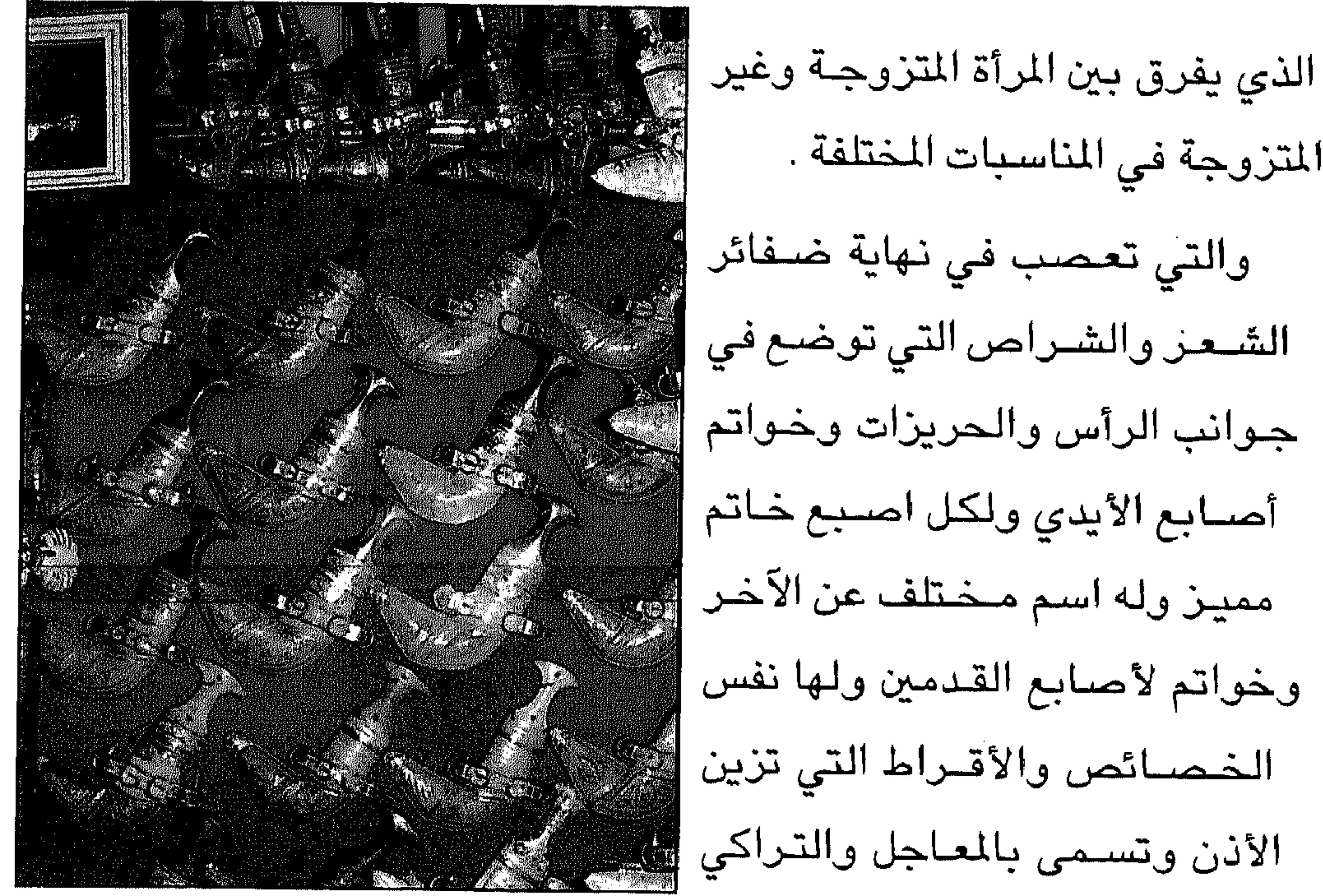

المتزوجة في المناسبات المختلفة . والتى تعصب في نهاية ضىفائر الشعن والشىراص التي توضع في جوانب الرأس والحريزات وخواتم

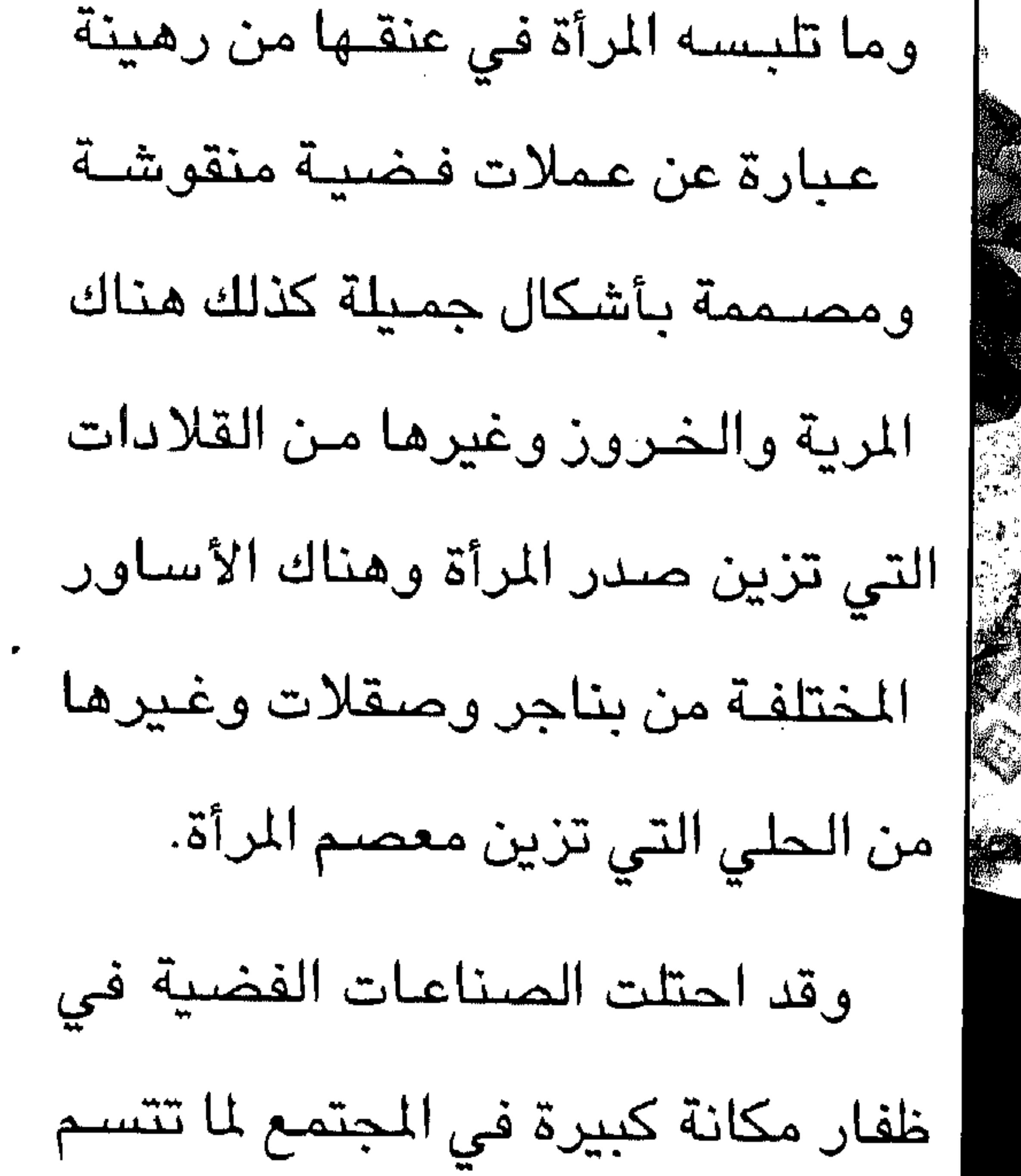

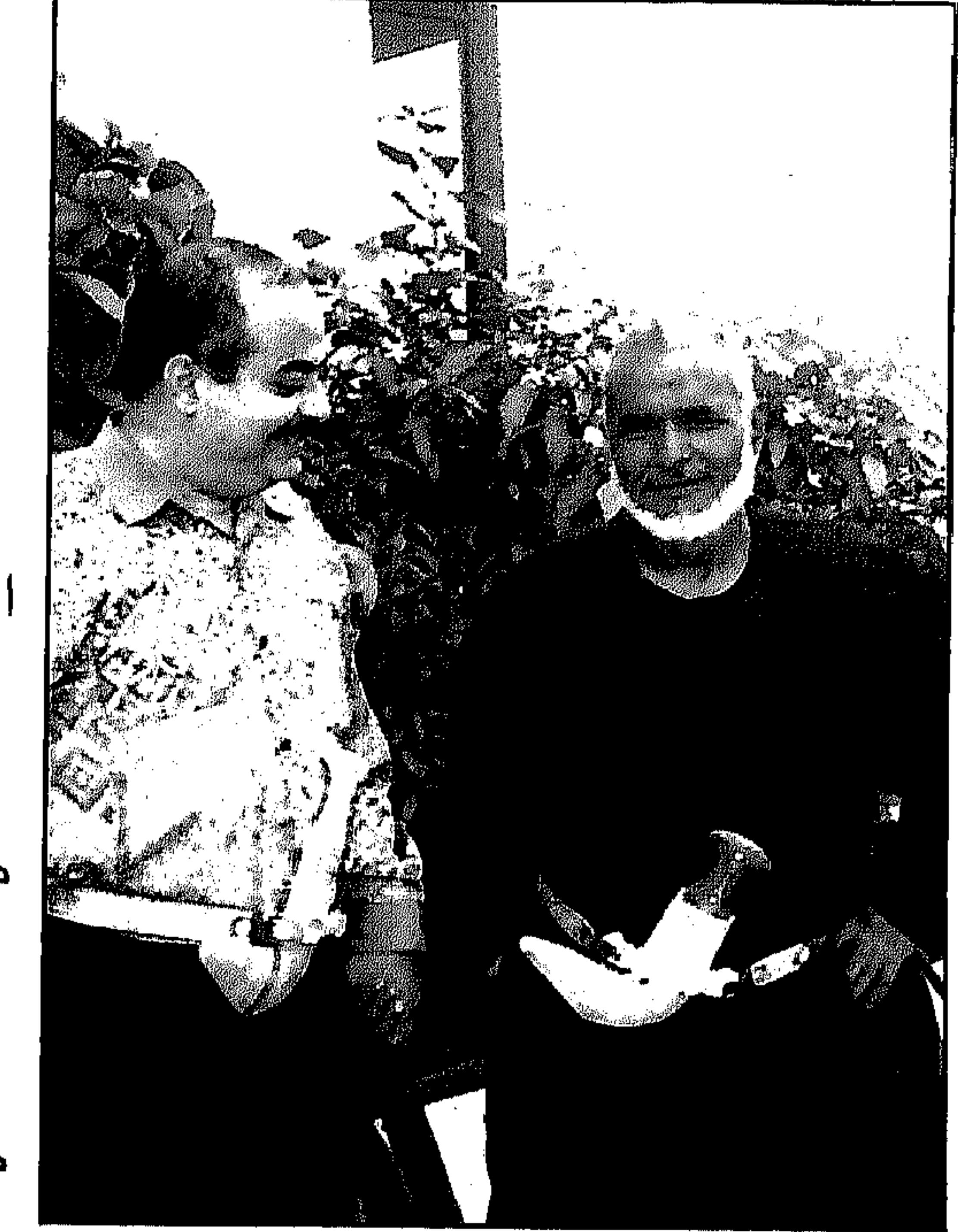

أصبابع الأيدي ولكل اصبع خاتم مميز وله اسم مختلف عن الآخر وخواتم لأصابع القدمين ولها نفس الخصائص والأقراط التي تزين الأنن وتسمى بالماجل والتراكي ص

• مع أحد باعة الخناجر الفضية

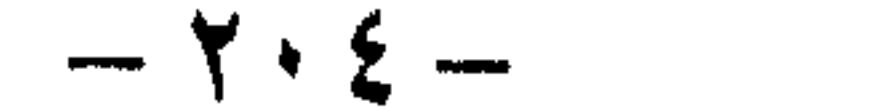

به من مظاهر الزينة والأناقة كما انها عملة ثمينة قابلة للتداول في المعاملات بين الأفراد في المجتمع قبل ظهور العملات النقدية الحديثة ونظرا لسهولة الفضة وبساطة تطويعها فقد انتشرت صناعتها بشكل واسع منذ القدم في كل من مدن وقرى ظفار وعلى وجه الخصوص صلالة طاقة.. مرباط، سدح، رخيوت رغم وجود المعادن النفيسة الأخرى.

وكانت الأدوات التي تستخدم في تلك الصناعات في غاية البساطة ومن أهمها الكانون شبيه بالشواية يوضع عليها الجمر لإذابة الفضة والمقاط والمنفاخ والأملام والرمل وكلها مواد متوافرة في البيئة ومصنوعة محليا. وهنا يتم صـهر الفضـة في معامل خاصـة متواضعـة وذلك بجعلها فى بوتقة على النار شديدة الحرارة من الفحم المحلى ويتم بواسطة تسليط الملهاب (الكير) عليها حيث تتحول الى شرائح وسبائك، ويتم قطعها وفقا للحاجة ونوعية الحلي المطلوبة بعد ذلك تظهر التصميمات المختلفة كالترصيع بالفصوص والمحفورة بالنقوش وأسلاك فضية مشبوكة وهنا تغرز بأشكال

معينة من حبيبات المرجان البارزة الجميلة ويتم لحمها حسب الطراز المطلوب. وتدخل حبيبات المرجان الطبيعى في الزينـة لرصـهـا صـفـوفـا بين الحلي المختلفة مثل الرهينة سواء من الذهب أو الفضة، وكذلك الأساور مما يضيف ميزة جمالية لتنعكس زينة وبهاء على روعة الحلى نفسها حيث تزين حواشي الصناعات الفضية بزخارف ونقوش بديعة في غاية الزينة والجمال من خلال تشكيلات فنية مختلفة على شكل خطوط ورموز أو في شكل ازهار وبواسطة هذه الإمكانات البسيطة تمكن الصناع العمانيون من إخراج مشغولات رائعة الجمال.

 $-110-$ 

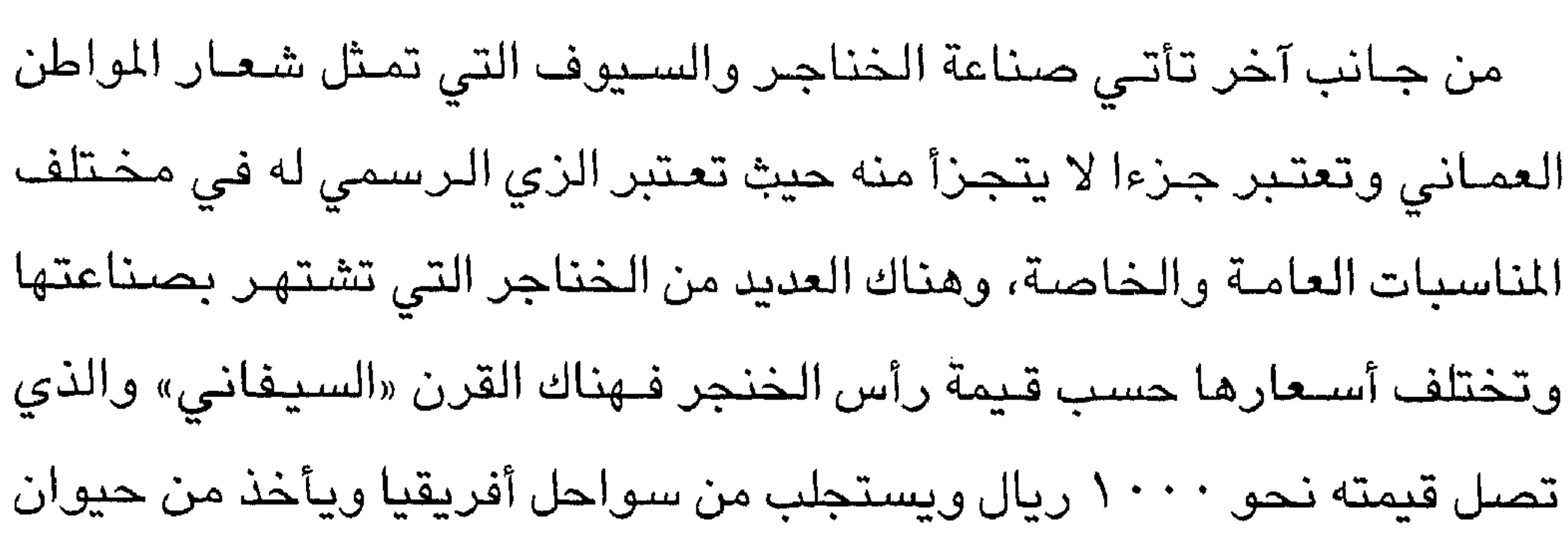

وحيد القرن ونتيجة لمنع صيد وحيد القرن تم التعويض عنه صناعيا بالقرن الأميركي وأصبحت قيمته أغلى من قرن الـفيل (العاج) لأن العاج قـابل للكسـر والتفتت بينما الآخر صلب وتمين. كمـا يوجد العديد من الخناجـر التي تباع كـهدايا تذكـارية ورخيـصـة الثـمن يمكن لمعظم السياح شراؤها كتذكارات. الصناعات الحرفية والأسواق: تعتبرصلالة إحدى الولايات التسع بمحافظة ظفار التي لعبت على مدار العصور القديمة والحديثة على حد سواء دورا رياديا في المجال التجاري

 $- Y \cdot 7 -$ 

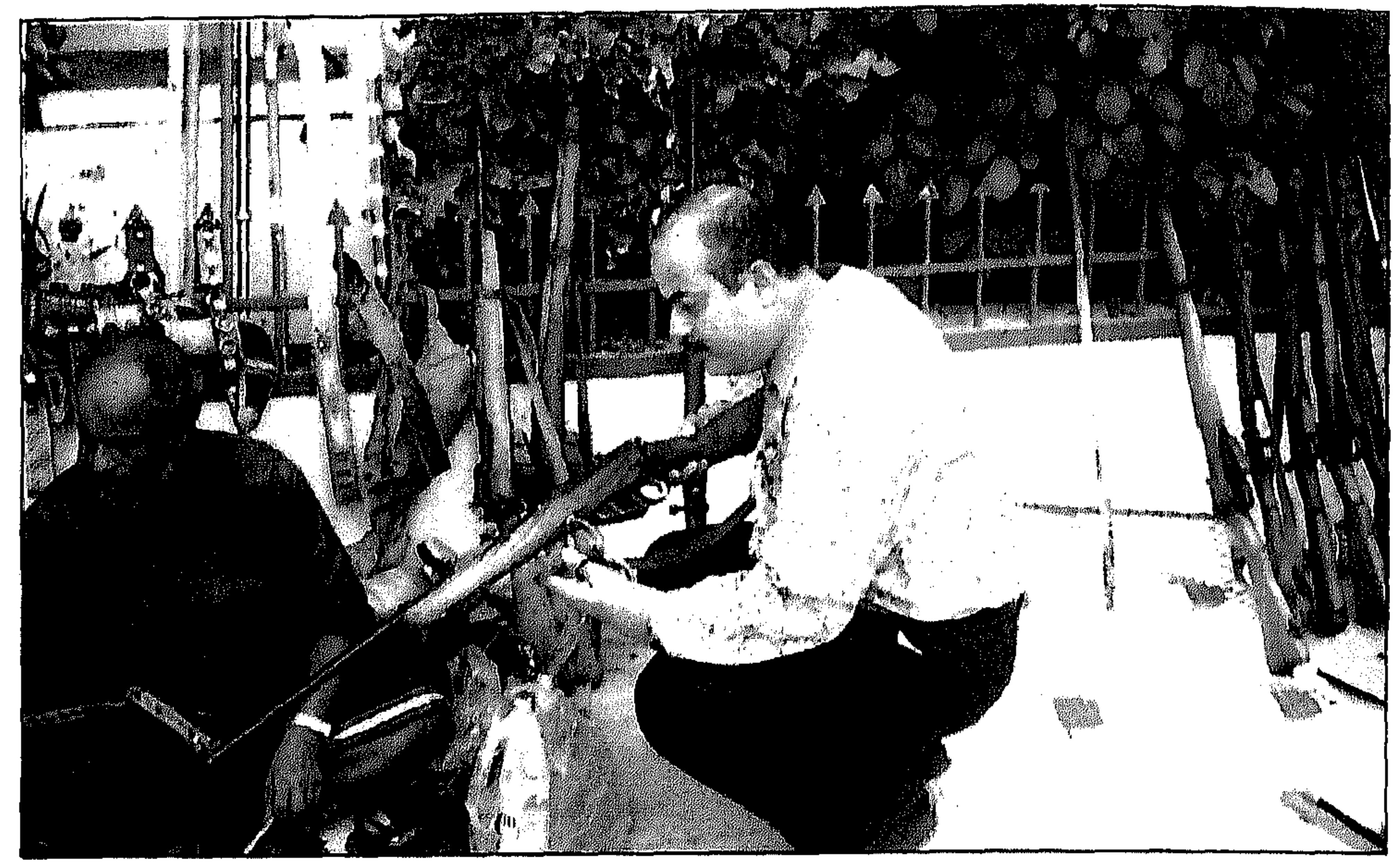

• سوق السلاح في صلالة

السلطنة تربية للمواشى. وقسم ثالث للخضىراوات والفاكهة وآخر لبيع المواد الغذائية والتمور والحلوى الى جانب السوق العام للملابس والكماليات الأخرى. وتشهد أروقة السـوق تعاملات تجارية نشطة طوال اليوم حيث يحرص كافة زوار المصافظة من أبناء السلطنة ودول الخليج العربيـة على زيارتـه واقـتناء

سوق الحصن: سـوق الحـصـن يتـواجـد في الحـافـة الذي يمتـاز بطـابعـه التـقليـدي التـراثي يحتوي السلع التي تصلح أن تكون معظمها كهدايا كالعصي والميداليات المزخرفة بالفضة والكتابة ونقش الأسماء والبخور واللبان والأثواب الظفارية وهو متصل بسوق شارع الشروق التجاري الذي تتمركز فيه معظم محلات العطور والملابس العمـانية التقليدية. والزائر الخليجي حـريص جدا على زيارة هذا السـوق الذي يظـهر فـي تطور مسـتمر كل عام ليلبي حاجة الزوار.

حاجياتهم لا سيما ما يتعلق باللحوم المختلفة والأسماك والحلوى والتمور.

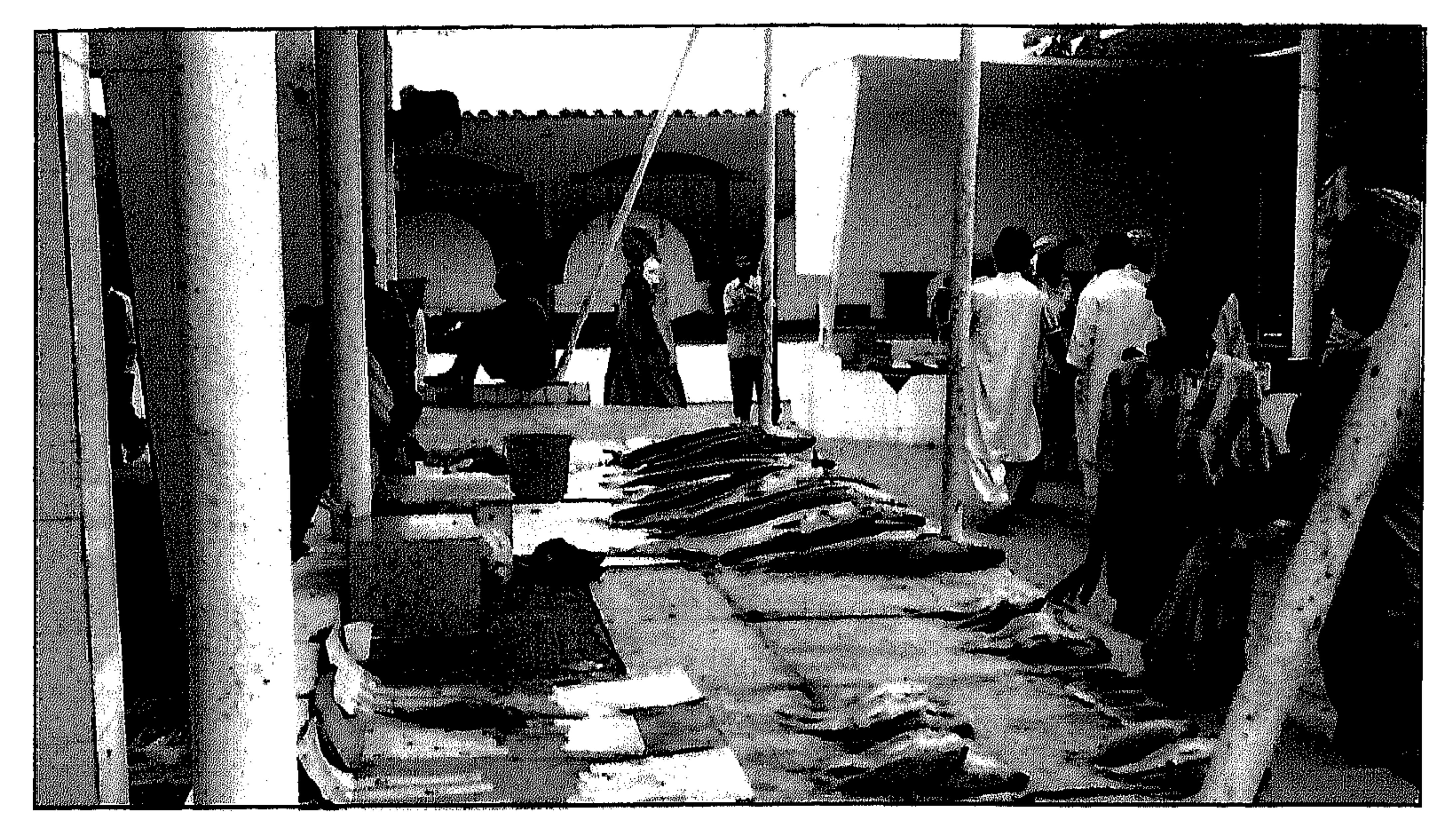

وبعض المصنوعات الفضية والخزفية والجلدية.

فيه كافة المصنوعات التقليدية التراثية لا سيما البخور بأنوعه والعود واللبان

يقع شمـال السـوق المركزي في الـحي التـجاري افتتح عـام ١٩٩٤، وتعرض

السوق الشعبي:

• سوق السمك واللحوم

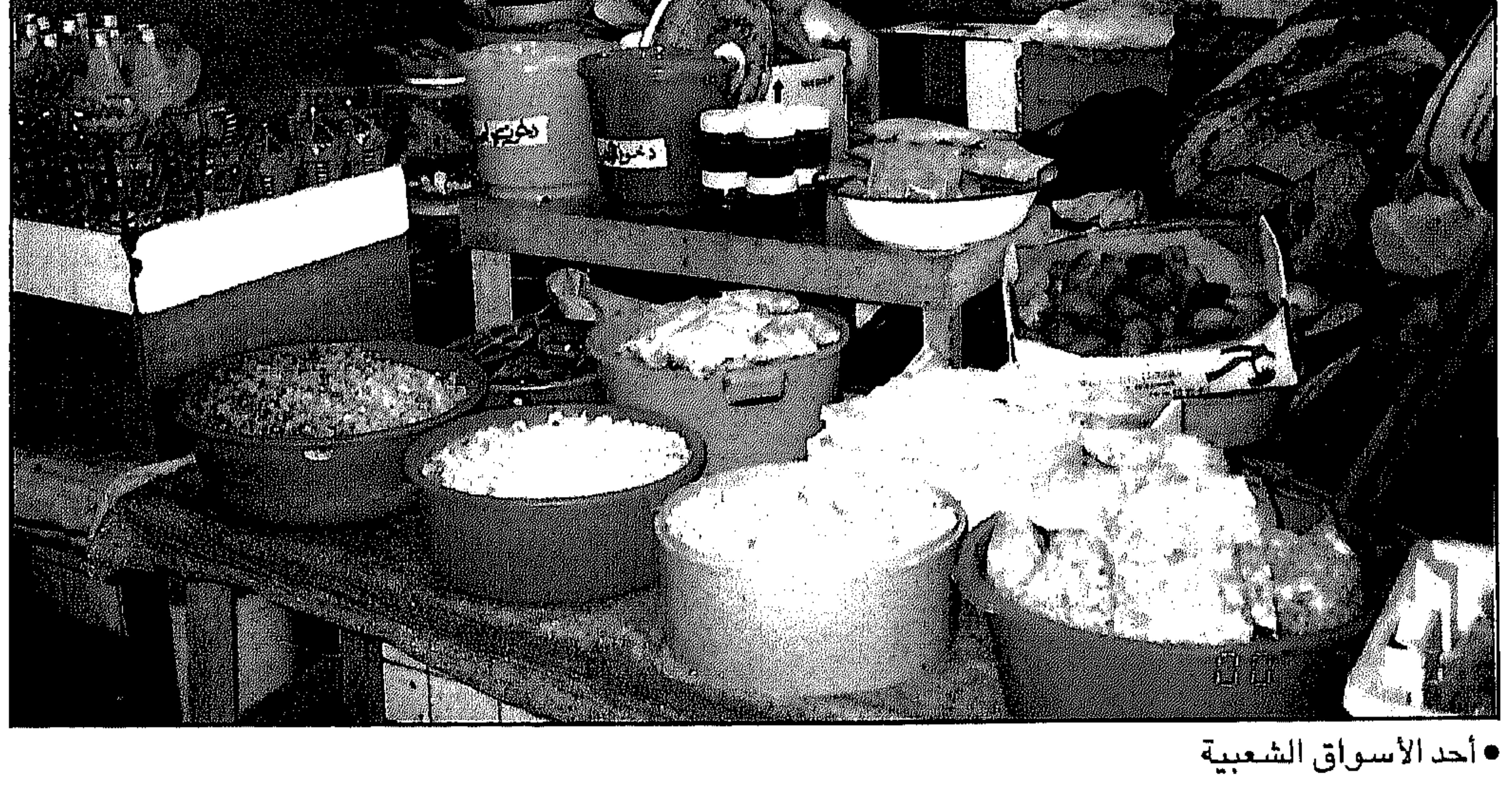

 $- Y \cdot \wedge -$ 

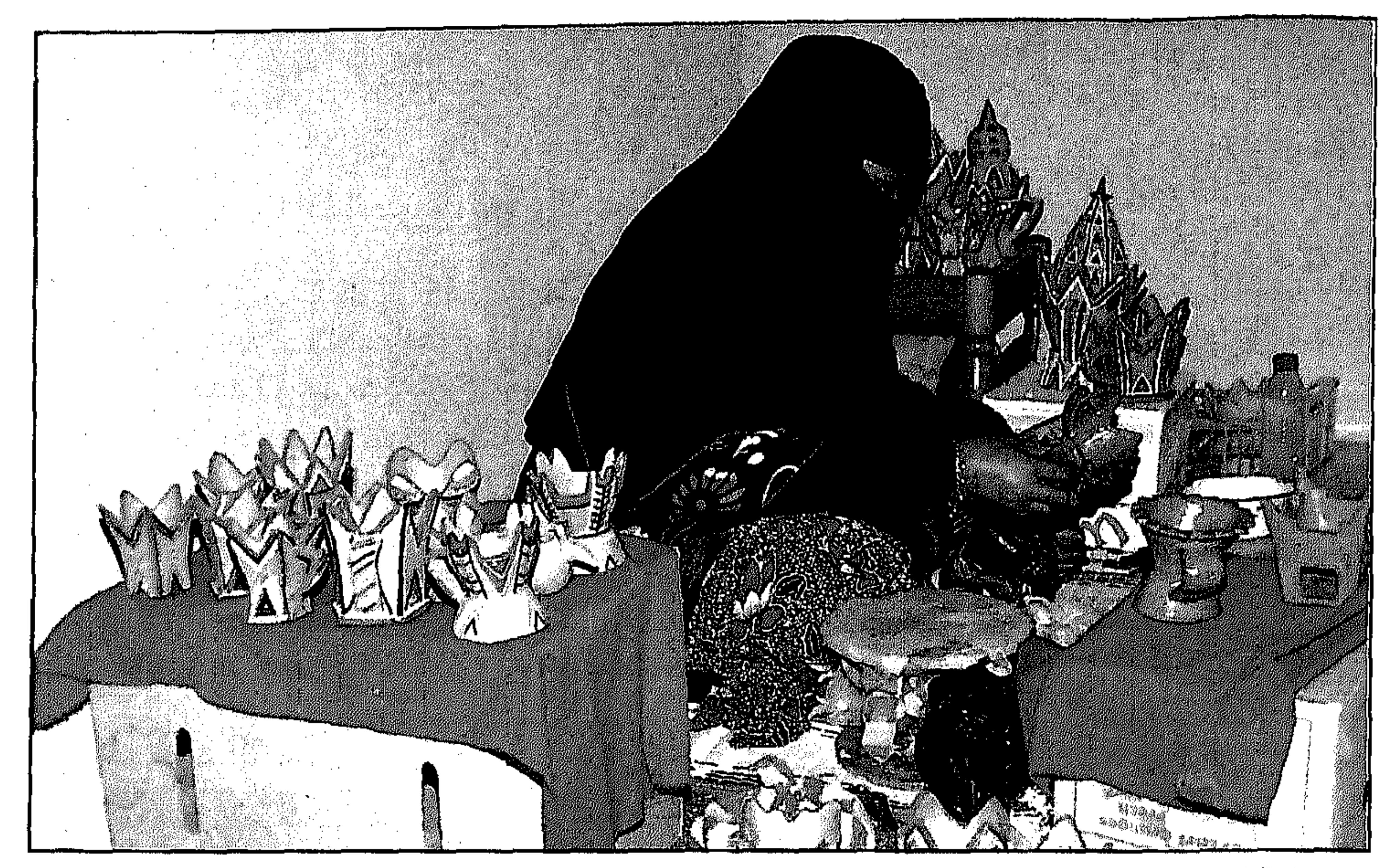

• صناعة الفخاريات

وتحرص النساء على زيارة هذا السوق لشراء البخور والعود الأصلى المصنوع بأيد عمانية ١٠٠٪ حيث يمتاز هذا النوع من البخور عنه في الأســواق الأخــرى وهو مـا يحــرص على شـرائه الـزائر الخليـجى والـعـربي لجودته ودوام رائحته فى أرجاء المنزل حيث تقوم بصناعته نساء محترفات يحتفظن بأسرار الصنعة ومكوناتها ويورثن هذه المهنة للأجيال الجديدة وهناك خلطات مختلفة من البخور تسمى دخون العود والهيل والقطرة والمخمرة والكيكة والعروس وغيرها. وتنتشر في الأحياء والشوارع العامة لمدينة صلالة العديد من المجالات الصغيرة لاسيما المنطقة الواقعة غرب مدينة صلالة وهو ما يسمى بسوق النسباء حيث تكثر فيه المحلات العامية في بيع الأثواب التقليدية للمرأة الظفارية وهو سوق يعتمد على التجديد والموضة أسبوعيا ويعد أنشط الأسواق في المنطقة.

 $-7.9-$ 

### المراكز النجاربة:

اهتم مؤخرا التاجر ورجل الأعمال العماني بإنشاء المجمعات والمحلات التـجارية الكبـيرة التي كانت تفـتقـد بالمدينة طوال ٣٠ عـامـا من عمـر النـهضــة

المباركة.. بعد تزايد حركة النشاط التجاري والسياحى.

وافتتح مؤخرا مركز اللؤلؤ التجاري جنوب بيت الحاف ويعد أكبر المراكز التـجارية في المنطقـة مكون من ثلاثة أدوار يجـمع بين المواد الغذائيـة والملابس

والعطور والأجهـزة الالكترونية ومـختلف الكمـاليات. والى جانبـه هناك العديد من المحلات التجارية النشطة كسوق الخريف والاستقرار والمرعى والمشهور ومحلات سلمان. وهناك في طور الإنشــاء يجـري تنفـيذ أكـبـر مـجمـعين تجـاريين فى المنطقـة يقعان في الحي التجاري وسط مدينة صلالة يتوقع انتهاء العمل بهما نهاية عام ٢٠٠١ سيعملان بلا شك على تعزيز الحركة التجارية بالمحافظة.

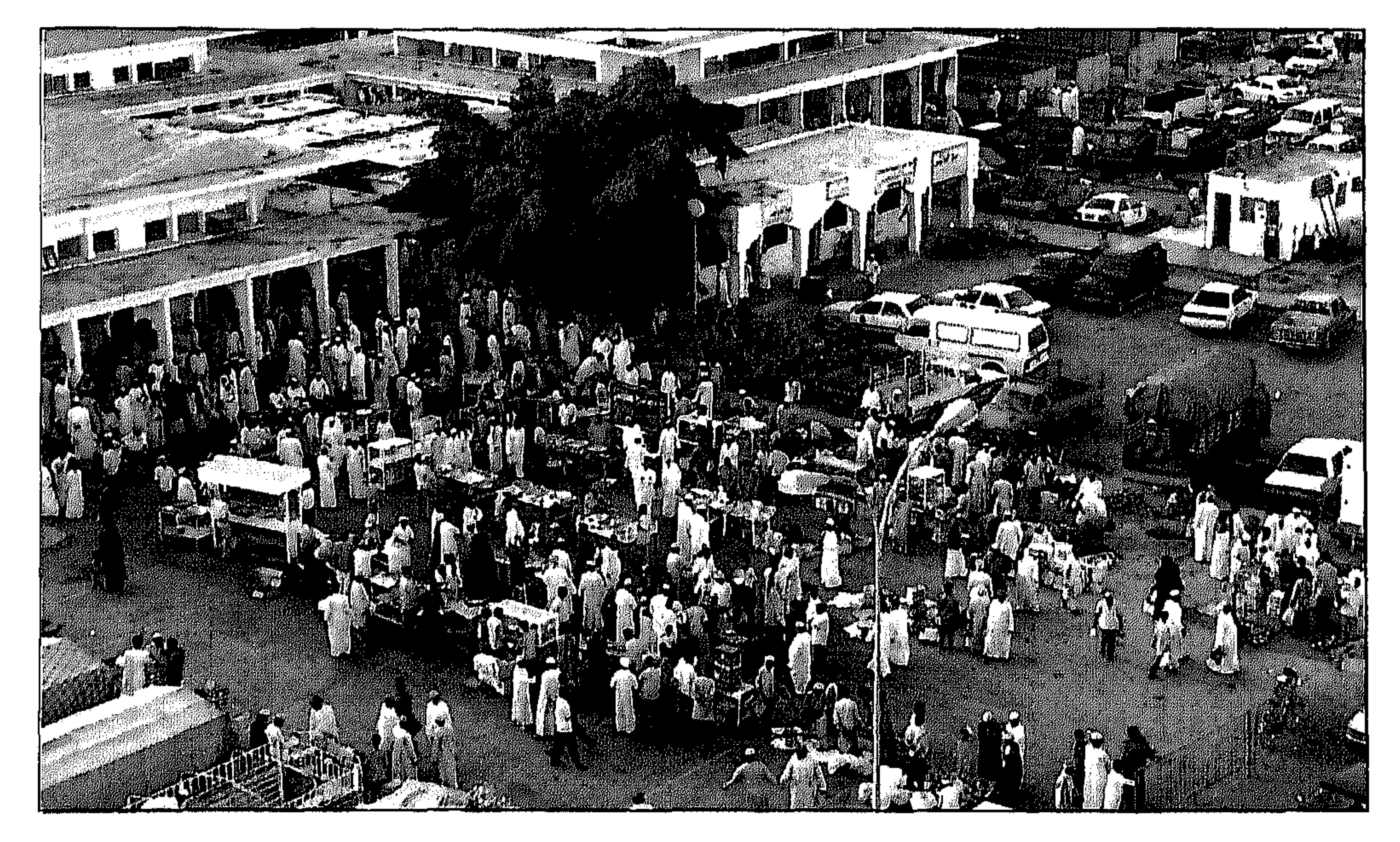

صناعة الحلوى العمانية

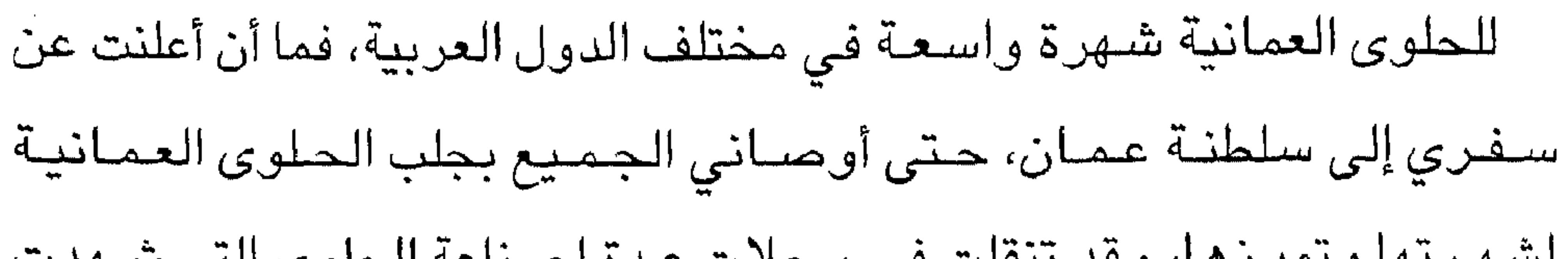

لشهرتها وتميزها، وقد تنقلت في محلات عدة لصناعة الحلوى التي شـهدت تطورا ملحوظا في مكوناتها وأسلوب صناعتها، والآنية التي توضع بها، وقد قمت بتسـجيل هذه الفقرة عن إعداد الـحلوى من كبار صـانعيها.

أنواع الحلوى ٢ - الحلوى الخاصة. ٣ – الحلوى السوداء.

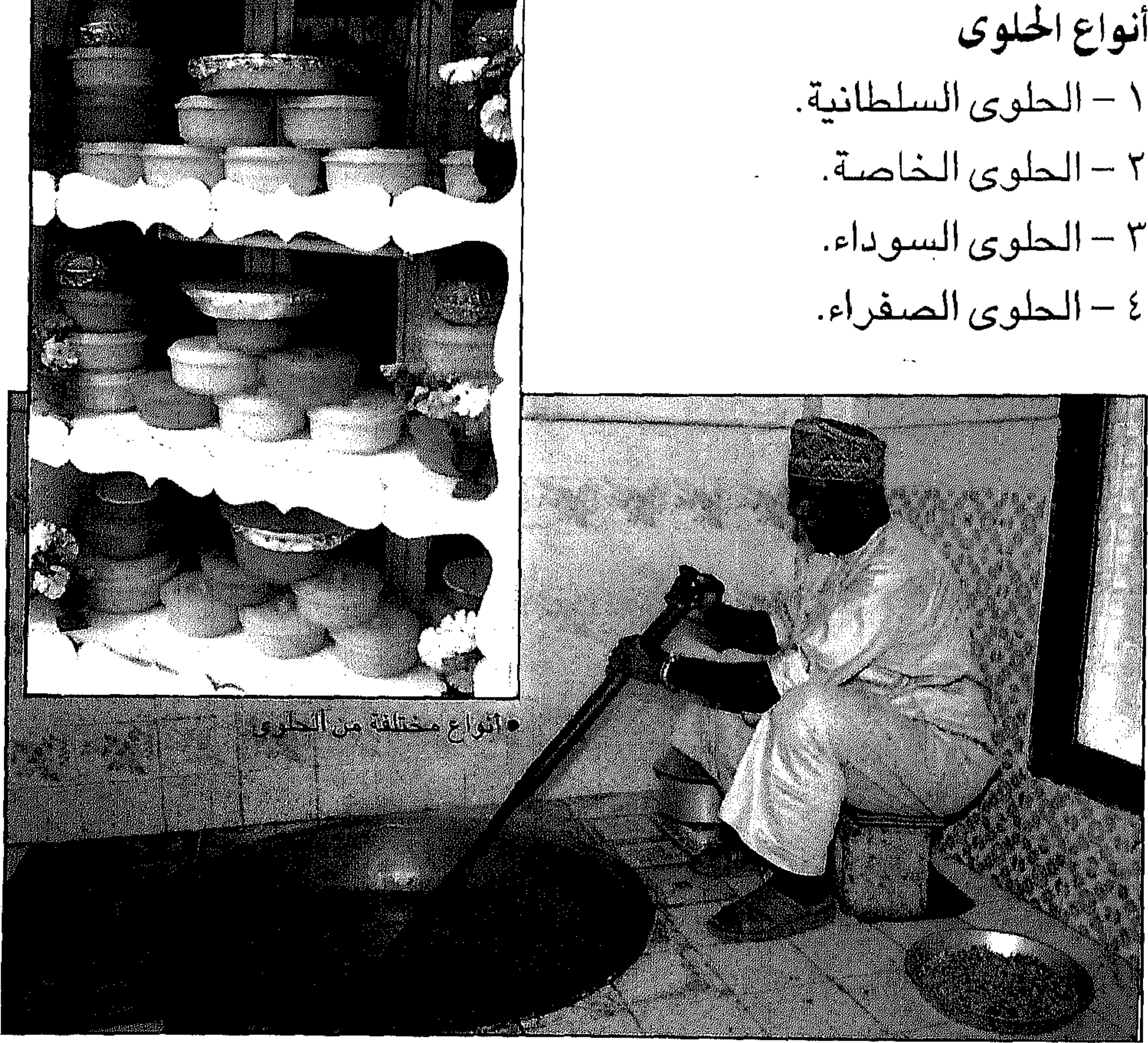

• صناعة الحلوى

 $- 111 -$ 

the contract of the state of the contract of the contract of

يسكب الماء والسكر والنشـاء على الـقدر ويتم تحـريك المكونـات في حـركـة

طريقة الصنع:

ماء – سكر – نشاء – زعفران – ماء ورد – مكسرات متنوعة – الصبيغة.

مكونات الحلوى:

ملاحظة: مدة صناعة الحلوى العمانية ثلاث ساعات.

\*\*\*

 $-717-$ 

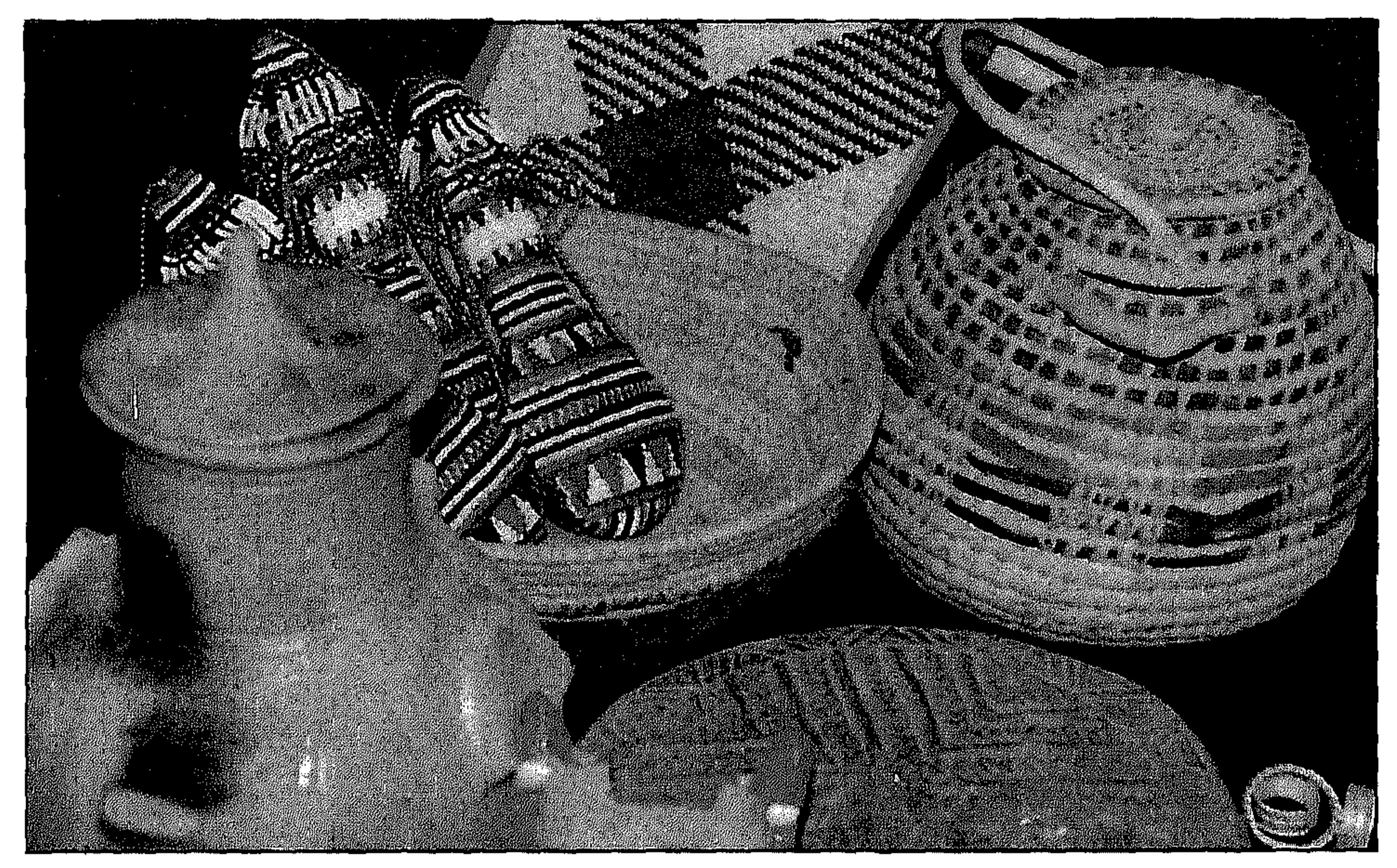

• صناعة السعفيات

الصناعات الحرفية

في أوقـات الاسـتراحـة مـا بين فـتـرة بعـد الغداء وحـتى قبـيل المغـرب، كنت أحرص على زيارة أسواق صلالة وأتجول بين محلاتها الشعبية منها والحديثة، حيث متعة التعرف على المنتوجات المحلية المختلفة.

# هذه الحرف التقليدية عند زيارتهم للمنطقة والتجوال فى أسواقها. وتعد السعفيات من الحرف التقليدية في ظفار ويتوارثها الأبناء عن الأجداد. مثل مراوح اليد والقفاف التي تستعمل للزينة الآن والحصائر وغيرها من الصناعات السعفية. كما ان صناعة الجلود من الحرف التقليدية في المحافظة منذ القدم، وإن كانت هذه الحرفة بدأت في التراجع والاختفاء تدريجيا مع تقدم الوسىائل

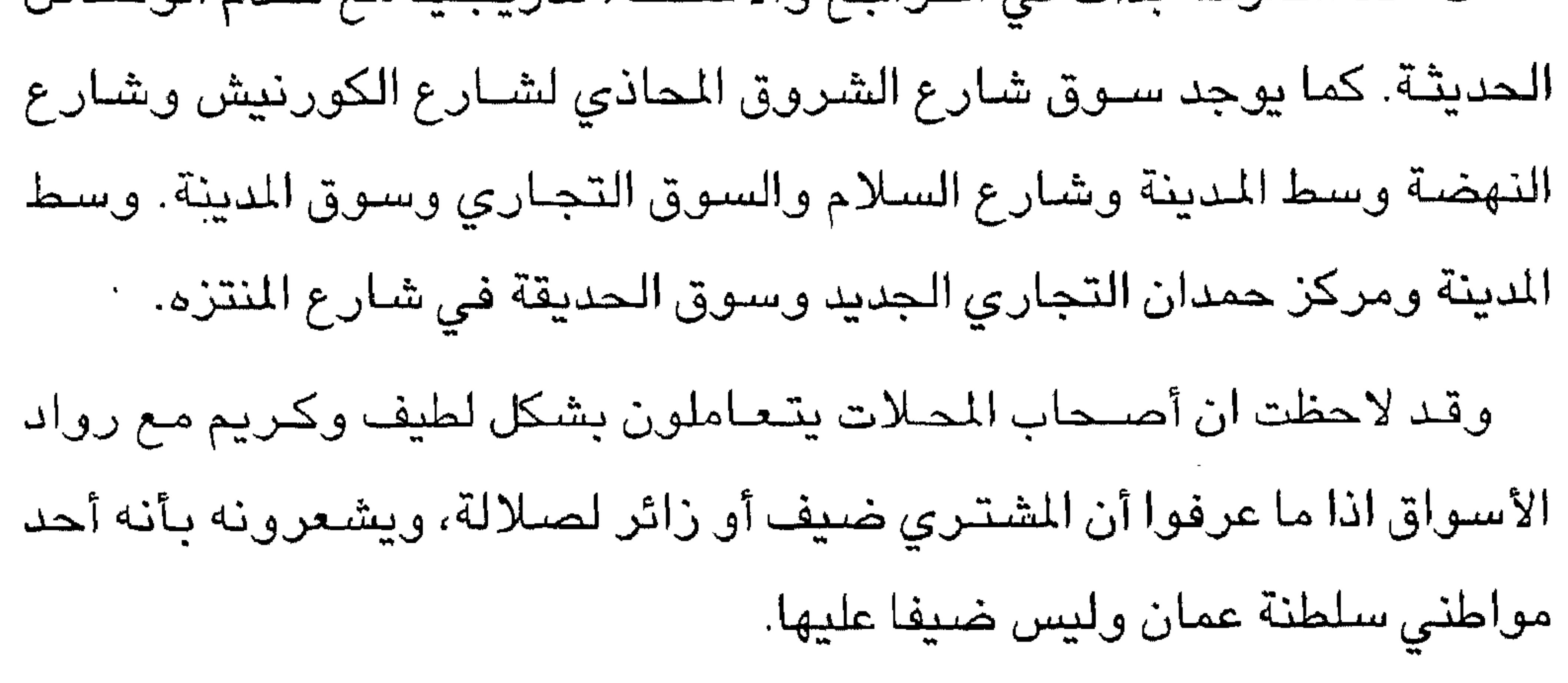

the contract of the contract of the contract of

and the state of the state

the contract of the contract of the contract of the

 $-\gamma$  \ {  $-$
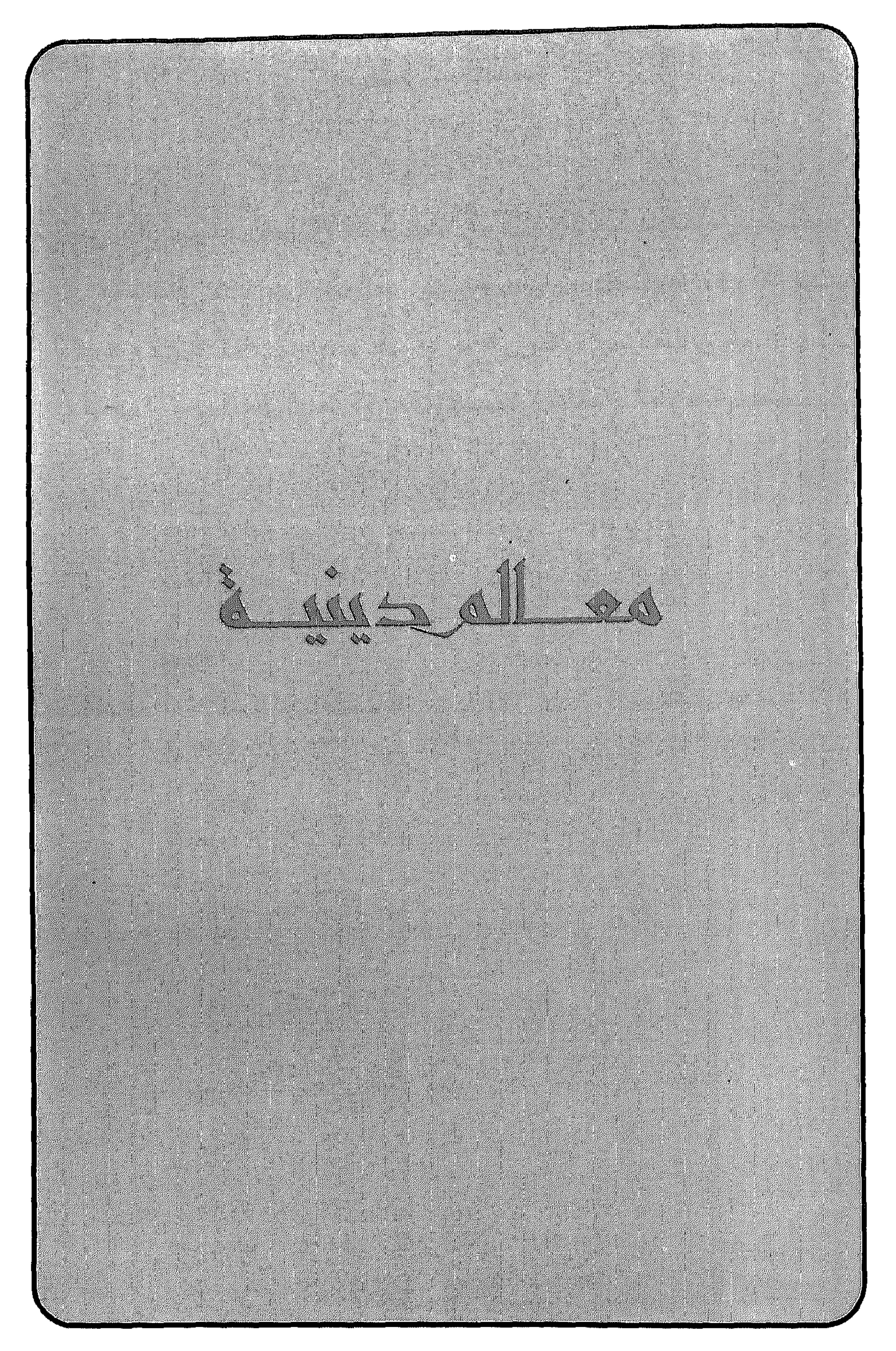

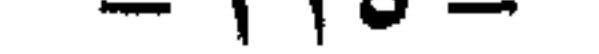

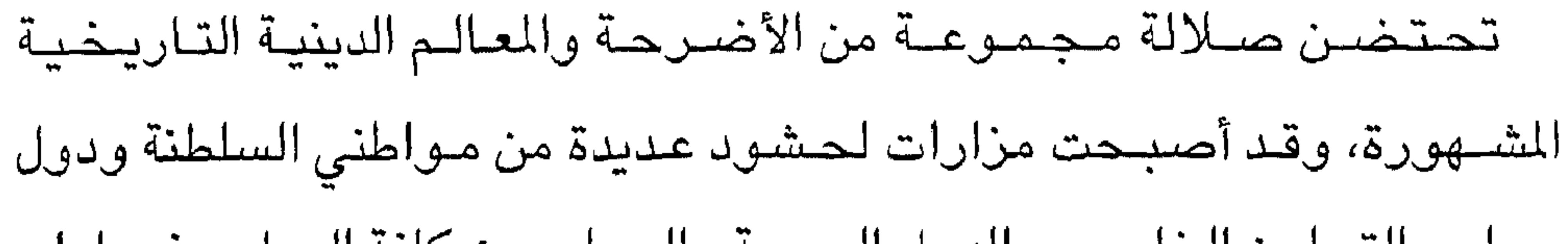

 $\mathcal{L}(\mathcal{L}(\mathcal{$ 

the contract of the contract of the contract of the contract of the contract of

 $-11V-$ 

## صىلالة ىذلك.

وقتيا لاستثمار فترة الزيارة، وأخبرت الإخوة من وزارة الإعلام ومهرجان

بعدان اطلعت على نشىرة المعالم السياحية في صلالة وضعت برنامجا

قبر النبي أيوب

وقد وفروا كافة الإمكانات لتحقيق ذلك رغم ان أوقات الزيارة قد تكون مزعجة لهم خاصة أوقات الصباح الباكر، أو فترة الظهيرة ولكنهم لم يظهروا غير الترحاب والاستعداد التام لخدمة ضيوف السلطنة. وفي الصباح تم ابلاغي عن زيارة قبر النبي أيوب وانطلقت السيارة عبر سهول جبل اتين لتصبح فوق الجبل في جو ضبابى حيث يتساقط علينا رذاذ الأمطار مما يصبيب الإنسسان بشىء يطلق عليه ما بين الحقيقة والخيال، أو الحلم الذي لا يصدق. اننا في شـهر يوليو حيث درجة الحسرارة في مسعظم التعسواصم الخليجية لا تقل عن الأربعين.. أما هنا علـى هذا الـجـبل فـأغلـق نافـذة السييارة لبرودة الجس وهطول الأمطار!! • أمام قبر النبي ايوب

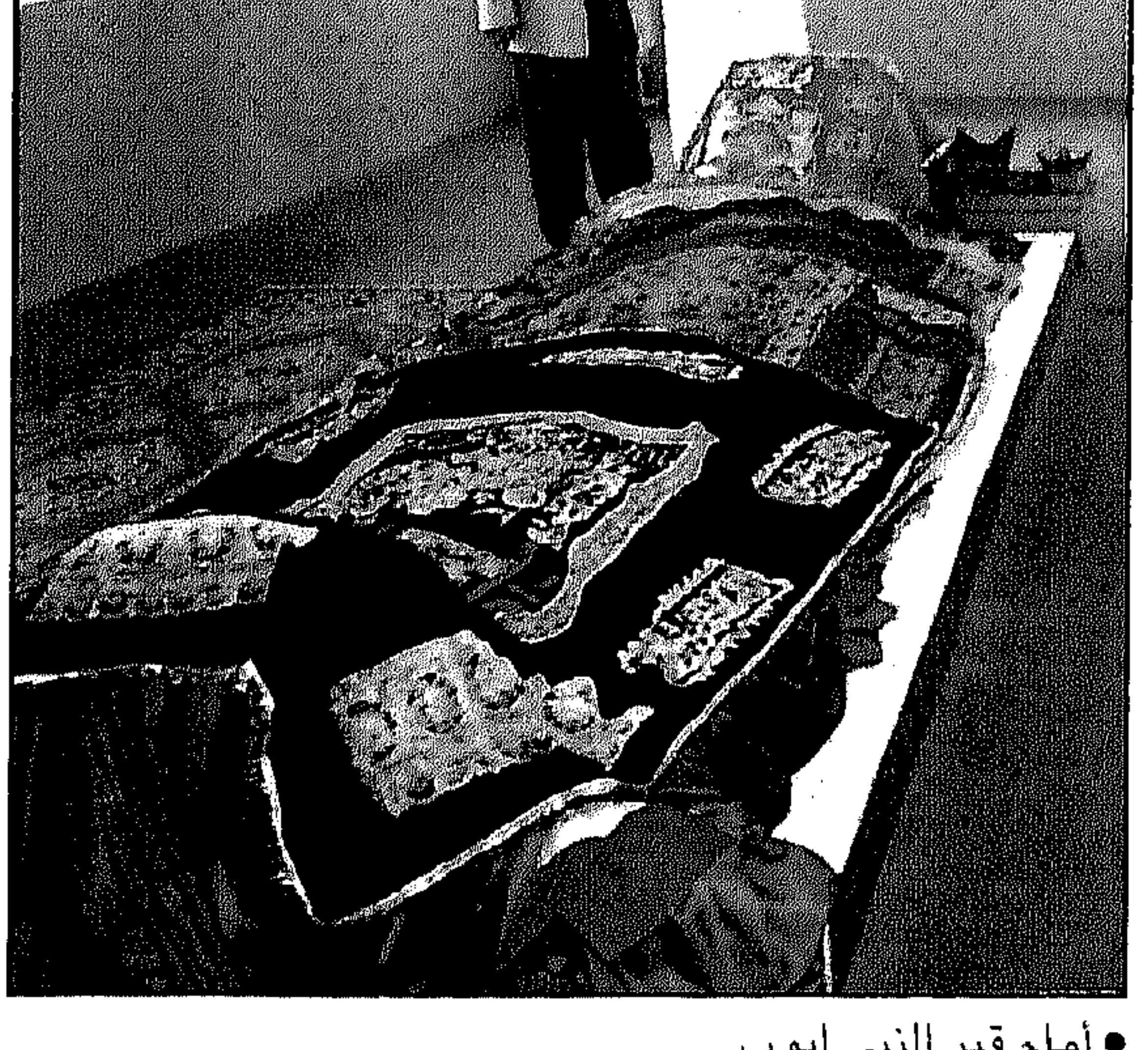

 $-71$   $-$ 

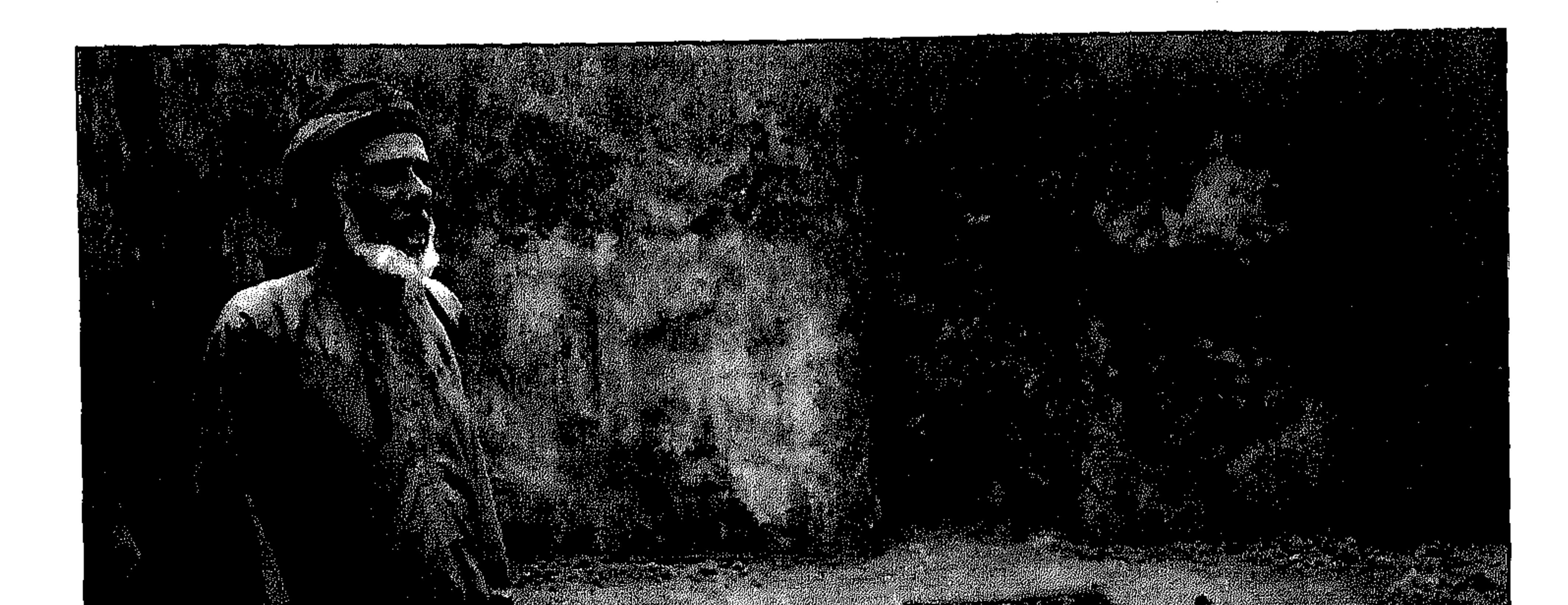

• المرشد والدليل امام غرفة النبي ايوب ذات المحرابين لذلك.. كنت استسمح السائق بالتوقف قليلا.. وأهبط من السيارة وأنظر حـولي، والى الوديان أسـفل الـجبل لاسـتمتع بـهذه المناظر الخـلابة واسـتنشق الـهواء الـعليل فـي هـذا الـجو السـاحر.. الأرض مكسـوة بسـجاد أخضـر لا مثيل له، والجبال تفترشها الأشجار الخضراء والنباتات المزهرة والطيور بألوانها  $\mathbf{f}$  and  $\mathbf{f}$  $\mathbf{1}$  $\lambda$  5  $\pm$  1  $\blacksquare$ \*\* \* 1. \* \* \* \* \*

 $-119-$ 

قلت للسائق: ما الذي جرى يا عزيزي؟ قال: واش يا أستاذ. قلت: هل هذه هي طبيعة الجو هنا، أم ان حظي العـاثر زاد من كثافة الضـباب فحرمنا من التمتع بزيارة قبر النبي أيوب عليه السلام؟ قال: لا.. بل هي طبيعة المنطقة. وبعد دقيائة. شعرت إنها ساعات أصب حت لا أرم أو ل  $\mathbb{Z}$   $\sim$   $\mathbb{R}$ 

قال: خيرا فعلت.. وبالكاد استطعنا النزول من تلك القمة المرتفعة.

وفي اليوم التالي، ذهبنا ظهرا وكان الجو أكثر لطفا رغم الضـباب الشـديد أيضـا.. ولـكن قلوبنا كانت أكـثر قـوة، واستـعدادنا النفـسـي أكثـر جرأة بوجود عشرات بل مئات السيارات المتجهة الى قمة الجبل.. وهناك صلينا الظهر والعصر في مسجد أقيم بالقرب من الضريح وسمي باسمه، وشاهدنا ضريح النبي أيوب عليه السلام وقصته التي رواها مسؤول الآثار، حيث شاهدنا غرفة النبي المجاورة للضريح ذات المحرابين الأول باتجاه القدس والآخر الجديد باتجاه الكعبة.

\*\*\*

 $-$  YY  $\cdot$   $-$ 

 $\mathcal{L} = \mathcal{L} = \mathcal$ 

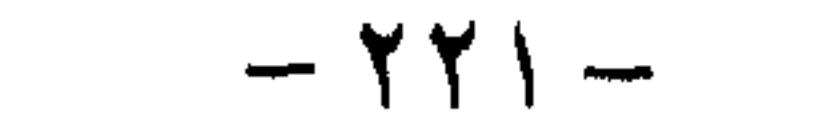

قالت: ٨٠ سنة.

فعندها قالت: الى متى هذا البلاء؟

فغضب سيدنا ايوب وأقسم بالله ليضـربنها مئة سوط ان شفاه الله... كيف تعترض على قضـاء الله ووصل بهـا الأمـر ان الناس ما عـادوا يسـتـأجرونهـا

خوفا من نقل البلاء من زوجها. وظلوا على هذا الحـال جائعين.. وفي يوم أتت له بـطعام، فاسـتغـرب من أين الطعام فلم تخبره.. وكانت قد باعت ضفيرة من شـعرها بعد ان حلقت نصف شـعرهـا حتى تأكل هي ورزوجها. وبعد أيام انتسهى الطعام.. فذهبت وباعت باقي شعرها وأتت لمه بالطعام فتعجب وقال من أين لك الطعام، هل اشتغلت عند أحد؟ فلم تجبه، فألح.. وألح

 $-117 -$ 

فكشفت عن شعرها، فإنا بها حليقة الشعر.. فلمــا وصل به الأمـر الى هذا الحـد قـال: «وأيوب إذ نادى ربه.. إنى مـسنى الضئن وأنت أرحم الراحمين». وذكر الله سـبحـانه في آية أخـرى: «واذكر عبدنـا أيوب اذ نادى ربه إني مسنى الشـيطان بنصب وعذاب...»، فعندها استجاب اللـه له فورا، فكشف الله

عن العذاب.

«اركض برجلك».. أي اضرب برجلك الأرض فضرب الأرض برجله فانبعث عينا.. «هذا مغتسل بارد وشـراب»، فلمـا اغتسل ذهب المرض من خارجـه ولما شرب ذهب المرض من داخله وعادت اليه صحته كما كان. جاءت زوجته.. ولـم تعرفـه، فسألت رجلا.. هل رأيت هذا المبتلى نبى الله؟ والله ما رأيت رجلا أشبه منك به إذ هو صحيح!! قال: ألم تعرفيني!

قال: أنا أيوب.

وعاد الله اليه نعمة الأهل.. وأعاد الله لزوجته شبابها.. وولدت لأيوب ٢٦ ولدا غير البنات. وأعاد الله اليه الغنى فورا. يقول الإمـام البخـاري وغيره عن النبي صلـى الله عليه وسلم، انه قـال بينما أيوب يغتسل عريانا إذ خـر عليه رجل جراد «طائفـة من الجراد» بكمـيات *ه*ائلـة نزلت على أيوب فـإذا بهـا جراد من ذهب.. فجـعل أيوب يحبو فـي ثيابه ويضـع الذهب في ثيابه. فقال الرب عن وجل الى أيوب: «لم أكن أغنيتك عما ترى».

فقال أيوب: بلى يا رب. ولكن لا غنى لي عن بركتك. فرجع ماله وأهله ورجعت صحته نعمة من الله بعد هذا الصبر الذي صبره. وقد رفق الله سبحانه بزوجته حيث قال له: «واخذ بيدك ضغثًا» حزة من القش (أعـواد من القش) حـزمـة بهـا مـئـة قشـة، فـاضـرب به فـتكون قـد بررت بقسمك. فكان نعم الصبر.. إنه أواب.. عليه السلام.

\*\*\*

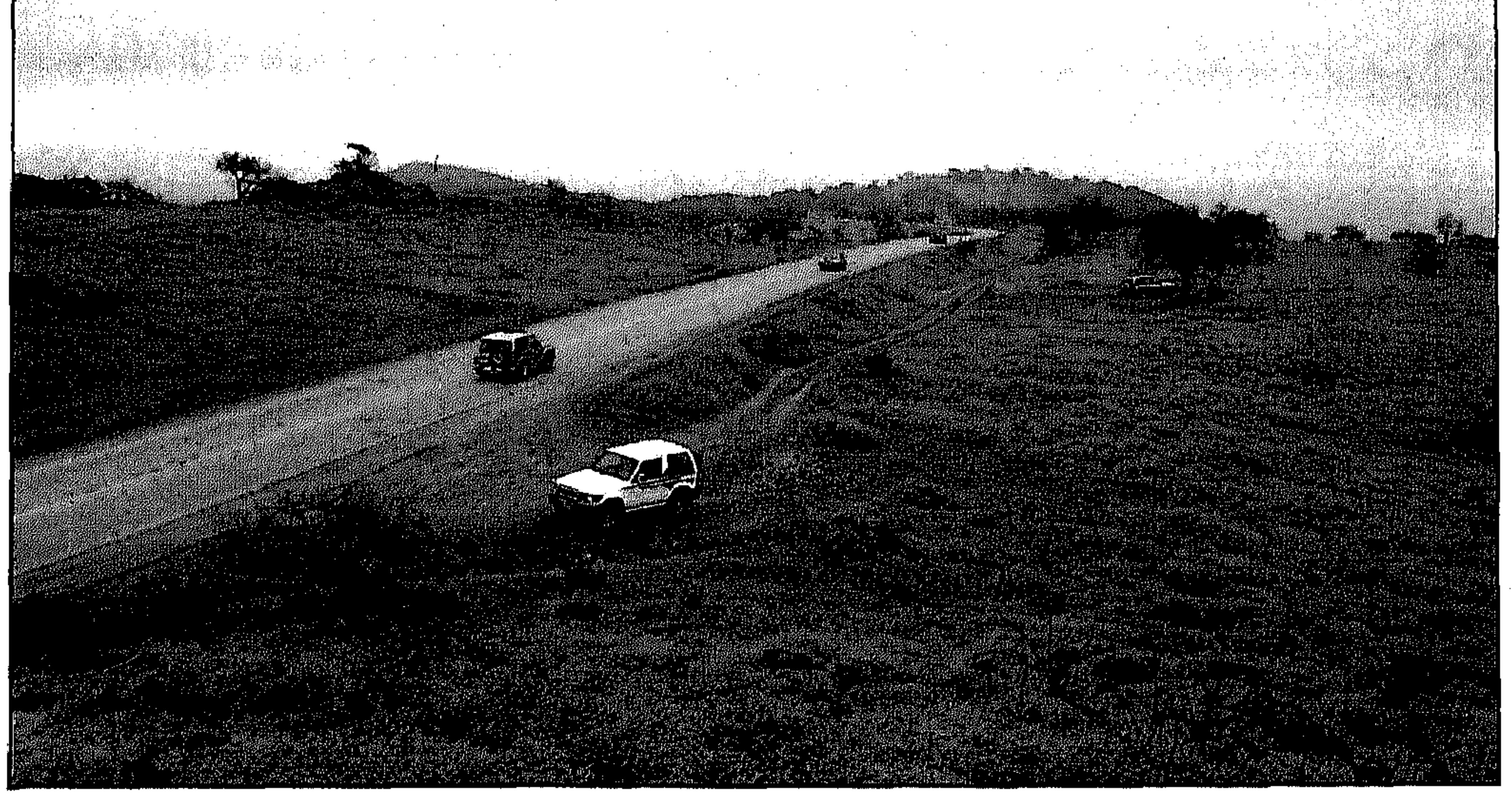

1 **1 4** 

دحقة ناقة صالح عليه السلام

توجد على امتداد كهف في مدينة صلالة ويعتقد ان الناقة ذبحت في منطقة الحصيلة.

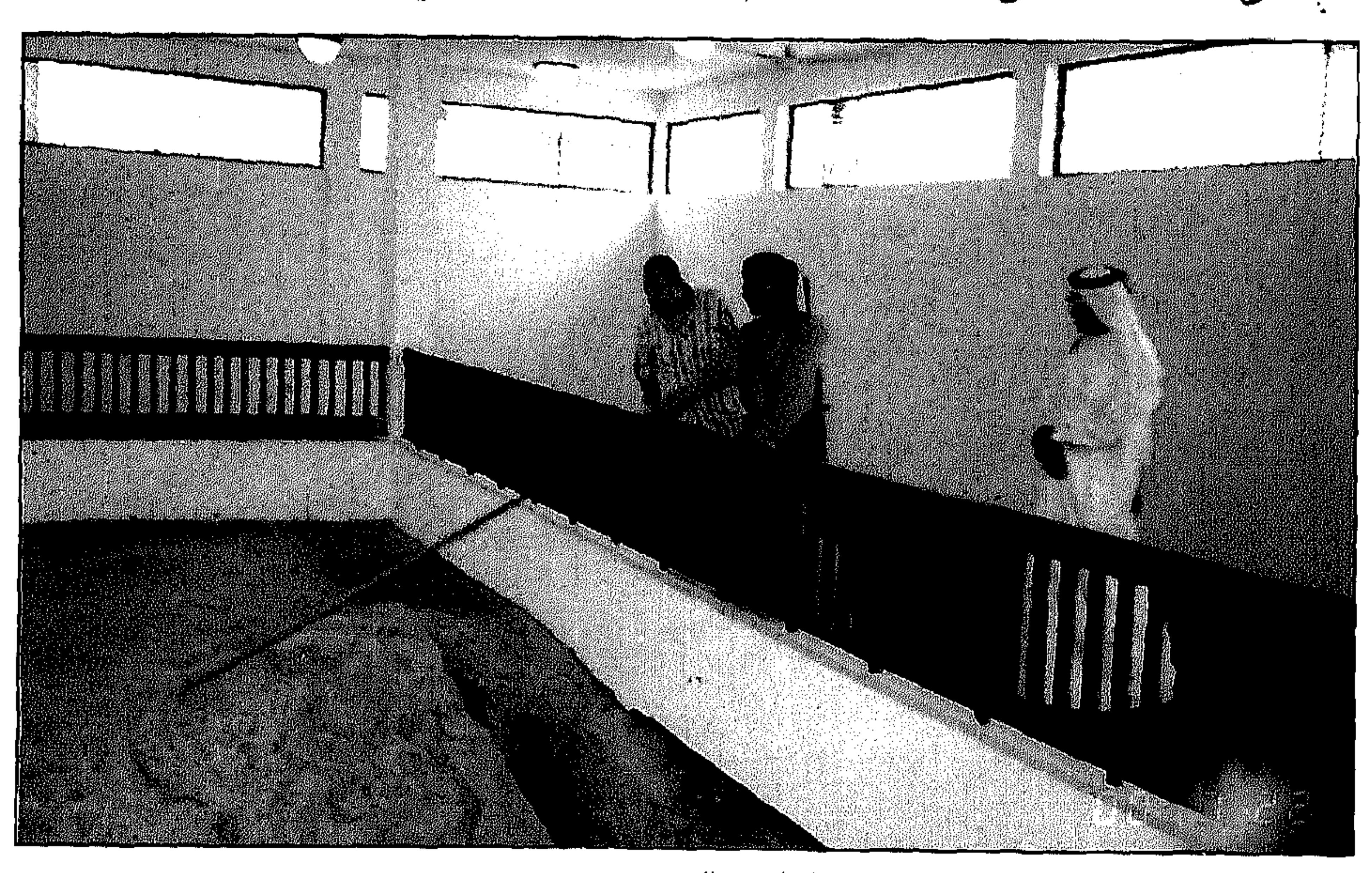

بمحافظة ظفار في سلطنة عمان. هذا مـا أكده لـى ســعيـد المشــرفـي مشــرف الموقـع الأثري التــابـع للديوان، وعن كيفية اكتشاف الموقع قال سعيد ان الكويتي أبلغ المسؤولين في سفارة السلطنة في الكويت وأبلغ كذلك المسؤولين في إدارة الآثار انه حلم بموقع ناقية صيالح عليه السلام، وحدد المكان الذي شاهده بالحلم، ولدى

كويتي اكتشف موقعا أو أثرا لناقة سيدنا صالح عليه السلام التي خلقها الله سبحانه وتعالى آية لقوم ثمود وذلك في إحدى مناطق صلالة

• المرشد يروي للمؤلف مواقع اقدام الناقة والحليب والدم

وصيول وفد من الآثار الى المنطقة بصيحبة المواطن الكويتي حدد لهم الموقع بدقة وكان في بيت تسكنه سيدة عجوز، حيث قامت السلطات المختصة بإخلاء البيت وتعويض المرأة، بعدها بدأت عملية التنقيب والبحث من قبل متخصصين في مـجـال الآثار، وكـانت المفـاجـأة الكبـرى حين اكـتـشـفـوا الموقـع تـحت البـيت بكامل التفـاصيل المذكـورة في القرآن الكريم وسمـيت الدحقـة. وقال: ان المكان الذي وجد فـيه الموقـع ســمي الدحقـة نسبـة لدحقـة الناقة أي أثر الناقـة الواضـح

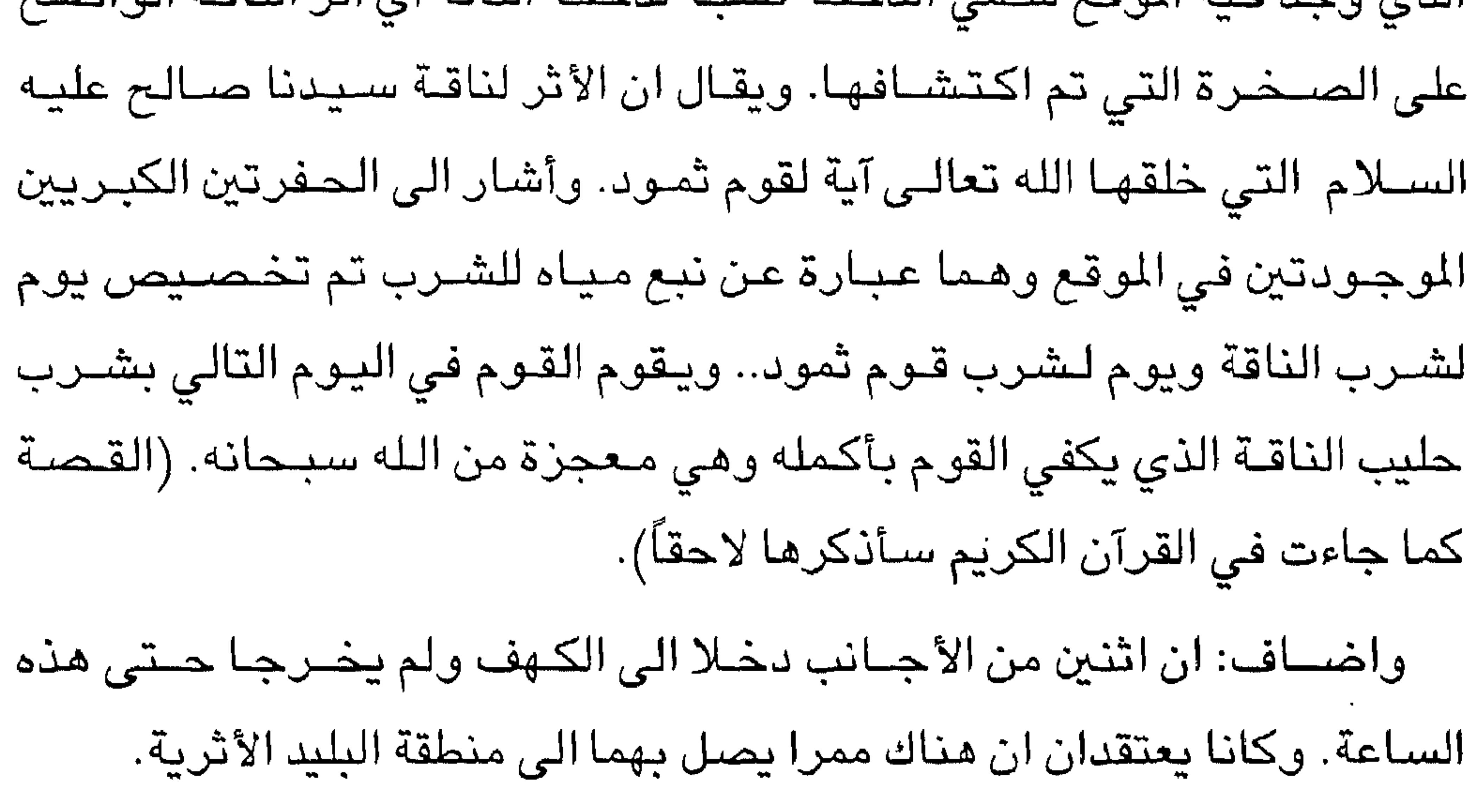

\*\*\*

 $\gamma$   $\gamma$   $\pi$ 

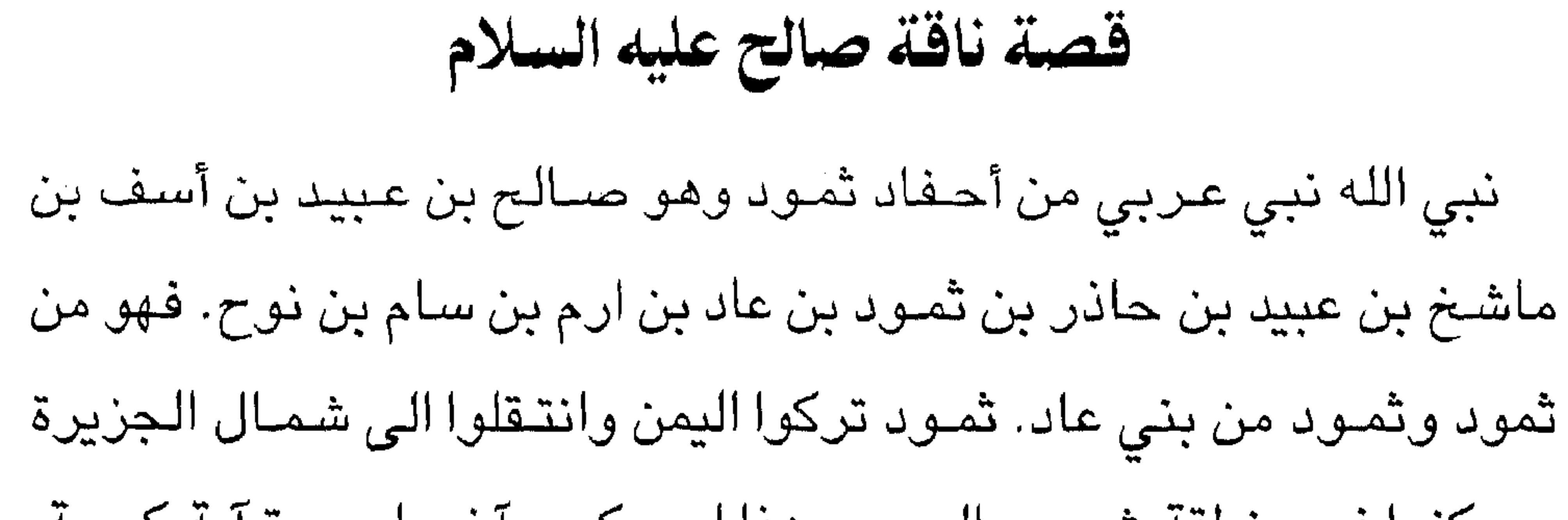

الأصنام فيعث الله من بينهم أخاهيم صالحا وكان حكيما عاقلا عالما قبل

 $- YYV -$ 

نكفر بكل شؤما تؤمنون به.

وقالوا: هل معقول انه الوحيد من بيننا الذي تأتيه الرسالة بل هو كذاب وانه مسحور، وقالوا للمؤمنين: هل آمنتم بصالح قالوا: نعم قالوا لهم: اننا

يصلحون.

ترحـمــون.. ولا تطيـعـوا المســرفـون الذين يفــســدون في الأرض ولا

يتفننون..

وقال أحدهم: لا بد أن تكون حاملاً بعشرة أشهر.

وقال غيره: لا بد أن يكون لونها أحمر.

وقال ثالث: لا بد أن يكون صوفها كثيفاً.

وغيره قال: لا بد أن تكون أضخم ناقة رأيناها في حياتنا.

وقـال غيـره: يجب ان تكون ضــخـمة بحـيث هي تشـرب من البـئر يومـا

ونحن نشرب يوما آخر.

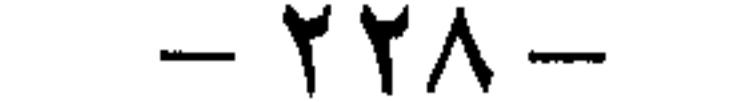

وبالفعل جمعوا الناس في اليوم الموعود، ودعا صـالح عليـه السـلام  $\mathbf{r}$   $\mathbf{r}$   $\mathbf{r}$ 

قال: فاجمعوا الناس.

قالوا: بلي.

فقال لهم صبالح عليه السلام: إن جاءت هذه الآية تؤمنون؟

فقال صـالـح: هذه ناقـة الله.. ليست مـولودة من الـنوق بل خلقـهـا الله تعالى بلا أبوين.. وحدد لهم الشروط:

– أي أذى يحدث للناقة سيصيبكم العذاب، فلا تؤذوا الآية ولا تمنعوها

من الشرب.

فلما رأى الناس هذه الناقة معجزة.. انقسم الناس فقليل منهم آمن واتبعوا صالح أما أكثرهم فقد ظلوا على الكفر رغم مشاهدتهم للمعجزة. وظلت الناقة تمشي بينهم تشـرب يوما وهم يشربون يوما ويحلبونها، وولدت أمـام أعينهم، وجـاء ولدهـا على شكلهـا.. وكان يسيـر خلفهـا.. مما يؤكد انه ليس بسخر.

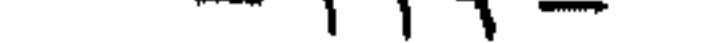

وظلوا متعجبين بهذه المجزة.. وكانوا يحلبون الناقة، والحليب يكفى القرية بالكامل.. واتت نعمة لو آمنوا ولكنهم كفروا واجتمع الملأ وتحاوروا بالأمر قائلين: نخشى أن يتركنا الناس ويتبعوا صالح وهذه الناقة آذتنا، يوم كامل لا نمس الماء إذا شربت، ومن ضخامتها إذا مشت تفر منها الأغنام والإبل يخافون منها. فأزعجتنا فلنتخلص منها، فاجتمعوا وتحاوروا فاختاروا رحلا منهم نكره المؤرخون هو قدارين سالف بن

وتربص هؤلاء التسعة للناقة وهي قادمة من الجبل فانظروها وأمرهم قدار ان يهجمـوا عليها، و لما هـجموا عليها خافـوا.. وهربوا فضـحك منـهم قدار وتقدم اليها فضىربها على رجلها فكسرها فسقطت، ولحقوا ابنها في الصحراء فصرخ ٣ مرات بصوت عال وقتلوه وجمعوا أهل القرية يقطعون اللحم ويأكلون من الناقة وعصوا أمر الله وقالوا يا صالح بعد ذلك «أئتنا بما تعدنا إن كنت من المرسلين»، وهذا تحد جديد لنبي الله صالح. عندما جاء الخبر الى صالح أسرع وإذا بالناقة مذبوحة هي وابنها والناس مجتمعون يأكلون من اللحم.

 $-144 -$ 

فقال: تمتعوا في داركم ثلاثة أيام فقط، ذلك وعد غير مكذوب، وكلكم تهلكون. فاجتمع الناس ليتشاوروا فى هذا الانذار الذي هددهم به صالح، فعندهـا قالوا نقتل صـالحا مـع الناقـة وبدأت المؤامرة على نبي الـله صـالح. واستعدوا لقتل صالح وجهزوا مع هذا الرهط التسعة ومعهم من يساعدهم وتوجهوا الى بيت صـالـح ليدمـروه ويقتلوه هو ومن مـعه. وبدأ الانتقام الإلهى بهؤلاءالتسعة حيث ارتجت عليهم الأرض ونزلت عليهم الصخور فقتلتهم ثم بدأ العذاب، صالح عليه السلام فر هو ومن معه من الحجر، وأصبح الناس أمام مشهد عظيم في اليوم الأول من الانذار فكانت جميع وجوههم صفراء وبدأوا يبكون، وفي اليوم التالي انقلبت الوجـوه للون الأحمر، وفي اليوم الثالث أصبحوا جميعا بوجوه سوداء فـأخذوا يبكون ويولولون وبدأوا يحفرون القبور، عرفوا ان الأمر حق، وانه لا مفر وجاء العذاب ليس عذاباً واحداً كمـا حدث لقوم عاد بريح صــرصـر، وليس عذاباً واحداً لقوم نوح بالطوفان.. ولكنه أصناف العذاب لأنهم كفروا بالمعجزة التي طلبوها بأنفسـهم. ففى البداية بدأت الرجـفة وبدأت الأرض

تهتز فلم يستطيعوا ان يقفوا فستقطوا على الأرض ثم بدأت الصنواعق تنزل عليـهم ثم ختم الأمر بصـيـحـة أهلكتـهم أجـمـعين.. ودمـرت ثمـود بأجمعها ونجا الله صالح ومن معه من المؤمنين.

وبقــيت آثارهم الى اليــوم في شــمــال غـرب المديـنة في مـدائن صـــالـح. وهاجر صــالـح بعــد ذلك المكان، الـى فلسـطين الأرض المـبـاركـة وسـكن فـي المرلة ومات هناك عليه السلام.

وقال رسول الله صلى الله عليه وسلم: لا تدخلوا على هؤلاء المعذبين الا

ان تكونوا باكين»، لتذكروا قدرة الله عز وجل الذي تبدى في هؤلاء.

النبي هـود عليــه الســلام ابـن عـبـدالله بن ربـاح بن الـخلود بن عــاد بن عـوص بن أرم بـن سـام بن نوح. لذا يطـلق على قـوم هود قـوم عـاد، وأرم

ضريح النبي هود عليه السلام في منطقة سدح

لأنهم أجداد هود وكـان قـوم هود، يسكـذون في منطقـة تسـمى الأحـقـاف وهي جبال من الرمل كانت في المنطقة مـا بـين عُمـان وحضـرموت في أرض مطلة على البحر يقال لها السحر. يقول الله تعالى: «واذكر أخا عاد إذ أنذر قومه بالأحقاف»، وكانوا يتغننون في مساكنهم وصناعتهم، وكانت أحب المساكن اليهم الخيام.. وهي ليست عادية، بل كانت خياماً ضخمة جدا يتفننون بها ويتفاخرون. وقال الله سبحانه وتعالى: «ألم تركيف فعل ربك بعاد إرم ذات العماد التي لم يخلق مثلهـا في البلاد» فكان لهم مساكن في السـهـول وهـي الـخيام وكانوا يصنعون القصور في الجبال، وكانت لهم شـوارع ضخمـة في مدنهم.. وهو نوع من الـعبـث واللعب.. وكـانت الأسـوار من ذهب وفـضـة حسب بعض الرواة. وكانوا عربا يتحدثون العربية ووسوس الشبيطان لقوم عاد مع تطاول المدة فبدأوا يعبدون الأصنام مرة أخرى وهم أول من عبد الأصنام بعد قوم نوح۔ وكانوا أصحاب حضيارة وأمدهم الله بالضخامة والطول ويفسيرهم المفســرون بأنـهم طوال، أجسـام ضـخـمـة وذوو لون أبيض بنفس طول آدم الذي كان بطول ٢٠ مترا فكانوا بهذا الطول.

يقول تعالى في كتابه العزيز كلام على لسـان هود الى قومه: ﴿وَاذْكُرُوا إِذْ جعلكم خلفاء من بعد قـوم نوح وزادكم في الخلق بسطة فاذكروا آلاء اللـه لعلكم تفلحون﴾. ووصف الله سبحانه الحضبارة والتطور العمراني الذي كان في عـاد على لسـان هود عليـه السلام حـيث قـال: ﴿أَتَبِنُونَ بِكلِّ ريحٍ آية تعبثون﴾ فكانوا يصنعون القصور على رؤوس الجبال. أنتم تسكنون

السنهول وتصنعون القصور على رؤوس الجبال... عبث، ﴿وتتخذون مصانع لعلكم تخلدون﴾. ﴿واذا بطشـتم بطشـتم جبـارين فـاتقوا الـله وأطيعـون واتقسوا النوي أمسدكم بما تعسملون﴾. ﴿أمسدكم بأنعسام وبنين وجنات وعيون﴾. إذن كل أسباب الحضارة والنعيم كانت عندهم من قـوة وأمـوال وأولاد والمياه والجنات والأجسام والمصانع. لكنهم لم يحمدوا الله سبحانه وتعالى. قال تعالى: ﴿أما عاد فاستكبروا في الأرض بغير الحقِّ»، والكبر أساس البلاء منذ معصية ابليس. وقالوا: ﴿مِنْ أشد منا قوة»؟ وعاندوا الله عـز وجل: ﴿أولم يروا أن الله خلقهم أشد قوة﴾، فلما كفروا بعث الله اليهم هوداً، وبدأ النبي يدعوهم الى عبادة الله..

وظل هود عليه السلام يدعوهم لعبادة الله واستغفاره، فما كان منهم الا ان سـخروا منه، وقـالوا له: إنا لـنراك في سـفـاهة.. وقـالوا: لا شك أن أحـد الآلهـة (الأصنام) أصبابك بسوء. وقال الملأ من قومـه: مـا هذا الا بشر مـثلكم ويأكل مـا تأكلون منه، ويشـرب مما تشـربون، ولأن أطعتم بشـرا مثلكم إنكم إذن لخـاسـرون.. أيعدكم أنكم إذا متم وكنتم ترابا وعظاما انكم مخرجون.. هيهات هيهات.. لما توعدون.. ان هي الا حياتنا الدنيا، نموت ونحيا.. وقد افترى على الله كذبا وظل يدعوهم ويدعوهم فـوصـلوا الى نقطة حيث أصـروا إصـرارا كاملا علـى التكذيب وعندما

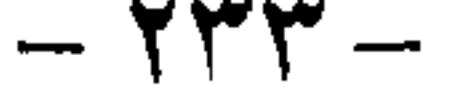

وصلوا الى هذا الأمر تحداهم.. عاندوه فتحداهم، فقال لهم: اجمعوا أنصاركم ولا تمهلون.. ثم دعا الله سـبحانه وتعـالى قال: ﴿رب انصـرني بما كذبون﴾، فقال عز وجل: ﴿عما قريبِ ليصبحن نادمين﴾. وقد عذبهم الله بالريح.. ريح ليس كمثلها في التاريخ انقطع عنهم المطر وبدأ الجدب وأخذت الأشجار والثمار تموت وأخذوا يطمعون في المطر..

ويطمـعون.. وفي يوم من الأيام أقـبلت سـحـابة سـوداء من بـعيـد، فاسـتبـشـروا خيرا، ولكن الرياح جاءت فأتت على كل شيء فدمرته وأصبح كالرماد. وكانت الريح تأخذ الشخص على ضخامته فتطير به فتدقه في الأرض فينفصل رأسه عن جسده، ويترك جسدا دون رأس ﴿كأنَّهم أعجاز نخل منقصر﴾. وقد سخر الله سبحانه الريح على قوم عاد فحسمت الأمر خلال ٧ ليالي و ۸ أيام، ﴿فترى القوم فـيها صـرعى كأنـهم أعـجـاز نـخل خــاوية فهل قرى لهم من باقية﴾. ونجى الله سبحانه وتعالى نبيه هوداً ومن معه من آمنوا به فكل شيء تحطم من حولهم.

 $\mathcal{L} = \begin{pmatrix} 1 & 0 & 0 & 0 \\ 0 & 0 & 0 & 0 \\ 0 & 0 & 0 & 0 \end{pmatrix}$ 

\*\*\*

 $\sim 10^{-10}$ 

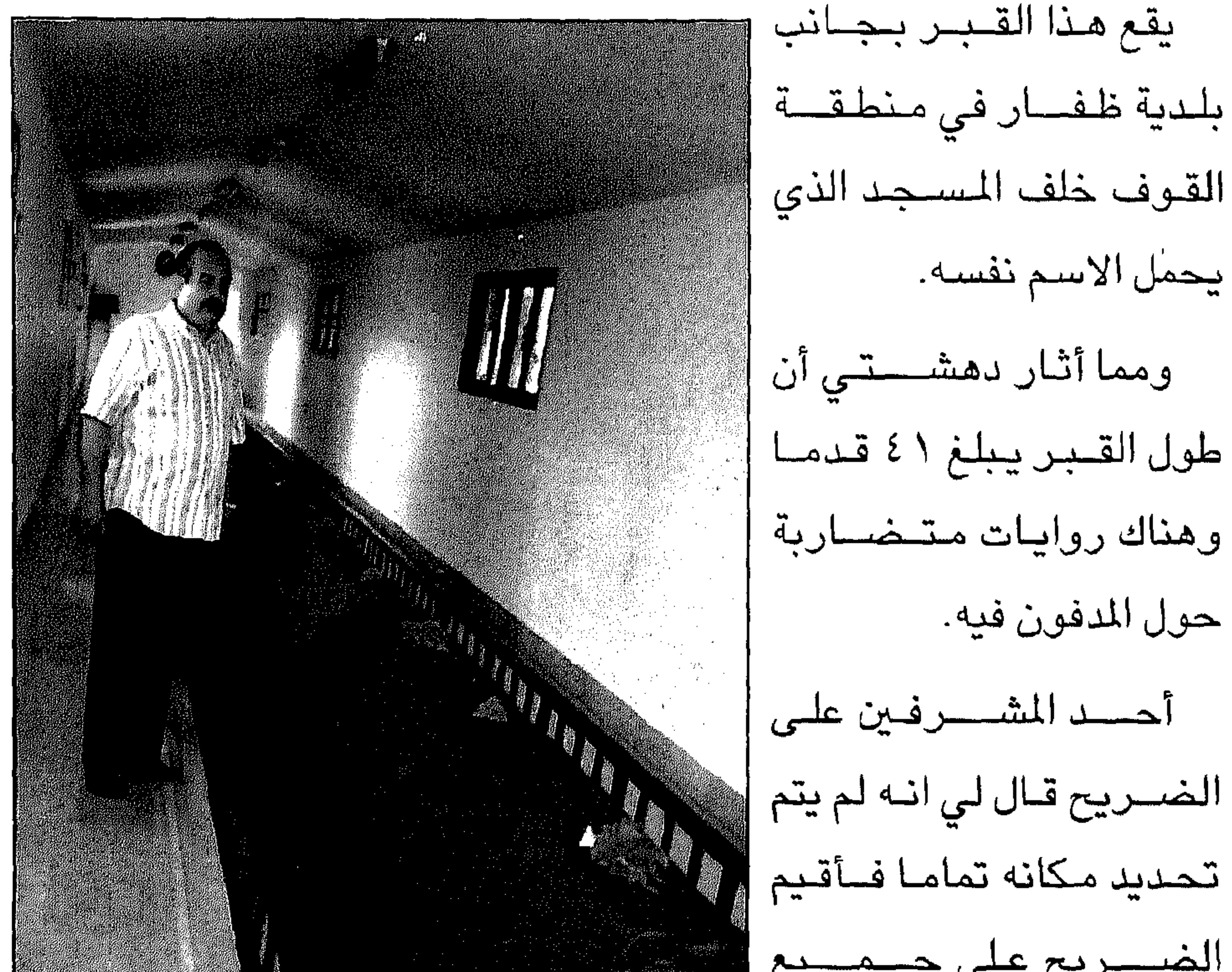

ضربج عمران

يحمل الاسم نفسه. طول القسير يبلغ ٤١ قدما وهناك روايات متضاربة حول المدفون فيه. الضـــريح قــال لي انــه لـم يتم تحديد مكانه تماما فسأقيم

أما قصنة عمران كما جاءت في القرآن الكريم فهى: قصنة عمران وزوجته: عمران بن باشم بن أمون بن ميشا بن حـزقيا بن احريق بن موثم بن عزازيا بن أمعيا بن ياوش بن احريهو بن يازم بن يهفا شاط بن ايشا بن إيان بن

رحبعام بن داود.

﴿وليس الذكر كالأنثى﴾، في القو ةوالجلد والعبادة وخدمة المسجد الأقصى، حيث كانوا في ذلك الـزمان ينذرون لبـيت المقـدس خدامـا من أولادهم، ﴿وإني سىمىيتىها مريم﴾ وفي ذلك دلالة على جـواز التســمـيـة يوم الولادة. ﴿وإني أعيــذها بك وذريتــهـا من الـشـيطان الرجــيم﴾، أي عـوذتـهـا بالله مـن شـر الشيطان وعونت نريتها. فـعن أبي هريرة رضـي الله عنه قـال، قال رسـول الله صـلـى الله عليـه وسلـم: ما من مولود يولد الا مسه الشيطان حين يولد، فيستهل صـارخا من مسه اياه.. الا مريم وابنها».

﴿فتقبلها ربها بقبول حسن وأنبتها نباتا حسنا وكفلها زكريا﴾، أي رضى بها في النذر وسلك بها مسلك السعداء والتربية الحسنة العائدة عليها بما يصلحها في جميع أحوالهـا، وجعل الله زكريا كـافـلا لهـا وملتـزمـا بمصالحها. وكان زكريا زوج اختلها فكفلها وكانت عنده وفي حضانته ﴿وجد عندها رزقا﴾ أي وجد عندها نوعا من أنواع الأطعمة وكان اذا دخل عليها وجد عندها فاكهـة الشتاء في الصيف وفاكـهة الصيف في الشتاء، فـقال لـها: من أين يجيء ذلك هذا الرزق الذي لا يشبه أرزاق الدنيا؟ قال تعالى : ﴿ذلك من أنباء الغيب نوحيه إليك وما كنت لديهم إذ يلقون أقلامـهم أيهم يكفل مـريم وما كنت لديهم إذ يخـتصـمون﴾، (٤٤ آل عمران) وذلك لان العديد من العباد الذين يقيمون في المسجد الأقصـى يريد كل منهم أن يكفل مريم فكانت ابنة إمامهم وصاحب صلاتهم فتنازعوا فيها. وقد ألـقوا أقـلامـهم فـي مـوضـع وأمروا غـلاما لم يبلغ الحنث فـأخرج واحـدا منها وظهر قلم زكريا عليه السلام. فطلبوا ان يقترعـوا ثانية وان يكون ذلك بـأن يلقوا أقلامـهم في النهر فـأيهم

جرى قلمـه على خلاف جـرية الماء فهو الغـالب ففعلوا فكان قـلم زكريا هو الذي جرى على خلاف سير الماء وسارت أقلامهم مع الماء. ثم طلبوا قرعة ثالثة فأيهم جري قلمه مع الماء ويكون بقية الأقلام قد انعكس سـيرها صـعدا فـهو الغـالب، فـفعلوا فكان زكـريا هو الغـالب لـهم فكفلـها إذ كـان أحق بها شرعا وقدرا لوجوه عديدة. قالت رداً على سـؤالـه عن مصـدر الفـاكـهة: هـو من عند اللـه وليس ذلك بعـجيب ولا مستنكر. هنا دعا زكريا ربه في ذلك المكان عند مريم أن يهب الله له ذرية طيبة لأن من أوجد ذلك يقدر على ايجاد الولد من العاقر.

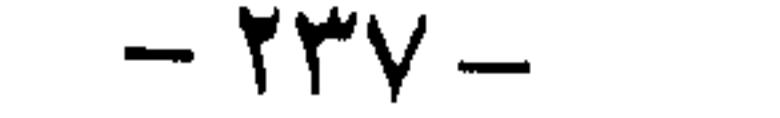

وهنا بشرته الملائكة: «إن الله يبشرك بيحيى»، وقد جاء يحيى يبشـر بقرب بعثة عـيسـى عليه السـلام. وقـد بعث في زمانه وكان ابن خالتـه ويحيى أول من آمن بعيسى وصدقه. ﴿قال رب أني يكون لي غلام﴾، أي ابتعد حدوث الولد منهما لأنه كان كبيرا قيل في التسعين من من عمره وزوجته عاقر لا تلد بها عقم فجاء الجواب من الله: ﴿كذلك الله يفعل ما يشاء﴾، فلا تعجز قدرة الله من شيء. وقد بشرت الملائكة مريم باصطفاء الله لها من بين سـائر نساء العـالم بأن اختارها لايجاد ولد منبها من غير أب وبشرت بأن يكون نبيا شريفا ويكلم الناس في المهد منذ الصغر ويدعوهم الى عبادة الله وحده لا شـريك له وكذلك في حال كهولته. قصـة قـتادة عن أنس قال: قال رسـول الله صلـى الله عليـه وسلـم: حسـبك من نساء العالمين بأربع: «مريم بنت عمران وآسية امرأة فرعون وخديجة بنت خويك وفاطمة بنت محمد»،رواه الترمذي.

مسجد القبة والسلسلة: يقع مســجد ابن عفيف الذي يعـرف أيضـا بمسـجد الشــيخ في صـلالة الوسـطى وتحتوي قبته التي تقع بجانب المسجد على بئر يتوضأ منه الناس لأداء الصلاة. قبر ملك كيريلا:

قبـِر الملك أو شـيروميل بيـرومال يوجد وسـط مـزارع جوز الـهند والموز على مسـالك يتفرع من شارع المنتـزه لكن قريب من أكشـاك الفواكه التـابعة للبلدية، ويطلق الأهـالي لقب المفكر علـى الملك الذي يعتـقد انه أول شـخص مـن سـاحل مالبار بكيريلا يعتنق الاسلام وكان تقيا جدا حيث زار مكة لأداء فريضة الحج

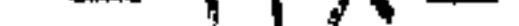

وفي طريق العـودة مر بظفار والتـقى بامرأة ظفـارية اتخذها زوجـة له وأنجبت بنتا أسماها فاطمة وتوجد رفات ملك كيريلا وزوجته وابنته في القبر نفسه.

ضريح محمد بن على صاحب مرباط:

يقع في شــارع بن عـلي بمرباط. ووصـف بأنه إنسـان عـالــم تقي له ســحـره ويحظى باحترام الجميع وعرف بأنه صاحب مرباط توفي عام ٠٦ ٥ هجرية. وكان جده قد سـافر الى ظفار من البـصـرة بصـحبة اثنـين من زوجاته الأربـع مع ثمانية من الرقيق، واتخذ مرباط بيتا له ثم مارس التجارة مع الهند ويقال إن له صلة قرابة مع الإمام علي بن أبي طالب رضـي الله عنه. ضريح سالم بن عربية في يسوت: وكان سـالـم بن أحمد بن عربية من أهالي اليمن؟. \*\*\*

 $11$ 

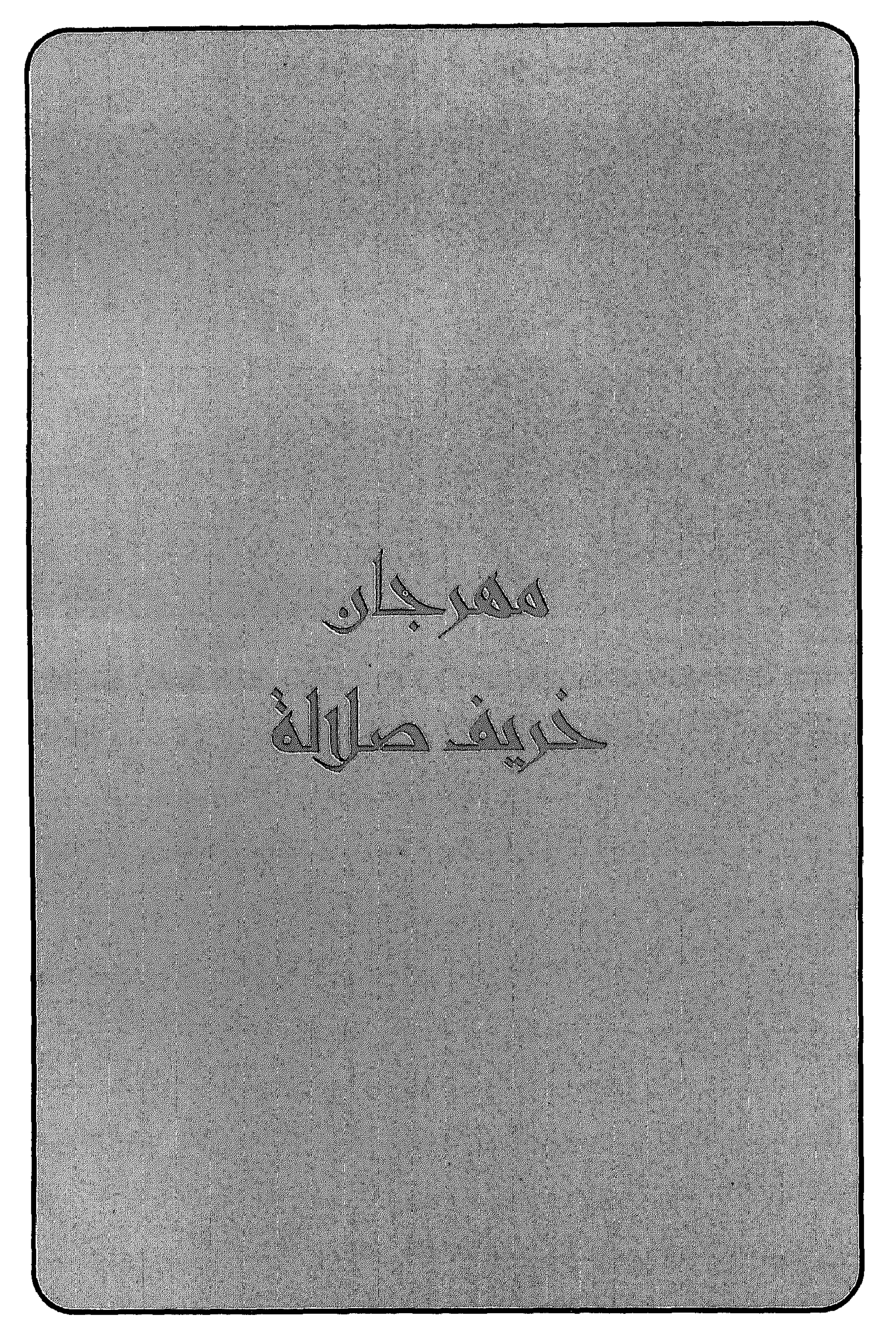

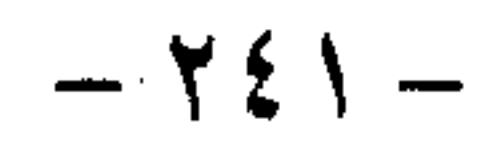

مهرجان خريف صلالة

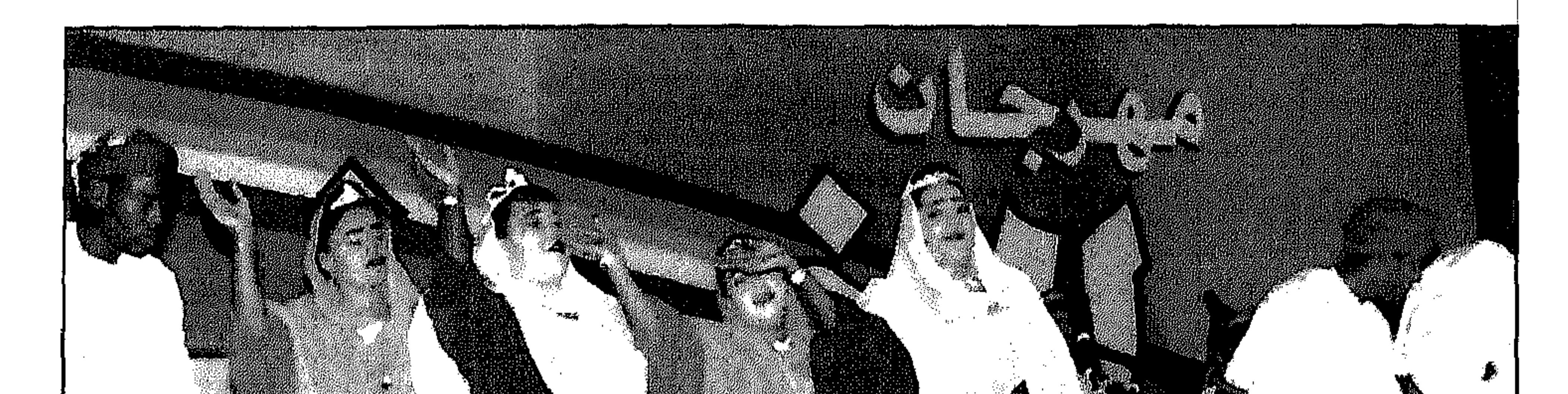

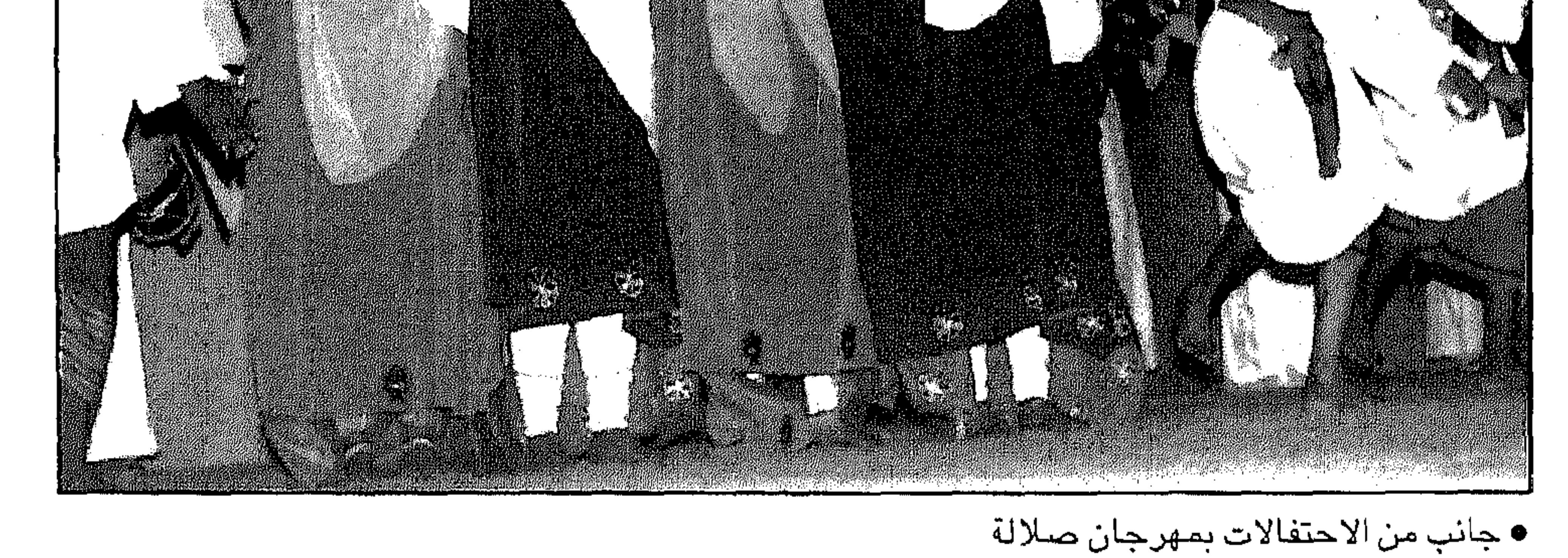

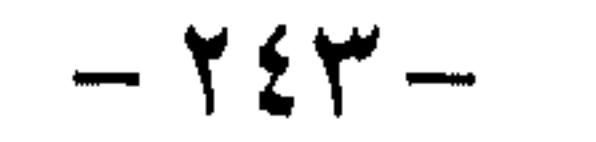

 $\label{eq:2.1} \mathcal{L}(\mathcal{L}(\mathcal{L})) = \mathcal{L}(\mathcal{L}(\mathcal{L})) = \mathcal{L}(\mathcal{L}(\mathcal{L})) = \mathcal{L}(\mathcal{L}(\mathcal{L})) = \mathcal{L}(\mathcal{L}(\mathcal{L}))$ 

ظل مـهرجـان خريف صــلالة خلال السنوات الماضـية يحـقق قفـزات كبـرى ونجاحات متواصلة ويقدم العديد من الإنجازات والمفاجآت في كافة الأنشطة والفعاليات مما وضعه في مصاف المهرجانات العالمية حيث أصبح يستقطب الكثير من السياح والزوار الذين يقصدون محافظة ظفار للتفاعل مع روعة موسم الخريف التي تمتزج مع ابداعات المهرجان. يحرص القائمـون على مهرجان خـريف صـلالة أن يأتي المهرجان كـل عام

أكثر روعة واشراقا وانطلاقا نحو آفاق أرحب كواحة للتقى الأسرة. وتتألق الطبيعة بجمالها الأخاذ فى محافظة ظفار وتكسو الخضرة جبالها الشامخة بفضل زخات المطر التى لا تنقطع عنيها خلال فصل الخريف، اضافة الى توافر الشــواطئ الرملية الجميلة ممـا أكسب هذه المنطقة مميزات تنفـرد بها وتجعلها من أفضل مناطق الجزيرة العربية سياحيا. ويتجلى جمال المحافظة خلال فترة الرياح الموسىمية حيث تنخفض درجات الحرارة وتهب نسمات

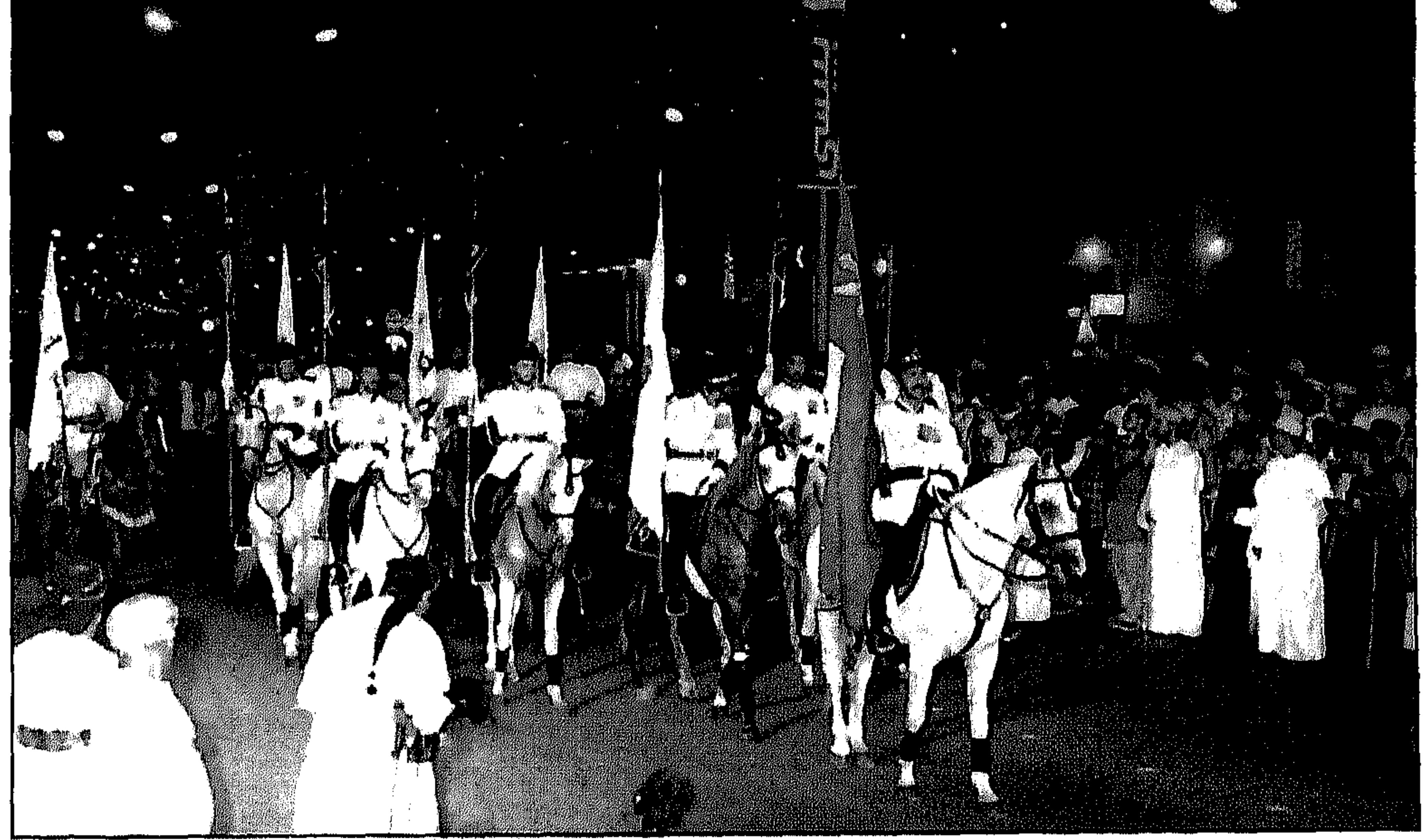

• مشاركة كافة الفعاليات ومؤسسات الدولة في المهرجان

 $-722 -$ 

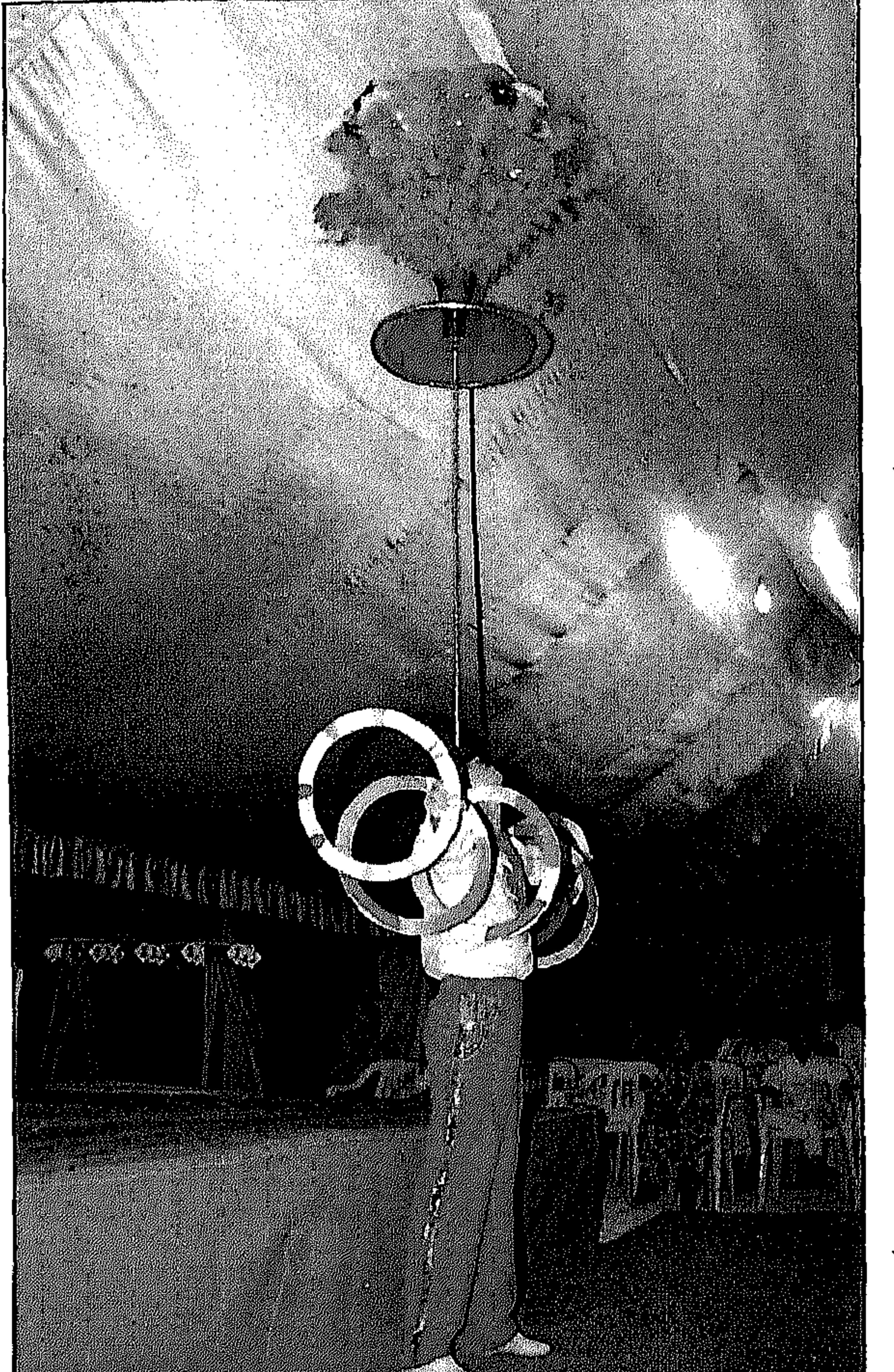

الهواء الباردة وتلبس المنطقة ثوبا أخضر ملفوفا بطوق من الضباب والسحب وتدب الحسيساة في ينابيع الميساه والشسلالات المائيية وتكثير

الطيور المهاجرة والمستوطنة حيث تعزف المنطقة فى هذا الوقت سيمفونية طبيعية رائعة في هذه البيقعية الجميلة من السلطنة. وتتحول المنطقة الى واحة غناء من الزهور والنباتات الخضراء في صورة يعجز اللسان عن وصغها. وتنمو النباتات الصغيرة منساب بهلوانية ذات الأزهار الجميلة والبذور الصغيرة فتحيل المنطقة الى واحة خضراء. كما تتحول الجبال بفعل الأمطار الى شلالات مائية متدفقة تندفع على جنبات الصخور في اتجاه الهضاب الجافة والوديان المنخفضة حيث تجري المياه مكونة البرك والتجمعات المائية التي تجذب كافة أشكال الحياة البرية. أمـا في أعـالي الـجبـال فـيظهـر الضـبـاب وتنتشـر الشـبـورة المائيـة مما يولب شعورا بالهدوء والسكينة. وفي قاع الوادي يتنغير الطقس بصىورة ملموسة وينعكس ذلك على قاطني

 $-720-$ 

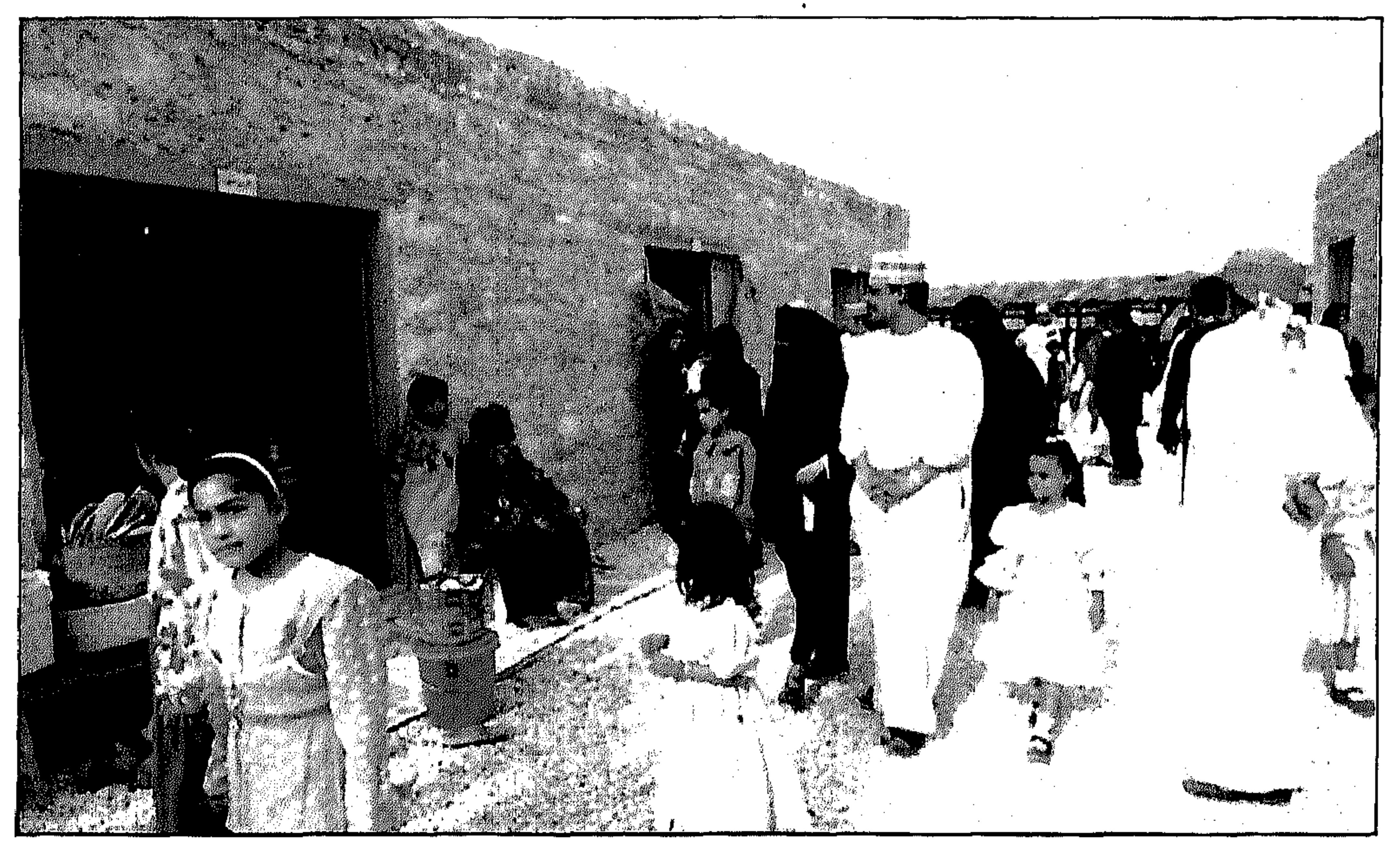

• القرية العمانية القديمة في مقر البلدية

تلك المناطق حيث تسود درجة الحرارة الـتي تصل الى ٣٠ درجة مئوية معظم السنة. في حين ان المنطقة بأسرها تعاني من حرارة الصيف اللافحة والتى · ترتفع فيها معدلات درجات الحرارة الى الأربعينات، فإن صلالة تتمتع بجو بارد. حيث انها الوحيدة التي تهب عليـها نسمات الرياح الموسـمية، التي تعرف باسم الخريف حيث تحدث هذه الظاهرة نتيجة اختلاط الهواء الجاف

ووكالات سفر وسياحة والتي تقدم خدماتها ومنتجاتها السياحية وتتحدث عن المقومات السياحية للأماكن التي تتمتع بها البلاد. ويهدف المعرض الى ترجمة التوجهات العامة للتعريف بالسلطنة كأحد أبرز

عشــرات الشـركات تمثل كـبرى المؤسسـات السياحيـة فى السلطنة من فنادق

إضافة إلى الكتيبات والنشرات والمسلقات التعريفية وتشترك في المعرض

الأسواق السياحية في المنطقة وإبراز المقومات السياحية العمانية أمام المواطن الخليجي. تسهيلات الحكومة للسياح: على ضوء الخطوات والاجراءات «التسهيلية» التي اتخذتها الحكومة العمانية باتجاه فتح أبواب السياحة الخارجية، أصبحت أكثر مرونة وتبسطا وجمالا. ومن الواضيح ان الحكومة العمانية تعي أي قدر هائل ومهم من مقومات سياحة ناجحة متوافر لديها، وتعي الى أي مدى يمكن التعامل الواثق مع السياحة باعتبارها قطاعا مهما في تدعيم الاقتصــاد الوطني وتنويع مصـادر الدخل، فشكلت اللجان وأجرت الدراسيات وأقامت المعارض الترويجية في الخارج والداخل، وسيرت البعثات التعريفية ووزعت الكتب والمنشورات، وفتحت البـاب على مصـراعيه لشـركات القطاع الخاص للاستـثمار في قطاع السبياحة، وقدمت الدعم والمعونات المغرية لهذا البقطاع. فأنشبأت الفنادق الكبيرة والمتوسطة والصغيرة، مما زاد خلال الأعوا م الماضية عدد الفنادق في السلطنة الى أكثر من الضعف، كما أقيمتْ الاستراحات ومراكز التخييم ومراكز الرياضات البحرية، في مختلف بقاع البلاد، لا سيما المناطق السياحية المعروفة، وازدادت بصورة ملحوظة شركات التعاقد مـع السياح، ودرب عدد من الشباب والشابات العمانيين على العمل كمرشدين سياحيين ملمين بتاريخ  $-550-$ 

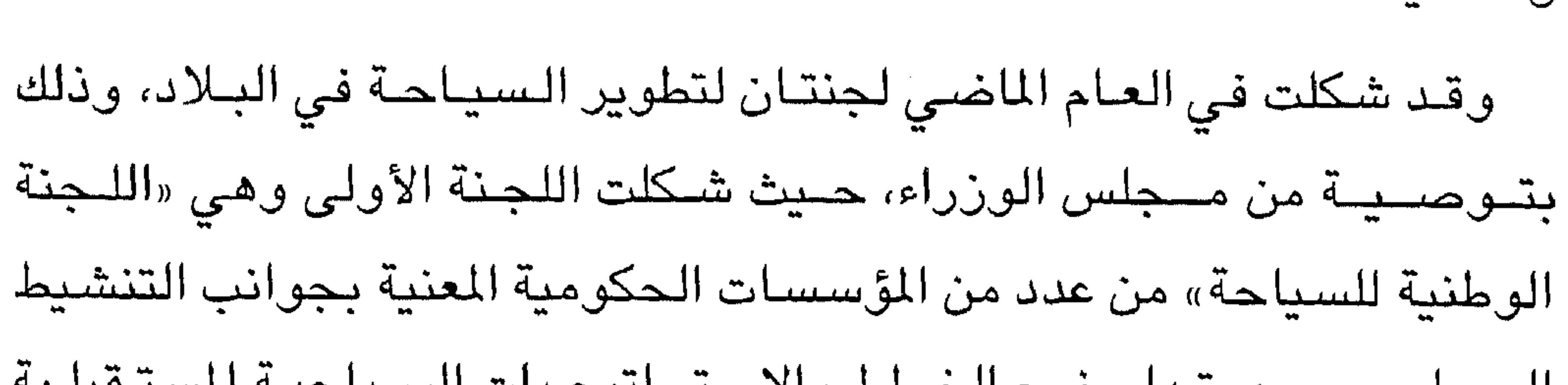

وجغرافية البلاد، الى جانب إلمامهم باللغات العـالمية، «الانجليـزية والفرنسـية والألمانية».

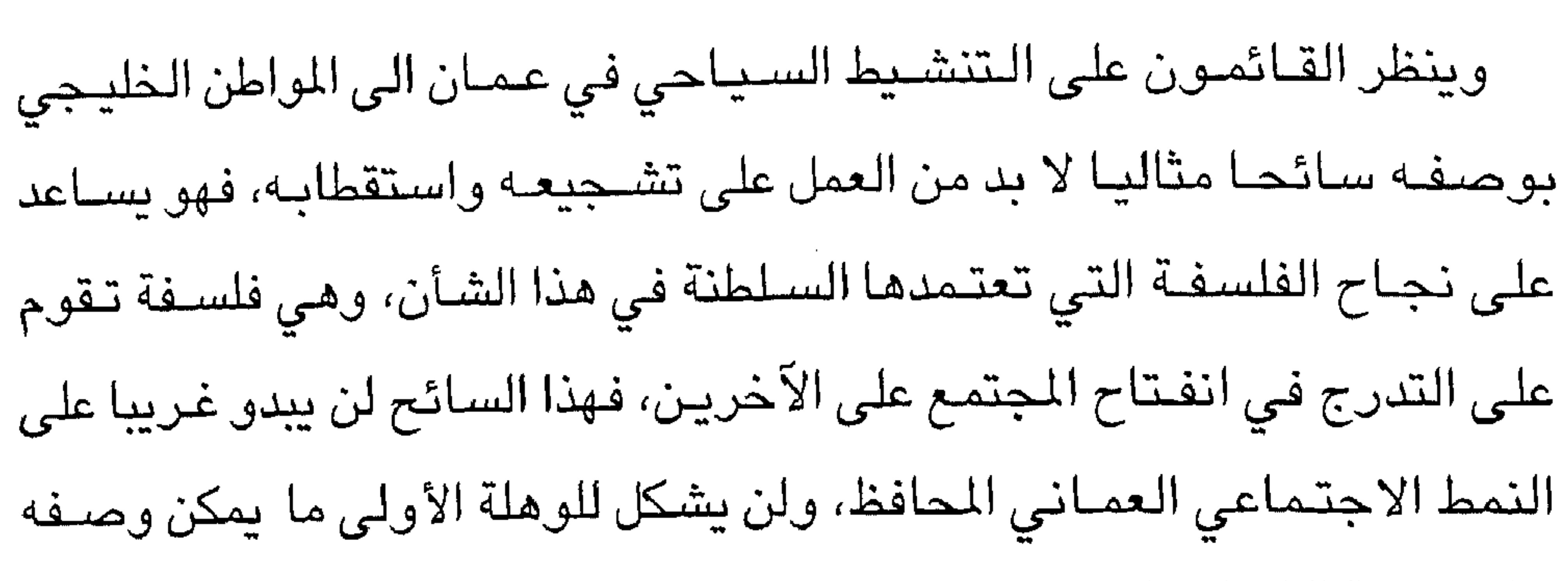

– ترسيخ مبدأ التفاعل الصادق بين الوطن والمواطن.

– دعم المواهب الإبداعية والدعوة الى مشـاركة الجميع بمناشط المهرجان

المختلفة.

– تعريف الزائر بعادات المنطقة وتقاليدها المختلفة.

 $-729-$ 

تطوير المهرجان:

تفاعلهم ومشاركتهم بمناشط المهرجان.

– التعرف على الثقافات المختلفة والعادات الاجتماعية للمقيمين من خلال

وتجهيز مرافق بيع المواد الغذائية كالمطاعم والأكشاك بالمواد الثابتة وبتصميم موحد يراعي النواحي الصحية والجمالية. وفي كل عام تطلق ادارة المهرجان عليه اسمـا يتوافق والأهداف الاجتمـاعية والأسرية والعادات والتقاليد. فقد اطلقت إدارة المهرجان على مهرجان ٢٠٠٠ ملتـقى الأســرة حـرصــا منهـا علـى تكريس هذا الشـعـار عـلى أرض الواقع من خلال البرامج الموجهة للأسرة خاصة والاطفال والأمهات. وقد طور مـوقع قـرية الاطفــال ووســعت في مســاحـة البـرامج الـخــاصــة

 $-70+$
الالكترونية والإرشادات والنواحى التعليمية الأخرى للتعرف على الحياة الفطرية وبيئاتها. ومن الأنشطة الموجهة للمرأة المعارض الصحية ومعارض الجمعيات النسائية والمعارض التجارية.

كالمسابقات والألعاب والأنشطة الترفيهية والتعليمية كالمراسم والألعاب

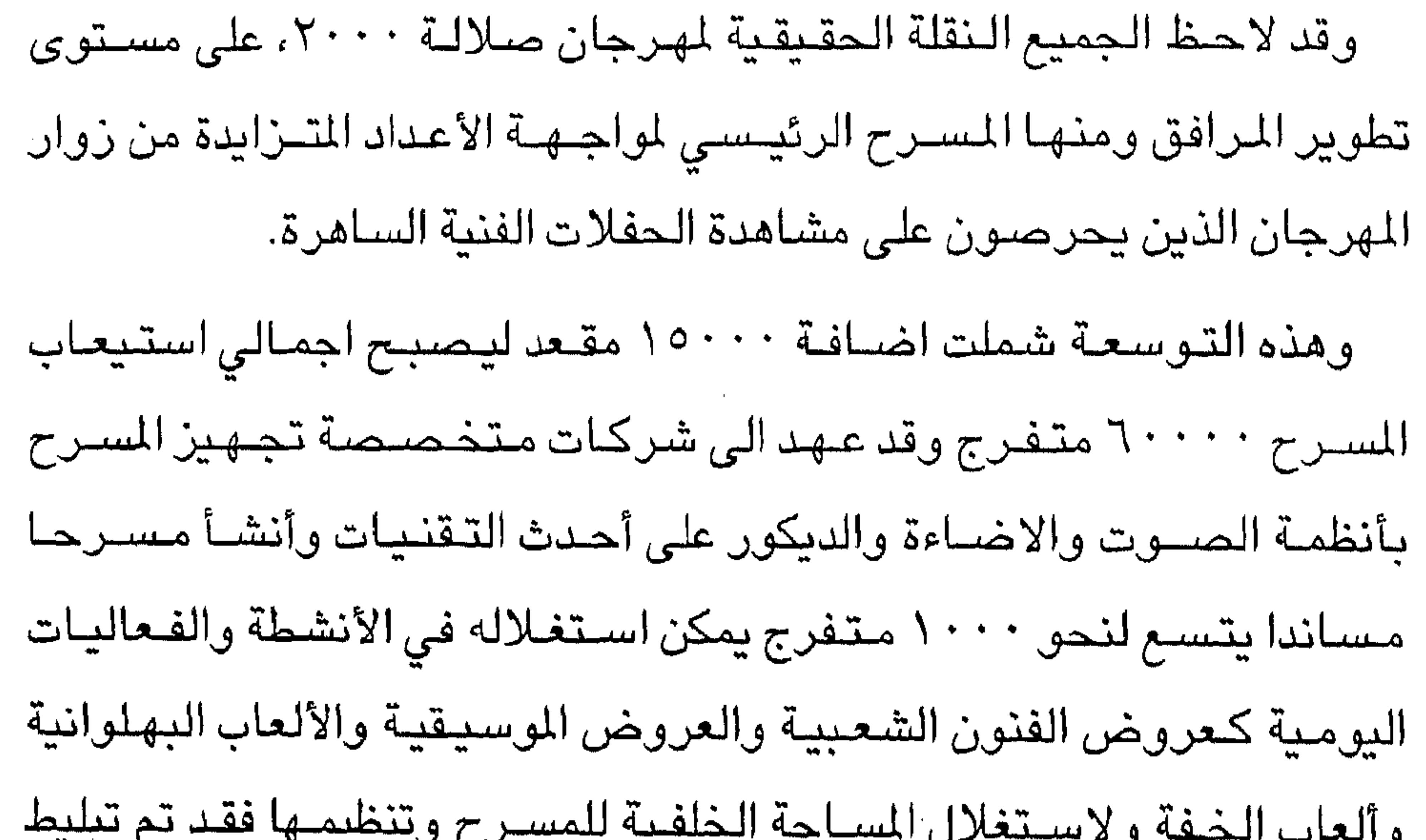

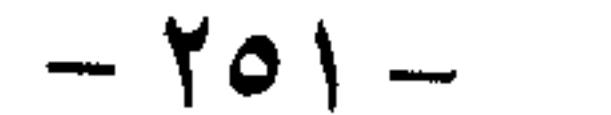

وعند مداخل المركز والمواقف والشوارع الداخلية وقحد أدى ذلك الى اضافة لمسات جمالية على المركز الترفيهي. أما علـى مستـوى البرامج والفـعاليـات فقـد استـشرفت ادارج المهـرجان من خلال تجاربها في الأعوام السابقة رغبات وتطلعات الجمهور من حيث نوعية البرامج ومساحتها الزمنية وأوقاتها ولذلك خططت لتكون على مستوى

والحفلات الثلاث الأخرى لمطربين عمانيين بالاضافة الى مشاركات لفرق الفنون الشعبية مىن داخل السلطنة وخارجها كما تقوم القرية التراثية بكامل ببئاتها الحضرية والريفية والصحراوية في تقديم عروضها. ويتضمن المهرجان اقامة العديد من المعارض المختلفة منها معرض الاتصالات والطوابع ومعرض الخريف العقاري ومعرض الفنانين التشكيليين ومعرض المنتجات للدول العربية ومعرض المنتجات العمانية، اضافة للمعرض الدائم لجمعية المرأة العمانية ومركز الوفاء الاجتماعي والقطاعات التسىويقية الخاصية.

كما تقام فعاليات المهرجان المنوعة والمتوزعة على الجوانب الترفيهية والاقتصادية والرياضية والفنية والثقافية والعلمية وتبلغ هذه الفعاليات حوالى ٧٠ فعالية. حيث تقام المباريات الرياضية المختلفة والندوات الثقافية والفكرية والدينية والعلمية، بحيث تتوافق هذه الفعاليات والأنشطة مع مختلف الأذواق لترضى الجميع من مختلف الشرائح والمستويات والأعمار.

ويعتبر مهرجان صلالة منتدى لهذه الفعاليات بتنوعها.

ونتيجة لـهذه الأنشـطة والبرامـج وفي هذا الـجو الأسـري الميز والمتوافق مـع عادات وتقاليد المسلمين والعرب فقد احتضنت ظفار الاف السياح من مختلف العواصم العربية والخليجيةوالدولية في ربوع جبالها وسهولها المكسوة ببسـاط أخضـر زاه وشـواطئ جميلة مميزة.

وقد عشت مع صلالـة أجمل لياليها وبرامج مهرجان خريف العام ٢٠٠٠ الذي ينظمـه مكتب وزير الدولة ومحافـظ ظفار وبلدية ظفار ضـمن فعـاليات تتضـافر جميع الـجـهود لتنسـجم مع طبيعة المحافظة المتميزة وتبرز مقوماتها السياحية والمناخية المنفردة.

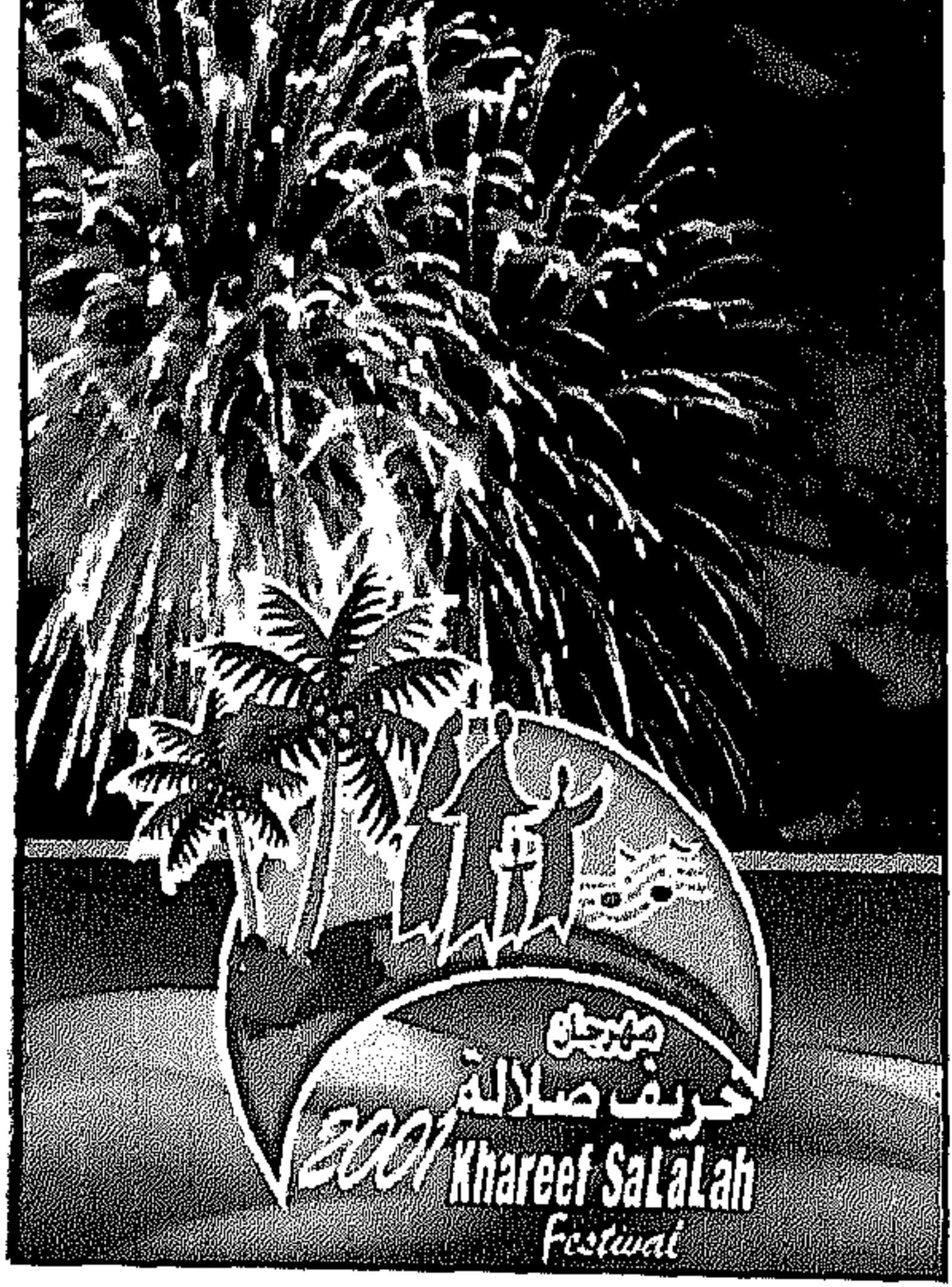

اقبال سياحس ذكر مسؤول عمانى في صيف عام ٢٠٠٠م الماضى ان عدد السياح الذين زاروا مدينة صلالة العمانية خلال الفترة من ٢٠ يونيو الى ١٧ أغسطس بلغ أكثر من مئة الف سائح. وقال مدير دائرة السياحة بمحافظة ظفار أحمد محاد كشوب ان عدد السياح من

دولة الامارات العربية المتحدة احتل المرتبة الأولى في عدد الزوار حيث بلغوا أكثر من ٤٠ الف سائح فيما جاء سياح مناطق السلطنة المختلفة في المرتبة الثانية وبلغ عددهم أكثر من ٢٨ الف سائح. وأضاف ان السياح القادمين من الملكة العربية السعودية بلغوا أكثر من ٧ آلاف سائح، اما من دولة الكويت فقد بلغوا أكثر من ٣ آلاف سائح ومن دولة قطر أكثر من ألفي سائح، بعدها دولة البحرين بعدد سياح بلغ أكثر من ٥٠٠ سائح. وذكر كشوب ان عدد السياح من الدول العربية بلغ ١٦٠٠ سائح فيما بلغ عدد السـياح من الدول الأوروبية ٧٩٧ سـائحا ومن الدول الآسـيوية ٣٨٥٦ سائحا اضافة الى ٧٠٤ سائحا من الدول الأفريقية. وتابع قائلا: ان هذه الزيادة تأتي بفضل الإعداد الجـيد لموسـم خريف العام والترويج المكثف للفعاليات التي يشهدها مهرجان خريف صلالة ٢٠٠٠، وذلك بمختلف وسائل الإعلام المحلية والعربية والأجنبية والمشاركة في المؤتمرات والمعارض السياحية التي أقامتها السلطنة في عدد من الدول

الخليجية والعالمية.

وأشار الى ان الأجواء الماطرة والمناظر الخلابة التي تزهو بها محافظة ظفار خلال فترة الخريف جذبت الكثير من السياح من دول مجلس التعاون الخليجي للتوجه الى صلالة بدل أوروبا. وهكذا تؤكد صلالة انها المكان الأنسب والأفضل لالتقاء الأسرة في جو سياحي متميز لتميز المناخ وتميز الاستضافة والترحيب، والأسعار المنخفضة والأماكن السياحية والترفيهية والتراثية المتعددة في مختلف المناطق مما يضفي جوا من السعادة والسرور على جميع أفـراد الأسرة كبارا وصــغارا. مما جعل صلالة في هذا الفصل من العام نقطة جذب سياحي وعاصمة الضباب العربية.

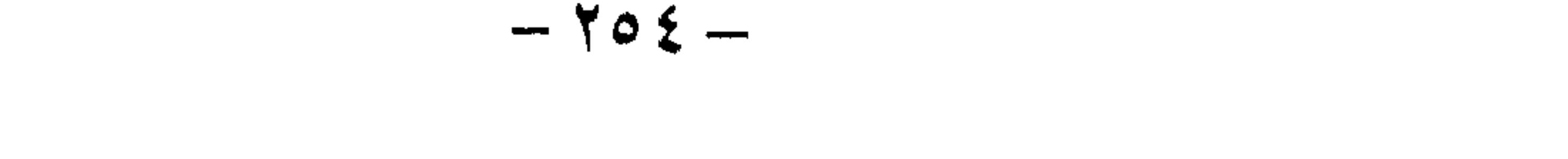

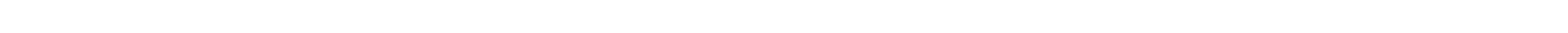

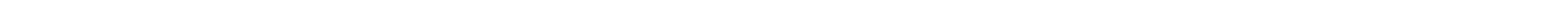

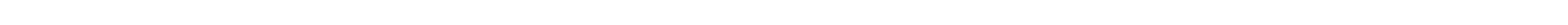

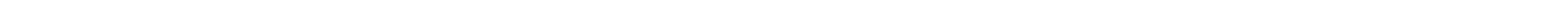

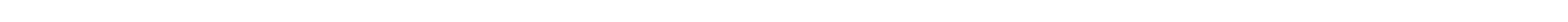

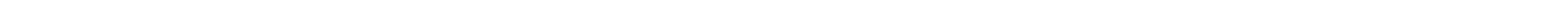

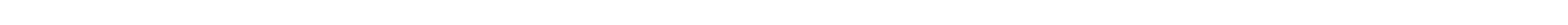

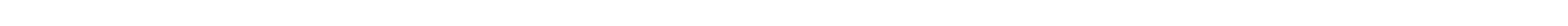

يزور محافظة ظفار سنويا خلال موسم الخريف عشرات الآلاف من السبياح والزوار من داخل السلطنة وخبارجيها وظلت أرقبام الإحصباءات الرسمية التي تسجل عن أعداد القادمين في تصاعد مستمر. وبلغت الزيادة في أعداد زوار المحافظة خلال موسم الخريف للعام ٢٠٠٠ ٢٧٠ ٢ ١ ألف سائح عن عددهم في خريف عام ١٩٩٩.

زيادة متصاعدة في عدد الزوار:

وقد بلغ اجمالي عدد زوار مركز البلدية الترفيهي (أرض المهرجان) مليون زائر خلال مهرجان خریف ۲۰۰۰.

\*\*\*

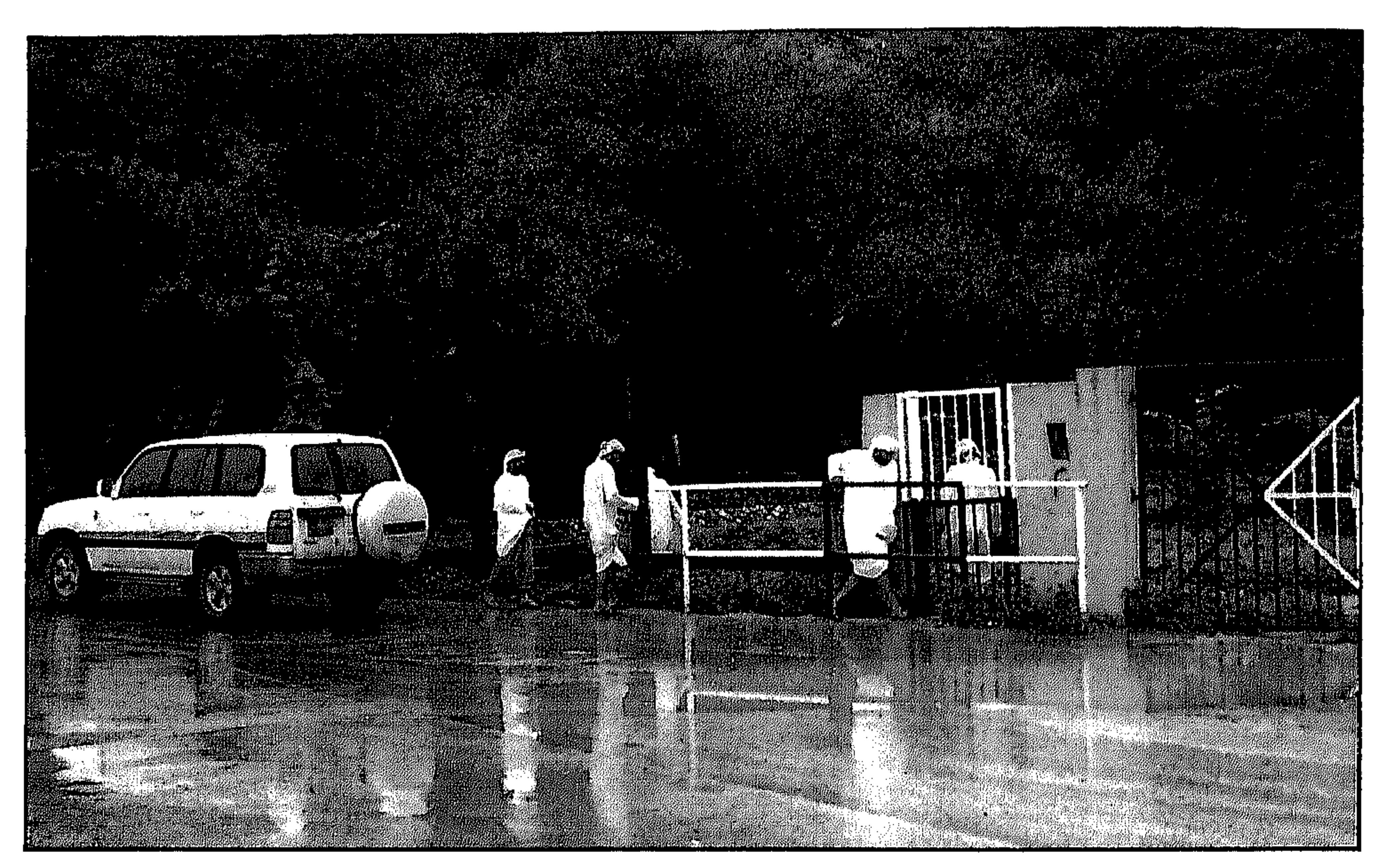

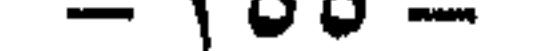

قفزة نوعية في مهرجان خريف صلالة

تكملة للمعطيات الطبيعية لمحافظة ظفار وفي إطار تنويع البرامج السياحية والترفيهية لزوار محافظة ظفار في فصل الخريف تقيم بلدية

ظفار وبالتعاون مع المديرية العامة للسياحة مهرجانها السنوي في الفترة من ١٥ يوليو الى ٣١ أغسطس ٢٠٠١ الذي سيشهد في هذه السنة نقلة نوعية كبيرة على مستوى الفعاليات وتنوعها وهى فعاليات تلبى جميع الأذواق للكبار والصغار على حد سـواء لتكون ظفار بذلك الوجهة الأفضل لإجازة صيفية مع العائلة.

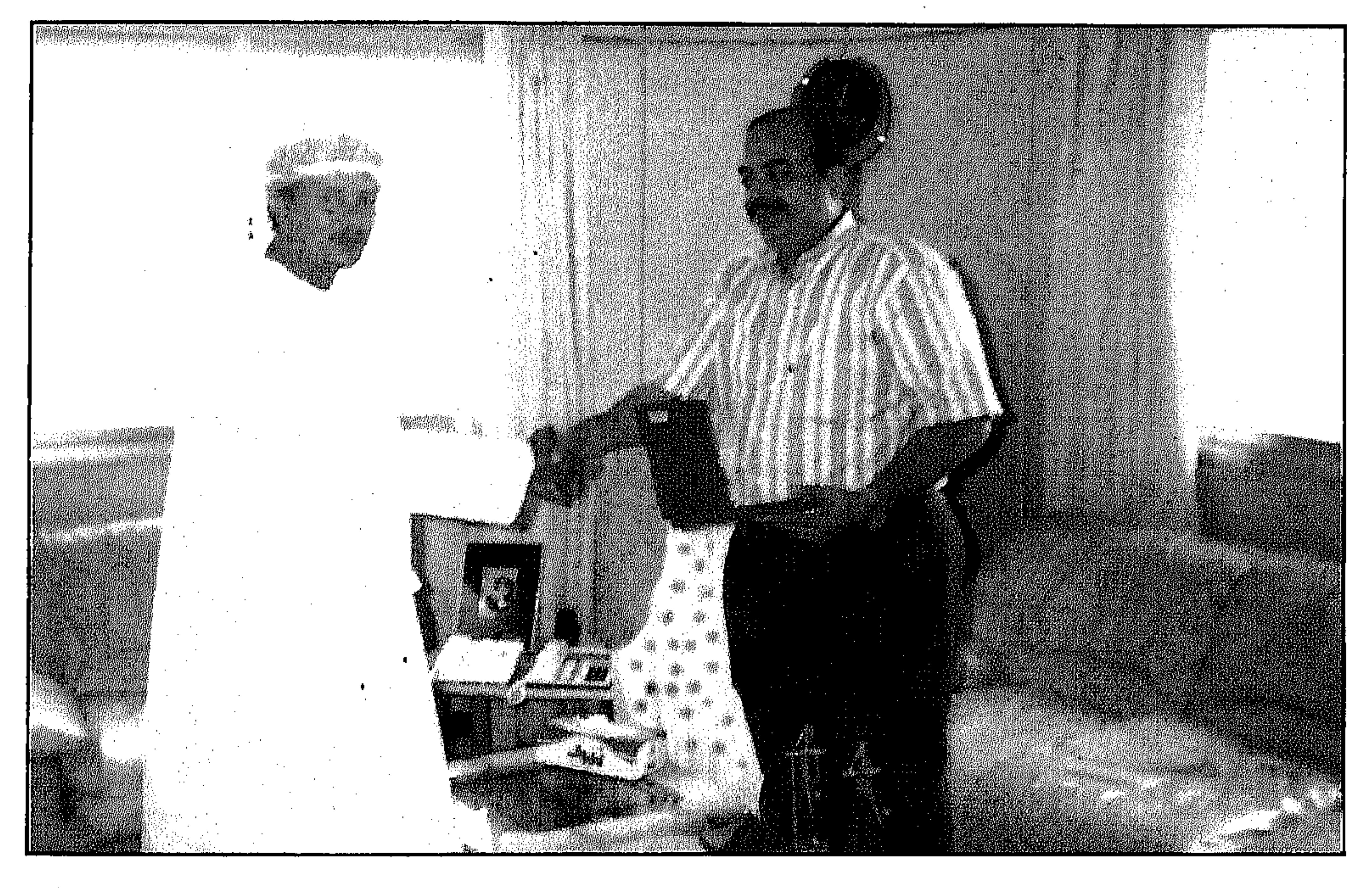

• الشـيخ عامـر بن احـمـد بن سـعـيـد الـعمـري يكرم المؤلف بتـقـديم الدرع التذكـاري للمـهـرجان من وزارة الإعـلام العمانية.

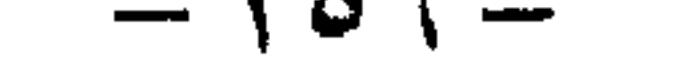

## فعاليات المهرجان:

قرية التراث:

تجسيدحي للفنون والحرف والأنشطة الاجتماعية والعادات والتقاليد

العمانية.

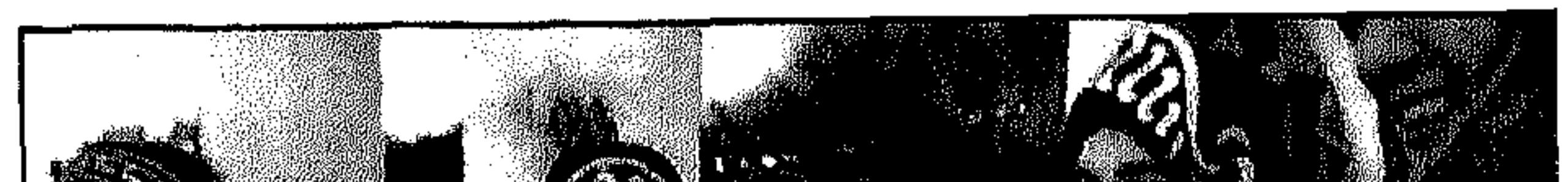

 $\mathcal{L}(\mathcal{L}^{\mathcal{L}})$  and  $\mathcal{L}(\mathcal{L}^{\mathcal{L}})$  and  $\mathcal{L}(\mathcal{L}^{\mathcal{L}})$ 

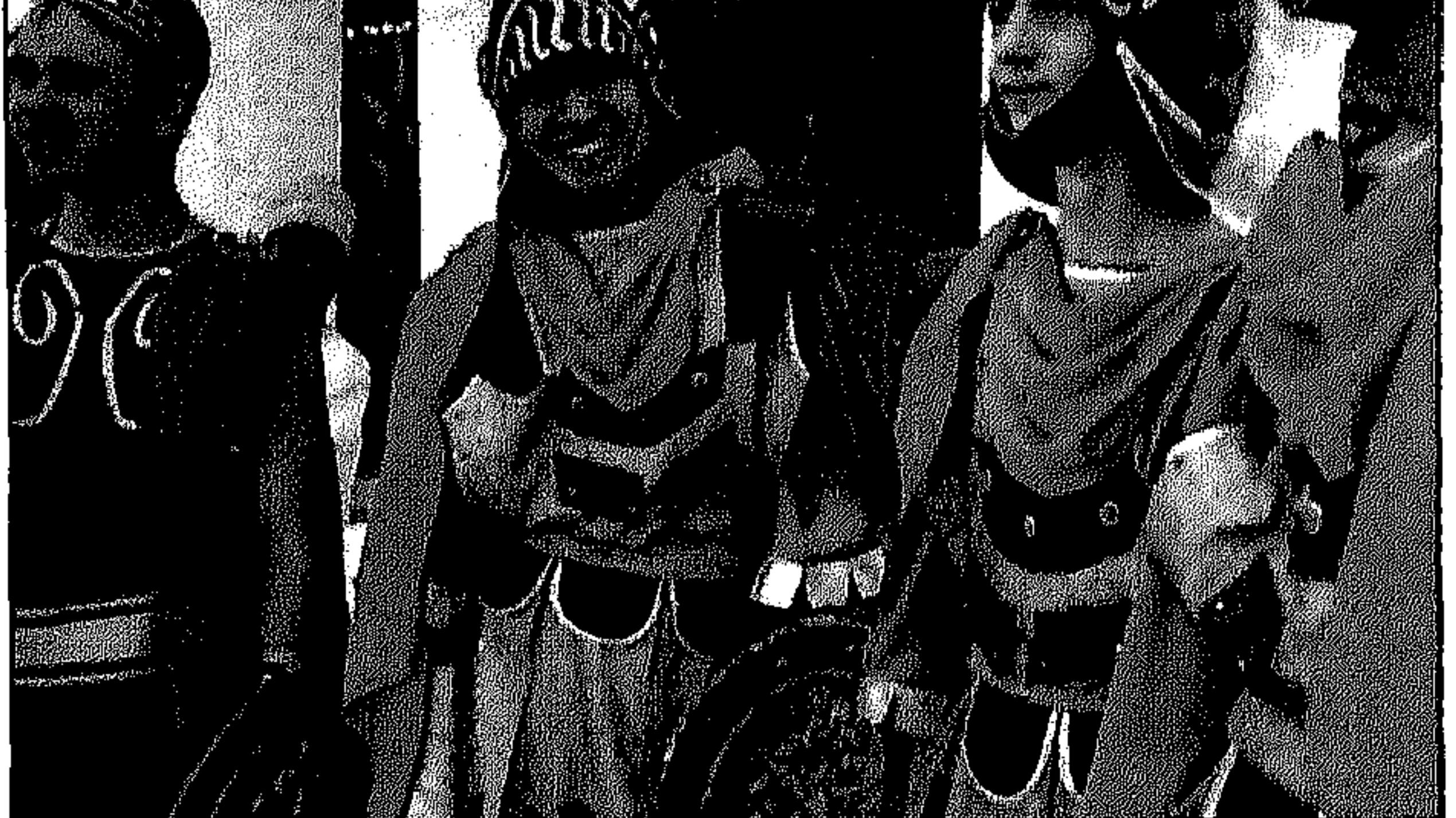

مسرح الطفل: برنامج تلفزيوني تحييه فرق استعراضية عالمية محترفة يشارك فيه الأطفال زوار المهرجان للحصصول على جـوائز

 $\bullet$ 

وهدايا كثيرة.

برنامج لقاء الأبطال:

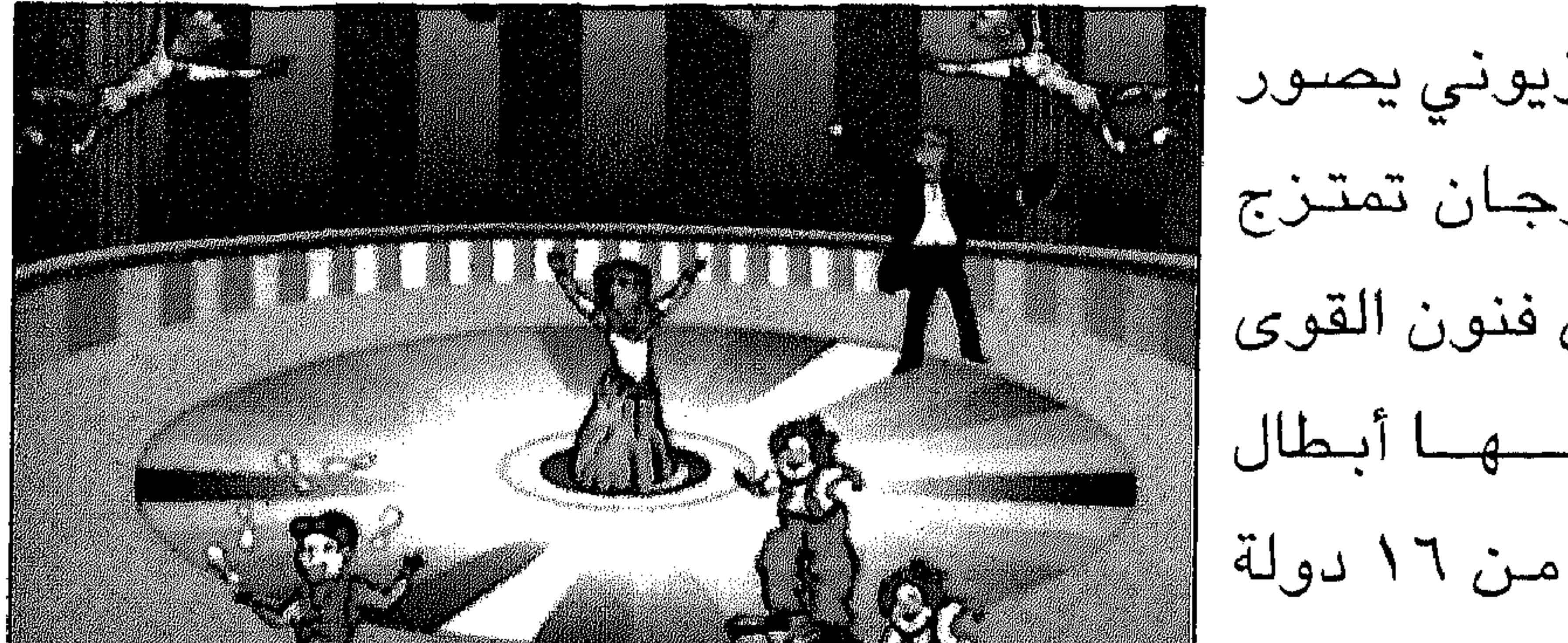

برنامج تلفـزيوني يصـور إ بموقع المهرجان تمتزج فيه عروض فنون القوى التسي يقسدهسا أبطال عسالميسون مىن ١٦ دولة

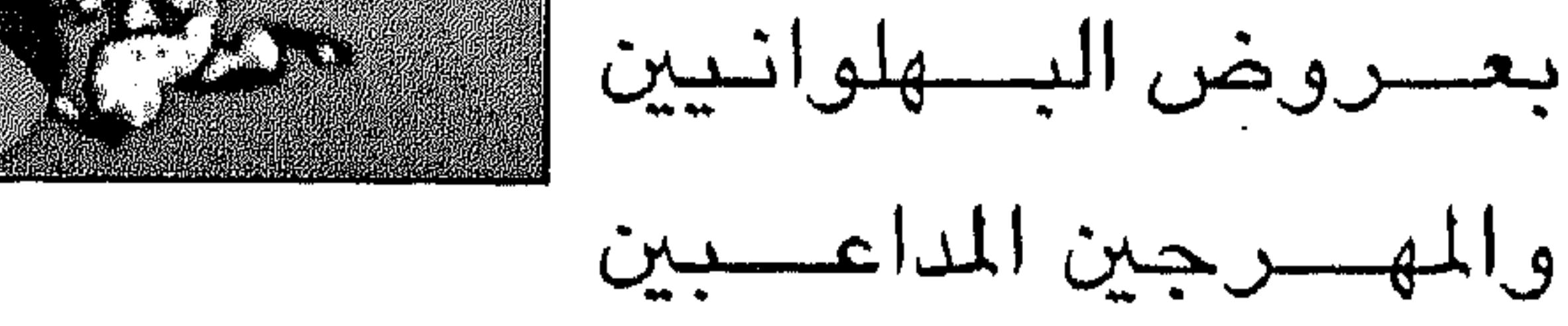

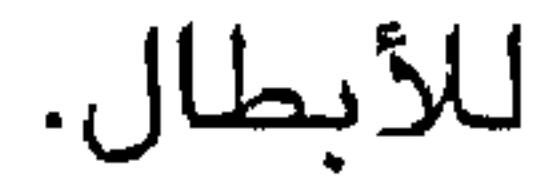

ملتقى العائلات:

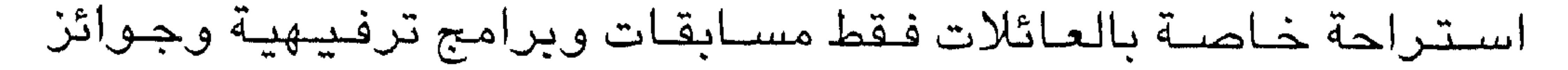

وهدايا.

ليالي الخريف:

برنامج حفلات غنائية يحييها نجوم الطرب من الخليج والعالم العربي

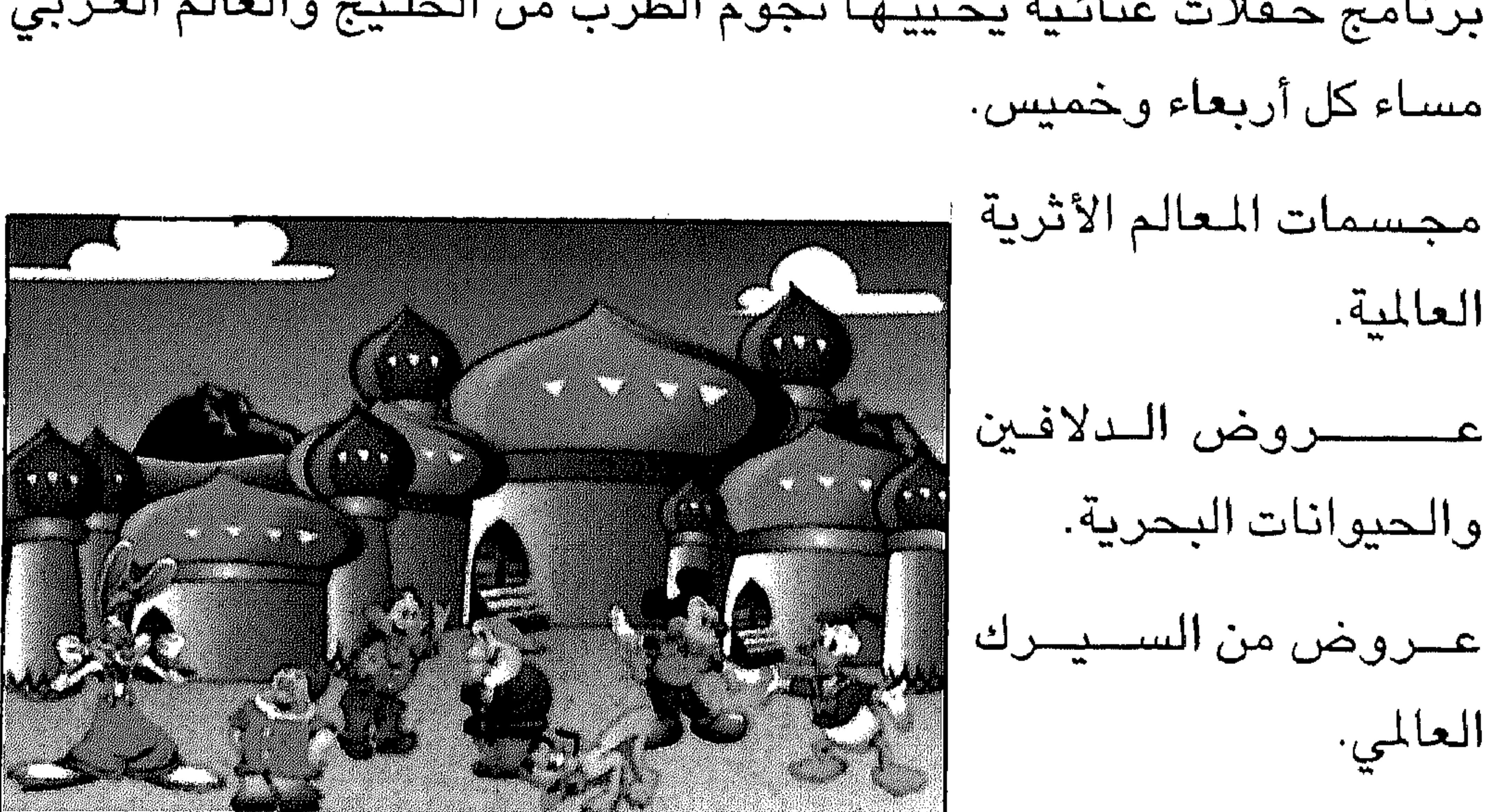

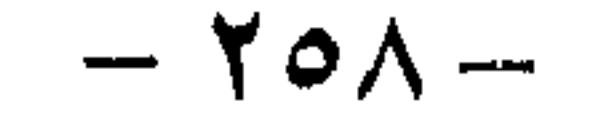

عروض الشخصيات الكرتونية.

عروض المجازفة.

مدينة ألعاب الصور الإضافية.

ركن الألعاب الالكترونية.

المدينة الترفيهية وألعاب المهارات.

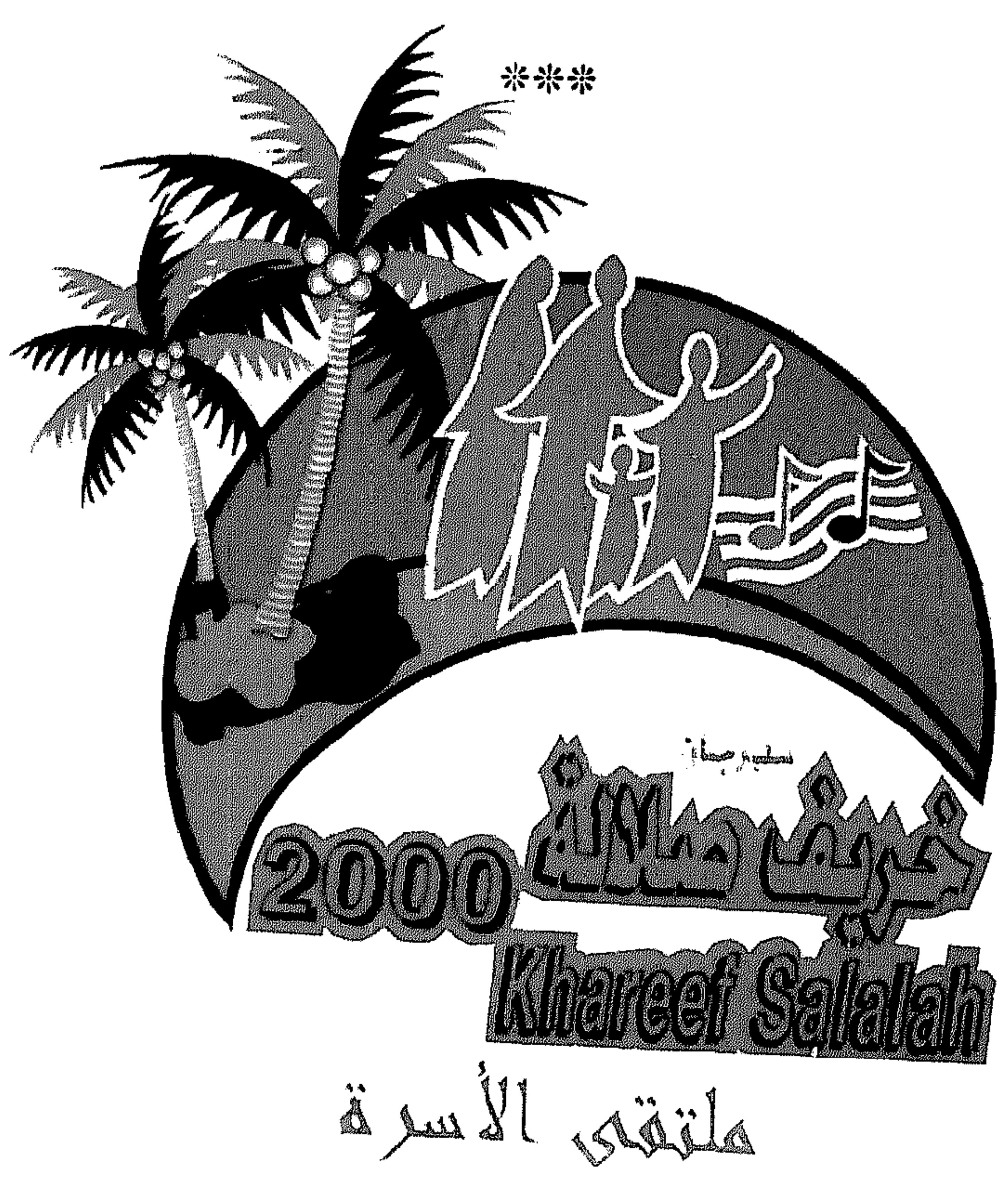

عروض الابهار والألعاب النارية

مهرجان الطائرات الورقية كرنفال المدينة

مدينة الألعاب الهوائية

 $09$ 

أتمنى على المسـؤولين عن السـياحة وبلدية ظفـار تحقيق هذه الاقتراحات لتحقيق المزيد من الجذب السياحي لهذه المنطقة غير المعروفة لأبناء المنطقة والدول العربية والأجنبية ولتسهيل الاقامة في صــلالة وتوفير الإمكانات بما يتوافق وخدمات الدول السياحية الأخرى.

أمنيات واقتراحات

• اقامة رحلات جوية مباشرة من العواصم الخليجية والعربية الى مطار صلالة وخاصـة في موسـم الـخريف كعـنصـر جذب سـياحي فـاعل، فمن غير المعقول ان تستغرق رحلة السفر من الكويت الى صلالة يوما كاملا بالطائرة لتوقفها في دبي ومسقط قبل وصىولها الى صلالة. •اقـامـة هواتف عـمـومـيـة ضـمن كـبـائن فـي مـخـتلف الشـوارع والمناطق السياحية لتسهيل الاتصـال المباشر بعـواصـم العالم من خـلال بطاقات الهواتف المتعارف عليها، وكذلك خدمة تأجير الهاتف النقال ضيمن

شركة خاصة بذلك.

• العمل على طرح مشروع بين وزراء النقل الخليجيين لربط صللالة بالعواصم الخليجية ضمن خط حديدي لتشجيع السياحة الأسـرية البرية بين هذه الدول والدول العربية وخلق جو من الراحـة النفسـيـة وعدم إرهاق الأسرة بالسفر بالسيارات. •إعداد برامج إعلامية وتسويقية عن مهرجان الخريف في صلالة في جميع الدول العربية مع بداية شهر مارس من كل عام ليتسنى إعداد البرامج السياحية للأسر ووضـع خطتهم لزيارة صلالة.

 $- Y \rightarrow -$ 

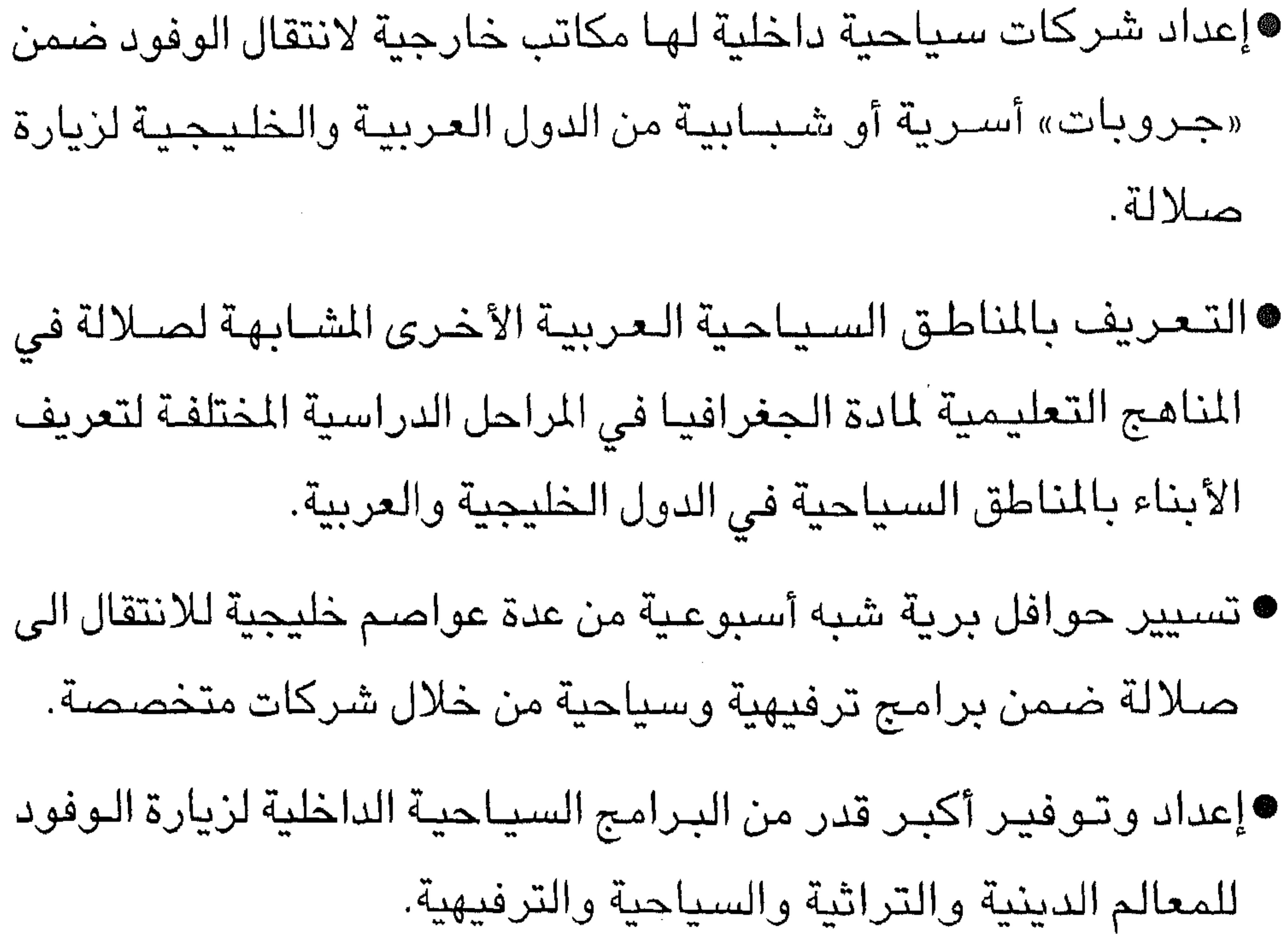

\*\*\*

## $-1771-$

كتاب عمان إصدارات وزارة الإعلام العمانية. سلسلة سلطنة عمان بمناسبة اليوبيل الفضي للسلطنة – وزارة الإعلام. أجنحة عمان – مجلة رحلات الطيران العماني – أعداد مختلفة. مجلة «الخريف» تصدرها مؤسسة عمان للصحافة والأنباء والنشر والإعلان - أعداد مختلفة. الدليل السياحي لسلطنة عمان – اصدار المديرية العامة للسياحة – وزارة التجارة والصناعة. إصدارات مهرجان خريف صلالة. بلدية ظفار عطاء متجدد - إصدار دائرة التوعية والإعلام ببلدية ظفار.

the contract of the contract of the contract of the contract of the contract of the contract of

the contract of the contract of the contract of the contract of the contract of the contract of the

the control of the control of the control of

and the company of

\*\*\*

the contract of the contract of the

 $\mathcal{L}(\mathcal{L})$  and  $\mathcal{L}(\mathcal{L})$  and  $\mathcal{L}(\mathcal{L})$ 

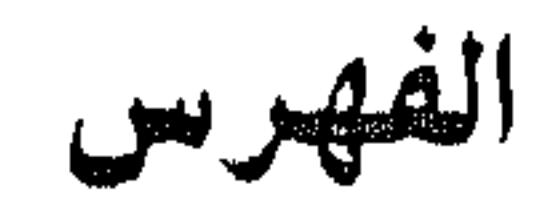

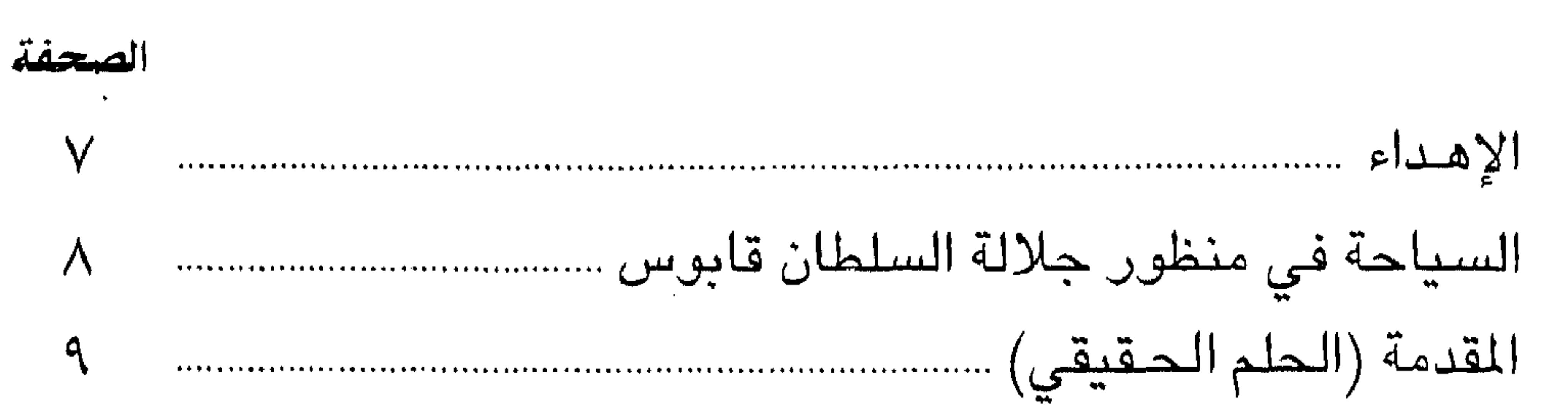

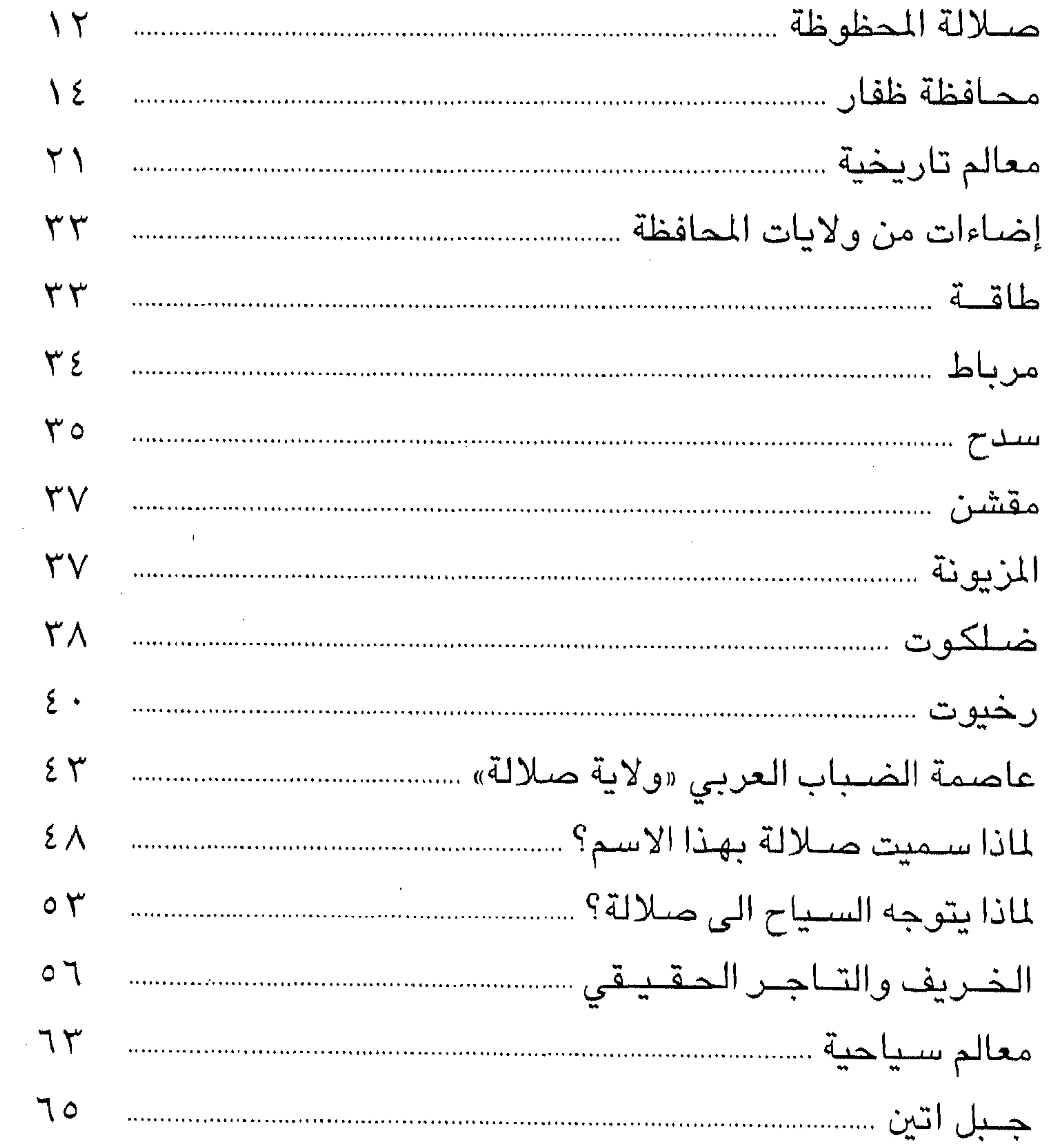

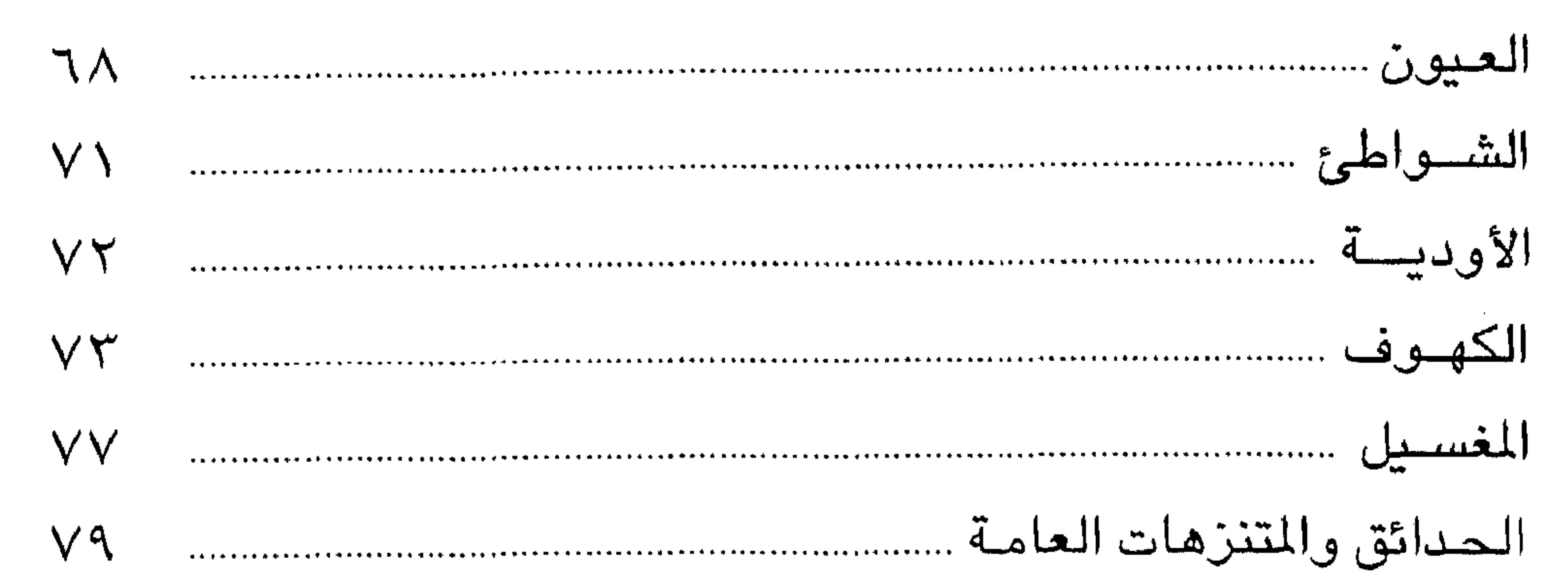

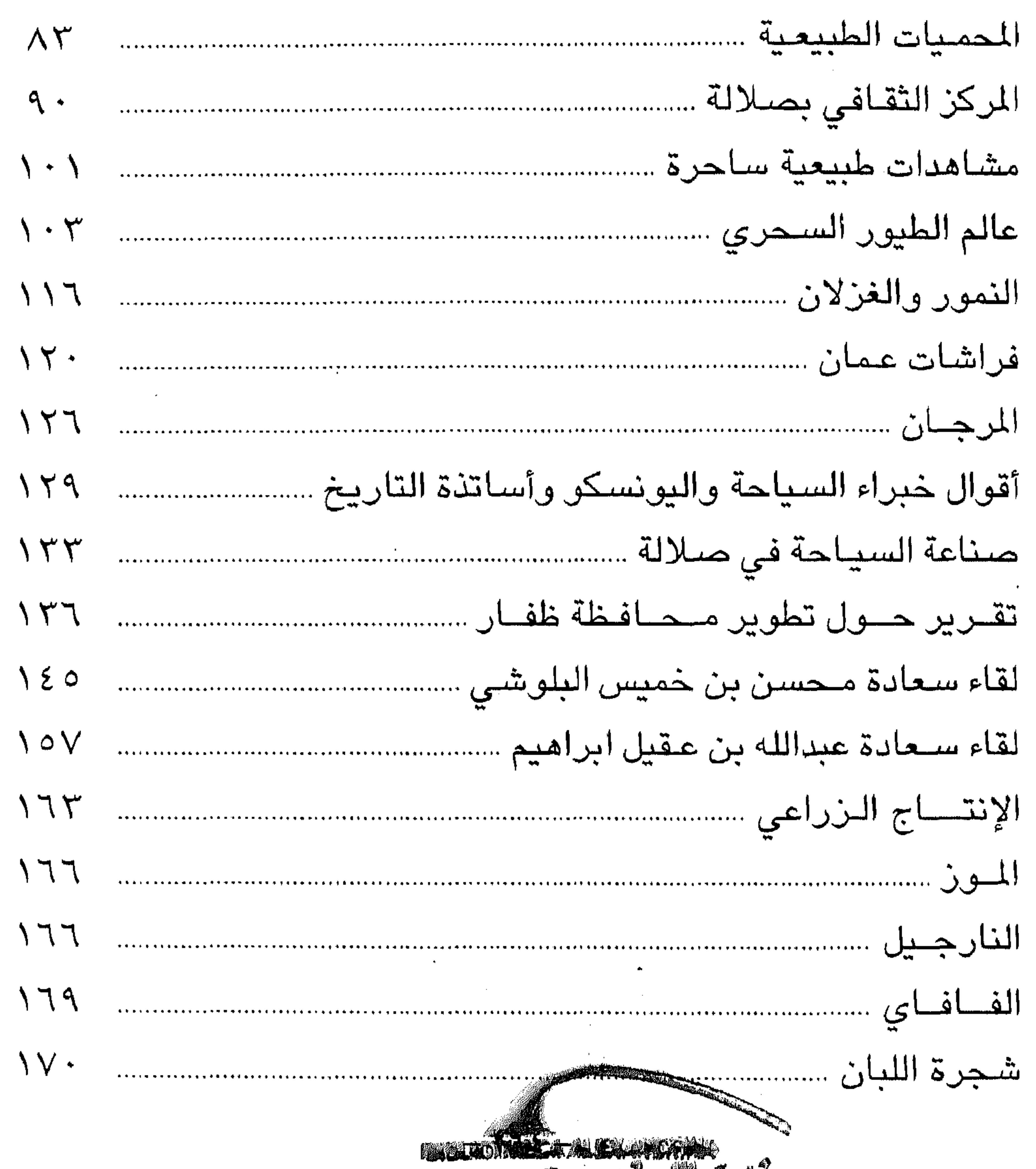

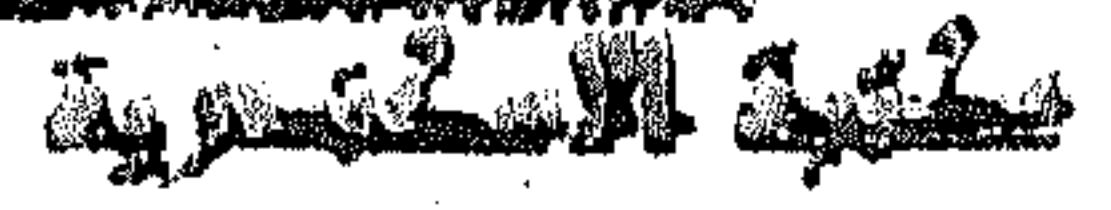

 $\sim 100$ 

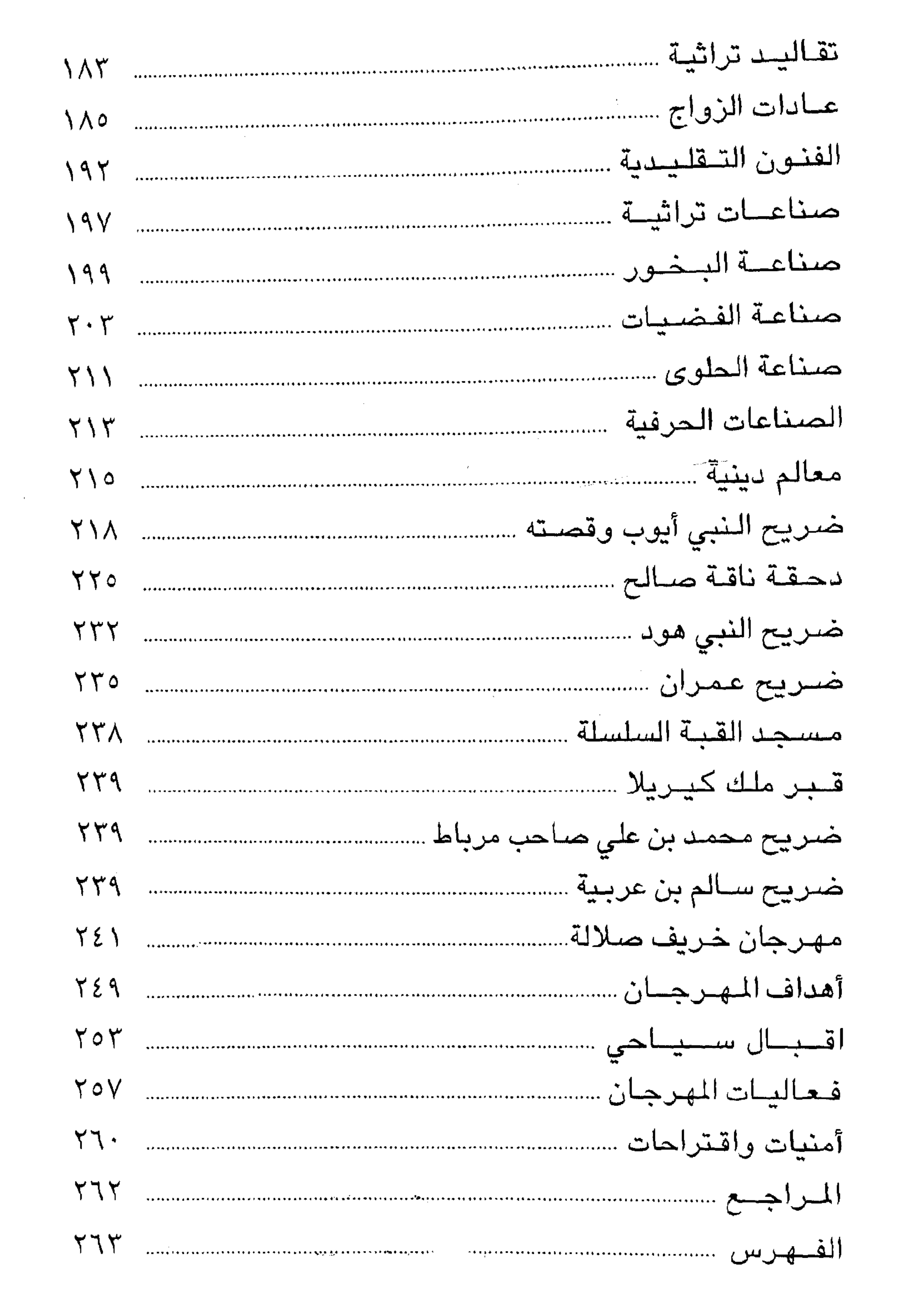

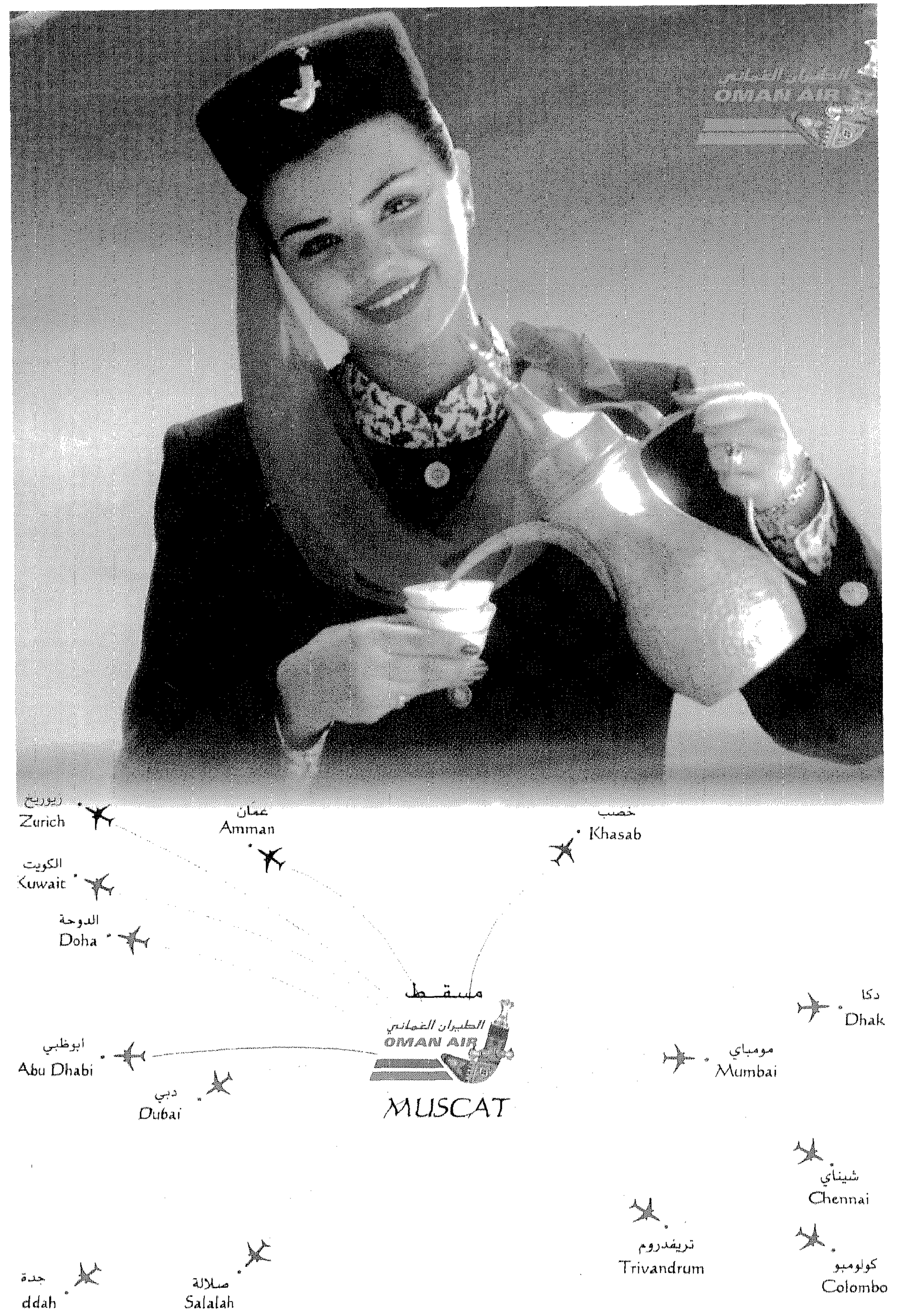

 $\mathcal{A}$  and  $\mathcal{A}$  is a set of  $\mathcal{A}$ 

 $\sim 10^{-1}$ 

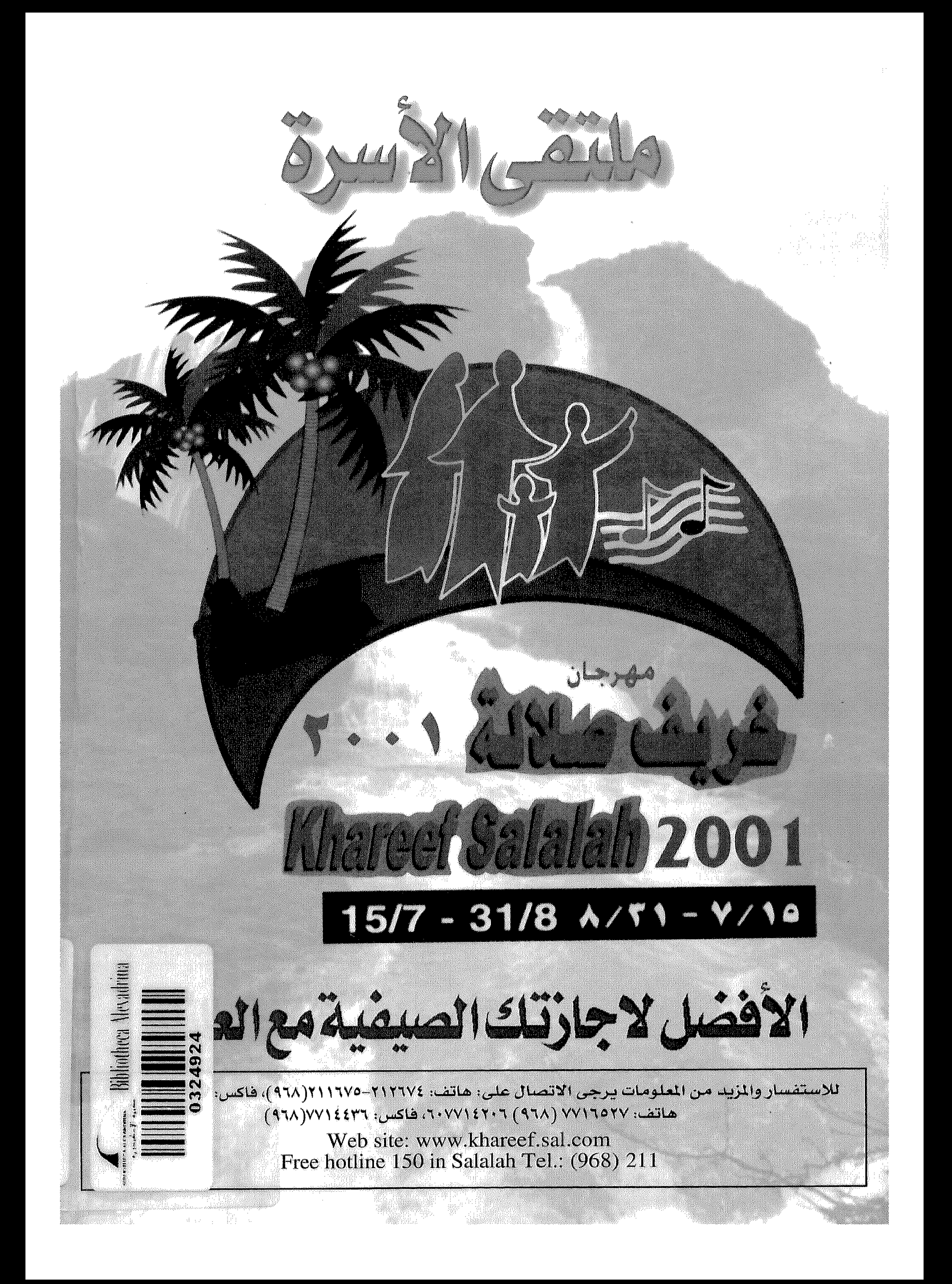